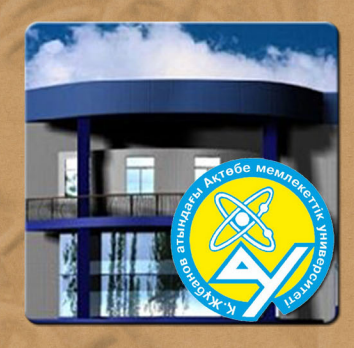

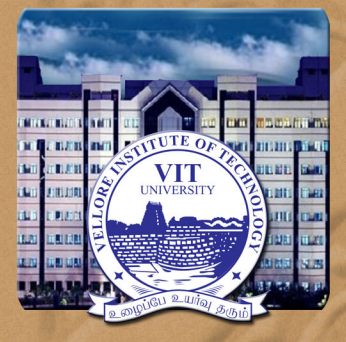

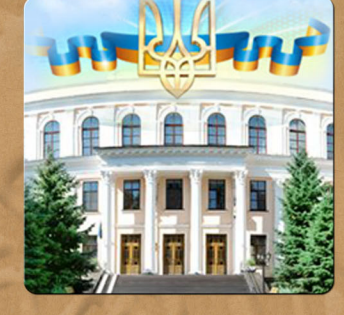

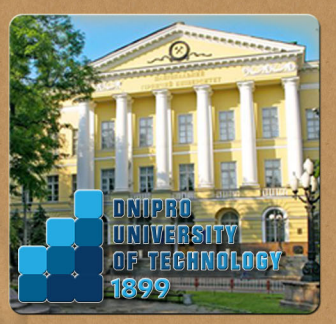

# CONFERENCE PROCEEDINGS **INTERNATIONAL SCIENTIFIC CONFERENCE**

**INNOVATIVE TECHNOLOGIES OF PERSONNEL TRAINING FOR INDUSTRY AND TRANSPORT** 

# HPPTIT'2024

ЗБІРНИК НАУКОВИХ ПРАЦЬ МІЖНАРОДНОЇ КОНФЕРЕНЦІЇ

«ІННОВАЦІЙНІ ТЕХНОЛОГІЇ ПІДГОТОВКИ КАДРІВ ДЛЯ ПРОМИСЛОВОСТІ ТА ТРАНСПОРТУ»

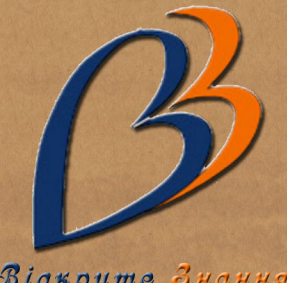

Відкрите Знання

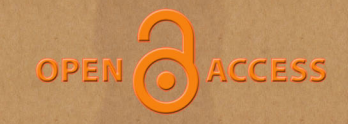

26 - 27 April 2024 **Dnipro University of Technology**  Навчальний центр «Інфотек» AUTODESK

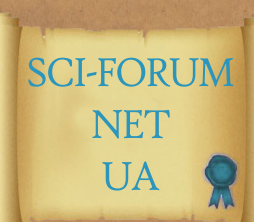

Ministry of Education and Science of Ukraine

Dnipro University of Technology (Ukraine)

Vellore Institute of Technology (India)

Aktobe Regional State University named after K. Zhubanov (Kazakhstan)

Training Center 'Infotech'

Public Organization Education Center 'Open Knowledge' Міністерство освіти і науки України

Національний технічний університет «Дніпровська політехніка»

Велорський технологічний інститут (Індія)

Актюбинський регіональний державний університет ім. К. Жубанова (Казахстан)

Учбовий центр «Інфотех»

Громадянська організація Освітній центр «Відкрите знання»

# Innovative Technologies of Personnel Training for Industry and Transport 2024 **(ITPTIT'2024)**

*Conference Proceedings* 

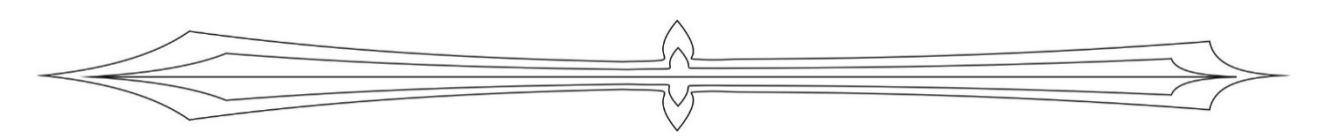

# Збірник наукових праць міжнародної конференції

# «Інноваційні технології підготовки кадрів для промисловості та транспорту 2024»

**26‐27 April 2024**

**26‐27 квітня 2024 року** 

Україна, Дніпро

Ukraine, Dnipro

#### **УДК [[622:378.6]:[005.96:004]](082)**

**С 232**

**С 232** Збірник наукових праць міжнародної конференції «Інноваційні технології підготовки кадрів для промисловості та транспорту 2024». – Дніпро: НТУ «ДП», 2024. – 248 с.

Збірник містить науково‐методичні праці студентів, аспірантів, молодих вчених, спів‐ робітників ВНЗ, навчальних закладів, представників підприємств і практикуючих фахівців, які розглядають проблеми і сучасні інноваційні рішення в галузі вищої освіти, науки і техні‐ ки. Всю повноту відповідальності за зміст наданих матеріалів і сам факт їх публікації несуть автори. Редакція збірника праць може не поділяти думку авторів і не несе відповідальності за недостовірність інформації, що публікується. Редакція не несете ніякої відповідальності перед авторами і/або третіми особами і організаціями за можливі збитки, викликаний пу‐ блікацією матеріалів.

> *Innovative Technologies of Personnel Training for Industry and Transport 2024 (ITPTIT'2024). Conference Proceedings.* (2024) Ukraine, Dnipro: DUT, 248 p.

ITPTIT'2024 is a comprehensive conference covering all the various topics of High Educa‐ tion, Engineering Personnel Training for the Mining and Transport Industry, Innovation Research in Technical Sciences.

Authors are notified, that it is the responsibility of the authors, not the publisher, to de‐ termine whether disclosure of their material requires the prior consent of other parties and, if so, to obtain it. Authors are also advised that it shall be acknowledged that statements and opin‐ ions given in work published by ITPTIT are the expression of the authors. Responsibility for the content of published papers rests upon the authors, not the publisher.

**ISSN 2311‐147X** (CD‐ROM) **ISSN 2312‐198X** (Online) Design and layouting: Ilya Verner www.sci‐forum.net.ua Technical support: Laboratory of Informational Technology Design Department of Engineering and Generative Design © 2024 The Authors. Published by Dnipro University of Technology. This is an open access article under the CC BY‐NC‐ND license http://creativecommons.org/licenses/by‐nc‐nd/4.0/

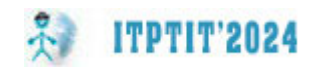

#### **ORGANIZING COMMITTEE**

Chairman – **Kirill Ziborov,** PhD, Dean of Mechanical Engineering Faculty, Dnipro University of Technology;

Secretary – **Dmitro Laukhin,** PhD, Professor, Engineering and Generative De‐ sign Department, Dnipro University of Technology;

#### **SCIENTIFIC COMMITTEE**

Dr. **Victor Gristchak** ‐ PhD, Professor, Honored Worker of Science and Tech‐ nology of Ukraine, Dnipro University of Technology;

Dr. **Viktor Kravets** ‐ PhD, Professor, Automobiles and Automobile Econo‐ my Department, Dnipro University of Technology;

Prof. **S. Kalainathan** ‐ Deputy Director, Center for Crystal Growth, SAS, Vellore Institute of Technology (India);

Dr. **Girish M. Joshi** ‐ Associate Professor in Physics, Polymer Nanocomposite Lab, Center for Crystal Growth, Vellore Institute of Technology (India);

Mr. **Sergej Fedoriachenko** ‐ PhD, Associate Professor, Head of Engineering and Generative Design Department, Dnipro University of Technology;

Ms. **Tatniana Pismenkova** – PhD, Associate Professor, Engineering and Gen‐ erative Design Department, Dnipro University of Technology;

Ms. **Lubov Chernova** – Ph.D., PO EC "Open Knowledge";

Technical editor – **Ilya Verner**, Lecturer, Engineering and Generative Design Department, Dnipro University of Technology.

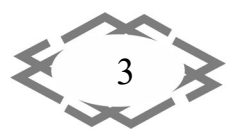

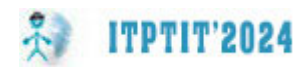

# **ОРГАНІЗАЦІЙНИЙ КОМІТЕТ**

Голова оргкомітету конференції – **Зіборов К.А.,** кандидат технічних наук, декан механіко‐машинобудівного факультету, Національний технічний уні‐ верситет "Дніпровська політехніка";

вчений секретар – **Лаухін Д.В.,** доктор технічних наук, професор кафедри конструювання, технічної естетики і дизайну, Національний технічний універ‐ ситет "Дніпровська політехніка";

# **Члени оргкомітету конференції:**

**Грищак В.З.** ‐ доктор технічних наук, Заслужений діяч науки і техніки Ук‐ раїни, Національний технічний університет "Дніпровська політехніка";

**Кравець В.В.** ‐ доктор технічних наук, автомобілів і автомобільного гос‐ подарства, Національний технічний університет "Дніпровська політехніка";

**S. Kalainathan** ‐ професор, генеральний директор, Center for Crystal Growth, SAS,Vellore Institute of Technology (Індія);

**Girish M. Joshi** – кандидат фізичних наук, лабораторія нанополімерних композитів, Центр дослідження кристалів, Велорській технологічний інститут (Індія);

**Федоряченко С.О.** ‐ кандидат технічних наук, завідувач кафедри конст‐ руювання, технічної естетики і дизайну, Національний технічний університет "Дніпровська політехніка";

**Письменкова Т.О.** ‐ кандидат педагогічних наук, Національний технічний університет "Дніпровська політехніка";

**Чернова Л.Є.** – кандидат філософських наук, ГО ОЦ «Відкрите знання»;

технічний редактор – **Вернер І.В.**, старший викладач, Національний тех‐ нічний університет «Дніпровська політехніка».

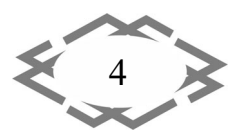

**ITPTIT'2024** 

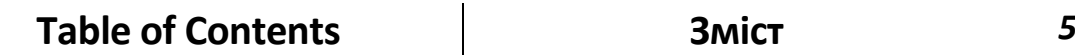

*Mining and Metallurgical Equipment Гірниче та металургійне обладнання* 

*Nick Roi, Ruslan Bakumenko One of the Methods of Research‐ ing High‐flow Gas Wells М.М. Рой, Р.В. Бакуменко Один з способів дослідження високодебітних газових сверд‐ ловин 13*

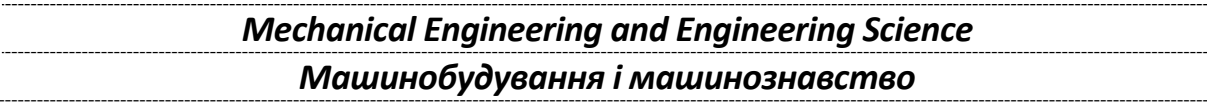

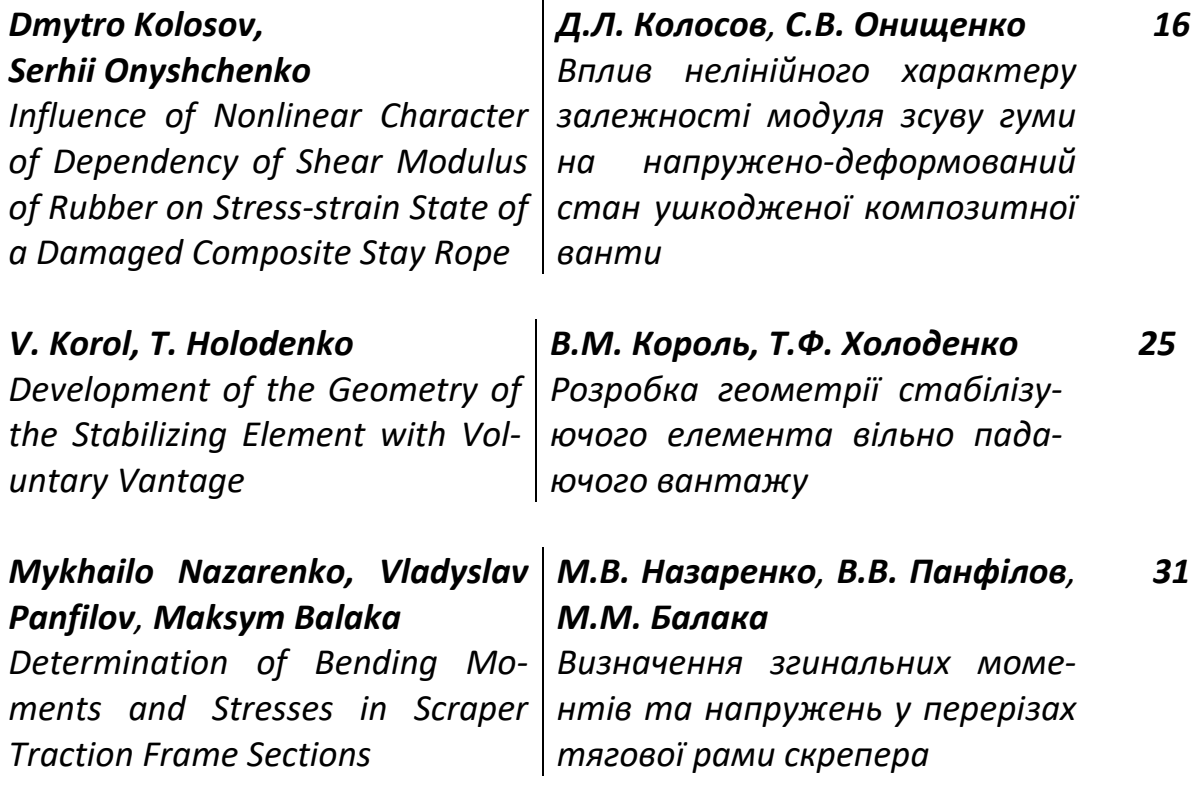

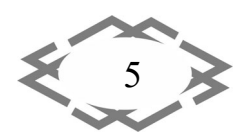

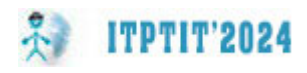

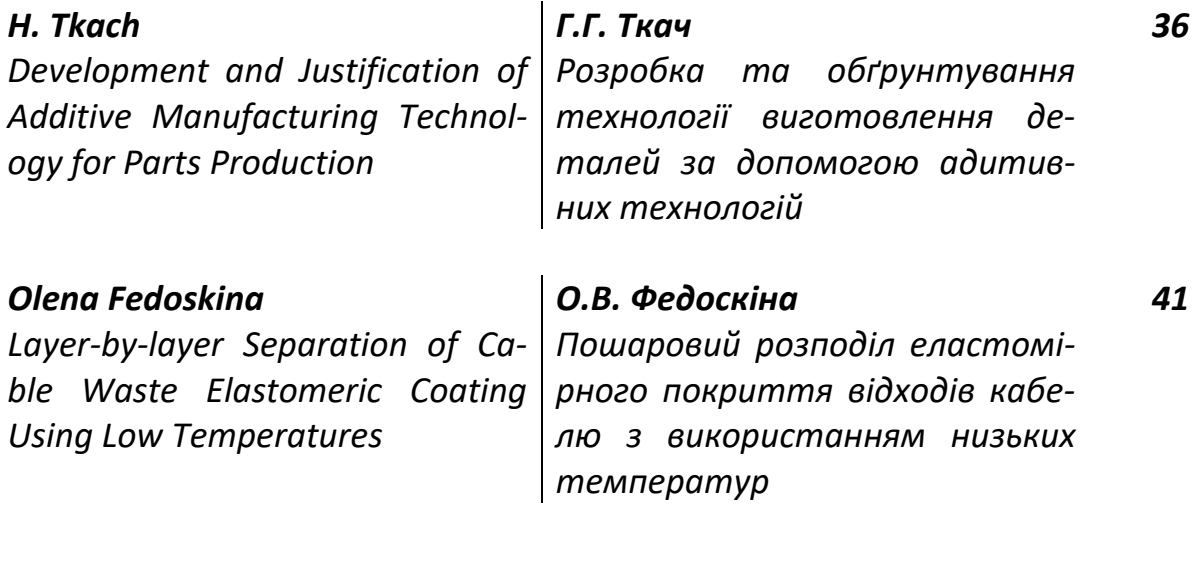

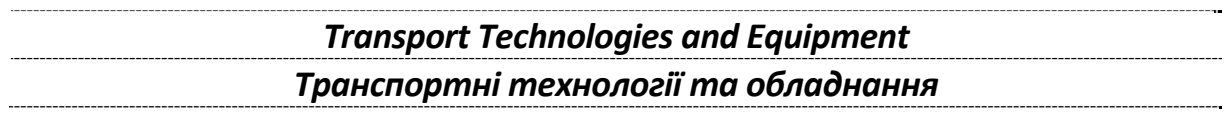

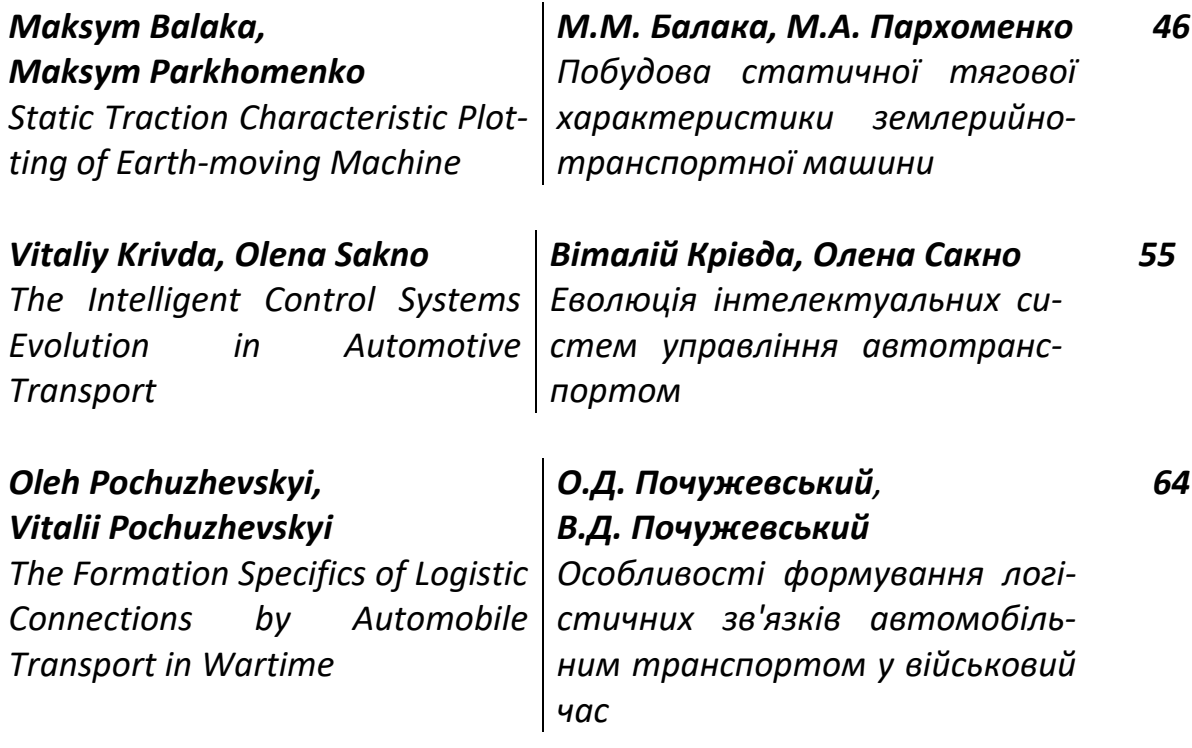

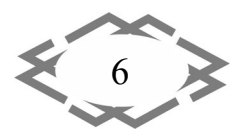

*О.Г. Ходос, О.О. Лагошна Аналіз ринку вживаних легко‐*

*Olha Khodos, Olena Lagoshna*

*Analysis of the Used Car Market*

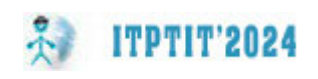

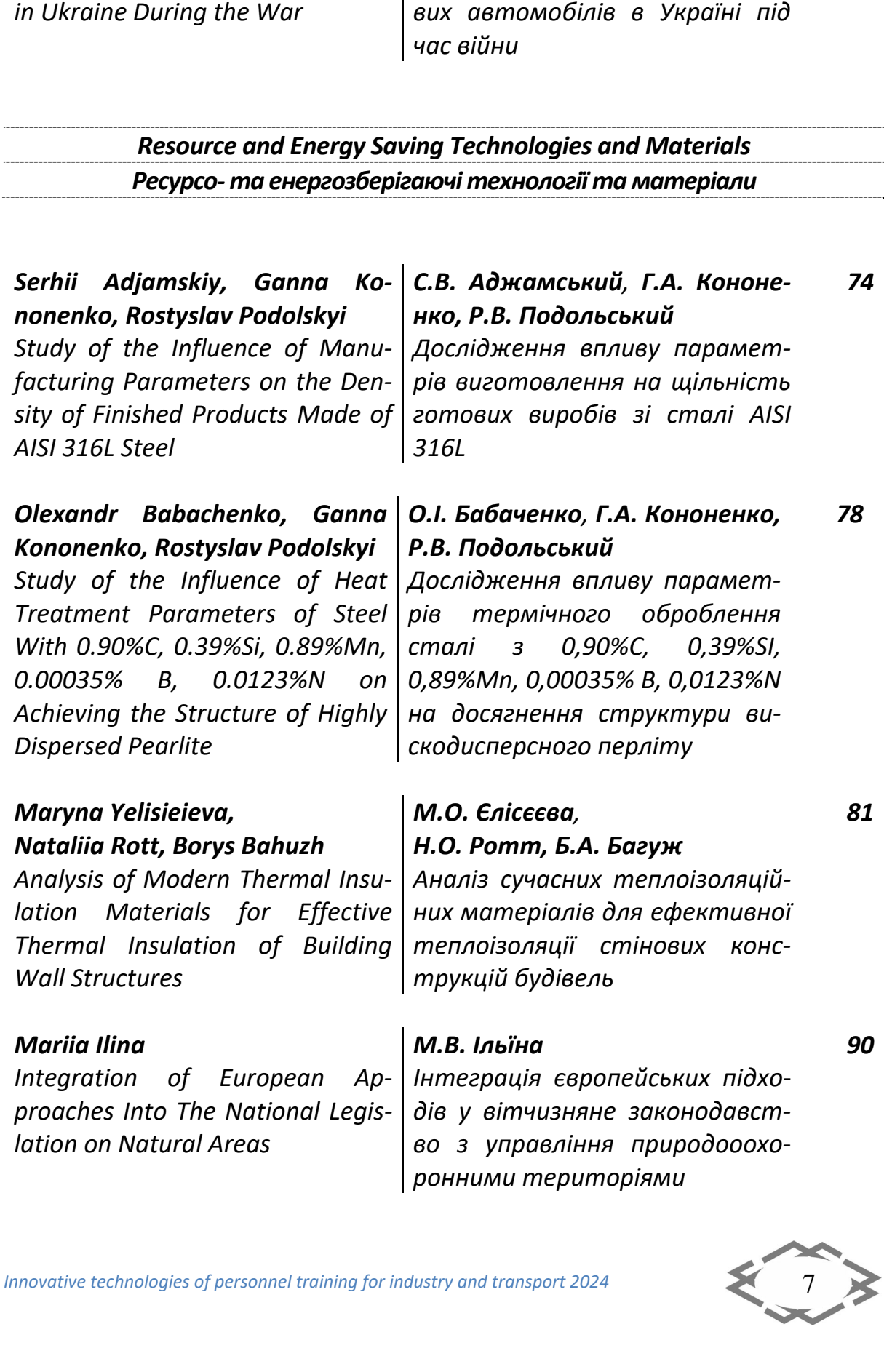

*69*

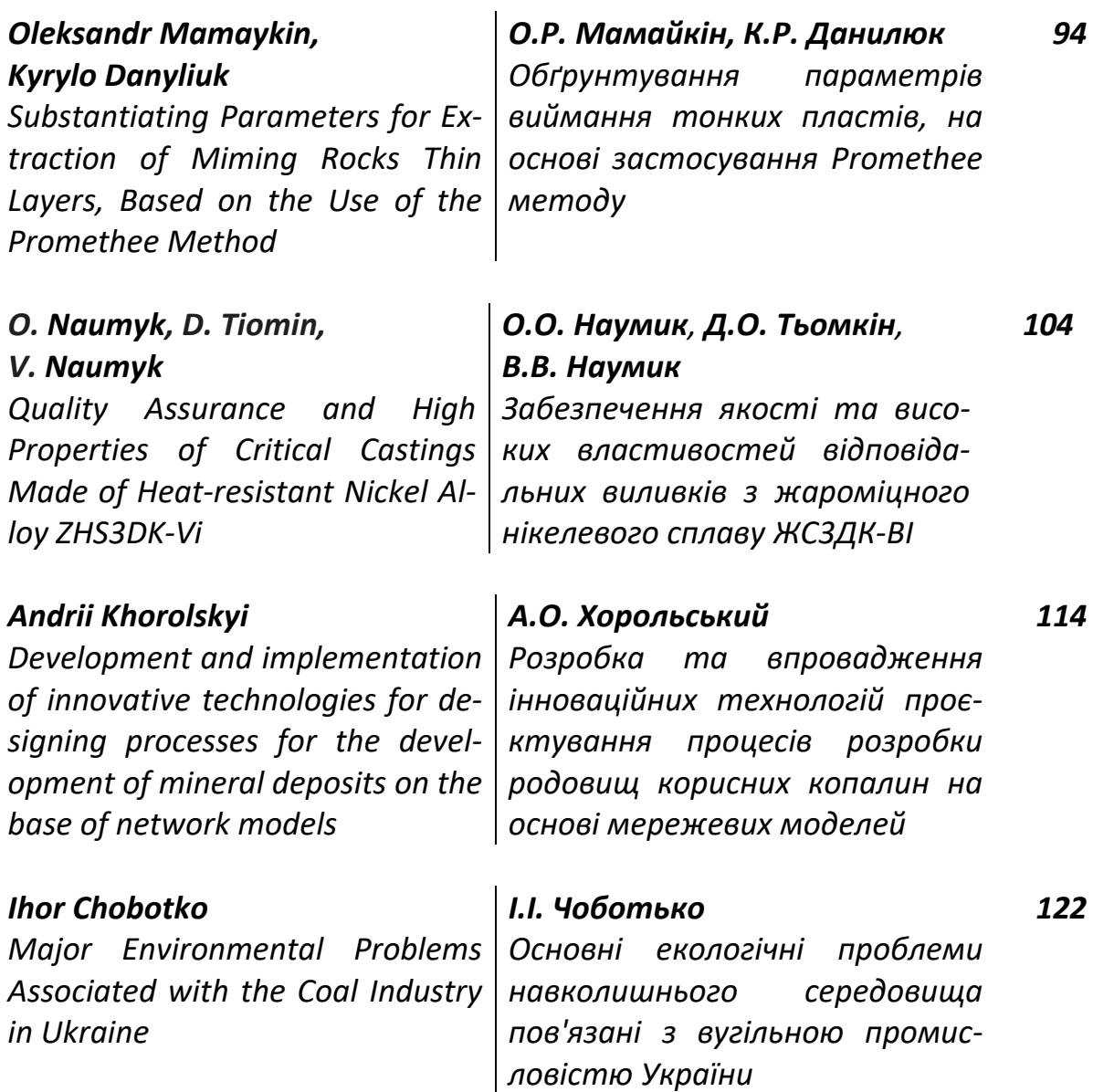

*Automation and Mechanization Energy Supply Автоматизація, енергозабезпечення та механізація* 

*Polina Bezpala, Ivan Yakubov Artificial Intelligence in Manufac‐ turing Automation*

*П.Р. Безпала, І.Є. Якубов Штучний інтелект у авто‐ матизації виробництва*

*126*

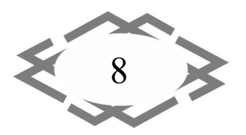

*Innovative technologies of personnel training for industry and transport 2024*

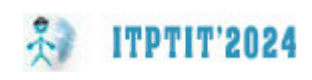

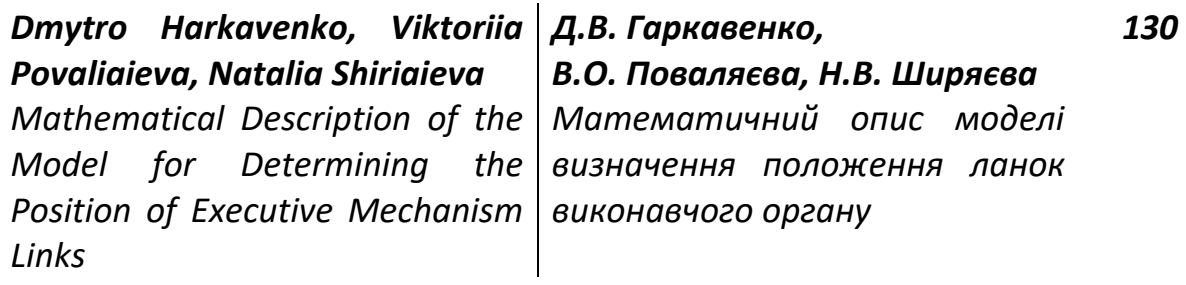

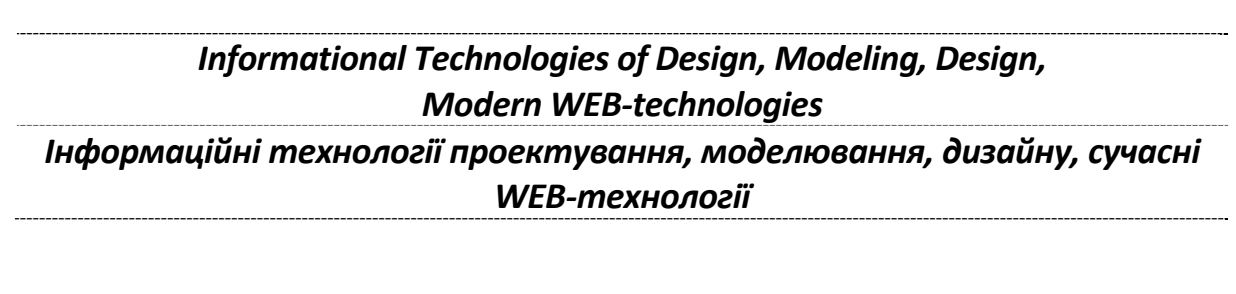

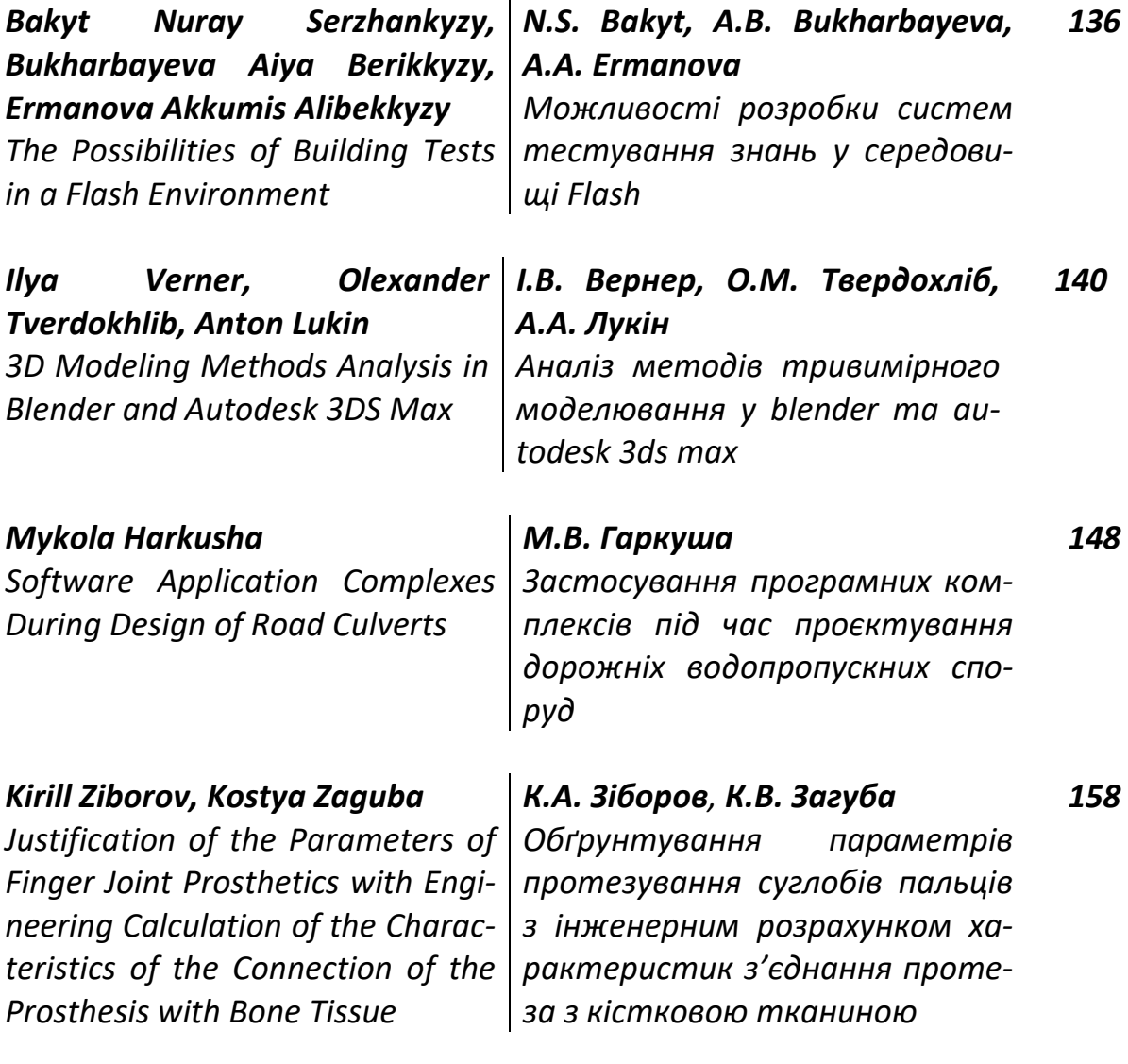

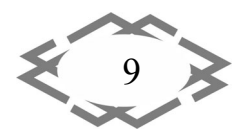

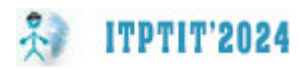

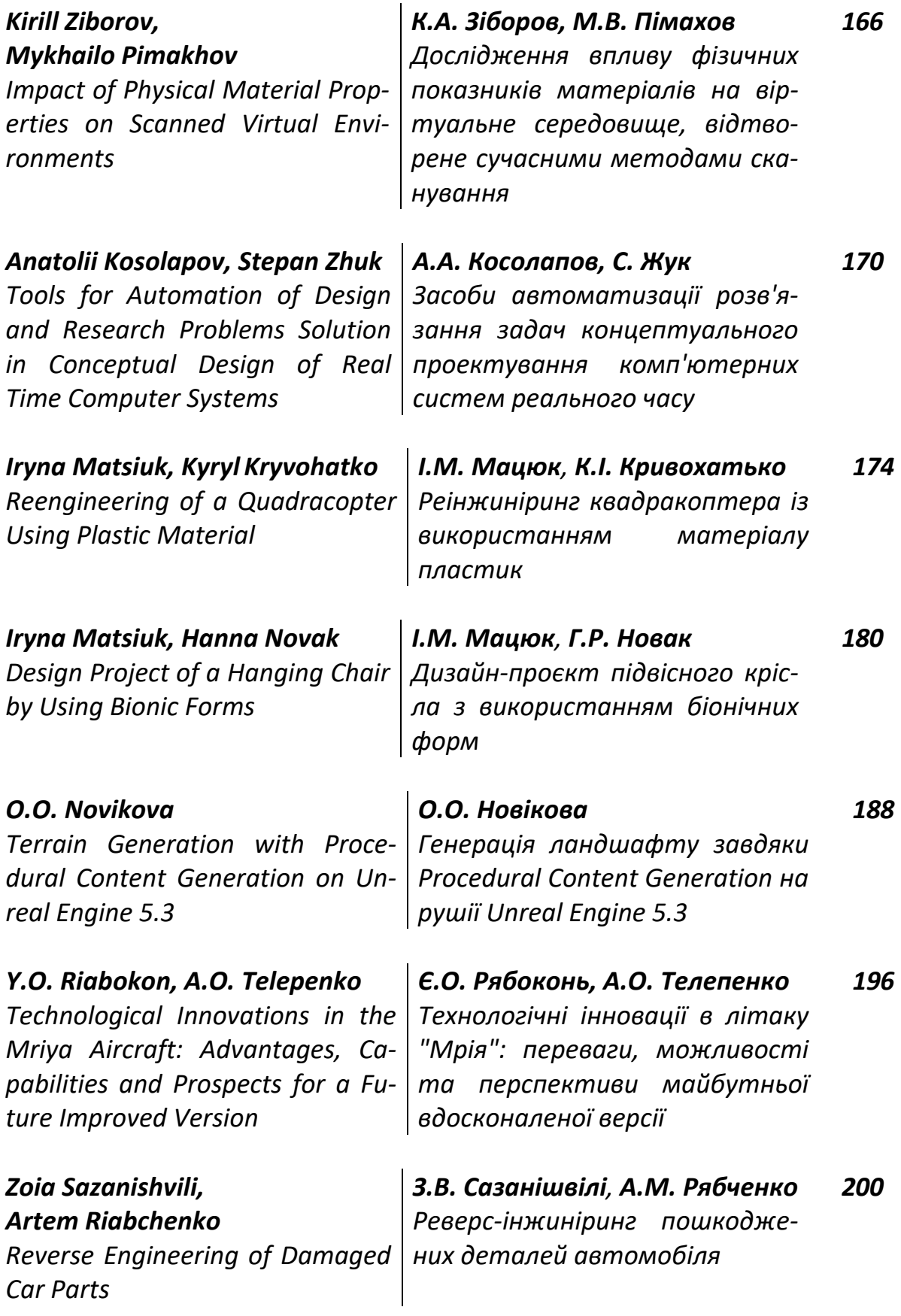

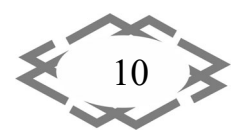

# *Table of Contents*

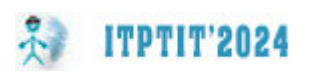

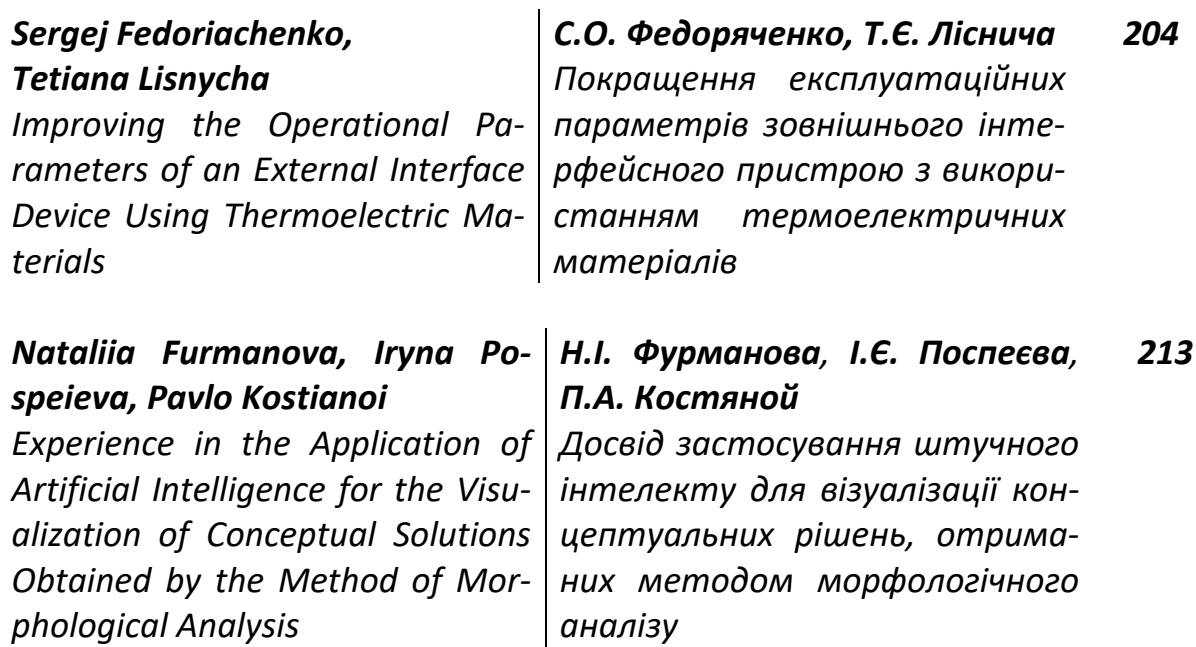

*Applied Geometry, Engineering Graphics, Ergonomics, Life Safety Прикладна геометрія, інженерна графіка, ергономіка і безпека життє‐ діяльності*

#### *Dmytro Pustovoi*

*Blended Education*

*Problems and Prospects of Teach‐ Проблеми та перспективи ви‐ ing Graphic Disciplines During кладання графічних дисциплін Д.С. Пустовой під час змішаного навчання 219*

*Information Technology in Education Інформаційні технології в освіті* 

*Tatiana Pismenkova, Ilya Verner Utilizing Artificial Intelligence as a Modern Pedagogical Tool for En‐ gineering Education*

*Т.О. Письменкова, І.В. Вернер Методика використання шту‐ чного інтелекту як сучасного педагогічного інструменту підготовки інженерів 223*

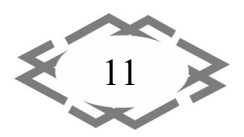

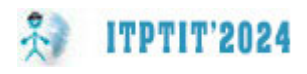

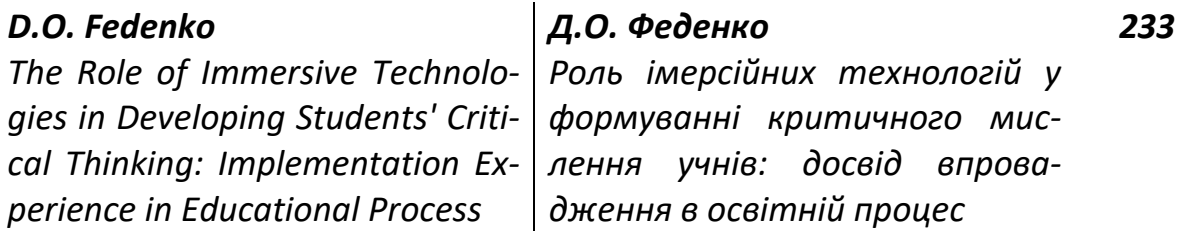

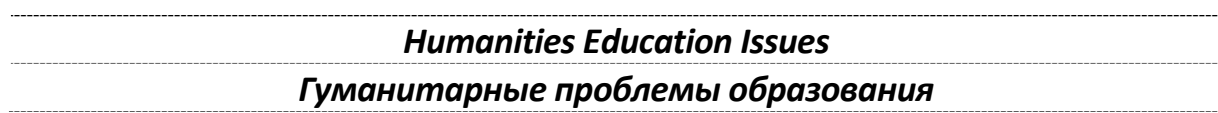

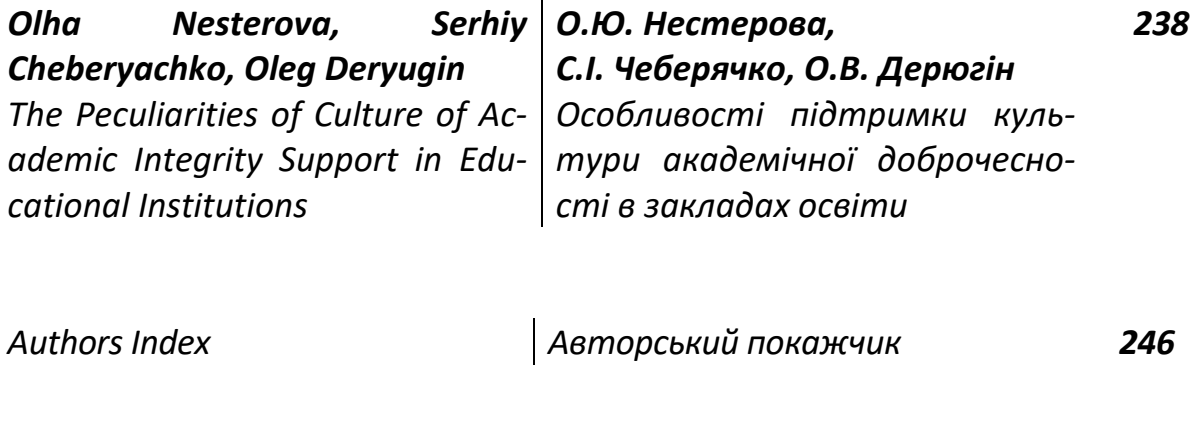

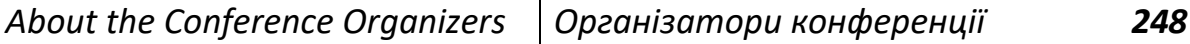

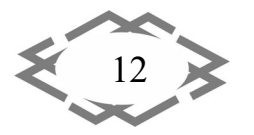

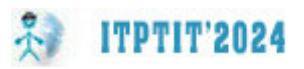

УДК 004.92; 711

# **ОДИН З СПОСОБІВ ДОСЛІДЖЕННЯ ВИСОКОДЕБІТНИХ ГАЗОВИХ СВЕРДЛОВИН**

#### **М.М. Рой<sup>1</sup>**, **Р.В. Бакуменко<sup>2</sup>**

1 кандидат технічних наук, доценткафедри нафтогазової інженерії та технологій, e‐mail: ongp1@ukr.net

<sup>2</sup>аспірант кафедри нафтогазової інженерії та технологій, e-mail: beekeeper1998@gmail.com

<sup>1,2</sup>Полтавський національний технічний університет "Полтавська політехніка", Полтава, Україна

**Анотація.** Розглядається можливість дослідження високопродуктивних газових свердловин експрес‐методом. Наголошується на продуктивності технологічного вирі‐ шення задачі дослідження та можливості програмного супроводу методики інтерпре‐ тації отриманих в результаті дослідження даних.

*Ключові слова: газогідродинамічні дослідження, підрахунок запасів газу, мето‐ дики інтерпретації.*

#### **ONE OF THE METHODS OF RESEARCHING HIGH‐FLOW GAS WELLS**

#### **Nick Roi1 , Ruslan Bakumenko2**

<sup>1</sup>Ph.D., Associate Professor of the Department of Oil and Gas Engineering and Technologies, e‐mail: ongp1@ukr.net

<sup>2</sup>postgraduate student of the Department of Oil and Gas Engineering and Technologies, email: beekeeper1998@gmail.com

<sup>1,2</sup>Poltava National Technical University "Poltava Polytechnic", Poltava, Ukraine

**Abstract**. The possibility of researching highly productive gas wells by the express method is being considered. Emphasis is placed on the productivity of the technological solution to the research problem and the possibility of software support for the method of interpretation of the data obtained as a result of the research.

*Keywords: gas‐hydrodynamic studies, calculation of gasreserves, interpretation methods.*

**Introduction**. The current state of gas-hydrodynamic research of wells requires new solutions to optimize technological methods and methodical solutions to new problems caused by new technological approaches. Gas‐hydrodynamic methods of gas well research now exist in two versions ‐ traditional and modern. The tradi‐ tional version requires working out 5 - 8 modes, while the modern version requires only one mode. It is obvious that it is easier, faster and more correct to per‐ form the technology of working out one mode than 5 ‐ 8. Therefore, the problem

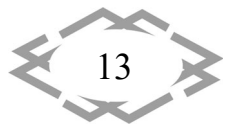

of researching high‐throughput gas wells on one mode is relevant. Until now, the problem has not been solved.

**ITPTIT'2024** 

**The purpose** of the work is to create a new technology for researching gas wells of high productivity using the express method. This will force the development of a new method of interpretation of the obtained data. It is also necessary to have a software product to optimize calculations.

**Material and results of research.** The authors have developed an express method of researching gas wells of high productivity. It differs from the traditional technologically and methodically. The difference in technology makes it possible to conduct only one research mode instead of 5‐8 and not to build an indicator curve based on their data, as required by traditional research methods [1]. In‐ stead, it is necessary to work out only one research mode, similar to the methods of researching medium‐flow gas wells [2, 3] and record the inflow curve (the well is open and works until the flow stabilization is achieved) and the pressure recovery curve on the well (the well is instantly closed and pressure stabilization is achieved). All measurements must be performed in high‐speed mode, as they change very quickly.

In fig. 1 in the coordinates (pressure  $-P_b$ , time  $- t$ ) shows the change in the value of the bottomhole pressure  $-P_b$  at all stages of the well research in one nonstationary mode, starting with the momentary excitation of the inflow, blow‐out and the momentary closing of the well to record the PBU curve until reaching a static state in the well, which actually ends the research.

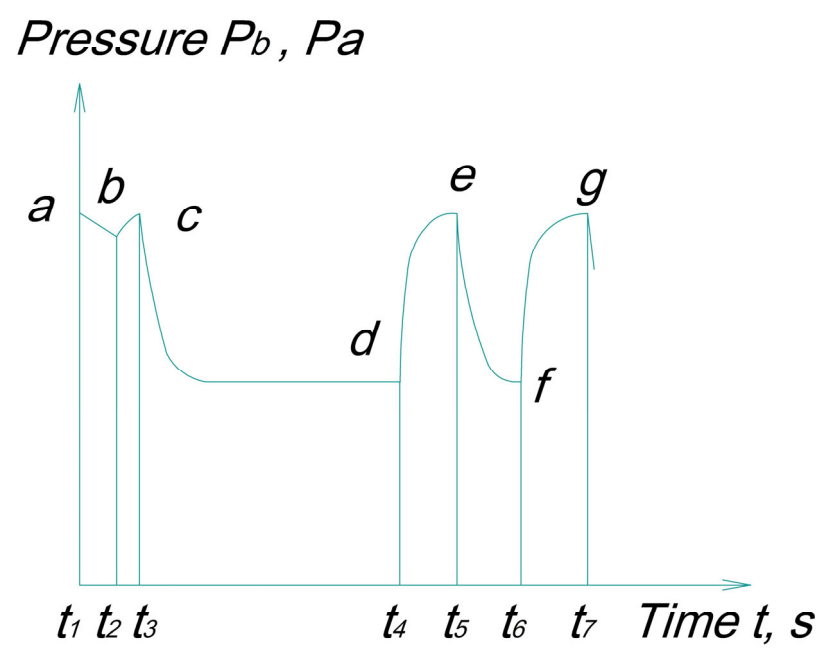

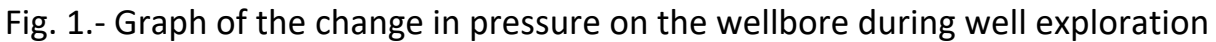

 The change in pressure at the bottom of the well during inflow excitation is shown by a line a, b (from  $t_1$  to  $t_2$ ), where a the point corresponds to the begin-

14

ning of inflow excitation, and a the point corresponds to the moment of com‐ plete displacement of the fluid from the well and closing of the valve to restore the bottomhole pressure to formation pressure  $P_{pl}$ . The line b, c (from to  $t_1$  to  $t_2$ ) shows the change in the breakdown pressure  $P_{pl}$ . The point b corresponds corresponds to the beginning of recovery, and the point c ‐ is the moment of recovery of the pressure on the wells to the formation value.

After fixing the formation pressure  $P_{pl}$  and temperature  $T_{pl}$  and with the purpose of cleaning the near‐outbreak zone of the formation, the well is blown with gas in accordance with the current instructions for the investigation of wells - line c, d (respectively, time from  $t_3$  to  $t_4$ ).

After the blow out of the well is completed, it is closed in order to fully re‐ store the pressure on the wellbore to the value of the reservoir – line d, e (time interval from  $t_4$  to  $t_3$ ), after which one non-stationary mode of operation of the well is worked out ‐ line e,f. After the momentary closure of the well, in the moment  $t_6$  they achieve a full recovery of pressure up to the achievement of a static state in the well ( time  $t_7$  ).

This completes the technological actions of the express method of re‐ searching high‐flow gas wells.

This method of research provides initial data for calculating the value of previous gas reserves in the studied object:

$$
V_{\text{am}} = \Delta V_{\text{am}} \frac{P_{\text{nn}} Z_{\text{nn1}} T_{\text{nn1}}}{P_{\text{nn2}} Z_{\text{nn1}} T_{\text{nn1}} - P_{\text{nn1}} Z_{\text{nn}} T_{\text{nn}}}
$$
(4).

The physical characteristics of the formula include:

‐ the value of the sampled volume of gas during the time of blowing the well  $\Delta V_{am}$  before the start of the study and its operation in the mode;

- pressure before the beginning of the study  $P_{pl}$  and after  $P_{pl1}$  it ends;

‐ gas compressibility coefficients in reservoir conditions before the study and after the study is completed,  $Z_{\text{pl}} Z_{\text{pl-1}}$ ;

- thermodynamic temperature before the study and after the study,  $T_{pl}$ ,  $T_{p|1}$ , K;

In contrast to the existing methods of calculating reserves of products in the formation, this method is characterized by a minimum of initial data.

The interpretation of the research results is achieved by creating a calcula‐ tion method. It uses the differential method of Y.P. Borisov [4, 5]. Therefore, all calculations must be performed with the help of software materials.

**Conclusions**. Therefore, the possibility of significant optimization of gas‐ hydrodynamic research of highly productive gas wells is given.

This method of gas-hydrodynamic research will allow: to reduce the research time, to obtain more than 20 parameters of the studied wells, to obtain greater accuracy in calculations thanks to the use of the differential method of

$$
\left\langle \frac{15}{15} \right\rangle
$$

**ITPTIT'2024** 

Yu.P. Borisov [4] and software materials, calculate the amount of initial gas re‐ serves. That is, the elements of optimization are reduction of research time, interpretation time, increase of accuracy of calculated gas‐hydrodynamic parame‐ ters.

### **REFERENCES**

1. Guidance on wells research / [ Gritsenko A.I., Aliev Z.C., Ermilov O.M., и др.] . – *M.: Nauka.* ‐ 1995. – 523 p. (in Russian).

2. Pat. 51729 Ukraine, МРК3 Е21В 47/06. Спосіб дослідження газових свердловин / Matus B.A.,Kurilyk L.V., Slavin V.I., Gorlachova L.F., Tokarev V.P., Klimenko Y.A.; заявник і па‐ тентовласник Matus B.A – № U 200601237; decl. 01.04.99; publ. 16.12.02, Bul. №12.

3. Pat. 121860 Ukraine МPК(2017.01) Е 21В 47/00. A research method of highly produc‐ tive gas and gas-condensate wells is at the non-stationary filtration mode/Roy M. M., decl. 09.02.2017, publ. 26.12.2017, Bul. № 24. (In Ukrainian).

4. Pat. Ukraine №110657. Method of preliminary estimate of openings gas stocks size. Roy N.N. decl. 04.03.2016; publ. 25.10.2016, Bul. №20.

5. Instruction on complex research of and gas‐condensate layers and wells. – *M.: Nedra*. ‐ 1971. – 208 p. (in Russian). :[und. edt. G.A. Zotova, Z.C. Alieva]. – *M.: Nedra*. ‐ 1980. – 301 p. (in Russian).

УДК 622.673:539.4+624.21

# **ВПЛИВ НЕЛІНІЙНОГО ХАРАКТЕРУ ЗАЛЕЖНОСТІ МОДУЛЯ ЗСУВУ ГУМИ НА НАПРУЖЕНО‐ДЕФОРМОВАНИЙ СТАН УШКОДЖЕНОЇ КОМПОЗИТНОЇ ВАНТИ**

#### **Д.Л. Колосов<sup>1</sup>**, **С.В. Онищенко<sup>2</sup>**

<sup>1</sup>завідувач кафедри механічної та біомедичної інженерії, e-mail: <u>kolosov.d.l@nmu.one</u> <sup>2</sup>доцент кафедри механічної та біомедичної інженерії, e-mail: <u>onyshchenko.s.v@nmu.one</u> <sup>1,2</sup>Національний технічний університет «Дніпровська політехніка», Дніпро, Україна

**Анотація.** У роботі представлено алгоритм визначення напруженого стану компо‐ зитного тягового органа з порушеною структурою внаслідок нелінійного характеру зале‐ жності модуля зсуву гуми. Урахування нелінійного закону зміни властивостей гуми в про‐ цесі її використання надає можливість прогнозування напруженого стану та підвищення безпеки та надійності використання гумотросових тягових органів.

*Ключові слова: механічні властивості гуми, напружено‐деформований стан, композитний вантовий канат, ушкодження каната, порушена структура каната.*

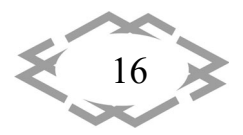

# **INFLUENCE OF NONLINEAR CHARACTER OF DEPENDENCY OF SHEAR MODULUS OF RUBBER ON STRESS‐STRAIN STATE OF A DAMAGED COMPOSITE STAY ROPE**

#### **Dmytro Kolosov1 , Serhii Onyshchenko2**

<sup>1</sup>Head of Department of Mechanical and Biomedical Engineering, Dnipro University of Technology, Dnipro, Ukraine, e‐mail: kolosov.d.l@nmu.one

<sup>2</sup>Associate Professor of Department of Mechanical and Biomedical Engineering, Dnipro University of Technology, Dnipro, Ukraine, e-mail: onyshchenko.s.v@nmu.one

**Abstract.** The paper presents an algorithm for determining a stress state of a composite tractive element with a broken structure due to nonlinear character of dependency of the rubber shear modulus. Considering the nonlinear law of changes in the properties of rubber during its use makes it possible to predict the stress state and increase the safety and reliability of use for rubber‐cable tractive elements.

*Keywords: mechanical properties of rubber, stress-strain state, composite stay rope, rope damage, broken rope structure.*

**Вступ.** Композитні тягові органи (гумотросові канати) підйомних ма‐ шин, стрічки конвеєрів входять до складу виконавчих органів ряду підйо‐ мно‐транспортних машин. В мостових спорудах для утримання міжпрольо‐ тних конструкцій можуть використовуватися композитні вантові канати. Вони мають значні дожини. Конвеєрні стрічки значної довжини створюють шляхом з'єднання стрічок, що постачаються виробниками, довжиною до 300 м. Стрічка конвеєра не має кінця – вона замкнена. Замикання стрічки забезпечується стикуванням її кінців.

Стрічки складені з паралельних тросів, розташованих в одній площині в еластичній оболонці. Експлуатуються протягом значного часу. Механічні властивості їхніх складових дещо змінюються. Накопичуються ушкодження. В стикових з'єднаннях троси стрічок, канатів не з'єднані між собою механі‐ чно. Передача сил від тросів відбувається прошарками гуми, що розташо‐ вана поміж тросами. Також не є з'єднаними механічно і частини тросів на ділянці відновлення тягової спроможності каната (стрічки). Загальною особ‐ ливістю і стикових з'єднань на ділянках з розривами тросів є локальне пору‐ шення структури стрічки (каната), наявність розривів суцільності тросів та, як наслідок, значні деформації зсуву прошарків гуми, що розташована між тро‐ сами, та нерівномірне розподілення сил між останніми.

Канати та стрічки навантажені силами розтягу. Ці сили для кожного пере‐ різу каната (стрічки) циклічно змінюються. Кожен цикл навантажень призво‐ дить до зростання залишкових деформацій. Змінюється взаємне розташу‐

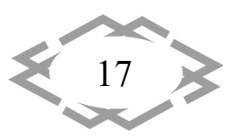

вання тросів. Змінюється кількісний та якісний характер їх взаємодії. Залеж‐ ність напружено‐деформованого стану каната (стрічки) з локальними пору‐ шеннями від механічних властивостей складових каната (стрічки), викликає зміну їх напружено‐деформованого стану в процесі експлуатації. Врахування останнього є актуальною науково‐технічною задачею, розв'язання якої сприяє підвищенню безпеки та ефективності використання підйомно‐транспортних машин з плоским гнучким гумотросовим тяговим органом.

Вплив розривів елементів армування стрічки на її експлуатаційні пока‐ зники проаналізовано в публікаціях [1–4]. Наведені роботи не розглядають вплив нелінійного характеру залежності модуля зсуву гуми на напружено‐ деформований стан гумотросового тягового органа, тому ця наукова задача є актуальною.

**Мета роботи** полягає у встановленні залежності зміни напружено‐де‐ формованого стану гумотросового тягового органа з порушеною структурою внаслідок нелінійного характеру залежності модуля зсуву гуми.

**Матеріал і результат досліджень.** Сили навантаження тросів та їхні пе‐ реміщення без урахування старіння гуми, відповідно з [1] визначаються за‐ лежностями

$$
p_i = EF \sum_{m=1}^{M-1} \left[ \left( A_m e^{\beta_m x} - B_m e^{-\beta_m x} \right) \beta_m \cos \left( \mu_m \left( i - 0, 5 \right) \right) \right] + P, \tag{1}
$$

$$
u_i = \sum_{m=1}^{M-1} \left[ \left( A_m e^{\beta_m x} + B_m e^{-\beta_m x} \right) \cos \left( \mu_m \left( i - 0, 5 \right) \right) \right] + \alpha + \frac{P}{EF}, \tag{2}
$$

де *М* − кількість тросів в канаті; *і* − порядковий номер троса (1 ≤ *i* ≤ *M*); *Am*, *Bm* – сталі інтегрування; *Е*, *F* – відповідно, приведений модуль пружності на розтяг та площа поперечного перерізу троса каната (стрічки); *x* – вісь ко‐ ординат, спрямована вздовж каната; *P* – середнє навантаження тросів ка‐

ната; 
$$
\beta_m = \sqrt{2 \frac{Gbk_G}{(h-d)EF}} [1 - \cos(\mu_m)]
$$
;  $\mu_m = \frac{\pi m}{M}$ ;  $h - \text{biqctань між тросами; } b$ 

– товщина каната; *d* – діаметр троса; *G* – модуль зсуву еластичного (гумо‐ вого) прошарку, що з'єднує троси;  $k_G$  – коефіцієнт впливу форми гуми, розташованої між тросами на жорсткість зсуву; α – переміщення каната як жо‐ рсткого тіла.

Особливістю впливу властивостей гуми на напружено‐деформований стан каната є нелінійний характер залежності модуля зсуву від деформацій. Канати і стрічки сприймають циклічні навантаження. Кожне циклічне нава‐ нтаження супроводжується накопиченням залишкових деформацій. Останнє також проявляється через зміну модуля зсуву в локальній зоні збу‐

18

**ITPTIT'2024** 

рення напружено‐деформованого стану еластичної оболонки каната (стрі‐ чки). Дослідимо локальний вплив змін властивостей еластичного матеріалу, що взаємодіє з ушкодженим тросом.

Максимальні зсуви еластичної оболонки каната виникають в шарах гуми, розташованих біля ушкодженого троса, та в районі розриву його су‐ цільності. Будемо вважати, що на частині каната довжиною *l*0 в частинах гу‐ мових прошарків, які взаємодіють з ушкодженим тросом, матеріал прошар‐ ків має відмінний від інших прошарків модуль зсуву. Виокремимо цю час‐ тину каната. Вона включає три троси. Її довжина – *l*0. Механічні властивості, діаметри тросів, та крок їх розташування відповідають параметрам тросів каната. Відмінність полягає у відмінному модулі зсуву матеріалу еластичної оболонки каната. Вказана відмінність відповідає відмінності значення мо‐ дуля зсуву за значних зсувів – нелінійного закону деформування. Таке уяв‐ лення відповідає заданню закону деформування у вигляді ламаної лінії, що складається з двох частин.

Скористаємося вище сформульованою фізичною моделлю деформу‐ вання каната з *M* тросів, що має трос з номером *J* з розривом неперервності в перерізі *x =* 0. В ній додатково будемо вважати, шо в районі розриву троса гума, що його з'єднує з іншими, має відмінний модуль пружності гуми на зсув на довжині *l*<sup>0</sup> (рис. 1). На рисунку 1 в канаті виділені три групи тросів.

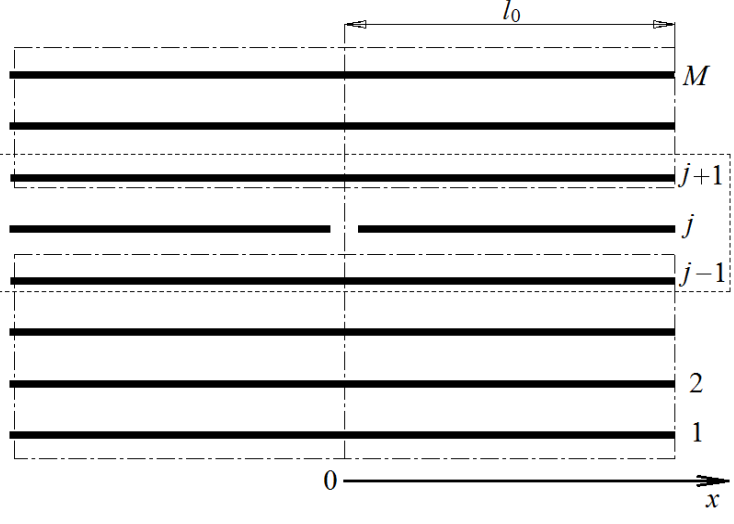

Рис. 1. – Канат з ушкодженим тросом

До складу крайніх груп не входить ушкоджений трос. Середня група складається з трьох тросів – ушкодженого та суміжних з ним. Розглянемо вка‐ зані групи як окремі стрічки – смуги. Утвореним смугам надамо номери 1 – 3. Першій смузі належить перший трос каната. Тросам в кожній смузі також на‐ дамо номери від одиниці. Зростають номери смуг від першого троса каната. Перша та третя смуги мають, відповідно. *J* – 1 та *M* – *J* тросів. Друга смуга має

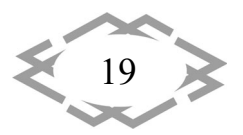

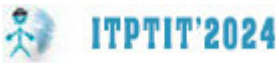

три троси. В ній середній – ушкоджений. Троси з'єднані таким чином, що пе‐ рший та третій трос середньої смуги деформуються та сприймають наванта‐ ження такі як *J* – 1 трос першої смуги та перший третьої. Характерною власти‐ вістю таких смуг каната є те, що поміж тросами кожної зі смуг властивості ела‐ стичного матеріалу незмінні. За межами виокремленої частини каната дов‐ жиною *l*0 канат має реальну побудову.

Вказане дозволяє використовувати для смуг умови їх рівноваги та форми рішень (1) та (2) з урахуванням кількості тросів в смугах та властивостей елас‐ тичної оболонки

$$
p_{\rho,i,x} = EF \sum_{m=1}^{N_{\rho}-1} \left[ \left( A_{\rho,m} e^{\beta_{\rho,m}x} - B_{\rho,m} e^{-\beta_{\rho,m}x} \right) \beta_{\rho,m} \cos(\mu_{\rho,m}(i_{\rho}-0.5)) \right] + P, (3)
$$
  

$$
u_{\rho,i,x} = \sum_{m=1}^{N_{\rho}-1} \left[ \left( A_{\rho,m} e^{\beta_{\rho,m}x} + B_{\rho,m} e^{-\beta_{\rho,m}x} \right) \times \left[ +\alpha_{\rho} + \frac{Px}{EF}, (i=1, ..., N_{\rho}), (4) \right] \right.
$$

де  $\rho$  – номер смуги першої частини гумотросової стрічки (каната),  $\rho$  = 1, ..., 3

$$
\mu_{\rho,m} = \frac{\pi m}{N_{\rho}}; \quad m = 1, 2, ..., \rho - 1; \qquad \beta_{\rho,m} = \sqrt{\frac{2G_{\rho}b}{(h-d)EF}}[1 - \cos(\mu_{\rho,m})];
$$
  

$$
N_{\rho} = \begin{cases} J - 1 & (\rho = 1) \\ 3 & (\rho = 2) \\ M - J & (\rho = 3) \end{cases}; \quad G_1 = G_3 = G; \quad G_2 = G \quad k; \quad k - \text{koequident} \quad \text{subm is a given point}
$$

модуля зсуву за значних напружень; *i* – номери тросів кожної з трьох смуг;  $\alpha_1 = \alpha_3 = 0$ .

На належність номерів тросів до утворених смуг, вказаних у вигляді ни‐ жніх індексів, для зручності, далі вказувати не будемо, оскільки вони збіга‐ ються з номерами смуг. З умови симетричності каната відносно перерізу *x* = 0, переміщення перерізів тросів першої та третьої смуг приймаємо рівними нулю в цьому перерізі

$$
u_{1,i,x=0} = u_{3,i,x=0} = 0.
$$
 (5)

Підставимо (4) в (5). Отримаємо

$$
B_{\rho,m}=-A_{\rho,m},\quad (\rho=1,3).
$$

Вирази (3), (4) набудуть наступних форм

$$
p_{\rho,i,x} = EF \sum_{m=1}^{N_{\rho}-1} \Big[ A_{\rho,m} S(\rho,i,x,m) \cos(\mu_{\rho,m}(i-0.5)) \Big] + P, \tag{6}
$$

де  $S(\rho, i, x, m) = \left( e^{\beta \rho, m^X} + (-1)^{\rho} e^{-\beta \rho, m^X} \right) \beta_{\rho, m}$ 

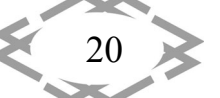

*Innovative technologies of personnel training for industry and transport 2024*

*Mechanical Engineering and Engineering Science*

$$
u_{\rho,i,x} = \sum_{m=1}^{N_{\rho}-1} \Big[ A_{\rho,m} W(\rho,i,x,m) \cos(\mu_{\rho,m}(i-0.5)) \Big] + \alpha_{\rho} + \frac{Px}{EF}, \qquad (7)
$$

де  $W(\rho, i, x, m) = \left(e^{\beta \rho, m^X} - (-1)^{\rho} e^{-\beta \rho, m^X}\right).$ 

Розглянемо характер деформування середньої смуги. Врахуємо розрив троса за номером *J* в перерізі *x* 0 та переміщення суміжних тросів каната. Складемо вираз для граничної умови його деформування

$$
u_{2,i,x=0} = \begin{cases} 0 & (i=1) \\ U_0 & (i=2) \\ 0 & (i=3) \end{cases}
$$
 (8)

**ITPTIT'2024** 

де *U*<sup>0</sup> – невідоме переміщення перерізу ушкодження тросу за номером *J*.

Умова (8) становить собою розривну функцію. Задамо її рядом Фур'є на осі номерів тросів кінченої довжини

$$
u_{2,i,x=0} = \frac{2}{3} \sum_{m=1}^{2} \left[ U_0 \cos(\mu_{2,m}(2-0.5)) \cos(\mu_{2,m}(i-0.5)) \right] + \frac{2}{3} U_0.
$$
 (9)

Підставимо (5) в умову (9). Отримаємо

$$
A_{2,m} + B_{2,m} = \frac{2}{3}U_0 \cos(\mu_{2,m}(2-0.5)), \alpha_2 = \frac{1}{3}U_0.
$$

Підставимо отримані співвідношення у вирази (3) та (4). Отримаємо ви‐ рази сил та переміщень тросів

$$
p_{2,i,x} = EF \sum_{m=1}^{2} \left[ \begin{pmatrix} A_{2,m}S(2,i,x,m) - \frac{2}{3}U_0 \cos x \\ x(\mu_{2,m}(2-0.5))e^{-\beta_{2,m}x} \end{pmatrix} \beta_{2,m} \cos(\mu_{2,m}(i-0.5)) + P, \right] (10)
$$

$$
(1 \le i \le 3).
$$
\n
$$
u_{2,i,x} = \sum_{m=1}^{2} \left[ \begin{pmatrix} A_{2,m}W(2,i,x,m) + \frac{2}{3}U_0 \times \\ \times \cos(\mu_{2,m}(2-0,5))e^{-\theta_{2,m}x} \end{pmatrix} \cos(\mu_{2,m}(i-0,5)) \right] + \frac{1}{3}U_0 + \frac{Px}{EF},
$$
\n(11)\n
$$
(1 \le i \le 3).
$$

Навантаження ушкодженого троса в перерізі розриву його неперерв‐ ності дорівнює нулю. Скористаємося цим. З виразу (10) знайдемо невідоме переміщення перерізу ушкодження тросу

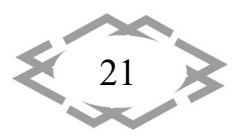

*Innovative technologies of personnel training for industry and transport 2024*

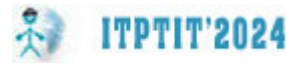

$$
U_0 = \frac{\frac{P}{EF} + \sum_{m=1}^{2} \left[ A_{2,m} S(2,2,0,m) \beta_{2,m} \cos(\mu_{2,m}(2-0,5)) \right]}{\frac{2}{3} \sum_{m=1}^{2} \cos^2(\mu_{2,m}(2-0,5)) \beta_{2,m}}.
$$

Функції розподілу внутрішніх сил навантаження тросів першої частини та їх переміщень для різних груп тросів задамо як єдині дві функції

$$
p_{i,x}^{*} = \frac{2}{M} \sum_{n=1}^{M-1} \left[ \sum_{j=1}^{J-2} \left[ \frac{p_{1,j,x} \times}{\times \cos(\mu_{n}(j-0,5))} \right] + \sum_{j=J-1}^{J+1} \left[ \frac{p_{2,j-J+2,x} \times}{\times \cos(\mu_{n}(j-0,5))} \right] + \left[ \frac{M-1}{\times \cos(\mu_{n}(j-0,5))} \right] \times \cos(\mu_{n}(j-0,5)) \right]
$$
\n
$$
\times \cos(\mu_{n}(i-0,5)) + P,
$$
\n
$$
u_{i,x}^{*} = \frac{2}{M} \sum_{n=1}^{M-1} \left[ \sum_{j=1}^{J-2} \left[ \frac{u_{1,j,x} \times}{\times \cos(\mu_{n}(j-0,5))} \right] + \sum_{j=J-1}^{J+1} \left[ \frac{u_{2,j-J+2,x} \times}{\times \cos(\mu_{n}(j-0,5))} \right] + \left[ \frac{M-1}{\times \cos(\mu_{n}(j-0,5))} \right] \times \cos(\mu_{n}(i-0,5)) \right]
$$
\n
$$
\times \cos(\mu_{n}(i-0,5)) + \sum_{j=J-1}^{J+1} \frac{u_{2,j-J+2,0}}{M} + \frac{P \times}{E \cdot F}; \quad (i = 1, ..., M),
$$
\n(13)

де  $\mu_m = \frac{\pi}{l}$ *m*  $\frac{dm}{M}$ .

Друга частина, вище, прийнята безмежно довгою. З умови обмеженого зростання навантажень та переміщень тросів, з безмежним зростанням ко‐ ординати *x*, приймемо вирази (1) та (2) для визначення сил та переміщень тросів другої частини в наступній формі

$$
p_{i,x}^{**} = -EF \sum_{n=1}^{M-1} \left[ B_n e^{-\beta_n x} \beta_n \cos(\mu_n(i-0.5)) \right] + P, \qquad (14)
$$

$$
u_{i,x}^{**} = \sum_{n=1}^{M-1} \left( B_n e^{-\beta_n x} \right) \cos(\mu_n (i-0.5)) + \frac{P x}{E F}, \quad (i=1, ..., M). \tag{15}
$$

де  $\beta_n = \sqrt{\frac{2Gb}{(h-d)EF}} [1-\cos(\mu_n)]$  $\frac{20}{(h-d)E} [1-\cos(\mu_n)]$ .

Визначені внутрішні сили навантаження тросів першої частини та їх пе‐ реміщення мають дорівнювати відповідним значенням для тросів другої ча‐ стини в перерізі  $x = l_0$ 

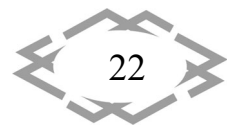

*Mechanical Engineering and Engineering Science*

$$
p_{i,(x=l_0)}^* = p_{i,(x=l_0)}^{**} \tag{16}
$$

**ITPTIT'2024** 

$$
u_{i,(x=l_0)}^* = u_{i,(x=l_0)}^{**}.
$$
\n(17)

Прирівняємо значення розподілів сил та переміщень в перерізі *x* = *l*<sup>0</sup> відповідно до умов (16), (17). Отримаємо систему алгебраїчних рівнянь по‐ рядку 2(*М* – 1). Розв'язання системи дозволяє визначати невідомі сталі ви‐ разів розподілів сил та переміщень (12)–(15). Визначені переміщення нада‐ ють можливість розрахувати значення максимальних кутів зсуву гуми поміж тросами за наступним виразом

$$
tg(v_j) = \begin{cases} \frac{u_j^* - u_{j+1}^*}{h} & (x < l_0) \\ \frac{u_j^* - u_{j+1}^*}{h} & (x \geq l_0) \end{cases} \quad (1 \leq j < M). \tag{18}
$$

З використанням залежностей (12)–(15), визначених значень невідомих сталих виконали розрахунок напружено‐деформованого стану каната типу ГТК‐3150 складеного з семи тросів, в якому середній трос на значній відстані від країв має розрив неперервності. Довжина ділянки з відмінним (меншим удвічі) модулем зсуву гуми біля троса з розривом суцільності – 0,1 м. Канат на‐ вантажений зусиллям, що забезпечує середнє одиничне навантаження кож‐ ного троса. На рисунках 2–4 показані розподіли переміщень, внутрішніх сил навантаження тросів, максимальні тангенси кутів зсуву гуми між тросами для випадку відмінного та незмінного модуля зсуву гуми.

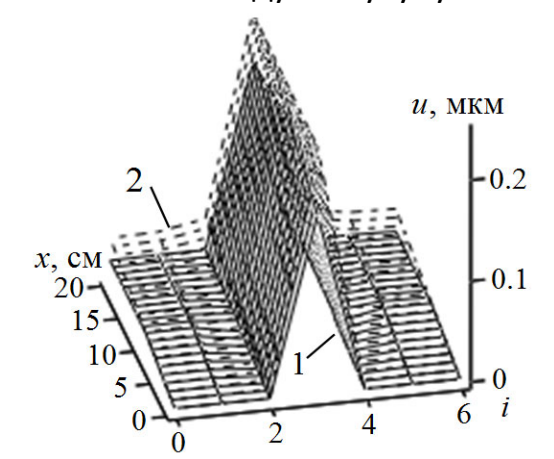

Рис. 2. – Переміщення перерізів каната з ушкодженим середнім тросом  $1 -$ модуль зсуву гуми на ділянці  $0 \le x \le l_0$  менший удвічі, 2 – модуль зсуву гуми незмінний по довжині каната

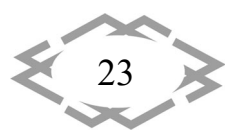

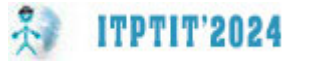

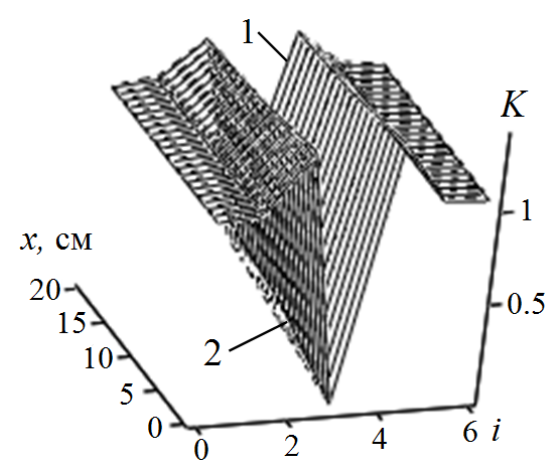

Рис. 3. – Внутрішні сили, якими навантажені троси каната з ушкодженим середнім

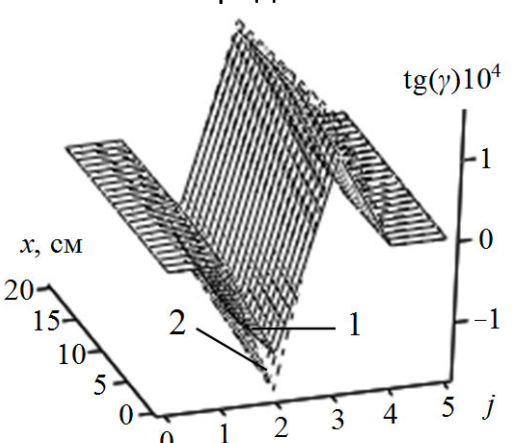

Рис. 4. – Тангенси максимальних кутів зсуву гуми, що розташована між тросами в канаті з ушкодженим середнім тросом

Наведені рисунки свідчать про відсутність впливу локальної зміни модуля зсуву біля перерізу розриву неперервності троса та про незначне зниження ма‐ ксимальних кутів зсуву гуми в цій зоні. З урахуванням змінного модуля зсуву, дотичні напруження внаслідок локального збурення напруженого стану гуми в районі розриву суцільності троса менші. Відношення максимальних танген‐ сів кутів для випадку незмінності модуля зсуву та за локального його змен‐ шення менші ніж відношення значень вказаного параметра.

Звернемо увагу на те, що зміна модуля зсуву гуми в математичній моделі каната відтворюється зміною характеристичного показника β. Він в якості спів‐ множника, разом з координатою, спрямованою вздовж осі каната, є аргумен‐ том експоненти. Відповідно, у разі незмінності відношень характеристичного показника та значення координати *х*, значення експоненти будуть незмін‐ ними. Показники напружено‐деформованого стану каната будуть збігатися лише в різних перерізах каната. Загалом, локальна зміна механічних показни‐ ків не збільшує небезпеку використання каната з розривами неперервності

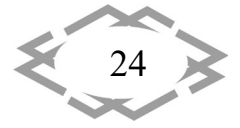

тросів. Зростання довжин перерозподілу сил та переміщень вимагає збіль‐ шення довжини сходинок стикового з'єднання.

**Висновки.** Сформульовано алгоритм визначення напруженого стану ком‐ позитного тягового органа з порушеною структурою внаслідок нелінійного ха‐ рактеру залежності модуля зсуву гуми. Наведений алгоритм передбачає роз‐ биття каната на дві частини. Це дозволяє враховувати вплив залежності мо‐ дуля зсуву від деформацій у вигляді ламаної, складеної з двох відрізків. Роз‐ биття каната в районі розриву суцільності троса на три та більше частини до‐ зволить враховувати більш складну залежність модуля зсуву від деформацій зсуву. Урахування нелінійного закону зміни властивостей гуми в процесі її ви‐ користання надає можливість прогнозування напруженого стану та підви‐ щення безпеки та надійності використання гумотросових тягових органів.

### **ЛІТЕРАТУРА**

1. Bel'mas, I.V. (1993). Stress state of rubber‐rope tapes during their random damages. *Problemy Prochnosti i Nadezhnos'ti Mashin*, (6), 45–48.

2. Бельмас, І.В., Колосов, Д.Л., Чечель, Т.О., Воробйова, О.М., & Черниш, О.М. (2020). Вплив зміни в часі механічних властивостей гуми на напружений стан гумотросового тяго‐ вого органа з ушкодженим тросом. *Збірник наукових праць НГУ, 62*, 149–155. https://doi.org/10.33271/crpnmu/62.149

3. Song, W., Shang, W., & Li, X. (2009). Finite element analysis of steel cord conveyor belt splice. *ET Conference Publications, 2009*(556). https://doi.org/10.1049/cp.2009.1415

4. Бельмас, І.В., & Бобильова, І.Т. (2012). Вплив поривів тросів на міцність плоского тя‐ гового органу. *Recueil des exposes des participants de VI Conference internationale scientifigue et methodigeue du 11‐18 jctobre 2012 sur l'le de Djerba (Tunise) Donetsk*, 88–91.

УДК 533.69

# **РОЗРОБКА ГЕОМЕТРІЇ СТАБІЛІЗУЮЧОГО ЕЛЕМЕНТА ВІЛЬНО ПАДАЮЧОГО ВАНТАЖУ**

#### **В.М. Король<sup>1</sup> , Т.Ф. Холоденко<sup>2</sup>**

<sup>1</sup>аспірант кафедри конструювання, технічної естетики і дизайну, Національний технічний університет «Дніпровська політехніка», Дніпро, Україна, e-mail: korol.v.m@nmu.one <sup>2</sup>головний еколог

**Анотація.** Під час розробки стабілізуючого елемента вільно падаючого вантажу враховано екологічні та технологічні аспекти виготовлення та умови використання. За‐ безпечено вирівнювання вантажу у вертикальне положення для точного приземлення. Стабілізуючий елемент виконує функцію орієнтації вантажу після скидання за допомо‐ гою аеродинамічного опору та стабілізуючого моменту. Завдяки цьому забезпечується вертикальне положення у момент наближення до цілі та мінімізує відхилення у горизо‐ нтальній площині. Використані поверхні стабілізатора забезпечують достатні керуючі

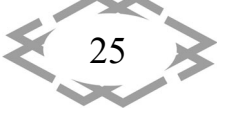

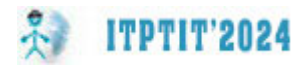

сили та моменти для ефективного управління вантажем і мають мінімальний аеродина‐ мічний опір.

*Ключові слова: стабілізуючий елемент, аеродинамічний опір, управління ванта‐ жем, МСЕ моделювання.*

# **DEVELOPMENT OF THE GEOMETRY OF THE STABILIZING ELEMENT WITH VOLUNTARY VANTAGE**

#### **V. Korol1, T. Holodenko2**

<sup>1</sup>PhD student, Department of Engineering and Generative Design, Dnipro University of Technology, Dnipro, Ukraine, e‐mail: korol.v.m@nmu.one <sup>2</sup>chief ecologist

**Abstract.** During the development of the tail stabilizer, ecological and technological manufacturing aspects and usage conditions were taken into account. Alignment of the load in a vertical position is ensured for accurate landing. The tail stabilizer performs the function of orienting the cargo after release using aerodynamic resistance and stabilizing moment, al‐ lowing for vertical positioning during approach to the target and minimizing deviations in the horizontal plane. The surfaces of the stabilizer provide sufficient control forces and moments for effective cargo management and have minimal aerodynamic resistance.

*Keywords: tail stabilizer, aerodynamic resistance, cargo management, FEA modeling.*

**Вступ.** У динаміці повітряних транспортних засобів, розробка ефектив‐ ного стабілізуючого елемента є ключовим завданням, оскільки від нього за‐ лежить точність приземлення вантажу. Під час проектування стабілізуючого елемента необхідно враховувати не лише аеродинамічні особливості, але й технологічні аспекти виготовлення та умови експлуатації. В даному кон‐ тексті важливо забезпечити вирівнювання вантажу у вертикальне поло‐ ження для забезпечення необхідної точності під час приземлення.

**Мета роботи** полягає у створенні та вдосконаленні стабілізуючого еле‐ мента вільно падаючого вантажу з метою забезпечення точного призем‐ лення. Основний акцент роботи спрямований на аналіз аеродинамічних те‐ хнологічних та екологічних аспектів конструкції, а також на розробці опти‐ мальної геометрії, яка забезпечить ефективне керування вантажем та змен‐ шення відхилень під час посадки.

**Матеріал і результат дослідження.** Задовольняє наведеним вимогам симетричний стабілізуючий елемент із внутрішніми поверхнями, які утво‐ рюються, одновимірною лінією (рис. 1).

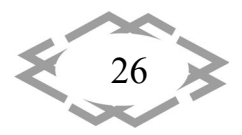

 $\mathcal{L}$ **ITPTIT'2024** *Mechanical Engineering and Engineering Science*

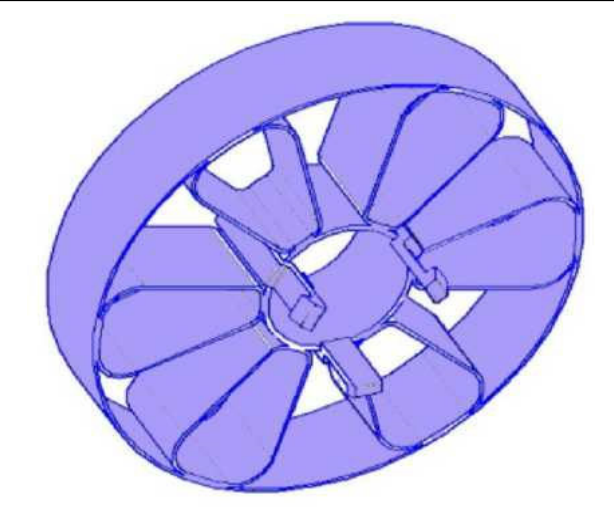

Рис. 1. – Симетричний хвостовий стабілізатор

Статичну стійкість вантажу можна визначити як тенденцію вантажа по‐ вертатися на початкову траєкторію польоту після скидання. Визначають ста‐ тичну стійкість вантажу розташування центру маси та центру тиску на його корпусі [1]. В стані вільного падіння, сила вітру та плече моменту, утворені центром мас та центром тиску, викликають обертальний рух навколо центру маси та у площинах доступних ступенів свободи.

Запас статичної стійкості вантажу визначається як відношення між відстанню від центру маси до центру тиску та діаметром вантажу. Як пра‐ вило, високий запас статичної стійкості (> 1) забезпечує більш стабільні по‐ казники прямолінійного руху із підвищеним опором зовнішніх сил до зміни траєкторії руху.

Загальний центр мас вантажу обчислюється шляхом додавання добут‐ ків повної маси компонентів на їх відстань від базової лінії до відповідного центру маси і ділення отриманої суми на загальну масу вантажу. При проек‐ тування геометрії стабілізатора враховані компоненти вантажу, які значно змінюють його загальну масу.

Загалом, обчислення центру тиску вимагає визначення інтеграла тиску, помноженого на одиничну нормаль, помноженого на площу та відстань від базової лінії, а потім розділення на інтеграл тиску, помноженого як на оди‐ ничну нормаль, так і на площу [2]. Проте, визначення центру тиску для мо‐ делі вантажу можна спростити. Оскільки величина зміни тиску на поверхні вантажу досить мала, тиск можна вважати постійним.

Для визначення поведінки аеродинамічного елементу було застосо‐ вано метод скінчених елементів для моделювання розподілу потоків по‐ вітря та встановлення сил, які діють на вантаж у зборі в момент скидання.

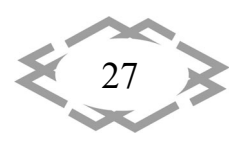

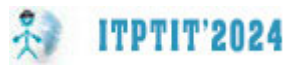

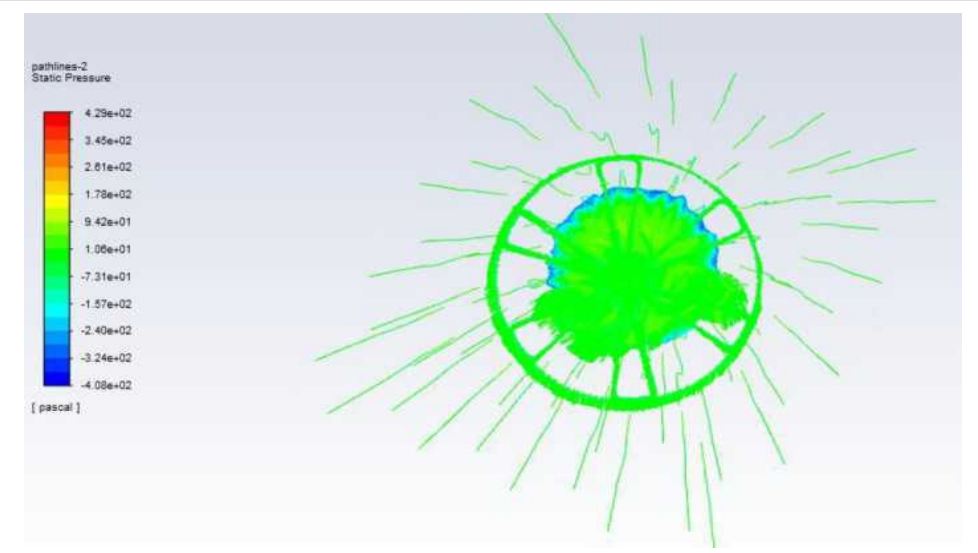

Рис. 2. – Статичний тиск області дифузору стабілізатора

За результатами розрахунку методом скінчених елементів конструкція стабілізуючого елементу із 24 аеродинамічними поверхнями (рис. 2) забез‐ печує збільшення швидкості потоку повітря при проходженні через дифу‐ зор, що призводить до зниження тиску на поверхнях, утворюючи стабілізу‐ ючий момент [3].

Відсутність турбулентних потоків є однією з важливих умов для досяг‐ нення високої точності приземлення. Турбулентні потоки в атмосфері або навколишньому середовищі можуть значно ускладнити рух об'єктів. Ці по‐ токи характеризуються хаотичним рухом частинок, що призводить до не‐ стабільності траєкторії руху об'єкта.

Стабілізуючий момент стабілізатора у стані вільного падіння визна‐ чається наступною залежністю:

$$
C_D = 2C_c(1 + \frac{T_c}{l_m})\frac{4nA_{cp}}{\pi d_c^2}l
$$

де  $T_c$  – товщина площин дифузору стабілізуючого елементу, мм;

 $l_m$  – довжина площин дифузору, мм;

*n* – кількість поверхонь;

28

 $A_{cn}$  – площа аеродинамічної поверхні;

 $d_c$  – зовнішній діаметр стабілізуючого елементу, мм;

*l –* відстань від центру мас вантажу до стабілізуючого елементу, мм;

 $C_c$  – сила тертя між вантажем та повітрям, Н.

Згідно розрахунків, стабілізуючий елемент, поєднаний із дифузором, забезпечує ефективне переведення вантажу із горизонтального положення у вертикальне від точки скидання [4]. Після скидання вантажу відбувається стабілізація положення виробу у вертикальний стан.

Технологія спорядження та остаточної збірки вантажу вимагає налаго‐ дження виробництва окремих комплектуючих. За функціональним призна‐ чення стабілізуючого елементу забезпечують необхідну якість приземлення в ціль, тому вимоги до міцності та відповідності номінальним геометричним параметрам є важливою задачею, яка вирішується технологією виготов‐ лення та властивостями матеріалу.

Застосування складної технології формування стабілізуючих елементів за допомогою термопластавтоматів є ризиковано у зв'язку із високою нава‐ нтаженністю, аж до відключення силових ліній електропередач. Тому, було запропоновано технологію 3Д друку стабілізуючих елементів та вузлів сис‐ теми скидання вантажу із термопластичних полімерів.

На основі проведених інженерних розрахунків та аеродинамічних характеристик обґрунтовано технологічну можливість застосування 3‐Д друку, як технологію, яка дозволяє виготовляти аеродинамічні компоненти та ву‐ зли системи скидання відповідно до розробленої геометрії та встановлених властивостей і вимог до матеріалу.

Стабілізуючий елемент є деталлю одноразового використання, при до‐ сягнення землі він руйнується. Застосування металів для його виготовлення є недоцільним, так як збільшення маси призведе до зменшення корисного навантаження. Тому виготовлення із акрилонітрил бутадієн стирольних по‐ лімерів (АВS) є раціональним варіантом матеріалу. Вказаний матеріал також відповідає умовам міцності для пристрою скидання (табл. 1).

| гаолиця 1. – Фізико-хімічні параметри пластику АВS |               |
|----------------------------------------------------|---------------|
| Щільність (23 °С), г/см <sup>3</sup>               | $1,02 - 1,06$ |
| Межа текучості при розтягуванні (23 °С), МПа       | $34 - 52$     |
| Міцність при розтягуванні (23 °С), МПа             | $26 - 47$     |
| Модуль пружності при розтягуванні (23 °С), МПа     | $1700 - 2930$ |
| Твердість по Роквеллу (23 °С)                      | $R80 - R116$  |
| Коефіцієнт Пуассона(23 °С)                         | $0,37 - 0,41$ |
| Типова усадка, %                                   | $0,3 - 0,8$   |

Таблиця 1. – Фізико‐хімічні параметри пластику ABS

Можливою альтернативою АВS матеріалу стабілізуючого елементу за екологічними критеріями є використання PLA полімеру. Головне, чим відрізняється пластик PLA від ABS – органічне походження. Цей полімер, на відміну від ABS, біорозкладний, виробляється із відновлюваної сировини: кукурудзяного крохмалю або цукрової тростини.

PLA у своєму натуральному стані є прозорим та може бути пофарбова‐ ний. Цей матеріал так само міцний, як ABS, але жорсткіший, що ускладнює його використання у створенні з'єднань (табл. 2). Вироби з PLA зазвичай

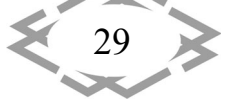

**ITPTIT'2024** 

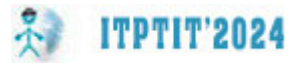

більш гладкі та блискучі, але його складніше шліфувати та обробляти порівняно з ABS.

Таблиця 2. – Фізико‐хімічні параметри пластику PLA

| Щільність (23 °С), г/см <sup>3</sup>                              | $1,22 - 1,26$ |
|-------------------------------------------------------------------|---------------|
| Межа текучості при розтягуванні (23 °С), МПа                      | $60 - 77$     |
| Міцність при розтягуванні (23 °С), МПа                            | 53            |
| Модуль пружності при розтягуванні (23 °С), МПа                    | 3500          |
| Відносне подовження при розтягуванні (23 °С), %                   | $3,8 - 4$     |
| Модуль пружності при вигині (23 °С), МПа                          | $2300 - 2800$ |
| Ударна в'язкість по Шарпі (з надрізом, 23 °С), кДж/м <sup>2</sup> | $5,2 - 7,3$   |
| Твердість по Роквеллу (23°С)                                      | $R70 - R90$   |
| Водопоглинання (23°С, рівноважний, при зануренні), %              | $0,3 - 4$     |
| Типова усадка, %                                                  | $0,01 - 0,05$ |

З метою забезпечення ефективності друку зазначених деталей, необхі‐ дно обґрунтувати технічні рішення із керування електричним приводом ме‐ ханічної системи позиціонування екструдера 3Д принтера з метою змен‐ шення енергетичних втрат під час роботи, що дає змогу використання аль‐ тернативних джерел електричної енергії для безперебійної роботи техноло‐ гічної лінії.

Зменшення втрат потужності в динамічному режимі роботи зазвичай розглядається за допомогою автономного чисельного дослідження на ПК, заснованого на повному знанні моменту навантаження та профілю швидко‐ сті. Потім генеруються шаблони, щоб забезпечити онлайн‐реалізацію. Ці ме‐ тоди дають значне покращення порівняно з роботою при постійному опор‐ ному потоці. Однак офлайн‐оптимізація неможлива в такому типі застосу‐ вання, оскільки попередньо розраховані оптимальні траєкторії охоплюють лише певні робочі умови.

**Висновки.** У ході розгляду розробки геометрії стабілізуючого елемента вільно падаючого вантажу було виявлено, що важливими аспектами є вра‐ хування технологічних та екологічних особливостей виготовлення та умов експлуатації, забезпечення точного вирівнювання вантажу у вертикальне положення та ефективне управління ним. Врахування аеродинамічного опору та стабілізуючого моменту на поверхнях стабілізатора дозволяє про‐ гнозувати досягнення вертикального положення під час наближення до цілі, мінімізуючи при цьому відхилення у горизонтальній площині. Результати цієї роботи сприятимуть подальшому розвитку та вдосконаленню систем

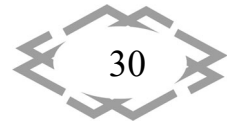

проектування, технології виготовлення та управління вантажем при віль‐ ному їх скиданні до цілі.

## **ЛІТЕРАТУРА**

1. Бархударян М. В., Чумак Б. О., Мішуков О. М. Математична модель побудови перспективного полігонного вимірювально‐обчислювального комплексу. Наука і техніка Повітряних Сил Збройних Сил України. 2012. № 2(8). С. 57‐59.

2. Чумак Б. О., Нос О. М., Мішуков О. М. Аналіз похибок трьохпараметричних вимірювальних систем. Наука і техніка Повітряних Сил Збройних Сил України. 2014. № 3(16). С. 125‐128.

3. Petrov V.M., Shalygin A.A., Kudryavtsev A.F. A methodical approach to the solution of the aiming problem for dropping free‐falling loads from unmanned aerial vehicles. Science and technology of the Air Force of the Armed Forces of Ukraine., 2020, 1(38), p. 84‐90.

4. Грищак В.З. Гібридні асимптотичні методи та техніка їх застосування./ В.З. Гри‐ щак.//‐ Запоріжжя: ЗНУ – 2009. ‐ 236 с.

УДК 621.878.2

# **ВИЗНАЧЕННЯ ЗГИНАЛЬНИХ МОМЕНТІВ ТА НАПРУЖЕНЬ У ПЕРЕРІЗАХ ТЯГОВОЇ РАМИ СКРЕПЕРА**

**М. В. Назаренко<sup>1</sup>**, **В. В. Панфілов<sup>2</sup>**, **М. М. Балака<sup>3</sup>**

<sup>1</sup>студент групи БМО-21, e-mail: nazarenko\_mv@knuba.edu.ua <sup>2</sup>студент групи БМО-21, e-mail: panfilov\_vv@knuba.edu.ua <sup>3</sup>доцент кафедри будівельних машин, e-mail: <u>balaka.mm@knuba.edu.ua</u> <sup>1,2,3</sup>Київський національний університет будівництва і архітектури, Київ, Україна

**Анотація.** У роботі представлено методику визначення згинальних моментів та на‐ пружень у заданих перерізах тягової рами скрепера, що виникатимуть при експлуатації на об'єктах дорожнього будівництва. Побудовано епюри згинальних моментів у верти‐ кальній площині для навантаженого стану конструкції тягової рами скрепера.

*Ключові слова: згинальний момент, навантаження, тягова рама, скрепер.*

# **DETERMINATION OF BENDING MOMENTS AND STRESSES IN SCRAPER TRACTION FRAME SECTIONS**

#### **Mykhailo Nazarenko1 , Vladyslav Panfilov2** , **Maksym Balaka3**

<sup>1</sup>Student of BMO-21 group, e-mail: nazarenko\_mv@knuba.edu.ua <sup>2</sup>Student of BMO-21 group, e-mail:  $panfilov$  vv@knuba.edu.ua <sup>3</sup>Associate Professor of Construction Machines Department, e-mail: <u>balaka.mm@knuba.edu.ua</u> <sup>1,2,3</sup>Kyiv National University of Construction and Architecture, Kyiv, Ukraine

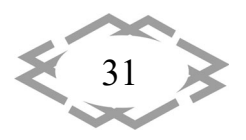

**Abstract.** The determination methodology of bending moments and stresses in given sections of the scraper traction frame is presented in the paper, which will arise for operation on road construction sites. Bending moment diagramsin the vertical plane forthe loaded state of the scraper traction frame structure were constructed.

*Keywords: bending moment, load, traction frame, scraper.*

**ITPTIT'2024** 

**Вступ.** Самохідні скрепери найбільш повно поєднують властивості тяго‐ вих та транспортних будівельних машин, які дозволяють досягти високих те‐ хніко‐економічних показників виконання земляних робіт. Так, рекомендо‐ ваною граничною дальністю транспортування ґрунту скреперами залежно від місткості ковша є 8 м<sup>3</sup> – 1 500 м, 10 м<sup>3</sup> – 2 000 м, 15 м<sup>3</sup> – 3 000 м, 25 м<sup>3</sup> – 5 000 м [1]. Скрепери застосовуються при спорудженні земляних насипів та виїмок, плануванні будівельних майданчиків. У порівнянні з іншими маши‐ нами для земляних робіт скрепери, особливо самохідні, мають ряд переваг [2–4]: здійснюють тонкошарове різання ґрунту, що дозволяє механізувати невеликі планувальні роботи за заданими мітками; можуть пошарово відси‐ пати ґрунт для зведення насипів, дамб чи гребель з ущільненням цих шарів колесами скреперів; знижують вартість розробки, транспортування та укла‐ дання ґрунту в насипи у порівнянні з виконанням цих робіт одноківшевими екскаваторами і автосамоскидами.

Слід зауважити, що робочі операції скрепер виконує під час руху по без‐ доріжжю чи примітивно підготовленим ґрунтовим поверхням, вид та стан яких суттєво впливає на надійність самохідної машини та її конструктивних елементів, у тому числі колісного ходового обладнання [5–7]. При цьому швидкість руху скрепера знижується оператором через неприпустимий за комфортними відчуттями рівень коливань, що виникають на його робочому місці. Разом з тим, для підтримання максимально можливих для скрепера швидкостей транспортування ґрунту і зворотного холостого ходу раз на дві зміни роботи автогрейдером профілюється скреперна дорога.

Особливістю металоконструкцій вузлів скрепера є використання спеці‐ альних штампованих профілів та автоматичного зварювання, що значно зменшує вагу машини [2, 8]. Частину ваги конструкції скрепера та ґрунту, який знаходиться в ковші, завантажує тягач, збільшуючи цим з'єднувальну вагу агрегату. Водночас слід враховувати як зусилля, що діють на елементи конструкції [9], так і згинальні моменти у заданих перерізах тягової рами скрепера для надійної роботи на об'єктах дорожнього будівництва.

**Мета роботи** полягає у визначенні згинальних моментів та напружень у заданих перерізах тягової рами скрепера, перевірці на міцність перерізів та зварних з'єднань для навантаженого стану робочого обладнання.

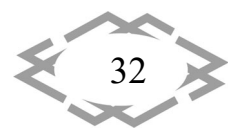

**Матеріал і результат досліджень.** За розрахункове для тягової рами приймаємо положення, що відповідає початку виймання з ґрунту повністю завантаженого ковша скрепера наприкінці процесу копання [8].

Визначаємо згинальний момент в місці з'єднання хобота скреперного обладнання з базовим тягачем, у точці *K* (рис. 1):

$$
M_K^{eepx} = R_{D1} \cdot c; \qquad M_K^{uusce} = R_{C1} \cdot b_3; \qquad M_K = M_K^{eepx} + M_K^{uusce}.
$$
 (1)

Таке з'єднання забезпечує свободу взаємних поворотів скреперного обладнання та базового тягача у двох площинах. У перерізі *І–І* арки хобота згинальний момент утворюють сили  $R_{c1}$ ,  $R_{p1}$  та  $R_{III}$ :

$$
M_{I-I} = R_{C1} \cdot c_1 - R_{D1} (c_1 - c - b_3) + R_{III} \cdot a_1.
$$
 (2)

Для визначення величини згинального моменту в перерізі *ІІ–ІІ* попере‐ чної балки розглянемо епюру згинальних моментів в горизонтальній пло‐ щині (рис. 2). При цьому зусилля X<sub>1</sub> має від'ємне значення, тоді епюра згинальних моментів приймає наступного вигляду, де  $I \cdot X_1$ , а кінцеві епюри згинальних моментів містять  $a_1 + l \cdot X_1$ ;  $a_2 + l \cdot X_1$ ;  $a_3 + l \cdot X_1$ .

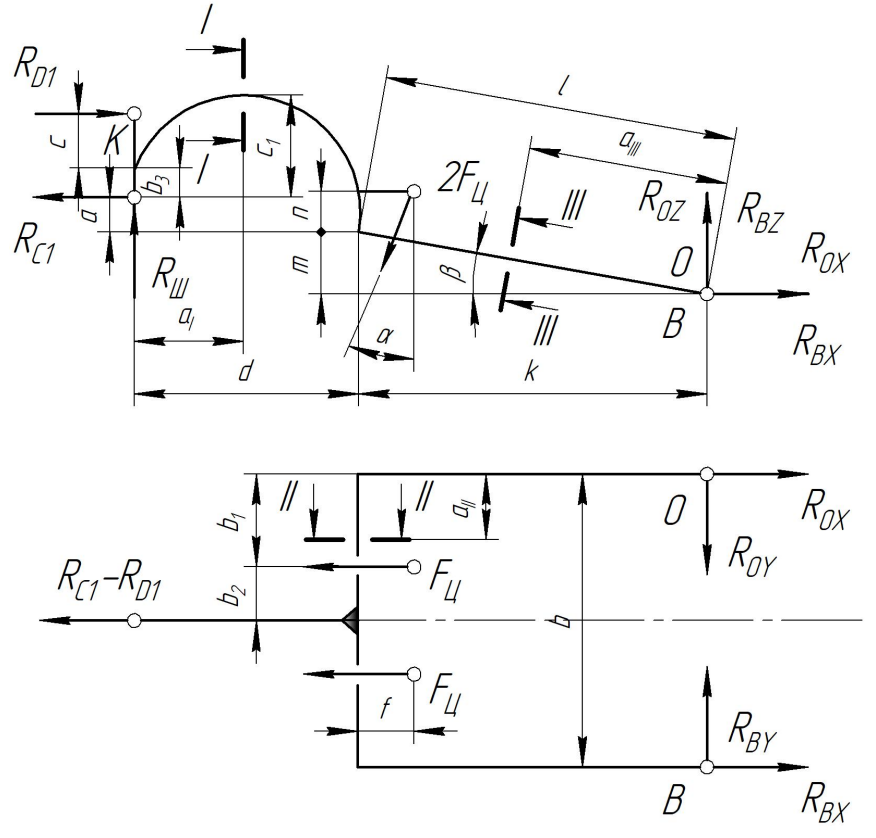

Рис. 1. – Схема для визначення згинальних моментів у перерізах тягової рами скрепера

Згинальний момент у перерізі *ІІ–ІІ* дорівнюватиме значенню *NP*. Для визначення величини *NP* розглядається два прямокутних трикутника *PОN* і *ВОС* (див. рис. 2), подібних між собою внаслідок однакових кутів.

$$
\left\langle \frac{33}{33} \right\rangle
$$

У перерізі *ІІІ–ІІІ* поздовжньої балки згинальний момент утворюють реа‐ кції  $R_{ox}$  та  $R_{ox}$  в місці кріплення тягової рами до стінки ковша:

**ITPTIT'2024** 

$$
M_{\parallel\parallel\parallel\parallel} = R_{OX} \cdot a_{\parallel\parallel} \sin \beta + R_{OZ} \cdot a_{\parallel\parallel} \cos \beta \,. \tag{3}
$$

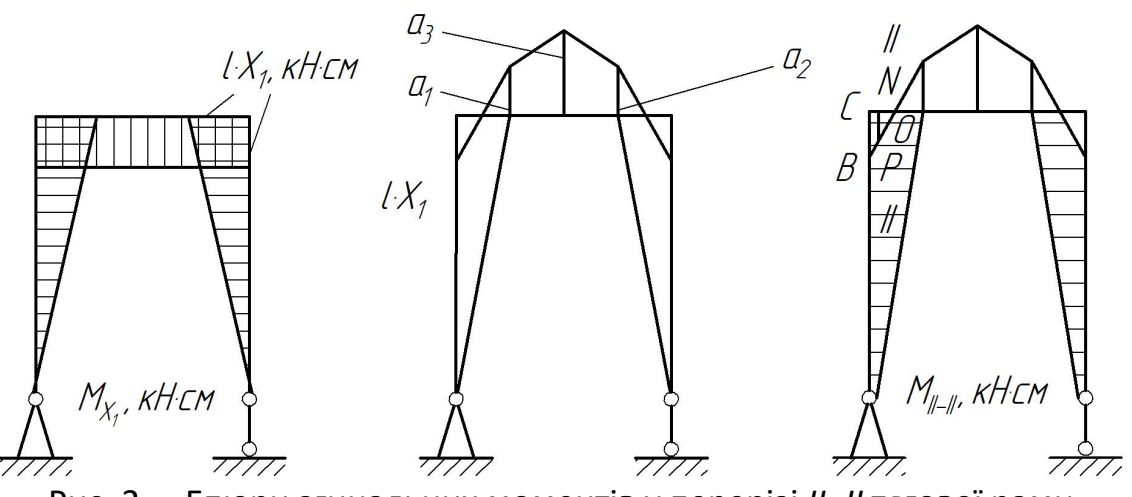

Рис. 2. – Епюри згинальних моментів у перерізі *II–II* тягової рами

Для наочного уявлення навантаженого стану конструкції тягової рами скрепера здійснюємо побудову епюри згинальних моментів у вертикальній площині (рис. 3), використовуючи вихідні дані для розрахунку [9].

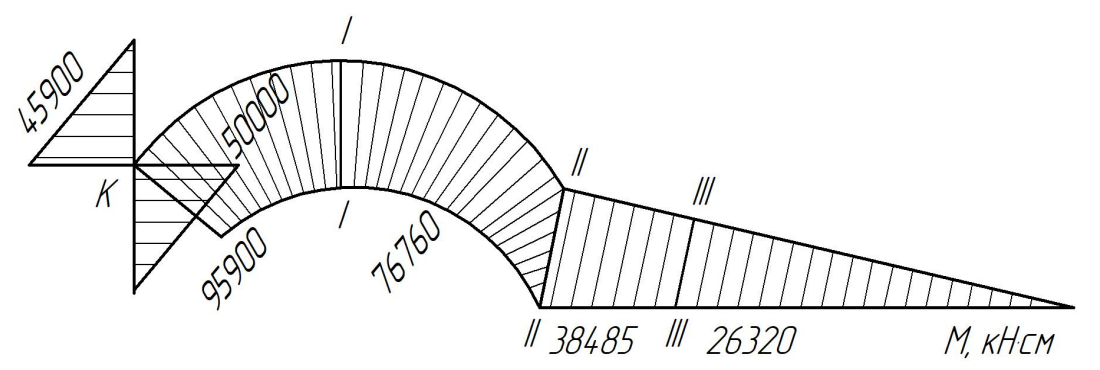

Рис. 3. – Епюра згинальних моментів у вертикальній площині

Сумарне нормальне напруження в точках перерізу *І–І* від дії розтяж‐ ного зусилля *N* і згинального моменту  $M_{1}$ , у вертикальній площині знаходимо як для криволінійного стрижня [10].

Розтяжне зусилля арки хобота визначаємо за виразом

$$
N_{I-I} = R_{C1} - R_{D1}.
$$
 (4)

Для зовнішніх волокон напруження визначається за формулою

$$
\sigma_{H} = \frac{N}{F} - \frac{M_{I-I} \cdot z_{I-I}}{S \cdot R_{I-I}},
$$
\n(5)

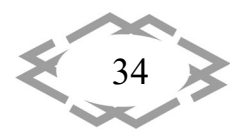

де *F* – площа перерізу *I–I*; *I I z* – відстань від нейтральної осі до зовнішніх волокон;  $S - c$ татичний момент, який визначається за формулою $S = F \cdot z_0$ , тут *z*<sup>0</sup> – відстань від центру тяжіння до нейтральної осі.

Проєктуючи зварні з'єднання, необхідно забезпечити можливість за‐ стосування механізованих засобів зварювання. Катети зварних швів назна‐ чаються рівними 4, 5, 6, 8, 10, 12, 14 або 16 мм. Шви товщиною більше 8 мм є багатопрохідними при ручному зварюванні, а більше 16 мм – при автома‐ тичному та напівавтоматичному зварюванні [8].

При цьому приймаємо менш трудомістке однопрохідне зварювання. Довжину шва вибираємо з умови 4 $h_{III} \leq l_{III} \leq 50 h_{III}$ .

**Висновки.** Представлена методика визначення згинальних моментів та напружень у таких перерізах тягової рами скрепера, як арки хобота, попере‐ чної та поздовжньої балок, у поєднанні з виконанням перевірки на міцність та зварних з'єднань дозволить ще на стадії проєктування скреперного обла‐ днання забезпечити надійність конструкції та здатність машини виконувати функції в установлених режимах експлуатації.

#### **ЛІТЕРАТУРА**

1. Балака М. М., Кім А. О., Міщук Д. О., Ходневич М. М. Особливості робочого циклу і організації скреперних робіт. *Сучасні проблеми та перспективи розвитку машинобу‐ дування України:* тези доповідей Міжнар. наук.‐практ. онлайн конф. (23–24 верес. 2021 р., м. Київ). К.: НУБіП України, 2021. С. 16–18. URL: https://nubip.edu.ua/sites/ default/files/u232/zbirnik\_tez.pdf (дата звернення: 07.04.2024).

2. Балака М. М., Педоряка М. В. Сучасні тенденції розвитку скреперного облад‐ нання. *Енергоощадні машини і технології:* тези доповідей ІІ Міжнар. наук.‐техн. конф. (29 верес. – 01 жовт. 2015 р., м. Київ). К.: КНУБА, 2015. С. 59.

3. Балака М. М. Тенденції розвитку колісних землерийно‐транспортних машин. *На‐ укова конференція молодих вчених, аспірантів і студентів*: тези доповідей (6–8 листоп. 2012 р., м. Київ). К.: КНУБА, 2012. Ч. 1. С. 83 – 84.

4. Балака М. М. Дослідження часового фактору зносу протектора шин самохідного скрепера. *Вісник Харківського національного автомобільно‐дорожнього університету.* Харків, 2021. Вип. 92, т. 2. С. 116–121. DOI: https://doi.org/10.30977/BUL.2219‐ 5548.2021.92.2.116 (дата звернення: 07.04.2024).

5. Balaka M., Gorbatyuk Ie., Mishchuk D., Prystailo M. Characteristic properties of sup‐ port surfaces for self‐propelled scrapers motion. *Fundamental and applied research in the modern world:* Abstracts of the 6th International scientific and practical conference (January 20–22, 2021). BoScience Publisher. Boston, USA, 2021. Pp. 53–58. URL: https://sciconf.com.ua/vi‐mezhdunarodnaya‐nauchno‐prakticheskaya‐konferentsiya‐fundamental‐and‐ applied‐research‐in‐the‐modern‐world‐20‐22‐yanvarya‐2021‐goda‐boston‐ssha‐arhiv/ (дата звернення: 07.04.2024).

6. Балака М. М. Вплив умов експлуатації на довговічність великогабаритних шин. *Вісник Харківського національного автомобільно‐дорожнього університету.* Харків,

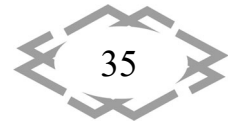
2014. Вип. 65–66. С. 79–86. URL: http://nbuv.gov.ua/UJRN/vhad\_2014\_65‐66\_15 (дата зве‐ рнення: 07.04.2024).

7. Пелевин Л. Е. Силовое взаимодействие эластичного колеса с деформирующейся опорной средой / Л. Е. Пелевин, М. Н. Балака, Г. А. Аржаев // Интерстроймех‐2007: мате‐ риалы Междунар. науч.‐техн. конф., 11–14 сент. 2007 г. Самара: СГАСУ, 2007. С. 205—209.

8. Горбатюк Є. В., Волянюк В. О., Терентьєв О. О., Свідерський А. Т. Проектування металоконструкцій будівельних машин. К.: Компринт, 2021. 283 с.

9. Побийпеч М. О., Хорошун А. В., Балака М. М. Визначення розрахункових зусиль в елементах тягової рами скрепера. *Інноваційні технології підготовки кадрів для про‐ мисловості та транспорту 2023:* матеріали Міжнар. наук.‐техн. конф. (28–29 квіт. 2023 р.). Дніпро: НТУ «Дніпровська політехніка», 2023. С. 69–75. URL: https://okmm.nmu. org.ua/ua/2023/ITPTIT2023.pdf (дата звернення: 07.04.2024).

10. Писаренко Г. С., Квітка О. Л., Уманський Е. С. Опір матеріалів. 2‐е вид., допов. і переробл. К.: Вища школа, 2004. 655 с.

УДК 533.69

**ITPTIT'2024** 

# **РОЗРОБКА ТА ОБҐРУНТУВАННЯ ТЕХНОЛОГІЇ ВИГОТОВЛЕННЯ ДЕТАЛЕЙ ЗА ДОПОМОГОЮ АДИТИВНИХ ТЕХНОЛОГІЙ**

#### **Г.Г. Ткач<sup>1</sup>**

1 – заступник головного технолога, Україна

**Анотація.** У роботі розглянуто важливість використання адитивних технологій у су‐ часному виробництві, особливості їхнього застосування та переваги, зокрема гнучкість та ефективне використання матеріалів. Приділяється увага полімерним матеріалам, які є одними з найпоширеніших у даній технології і мають різні характеристики та властивості, що робить її ідеальною для виробництва різних деталей та вузлів механізмів. Запропо‐ новано технічне рішення для зменшення втрат енергії під час друку інструментами ади‐ тивної технології, що відкриває можливості для використання альтернативних джерел електроенергії. Такий підхід сприятиме покращенню якості та продуктивності виробниц‐ тва, що є важливим у сучасній промисловості.

*Ключові слова: адитивні технології, оптимізація технології, оптимальна проду‐ ктивність, промислове виробництво, Γ‐інверсна модель, автономна числова модель.*

## **DEVELOPMENT AND JUSTIFICATION OF ADDITIVE MANUFACTURING TECHNOLOGY FOR PARTS PRODUCTION**

#### **H. Tkach1**

1 – deputy chief technologist, Ukraine

**Abstract.** The paper discusses the importance of using additive technologies in modern manufacturing, their application features, and advantages, particularly flexibility and efficient material utilization. Attention is given to polymer materials, which are among the most com‐ mon in this technology, possessing various characteristics and properties, making them ideal for manufacturing various components and mechanisms. A technical solution is proposed to reduce energy losses during printing with additive technology tools, opening possibilities for utilizing alternative sources of electrical energy. Such an approach will contribute to improving the quality and productivity of manufacturing, which is crucial in modern industry.

*Keywords: additive technologies, technology optimization, optimal productivity, indus‐ trial manufacturing, G‐inverse model, autonomous numerical model.*

**Вступ.** Адитивні технології є одними з найінноваційніших методів виро‐ бництва, які значно змінюють традиційні підходи до виробництва в різних галузях промисловості. Ці технології дозволяють створювати об'єкти, шар за шаром, на основі цифрових моделей, що відкриває безліч можливостей для швидкого прототипування, індивідуалізації виробів та виготовлення склад‐ них геометричних форм.

Однією з основних переваг адитивних технологій є їх гнучкість та мож‐ ливість виготовлення виробів практично будь‐якої форми та складності, від простих деталей до великих конструкцій. Крім того, ці технології дозволяють ефективно використовувати перероблені матеріали, що зменшує витрати та мінімізує відходи, що робить їх екологічно стійкими.

У сфері адитивних технологій широко використовуються різноманітні полімерні матеріали, які мають різні характеристики та властивості. Серед них одними з найпопулярніших є абсолютно пластичні полімери, такі як ак‐ рилати, поліаміди та полікарбонати. Ці матеріали відрізняються високою мі‐ цністю та стійкістю до зношування, а також можуть мати різні характерис‐ тики поверхні, що робить їх ідеальними для виробництва прототипів та вуз‐ лів механізмів. Також в адитивних технологіях широко застосовуються і тер‐ мопластичні полімери, такі як поліетилен, поліпропілен, полістирол та полі‐ вінілхлорид, які легко обробляти та переробляти, що сприяє їхньому широ‐ кому використанню в адитивному виробництві.

**Мета роботи** полягає в покращенні ефективності процесу друку за до‐ помогою адитивних технологій шляхом використання рециклату полімер‐ них матеріалів. Це включає у себе вдосконалення технології адитивного ви‐ робництва, зокрема, розробка нових методів та підходів до контролю якості друку, оптимізація параметрів друку для досягнення оптимальної продукти‐ вності та забезпечення надійності та стабільності процесу виробництва. В результаті цієї роботи очікується досягнення оптимальної продуктивності та високої якості виготовлених виробів за допомогою адитивних технологій.

**Матеріал і результат дослідження.** З метою забезпечення оптимальної продуктивності під час друку деталей на 3D принтері, було запропоновано технічне рішення у керуванні електричним приводом системи позиціону‐ вання екструдера [1]. Основна мета полягала в зменшенні втрат енергії під

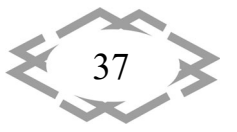

**ITPTIT'2024** 

час роботи, що відкриває можливість використання альтернативних джерел електроенергії для неперервної роботи технологічної лінії.

**ITPTIT'2024** 

Для зниження втрат потужності у динамічному режимі роботи викори‐ стовується автономна числова комп'ютерна модель, заснована на повному аналізі моменту навантаження та профілю швидкості. Даний метод дозво‐ лить значно покращити ефективність у порівнянні з роботою за умов постій‐ ного опорного потоку. Однак в офлайн‐режимі оптимізація стає неможли‐ вою, оскільки попередньо розраховані оптимальні траєкторії охоплюють лише обмежений спектр робочих умов.

Основною задачею стає впровадження рішень роботи замкнутого ци‐ клу приводу технологічного обладнання з орієнтацією на поле при ураху‐ ванні впливу змінної основної індуктивності. Останнім часом з'являється все більше механізмів, які постійно працюють в динамічному режимі зі змінною швидкістю і змінним, часто заздалегідь невідомим навантаженням [2]. До них відносяться, наприклад, конвеєрні лінії, дельта‐роботи, електромобілі, технологічні лінії адитивного виробництва тощо. Таким чином, запропоно‐ ване рішення охоплює значну частину можливих застосувань приводу із ви‐ могами щодо точності позиціонування.

Для моделювання приводу екструдера промислового 3‐D принтера ви‐ користовується Γ‐інверсна модель [3], усі змінні трансформуються з трифаз‐ ної системи (*abc*) до ортогональної амплітудно-інваріантної  $d_a$  системи відліку з прямою (*d*) і квадратурною (*q*) віссю. Орієнтація поля здійснюється вздовж потокозчеплення ротора  $\Psi_2$ , тобто вектор потокозчеплення вирівнюється з віссю *d* системи координат, що синхронно обертається. Модель простору станів моторної динаміки представлена наступною системою ди‐ ференціальних рівнянь:

$$
\frac{d}{dt}i_{1d} = \frac{R_2}{L_m L_c} \Psi_2 - \frac{1}{L_c} (R_1 + R_2) i_{1d} + \omega_1 i_{1d} + \frac{\omega_{1d}}{L_c}
$$
 (1)

$$
\frac{d}{dt}i_{1q} = -\frac{\omega_2}{l_{\sigma}}\Psi_2 - \frac{1}{l_{\sigma}}(R_1 + R_2)i_{1q} - \omega_1 i_{1d} + \frac{u_{1q}}{l_{\sigma}}
$$
(2)

$$
\frac{d}{dt}\Psi_2 = -\frac{R_2}{L_m}\Psi_2 + R_2 i_{1d}
$$
\n(3)

$$
\frac{d}{dt}\omega_2 = Z_p \frac{(T_e - T_{\text{load}})}{J} \tag{4}
$$

Електромагнітний момент визначається як:

38

$$
T_{\rm e} = \frac{3}{2} Z_{\rm p} \Psi_2 i_{1q} \tag{5}
$$

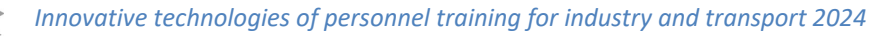

Рівняння (1) – (5) мають наступні позначення:  $i_{1d}$  та  $i_{1q}$  – компоненти вектора струму статора; ω<sub>1</sub> – кутова частота статора, а ω<sub>2</sub> – механічна кутова швидкість вала ротора;  $T_e$  та  $T_{load}$  – момент двигуна та навантаження;  $Z_p$  – кількість пар полюсів; *J* – момент інерції;  $u_{1d}$  і  $u_{1a}$  – компоненти вектора напруги статора;  $R_1$  і  $R_2$  – опори статора і ротора;  $L_{\sigma}$  – індуктивність розсіювання; *Lm* –основна індуктивність.

Вхідну потужність *Pin* можна представити як суму вихідної механічної потужності *Pout* і втрати потужності *Ploss*:

$$
P_{\rm in} = P_{\rm loss} + \omega(t) T_{\rm e}(t) \tag{6}
$$

$$
P_{\text{loss}} = \frac{3}{2} R_1 \left( i_{1d}^2 + i_{1q}^2 \right) + \frac{3}{2} R_2 \left( i_{2d}^2 + i_{2q}^2 \right) \tag{7}
$$

де *i1d*, *i1q* та *i2d*, *i2q* – компоненти вектора струму статора та ротора відповідно.

При орієнтації потоку ротора компоненти вектора струму ротора визна‐ чаються як:

$$
i_{2d} = \frac{1}{L_m(i_{1d})} \Psi_2 - i_{1d} = -\frac{1}{R_2} \Psi_2
$$
 (8)

$$
i_{2q} = -i_{1q} \tag{9}
$$

Залежність втрати потужності від струму утворення поля *і<sub>1d</sub>* задано виразом, в якому можна чітко зрозуміти, що для кожного рівня моменту нава‐ нтаження на валу двигуна існує відповідний оптимальний струм утворення поля, при якому досягаються мінімальні втрати потужності [4].

Мінімальні втрати потужності можна розрахувати як:

$$
P_{\text{loss}}^* = T_e \frac{R_1 + R_1 \xi^2 + R_2 \xi^2}{Z_p L_m \xi}
$$
 (10)

$$
\text{ae } \xi = \sqrt{R_1/(R_1+R_2)}
$$

Використання оптимального струму утворення поля дозволяє отри‐ мати теоретично постійний ККД приводу асинхронного двигуна при будь‐ якому механічному моменті навантаження в усталеному режимі. А відно‐ шення корисної роботи, виконаної машиною або в процесі, до загальної ви‐ траченої енергії або отриманого тепла, ККД дорівнює:

$$
\eta = \frac{P_{\text{out}}}{P_{\text{in}}} = \frac{P_{\text{out}}}{P_{\text{out}} + P_{\text{loss}}} = \frac{T_{\text{e}}\omega_2}{T_{\text{e}}\omega_2 + P_{\text{loss}}} = \frac{1}{1 + \zeta/\omega_2}
$$
(11)

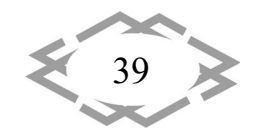

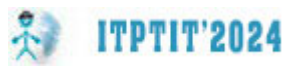

$$
\text{ae }\zeta = (R_1 + R_1\xi^2 + R_2\xi^2)/(Z_pL_m\xi)
$$

Розрахунок ККД виконано для двох випадків живлення приводу від пе‐ ретворювача частоти, що працює у векторному режимі з оптимальним і но‐ мінальним заданими значеннями струму утворення поля. Графік залежності ККД від моменту навантаження на валу двигуна показано на рис.1.

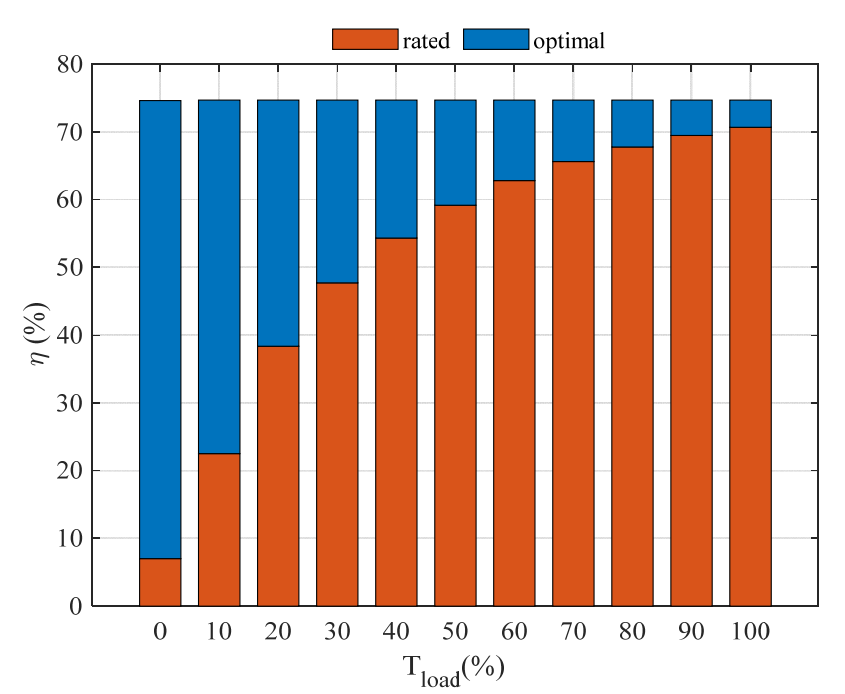

Рис. 1. – Залежність $\eta(T_{load})$  для двигуна потужністю 370 Вт з живленням від перетворювача частоти для оптимальних і номінальних заданих значень струму генерації потоку

**Висновки**. Залежність на рис. 1 дозволяє порівняти різницю між ККД асинхронної машини, що працює з постійною уставкою струму утворення поля на номінальному рівні та з оптимізованою траєкторією рівня потоку. Крім того, можна отримати середню ефективність застосування оптимізова‐ ної траєкторії. З цих даних можна простежити наступну тенденцію: чим мен‐ ший крутний момент, тим більше виграш ефективності від оптимізованої траєкторії.

## **ЛІТЕРАТУРА**

1. Stumper, J., Dötlinger, A., & Kennel, R. (2013). Loss minimization of induction ma‐ chines in dynamic operation. IEEE Transactions on Energy Conversion, 28(3), 726‐735. https://doi.org/10.1109/TEC.2013.2262048.

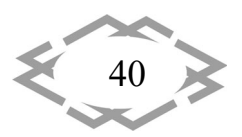

2. Borisevich, A., & Schullerus, G. (2016). Energy efficient control of an induction ma‐ chine under torque step changes. IEEE Transactions on Energy Conversion, 31(4), 1295‐1303. https://doi.org/10.1109/TEC.2016.2561307.

3. Dominic, A., Schullerus, G., & Winter, M. (2019). Optimal flux and current trajecto‐ ries for efficient operation of induction machines. 2019 20th International Symposium on Power Electronics (Ee), (pp. 1-6). Novi Sad, Serbia. https://doi.org/10.1109/PEE.2019.8923512.

4. Abdelati, R., & Mimouni, M.F. (2019). Optimal control strategy of an induction mo‐ tor for loss minimization using Pontryaguin principle. European Journal of Control, 49, 94106. https://doi.org/10.1016/j.ejcon.2019.02.004.

УДК 622.73

## **ПОШАРОВИЙ РОЗПОДІЛ ЕЛАСТОМІРНОГО ПОКРИТТЯ ВІДХОДІВ КАБЕЛЮ З ВИКОРИСТАННЯМ НИЗЬКИХ ТЕМПЕРАТУР**

#### **О.В. Федоскіна<sup>1</sup>**

<sup>1</sup>доцент кафедри конструювання, технічної естетики і дизайну, Національний технічний університет «Дніпровська політехніка», Дніпро, Україна, e‐mail: fedoskina.o.v@nmu.one

**Анотація.** Існуючі методи кріогенної переробки відходів кабелю базуються на ви‐ користанні молоткових дробарок або кульових барабанних млинів. При цьому перетво‐ рюються на дрібнозернистий продукт усі компоненти кабелю, що значно ускладнює їх подальший поділ. Розглядається інноваційний спосіб зняття ізоляційного покриття із за‐ стосуванням вібраційної щокової дробарки із похилою камерою дроблення. Висвітлю‐ ється технологічна лінія пошарового зняття еластомірного покриття, яка складається з модульних подрібнювальних блоків, що не вимагає попереднього різання кабелю і не змішує струмопровідну жилу з роздробленим полімером.

*Ключові слова: кріогенна переробка, віброщокова дробарка, кабель, еластомір.*

## **LAYER‐BY‐LAYER SEPARATION OF CABLE WASTE ELASTOMERIC COATING USING LOW TEMPERATURES**

#### **Olena Fedoskina1**

<sup>1</sup>Ph.D., Associate Professor of the Department of Engineering and Generative Design, Dnipro University of Technology, Dnipro, Ukraine, e-mail: fedoskina.o.v@nmu.one

**Abstract.** The existing methods of cryogenic processing of cable waste are based on the use of hammer crushers or ball drum mills. In this case all cable components are turned into a fine‐grained product, which makes their subsequent separation much more difficult. An in‐ novative method of insulation coating removal using a vibratory jaw crusher with an inclined crushing chamber is considered. The technological line for layer‐by‐layer removal of elasto‐ meric coating, consisting of modular crushing blocks, which does not require pre‐cutting of the cable and does not mix the conductive core with the crushed polymer, is highlighted.

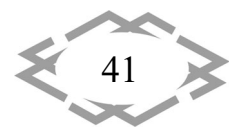

**ITPTIT'2024** 

*Keywords: cryogenic recycling, vibratory jaw crusher, cable, ashlar.*

**Introduction.** One of the serious environmental problems of the present time is a huge gap between the generation of solid domestic and industrial wastes and the possibilities of their recycling. The generated landfills pollute the environment and are sources of pollution of soil, water of underground sources, open water bodies and atmospheric air. The polluted territories adjacent to land‐ fills are much larger than the landfills themselves. In the modern world millions of tons of polymeric materials are thrown into landfills every year. This number includes cable production waste despite a significant number of methods of its processing.

### The most common are:

- thermal method - this is the simplest approach, involving burning the insulation off with an open flame. However, a major drawback is that this method signifi‐ cantly reduces the purity of copper and aluminum in the current‐carrying cores. ‐ chemical method ‐ associated with the need to use a large number of reagents to dissolve the polymer component of the cable.

‐ mechanical stripping ‐ this method involves removing the insulation manually or with a dedicated tool. Despite its simplicity, it's labor‐intensive and offers low productivity.

- cryogenic method - this method utilizes extremely low temperatures to embrittle the polymer insulation, making it easy to shatter and remove with force.

**Purpose** of this work is to develop an innovative technological line for the layer-by-layer removal of elastomeric coating from cables using a vibrating jaw crusher with an inclined crushing chamber.

**Methodology and Materials.** Currently existing technological lines for cry‐ ogenic processing of cable production waste mainly use varioustypes of hammer crushers as a crushing unit. In some cases ball drum mills are used. The cooled material entering the working chambers of these units is subjected to the impact effect from the executive body ‐ hammers in the crusher and balls in the drum mill. At the same time with the destruction of the insulating coating the cable соnductor is also destroyed. This leads to an increase in the power consumption of shredders, and also complicates the subsequent separation of components. Despite the fact that the granulometric composition of the final product is practically the same, the interaction of the material with the executive body in the considered aggregates is of different character. In a hammer crusher, the energy imparted to a piece of material at the moment of meeting the hammer depends to a large extent on the mass of the latter and decreases with decreasing size of the piece. In hammer crushers can only be realized by changing the speed of the shaft. In ball drum mills, the energy transferred to a piece of material does not depend on its mass, but mainly depends on the mass and speed of the ball. The

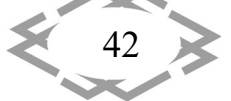

breakage of a piece of material occurs under confined conditions when it inter‐ acts with several balls. However, the presence of low temperatures in the work‐ ing chambers, due to the direct contact of the balls with each other and with the mill lining, leads to their rapid and significant destruction.

These disadvantages can be eliminated in the case of vibratory jaw crush‐ ers. The material entering the crushing chamber is crushed under the action of bilateral high‐frequency loading from the side of the crushing jaws, which in comparison with a single application of load, realized in the hammer crusher and ball mill, is a more effective way of breaking the material. Unlike the hammer crusher, the energy imparted to a piece of material does not depend on its size and increases as it moves to the discharge slot. This type of crushers has a pro‐ nounced impact character of load application to the crushed material, has the advantages of jaw and impact crushers. In general, the structural scheme of the vibratory crusher is an oscillating system, in which the jaws are communicated oscillations with a frequency of 16 ‐ 32 Hz [1,2].

The control of material crushing process is effectively realized in the vibra‐ tory jaw crusher with inclined crushing chamber [3,4].

The crusher (Fig.1) includes a passive (lower) crushing jaw 1, mounted on elastic elements 5 and simultaneously acting as a body. The active jaw 3 is mounted in the passive jaw stands by means of the suspension axis 2, against which it can make rotary oscillations. Cheek vibrations are generated by a twinshaft inertial vibration exciter 4. The material is crushed in the crushing chamber formed by the working surfaces of the passive 1 and active 2 jaws.

Figure 2 shows a technological line for processing multilayer materials [5]. It includes: a drum 1 with source material 2; a module of the first stage of mate‐ rial layer removal 3, which contains a cooling chamber 4, a vibratory jaw crusher with an inclined crushing chamber 5, a hopper for receiving the crushed material layer 6 and a container 7; a module of the final stage of material layer removal 8 with a cooling chamber 4, a vibratory jaw crusher 5, a hopper 6 and a container 7; a receiving drum 9.

The separation of the insulating coating from the metal of multilayer ma‐ terials using a technological line is carried out as follows. Based on the physical and mechanical properties of the material of the layers or on the basis of theo‐ retical and experimental studies, the rational cooling and force parameters for each layer are determined and set. According to the obtained data, the equipment of the module of each stage of removal of a separate layer of material is adjusted (for example: cooling time and temperature, frequency of jaw oscilla‐ tions, number of blows, etc.) When the source material passes through the tech‐ nological line in each of the modules (1,8), the corresponding layer of material is

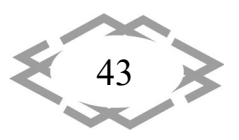

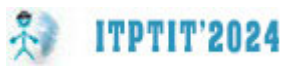

crushed and unloaded into containers 7 located under the crushers. The material not intended for crushing falls into the receiving drum 9.

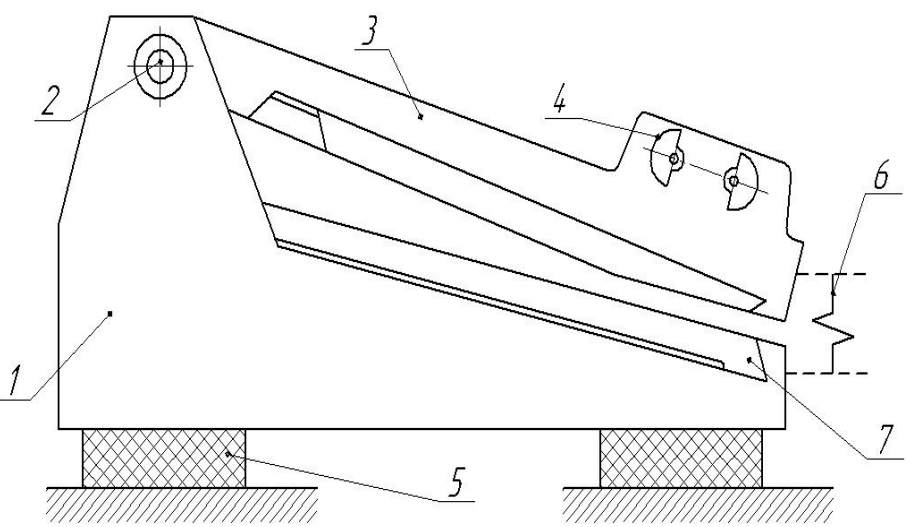

Fig.1. ‐ Design scheme of vibrating jaw crusher with an inclined crushing chamber: 1 ‐ lower jaw; 2 ‐ jaw suspension axis; 3 ‐ upper jaw; 4 ‐ vibrating ex‐ citer; 5 ‐ shock absorber; 6 ‐ elastic element

As an example, consider the process of cable recycling. According to the proposed method, the cable 2 (Fig. 2) from the drum 1 is fed into the cooling chamber 4 of the module 3 of the first stage of stripping the insulation coating.

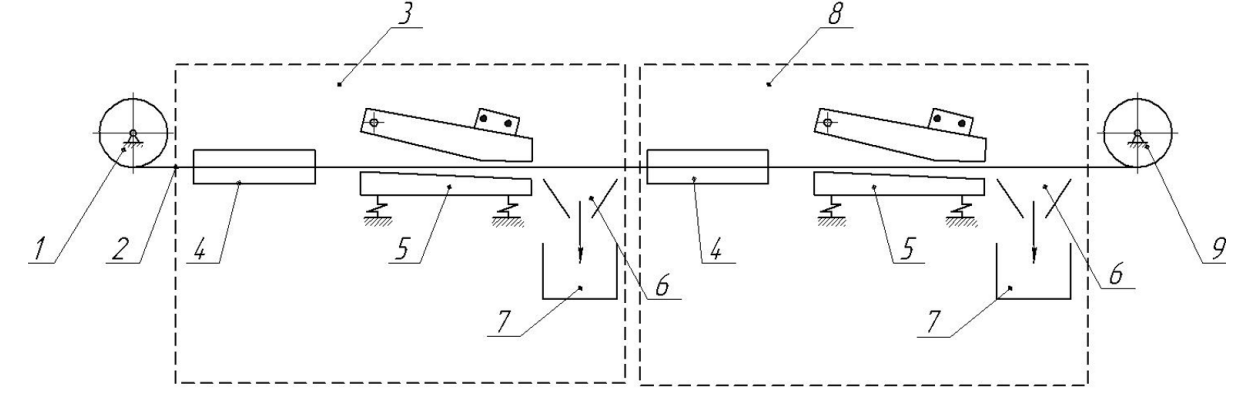

Fig.2. ‐ Technological line of layer‐by‐layer separation of elastomeric coating of cable waste: 1 ‐ drum, 2 ‐ cable, 3 ‐ module of the first stage of mate‐ rial layer removal, 4 ‐ cooling chamber, 5 ‐ vibratory jaw crusher, 6 ‐ hopper for receiving the crushed material layer, 7 ‐ container, 8 ‐ module of the final stage of material layer removal, 9 ‐ receiving drum

Depending on the required set cooling temperature, the refrigerant can be (in particular) liquid nitrogen or the air flow of a turbo-chiller. In the cooling chamber 4, the top layer of the insulation coating of the cable 2 is brought to a

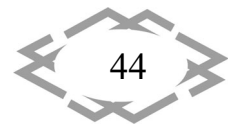

state of embrittlement, while the plastic properties of the underlying layers re‐ main unchanged. From the cooling chamber 4, the cable 2 enters a vibrating jaw crusher 5 with an inclined crushing chamber, where, during the crushing process, only the top (cooled) layer of the insulation coating is destroyed, and the under‐ lying layers remain intact. From the vibratory jaw crusher 5 of the module 3 of the first stripping stage, the crushed layer of the insulation coating is unloaded through the hopper 6 into the container 7, and the cable enters the cooling chamber 4 of the next stripping module. Here, a new layer (which is already the top layer) of the insulation coating is brought to a state of embrittlement under the parameters of a predetermined temperature regime that is appropriate only for this layer.

The number of modules, cooling and crushing cycles depends on the re‐ quired number of material layers to be destroyed, and each cycle is carried out under temperature and force conditions specific to it.

In the module 8, the cooled cable passes through the crusher 5 of the final stage of removal, the crushed layer of the insulating coating, through the hopper 6, falls into the container 7, and the cleaned conductor is wound on the drum 9. This method allows for the removal of a certain number of layers of the insulat‐ ing coating, leaving, for example, only the conductor with insulation.

This step‐by‐step method of separating the insulation coating from the metal of multilayer materials and the device for its implementation eliminates the mixing of crushed material with different physical and mechanical proper‐ ties, increases the cooling rate of the material, reduces refrigerant consumption and reduces the cost of processing.

**Conclusions.** The innovative cryogenic cable waste processing line enables layer-by-layer removal of the insulation coating, regardless of the quantity, without limiting the length of the original cable or cutting it into measured pieces. The layer‐by‐layer removal minimizes the subsequent separation of compo‐ nents.

## **REFERENCES**

1. Wolny S. Dynamic behaviour of a vibrating jaw crusher for disintegration of hard ma‐ terials //Archives of metallurgy and materials. – 2013. – №. 3 ‐ р. 883‐886.

2. Mazur M. Possible applications of vibratory technology in crushing technological lines //International Multidisciplinary Scientific GeoConference: SGEM. – 2017. – Т. 17. – №.  $1.1 - p.965 - 972.$ 

3. Fedoskina O.V. Improvingthe efficiency of the impact crusher with inclined working chamber / Fedoskina O.V., Franchuk V.P., Fedoskin V.О., Haddad J.S// Geo‐Technical Mechan‐ ics: Міжвід. зб. наук. праць / Ін‐т геотехнічної механіки ім. М.С. Полякова НАН України. – ‐ Д., 2022.‐ Вип.161 – C. 66 ‐73.

4. Fedoskina, O.V. Dynamika vibroudarnoho podribniuvacha z pokhyloiu robochoiu kameroiu [Dynamics of a vibratory percussion crusher with an inclined working chamber.], Avtoreferat kandydats'koi dysertatsii [Abstract of thesis candidate's dissertation]// Dnipro University of Technology, Dnipro, Ukraine – 2018. (in Ukr.).

5. Патент на винахід. №114513 В02С1/02;H01B15/00 Спосіб і технологічна лінія для відділення ізоляційного покриття від металу. / В.П.Франчук, О.В.Федоскіна; опубл.26.06.2017, Бюл. №12.

УДК 629.3.032

# **ПОБУДОВА СТАТИЧНОЇ ТЯГОВОЇ ХАРАКТЕРИСТИКИ ЗЕМЛЕРИЙНО‐ ТРАНСПОРТНОЇ МАШИНИ**

#### **М.М. Балака<sup>1</sup> , М.А. Пархоменко<sup>2</sup>**

<sup>1</sup>доцент кафедри будівельних машин, e-mail: <u>balaka.mm@knuba.edu.ua</u> <sup>2</sup> студент групи БМОм-23, e-mail: parkhomenko\_ma-2023@knuba.edu.ua <sup>1,2</sup>Київський національний університет будівництва і архітектури, Київ, Україна

**Анотація.** У роботі наведено методику побудови теоретичної статичної тягової ха‐ рактеристики землерийно‐транспортної машини з використанням лінеаризованої регу‐ ляторної характеристики дизельного двигуна, яка у графічній формі визначає тягово‐зчі‐ пні та паливно‐економічні властивості машини, дозволяє провести оцінку останніх за критерієм узагальненого енергетичного потенціалу продуктивності та розв'язати знач‐ ний клас задач, пов'язаних з виробничою експлуатацією машин.

*Ключові слова: тягова характеристика, землерийно‐транспортна машина, дизе‐ льний двигун, колісний рушій, сила тяги, ґрунтова опорна поверхня.*

## **STATIC TRACTION CHARACTERISTIC PLOTTING OF EARTH‐MOVING MACHINE**

#### **Maksym Balaka1, Maksym Parkhomenko2**

<sup>1</sup>Associate Professor of Construction Machines Department, e-mail: <u>balaka.mm@knuba.edu.ua</u> <sup>2</sup>Student of BMOm-23 group, e-mail: parkhomenko\_ma-2023@knuba.edu.ua <sup>1,2</sup>Kyiv National University of Construction and Architecture, Kyiv, Ukraine

**Abstract.** The methodology for the theoretical static traction characteristic plotting of an earth-moving machine using the linearized regulatory characteristics of the diesel engine is provided in the paper, which graphically determines the machine traction-coupling and fueleconomy properties. This allows you to rate these properties by the criterion of the general‐ ized energy potential of productivity and solve the significant class of tasks related to the production operation of machines.

*Keywords: traction characteristic, earth‐moving machine, diesel engine, wheeled mover, traction force, soil support surface.*

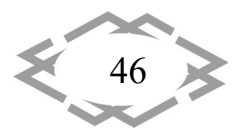

*Innovative technologies of personnel training for industry and transport 2024*

**Вступ.** Тягова характеристика є основним технічним документом зем‐ лерийно‐транспортних та навантажувальних машин, що здійснюють подо‐ лання опорів на робочих органах при взаємодії з ґрунтом шляхом створення сили тяги колісним рушієм. Тягова характеристика може бути побудована аналітичним способом на стадії проєктування машин [1–6] або за допомо‐ гою отриманих при тягових випробуваннях експериментальних даних від‐ повідно до умов експлуатації цих машин [7–12] на об'єктах дорожнього та меліоративного будівництва, розробки корисних копалин.

У дослідницькій практиці використовуються статична, динамічна і ста‐ тистична види тягових характеристик, які відрізняються між собою характе‐ ром зміни сили тяги (опором на робочому органі машини):

– статична тягова характеристика дає уявлення про тягово‐зчіпні влас‐ тивості землерийно‐транспортної або навантажувальної машини при прак‐ тично постійному характері зовнішніх сил, що діють на робочий орган;

– динамічна тягова характеристика враховує, як виняток, гармонічний характер зміни зовнішніх сил, що діють на робочий орган машини;

– статистична тягова характеристика зв'язує тягово‐зчіпні та паливно‐ економічні властивості досліджуваної машини з випадковим характером зміни опорів на її робочому органі.

Найбільшу складність під час побудови тягової характеристики аналіти‐ чним способом на стадії проєктування машини викликає метод задання ос‐ новної залежності  $\delta = \delta(T)$ , тут  $T - c$ ила тяги колісного рушія при зміні від нуля до сили тяги за зчепленням, а коефіцієнт буксування рушія  $\delta$  змінюється від нуля до 100 %. Так, у результаті тягового розрахунку та розрахунку основних параметрів землерийно‐транспортних і навантажувальних машин [2–5, 10–12] отримано або відомо параметри силової установки, механізму відбору потужності, трансмісії на робочих передачах, ходового обладнання, опорної поверхні руху та вагові характеристики машини.

**Мета роботи** полягає у викладенні методики побудови теоретичної ста‐ тичної тягової характеристики землерийно‐транспортних машин з механіч‐ ною трансмісією, враховуючи характерні процеси взаємодії колісного ходо‐ вого обладнання машин з ґрунтовими опорними поверхнями.

**Матеріал та результат досліджень.** На сучасних землерийно‐транспо‐ ртних і навантажувальних машинах в якості силових установок встановлю‐ ються переважно автомобільні, тракторні або транспортні дизельні двигуни. На рис. 1 представлено механічну характеристику дизельного двигуна, який обладнано всережимним регулятором. Вона виражає у графічній формі за‐ лежність крутного моменту *M<sub>e</sub>*, потужності N<sub>e</sub>, годинної G<sub>e</sub> і питомої g<sub>e</sub> витрати палива від кутової швидкості колінчастого валу  $\omega$ .

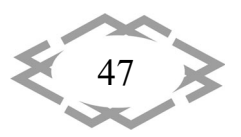

При заданих значеннях  $\omega_{e\mu}$  i  $M_{e\mu}$  (точка  $a_2$ ) координатами характерних точок регуляторної характеристики будуть: для  $a_1 - ( \omega_{e_1}, M_{e_2})$ , для  $a_3 - ( \omega_{e_3})$ , 0). З урахуванням коефіцієнтів налагодження роботи, отримаємо:

**ITPTIT'2024** 

$$
\omega_{e_{\scriptscriptstyle M}} = \chi_0 \cdot \omega_{e_{\scriptscriptstyle H}} \tag{1}
$$

$$
M_{e_{M}} = \chi_{_{M}} \cdot M_{e_{H}}; \qquad (2)
$$

$$
\omega_{\rm ex} = \omega_{\rm ex} \big/ \big( 1 - \chi_{\rm p} \big), \tag{3}
$$

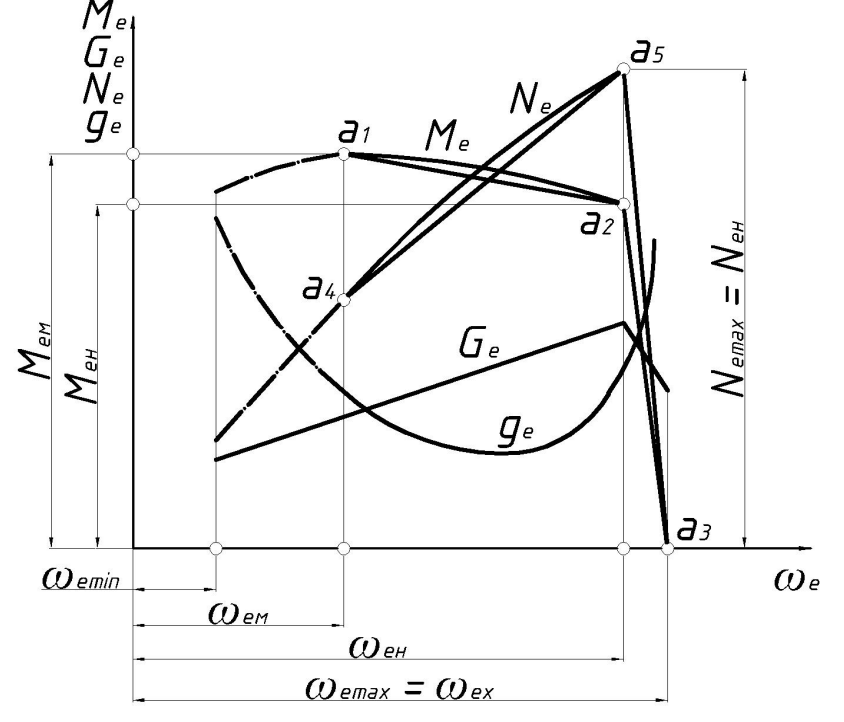

Рис. 1. – Механічна характеристика дизельного двигуна, обладнаного всережимним регулятором (регуляторна характеристика)

де  $\chi$ <sub>0</sub> – коефіцієнт зниження кутової швидкості колінчастого валу,  $\chi_0 = 0, 60...0.75$ ;  $\chi_M$  – коефіцієнт пристосування двигуна (з коректором  $\chi_{_M}$  = 1,08... 1,15, без коректору  $\chi_{_M}$  = 1,0... 1,1);  $\chi_{_P}$  – ступінь невідчутності регулятора,  $\chi_p = 0.08...1.10$ .

Залежність  $M_e = M_e(\omega_e)$  на регуляторній гілці характеристики двигуна (ділянка  $a_2a_3$ ) наближена до лінійної, тому поточне значення  $M_e$  при зміні в діапазоні від  $M_{e}$  до нуля буде

$$
M_e = M_{e_H} \frac{\omega_{ex} - \omega_e}{\omega_{ex} - \omega_{eu}}.
$$
\n(4)

Криву  $M_e = M_e(\omega_e)$  на безрегуляторній гілці характеристики з похибкою не більш 5 % [10] можна замінити прямою  $a_1a_2$ , при цьому поточне значення *M<sub>e</sub>* у діапазоні від *M<sub>eu</sub>* до *M<sub>ew</sub>* визначаємо за виразом

48

$$
M_e = M_{e_H} + (M_{e_M} - M_{e_H}) \cdot \frac{\omega_{ex} - \omega_e}{\omega_{ex} - \omega_{e_H}}.
$$
\n(5)

Таким чином, надалі основна залежність регуляторної характеристики двигуна  $M_e = M_e(\omega_e)$  у робочому діапазоні від  $M_{e\mu}$  до нуля представляється двома прямими  $a_1a_2$  *i*  $a_2a_3$ .

Похідну залежність 
$$
N_e = N_e (\omega_e)
$$
 визначаемо за виразом  
\n
$$
N_e = M_e \cdot \omega_e.
$$
\n(6)

Для регуляторної характеристики дизельного двигуна, що перебудо‐ вана в функції обертального моменту (рис. 2), яка використовується для по‐ будови статичної тягової характеристики аналітичним способом і з враху‐ ванням відбору потужності на привід допоміжних механізмів, будуть спра‐ ведливими наступні залежності:

$$
tg\alpha_1 = C_1 = \frac{\omega_{ex} - \omega_{eu}}{M_{eu}};
$$
\n(7)

$$
tg\alpha_2 = C_2 = \frac{\omega_{\scriptscriptstyle en} - \omega_{\scriptscriptstyle en}}{M_{\scriptscriptstyle en} - M_{\scriptscriptstyle en}};
$$
\n(8)

$$
tg\alpha_{3}=C_{3}=\frac{G_{e_{H}}-G_{e_{X}}}{M_{e_{H}}};
$$
\n(9)

$$
tg\alpha_{4}=C_{4}=\frac{G_{e_{H}}-G_{e_{M}}}{M_{e_{M}}-M_{e_{H}}},
$$
\n(10)

де *C*<sub>1</sub>, *C*<sub>2</sub> (1/с⋅Н⋅м); *C*<sub>2</sub>, *C*<sub>4</sub> (кг/год⋅Н⋅м).

Силу тяги при максимальній експлуатаційній потужності двигуна, мак‐ симальної вільної потужності, яка знімається з колінчастого валу при роботі на *j*‐й робочій передачі – *<sup>j</sup> TMен* (Н) визначаємо за залежністю

$$
T_{Menj} = \frac{\left(M_{eu} - M_{eo}\right) \cdot i_{Mj} \cdot \eta_{Mj}}{r_c} - P_f, \qquad (11)
$$

де *Me<sup>н</sup>* – момент, що відбирається на привід допоміжних механізмів, Н∙м;  $i_{mj}$ ,  $\eta_{mj}$  – відповідно передаточне число і механічний коефіцієнт корисної дії (ККД) трансмісії приводу рушія на *j*‐й робочій передачі; *cr* – силовий радіус пневматичної шини (для колісної машини) або радіус ведучої зірочки (для гусеничної машини), м.

Силу тяги за максимальним моментом двигуна на *j*‐й робочій передачі *Mj T* (Н) визначаємо за формулою

$$
T_{Mj} = \frac{(M_{e_M} - M_{eo}) \cdot i_{Mj} \cdot \eta_{Mj}}{r_c} - P_f.
$$
 (12)

*Innovative technologies of personnel training for industry and transport 2024*

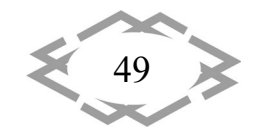

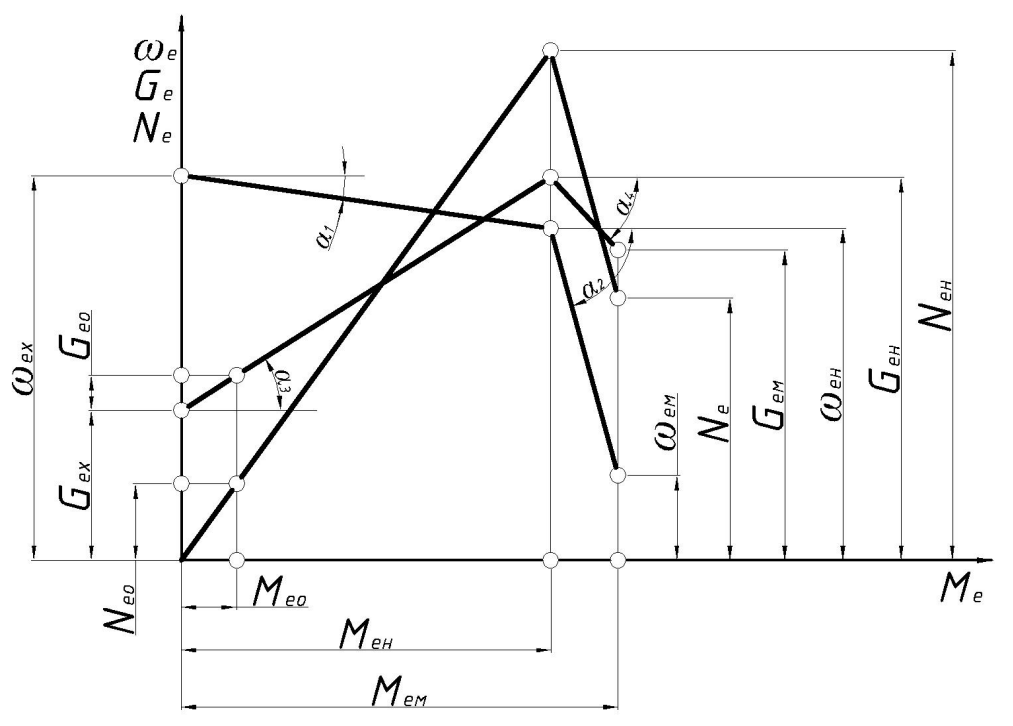

Рис. 2. – Регуляторна характеристика дизельного двигуна, перебудована у функції обертального моменту

Швидкість руху машини на холостому ході на *j*-й робочій передачі – V<sub>xi</sub> (м/с) визначаємо при *Т* = 0 за формулою

$$
V_{xj} = \frac{r_c}{i_{Mj}} \cdot \left[ \omega_{ex} - C_1 \left( M_{eo} + \frac{P_f r_c}{i_{Mj} \eta_{Mj}} \right) \right].
$$
 (13)

Розрахункову швидкість (теоретична швидкість, яка відповідає номіна‐ льній кутовій швидкості колінчастого валу двигуна  $\omega_{_{en}}$ ) *j*-й робочій передачі  $-V_{pi}$  (м/с) визначаємо за залежністю

$$
V_{pj} = \omega_{e_{H}} \cdot \frac{r_c}{i_{Mj}}.
$$
 (14)

Криві коефіцієнту буксування рушія  $\delta = \delta(T)$  і тягового ККД  $\eta_{\tau} = \eta_{\tau}(T)$ визначаємо при зміні сили тяги  $T_k$  в межах від нуля до сили тяги за зчепленням *Т<sub>®</sub>* за результатами розрахунків, які виконано за залежностями:

$$
\delta_k = \left[ A \cdot \frac{T_k}{G_{3y}} + B \cdot \left( \frac{T_k}{G_{3y}} \right)^n \right] \cdot 100, \tag{15}
$$

де *A* , *B*, *n* – дослідні коефіцієнти, які залежать від типу, рисунку протектора шини та тиску повітря у пневматичній шині, а також виду, стану та вологості ґрунтової опорної поверхні [2–5]; *Gзч* – зчіпна вага машини.

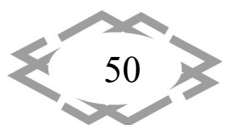

$$
\eta_{\tau_{jk}} = \frac{\eta_{\text{Mj}} \cdot T_k}{T_k + P_f} \left( 1 - \frac{\delta_k}{100} \right). \tag{16}
$$

Побудову інших кривих тягової характеристики –  $V_{\partial} = V_{\partial}(T)$ ,  $N_{T} = N_{T}(T)$ ,  $G_e = G_e(T)$  i  $g_e = g_e(T)$  здійснюємо, враховуючи роботу двигуна на відповідній гілці регуляторної характеристики.

Розглянемо випадок, коли двигун робить на регуляторній гілці характе‐ ристики (сила тяги  $T_k$  змінюється в межах від нуля до  $T_{\text{Meyl}}$ ).

Крива дійсної швидкості руху

$$
V_{\scriptscriptstyle{\partial jk}} = \frac{r_c}{i_{\scriptscriptstyle{M}j}} \left\{ \omega_{\scriptscriptstyle{ex}} - C_1 \left[ M_{\scriptscriptstyle{eo}} + \frac{\left( T_k + P_f \right) r_c}{i_{\scriptscriptstyle{M}j} \cdot \eta_{\scriptscriptstyle{M}j}} \right] \right\} \left( 1 - \delta_k / 100 \right). \tag{17}
$$

Крива тягової потужності

$$
N_{\overline{\eta}k} = 10^3 T_k \cdot V_{\partial jk} \,. \tag{18}
$$

Крива годинної витрати палива

$$
G_{ejk} = G_{ex} + C_3 \cdot \frac{\left(T_k + P_f\right) r_c}{i_{Mj} \cdot \eta_{Mj}}.
$$
\n(19)

Крива питомої витрати палива

$$
g_{ejk} = 1000 \frac{G_{ejk}}{N_{\tau_{jk}}}.
$$
 (20)

Тепер для випадку, коли двигун робить на безрегуляторній гілці регу‐ ляторної характеристики (сила тяги  $T_k$  змінюється в межах від  $T_{\text{Meaj}}$  до  $T_{\varphi}$ , якщо  $T_{\varphi} \ge T_{Mi}$  і від  $T_{Mevi}$  до  $T_{Mi}$ , якщо  $T_{\varphi} \le T_{Mi}$ ).

Крива дійсної швидкості руху

$$
V_{\delta j k} = \frac{r_c}{i_{Mj}} \left\{ \omega_{ex} - C_2 \left[ M_{eo} - M_{eu} + \frac{\left( T_k + P_f \right) r_c}{i_{Mj} \cdot \eta_{Mj}} \right] \right\} \left( 1 - \delta_k / 100 \right). \tag{21}
$$

Крива тягової потужності

$$
N_{Tjk} = T_k \cdot V_{\partial jk} \,. \tag{22}
$$

Крива годинної витрати палива

$$
G_{ejk} = G_{eH} - G_{eo} + C_4 \left[ M_{eo} + \frac{\left( T_k + P_f \right) r_c}{i_{Mj} \cdot \eta_{Mj}} - M_{eu} \right].
$$
 (23)

Крива питомої витрати палива

$$
g_{ejk} = \frac{G_{ejk}}{N_{Tjk}}.
$$
\n(24)

У виразах (15) – (24) значення  $\delta_k$ ,  $V_{\delta k}$ ,  $N_{\tau_k}$ ,  $G_{\epsilon k}$ ,  $g_{\epsilon k}$  на *j*-й робочій передачі визначаються відповідними значеннями сили тяги  $T_k$ .

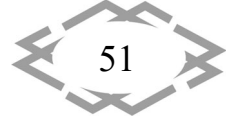

Розрахунок параметрів та побудова теоретичної статичної тягової хара‐ ктеристики землерийно‐транспортних машин з механічною трансмісією на персональному комп'ютері здійснюємо за програмами [3, 4, 10].

Основними оцінювальними показниками тягово‐зчіпних та паливно‐ економічних властивостей землерийно‐транспортних машин, що визнача‐ ються за тяговими характеристиками [8, 11],  $\epsilon$  тягова потужність  $N_{\tau}$ , сила тяги *T*, дійсна швидкість руху  $V_a$ , коефіцієнт буксування рушії  $\delta$ , тяговий коефіцієнт корисної дії  $\eta_{\tau}$ , годинна  $G_{\tau}$  і питома витрати палива  $g_{\tau}$ .

Ці показники визначаються на всіх робочих передачах та на характер‐ них режимах – максимальній тяговій потужності і максимального тягового коефіцієнта корисної дії. В якості прикладу (рис. 3) показано визначення вка‐ заних вище оцінювальних показників тягового‐зчіпних і паливно‐економіч‐ них властивостей на одній з робочих передач землерийно‐транспортної ма‐ шини з використанням залежностей тягової характеристики:

а) на режимі максимальної тягової потужності –  $T_{N_{\text{c}}}(Oa_1)$ ,  $V_{\text{cyl}_{\text{c}}}$  ( $a_1a_5$ ),  $\delta_{N_{\text{c}}}$  $(a_1a_2), \, \eta_{\tau_{N_\tau}}$   $(a_1a_6), \, G_{\tau_{N_\tau}}$   $(a_1a_4), \, g_{\tau_{N_\tau}}$   $(a_1a_3);$ 

б) на режимі максимального тягового ККД –  $N_{\tau_n}$  (b<sub>1</sub>b<sub>7</sub>),  $T_n$  (Ob<sub>1</sub>),  $V_{\lambda_n}$  $(b_1b_5)$ ,  $\delta_n$   $(b_1b_2)$ ,  $G_{T_n}$   $(b_1b_4)$ ,  $g_{T_n}$   $(b_1b_3)$ .

Характерні значення сили тяги землерийно‐транспортної машини:

– нормальна сила тяги, яка відповідає максимальній потужності дви‐ гуна або номінальному обертальному моменту –  $T_{N_{\alpha}}$  (нормальну силу тяги –  $T_{N_{e^n}}$  на різних передачах визначаємо за тяговою характеристикою самохідної колісної землерийно‐транспортної машини або розраховуємо за форму‐ лою  $T_{N,n} = M_{ei} i_{Mn} \eta_{Mn} / r_c$  (тут *n* – номер передачі);

 $-$  сила тяги  $T_M$ , що відповідає максимальному обертальному моменту двигуна (на різних передачах  $T_M$  розраховуємо для  $T_{N,n}$  за умови заміни в ній *Me<sup>н</sup>* на *Me<sup>м</sup>* );

– сила тяги, що відповідає максимальній тяговій потужності на різних передачах (номінальна сила тяги) –  $T_{N+1}$ ,  $T_{N+1}$ ,  $T_{N+1}$ , ...,  $T_{N-2}$ ;

– сила тяги, що відповідає максимальному тяговому коефіцієнту кори‐ сної дії на різних передачах –  $T_{nl}$ ,  $T_{nll}$ ,  $T_{nlll}$ , ...,  $T_{nn}$ ;

 $-$  сила тяги  $T_{\varphi}$ , що визначається умовами зчеплення пневматичних шин колісного рушія з опорною поверхнею (знаходимо за тяговою характе‐ ристикою землерийно‐транспортної машини або розраховуємо за форму‐ лою  $T_{\rho} = \varphi \cdot R$ ).

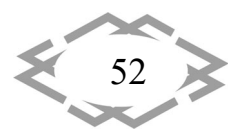

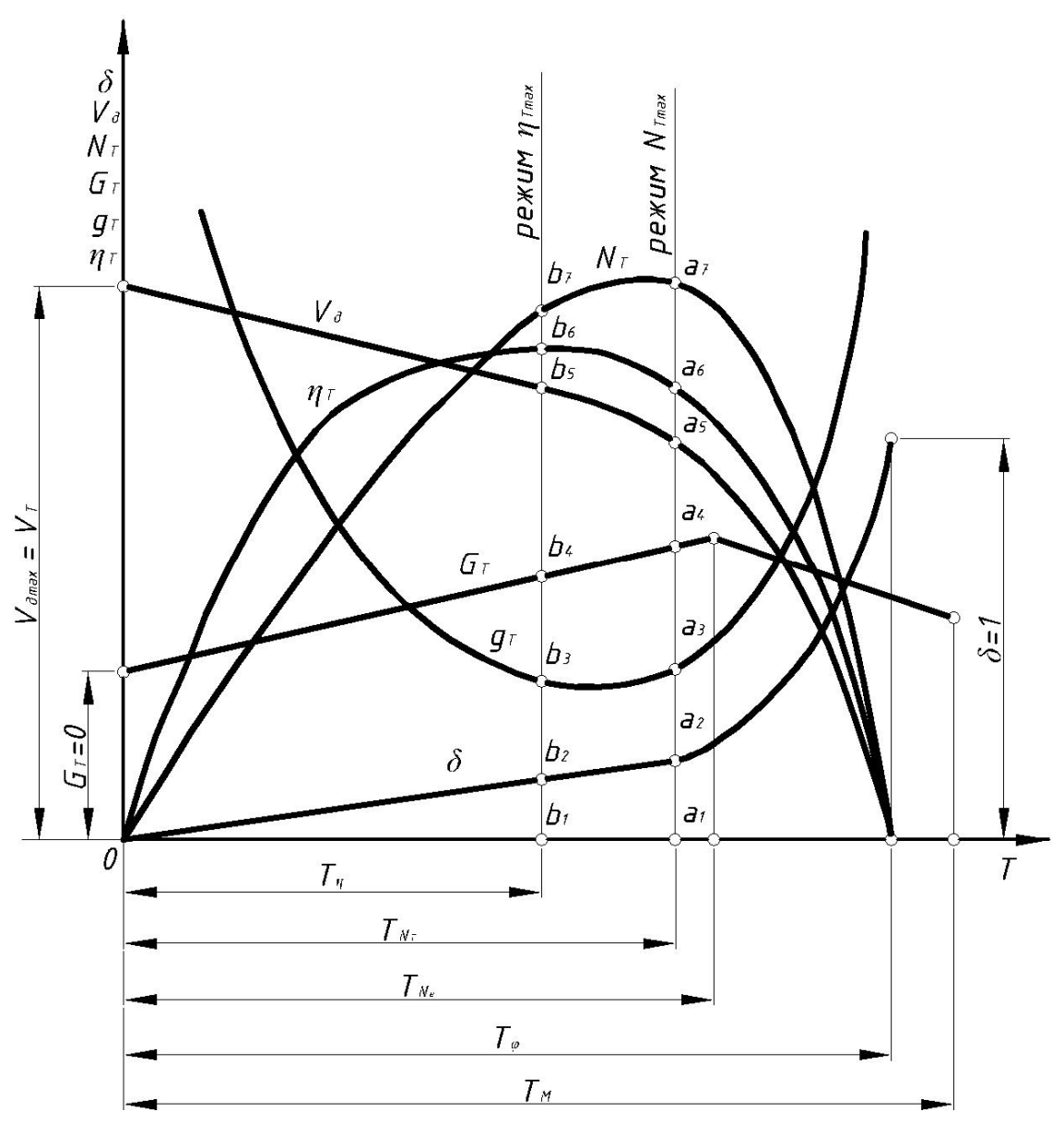

Рис. 3. – Оцінювальні показники тягово‐зчіпних і паливно‐економічних властивостей землерийно‐транспортної машини

**Висновки.** Представлена методика побудови теоретичної статичної тя‐ гової характеристики землерийно‐транспортних машин враховує регулято‐ рну характеристику дизельного двигуна, робочі параметри колісного рушія та фізико‐механічні властивості ґрунтової опорної поверхні, що у подаль‐ шому дозволить розв'язати значний клас задач з проєктування та виробни‐ чої експлуатації таких машин.

### **ЛІТЕРАТУРА**

1. Аржаєв Г. О., Пелевін Л. Є., Балака М. М. Визначення складової сили тяги рушія, що обумовлена зовнішнім тертям виступів рисунка протектора пневматичної шини. *Вісник* 

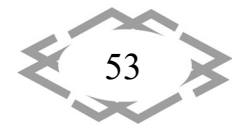

**A** ITPTIT'2024

*Кременчуцького державного політехнічного університету імені Михайла Остроград‐ ського.* Кременчук, 2008. Вип. 5/2008 (52). Ч. 2. С. 75–79.

**ITPTIT'2024** 

2. Пелевин Л. Е., Балака М. Н., Аржаев Г. А. Силовое взаимодействие эластичного колеса с деформирующейся опорной средой. *Интерстроймех‐2007:* материалы Между‐ нар. науч.‐техн. конф. (11–14 сент. 2007 г.). Самара: СГАСУ, 2007. С. 205—209.

3. Пелевин Л. Е., Абрашкевич Ю. Д., Балака М. Н., Аржаев Г. А. Моделирование про‐ цесса взаимодействия эластичного колеса с деформируемой опорной поверхностью. *Гор‐ ное оборудование и электромеханика.* 2013. № 7. С. 10–16.

4. Балака М. М. Методика розрахунку і побудови тягової характеристики окремого колеса з пневматичною шиною. *Вісник Харківського національного автомобільно‐доро‐ жнього університету.* Харків, 2016. Вип. 73. С. 87–91.

5. Balaka M., Gorbatyuk Ie., Mishchuk D., Prystailo M. Characteristic properties of sup‐ port surfaces for self‐propelled scrapers motion. *Fundamental and applied research in the modern world:* Abstracts of the 6th International scientific and practical conference (January 20–22, 2021). Boston, USA, 2021. 53–58. URL: https://sci-conf.com.ua/vi-mezhdunarodnayanauchno‐prakticheskaya‐konferentsiya‐fundamental‐and‐applied‐research‐in‐the‐modern‐ world‐20‐22‐yanvarya‐2021‐goda‐boston‐ssha‐arhiv/ (дата звернення: 07.04.2024).

6. Балака М. М. Дослідження часового фактору зносу протектора шин самохідного скрепера. *Вісник Харківського національного автомобільно‐дорожнього університету.* Харків, 2021. Вип. 92, т. 2. С. 116–121. DOI: https://doi.org/10.30977/BUL.2219‐ 5548.2021.92.2.116 (дата звернення: 07.04.2024).

7. Пелевін Л. Є., Аржаєв Г. О., Балака М. М. Аналіз технічних рішень випробувальних стендів для дослідження роботи колеса з пневматичною шиною. *Гірничі, будівельні, до‐ рожні та меліоративні машини.* Київ, 2007. Вип. 69. С. 64–70.

8. Балака М. М., Пелевін Л. Є., Аржаєв Г. О., Цепляєв А. С. Визначення параметрів експериментальної тягової характеристики окремого колеса з пневматичною шиною. *Строительство. Материаловедение. Машиностроение.* Днепропетровск: ПГАСА, 2008. Вып. 46. С. 78–83.

9. Балака М. Н., Антонков М. А. Проявление различных видов износа при эксплуа‐ тации пневматических шин. *Нефть и газ Западной Сибири:* материалы Междунар. науч.‐ техн. конф. (17–18 окт. 2013 г.). Тюмень: ТюмГНГУ, 2013. Т. 4. С. 14–16.

10. Балака М. М., Пелевін Л. Є., Аржаєв Г. О. Застосування принципів мехатроніки при тягових випробуваннях позашляхових технологічних засобів. *Вісник Харківського на‐ ціонального автомобільно‐дорожнього університету.* Харків, 2012. Вип. 57. С. 55–58.

11. Балака М. М., Пелевін Л. Є., Аржаєв Г. О., Василенко А. В. Експериментальні до‐ слідження роботи колеса з пневматичною шиною на опорній поверхні, що деформу‐ ється. *Науковий вісник Херсонської державної морської академії.* Херсон, 2013. № 1(8). С. 132–139.

12. Балака М. М., Кім А. О., Міщук Д. О., Ходневич М. М. Особливості робочого циклу і організації скреперних робіт. *Сучасні проблеми та перспективи розвитку машинобу‐ дування України:* тези доповідей Міжнар. наук.‐практ. онлайн конф. (23–24 верес. 2021 р., м. Київ). К.: НУБіП України, 2021. С. 16–18.

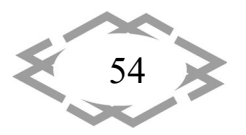

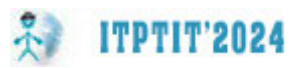

УДК004.89; 629.11

## **ЕВОЛЮЦІЯ ІНТЕЛЕКТУАЛЬНИХ СИСТЕМ УПРАВЛІННЯ АВТОТРАНСПОРТОМ**

#### **Віталій Крівда1, Олена Сакно<sup>2</sup>**

<sup>1</sup>кандидат технічних наук, доцент, e-mail: <u>krivda.v.v@nmu.one</u> <sup>2</sup>студент групи 274-22-1, e-mail: <u>sakno.o.r.@nmu.one</u>  $1,2$ кафедра автомобілів та автомобільного господарства, Національний технічний університет «Дніпровська політехніка», Дніпро, Україна

**Анотація**. У тезах обговорюється обсяг і рівень «насичення» автомобілів компоне‐ нтами засобів автоматизації, зокрема їх залежність від призначення та рівня керування рухом автомобіля та управління робочими процесами. Відзначено роль сучасних технологій, таких як телематичні модулі супутникової навігації та бортові системи діагностики, у підвищенні технічного рівня автомобілів і можливості покращення їхньої безпеки, ефе‐ ктивності та надійності, включаючи автоматичне керування вантажними автомобілями.

*Ключові слова: автомобільна автоматизація, супутникова навігація, бортові системи діагностики, технічний рівень автомобіля, автоматичне керування, ванта‐ жні автомобілі.*

### **THE INTELLIGENT CONTROL SYSTEMS EVOLUTION IN AUTOMOTIVE TRANSPORT**

#### **Vitaliy Krivda1, Olena Sakno2**

<sup>1</sup>Ph.D., Associate Professor, e-mail: krivda.v.v@nmu.one <sup>2</sup>Student of group 274-22-1, e-mail: sakno.o.r.@nmu.one <sup>1,2</sup>Department of Automobiles and Automobile Economy, Dnipro University of Technology, Dnipro, Ukraine

**Abstract**. The theses discuss the scope and level of "saturation" of vehicles with automa‐ tion components, particularly their dependence on purpose and level of vehicle motion con‐ trol and operational process management. The role of modern technologies such as telematics satellite navigation modules and onboard diagnostic systems in enhancing the technical level of vehicles and improving their safety, efficiency, and reliability, including automatic control of commercial vehicles, is highlighted.

*Keywords: automotive automation, satellite navigation, onboard diagnostic systems, ve‐ hicle technical level, automatic control, commercial vehicles.*

**Вступ.** Інтелектуальних систем управління (інтелектуальні транспортні системи ІТС) – суміш напрацювань комп'ютерної сфери, інформаційних тех‐ нологій та телекомунікацій разом зі знаннями у автомобільному і транспор‐

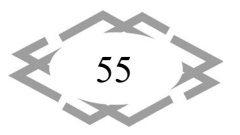

**ITPTIT'2024** 

тному секторах. Ключові ІТС технології з'являються на основі головних на‐ працювань у цих секторах[1].

Склад та рівень використання компонентів та послуг автомобільної ав‐ томатизації ІТС визначаються призначенням автомобіля та потрібним рів‐ нем керування рухом та управлінням процесами, що представлені в таблиці 1.

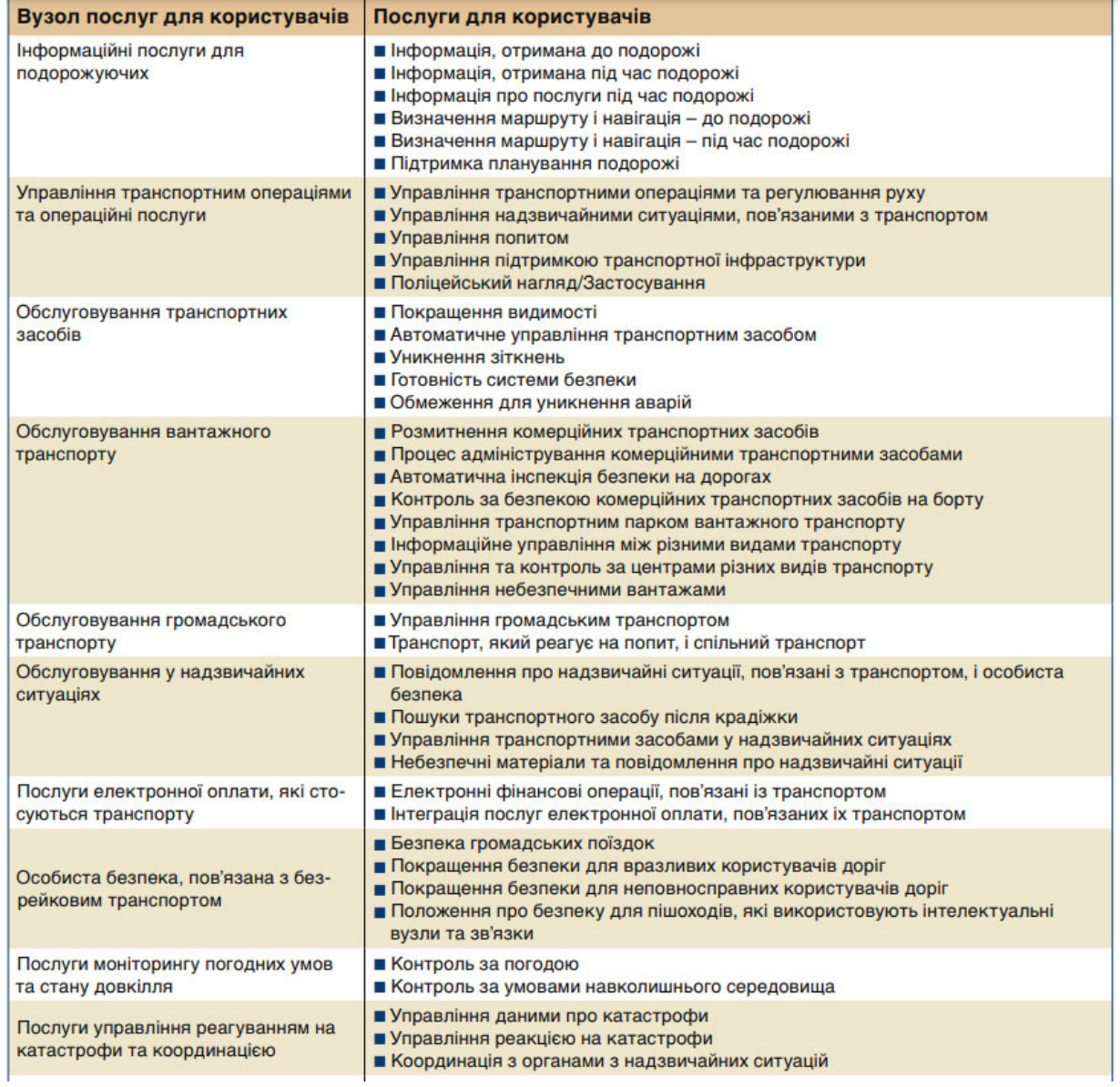

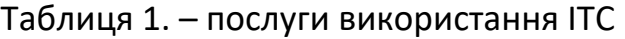

**Метою** роботи є аналіз сучасних тенденцій у використанні компонентів автомобільної автоматизації, особливостей їх використання в різних типах автомобілів, включаючи вантажні з автоматичним керуванням. Також мож‐ ливою метою є підкреслення важливості високого технічного рівня виготов‐

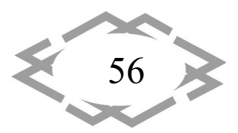

лення автомобілів і його впливу на їхню функціональність, безпеку та надій‐ ність.

**Метод дослідження** ‐ схематичне моделювання інтелектуальних сис‐ тем.

Загальний висновок включає переваги інтелектуального вантажного автомобіля: використання в небезпечних зонах, умовах катастроф або вій‐ ськових дій; зменшення транспортних витрат через економію на заробітній платі водіїв; економічне використання палива та доріг завдяки централізо‐ ваному управлінню транспортним потоком; ефективне використання часу водіїв; дозвіл на пересування особам з обмеженими можливостями; змен‐ шення аварій та загибелей; підвищення пропускної здатності доріг.

Проте, необхідно вирішити проблеми: покращення надійності програ‐ много забезпечення; визначення відповідальності за збитки при ДТП; адап‐ тація до втрати робочих місць водіїв; розгляд етичних питань, таких як вибір кількості жертв у неминучих зіткненнях.

Також в роботі використано імовірнісний підхід у робототехніці, що є ключовим методом опису функціонування робототехнічної платформи. Проведено аналіз трансмісії автомобіля та розроблено та досліджено елек‐ тропривід базових підсистем управління автомобілем.

 **Основний матеріал.** Сучасні автомобілі оснащені телематичними мо‐ дулями для супутникової навігації, вбудованими бортовими системами діа‐ гностики, що охоплюють майже всі технічні системи, а також мають адапти‐ вне керування робочими процесами, можливість розпізнавання і коригу‐ вання паливної суміші та регулювання витрат пального в ДВЗ. Високий тех‐ нічний рівень виготовлення автомобілів дозволяє підвищити їхній ресурс, технічну й екологічну безпеку, надійність, контроль дій водія, а також нала‐ штування частоти та норм ТО порівняно зі звичайними конструкціями авто‐ мобілів. Вантажні автомобілі з автоматичним керуванням мають широке за‐ стосування (рисунок 1).

Силові системи забезпечують високу ефективність в споживанні палива і відповідають нормам стандартів Евро‐5, Евро‐6. Електронні системи, такі як ABS/EBS, ESP, ASR, ACC, LGS та інші, підвищують рівень безпеки та комфорту під час експлуатації автомобіля [2].

Види, кількість і якість засобів автоматизації керування транспортним засобом визначаються потрібним рівнем автоматизації.

1. Перший рівень ‐ система, що допомагає водієві (наприклад, адапти‐ вний круїз‐контроль, система попередження про виїзд зі смуги руху).

2. Другий рівень ‐ часткова автоматизація, що включає керування авто‐ мобілем у випадках прискорення, гальмування тощо.

3. Третій рівень ‐ високий рівень автоматизації для впевненого керу‐ вання автомобілем поза містом, на трасі або автобані.

4. Четвертий рівень ‐ повна автоматизація для впевненого керування автомобілем як у місті, так і поза ним.

5. П'ятий рівень ‐ автоматизація без участі людини.

Схема керування інтелектуальним автомобілем показана на рисунку 2. Загальна схема адаптивного керування автомобілем приведена на рисунку 3.

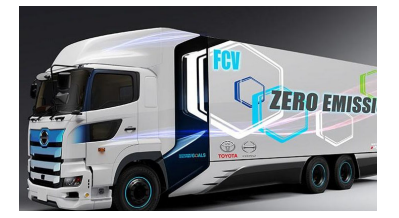

**ITPTIT'2024** 

**Комерційне застосування** 

Гірничодобувна галузь (авто‐ мобілі з дистанційним і автоном‐ ним управлінням) ‐ самоскиди з особливо великою вантажопід‐ йомністю від 30 тон (наванта‐ ження на вісь від 16 тон) з коліс‐ ними формулами 8х4, 8х6, 10х4.

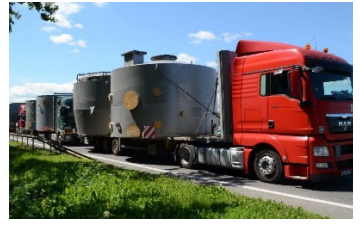

**Некомерційне застосування** 

1) МНС (автомобілі з керу‐ ванням) ‐ пожежний автомо‐ біль 6х6 та ін .; 2) МО (автомобілі з дистан‐ ційним і автономним управлін‐ ням) ‐ бортові автомобілі, фур‐ гони та спецтехніка 6х4, 6х6, 8х8, 4х4 і т.д. застосування: ‐ робота в складі конвою; ‐ перевезення вантажу по небезпечною території без уча‐ сті водія і т.д.

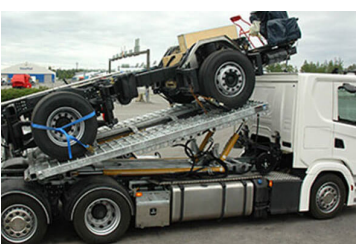

**Внутрішньозаводське засто‐ сування** 

Роботизовані технологічні тя‐ гачі для внутрішньо‐заводських перевезень (між заводами і це‐ хами) по внутрішнім дорогах

Рис. 1. – Класифікація інтелектуального автомобіля за призначенням

Принцип роботи безпілотного автомобіля базується на використанні камер і датчиків рисунок 4 [2]:

1. Датчики (1) розміщені по всьому периметру автомобіля і визначають якість дороги та умови на ній (наприклад, виявлення змін у стані дороги пі‐ сля дощу). Вони також можуть попереджати про можливі зіткнення, анало‐ гічно до парктроніка.

2. Камери (2) розташовані на даху, в кабіні (за лобовим склом), на пе‐ редньому бампері і на боках автомобіля. Розміщення камер може варіюва‐ тися залежно від версії автомобіля. Їх завдання ‐ слідкувати за дорогою, а також забезпечувати видимість в умовах поганої видимості або в темряві.

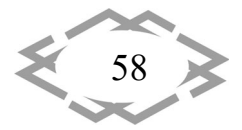

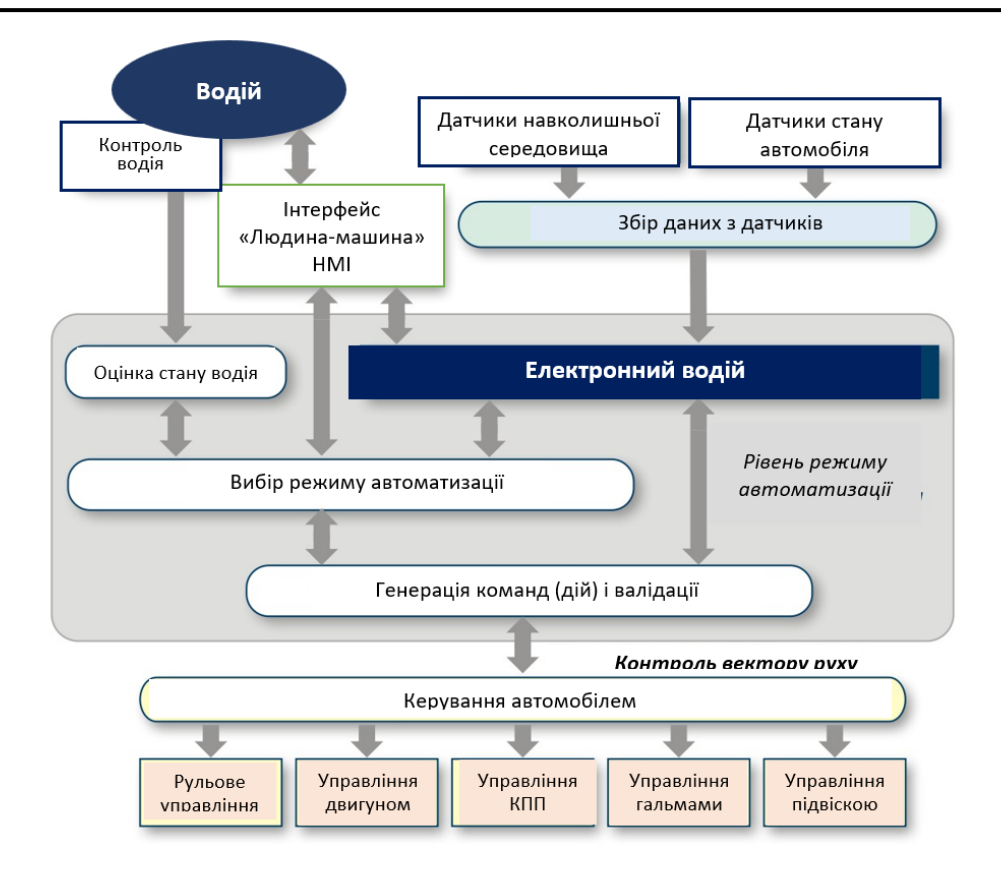

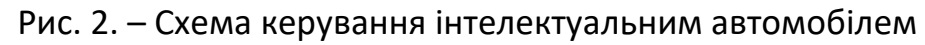

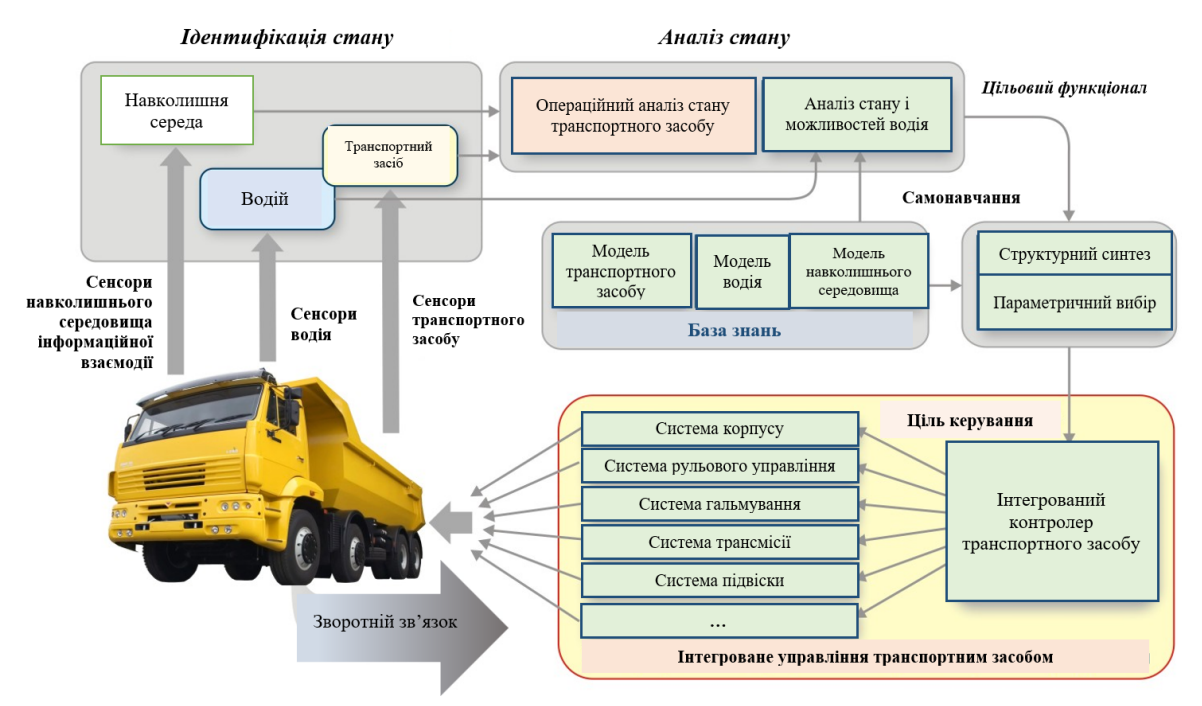

Рис. 3. – Принципова схема адаптивного інтелектуального транспортного засобу

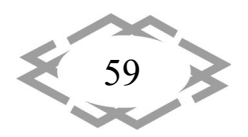

**ITPTIT'2024** 

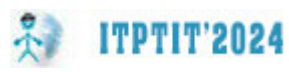

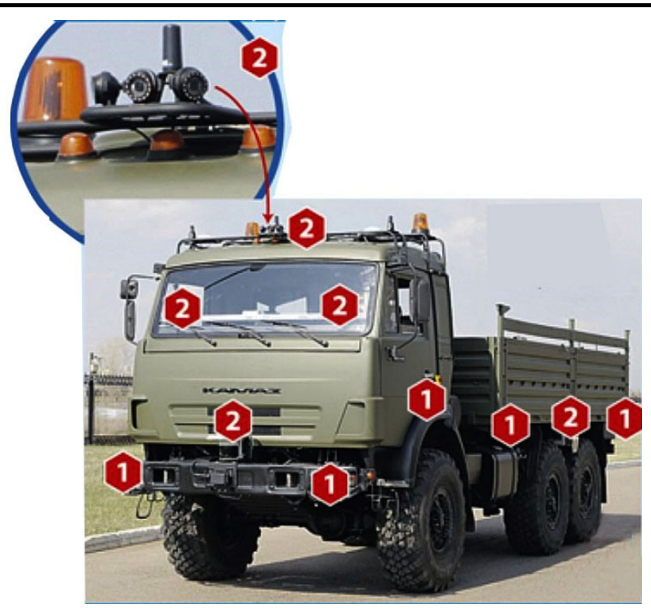

Рис. 4. – Схема керування автомобілем

Сигнали від камер, датчиків і радару надходять до бортового комп'ю‐ тера в кабіні, який використовує заздалегідь визначені сценарії для прий‐ няття рішень, такі як гальмування, повороти і т.п. Після цього комп'ютер від‐ правляє відповідний сигнал до блока управління.

Функції безпілотного вантажного автомобіля включають:

‐ виявлення перешкод на дорозі на відстані від 70 до 100 метрів (зале‐ жно від погодних умов);

- ‐ виконання простих маневрів, таких як змійка, розворот і поворот;
- ‐ рух в автоколонії рисунок 5;
- ‐ зупинку перед перешкодами;
- ‐ розпізнавання дорожньої розмітки та дорожніх знаків;
- ‐ досягнення швидкості до 60 кілометрів на годину.

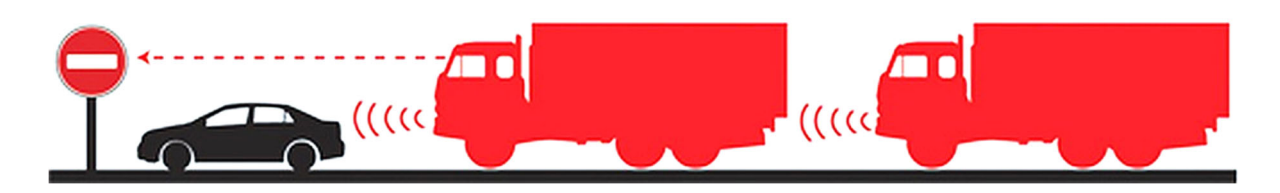

Рис. 5. – Рух безпілотного вантажного автомобіля в автоколоні

Мета розвитку інтелектуального автомобільного транспорту полягає в створенні системи автоматизації, що складається з різних видів датчиків і приймачів випромінювань у різних діапазонах [3]. Ця система може бути встановлена на практично будь‐яке колісне транспортне засіб з метою пе‐ ретворення його в безпілотний автомобіль. Управління автомобілем здійс‐

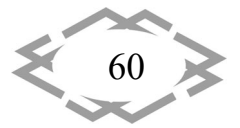

нюється на основі команд, що формуються за даними функціональних сис‐ тем рисунок 6.

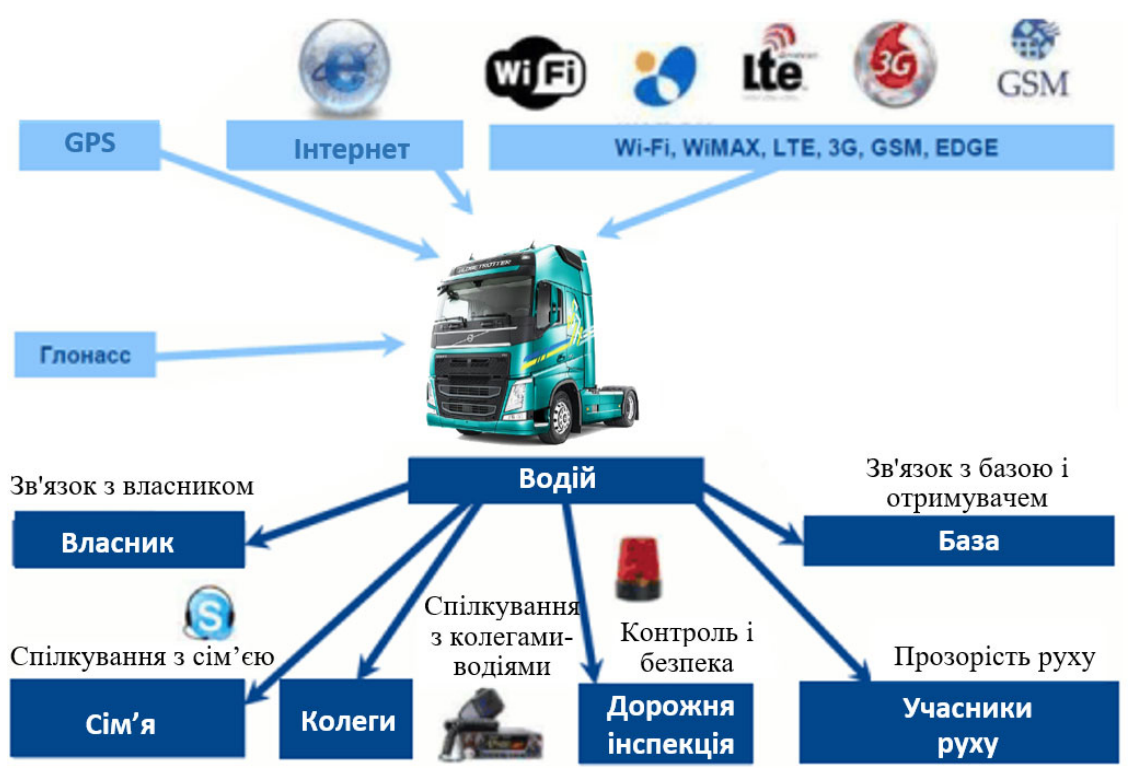

Рис. 6. – Системи зв'язку інтелектуального автомобіля

Основні завдання, які розробникам безпілотних автомобілів необхідно вирішити, зводяться до наступних:

‐ Визначення власного місця розташування на дорозі/місцевості авто‐ матично.

‐ Моніторинг і аналіз дій навколишніх рухомих і стаціонарних об'єктів.

‐ Інформаційна взаємодія з елементами навколишнього дорожнього середовища, диспетчерськими центрами та службами технічного забезпе‐ чення.

‐ Дотримання швидкісного режиму руху, рядності та безпечної дистан‐ ції між автомобілями.

‐ Здійснення екстреного гальмування або зміна траєкторії руху для уни‐ кнення ДТП.

Одним із показників цього тренду є активне розширення IT‐потенціалу автовиробників. Наприклад, корпорація General Motors придбала розроб‐ ника програмного забезпечення Cruise Automation за мільярд доларів. Група Ford вирішила потроїти кількість інженерів, які працюють над автоно‐ мними системами керування.

Світові автовиробники, такі як Audi, Daimler, Dodge, FIAT, Ford,

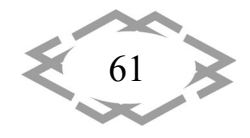

Freightliner, KAMAZ, KIA, Nissan, Toyota та багато інших, активно розробля‐ ють технології автопілотування колісних транспортних засобів.

Єдиний інформаційний простір складається з поєднання навігаційних систем (GPS), бездротових мереж (Wi‐Fi, WiMAX, LTE) та Інтернету. Ці техно‐ логії дозволяють водіям підтримувати зв'язок з усіма учасниками руху, а та‐ кож інфраструктурою та домашнім центром управління [4].

Автомобілі цих днів оснащуються передовими бортовими комп'юте‐ рами, які використовують інтелектуальні системи останнього покоління:

- ‐ ACC (Адаптивний круїз‐контроль)
- ‐ Brake Assist (Електронний помічник екстреного гальмування)
- ‐ EBS (Електронна система гальмування)
- ‐ AFS (Активна система керування)
- ‐ LDW (Система попередження про виїзд із смуги руху)
- ‐ Система допомоги при маневруванні (Stop&Go)
- ‐ та інші.

**ITPTIT'2024** 

62

Інтелектуальні автомобільні системи розвиваються паралельно з про‐ гресом ІТ‐технологій у всьому світі. Основне завдання в дизайні автомобілів ‐ це можливість оновлювати дані інтелектуальних систем через єдиний ін‐ формаційний простір.

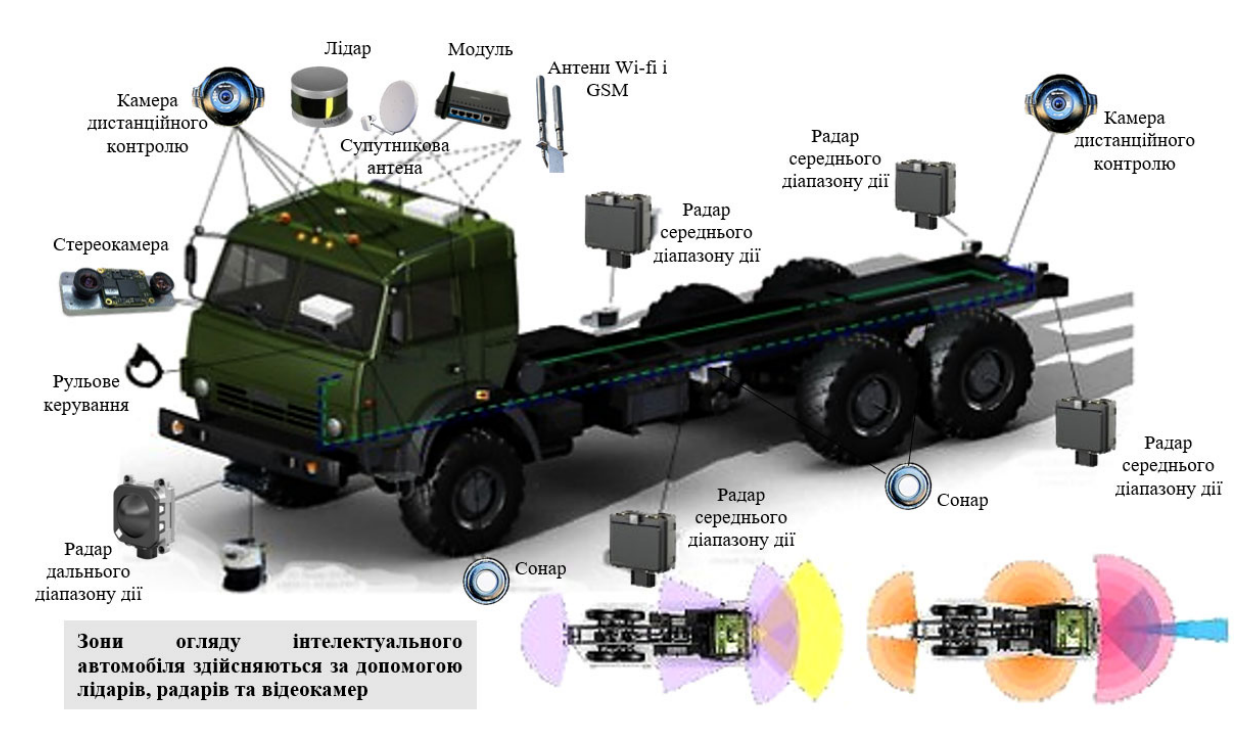

Рис. 7. – Компоненти систем керування рухом інтелектуального автомобіля

Роботи над створенням автороботів ведуться у трьох основних напря‐ мках:

1. SmartPilot ‐ розробка інтелектуальних помічників для автомобілів, які

забезпечують допомогу водієві, включаючи функції автоматичного гальму‐ вання в небезпечних ситуаціях та адаптивний круїз‐контроль.

2. AirPilot ‐ створення автомобілів з можливістю дистанційного керу‐ вання.

3. RoboPilot ‐ розробка систем, які дозволяють автомобілям працювати без водія або у режимі Автопілота, коли водій може тимчасово відволіктися від управління вантажним автомобілем. Прогнозується, що такі безпілот‐ ники можуть з'явитися на дорогах загального користування у 2025‐2027 ро‐ ках.

Крім того, промислові технології включають апаратні компоненти, такі як приймачі супутникової навігації, інерціальні вимірювальні системи, лазе‐ рні далекоміри, радари, ультразвукові датчики, бортові контролери, системи технічного зору та виконавча мехатроніка.

Програмне забезпечення, включаючи алгоритми розпізнавання доро‐ жньої обстановки, системи управління роботом в реальному часі та алгори‐ тми обробки і передачі телеметричної інформації.

Використання автороботів сприяє підвищенню ефективності переве‐ зень, збільшенню пропускної спроможності та безпеки руху, що робить їх важливим елементом розвитку автомобільної індустрії [4].

**Висновок.** На сьогодні є перелік промислових розробок зі створення систем управління автомобілем, енергоефективні компоненти, які відобра‐ жені у наступному:

1. Розробка енергоефективної версії двигуна включає в себе встанов‐ лення магнітних штовхачів клапанів ГРМ зі вбудованим генератором, відк‐ лючення циліндрів при частковому завантаженні, використання електроту‐ рбокомпресора або механічного компресора з електроприводом першого ступеня, електротурбокомпаунда, масляного насоса змінної продуктивності з електроприводом, термоелектричного рекуператора тепла вихлопних газів за циклом Ренкіна, термоелектричного рекуператора тепла вихлопних газів за принципом ІПУ Зейебека, електроприводного вентилятора системи охолодження та електроприводного насоса ГУР.

2. Розробка електромеханічного підсилювача для керування рульовим управлінням.

3. Створення пневмокомпресора з електроприводом, що відрізняється високою продуктивністю, для електричних транспортних засобів, а також пневмокомпресора для гібридних ТЗ.

4. Розробка новітніх провідних матеріалів для високовольтних електри‐ чних систем, що дозволяють зменшити матеріаловитрати та втрати енергії в провідниках, а також розробка джгутів проводів з використанням інновацій‐ них матеріалів.

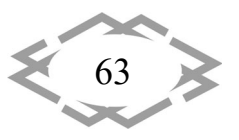

**ITPTIT'2024** 

5. Розробка пневматичних шин з низьким опором коченню.

6. Розробка системи управління для автомобілів з електричним або гі‐ бридним приводом, що базується на інноваційних алгоритмах та логіці для досягнення максимальної енергоефективності та екологічності. Розробка програмного та апаратного забезпечення для одиночних автомобілів і авто‐ поїздів.

7. Розробка системи управління розширником, що забезпечує макси‐ мальну енергоефективність та екологічність за допомогою інноваційних ал‐ горитмів та логіки. Розробка програмного та апаратного забезпечення.

8. Розробка програмного забезпечення для моделювання гібридних та електричних систем.

«Автори заявляють про відсутність конфлікту інтересів».

### **ЛІТЕРАТУРА**

1. Мигаль В.Д. Інтелектуальні системи в технічній експлуатації автомобілів: моног‐ рафія [Електронний ресурс] / В. Д. Мигаль. – Харків : Майдан, 2018. – 262 с.

2. Мигаль В.Д. Методы технической диагностики автомобилей : учеб. пособие / В.Д. Мигаль, В.П. Мигаль. — М. : ИД «ФОРУМ» : ИНФРА‐М, 2018. — 417 с.

3. Бажинова Т.О. Інтелектуальні та інтелектуалізовані інформаційні системи авто‐ мобілів / Бажинова Т.О. // Міжнародної науково‐практичної конференції "Новітні техно‐ логії розвитку автомобільного транспорту" 16‐19 жовтня 2018 р. С. 468‐469 URL: http://af.khadi.kharkov.ua/fileadmin/F\_Automobile/conf/2018\_conf\_V/\_Tezisy\_part18Opdf .pdf

4. Системы современного автомобиля [Электронный ресурс]. – Режим доступа к ресурсу: https://city2030.org.ua/sites/default/files/documents/GIZ\_SUTP\_SB4e\_Intelligent‐ Transport‐Systems\_UA.pdf

УДК 355.33:629.3.0345.5

**ITPTIT'2024** 

## **ОСОБЛИВОСТІ ФОРМУВАННЯ ЛОГІСТИЧНИХ ЗВ'ЯЗКІВ АВТОМОБІЛЬНИМ ТРАНСПОРТОМ У ВІЙСЬКОВИЙ ЧАС**

#### **О.Д. Почужевський<sup>1</sup>**, **В.Д. Почужевський<sup>2</sup>**

<sup>1</sup>доцент кафедри автомобільного транспорту, Криворізький національний університет, Кривий Ріг, Україна, e‐mail: Pochuzhevskyi@knu.edu.ua

<sup>2</sup>полковник, начальник науково-дослідного відділу наукового супроводження підготовки військ (сил) розробки та імплементації оперативних стандартів і процедур науково‐ дослідного управління проблем розвитку, підготовки та застосування Військово‐Морсь‐ ких Сил, Науково‐дослідного центру Збройних Сил України «Державний океанаріум» Ін‐ ституту Військово‐Морських Сил Національного університету «Одеська морська акаде‐ мія», e‐mail: aaxforever@gmail.com

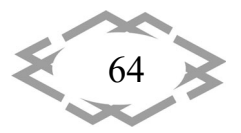

*Innovative technologies of personnel training for industry and transport 2024*

**Анотація.** У роботі розглядаються питання щодо особливості формування логістич‐ них зв'язків з використанням автомобільного транспорту у військовий час. В контексті військових операцій, логістичні зв'язки виявляються вирішальними для успішного вико‐ нання завдань.

*Ключові слова: Логістика, зв'язки, військовий час, автомобільний транспорт, ви‐ конання завдань.*

### **THE FORMATION SPECIFICS OF LOGISTIC CONNECTIONS BY AUTOMOBILE TRANSPORT IN WARTIME**

#### **Oleh Pochuzhevskyi1, Vitalii Pochuzhevskyi2**

<sup>1</sup>Associate Professor of the Department of Automotive Transport, Kryvyi Rih National University, Kryvyi Rih, Ukraine, e‐mail: Pochuzhevskyi@knu.edu.ua

<sup>2</sup>Colonel, Chief of the Research Department for Scientific Support of the Training of Troops (Forces), Development and Implementation of Operational Standards and Procedures for Research Manage‐ ment of Development Issues, Preparation and Application of the Naval Forces, Scientific Research Center of the Armed Forces of Ukraine "State Oceanarium" of the Institute of Naval Forces of the National University "Odessa Maritime Academy", Odessa, Ukraine, e-mail: aaxforever@gmail.com

Abstract. The paper discusses the specifics of forming logistic connections using automobile transport during wartime. In the context of military operations, logistic connections prove to be crucial for the successful completion of tasks.

*Keywords: Logistics, connections, wartime, automobile transport, task execution.*

**Вступ**. У сучасних умовах військових конфліктів, де динаміка та склад‐ ність бойових ситуацій зростає, логістичні зв'язки виявляються критично ва‐ жливими для успішного виконання військових операцій. Це відноситься до всіх аспектів підтримки військових сил, включаючи постачання, транспорту‐ вання, медичне обслуговування, комунікації та багато іншого. Однак, серед всіх цих елементів, використання автомобільного транспорту займає центральне місце.

У військовому середовищі автомобільний транспорт відіграє виріша‐ льну роль у забезпеченні мобільності та оперативності. Його використання дозволяє швидко переміщати військові частини, забезпечувати бойові оди‐ ниці необхідними ресурсами, а також забезпечувати ефективну логістичну підтримку на передовій. Крім того, автомобільний транспорт забезпечує здатність до оперативного реагування на зміни в обстановці та виконання різноманітних завдань у різних військових сценаріях.

Зокрема, в умовах військового часу, ефективне управління та коорди‐ нація автомобільним транспортом стають надзвичайно важливими завдан‐ нями. Це включає в себе планування маршрутів, розстановку баз і складів для зберігання ресурсів, організацію транспортних конвоїв та забезпечення

$$
\left\langle \frac{65}{100}\right\rangle
$$

**ITPTIT'2024** 

безпеки руху. Крім того, в умовах військових дій, де часті зміни у стратегії та тактиці вимагають оперативного реагування, важливо мати надійні та гнучкі логістичні зв'язки, які забезпечують здатність до швидкого перенесення вій‐ ськових ресурсів та персоналу за потребою.

**ITPTIT'2024** 

Отже, у контексті сучасних військових конфліктів, де швидкість, мобіль‐ ність та ефективність виявляються ключовими факторами успіху, розуміння та оптимізація логістичних зв'язків з використанням автомобільного транс‐ порту стає надзвичайно важливим завданням.

Постановка завдання. З урахуванням сучасних військових конфліктів та вимог до швидкості реагування на змінну обстановку, основним завданням є вивчення особливостей використання автомобільного транспорту для за‐ безпечення логістичних зв'язків у військовий час. Крім того, важливо розг‐ лянути проблеми, які можуть виникнути в процесі формування цих зв'язків, та шляхи їх вирішення.

**Метою** цієї роботи є аналіз особливостей формування логістичних зв'я‐ зків з використанням автомобільного транспорту у військовий час, визна‐ чення проблемних питань, а також розробка рекомендацій щодо їх вирі‐ шення.

**Основний матеріал.** Слід зазначити, що багато вчених і дослідників зве‐ рнули свою увагу на важливу роль, яку відіграє автомобільний транспорт в умовах військових конфліктів. Проте, серед цього обсягу досліджень, деякі аспекти залишаються маловивченими та потребують більш докладного ана‐ лізу.

Зокрема, одним із недостатньо досліджених аспектів є адаптивність ав‐ томобільного транспорту до різних умов, які можуть виникати під час війсь‐ кових операцій. В умовах бойових дій можливі різні сценарії, включаючи рі‐ зноманітні кліматичні умови та складні територіальні особливості. Тому ва‐ жливо дослідити, наскільки ефективно автомобільний транспорт може при‐ стосовуватися до таких змінних умов та як це впливає на загальну ефектив‐ ність військових операцій.

Крім того, питання безпеки використання автомобільного транспорту у військових умовах варто розглянути більш докладно. У разі військового кон‐ флікту, транспортні засоби можуть стати об'єктом ворожих атак та пасток. Тому важливо вивчити, які заходи безпеки можуть бути впроваджені для за‐ хисту персоналу та матеріальних цінностей, перевозених автомобільним транспортом.

Також важливим аспектом є координація автомобільного транспорту з іншими видами транспорту, такими як повітряний, водний та залізничний. Гармонійна взаємодія між цими видами транспорту є ключовою для ефек‐

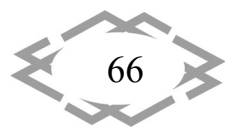

тивного функціонування військової логістики, тому варто дослідити можли‐ вості та переваги їх спільного використання у різних сценаріях військових операцій.

Таким чином можна виділити основні аспекти у формуванні логістич‐ них зв'язків автомобільним транспортом у військовий час: Швидкість реагу‐ вання та мобільність, адаптивність, забезпечення безпеки, координація з ін‐ шими видами транспорту

Швидкість реагування та мобільність у військовому середовищі, особ‐ ливо під час конфліктів, швидкість реагування та мобільність автомобіль‐ ного транспорту мають вирішальне значення. Це важлива ключова особли‐ вість, яка впливає на результативність та ефективність військових операцій.

По‐перше, швидкість реагування означає здатність автомобільного тра‐ нспорту швидко реагувати на зміни у військовій обстановці та виконувати різні завдання, такі як доставка військового персоналу, забезпечення, а та‐ кож встановлення комунікаційних ліній. В умовах непередбачуваних ситуа‐ цій швидкість реагування може визначати перемогу або поразку.

По‐друге, мобільність означає здатність транспортних засобів швидко пересуватися по різних типах місцевості, включаючи місця зі складним ре‐ льєфом, ліси, болота, та інші природні перешкоди. Це дозволяє забезпечити постійний потік постачань і зв'язку між різними частинами військового кон‐ тингенту, забезпечуючи ефективну діяльність у будь‐яких умовах.

Адаптивність автомобільного транспорту до різних умов є критично ва‐ жливою для успішного функціонування військових логістичних зв'язків під час військових операцій. Різноманітність умов, з якими може стикатися вій‐ ськовий автотранспорт, відображається у багатьох аспектах, що потребують уваги:

– Кліматичні умови: Військові операції можуть відбуватися в різних клі‐ матичних зонах, від жарких пустель до холодних гірських районів. Автомо‐ більний транспорт має бути придатним для експлуатації в умовах екстрема‐ льних температур, а також здатним забезпечувати потрібний рівень ком‐ форту для військового персоналу.

– Територіальні особливості: Рельєф місцевості, природні перешкоди та інші територіальні особливості можуть ускладнювати рух автомобільного транспорту. Автодороги можуть бути мінливими, а навіть відсутніми в де‐ яких районах. Тому транспортні засоби повинні мати достатній привід, під‐ вищену прохідність та здатність пересуватися по різних типах поверхонь.

– Пересування в умовах обмеженої видимості: Погана видимість через туман, бурю чи інші погодні умови може ускладнити рух на дорозі та ство‐ рити загрози безпеці. У таких ситуаціях автомобільний транспорт повинен мати відповідне обладнання, яке забезпечує безпеку руху та навігацію.

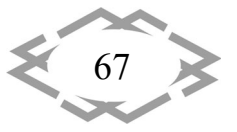

– Перетин непрохідних місцевостей: У військовому контексті можуть виникати ситуації, коли автотранспорт потребує перетину важкодоступних місцевостей, таких як річки, болота чи гірські райони. Такий транспорт пови‐ нен мати можливість подолати ці перешкоди або здатність до швидкого об‐ ходу.

**ITPTIT'2024** 

Забезпечення безпеки військового персоналу та вантажів є невід'єм‐ ною складовою ефективної логістичної системи під час військових дій. У воєнний час автомобільний транспорт має бути обладнаний надійними систе‐ мами захисту, спрямованими на забезпечення безпеки під час пересування по території. До основних аспектів забезпечення безпеки відносяться:

– системи захисту: Автомобільний транспорт має бути оснащений різ‐ номанітними системами захисту, такими як бронювання, бронепластини, системи підтримки життєдіяльності тощо. Ці системи мають захищати війсь‐ ковий персонал та вантажі від збройних нападів, обстрілів та інших загроз.

– швидка евакуація: У разі загрози або нападу необхідно мати можли‐ вість швидкої евакуації персоналу та вантажів. Транспортні засоби повинні бути оснащені системами, що забезпечують швидке та безпечне вивезення зі зони конфлікту або небезпеки.

– системи спостереження та попередження: Автомобільний транспорт може бути обладнаний системами спостереження, які дозволяють виявляти загрози заздалегідь та попереджати про них. Ці системи можуть включати радіоелектронні засоби, камери спостереження, радари тощо.

– тренування та навчання персоналу: Важливим аспектом забезпе‐ чення безпеки є підготовка та тренування військового персоналу з правил поведінки в умовах загрози та небезпеки. Навчання включає в себе прохо‐ дження спеціальних курсів з техніки безпеки, тактики поведінки у воєнних ситуаціях, використання захисного спорядження тощо.

Координація з іншими видами транспорту відіграє ключову роль у за‐ безпеченні ефективності та успішності логістичних зв'язків у військовий час. Це поняття охоплює необхідність співпраці та взаємодії між різними видами транспорту для забезпечення швидкості, ефективності та надійності транс‐ портування військових засобів, обладнання та персоналу.

Основні аспекти координації з іншими видами транспорту включають:

**–** планування маршрутів і перевезень: Координація між автомобіль‐ ним, повітряним, водним та залізничним транспортом передбачає спільне розроблення оптимальних маршрутів та розкладів для максимізації швид‐ кості та ефективності доставки.

– обмін інформацією: Взаємодія між різними видами транспорту пе‐ редбачає обмін даними та інформацією щодо руху, розташування та стану транспортних засобів для покращення координації та уникнення заторів.

– синхронізація дій: Важливо забезпечити синхронізацію дій між різ‐ ними видами транспорту для уникнення зіткнень, максимізації викорис‐ тання транспортної інфраструктури та забезпечення безпеки під час переве‐ зень.

– взаємодія в екстрених ситуаціях: Координація з іншими видами тран‐ спорту передбачає розроблення планів дій у випадку екстрених ситуацій, та‐ ких як аварії, напади або природні катастрофи, для швидкого та ефектив‐ ного реагування на них.

**Висновки.** Отже у військовому середовищі формування логістичних зв'язків з використанням автомобільного транспорту має свої особливості, які вимагають ретельного аналізу та вивчення. Швидкість реагування, адап‐ тивність до різних умов, забезпечення безпеки та координація з іншими ви‐ дами транспорту є ключовими аспектами, які слід враховувати при форму‐ ванні та організації логістичних зв'язків у військовий час.

### **ЛІТЕРАТУРА**

1. Крикавський Є. Логістичне управління: Підручник / Є. Крикавський. – Львів: Вид‐ во Нац. ун‐ту "Львівська політехніка", 2005. – 684 с.

2. Онофрійчук П.В. Підвищення рівня воєнно‐економічної безпеки держави на ос‐ нові логістичного підходу до матеріально‐технічного забезпечення Збройних Сил Укра‐ їни / П.В. Онофрійчук // Автореферат дис. на здобуття наук. ст. канд. екон. наук: 21.04.01 – К., 2009. – 20 с.

3. Андрощук О. С. Логістичні моделі автотехнічного забезпечення військових частин / О. С. Андрощук, В. М. Меленчук // Системи озброєння і військова техніка. ‐ 2014. ‐ № 3. ‐ С. 3‐7. ‐ Режим доступу: http://nbuv.gov.ua/UJRN/soivt\_2014\_3\_3.

4. Організація автотехнічного забезпечення військ: посібн. / О.І. Ландарь, О.Я Тере‐ щенко, О.Ф. Дорошенко. та ін. – К.: Видавництво НАОУ, 2004. – 224 с.

УДК 629.33

## **АНАЛІЗ РИНКУ ВЖИВАНИХ ЛЕГКОВИХ АВТОМОБІЛІВ В УКРАЇНІ ПІД ЧАС ВІЙНИ**

### **О.Г. Ходос<sup>1</sup>**, **О.О. Лагошна<sup>2</sup>**

<sup>1</sup>старший викладач кафедри автомобілів та автомобільного господарства, e-mail: <u>Kho-</u> dos.o.h@nmu.org.ua

<sup>2</sup>асистент кафедри автомобілів та автомобільного господарства, e-mail: lagoshna.o.o@nmu.one

<sup>1,2</sup>Національний технічний університет «Дніпровська політехніка», Дніпро, Україна

**Анотація.** У роботі розглядається аналіз ринку вживаних легкових автомобілів з‐за кордону протягом двох років війни в Україні.

*Ключові слова: вживані легкові автомобілі, розмитнення, рейтинг найпопулярні‐ ших автомобілів, вартість автомобілів.*

### **ANALYSIS OF THE USED CAR MARKET IN UKRAINE DURING THE WAR**

#### **Olha Khodos1 , Olena Lagoshna2**

<sup>1</sup>Senior Lecturer, Department of Automobiles and Automobile Economy, Dnipro University of Technology, Dnipro, Ukraine, e‐mail: Khodos.o.h@nmu.org.ua <sup>2</sup> Assistant, Department of Automobiles and Automobile Economy, Dnipro University of Technology, Dnipro, Ukraine, e-mail: lagoshna.o.o@nmu.one

**Abstract.** The article examines the market analysis of used passenger cars from abroad during the two years of the war in Ukraine.

*Keywords: used passenger cars, customs clearance, rating of the most popular cars, cost of cars.*

**Вступ.** Війна змусила нас переосмислити відношення до багатьох ре‐ чей, зокрема і до автомобілів.

В Україні, за даними ООН, загальна кількість вимушених переселенців склала близько 11 мільйонів осіб. Евакуація проводилась залізничним тран‐ спортом та автобусами, але у багатьох випадках, заради збереження життя, використовувався особистий транспорт.

**Мета роботи** полягає в аналізі ринку вживаних легкових автомобілів ввезених з‐за кордону протягом двох років повномасштабного вторгнення в Україну.

**Матеріал і результат досліджень.** Війна триває, тому більшість україн‐ ців намагається забезпечити собі мобільність. Тобто власний автомобіль– це можливість бути мобільним.

За даними [1], на початок 2022 року, в Україні спостерігається низький рівень автомобілізації, 232 автомобіля на 1000 осіб населення (рис.1).

Основний шлях поповнення ринку автомобілів – це вживані автомобілі, які були привезені в Україну з‐за кордону.

За даними інтернет‐ресурсів [2] на початку 2022року спостерігалось суттєве зниження продажу вживаних автомобілів (рис.2).

Це сталося через неможливість зареєструвати автомобіль. За даними сайту autoria.ua [3] кількість проданих автомобілів у березні 2022 року зни‐ зилась у кілька разів у порівняння з січнем 2022 року. У квітні 2022 року обсяг продажу вживаних автомобілів почав зростати і в середині року досяг свого максимуму. Це сталося після змін у податковому законодавстві стосовно спрощення правил ввезення автомобілів з‐за кордону. Наприкінці 2023 року

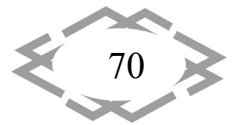

유 **ITPTIT'2024** 

кількість щомісячної реєстрації вживаних автомобілів досягнула рівня 2021 року.

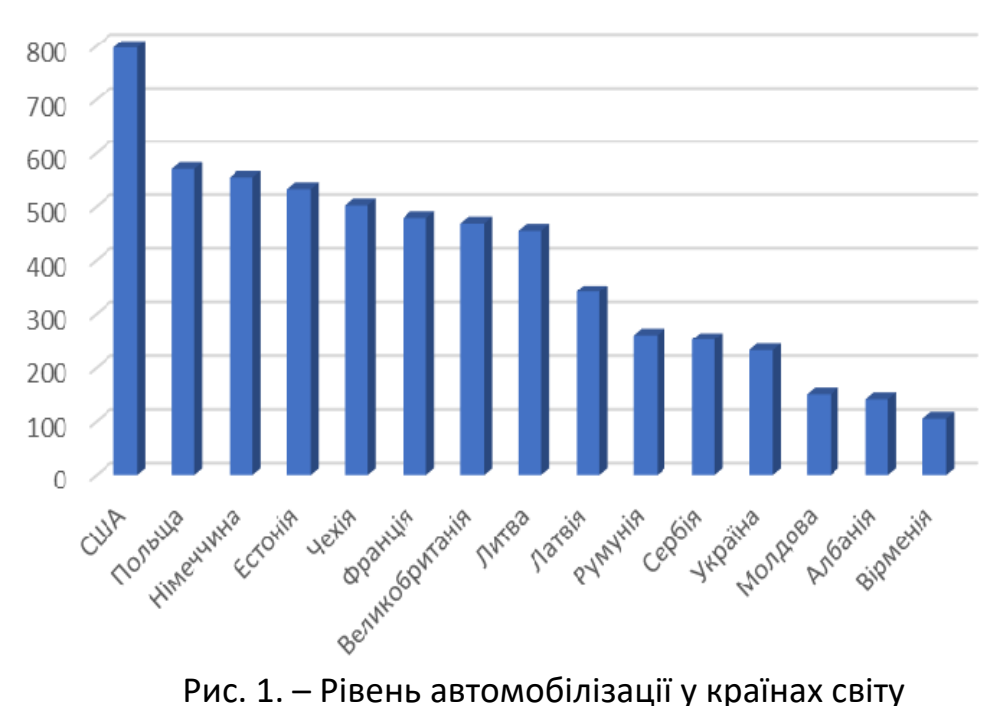

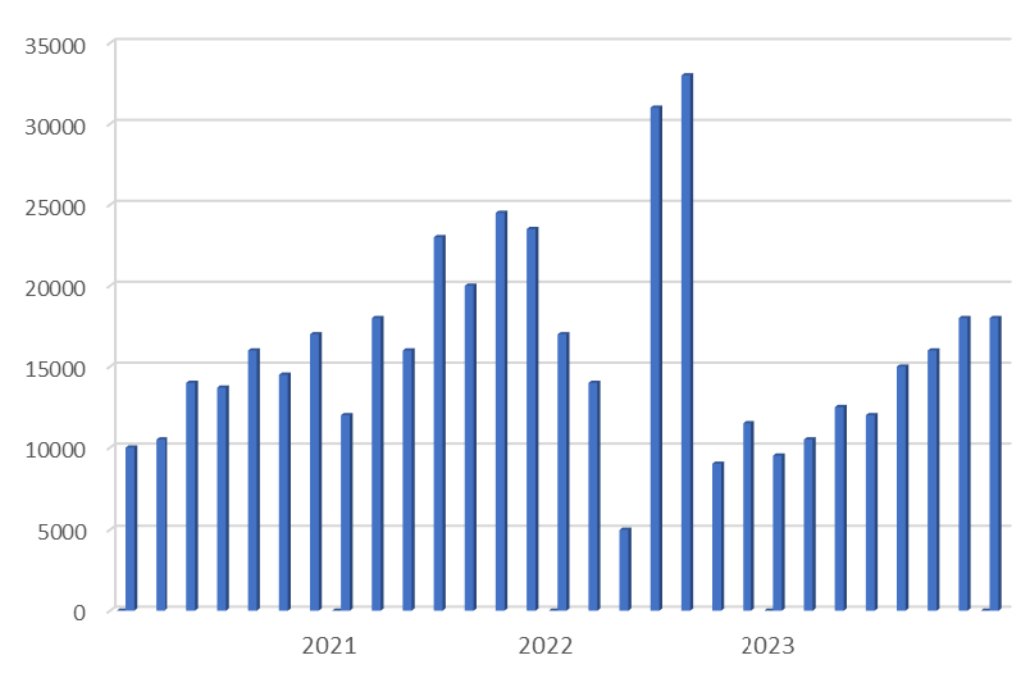

Рис. 2. – Кількість щомісячної реєстрації вживаних автомобілів

Через збільшення попиту на вживані автомобілі зростає середня їх ва‐ ртість. За даними Міністерства економіки [2] вартість вживаних автомобілів у 2023 році зросла на 16% у порівнянні з 2021 роком (рис.3). Є декілька фак‐ торів, що сприяють зростанню вартості автомобіля [4]:

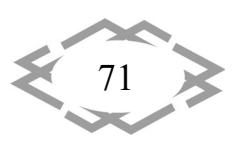
1) скасування пільгового розмитнення призвело до зменшення кілько‐ сті ввезених автомобілів та відповідно до збільшення вартості;

2) глобальний дефіцит напівпровідників у світі, це призвело до зрос‐ тання цін на 20 % ‐ 30 %;

3) інфляція (середньорічна інфляція у 2022 році склала – 22,6 %, а у 2023 році – 12,9 %),це призводить до знецінення грошей та недоцільності збері‐ гання готівки.

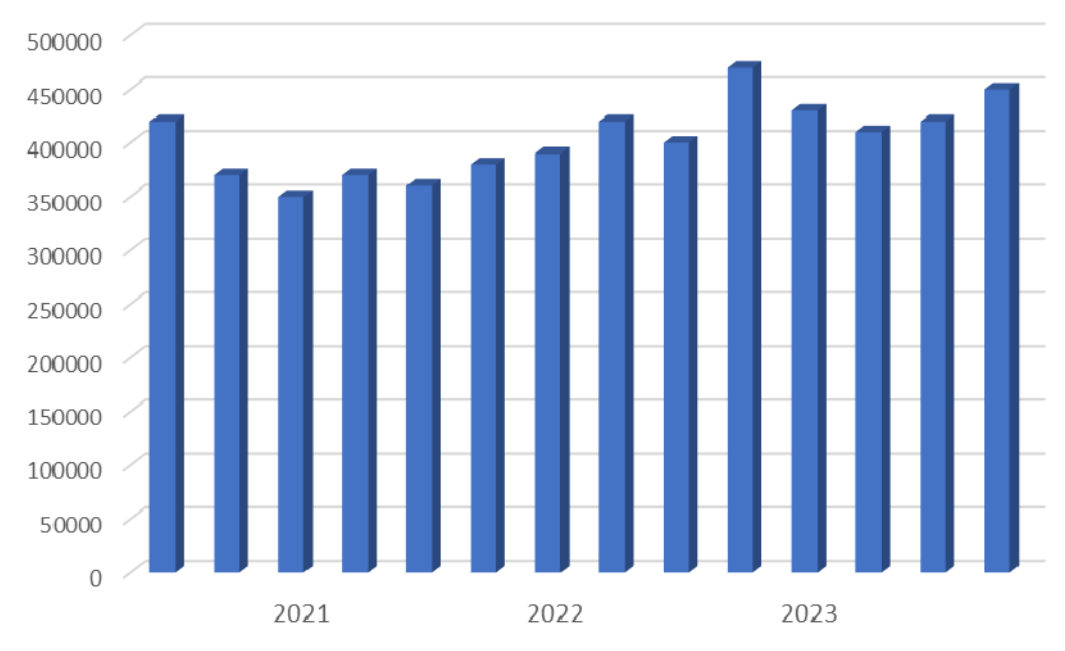

Рис. 3. – Середньомісячні ціни на вживані автомобілі

Кілька років поспіль найбільш затребуваними на ринку вживаних авто‐ мобілів [1] з‐за кордону – є автомобілі німецької марки Volkswagen, частка цих автомобілів у 2023 році склала 16,5 % (рис.4). На другій позиції – авто‐ мобілі ВАЗ, частка цих автомобілів склала 8,2 %, що у два рази менше ніж попередній автомобіль. Поступово автомобілі цієї марки втрачають свої по‐ зиції низку переваг автомобілів відомих світових виробників, а саме без‐ пеку, надійність, комфорт, економічність, вартість запасних частин. Далі у п'ятірці лідерів – Renault (7,7 %), Skoda (7,3 %), Toyota (6,9 %).

Протягом 2023 року спостерігалося збільшення інтересу до автомобілів ввезених з-за кордону, а саме у січні – 16,3 %, у грудні – 23,6 %, середньорічне значення склало – 18,8 %. Кількість ввезених автомобілів з‐за кордону не задовольняє попит через війну, обмеження виїзду за кордон для чолові‐ ків, а також блокування прикордонних пунктів пропуску.

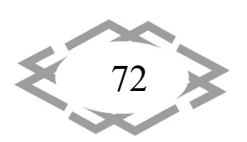

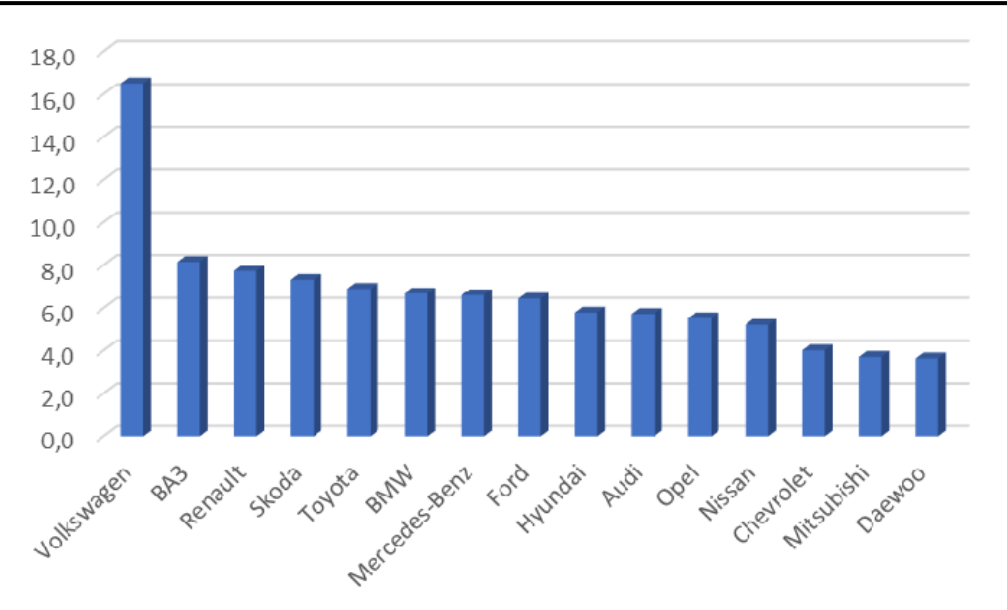

Рис. 4. – ТОП‐15 виробників вживаних легкових автомобілів

Основний канал для перепродажу вживаного автомобіля – це оголо‐ шення на інтернет – майданчиках та комісійні майданчики, що у 2023 році склало 97,5 %, а 2,5 % належало дилерським холдингам [5]. При такій формі продажу покупці не отримують достовірну інформацію про автомобіль. Осо‐ бливо це стосується року випуску автомобіля та пробігу. Для того щоб цього уникнути необхідно дилерським холдингам збільшувати кількість проданих вживаних автомобілів і тим самим покупець буде отримувати достовірну ін‐ формацію про автомобіль.

**Висновки.** На основі результатів аналізу можна зробити висновок, що в Україні буде і надалі спостерігатися тенденція збільшення продажу вжива‐ них автомобілів та їх вартість.

#### **ЛІТЕРАТУРА**

1. Автоломбард Київ ‐ Гроші в кредит під заставу авто у Києві. *cronvest.com*. URL: https://cronvest.com/ (дата звернення: 15.04.2024).

2. Все про автобізнес: ринок автомобілів, автобусів, вантажівок. Статистика прода‐ жів. Продаж авто. AUTO‐Consulting. *Все про автобізнес: ринок автомобілів, автобусів, вантажівок. Статистика продажів. Продаж авто. AUTO‐Consulting*. URL: https://autoconsulting.ua (дата звернення: 15.04.2024).

3. Економічна правда. *Економічна правда*. URL: https://www.epravda.com.ua (дата звернення: 15.04.2024).

4. Інститут досліджень авторинку • Аналітика та прогнозування. *Інститут дослі‐ джень авторинку • Аналітика та прогнозування*. URL: https://eauto.org.ua (дата звер‐ нення: 15.04.2024).

5. AUTO.RIA™ – Автобазар №1. URL: https://auto.ria.com/ (дата звернення: 15.04.2024).

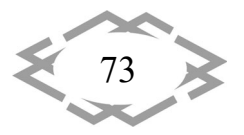

УДК 621.762.8:004

## **ДОСЛІДЖЕННЯ ВПЛИВУ ПАРАМЕТРІВ ВИГОТОВЛЕННЯ НА ЩІЛЬНІСТЬ ГОТОВИХ ВИРОБІВ ЗІ СТАЛІ AISI 316L**

### **С.В. Аджамський<sup>1</sup>** , **Г.А. Кононенко<sup>2</sup> , Р.В. Подольський<sup>3</sup>**

 $1$ доктор філософії, головний конструктор ТОВ «Адитивні лазерні технології України», старший науковий співробітник Інституту транспортних систем і технологій НАН України, e‐mail: info@alt‐print.com

<sup>2</sup> д.т.н., ст. досл., вчений секретар Інституту чорної металургії ім. 3.І. Некрасова НАН України, завідуючий лабораторії матеріалознавства ТОВ «Адитивні лазерні технології України», e-mail: perlit@ua.fm

<sup>3</sup>доктор філософії, науковий співробітник Інституту чорної металургії ім. 3.І. Некрасова НАН України, інженер-матеріалознавець ТОВ «Адитивні лазерні технології України», e-mail: rostislavpodolskij@gmail.com

**Анотація.** Встановлено закономірності впливу технологічних параметрів селектив‐ ного лазерного плавлення на щільність зразків виробів зі сталі AISI 316L. Встановлено, що при постійній потужності лазерного променю 195 Вт, відстані між треками 0,08…0,11 мм та швидкості сканування 800…900 мм/с досягнуто щільність в діапазоні 91…99 %.

*Ключові слова: селективне лазерне плавлення, щільність, технологічні параме‐ три, сталь AISI 316L .*

# **STUDY OF THE INFLUENCE OF MANUFACTURING PARAMETERS ON THE DENSITY OF FINISHED PRODUCTS MADE OF AISI 316L STEEL**

### **Serhii Adjamskiy1 , Ganna Kononenko2 , Rostyslav Podolskyi3**

<sup>1</sup> PhD, chief designer of Additive Laser Technologies of Ukraine LLC, senior researcher at the Institute of Transport Systems and Technologies of the NAS of Ukraine, e-mail: info@alt-print.com <sup>2</sup> Doctor of Technical Sciences, Art. Ph.D., scientific secretary of the Iron and Steel Institute of Z.I. Nekrasova of the NAS of Ukraine, head of the Materials Science Laboratory of Additive Laser Technologies of Ukraine LLC, e-mail: perlit@ua.fm

<sup>3</sup> PhD, Researcher of the Iron and Steel Institute of Z.I. Nekrasova of the NAS of Ukraine, material scientist at Additive Laser Technologies of Ukraine LLC, e-mail: rostislavpodolskij@gmail.com

**Abstract.** The regularities of influence of technological parameters of selective laser melting on the density of samples of AISI 316L steel products have been established. It was established that at a constant laser beam power of 195 W, a distance between tracks of 0.08...0.11 mm and a scanning speed of 800...900 mm/s, a density in the range of 91...99% was achieved.

*Keywords: selective laser melting, density, technological parameters, AISI 316L steel.*

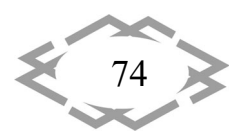

**Вступ.** Робота присвячена вибірковому лазерному плавленню (ВЛП), яке являє собою ітеративний процес, що складається з трьох основних ета‐ пів: (1) нанесення шару порошку товщиною від 20 до 50 мкм на будівельну платформу; (2) локальне плавлення шару порошку лазерним випроміню‐ ванням на основі раніше імпортованих даних 3D‐CAD; (3) опускання будіве‐ льної платформи і повторний запуск в точці (1). Порошок зазвичай нано‐ ситься полімерним або гумовим скребком.

Дослідження авторів [1‐3] останніх двох років в основному були зосе‐ реджені на управлінні процесом, включаючи вплив різних параметрів на стабільність процесу, результуючу мікроструктуру і властивості матеріалів [4‐6].

Для виробництва деталей часто використовуються раціональні і зале‐ жні від матеріалу технологічні параметри для відповідного пристрою СЛП, як це передбачено його виробником. Різні властивості матеріалів для зраз‐ ків, виготовлених за допомогою СЛП, були зібрані в ході багатьох дослі‐ джень [7‐8]. У цих дослідженнях часто використовувалися власні відпрацьо‐ вані параметри процесу, тому ці значення не обов'язково відображають до‐ сяжні значення в промисловому процесі.

Ці дослідження забезпечують розуміння впливу багатьох чинників, присутніх в процесах адитивного лазерного виробництва з використанням порошкового шару, таких як щільність порошкового шару і поведінку потоку порошку або тепловий потік і розподіл температури [7, 9]. Крім того, були проведені імітаційні дослідження особливостей утворення дефектів і мікро‐ структури під час цих процесів [7, 10‐12].

**Мета роботи** Дослідження впливу параметрів виготовлення на щіль‐ ність готових виробів зі сталі AISI 316L.

**Матеріал і результат досліджень.** Матеріалом для досліджень були зразки розміром 10х10х5 мм для відпрацювання режимів друку при товщині шару 40 мкм. З метою визначення впливу параметрів виготовлення на щільність металу було виготовлено зразки для мікроструктурного аналізу за режимами, що представлено в табл. 1. Друк зразків проводився на 3D прин‐ тері Alfa‐150 виробництва компанії ТОВ «АЛТ Україна» [13,14]. Матеріалом, використаним в цьому дослідженні, була нержавіюча сталь AISI 316L з роз‐ міром частинок від 10 до 45 мкм. Хімічний склад порошку AISI 316L в % ваг.: Cr=17,79; Ni=12,63; Mo=2,35; Mn=0,78; Si=0,64; С=0,016 [1‐3].

Вихідний матеріал був досліджений за допомогою растрового елект‐ ронного мікроскопа РЕМ‐106 (рис. 1, а) для визначення форми і розмірів ча‐ стинок. На рис. 1, б наведено результати аналізу.

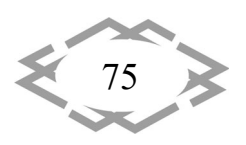

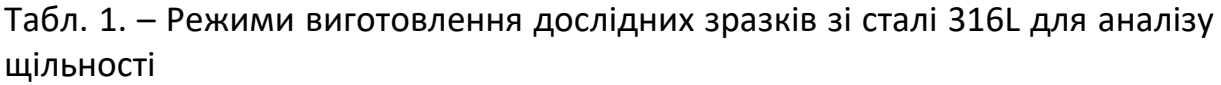

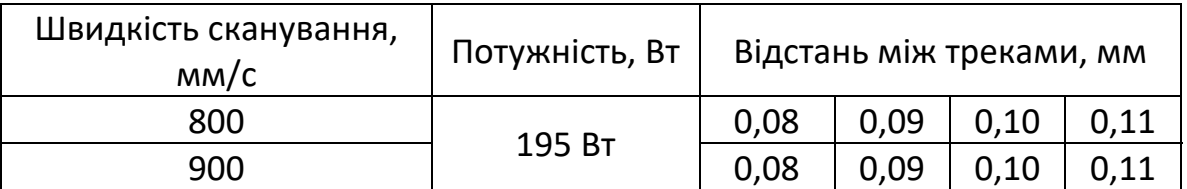

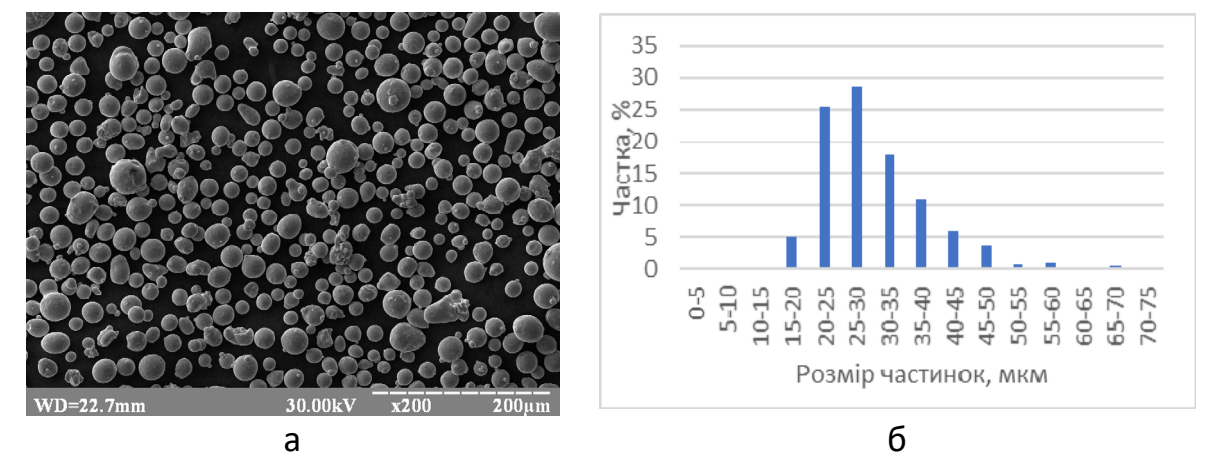

Рис. 1. – Частинки вихідного матеріалу 316L при збільшенні 200 (а) та ре‐ зультати гранулометричного аналізу (б)

Щільність металу готових виробів визначали мікроструктурним мето‐ дом з використанням оптичного мікроскопу «AxioVert 200 M Mat» на шлі‐ фах, виготовлених механічним способом.

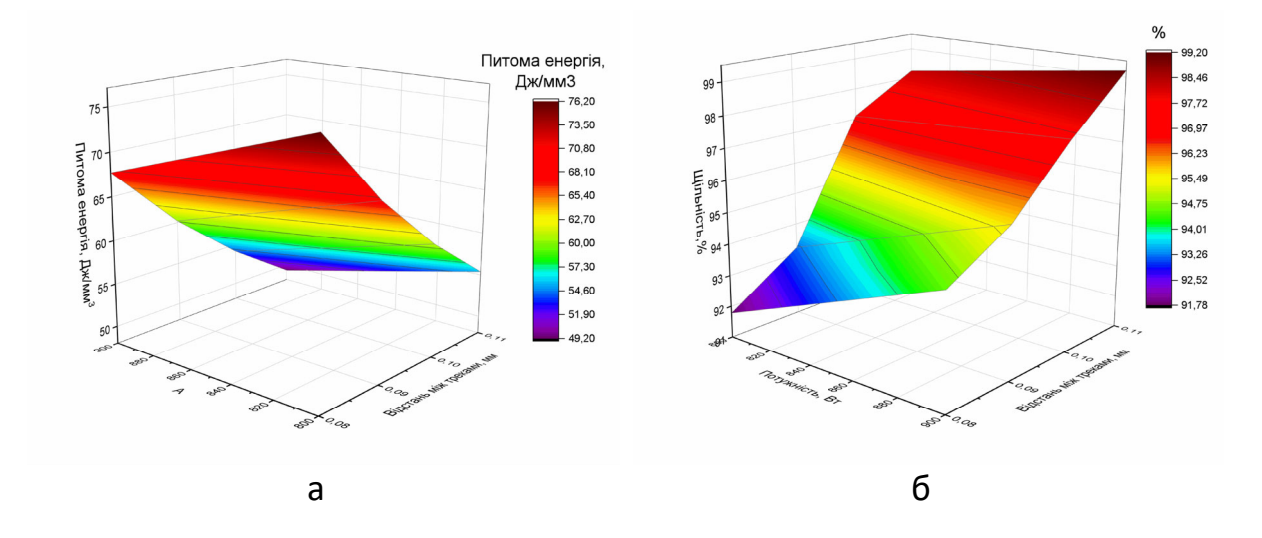

Рис.2. – Залежність питомої енергії та щільності в залежності від змінних параметрів виготовлення.

В результаті проведених досліджень було встановлено, що при пара‐ метрах виготовлення при постійній потужності 195 Вт, відстані між треками

76

0,08…0,11 мм та швидкості сканування 800…900 мм/с досягнуто щільність в діапазоні 91…99 %. В результаті проведеного аналізу встановлено залеж‐ ність щільності (рис. 2, а) та питомої енергії (рис. 2, б) в залежності від змін‐ них параметрів.

На основі отриманих даних було встановлено, що при потужності 195 Вт, швидкості сканування 800 мм/с та 900 мм/с, та відстані між треками 0,11 мм, щільність зразків склала 98,2 % та 99,3 % відповідно.

**Висновки.** Встановлено, що при постійній потужності 195 Вт та відс‐ танню між треками 0,11 мм при змінній швидкості сканування 800 та 900 мм/с питома щільність енергії складає 55 та 49 Дж/мм<sup>з</sup> відповідно. Таким чином з досягненням даної питомої щільності енергії було досягнуто щільності дослідного зразка 98,2 % та 99,3 % відповідно.

## **ЛІТЕРАТУРА**

1. Аджамський С.В., Кононенко Г.А., Подольський Р.В. Дослідження впливу шорсткості на властивості сталі AISI316L методом реєстрації макролокалізаційних полів. Ма‐ теріали міжнародної науково‐практичної конференції «Інформаційні технології в мета‐ лургії та машинобудуванні ‐2021» (16‐18 березня 2021, Дніпро). Дніпро: НМетАУ, 2021. С.4‐8. DOI: https://doi.org/10.34185/1991‐7848.itmm.2021.01.001

2. Аджамський С. В., Кононенко Г. А., Подольський Р. В., Бадюк С. І. Дослідження ефективності електрохімічного полірування зразків змінного перерізу з різною шорсткі‐ стю зі сталі AISI 316L, виготовлених за технологією SLM. Авіаційно‐космічна техніка і тех‐ нологія. 2021. 170 (2). С. 66‐73. https://doi.org/10.32620/aktt.2021.2.08

3. Аджамський С.В., Подольський Р.В., Кононенко Г.А. Дослідження впливу шор‐ сткості на властивості зразків зі сталі aisi 316l методом реєстрації макролокалізаційних полів. Системні технології. 2021. 4(135). С. 3‐11. https://doi.org/10.34185/1562‐9945‐4‐ 135‐2021‐01

4. Liverani E. et al. Effect of selective laser melting (SLM) process parameters on microstructure and mechanical properties of 316L austenitic stainless steel. Journal of Materials Processing Technology. 2017. Т. 249. С. 255‐263.

5. Yadroitsev I. et al. Energy input effect on morphology and microstructure of selective laser melting single track from metallic powder. Journal of Materials Processing Technology. 2013. Т. 213. №. 4. – С. 606‐613.

6. Yadollahi A. et al. Effects of process time interval and heat treatment on the mechanical and microstructural properties of direct laser deposited 316L stainless steel. Materials Science and Engineering: A. 2015. Т. 644. С. 171‐183

7. Аджамський С. В., Кононенко Г. А. & Подольський Р. В. Вплив технологічних па‐ раметрів SLM‐процесу на пористість металовиробів. Автоматичне зварювання. 2020. (10). С. 14‐20. https://doi.org/10.37434/as2020.10.03

8. Аджамский С. В., Кононенко А. А., Подольский Р. В. Симмуляция влияния оста‐ точных напряжений и параметров SLM‐технологии на формировние области границ изделия из жаропрочного никелевого сплава Inconel 718. Материалы международной

77

научно‐практичской конференции «Информационные технологии в металургии и маши‐ ностроении» (17‐19 марта 2020, Днепр). Днепр: НМетАУ. С. 4–6. https://doi.org/10.34185/1991‐7848.itmm.2020.01.001

9. Qiu C. et al. On the role of melt flow into the surface structure and porosity development during selective laser melting. Acta Materialia. 2015. Т. 96. Р. 72‐79.

10. Yang Y., Van Keulen F., Ayas C. A computationally efficient thermal model for selective laser melting. Additive Manufacturing. 2020. Т. 31. id. 100955.,

11. Haeri S., Wang Y., Ghita O., Sun J. Discrete element simulation and experimental study of powder spreading process in additive manufacturing. Powder Technology. 2017. Vol. 306. P. 45‐54.

12. Аджамський, С. В., Кононенко, Г. А. & Подольський, Р. В. Підвищення продук‐ тивності СЛП‐процесу шляхом регулювання діаметра фокусної плями променю лазер‐ ного пучка. Автоматичне зварювання. 2021. (5). C. 21‐27. https://doi.org/10. 37434/as2021.05.03

13. Adjamskiy, S., Kononenko, G. & Podolskyi, R. Mechanical properties of heat‐ resistant superalloy Inconel 718 obtained by selective laser melting and heat treatment under different load directions. Scientific Journal of TNTU (Tern.). 2020. vol 99 (3). Р.75–85. https://doi.org/10.33108/visnyk\_tntu2020.03.075

14. S. V. Adzhams'kyy and H. A. Kononenko. Study of Technological Parameters Influence on Quality of Bulk Samples Manufactured from Inconel 718 by the Selective Laser Melting Method. Metallofiz. Noveishie Tekhnol. 2021. 43, No. 6. Р. 741–752. DOI: https://doi.org/10.15407/mfint.43.06.0741

УДК 673.485.1:003

# **ДОСЛІДЖЕННЯ ВПЛИВУ ПАРАМЕТРІВ ТЕРМІЧНОГО ОБРОБЛЕННЯ СТАЛІ З 0,90%С, 0,39%Si, 0,89%Mn, 0,00035% B, 0,0123%N НА ДОСЯГНЕННЯ СТРУКТУРИ ВИСКОДИСПЕРСНОГО ПЕРЛІТУ**

### **О.І. Бабаченко**, **Г.А. Кононенко<sup>2</sup> , Р.В. Подольський<sup>3</sup>**

<sup>1</sup>д.т.н., с.н.с., директор Інституту чорної металургії ім. 3. . Некрасова НАН України, e-mail: a babachenko@i.ua

 $^2$ д.т.н., ст. досл., вчений секретар Інституту чорної металургії ім. 3.І. Некрасова НАН України, e‐mail: perlit@ua.fm

 $^3$ доктор філософії, науковий співробітник Інституту чорної металургії ім. 3.І. Некрасова НАН України, e‐mail: rostislavpodolskij@gmail.com

**Анотація.** Досліджено вплив швидкості охолодження та наступного відпуску на фо‐ рмування структури та рівня твердості дослідної сталі для високоміцних залізничних рейок з 0,90%С, 0,39%Si, 0,89%Mn, 0,00035% B, 0,0123%N. Встановлено режим термооб‐ робки, що забезпечує формування структури високодисперсного перліту з твердістю близько 415 НВ.

*Ключові слова: сталь, швидкість охолодження, високоміцні залізничні рейки, мі‐ кроструктура, твердість .*

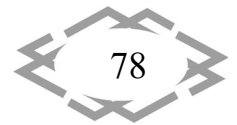

# **STUDY OF THE INFLUENCE OF HEAT TREATMENT PARAMETERS OF STEEL WITH 0.90%С, 0.39%Si, 0.89%Mn, 0.00035% B, 0.0123%N ON ACHIEVING THE STRUCTURE OF HIGHLY DISPERSED PEARLITE**

### **Olexandr Babachenko1, Ganna Kononenko2, Rostyslav Podolskyi3**

<sup>1</sup> Doctor of Technical Sciences, senior researcher, director of the Iron and Steel Institute of Z.I. Nekrasova of the NAS of Ukraine, e-mail: a\_babachenko@i.ua

<sup>2</sup> Doctor of Technical Sciences. senior researcher, scientific secretary of the Iron and Steel Institute of Z.I. Nekrasova of the NAS of Ukraine, e-mail: perlit@ua.fm

<sup>3</sup> PhD, Researcher of the Iron and Steel Institute of Z.I. Nekrasova of the NAS of Ukraine, e-mail: rostislavpodolskij@gmail.com

**Abstract.** The influence of the cooling rate and subsequent tempering on the formation of the structure and hardness level of the experimental steel for high‐strength railway rails with 0.90%С, 0.39%Si, 0.89%Mn, 0.00035% B, 0.0123%N was studied. A heat treatment re‐ gime was established, which ensures the formation of the structure of highly dispersed pearl‐ ite with a hardness of about 415 HB.

*Keywords: steel, cooling rate, high‐strength railway rails, microstructure, hardness.*

**Вступ.** Проблема підвищення працездатності залізничних рейок сього‐ дні стає ще більш актуальною. У зв'язку з інтенсифікацією руху на залізницях країни, збільшенням жорсткості шляху, числа і вантажонапруженості пере‐ везень постійно ускладнюються умови, що визначають термін служби рейок: швидкість руху і навантаження на вісь [1]. Будівництво в перспективі швидкісних і високошвидкісних залізничних магістралей, постійне збіль‐ шення ваги вантажів, що перевозяться, використання залізобетонних шпал та ін., призводять до збільшення динамічного впливу на колісну пару і поси‐ лення вимог, що пред'являються до експлуатаційних властивостей і якості залізничних рейок [2‐5]. Один з напрямків підвищення показників якості ‐ це розробка хімічного складу та термічної обробки сталі для високоміцних залізничних рейок нового покоління.

**Мета роботи.** Визначення параметрів термічного оброблення сталі з 0,90%С, 0,39%Si, 0,89%Mn, 0,00035% B, 0,0123%N для досягнення структури вискодисперсного перліту без формування структур гартування.

**Матеріал і результат досліджень.** В умовах ІЧМ НАН України було про‐ ведено виплавку лабораторної плавки та виконані лабораторні експериме‐ нти з дослідження впливу параметрів термічної обробки зразків дослідної сталі з різним вмістом легуючих елементів (табл. 1) [1‐2] з метою встанов‐ лення оптимальних режимів.

Дослідження впливу параметрів термічної обробки виконано з викори‐ станням різних охолоджуючих середовищ з фіксацією швидкості охоло‐

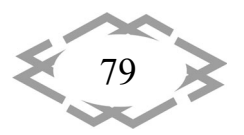

дження. Нагрів зразків виконували до температури 900 °С, витримка скла‐ дала ≈30 хвилин при даній температурі. Встановлено, що швидкість охоло‐ дження дослідних зразків в діапазоні 900…20 °С складає 0,52 °С/с; 2,3 °С/с; 5,1 °С/с; 75 °С/с. Послідуючим етапом термічної обробки був відпуск при 200 °С з витримкою 2 години [6].

Табл.1. – Фактичний хімічний склад дослідної плавки рейкової сталі, % мас. [2]

| $C \quad$ Si | l Mn |  |  |  |  |  |                                                                        |  |  |
|--------------|------|--|--|--|--|--|------------------------------------------------------------------------|--|--|
|              |      |  |  |  |  |  | $ 0.90 0.39 0.89 0.015 0.009 0.018 <0.06 0.0015 0.00035 0.0006 0.0123$ |  |  |

Дослідження мікроструктури після кожного етапу термічної обробки наведено на рис. 1. На підставі отриманих результатів встановлено, що тер‐ мічна обробка за оптимальним режимом (нагрів до 900 °С охолодження зі швидкістю 5,1 °С/с та відпуск при 200 °С) дозволяє отримати мікроструктуру сталі для залізничних рейок, яка відповідає вимогам ДСТУ EN 13674: 2019 : високодисперсний перліт без структур гартування.

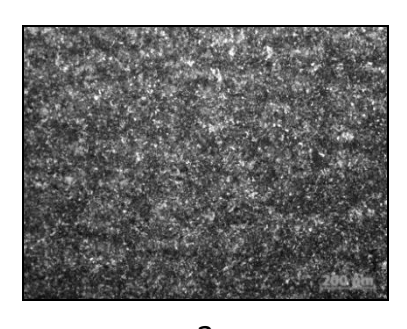

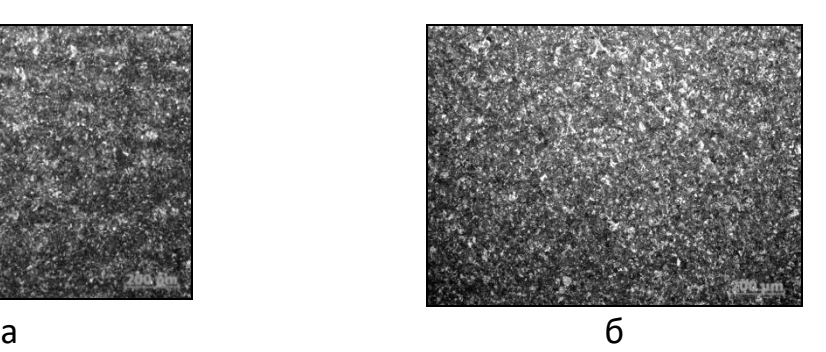

Рис. 1. – Мікроструктура дослідної сталі після охолодження за швидкі‐ стю 5,1 °С/с (а) та наступного відпуску при 200°С (б)

Твердість після даної обробки складає ≈415 НВ. Дані результати відпо‐ відають вимогам до рейок категорії НТ 400. На підставі аналізу мікрострук‐ тури після відпуску при 200 °С з витримкою ≈120 хв встановлено, що суттєвих змін у фазовому та структурному стані не відбувається. Мікроструктура яв‐ ляє собою високодисперсний перліт.

**Висновки.** Встановлено оптимальний режим термічної обробки сталі для залізничних рейок з 0,90%С, 0,39%Si, 0,89%Mn, 0,00035% B, 0,0123%N, який забезпечує твердість сталі на рівні 415 НВ за структурного стану висо‐ кодисперсного перліту (відсутні структури гарту): охолодження зі швидкістю 5,1 °С/с від температури аустенітизації 900 °С та наступний відпуск протягом 2 год. за температури 200 °С.

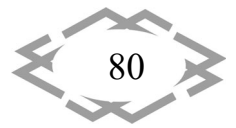

## **ЛІТЕРАТУРА**

1. Розробка сталей для металопродукції залізничного призначення. Бабаченко О. І.. Кононенко Г. А.. Рослик О.В.. Майстренко К.М.. Подольський Р.В. Дніпро. «Домінанта‐ принт». 2021. 298 стор.

2. Бабаченко О. І.. Кононенко Г. А.. Подольський Р. В.. Сафронова О. А. Сталь для залізничних рейок з поліпшеними експлуатаційними властивостями. Фізико‐хімічна ме‐ ханіка матеріалів. 56(6). 2020. С. 82‐87.

3. Merkulov, O., Podolskyi, R., Kononenko, A. et al. Development of Promising Steels for Railway Rails of a New Generation Using Modeling of Phase‐Structural Transformations. Trans Indian Inst Met (2024). https://doi.org/10.1007/s12666‐024‐03265‐4.

4. Takahashi. M. and Bhadeshia. H. K. D. H.. ``A Model for the Transition from Upper to Lower Bainite. Materials Science and Technology. 6. pp. 592‐603. 1990.

5. J.R. Yang. H.K.D.H. Bhadeshia Advances in Welding Science and Technology ed. S. David. ASM. Metals Park. ohio. USA (1986). p. 187‐191.

6. Подольський Р. В. Розробка хімічного складу та режимів термічної обробки ви‐ сокоміцних рейок сталей перлітного класу : дис. Докт. філософ. : 132‐Матеріалознавство – Дніпро, 2023. – 181 с.

УДК 699.86:691

# **АНАЛІЗ СУЧАСНИХ ТЕПЛОІЗОЛЯЦІЙНИХ МАТЕРІАЛІВ ДЛЯ ЕФЕКТИВНОЇ ТЕПЛОІЗОЛЯЦІЇ СТІНОВИХ КОНСТРУКЦІЙ БУДІВЕЛЬ**

#### **М.О. Єлісєєва<sup>1</sup>** , **Н.О. Ротт<sup>2</sup> , Б.А. Багуж<sup>3</sup>**

<sup>1</sup>к.т.н., старший викладач кафедри будівництва, геотехніки і геомеханіки, e-mail: <mark>Yeli-</mark> sieieva.M.O@nmu.one

<sup>2</sup>к.т.н., доцент кафедри конструювання, технічної естетики і дизайну, e-mail: rott.n.o@nmu.one

<sup>з</sup>аспірант кафедри конструювання, технічної естетики і дизайну, e-mail: <mark>ba-</mark> huzh.b.a@nmu.one

<sup>1,2,3</sup>Національний технічний університет «Дніпровська політехніка», Дніпро, Україна

**Анотація.** У роботі розглядаються можливості підвищення енергоефективності бу‐ дівель за рахунок використання сучасних теплоізоляційних матеріалів для стінових кон‐ струкцій будівель. Зроблено порівняльний аналіз основних характеристик розглянутих теплоізоляційних матеріалів .

*Ключові слова: енергоефективність будівель, теплоізоляція стінових конструк‐ цій, теплоізоляційні матеріали, піноскло, пінополістрирол екструдований, мінеральна вата на основі базальтового волокна, пінополіуретан, корковий агломерат.*

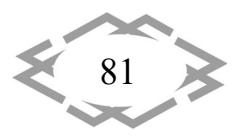

## **ANALYSIS OF MODERN THERMAL INSULATION MATERIALS FOR EFFECTIVE THERMAL INSULATION OF BUILDING WALL STRUCTURES**

### **Maryna Yelisieieva1 , Nataliia Rott2 , Borys Bahuzh3**

<sup>1</sup>PhD, Senior Lecturer, Department of Construction, Geotechnics and Geomechanics, Dnipro University of Technology, Dnipro, Ukraine, e‐mail: Yelisieieva.M.O@nmu.one <sup>2</sup>PhD, Associate Professor, Department of Engineering and Generative Design, Dnipro University of Technology, Dnipro, Ukraine, e-mail: rott.n.o@nmu.one

<sup>3</sup>Postgraduate student, Department of Engineering and Generative Design, Dnipro University of Technology, Dnipro, Ukraine, e‐mail: bahuzh.b.a@nmu.one

**Abstract.** The article considers the possibilities of improving the energy efficiency of buildings through the use of modern thermal insulation materials for building wall structures. A comparative analysis of the main characteristics of the considered heat‐insulating materials is made.

*Keywords: energy efficiency of buildings, thermal insulation of wall structures, thermal insulation materials, foam glass, extruded polystyrene foam, mineral wool based on bazalta fibre, polyurethane foam, cork agglomerate.*

**Вступ.** Енергоефективність та енергоощадність – ключовий вектор су‐ часного будівництва як в Європейському Союзі, так і в Україні. Питання де‐ фіциту і подорожчання енергетичних і матеріальних ресурсів з одного боку, та екологічні проблеми й необхідність зменшення техногенного наванта‐ ження на навколишнє середовище з іншого боку, свідчать про гостру необ‐ хідність переосмислення традиційних методів будівництва та перехід до сталих енергоефективних будівельних практик. Крім того, повномасштабна війна та ведення бойових дій на території України з 2022 року призвели до пошкодження і руйнування об'єктів енергетичної інфраструктури України, що поглибило потребу в енергонезалежності та максимально можливої ав‐ тономності будівель.

До цього спонукає і діюче законодавство. Так, ще 11 грудня 2019 року в Європарламенті був представлений новий план сталого розвитку Європей‐ ського Союзу – Європейський зелений курс (European Green Deal), основою якого є амбітна мета – досягнення кліматичної нейтральності європейського континенту до 2050 року [1]. Відповідно до Communication from the commission. The European Green Deal, розміщеної на вебсайті European commission [2], однією із складових частин Європейського зеленого курсу є енергоефективне будівництво та реконструкція. Адже саме будівельна інду‐ стрія, як на етапі будівництва, так і на етапах експлуатації та ремонту буді‐ вель, знаходиться в топі найбільш ресурсо‐ та енергоємних галузей еконо‐ міки України. На будівлі припадає 40 % споживаної енергії. Станом на 2019

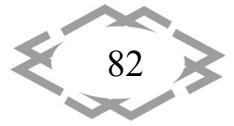

рік щорічний рівень оновлення житлового фонду в країнах‐членах Європей‐ ського Союзу коливався в діапазоні 0,4 – 1,2 %, що є недостатнім для досяг‐ нення цілей у сфері енергоефективності та клімату.

Чинні закони та державні будівельні норми України, основоположними з яких є Закон України «Про енергетичну ефективність будівель» [3] та ДБН В.2.6‐31:2021 «Теплова ізоляція та енергоефективність будівель» [4] також стимулюють проведення реконструкції, капітального ремонту наявного жи‐ тлового фонду та зведення енергоефективних будівель. Вони встановлюють достатньо жорсткі вимоги щодо відповідності будівлі класу енергетичної ефективності та запроваджують обов'язкову сертифікацію енергетичної ефективності для широкого переліку об'єктів будівництва.

Одним з напрямів підвищення енергетичної ефективності будинків є проєктування теплоізоляційної оболонки об'єктів будівництва з забезпечен‐ ням зниження теплових витрат через її елементи, тобто використання ефе‐ ктивної теплоізоляції стінових конструкцій будівель. Це дозволить скоро‐ тити тепловтрати будівлі і витрати енергії на її опалювання; підвищити ком‐ фортність житлового приміщення; мінімізувати забруднення довкілля шля‐ хом зменшення використання викопних видів палива та викидів парникових газів; зменшити товщину та масу огороджувальних конструкцій, що сприяє скороченню витрат основних будівельних матеріалів (бетон, цегла, цемент і т.п.); скоротити витрати праці; знизити вартість на етапі експлуатації будівлі [5].

Тому, без сумніву підвищення енергоефективності будівель через пок‐ ращення існуючих систем теплоізоляції будівель є пріоритетною задачею в умовах повоєнної відбудови України.

**Мета роботи** полягає в аналізі та порівнянні ефективності теплоізоля‐ ційних матеріалів для теплоізоляції стінових конструкцій будівель.

**Матеріал і результат досліджень.** Як відомо [6, с. 139], тепловтрати бу‐ дівлі, головним чином, відбуваються через огороджувальні конструкції обо‐ лонки будівлі та в середньому мають показники зазначені на рис. 1. Вели‐ чина їх значень залежить від багатьох факторів: площі будівлі; вибору буді‐ вельних матеріалів та виробів для огороджувальних конструкцій будинку; вибору системи вентиляції будівлі; наявності допоміжних приміщень (ман‐ сарди, підвалу, цоколю і т.п.); якості виконання будівельних робіт і т.д.

Теплоізоляційні матеріали зазвичай застосовують для теплоізоляції зо‐ внішніх огороджувальних конструкцій з метою уникнення теплопередачі із навколишнім середовищем. У багатошарових огороджувальних конструк‐ ціях теплоізоляційні матеріали застосовують як теплоізоляційний шар.

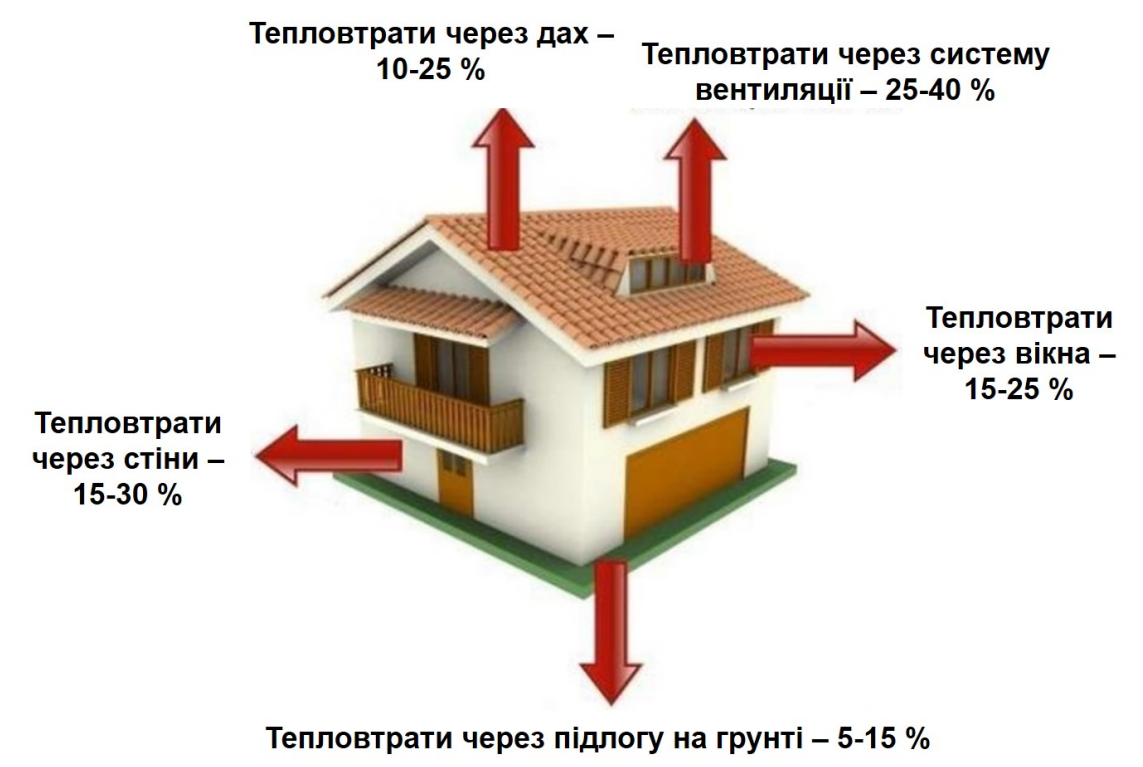

Рис. 1. – Тепловтрати будинку

Слід зауважити, що методи вибору теплоізоляційного матеріалу для утеплення житлових, громадських та промислових будівель під час проєкту‐ вання, нового будівництва, реконструкції, капітального ремонту, а також встановлення методики визначення теплотехнічних показників огороджу‐ вальних конструкцій теплоізоляційної оболонки будівель регламентується ДСТУ 9191:2022 «Теплоізоляція будівель метод вибору теплоізоляційного матеріалу для утеплення будівель» [7].

Згідно із ДСТУ Б В.2.7‐195:2009 «Матеріали і вироби теплоізоляційні. Номенклатура показників» [8] визначальними під час вибору теплоізоляцій‐ ного матеріалу є наступні фізико‐технічні показники:

- гранична температура застосування;
- вологість;
- водопоглинання;
- морозостійкість;
- паропроникність;
- група горючості;
- міцність на стиск/границя міцності при стиску;
- стисливість;
- границя міцності при зсуві;

— границя міцності при розтягу у напрямку, перпендикулярному до по‐ верхні;

— густина;

84

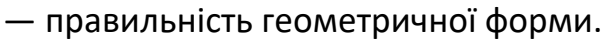

До перерахованих вище показників потрібно керуватися додатковими показниками:

 $\mathcal{L}$ 

**ITPTIT'2024** 

— розрахункова теплопровідність;

— термін ефективної експлуатації.

Термін ефективної експлуатації теплоізоляційних виробів, які застосо‐ вуються для теплоізоляції заглиблених конструкцій будівлі (фундаментів) і цокольних конструкцій, має становити не менше ніж 50 років, для інших конструкцій – не менше ніж 25 років [7].

Враховуючи цей критерій розглянемо більш детально наступні теплоі‐ золяційні матеріали та вироби: піноскло; пінополістирол екструдований; мі‐ неральна вата на основі базальтового волокна; пінополіуретан; корковий аг‐ ломерат. Зовнішній вигляд наведених матеріалів представлений на рис. 2.

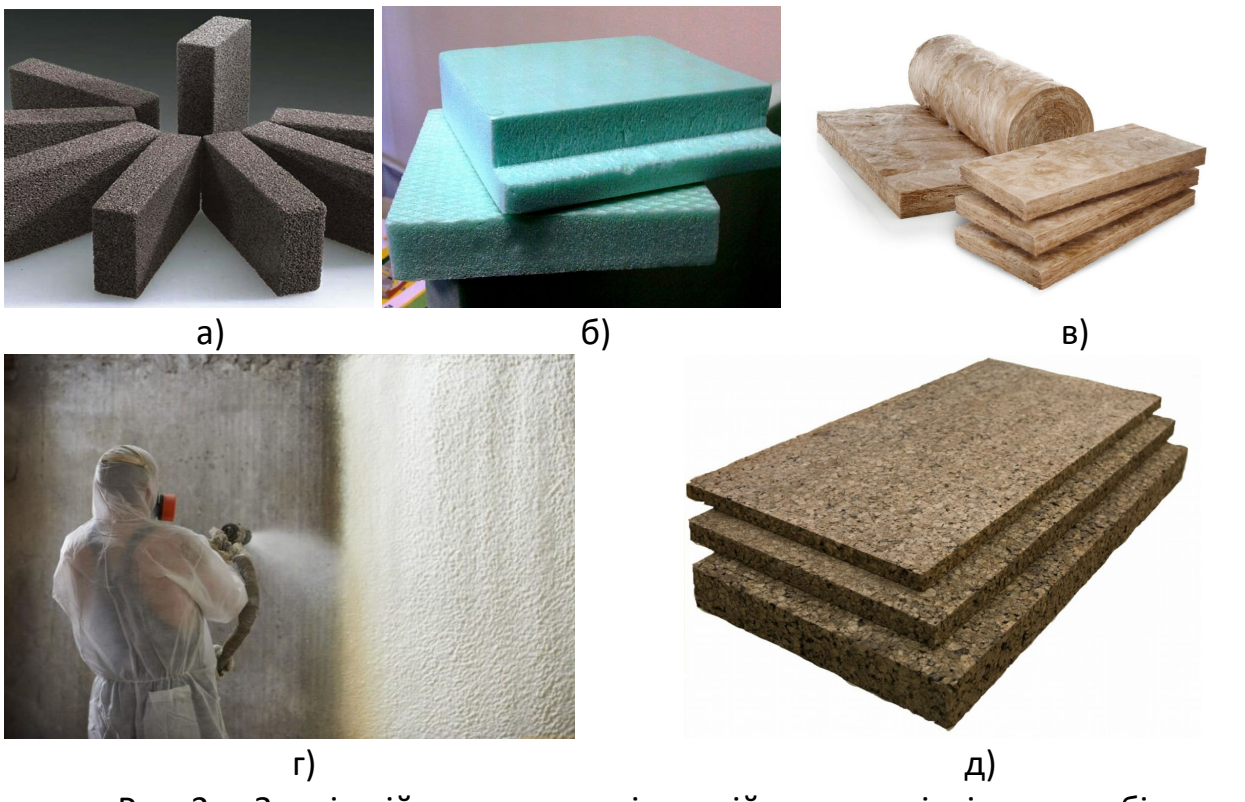

Рис. 2. – Зовнішній вигляд теплоізоляційних матеріалів та виробів: а) плити із піноскла; б) плити із пінополістиролу екструдованого; в) плити із мінеральної вати на основі базальтового волокна; г) напилюваний пінополіуретан; д) плити із коркового агломерату

*Піноскло* – неорганічний утеплювач з пористою структурою, отриманий шляхом спікання подрібненого скла та газоутворюючої речовини. В якості скляного компонента суміші найчастіше використовують тонкоподрібнений скляний бій (склобій), в якості газоутворювача – кокс, газову сажу,

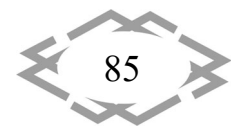

торф'яний напівкокс, мелений мармур, доломіт, вапняк та інші. Газова фаза в піносклі займає 80‐95 %, а скляна маса 5‐20 % об'єму.

Пороутворювачі при високій температурі спікання виділяють газ, який спучує скляну масу. За зовнішнім виглядом і складом матеріал нагадує щільну мильну піну, яка зберігає форму під механічним навантаженням і має високі теплоізоляційні характеристики [6; 9].

*Пінополістирол екструдований* отримують в результаті спучування су‐ спензійного полістирола за допомогою газоутворювача під впливом високої температури з подальшим видавлюванням маси із екструдера. Викорис‐ тання способу екструзії сприяє кращому спіканню гранул полістрирола та формуванню рівномірної мікрокомірчастої структури матеріалу, яка склада‐ ється із закритих пор та на 100 % заповнена повітрям. Це дозволяє отримати матеріал підвищеної міцності на стиск, довговічності та майже нульовою проникністю за рахунок майже відсутньої капілярності [6; 10].

*Мінеральна вата на основі базальтового волокна* – волокнистий ма‐ теріал, одержуваний з розплавів гірських порід (зокрема базальту) при те‐ мпературі понад 1000 °С з додаванням органічного в'яжучого компоненту (зазвичай фенолформальдегідні смоли).

Завдяки хаотичному розташуванню (в горизонтальних і вертикальних напрямках) та щільному сплетінню волокон матеріалу між собою забезпе‐ чується жорсткість та стабільність форми і геометричних розмірів виробів впродовж всього періоду експлуатації. Тому теплоізоляційні матеріали з роками не деформуються [6; 10].

*Пінополіуретан* – органічний полімер штучного походження з комірча‐ стою структурою, який містить в собі поліольні компоненти (поліоли, каталі‐ затори, стабілізатори, спінювач і антипірени) та ізоціонатну компоненту. Тільки 3% від обсягу пінополіуретану складає твердий матеріал, що предста‐ вляє каркас з ребер і стінок, решта 97 % складають закриті пори, заповнені ізоляційними газами і повітрям, які є поганими провідниками тепла.

Може застосовуватися у вигляді плит, панелей або сумішей, які напи‐ люються на поверхню. Ефективнішим є другий варіант. В цьому випадку, ви‐ готовлення суміші відбувається безпосередньо на місці застосування мате‐ ріалу шляхом змішування його вихідних компонентів в камері пульта (пісто‐ лета) оператора. Подача компонентів за допомогою насосів відбувається під дуже високим тиском та з автоматичним високоточним їх дозуванням. Далі за допомогою пульта проводиться тонке напилення готової суміші на оброблювану поверхню, на котрій суміш спучується і твердне.

Між компонентами пінополіуретану є висока інтенсивність хімічних ре‐ акцій, що забезпечує, з одного боку, швидке затвердіння покриттів на їх ос‐ нові, але, з іншого боку, скорочує час роботи із його нанесення та вимагає

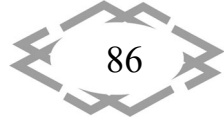

максимальної швидкості й використання складного технологічного облад‐ нання. Також матеріал відрізняється високими адгезійними властивостями та здатний забезпечити зчеплення з будь‐якими матеріалами крім поліети‐ ленової плівки і деяких видів пластика.

Нанесення матеріалу шляхом напилення дозволяє покривати поверхні будь‐якої складності і геометрії, повністю повторюючи форму конструкції на яку він напилюється та отримуючи суцільне покриття без єдиного стику, а отже і без «містків холоду».

Слід зауважити, що під час напилення в повітрі приміщення знахо‐ диться безліч зважених часток піни та летючих токсичних сполук, які є шкід‐ ливими для легенів людини, тому працівники, які здійснюють процес напи‐ лення суміші обов'язково повинні мати спеціальний захист органів дихання. Але після повної полімеризації матеріалу та під час його експлуатації він є абсолютно екологічно безпечним, оскільки не реагує з хімічними сполуками та не має виділень шкідливих речовин (на відміну від пінополістиролу) [6; 10; 11].

*Корковий агломерат* або *технічна пробка* – утеплювач природного походження, який отримують із відходів кори пробкового дуба. Ці дерева ростуть в Північній Африці і в Середземномор'ї, переважно в країнах, що знаходяться на Піренейському півострові – Іспанії та Португалії.

Технологія виготовлення коркового агломерату подібна до технології виробництва деревоволокнистих та деревостружкових плит. Спочатку від‐ ходи кори пробкового дуба подрібнюють на частинки різних розмірів, які потім пресують під тиском, нагріваючи їх до 320 – 350 °С. Особливим є те, що під час спікання гранул пробки їх зв'язування між собою відбувається без додавання будь‐яких в'яжучих речовин, оскільки в природний склад проб‐ кової кори вже входять суберин і лігнін, які є ефективними природними зв'язуючими сполуками. Нагрітий спресований корковий агломерат охоло‐ джують сухим паром. Далі, отримані заготовки висушуються протягом 6 – 7 днів та остаточно тверднуть. Готові блоки шліфуються і з них формуються плити або полотна необхідних розмірів [12 – 13].

Порівняльні властивості наведених різновидів теплоізоляційних мате‐ ріалів відображено у табл. 1.

**Висновки.** На підставі вищевикладеної інформації можна зробити на‐ ступні підсумки:

1. Теплоізоляція: усі наведені матеріали мають високі теплоізоляційні властивості, що дозволить знизити тепловтрати через огороджувальні кон‐ струкції оболонки будівель;

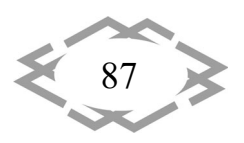

2. Механічна міцність: найвищу міцність має піноскло. Також високими міцнісними характеристиками відзначаються пінополістирол екструдова‐ ний, корковий агломерат та пінополіуретан;

3. Граничні температури експлуатації та горючість: найвищі показники за цією характеристикою має піноскло та мінеральна вата на основі базаль‐ тового волокна;

| теплоізоляційного<br>матеріалу<br>Назва              | Середня щільність, кг/м <sup>з</sup> | Коефіцієнт теплопровід-<br>≆<br>ності, Bт/(м - | стиск,<br>뎦<br>Межа міцності<br>MПа | Паропроникність, мг/(м<br>Γa) | ekc-<br>Граничні температи<br>ပွ<br>плуатації, | Клас горючості           | Термін експлуатації,<br>роки |
|------------------------------------------------------|--------------------------------------|------------------------------------------------|-------------------------------------|-------------------------------|------------------------------------------------|--------------------------|------------------------------|
| Піноскло                                             | $110 - 500$                          | $0,045 -$<br>0,055                             | $1 - 6$                             | $0 - 0,005$                   | від - 200<br>до + 500                          | Г1                       | >100                         |
| Пінополістирол екс-<br>трудований                    | $20 - 40$                            | $0,028 -$<br>0,04                              | $0,3 - 0,5$                         | $0,005 -$<br>0,015            | від - 50 до<br>$+75$                           | $\Gamma$ 3 –<br>Г4       | $50 - 100$                   |
| Мінеральна вата на<br>основі базальтового<br>волокна | $50 - 200$                           | $0,035 - 0,$<br>05                             | $0,005 -$<br>0,08                   | $0,38 - 0,6$                  | від - 200<br>до + 500                          | $\Gamma$ 1               | $< 50$                       |
| Пінополіуретан на-<br>пилюваний                      | $25 - 100$                           | $0,019-$<br>0,035                              | $0,15 -$<br>0,18                    | $0 - 0,005$                   | від – 150<br>до + 150                          | $\Gamma$ 1 -<br>$\Gamma$ | $25 - 50$                    |
| Корковий агломерат                                   | $110 - 160$                          | $0,035 -$<br>0,04                              | 0,18                                | $0,002 -$<br>0,006            | від - 200<br>до + 130                          | $\Gamma$ 2 –<br>Г3       | $25 - 50$                    |

Табл. 1.– Порівняльні характеристики теплоізоляційних матеріалів

4. Термін експлуатації: усі наведені матеріали відповідають нормі в 25 років. Найкращі показники є у піноскла та пінополістирола екструдова‐ ного.

5. Екологічність: на 100 % природним та екологічним матеріалом є кор‐ ковий агломерат, який не містить ніяких шкідливих для організму людини речовин на всіх етапах використання матеріалу. Найменш екологічним із представлених матеріалів є пінополістирол екструдований, який під час го‐ ріння виділяє токсичні сполуки.

Отже, кожен теплоізоляційний матеріал має певні переваги та недо‐ ліки. Тому вибір залежить від конкретних умов будівництва та вимог забу‐ довника: місця розташування відносно площини; способу улаштування теп‐ лоізоляції; особливостей конструкції та інше.

Воно має забезпечуватися шляхом проєктування як нових, так і буді‐ вель, які підлягають реконструції із врахуванням потреб циркулярної еконо‐ міки, а також залучення диджиталізованих технологій у будівельну індуст‐ рію, що в комплексі сприятиме кліматичному захисту будівельного фонду.

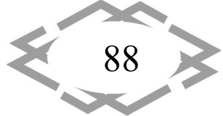

Визначальною концепцією у повоєнній відбудові країни має стати до‐ тримання норм з енергоефективності будівель шляхом проєктування як но‐ вих забудов, так і будівель, які підлягають реконструції із врахуванням пот‐ реб циркулярної економіки, а також залучення диджиталізованих техноло‐ гій у будівельну індустрію, що в комплексі сприятиме кліматичному захисту будівельного фонду.

## **ЛІТЕРАТУРА**

1. Європейський Зелений Курс. Вебсайт Представництва України при Європейському Союзі. 15 квітня 2021 року. URL: https://ukraine‐eu.mfa.gov.ua/posolstvo/galuzeve‐ spivrobitnictvo/klimat‐yevropejska‐zelena‐ugoda

2. Communication from the commission. The European Green Deal. Вебсайт European commission. 11 грудня 2019 року. URL: https://eur‐lex.europa.eu/legal‐ content/EN/TXT/HTML/?uri=CELEX:52019DC0640&from=ET

3. Закон України «Про енергетичну ефективність будівель». Вебсайт Верховна Рада України. Законодавство України. URL: https://zakon.rada.gov.ua/laws/show/2118‐19#Text

4. ДБН В.2.6‐31:2021 Теплова ізоляція та енергоефективність будівель.

5. Вілінська Л., Бурлак Г., Гурська А. Енергоефективність багатоквартирного житло‐ вого будинку. *Український журнал будівництва та архітектури.* 2023. № 3 (015). С. 28 – 33. URL: https://doi.org/10.30838/J.BPSACEA.2312.140723.28.951

6. Саницький М. Енергозберігаючі технології в будівництві : навчальний посібник / Саницький М., Позняк О., Марущак У., Львів: Видавництво Львівської політехніки, 2013. 236 с.

7. ДСТУ 9191:2022 Теплоізоляція будівель метод вибору теплоізоляційного матері‐ алу для утеплення будівель.

8. ДСТУ Б В.2.7‐195:2009 Матеріали і вироби теплоізоляційні. Номенклатура показ‐ ників.

9. Про піноскло. Вебсайт ТОВ «НПП Технологія». URL: https://www.pinosklo.com/ ua/o‐penostekle.html

10. Першина Л., Макаренко О., Шкарупа С. Порівняння ефективності теплоізоляцій‐ них матеріалів. *Науковий вісник будівництва.* 2015. № 2(80). С. 152 – 157.

11. Утеплення будинку напиленням пінополіуретану: плюси, мінуси, порівняння, ціни. Вебсайт AllBuild. URL: https://allbuild.pp.ua/budivnitstvo/budivelnimateriali/izoliatsiini‐materiali/uteplennia‐budinku‐napilenniam‐pinopoliuretanu‐pliusi‐ minusi‐porivniannia‐tsini

12. Технічна пробка для утеплення. Вебсайт Ekobil. URL: http://ekobil.com.ua/tehnichna‐probka‐dlya‐uteplennya/

13. Білоус Д., Ковальський В, Бондар А. Сучасні органічні теплоізоляційні матеріали. *Матеріали Всеукраїнської науково‐практичної інтернет‐конференції «Молодь в науці: дослідження, проблеми, перспективи (МН‐2023)».* 2023. URL: http://ir.lib.vntu.edu.ua//handle/123456789/37756

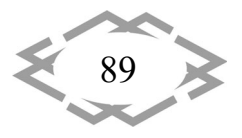

## УДК 502.35

# **ІНТЕГРАЦІЯ ЄВРОПЕЙСЬКИХ ПІДХОДІВ У ВІТЧИЗНЯНЕ ЗАКОНОДАВСТВО З УПРАВЛІННЯ ПРИРОДОООХОРОННИМИ ТЕРИТОРІЯМИ**

**М.В. Ільїна<sup>1</sup>**

1 головний науковий співробітник відділу екосистемного оцінювання природно‐ресурс‐ ного потенціалу, Інститут демографії та проблем якості життя Національної академії наук України, Київ, Україна, e-mail: maria\_ilina@ukr.net

**Анотація.** У роботі розглянуто шляхи удосконалення вітчизняного законодавства, що регулює використання природоохоронних територій, з огляду на євроінтеграційні ви‐ моги. Надано оцінку можливості інтеграції системи природно‐заповідного фонду Укра‐ їни зі Смарагдовою мережею як основним підходом ЄС до збереження особливо цінних природних територій та об'єктів.

*Ключові слова: Смарагдова мережа, природно‐заповідний фонд, біорізнома‐ ніття, біологічний вид, природоохоронна територія.*

# **INTEGRATION OF EUROPEAN APPROACHES INTO THE NATIONAL LEGISLATION ON NATURAL AREAS**

#### **Mariia Ilina1**

<sup>1</sup>Head researcher, Department of Ecosystem Assessment of Natural Resources Potential, Institute of Demography and Life Quality Studies, Kyiv, Ukraine, e-mail: maria\_ilina@ukr.net

Abstract. The paper presents approaches to improve the national legislation, which regulates use and conservation of natural areas, considering the approximation with the EU. The opportunity to integrate Ukraine'ssystem of the natural reservesfund to the Emerald network of the Eu is estimated in order to provide conservation of the most valuable natural areas and species.

*Keywords: Emerald network, natural reservesfund, biodiversity,species, natural area.*

**Вступ.** Смарагдова мережа стала важливою системою об'єктів особли‐ вого природоохоронного значення Європи. Створення цієї мережі було за‐ початковано згідно з вимогами Бернської конвенції про охорону дикої флори та фауни і природних середовищ існування, яка набула чинності ще у 1982 році. Метою ухвалення конвенції та, як наслідок, створення мережі, було збереження біологічних видів і їхніх оселищ з огляду на загрози їх зни‐ кнення на європейському континенті. У країнах ЄС ця мережа отримала на‐ зву «Натура 2000», а її розбудова відбувається згідно з двома Директивами ЄС у сфері охорони природи – Директивою 2009/147/ЄС про захист диких

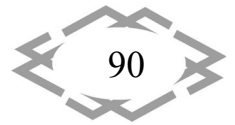

птахів та Директивою 92/43/ЄС про збереження природного середовища іс‐ нування дикої флори та фауни.

**Мета роботи** полягає в аналізі й оцінці перспектив інтеграції вітчизня‐ ного законодавства про природно‐заповідний фонд з європейським зако‐ нодавством – зокрема щодо Смарагдової мережі.

**Матеріал і результат досліджень.** Створення української частини Сма‐ рагдової мережі розпочалося ще у 2009 році. Станом на 2020 рік мережа включала 377 об'єктів площею близько 8 млн. га. Хоча території мережі практично дублюють межі вже створених об'єктів природно‐заповідного фонду, подальша розбудова Смарагдової мережі є важливим чинником єв‐ ропейської інтеграції держави та передумовою інтеграції до системи приро‐ доохоронних заходів ЄС.

В Україні за створення Смарагдової мережі відповідальне Міністерство захисту довкілля та природних ресурсів. Таке підпорядкування, зокрема, ва‐ жливе, оскільки це Міністерство наразі в умовах воєнних дій здійснює моні‐ торинг екологічних порушень на особливо цінних природних територіях, що дає змогу зафіксувати можливі втрати біорізноманіття. Водночас триває ро‐ бота над законодавчим забезпеченням функціонування Смарагдової ме‐ режі. Основним недоліком національного законодавства у цій частині є те, що й досі не впроваджено принцип збереження біорізноманіття на рівні природних оселищ. Саме цей принцип визначає один із ключових механіз‐ мів охорони природи в ЄС, оскільки він створює умови для збереження ви‐ дів та відтворення їхніх популяцій. Наразі вітчизняне законодавство не дос‐ татньою мірою оцінює вплив господарської діяльності на стан видів та осе‐ лищ; крім того, така оцінка потребує дієвої системи моніторингу.

На розгляді у Верховній Раді України перебуває проект Закону про те‐ риторії Смарагдової мережі №4461 від 04.12.2020 [1], який має на меті вре‐ гулювати визначення спеціальних зон захисту видів, а також встановити си‐ стему моніторингу природоохоронного статусу цих видів та оселищ. Проек‐ том Закону передбачено:

‐ зміну підходу до управління природоохоронною територією з охорон‐ ного на природозберігаючий;

‐ встановлення критеріїв відбору територій Смарагдової мережі та ви‐ значення переліків видів флори, фауни, типів природних оселищ;

‐ створення Національного реєстру територій мережі та системи моні‐ торингу стану видів та природних оселищ;

‐ розроблення планів управління територіями мережі з метою збере‐ ження кожного пріоритетного виду та оселища;

‐ впровадження механізму оцінки впливу економічної діяльності на те‐ риторії мережі;

‐ створення центрального органу виконавчої влади, що забезпечува‐ тиме реалізацію державної політики у сфері охорони і використання приро‐ дно‐заповідного фонду, екологічної та Смарагдової мереж, збереження бі‐ орізноманіття.

Оцінка впливу на території Смарагдової мережі має стати обов'язковою при плануванні діяльності, що потребує стратегічної екологічної оцінки або оцінки впливу на довкілля. Іншими інструментами реалізації положень май‐ бутнього закону визначено:

‐ виявлення місць перебування чи зростання видів фауни і флори та природних оселищ;

‐ розробку і реалізацію плану управління територією Смарагдової ме‐ режі;

‐ відновлення порушених природних оселищ та видів;

‐ збереження сприятливого стану природних оселищ та видів;

‐ визначення умов провадження діяльності на території Смарагдової мережі, якщо така діяльність може мати негативний вплив;

‐ встановлення заборони на знищення, погіршення умов проживання видів фауни та місцезростання видів флори.

Проектом Закону передбачена інтеграція механізму моніторингу стану природних оселищ та видів фауни і флори у державну систему моніторингу довкілля. Іншою перевагою законопроекту є те, що він не руйнує та не від‐ кидає чинну вітчизняну систему управління природно‐заповідними терито‐ ріями та об'єктами (Закон України «Про природно‐заповідний фонд Укра‐ їни» [2]). Так, у законопроекті про Смарагдову мережу зазначається, що з метою проведення моніторингу стану природних оселищ та видів фауни і флори визначаються головні установи природно‐заповідного фонду, де створюється окремий підрозділ з моніторингу. Для проведення окремих ро‐ біт головна установа природно‐заповідного фонду може залучати наукові установи, вищі навчальні заклади та громадськість. Це, безумовно, суттєво посилить спроможність національних органів влади та забезпечить залу‐ чення до ухвалення відповідних рішень усіх зацікавлених сторін [3].

Слід зауважити, що сфера регулювання Закону «Про природно‐заповід‐ ний фонд України» є набагато ширшою, аніж території Смарагдової мережі. Виділення і затвердження територій мережі мають на меті збереження ви‐ нятково чітко окресленого переліку видів, що містяться у додатках до зако‐ нопроекту. Натомість природно‐заповідний фонд становлять природні ком‐ плекси та об'єкти, які виділені з метою збереження природної різноманіт‐ ності ландшафтів, генофонду тваринного і рослинного світу, підтримання за‐ гального екологічного балансу та забезпечення фонового моніторингу на‐

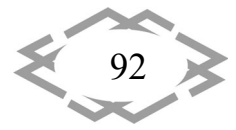

вколишнього природного середовища. У зв'язку з цим щодо природно‐за‐ повідного фонду України встановлено особливий режим охорони, відтво‐ рення і використання його об'єктів; здійснено класифікацію територій та ви‐ значено їх завдання з урахуванням цільового призначення, яке є значно ши‐ ршими, аніж у випадку територій Смарагдової мережі.

 $\ddot{\mathbf{z}}$ 

**ITPTIT'2024** 

**Висновки.** З огляду на воєнні дії, значні руйнування екосистем і ланд‐ шафтів, загибель та вимушену міграцію видів [4], особливого значення на‐ бувають норми законопроекту в частині відшкодування збитків, завданих територіям Смарагдової мережі. Найбільш негативно воєнні дії впливають на статус збереження виду (стан, який свідчить про довготривалу саморегу‐ ляцію виду, коли ареал виду не зменшується, та існує оселище, достатнє для підтримання/збереження популяції у довгостроковій перспективі) та статус збереження природного оселища (стан, коли ділянки природного оселища є стабільними або збільшуються, та виконують належні їм функції). Тому у законопроекті зазначено, що власники землі та землекористувачі, які зазнали збитків, мають право на їх відшкодування. Однак для цього поперед‐ ньо має бути затверджено план управління територією; також Кабінет Міні‐ стрів України має розробити порядок визначення та відшкодування збитків. Адміністративна або кримінальна відповідальність за порушення законо‐ давства про території Смарагдової мережі наступатиме у разі недотримання вимог оцінки впливу, провадження діяльності без реалізації заходів із запо‐ бігання, пом'якшення та усунення негативного впливу та ін..

## **ЛІТЕРАТУРА**

1. Проект Закону про території Смарагдової мережі. Верховна Рада України. URL: https://itd.rada.gov.ua/billInfo/Bills/Card/4847 (дата доступу: 07.04.2023).

2. Про природно‐заповідний фонд України : Закон України від 16.06.1992 р. Nº 2456-XII : станом на 01 січня 2024 p. URL: https://zakon.rada.gov.ua/laws/show/2456-12#Text (дата доступу: 07.04.2023).

3. Ільїна М.В., Шпильова Ю.Б. Перспективи повоєнного розвитку громад і територій України. *Ефективна економіка*. 2023. № 5. URL: https://www.nayka.com.ua/index.php/ee/article/view/1546 (дата доступу: 07.04.2023).

4. Ільїна М.В., Лопес А.Ф. Екосистемний підхід до оцінки екологічної шкоди та збитків. *Сталий розвиток економіки*. 2023. № 2 (47). С. 77‐85. URL: https://economdevelopment.in.ua/index.php/journal/article/view/850 (дата доступу: 07.04.2023).

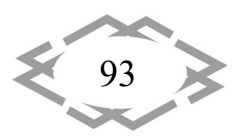

УДК 622.2+658.5:519.1.51‐3

94

# **ОБҐРУНТУВАННЯ ПАРАМЕТРІВ ВИЙМАННЯ ТОНКИХ ПЛАСТІВ, НА ОСНОВІ ЗАСТОСУВАННЯ PROMETHEE МЕТОДУ**

### **О.Р. Мамайкін<sup>1</sup> , К.Р. Данилюк<sup>2</sup>**

<sup>1</sup>к.т.н., доцент кафедри гірничої інженерії та освіти, e-mail: <u>mamaykin@yahoo.com</u> <sup>2</sup> студент групи 014-22-1 IП, e-mail: <u>dkyr@ukr.net</u> <sup>1,2</sup>Національний технічний університет «Дніпровська політехніка», Дніпро, Україна

**Анотація.** У роботі описано процес вибору очисного обладнання на основі дослі‐ дження і обґрунтування параметрів виймання тонких пластів, на основі застосування PROMETHEE методу.

*Ключові слова: система підтримки прийняття рішень, технологічні параметри, метод ранжування альтернатив.*

## **SUBSTANTIATING PARAMETERS FOR EXTRACTION OF MIMING ROCKS THIN LAYERS, BASED ON THE USE OF THE PROMETHEE METHOD**

#### **Oleksandr Mamaykin1, Kyrylo Danyliuk2**

<sup>1</sup>Ph.D., Associate Professor of the Mining Engineering and Education Department, Dnipro University of Technology, Dnipro, Ukraine, e-mail: mailto:mamaykin@yahoo.com 2 Student of group 014‐22‐1 IP, Dnipro University of Technology, Dnipro, Ukraine, e‐mail: dkyr@ukr.net

**Abstract.** The work describes the process of selecting cleaning equipment based on the research and substantiation of the parameters for extracting thin layers, based on the appli‐ cation of the PROMETHEE method.

*Keywords: decision support system, technological parameters, alternative ranking method.*

**Вступ.** Родовища галузі, і насамперед, Українського Донбасу, характе‐ ризуються складними гірничо‐геологічними умовами розробки: малою по‐ тужністю вугільних пластів, великою глибиною розробки, високою газонос‐ ністю, схильністю багатьох пластів до газодинамічних проявів раптових ви‐ кидів вугілля і газу, гірничих ударів. Промислові запаси вугілля складають 6,8 млрд. тон, в тому числі 3 млрд. тон (45.7%) – коксівного [1].

Середньодинамічна потужність пластів вугілля, що розробляються, більш ніж у півтора рази нижча аналогічного показника у вугільних басейнах країн СНД і основних західно‐європейських вуглевидобувних країн.

Аналіз сучасного стану шахтного фонду показує, що протягом 6‐ти останніх років він перетерпів значних змін і вони відбулися не на краще [2].

Україна має шахтний фонд, який за будь‐яких критеріїв є найгіршим се‐ ред усіх відомих вуглевидобувних країн, насамперед, він є одним із найста‐ ріших, а його прискорене старіння призвело до формування негативного ба‐ лансу виробничих потужностей, обсяг яких постійно знижується [3].

В загальному парку діючого вибійного обладнання питома вага очис‐ них механізованих комплексів і прохідницьких комбайнів нового технічного рівня становить всього 2%, а нових навантажувальних машин і стрічкових конвеєрів менше 0,5%. На шахтах, які розробляють круті вугільні пласти, біля 70% видобутку вугілля ще й досі забезпечується відбійними молотками [4, 5].

В умовах недостатніх обсягів капітальних вкладень за рахунок бюджету для підтримки в працездатному стані шахт і розрізів на капітальні вкладення використовуються обігові кошти видобувних підприємств [6, 7, 8].

Таким чином, резервом збільшення продуктивності є обґрунтування технологічних параметрів виймання тонких пластів за допомогою враху‐ вання співвідношень переваг між варіантами [9, 10, 11].

**Мета роботи**  полягає в обґрунтуванні технологічних параметрів вий‐ мання тонких пластів за допомогою встановлення співвідношень переваг між варіантами (PROMETHEE метод).

Для досягнення поставленої мети у роботі сформульовані наступні за‐ вдання дослідження:

‐ виконати аналіз стану питання щодо впливу умов застосування, пара‐ метрів експлуатації гірничого обладнання на продуктивність комплексних механізованих вибоїв;

‐ розробити кількісну оцінку ефективності застосування очисного обла‐ днання в складі механізованого комплексу, яка б співвідношення переваг між варіантами.

‐ дослідити ефективність застосування обладнання в складі механізова‐ них комплексів в умовах Західного Донбасу;

‐ виконати дослідження відповідності показників роботи очисного об‐ ладнання зі встановленим граничним об'ємом виробництва на основі вра‐ хування співвідношення переваг між варіантами (PROMETHEE метод).

**Матеріал і результат досліджень.** З метою надання ясності процес під‐ готовки прийняття рішення на всіх етапах супроводжується кількісним вира‐ зом таких категорій як «перевагу», «важливість», «бажаність» та ін. PROMETHEE є різновидом методу ієрархій, тому, спочатку наведемо основні принципи базового АНР методу [12, 13, 14].

Метод полягає в послідовній декомпозиції проблеми на все більш про‐ сті складові частини, доки ми досягнемо альтернативних рішень [15, 16]. Альтернативи порівнюються попарно поміж собою відносно до кожного з

95

чинників, а результати заносять у матриці порівнянь. Надалі проводять пе‐ вні обчислення, результатом яких є ступінь (інтенсивність) взаємодії елеме‐ нтів в ієрархії. Судження та ваги факторів особи, яка приймає рішення при‐ родним чином враховуються при проведенні парних порівнянь та складанні матриць. Метод аналізу ієрархій дозволяє вибрати альтернативне рішення, спрямоване на досягнення цілі, яка відповідає структурі переваг ОПР в най‐ більшій ступені [17, 18].

Інтуїція і суб'єктивні оцінки є основним вихідним матеріалом, на підс‐ таві якого індивідуум одержує ясне уявлення про проблему. Тому судження про перевагу одного елемента над іншим і інтенсивність цих суджень мо‐ жна використовувати для вираження внутрішніх почуттів і схильностей. Та‐ кий підхід до рішення проблеми вибору виходить із природної спроможно‐ сті людей думати логічно і творчо, визначати події і встановлювати взаємо‐ зв'язки між ними. Відомо, що людині властиві дві характерних ознаки ана‐ літичного мислення: одна ‐ вміння спостерігати й аналізувати спостере‐ ження; друга – спроможність установлювати взаємозв'язки між спостере‐ женнями, оцінюючи інтенсивність взаємозв'язків, а потім синтезувати ці ві‐ дношення в загальне сприйняття, об'єкту, що спостерігається.

При використанні МАІ кількісні і якісні оцінки розглядаються в сукупно‐ сті. Проблема присутності суб'єктивних суджень вирішується завдяки вико‐ ристанню попарних порівнянь чинників і визначенню їхніх ваг, на основі спе‐ ціальної шкали. У сукупності це дозволяє робити більш обґрунтовані рі‐ шення [19].

Розглянемо докладно етапи методу аналізу ієрархій.

Етап 1. Окреслити проблему і визначити, що необхідно вирішити. Тобто, визначити чого ми прагнемо досягти (ціль), як ми будемо виміряти ступень досягнення цілі (критерії), та які альтернативні рішення ми маємо порівняти.

Етап 2. Структурувати проблему прийняття рішень і побудувати ієрар‐ хію, починаючи з вершини (цілі), через проміжні рівні (критерії, від яких за‐ лежать наступні рівні) до самого нижнього рівня (котрий за звичай є перелі‐ ком альтернатив). У деякі ієрархії може бути включений рівень діючих сил (акторів), що розташований нижче рівня загальних критеріїв (іноді цей рі‐ вень загальних критеріїв може бути цілком відсутнім). Рівень визначає, який з акторів найбільшим чином впливає на результат. За цим рівнем для кож‐ ного актора може знаходитися рівень цілей акторів, за яким, у свою чергу, – рівень політик акторів і далі наприкінці рівень альтернативних рішень. При‐ клад проблеми прийняття рішень, що зображено у вигляді ієрархії наведено на рис.1.

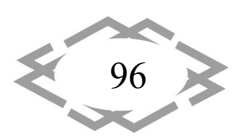

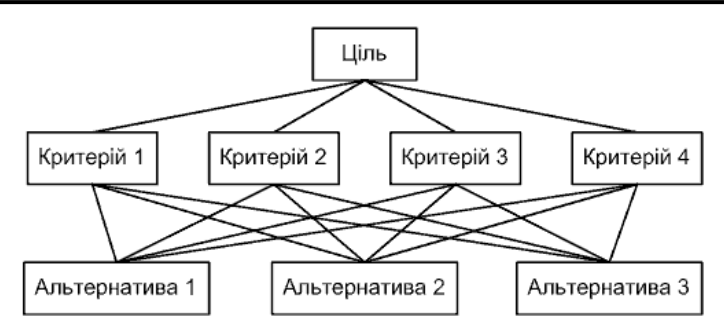

Риc. 1. – Ієрархічний вигляд типової проблеми прийняття рішень [20]

Це типова проста проблема прийняття рішень. Наприклад, ми маємо обрати обладнання для виробничої лінії, яке можливо купити у трьох поста‐ чальників. Обираючи тип обладнання (альтернативи 1‐3) ми враховуємо кі‐ лька факторів (критерії 1‐4): ціна, експлуатаційні витрати, виробнича потуж‐ ність, та репутація постачальника.

Етап 3. Побудувати матриці попарних порівнянь. Елементами матриць є числа, що виражають важливість (або відносний вплив) кожних двох скла‐ дових проблеми відносно елементу, що примикає з верхнього рівню. Для наведеного приклада ми маємо порівняти кожну з альтернатив відносно об‐ раних критеріїв (це дасть чотири матриці розміром 3х3), а також порівняти важливість цих критеріїв для досягнення цілі ‐ обрання обладнання (це дасть одну матрицю розміром 4х4). Для проведення суб'єктивних парних порівнянь елементів розроблена спеціальна шкала, яка наведена в таблиці 1.

| Інтенсивність відносної         | Визначення                                            |  |  |
|---------------------------------|-------------------------------------------------------|--|--|
| важливості                      |                                                       |  |  |
|                                 | Рівна важливість                                      |  |  |
| 2                               | Легка перевага одного над іншим                       |  |  |
| 3                               | Слабка перевага одного над іншим                      |  |  |
| 4                               | Помірна перевага одного над іншим                     |  |  |
| 5                               | Значна перевага                                       |  |  |
| 6                               | Істотна перевага                                      |  |  |
| 7                               | Сильна перевага одного над іншим                      |  |  |
| 8                               | Дуже сильна перевага                                  |  |  |
| 9                               | Безумовна перевага                                    |  |  |
| Зворотні величини наведе-       | Якщо при порівнянні однієї альтернативи з іншою отри- |  |  |
| них вище чисел:                 | мано одне з вищевказаних чисел (наприклад 3), то при  |  |  |
| (1; 1/2; 1/3; 1/4; 1/5;         | порівнянні другої альтернативи з першою одержимо      |  |  |
| $1/6$ ; $1/7$ ; $1/8$ ; $1/9$ ) | зворотну величину (тобто 1/3)                         |  |  |

Таблиця 1. – Шкала відносної важливості

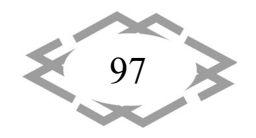

Задаючи питання, який із двох критеріїв більш важливий для досяг‐ нення цілі, (або яка з двох альтернатив щонайкраще відповідає необхідному критерію) можна визначити елементи матриці попарних порівнянь. У стро‐ ках та у стовпцях цих матриць записують назви компонентів, що маємо по‐ рівняти. Наприклад, матриця для порівняння альтернатив відносно якогось з критеріїв має вигляд:

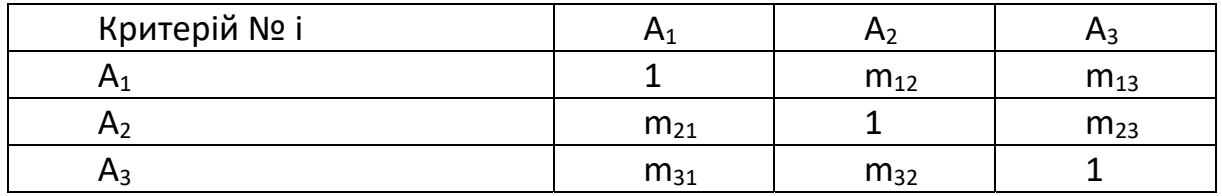

При заповненні матриці варто починати з лівого елемента і ставити за‐ питання: на скільки він важливіше, ніж елемент вгорі? При порівнянні еле‐ мента із самим собою відношення дорівнює одиниці. Якщо перший елемент важливіше, чим другий, то використовується ціле число зі шкали, у против‐ ному випадку використовується зворотній розмір. У будь‐якому випадку зворотні один одному відношення заносяться в симетричні позиції матриці. Отже, m<sub>ii</sub> = 1 / m<sub>ii</sub>. Тому ми завжди маємо справу з позитивними зворотносиметричними матрицями, і необхідно зробити тільки n(n ‐ 1)/2 суджень, де n ‐ загальне число порівнюваних елементів. В наведеному прикладі ми ма‐ ємо заповнити п'ять матриць попарних порівнянь.

У деяких випадках, коли елементи виміряються кількісно, то елементи матриці попарних порівнянь складаються як відношення величин. Напри‐ клад, нехай ціна на обладнання дорівнює 10, 12 та 15 одиниць відповідно номерам альтернатив. Тоді елементами матриці порівнянь по критерію "Ціна" m<sub>12</sub> = 10 / 12; m<sub>13</sub> = 10 / 15; m<sub>23</sub> = 12 / 15.

Якщо елементи вимірюються за допомогою якісних оцінок, наприклад "репутація постачальника" то матриця порівнянь легко заповнюється за до‐ помогою наведеної шкали [20].

Етап 4. Формування наборів векторів *локальних* пріоритетів, що вира‐ жають відносний вплив множини елементів на елемент рівня, що примикає зверху. Вектор пріоритетів, що може відбивати відносну силу (розмір, цін‐ ність, бажаність або ймовірність) впливу кожного окремого елемента нахо‐ дять через "рішення" матриць, кожна з яких має зворотносиметричні влас‐ тивості. Для цього потрібно обчислити множину *власних чисел* ‐ *i* і *векторів* ‐ *i* для кожної матриці, а потім, обравши *головний власний вектор*, що *від‐ повідає максимальному власному числу*  $\lambda_{max}$ , виконати його нормування, одержуючи тим самим вектор локальних пріоритетів.

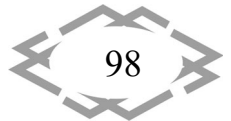

Проблема власних чисел і власних векторів є звісною в галузі чисельних методів. Існує велика кількість різних алгоритмів для пошуку власних зна‐ чень і власних векторів квадратної матриці. Відповідні функції маються у ба‐ гатьох програмах, наприклад MathCAD, Mathlab, Matematika.

Етап 5. Ієрархічний синтез для зважування локальних пріоритетів ва‐ гами критеріїв. Щоб виявити *глобальні* пріоритети альтернатив необхідно скласти ще одну матрицю ||*G*|| елементами якої є вектори локальних пріо‐ ритетів кожної з альтернатив, розташовані відповідно до послідовності кри‐ теріїв. До кожного стовпця векторів цієї матриці вгорі дописується пріоритет відповідного критерію:

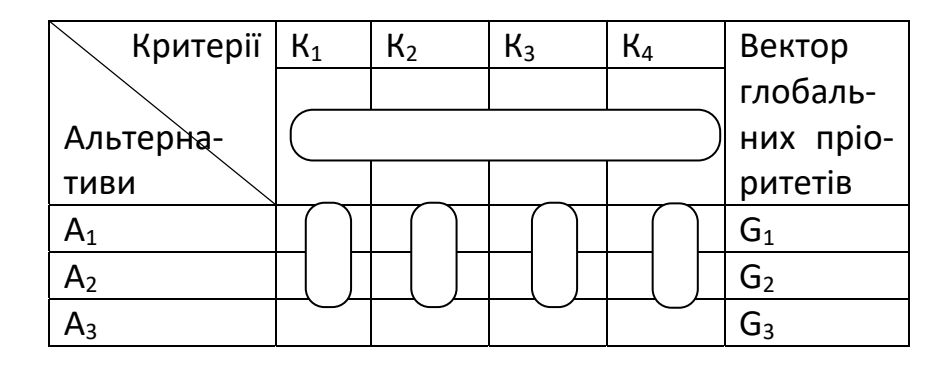

Пріоритети синтезуються, починаючи з рівня альтернатив. Локальні пріоритети перемножуються на пріоритет відповідного критерію на вищес‐ тоящому рівні і додаються по кожному елементу (рядку). Коротко кажучи, елементами вектора глобальних пріоритетів є добутки першої строки мат‐ риці ||*G*|| з кожною з нижче лежачих стрічок. Цю процедуру повторюють, доки не буде досягнуто рівня цілі. Наприкінці одержують складовий, або глобальний вектор пріоритетів альтернатив відносно цілі.

Етап 6. Вибрати альтернативу, що одержала найбільший глобальний пріоритет [20].

Розглянемо різновид базового методу. Метод отримав свою назву че‐ рез абревіатури повної назви: Preference Ranking Organisation METHod for Enrichment Evaluations. В даному методі встановлюється відношення пере‐ ваги між варіантами.

Суть методу полягає у порівнянні пар елементів за функцією уподо‐ бання.

Порівняння пар об'єктів *i* і *l* за кожним критерієм відбувається з вико‐ ристанням функцій переваги *Hj(d)*, де *d* – різниця значень критеріїв двох об'‐ єктів.

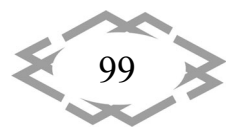

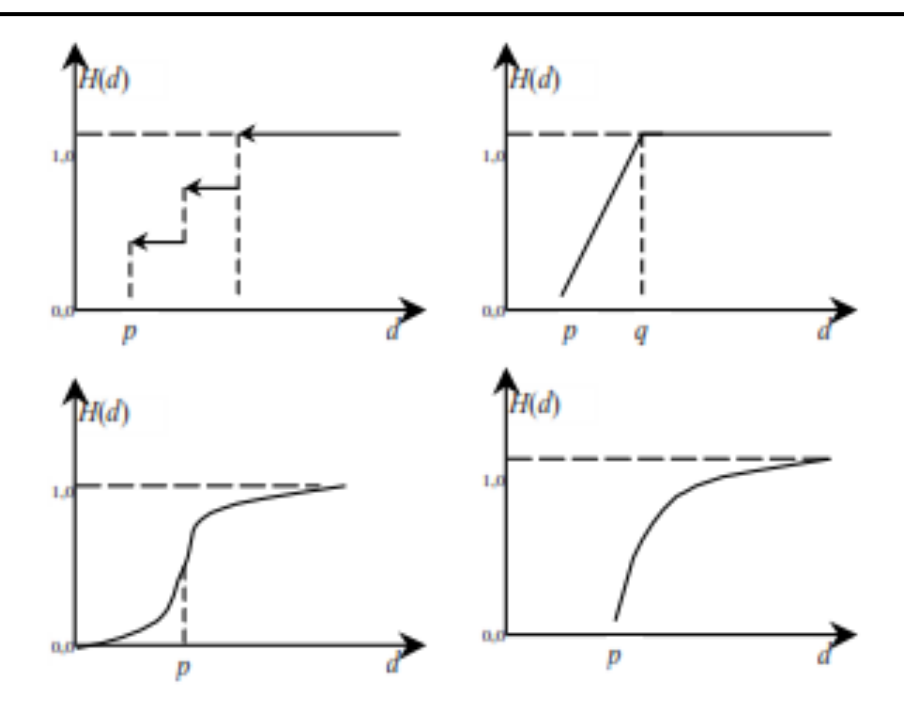

Рис. 2. – Типові функції переваг уподобань [21]

Після цього на основі коефіцієнтів ваг розраховуємо значення переваг та формуємо матрицю. Після цього на основі бінарних порівнянь між па‐ рами визначаємо найбільш прийнятну альтернативу. У запропонованій ро‐ боті застосована модифікація *І* даного методу.

Для раціонального вибору і встановлення типів взаємозв'язку очисного обладнання був застосований PROMETHEE. Було проаналізовано 5 типів очисного обладнання (комбайнів) та 3 характеристикb, які є визначальними на стадії вибору.

В якості характеристик, які порівнюються між собою для типів очисних комбайнів прийнято: розрахункову продуктивність, ресурс обладнання (на основі даних [22]), витрати пов'язані з експлуатацією обладнання (люди, ча‐ сові витрати – на основі даних [23, 24, 25]).

Обладнання за кожною з характеристик порівнювалось між собою.

На першому етапі створюється функція переваги. Порівнюються об'єкти *i* та *l* з використанням функції переваги *H*i*(d),* де *d* – різниця критеріїв двох об'єктів.

Для наведених вище (рис. 2) функцій уподобань переваг встановлюємо відношення переваг. Як правило, вони мають два параметри: *p* – поріг бай‐

дужості, який демонструє той факт, що, якщо різниця тєва, то об'єкти за критерієм *j* еквівалентні. При перевищенні різниці зна‐ чення *p*<sup>j</sup> – між об'єктами встановлюється відношення переваг. *j l j*  $\left| k_j^i - k_j^l \right| \leq p$ 

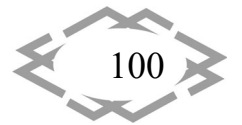

| $\frac{1}{2}$ |                                           |                               |                                         |  |  |  |
|---------------|-------------------------------------------|-------------------------------|-----------------------------------------|--|--|--|
| Тип комбайну  | Розрахункова<br>продуктивність,<br>т/доб. | Ресурс обла-<br>днання, тис т | Витрати на обслуго-<br>вування, млн грн |  |  |  |
| <b>KA80</b>   | 1050                                      | 600                           |                                         |  |  |  |
| K103          | 900                                       | 500                           | 9                                       |  |  |  |
| <b>УКДЗ00</b> | 1200                                      | 800                           |                                         |  |  |  |
| <b>MB412E</b> | 1200                                      | 700                           | 4                                       |  |  |  |
| 1K101         | 950                                       | 600                           | 8                                       |  |  |  |

Таблиця 2 – Вихідні дані до вибору очисного комбайну

*l j i j*

При перевищенні різниці  $d^{~j}_{i,l}=\left|k^i_j-k^l_j\right|$  порогу  $q$  функція переваги  ${H}_{j}({d}_{i,l}^{\,j})$  =  $1$  , що відповідає сильній перевазі варіанту *і* над / за критерієм *ј.* При різниці *l j i j*  $d^{~j}_{i,l}=\left|k^i_j-k^l_j\right|$  в інтервалі від  $\rho$  до  $q$  функція переваги

 $H_{\,j}(d^{j}_{i,l})$ < $1$ , що відповідає слабкій перевазі варіанту *і* над l за критерієм j.

Таким чином, необхідно для кожного критерію задати функцію пере‐ ваги *H*i*(d)*.

Безліч встановлених бінарних відношень демонструє частковий поря‐ док об'єктів. В таблиці 3 наведено результати порівнянь альтернатив.

|               | <b>KA80</b> | K103   | <b>УКДЗ00</b> | <b>MB412E</b> | 1K101 |
|---------------|-------------|--------|---------------|---------------|-------|
| <b>KA80</b>   | $\ast$      | N      |               |               |       |
| K103          | N           | $\ast$ |               |               |       |
| <b>УКДЗ00</b> |             |        | ∗             |               |       |
| <b>MB412E</b> |             |        |               | $\ast$        |       |
| 1K101         |             |        | N             |               | ∗     |

Таблиця 3. – Результати порівняння альтернатив

Із табл. 3 слідує, що найбільш переважним є комбайн УКД300.

Із проведеного аналізу слідує, що оптимальною буде структура, яка складається із комбайну УКД300. Також запропоновано застосувати визна‐ чений комбайн у структурі комплексу МДМ з конвеєром СП251.

**Висновки.** В наведеній роботі вперше запропоновано обґрунтовувати структуру видобувного комплексу на основі методу аналізу ієрархій, оцінка ефективності фактичної взаємозв'язку типів очисного обладнання з застосу‐ ванням встановлення співвідношень переваг між варіантами (PROMETHEE

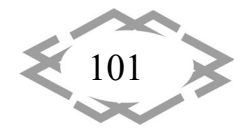

метод) дозволяє обрати і визначити область механізованої видобутку ву‐ гілля з максимальним добовим навантаженням. В роботі дається обґрунту‐ вання доцільності застосування PROMETHEE методу для пошуку найбільш раціональних технологічних ланцюжків з позиції максимізації видобутку та мінімізації собівартості. Ідея полягає в тому, що оцінка механізованого ком‐ плексу виражається безрозмірною функцією, яку можна побудувати пере‐ творенням виміряних значень в безрозмірну шкалу. Шкала влаштована так, що найбільш кращім значенням відповідає більш висока оцінка. Отримане значення є характеристикою об'єкта, тобто відповідністю отриманого зна‐ чення до необхідного (бажаного).

## **ЛІТЕРАТУРА**

1. Delehan S. et al. A comparative assessment of the capabilities and success of the wood construction industry in Slovakia and Ukraine based on Life Cycle Assessment certification standards //Frontiers in Sustainability. – Т. 5. – С. 1319823.

2. Хорольський, А. О., Гріньов, В. Г., & Мамайкін, О. Р. (2019). Оптимізація стійкості функціонування підсистем очисного вибою. *Сучасні ресурсоенергозберігаючі технології гірничого виробництва*, (1), 85‐103.

3. Хорольський А. О. Результати досліджень із розробки системи підтримки прий‐ няття рішень для проєктування процесів освоєння родовищ корисних копалин //Вісті До‐ нецького гірничого інституту. – 2022. – Т. 2. – №. 51. – С. 122‐135.

4. Petlovanyi, M., Sai, K., Malashkevych, D., Popovych, V., & Khorolskyi, A. (2023, April). Influence of waste rock dump placement on the geomechanical state of underground mine workings. In *IOP Conference Series: Earth and Environmental Science* (Vol. 1156, No. 1, p. 012007). IOP Publishing.

5. Хорольський А.О. Модель дослідження зміни стану запасів для оптимізації бага‐ топараметричних процесів гірничого виробництва / А.О. Хорольський // Фізико‐технічні проблеми гірничого виробництва: Зб. наук. пр. — 2023. — Вип. 25. — С. 153‐175

6. Ащеулова О.М., Хорольський А.О., Фомичова Л.Я., Почепов В.М., Мамайкін О.Р. (2022) Моделі та методи дослідження внутрішніх резервів вугледобувних підприємств. Національний технічний університет «Дніпровська політехніка», 239 с.

7. Malashkevych D. et al. Integrated evaluation of the worked‐out area partial backfill effect of stress-strain state of coal-bearing rock mass //Solid State Phenomena. – Trans Tech Publications Ltd, 2018. – Т. 277. – С. 213‐220.

8. Хорольський А. О., Гріньов В. Г. Оцінка і вибір параметрів при розробці родовищ корисних копалин. Физико‐технические проблемы горного производства. ‐ 2020. ‐№22. ‐ С. 118‐140. https://doi.org/10.37101/ftpgp22.01.009

9. Delehan S., Melehanych H., Khorolskyi A. The Traditions and Technologies of Ecological Construction in Portugal //Engineering Proceedings. – 2023. – Т. 57. – №. 1. – С. 23.

10. Хорольський А.О. Наукові основи обґрунтування меж області раціонального проєктування при відпрацюванні родовищ корисних копалин // Физико‐технические проблемы горного производства: Сб. научн. тр. — 2021. — Вип. 23. — С. 149‐173.

11. Bazaluk O. et al. Innovative activities in the sphere of mining process management //Frontiers in Environmental Science. – 2022. – Т. 10. – С. 878977.

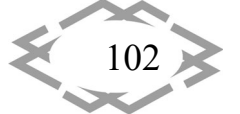

12. Хорольський А. О. Застосування AHP методу для вибору раціонального очис‐ ного комбайну / А. О. Хорольський // Інноваційні технології підготовки кадрів для про‐ мисловості та транспорту 2023, м. Дніпро, 28‐29 квітня : зб. наук. пр. міжнар. конф. – Дніпро : НТУ «ДП», 2023. – С.18‐26.

13. Bascetin A., Oztas O., Kanli A. EQS: a computer software using fuzzy logic for equipment selection in mining engineering. The Journal of The South African Institute of Mining and Metallurgy. 2006, 106, 63–70.

14. Обоснование возможности применения классической теории графов для выбора комплексов горного оборудования /А.А. Хорольский, В.Г. Гринев, В.Г. Сынков // Сучасні інноваційні технології підготовки інженерних кадрів для гірничої промисловості і транспорту 2016: Матеріали міжнародної конференції, 26–27 травня 2016 р. – Дніпро‐ петровськ: Національний гірничий університет, 2016. – С. 57–64.

15. Исследование структуры горно‐шахтного оборудования с применением графов и сетевых моделей / А.А. Хорольский, В.Г. Гринев // Сучасні інноваційні технології підго‐ товки інженерних кадрів для гірничої промисловості і транспорту 2017: Матеріали між‐ народної конференції, 17–18 квітня 2017 р. – Дніпро: Національний гірничий університет, 2017. – С. 72–82.

16. Гріньов В. Г., Хорольський А. О. Визначення доцільності відпрацювання родо‐ вищ на стадії передпроєктних досліджень раціональної стратегії їх освоєння // Мінера‐ льні ресурси України. – 2022. – №. 2. – С. 12‐17.

17. Хорольський А. О., Гриньов В. Г. Системні принципи та оціночний критерій на‐ дійності при оптимізації технологічних схем вугільних родовищ. Вісник ЖДТУ. Серія" Те‐ хнічні науки". 2017. – Вип. 1(2 (80)). – С. 225‐233. https://doi.org/10.26642/tn‐2017‐2(80)‐ 225‐233.

18. Гріньов В. Г., Хорольський А. О. Дослідження основ технології оптимального проєктування раціонального користування родовищами цінних копалин // Мінеральні ресурси України. 2020. – Вип. 2. С. – 19‐24. https://doi.org/10.31996/mru.2020.2.19‐24.

19. Ma Y.K., Nie B.S., He X.Q., Li X.C., Meng J.Q., Song D.Z. Mechanism investigation on coal and gas outburst: an overview. International Journal of Minerals, Metallurgy and Materials. – 2020. – Vol. 27(7). – pp. 872–887.

20. Saaty, T., Shang, J. An innovative orders – of-magnitude approach to AHP-based Mutli-criteria decision making: Prioritizing divergent intangible humane acts. European Journal of Operational Research, 2011, 214(3), 703–715.

21. Гончаров І.В. Ризик та прийняття управлінських рішень: Навч. посібник – Харків: НТУ "ХПІ", 2002. ‐ 160с.

22. Hrinov V., Khorolskyi A. Improving the process of coal extraction based on the parameter optimization of mining equipment //E3S Web of Conferences. – EDP Sciences, 2018. – Т. 60. – С. 00017.

23. Гріньов В. Г., Хорольський А. О. Визначення раціонального обсягу вилучення ко‐ рисних копалин із надр: маржинальний підхід // Економіка промисловості. – 2020. – Вип.  $3(91) - C. 82 - 95.$ 

24. Khorolskyi, A., Mamaikin, O., Fomychova, L., Pochepov, V., & Lapko, V. (2022). Developing and implementation a new model optimizing the parameters of coal mines under diversification. ARPN Journal of Engineering and Applied Sciences, 17(16), 1544‐1553.

25. Гріньов, В. & Хорольський, А. (2021). Нові підходи і результати досліджень по раціоналізації відпрацювання родовищ корисних копалин Физико‐технические про‐ блемы горного производства. (23), 178‐203. https://doi.org/10.37101/ftpgp23.01.012

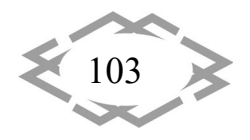

## **ЗАБЕЗПЕЧЕННЯ ЯКОСТІ ТА ВИСОКИХ ВЛАСТИВОСТЕЙ ВІДПОВІДАЛЬНИХ ВИЛИВКІВ З ЖАРОМІЦНОГО НІКЕЛЕВОГО СПЛАВУ ЖС3ДК‐ВІ**

#### **О.О. Наумик<sup>1</sup>**, **Д.О. Тьомкін<sup>2</sup>** , **В.В. Наумик<sup>3</sup>**

 $^{\rm 1}$ аспірантка Національного університету «Запорізька політехніка», м. Запоріжжя, Україна, e-mail: enaumyk@gmail.com

<sup>2</sup>заступник головного металурга Запорізького машинобудівного заводу ім. Омельченка В.І., м. Запоріжжя, Україна, e‐mail: tajdv678@gmail.com

<sup>3</sup>доктор технічних наук, професор, проректор Національного університету «Запорізька політехніка» з науково‐педагогічної роботі та міжнародної діяльності, професор кафедри машин й технології ливарного виробництва, м. Запоріжжя, Україна, e‐mail: vnaumyk@gmail.com; naumik@zp.edu.ua

**Анотація.** Визначено придатність сплаву ЖС3ДК‐ВІ до комплексного модифіку‐ вання та виявлено резерви для покращення його фізико‐механічних та експлуатаційних властивостей за рахунок модифікування ітрієм та тугоплавкими ультрадисперсними ча‐ стинками, застосування високотемпературної обробки розплаву при виплавленні сплаву, а також ГІП перед стандартною термічною обробкою на комплекс фізико‐меха‐ нічних та експлуатаційних властивостей відповідальних литих виробів із жароміцних ні‐ келевих сплавів, в тому числі із використанням в шихті власного технологічного вороття, для авіаційних та енергетичних силових установок.

*Ключові слова: жароміцний нікелевий сплав, виливок, хімічний склад, модифікування, ітрій, карбонітрид титану, гаряче ізостатичне пресування, макро‐ і мікроструктура, механічні властивості, ударна в'язкість, тривала міцність.*

## **QUALITY ASSURANCE AND HIGH PROPERTIES OF CRITICAL CASTINGS MADE OF HEAT‐RESISTANT NICKEL ALLOY ZHS3DK‐VI**

#### **O. Naumyk1, D. Tiomin2, V. Naumyk3**

<sup>1</sup>Postgraduate, e-mail: **enaumyk@gmail.com** 

2Deputy Chief Metallurgist of Zaporizhzhya Machine‐Building Plant named after Omelchenko**,** e-mail: tajdv678@gmail.com

3 Ph.D., Professor, Vice‐rector, **e‐mail:** vnaumyk@gmail.com; naumik@zp.edu.ua <sup>2,3</sup>National University "Zaporizhzhia Polytechnic", Zaporozhye, Ukraine

**Abstract.** The suitability of the ZhS3DK‐VI alloy for complex modification was deter‐ mined, and the reserves for improving its physical, mechanical, and operational properties were revealed due to modification with yttrium and refractory ultrafine particles, the use of high-temperature melt treatment during alloy melting, as well as HIP before standard heat treatment on the complex of physical, mechanical, and operational properties of critical cast‐ ings made of heat-resistant nickel alloys, including those using own technological scrap in the charge, for aviation and power plants.

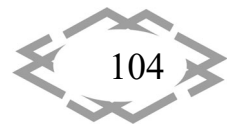

*Innovative technologies of personnel training for industry and transport 2024*

*Keywords: Heat‐resistant nickel alloy, Casting, Chemical composition, Modification, Yttrium, Titanium carbonitride, Hot isostatic pressing, Macro‐ and microstructure, Mechanical properties, Impact toughness, Long‐term strength.*

**Вступ.** Литі лопатки турбін є типовими представниками відповідальних деталей силових агрегатів авіаційного та енергетичного машинобудування і виготовляються методами рівноосної та спрямованої кристалізації [1 – 6]. Вони виготовляються із жароміцних нікелевих сплавів, що характеризу‐ ються дуже складною системою легування [3 – 7]. Високий рівень жароміц‐ ності цих сплавів обумовлений γ'‐фазою – інтерметалідною сполукою Ni3Al, частинки якої утворюється під час розпаду пересиченого твердого розчину [4, 7, 8] та створюють надійні перешкоди для ковзання та переповзання дис‐ локацій в умовах високотемпературної повзучості.

У жароміцних нікелевих сплавах вміст основних елементи Тi і Al, що ут‐ ворюють γ'‐фазу, має знаходитись на рівні: Тi + Al – близько 4…8% [4]. Так для сплаву ЖС3ДК‐ВІ ця сума має знаходитись в інтервалі 6,5…7,3%, вміст γ'‐ фази при цьому складає 54,74–57,76%. При перелегуванні сплавів – значенні суми Тi + Al більше 8,2 % по межах зерен при металографічному дослідженні можуть виявлятися потовщення (збільшення білої облямівки), грубі виді‐ лення карбідної фази, евтектичні виділення [4, 7, 8], що призводить до різ‐ кого погіршення властивостей.

На сьогодні актуальною є задача покращення рівня фізико‐механічних та експлуатаційних властивостей сучасних ливарних жароміцних нікелевих сплавів не за рахунок подальшого перевантаження їх додатковим легуван‐ ням, а застосуванням різноманітних технологічних заходів, таких як модифі‐ кування, високотемпературна обробка розплаву та різних технологічних ме‐ тодів виправлення ливарних дефектів у відповідальних виливках, покра‐ щення структури і якісних показників матеріалу готових виробів [6 – 10].

Показником придатності сплаву до додаткового модифікування є рі‐ вень його структурної стабільності.

Основним завданням технологічного процесу модифікування сплавів є формування в них оптимальної структури для забезпечення повного ком‐ плексу техніко‐економічних показників готових литих виробів, виходячи з умов експлуатації (температура, навантаження, агресивність середовища таке інше). Технологічні параметри процесу модифікування сплаву (темпе‐ ратура розплаву і час введення модифікатора) визначаються його хімічним складом.

Раніше проведені вітчизняні та закордоні дослідження показали пози‐ тивний вплив модифікування рідкоземельними і лужноземельними мета‐ лами, а також тугоплавкими ультрадисперсними частинками [18, 19]. Пока‐

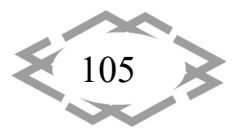

зано, що процеси легування та модифікування відіграють значну роль у фо‐ рмуванні структури та властивостей жароміцних сплавів. У поєднанні з пла‐ вкою і рафінуванням легування і модифікування визначають характер крис‐ талізації, ступінь зернистості структури і комплекс властивостей сплаву. Проте зв'язок комплексного використання всіх цих факторів остаточно не встановлено.

Одним з основних методів технологічного поліпшення структури та властивостей литих виробів є термічна обробка [4, 11 – 13].

Одним з ефективних способів виправлення ливарних дефектів у відпо‐ відальних виливках, а отже підвищення комплексу їх властивостей та екс‐ плуатаційної надійності є гаряче ізостатичне пресування (ГІП) [14 – 16], суть якого полягає у всебічному стисканні виливків у середовищі спеціальної рі‐ дини або газу при високих температурах. При цьому обирають максимально високу температуру обробки виливків, щоб тільки запобігти оплавленню структури матеріалу.

Покращення якості матеріалу в результаті ГІП відбувається за рахунок видалення таких внутрішніх дефектів як пористість, внутрішня усадка та між‐ дендритні тріщини, що утворюються в процесі затвердівання металу. В про‐ цесі ГІП спочатку відбувається змикання стінок порожнин за механізмами по‐ взучості та пластичної деформації, а далі дифузійним зварюванням повер‐ хонь, які було приведено в контакт [14, 15]. При цьому барометрична обро‐ бка не видаляє дефекти, що сполучаються з поверхнею виливка.

Позитивний вплив ГІП на структуру і властивості відповідальних вилив‐ ків авіаційного і енергетичного машинобудування підтверджено досліджен‐ нями, виконаними з участю колективу співавторів цієї статті [15 – 17].

Також все більш гостро постає проблема повторного використання від‐ ходів коштовних матеріалів.

Сплав ЖС3ДК‐ВІ є одним із найпоширеніших для виготовлення литих лопаток вентиляторних турбін методом рівноосної кристалізації, що працю‐ ють при температурах до 900 °С [3, 4]. **Метою даного дослідження** є визна‐ чення придатності сплаву ЖС3ДК‐ВІ до комплексного модифікування та ви‐ явлення резервів для покращення його фізико‐механічних та експлуатацій‐ них властивостей за рахунок застосування різноманітних технологічних за‐ ходів, таких як високотемпературна обробка розплаву під час виплавлення та ГІП готових виливків.

На базі АТ «Мотор Січ» провели комплекс досліджень властивостей ма‐ теріалу литих лопаток турбін, отриманих з жароміцного нікелевого сплаву ЖС3ДК‐ВІ модифікованого нікелево‐ітрієвою лігатурою ИТН‐1 та ультрадис‐ персними порошками карбонітриду титану при виплавленні, в тому числі з

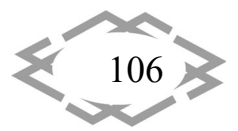

використанням у шихті власного технологічного вороття, із подальшим за‐ стосуванням операції гарячого ізостатичного пресування перед проведення термічної обробки за стандартним режимом.

**Методика досліджень.** Використовували сучасні методи виплавки сплавів та проведення досліджень. Попередню високотемпературну обро‐ бку розплаву (ВТОР) проводили на установці ВІП‐10. На установці УППФ‐3М з основним тиглем методом рівноосного лиття, в тому числі при викорис‐ танні в шихті власного технологічного вороття, проводили плавки для отри‐ мання робочих лопаток, а також пальчикових зразків діаметром і стороною квадрату 12мм. Проводили модифікування сплаву ЖС3ДК‐ВІ ультрадиспер‐ сними частинками карбонітриду титану Ti(C,N) у вигляді брикетів або поро‐ шку, загорнутого в нікелеву фольгу, а також нікель‐ітрієвою лігатурою.

Проводили ГІП при температурі  $1210 \pm 10$  °С під тиском 160 МПа.

Отримані литі зразки піддавали гомогенізації при температурі 1210 °С з витримкою 4 години і охолодженням на повітрі.

Визначали хімічний склад сплаву досліджуваних варіантів. Макростру‐ ктуру вивчали на пластинах товщиною ~4 мм після хімічного травлення. Мі‐ кроструктуру оцінювали на мікрошліфах до і після травлення в реактиві Марбле.

Мікротвердість, межу міцності, відносні подовження і звуження, уда‐ рну в'язкість визначали при кімнатній температурі. Випробування на три‐ валу міцність проводили при 850 °С під навантаженням 350 МПа. Випробування лопаток на згин здійснювали на ручному гвинтовому пресі відповідно до ГОСТ 14019‐80.

Відповідно до відомих розрахункових методик PHACOMP [20, 21] і New PHACOMP [22] за хімічним складом γ‐твердих розчинів розраховували пара‐ метри структурної стабільності. ΔЕ‐методом оцінили збалансованість хіміч‐ ного складу сплаву за величиною параметра дисбалансу його системи легу‐ вання, з використанням комп'ютерного моделювання термодинамічних процесів методом CALPHAD в програмі (JMatPro) [23, 24].

Відповідно до розробленої в НУ «Запорізька політехніка» комплексної розрахунково‐аналітичної методики (КРАМ) [25 – 27] визначали важливі для процесів виплавки, кристалізації виливків і гарячого ізостатичного пресу‐ вання температурні параметри, значення межі короткочасної міцності та тривалої міцності при різних температурах для сплаву ЖДС3ДК‐ВІ на різних рівнях легування за регресійними моделями, отриманими на основі мате‐ матичної обробки відомих експериментальних даних[25 – 28].

**Отримані результати та їх обговорення.** Дослідили якість матеріалу ро‐ бочих лопаток третього ступеня турбіни вентилятора, відлитих із жароміц‐

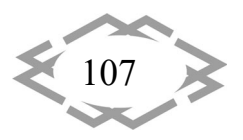
ного нікелевого сплаву ЖС3ДК‐ВІ за серійною технологією рівноосної крис‐ талізації.

Встановлено, що матеріал дослідних лопаток та зразків, за хімічним складом, макро‐, мікроструктурою, механічними та жароміцними властиво‐ стями відповідає вимогам ОСТ 1.90.126‐85. Розміри структурних складових, а також відстань між осями дендритів другого порядку в пері лопаток приб‐ лизно в ~1,5 рази менше, ніж у хвостовій частині.

За результатами випробувань на згин встановлено, що кут згину лопа‐ ток, виміряний після зняття навантаження, становить від 105 до 110°. Трі‐ щини у зоні згину не виявлено.

Проведеним *комплексом розрахунково‐аналітичних досліджень* ви‐ значено найважливіші параметри, що характеризують структурну і фазову стабільність та працездатність ливарного жароміцного нікелевого сплаву ЖС3ДК‐ВІ, критичні температури, необхідні для обрання режимів високоте‐ мпературної обробки розплаву, гарячого ізостатичного пресування і терміч‐ ної обробки [29].

За значеннями параметрів дисбалансу системи легування ΔE та сумар‐ ної кількість валентних електронів в сплаві, сплав ЖС3ДК‐ВІ є достатньо зба‐ лансованим поблизу середнього рівня вмісту елементів [29].

Встановлено [29], що у всьому діапазоні легування Cr, W та Mo значення основних параметрів методик PHACOMP і New PHACOMP несуттєво моно‐ тонно знижуються, що свідчить про високий рівень структурної стабільності сплаву ЖС3ДК‐ВІ.

Отримані результати свідчать про достатню стабільність сплаву ЖС3ДК‐ ВІ та його загальну придатність для широкого застосування модифікування різними комплексами для покращення рівня фізико‐механічних та експлуа‐ таційних властивостей [29].

*Дослідили структуру та властивості робочих лопатки відлитих з жароміцного нікелевого сплаву ЖС3ДК‐ВІ, модифікованого нікелево‐ітріє‐ вою лігатурою* ІТН‐1, в литому, та стандартно термообробленому стані, а також після ГІП та подальшої термічної обробки [30].

Встановлено, що хімічний склад, а також механічні та жароміцні влас‐ тивості матеріалу робочих лопаток турбіни вентилятора, відлитих зі сплаву ЖС3ДК‐ВІ, модифікованого нікелево‐ітрієвою лігатурою ИТН‐1 (як без, так і після ГІП), задовільні і відповідають вимогам ОСТ 1.90.126‐85.

В пері та хвостовику лопатки без ГІП виявлено скупчення усадкової рих‐ лоти та мікропор розміром до ~180 мкм і 117 мкм, відповідно [30].

Мікроструктура пальчикових зразків діаметром і стороною квадрату 12мм після проведення операції ГІП та термообробки за стандартним режи‐ мом, аналогічна структурі лопаток, отриманих та оброблених відповідно до

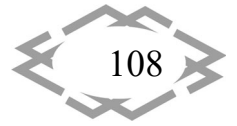

зазначеного режиму.

Значення величини кута згину дослідних лопаток після ГІП та стандарт‐ ної термічної обробки, становлять 105...115° (без утворення тріщин), що сут‐ тєво перевищує вимоги ОСТ 1.90.126‐85 (кут загину лопаток повинен стано‐ вити  $\geq 20^\circ$ ).

В процесі ГІП при температурі 1210 °С і тиску 160 МПа відбувається за‐ ліковування мікропор і рихлот, що не виходять на поверхню деталей (розта‐ шовуються у внутрішніх обсягах металу) [30, 31]. У структурі досліджених ло‐ паток після ГІП мікропори практично відсутні, що сприяє стабілізації струк‐ тури та властивостей матеріалу. Розмір наявних після ГІП поодиноких мікро‐ пор, виявлених у місцях зосередження грубої рихлоти до проведення опе‐ рації ГІП, не перевищує 30 мкм [30].

Також дослідженнями встановлено, що модифікування жароміцного нікелевого сплаву ЖС6У‐ВІ нікель‐ітрієвої лігатурою на розрахунковий вміст 0,01% ітрію в металі та високотемпературна обробка розплаву дозволяють забезпечити відсутність виділень фаз по межах зерен, зменшує розмір зе‐ рен макроструктури [32, 33].

Було встановлено, що модифікування підвищує механічні властивості при кімнатній температурі, але знижує тривалу міцність сплаву ЖС6У‐ВІ при підвищених температурах, що є наслідком зменшення розміру макрозерна [32, 33].

Проведені дослідження [30, 31], показали позитивний вплив модифіку‐ вання сплаву ЖС3ДК‐ВІ ітрієвовмісною лігатурою ІТН‐1 у комплексі з ГІП та стандартною термічною обробкою для забезпечення стабільності структури, поліпшення властивостей та експлуатаційної надійності відповідальних литих виробів для авіаційного та енергетичного машинобудування. Однак особли‐ вості експлуатації таких литих виробів, як лопатки турбіни вентилятора вима‐ гають від матеріалу як більш високого загального рівня механічних властиво‐ стей, так і стійкості до руйнування від ударного згину. Для прикладу розроб‐ никам двигунів необхідно підвищити рівень міцності та пластичності, а також забезпечити ударну в'язкість матеріалу на рівні вище за 5 J/cm<sup>2</sup>.

В цьому випадку логічним є застосування комплексного модифіку‐ вання матеріалу робочих лопаток турбін.

Відомо, що при модифікуванні сплавів ультрадисперсними порошками тугоплавких сполук частинки, що вводяться, рівномірно розподіляються як всередині зерен, так і по міжфазним межам.

Для модифікування жароміцного нікелевого сплаву ЖС3ДК‐ВІ викори‐ стовується ультрадисперсний порошок карбонітриду титану. Модифікатор TiCN в розплав вводиться у вигляді або порошку, або брикетів, як правило, основою при виготовленні таких брикетів є титан.

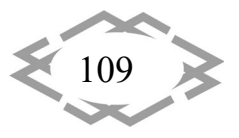

**ITPTIT'2024** 

*Дослідили зразки, відлиті з жароміцного нікелевого сплаву ЖС3ДК‐ВІ, комплексно модифікованого ітрієм та карбонітридом титану* в різних комбінаціях, після ГІП та подальшої термічної обробки. Для порівняння про‐ водили комплексне модифікування з одночасним використанням ітрію та церію.

Встановлено, що хімічний склад (з урахуванням наявності у сплавах ітрію), а також механічні та жароміцні властивості комплексно модифікова‐ ного матеріалу дослідних литих зразків всіх варіантів в основному задові‐ льні і відповідають вимогам ОСТ 1.90.126‐85, за винятком ударної в'язкості зразків без карбонітриду титану.

Значення ударної в'язкості зразків, відлитих без використання карбоніт‐ риду титану є майже вдвічі нижчими за додаткові вимоги, що висуваються розробником для відповідальних литих авіаційних виробів, а також відносно значень, отриманих на зразках варіантів з карбонітридом титану.

Найкращий модифікуючий ефект отримано при комплексному модифі‐ куванні сплаву ЖС3ДК‐ВІ за варіантом з 0,075% карбонітриду титану. В інших варіантах спостерігається огрубіння структури, а для варіанту без карбоніт‐ риду титану ще і оплавлень евтектичної (γ‐γ)´‐фази, що ймовірно, і сприяло зниженню ударної в'язкості.

В результаті ГІП при 1210°С і за тиску 160 МРа мікропори і пухкості, що не виходять на поверхню деталей (розташовані у внутрішніх обсягах ме‐ талу), заліковуються, що сприяє стабілізації структури та властивостей мате‐ ріалу.

Таким чином встановлено модифікуючий вплив ітрію та ультрадиспер‐ сних частинок карбонитриду титану на дендритну структуру, розподіл і зміну морфології первинних карбідів, кількість і розподіл карбонітридних частинок.

Показано, що використання ітрію та ультрадисперсних порошків карбо‐ нітриду титану для об'ємного модифікування жароміцного нікелевого сплаву ЖС3ДК‐ВІ дозволяє підвищити механічні та жароміцні властивості матеріалу. Підвищення кількості модифікатора сприяє подрібненню зерна. Більш стабільні властивості і сприятливу структуру забезпечує модифіку‐ вання розплаву ультрадисперсними частинками Ti(C,N) у вигляді брикетів.

*Досліджено якість матеріалу лопаток та зразків, відлитих із жаро‐ міцного нікелевого сплаву ЖС3ДК‐ВІ з використанням у шихті 50 %‐ного технологічного вороття* (після попереднього переплаву), після ГІП та тер‐ мічної обробки за стандартним режимом [34, 35].

Для оптимізації освіження вороття сплаву, необхідно переплав прово‐ дити в установці, яка обладнана модулем відбору проб для визначення хі‐ мічного складу сплаву під час ведення плавки [33].

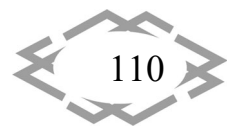

Установлено [34, 35], що хімічний склад, макро‐ і мікроструктура, меха‐ нічні та жароміцні властивості матеріалу досліджуваних виливків відповіда‐ ють вимогам нормативно‐технічної документації. Величина кута згину дослі‐ джуваних лопаток в межах 88…126° (згідно ОСТ 1.90.126‐85, він має бути не меншим за 20°). У процесі ГІП лопаток при температурі 1210 °С і тиску 160 МПа відбувається заліковування мікропор і рихлот, що не виходять на по‐ верхню деталей (знаходяться у внутрішніх об'ємах металу). В результаті ГІП отримано структуру лопаток турбін без мікропор, що сприяло її стабілізації та покращенню властивостей матеріалу. Розмір виявлених після ГІП одиничних мікропор більш ніж у 40 разів менший порівняно з порами в литих лопатках.

Встановлено, що модифікування присадками нікель‐ітрієвої лігатури суттєво покращує мікроструктуру виливків, отриманих з технологічного во‐ роття сплаву ЖС6У‐ВІ, та створює умови для загального покращення якості матеріалу відповідальних виливків [32].

Проведені дослідження показують, що використання 0,136% нікель‐іт‐ рієвої лігатури в комбінації з високотемпературною обробкою розплаву до‐ зволяє очистити межі зерен, змінити морфологію неметалевих включень та протидіяти виділенню евтектичних включень у жароміцних нікелевих спла‐ вах [32].

Підтверджено рентабельність виготовлення лопаток турбін із викорис‐ танням у шихті 50%‐ного вороття. Показано позитивний вплив ГІП порівняно зі стандартною термічною обробкою на комплекс фізико-механічних та експлуатаційних властивостей відповідальних литих виробів із жароміцних ніке‐ левих сплавів для авіаційних і енергетичних силових установок [32 – 35].

**Висновки.** Таким чином, *досягнута поставлена мета дослідження*. Визначено придатність сплаву ЖС3ДК‐ВІ до комплексного модифікування та виявлено резерви для покращення його фізико‐механічних та експлуатацій‐ них властивостей за рахунок застосування різноманітних технологічних за‐ ходів. Показано позитивний вплив модифікування рідкоземельними і луж‐ ноземельними металами та тугоплавкими ультрадисперсними частинками, застосування високотемпературної обробки розплаву при виплавленні сплаву, а також ГІП перед стандартною термічною обробкою на комплекс фізико‐механічних та експлуатаційних властивостей відповідальних литих виробів із жароміцних нікелевих сплавів, в тому числі із використанням в шихті власного технологічного вороття, для авіаційних та енергетичних си‐ лових установок.

## **ЛІТЕРАТУРА**

1. Badeer G.H. GE Aeroderivative Gas Turbines ‐ Design and Operating Features. GE Power Systems, 2000; 20.

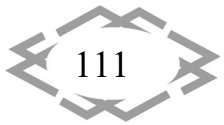

2. Богуслаєв В.О., Балушок К.Б., Клочихін В.В., Мілонін Є.В., Наумик В.В., Шаломєєв В.А. Ресурсозберігаючі технології виробництва литва для авіаційного двигунобудування. Монографія. Запоріжжя: АТ «Мотор Січ», 2021, 197.

3. Симс Ч., Хагель В. Жаропрочные сплавы. Пер. с англ. под ред. Савицкого Е.М. М.: Металлургия, 1976, 567.

4. Симс Ч.Т. Суперсплавы II: Жаропрочные материалы для аэрокосмических и про‐ мышленных энергоустановок: В 2‐х кн. Под ред. Симса Ч.Т., Столоффа Н.С., Хагеля У.К.; Пер. с англ. под ред. Р.Е. Шалина. М.: Металлургия, 1995. Кн. 1; 384; Кн. 2;384.

5. Sanchugov Y. L., Koval A. D., Belikov S. B. Some peculiarities of alloying of nickel superalloys resistant to high-temperature corrosion. NACE – International Corrosion Conference Series, 4, 2012; pp. 3435‐3438.

6. Наумик В.В. Получение качественных отливок из медных и никелевых сплавов в условиях управляемой кристаллизации: Монография. Запорожье, ЗНТУ, 2014; 246 с.

7. Michels H.T., Friend W.Z. Nickel‐Base Superalloys. Corrosion of Nickel and Nickel‐Base Alloys. New York, 1980; pp. 435‐449.

8. Каблов Е.Н. Литые лопатки газотурбинных двигателей (сплавы, технология, по‐ крытия). М.: «МИСИС», 2001, 632.

9. Клочихин В.В., Данилов С.Н., Лысенко Н.А., Наумик В.В. Разработка технологии модифицирования жаропрочного никелевого сплава ЖС3ДК‐ВИ ультрадисперсными по‐ рошками карбонитрида титана. Нові матеріали і технології в металургії та машинобуду‐ ванні, 2020, 2, 37‐44. DOI: https://doi.org/10.15588/1607‐6885‐2020‐2‐5.

10. Данілов С.М., Тьомкін Д.О., Наумик В.В., Ткач Д.В., Клочихін В.В., Педаш О.О. Вплив комплексного модифікування на структуру й можливості жароміцного нікелевого сплаву. Авіаційно‐космічна техніка і технологія, 2022, 4 спецвипуск 2 (182), 101‐107. DOI: https://doi.org/10.32620/aktt.2022.4sup2.15.

11. Бялік Г.А., Наумик В.В., Луньов В.В., Пархоменко А.В. Теорія ливарних сплавів:[навча‐ льний посібник. Запоріжжя: ЗНТУ, 2013, 156.

12. Tsivirko É.I., Zhemanyuk P.D., Klochikhin V.V., et al., Crystallization processes, struc‐ ture and properties of castings from high‐temperature nickel alloys. Metal Science and Heat Treatment, 2001, 43 (9‐10), 382‐386.

13. Верховлюк А.М., Нарівський А.В., Могилатенко В.Г. Технології одержання мета‐ лів та сплавів для ливарного виробництва: Навч. посіб., за ред. акад. НАН України Най‐ дека В. Л. НАН України, Фіз.‐технол. ін‐т металів та сплавів, Київ, 2016.

14. Падалко А.Г. Практика горячего изостатического прессования неорганических материалов, ИЦК Академкнига, Москва, 2007.

15. *Vladimir Klochihin, Natalia Lysenko and Valeriy Naumyk.* Structure and properties of heat-resistant nickel alloys castings after hot isostatic pressing. Mater. Science and Technology Conf. and Exhibition, MS and T 2017, Vol. 2, 1370‐1374.

16. Жеманюк П.Д., Клочихин В.В., Лысенко Н.И. и др. Комплексное влияние техно‐ логических операций на структуру и свойства жаропрочного никелевого сплава ЖС3ДК‐ ВИ, Вост.‐Европ. жур. передовых технологий, 2013, 3/12 (63), 68‐73.

17. Klochykhin V.V., Pedash O.O., Danilov S.M., et al. Hot isostatic pressing in the man‐ ufacture of ZhS3DK‐VI alloy turbine blades with 50% returns in the charge. Strength of Mate‐ rials, 2022, 54, 6, 1043‐1049.

18. Dong Z. H., Sergeev D., Kobertz D., et al. Vaporization of Ni, Al and Cr in Ni‐Base Alloys and Its Influence on Surface Defect Formation During Manufacturing of Single‐Crystal Components. Metallurgical and Materials Transactions A, 2020, 51, 309‐322.

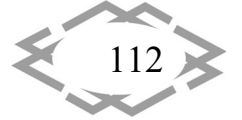

19. Klochikhin V. and Naumyk V. Improvement of technological processes obtaining a heat-resistant nickel alloys for turbine blades using foundry return. MS and T 2019, Mater. Sci. and Technol., 2019, 1454‐1458.

20. Murphy H. J., Sims C. T. and Reltran A. M. PHACOMP Revisited. Superalloys, 1968; pp. 47‐66.

21. Котсорадис Д., Феликс П., Фишмайстер Х. и др. Жаропрочные сплавы для газо‐ вых турбин. Материалы международной конференции; пер. с англ. под ред. Шалина. Р.Е. М. : Металлургия, 1981, 480.

22. Morinaga M., Yukawa N., Adachi H., Ezaki H. New PHACOMP and its application to alloy designe. Supearalloys 1984 (eds. M. Gell et al.), AIME, 1984; pp. 523‐532.

23. Perrut M. Thermodynamic Modeling by the CALPHAD Method and its Applications to Innovative Materials. AerospaceLab, 2015, 9; pp. 1‐11.

24. Lukas H.L., Fries S.G., Sundman B. Computational thermodynamics: the Calphad method. Cambridge University Press, 2007, 307.

25. Гайдук С.В. Комплексная расчетно‐аналитическая методика для про‐ектирова‐ ния литейных жаропрочных никелевых сплавов. Нові матеріали і технології в металургії та машинобудуванні, 2015, 2, 92‐103.

26. Гайдук С.В., Тихомирова Т.В. Комплексная расчетно‐аналитическая методика для проектирования литейных жаропрочных никелевых сплавов с требуемыми служеб‐ ными свойствами. Металлургическая и горнорудная промышленность, 2016, 5(302), 62‐ 69.

27. Гайдук С.В., Гнатенко О.В., Наумик В.В. Прогнозирование структурной и фазовой стабильности экономнолегированного жаропрочного сплава для ответственных отли‐ вок. Вісник ДДМА, 2011, 4 (25), 40‐43.

28. Caron P. High γ'-solvus new generation nickel-based superalloys for single crystal turbine blade applications. Superalloys 2000. T.M Pollock, et. all. (Eds.). A Publ. of the TMS. Seven Springs Mountain Resort in Champion, Pennsylvania. Minerals, Metals & Materials Society, 2000; pp 737‐ 746.

29. Наумик О.О., Тьомкін Д.О., Наумик В.В. Аналітичний розрахунок якісних показ‐ ників ливарного жароміцного нікелевого сплава ЖС3ДК‐ВІ. Нові матеріали і технології в металургії та машинобудуванні, 2023, 2, 51‐58.

30. Тьомкін Д. О., Педаш О. О., Данілов С. М., Клочихін В. В., Наумик О. О., Наумик В. В.Структура та властивості литих лопаток зі сплаву ЖС3ДК‐ВІ, модифікованого ніке‐ лево‐ітрієвою лігатурою. Фізико‐хімічна механіка матеріалів, 2023, 59, 4, 95‐101.

31. Клочихін В.В., Педаш О.О., Данілов С.М., Тьомкін Д.О., Наумик О.О., Наумик В.В. Виправлення ливарних дефектів у лопатках із сплаву ЖС3ДК‐ВІ, модифікованого ультра дисперсними частинками карбонітриду титану, методом гарячого ізостатичного пресу‐ вання. Процеси лиття, 2022. 3 (149), 19‐26.

32. Тьомкін Д.О., Клочихін В.В., Данілов С.М., Педаш О.О., Наумик О.О., Наумик В.В. Вплив модифікування ітрієм на структуру і властивості виливків, отриманих з вороття сплаву ЖС6У‐ВІ. Нові матеріали і технології в металургії та машинобудуванні, 2022, 2, 50‐ 56.

33. Тьомкін Д.О., Данілов С.М., Педаш О.О., Наумик О.О., Наумик В.В. Вплив збала‐ нсованості хімічного складу кондиційного вороття і модифікування на властивості сплаву ЖС6У‐ВІ. Процеси лиття, 2024, 1 (155), 39‐47.

34. Клочихін В.В., Педаш О.О., Данілов С.М., Тьомкін Д.О., Наумик О.О., Наумик В.В. Гаряче ізостатичне пресування при виготовленні лопаток зі сплаву ЖС32‐ВІ з 50%‐ним

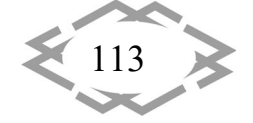

**ITPTIT'2024** 

вороттям у шихті. Проблеми міцності, 2022, 6, 86‐93.

35. Klochykhin V.V., Pedash O.O., Danilov S.M., Tyomkin D.O., Naumyk O.O. and Naumyk V.V. Hot isostatic pressing in the manufacture of ZhS3DK‐VI alloy turbine blades with 50% re‐ turns in the charge. Strength of Materials, 2022, 54, 6, 1043‐1049.

УДК 622.2+658.5:519.1.51‐3

# **РОЗРОБКА ТА ВПРОВАДЖЕННЯ ІННОВАЦІЙНИХ ТЕХНОЛОГІЙ ПРОЄКТУВАННЯ ПРОЦЕСІВ РОЗРОБКИ РОДОВИЩ КОРИСНИХ КОПАЛИН НА ОСНОВІ МЕРЕЖЕВИХ МОДЕЛЕЙ**

### **А.О. Хорольський<sup>1</sup>**

<sup>1</sup>в.о. завідувача лабораторії проблем розробки родовищ, e-mail: <u>andreykh918@gmail.com</u>  $^{\rm 1}$ Відділення фізики гірничих процесів Інституту геотехнічної механіки ім. М.С. Полякова Національної академії наук України, Дніпро, Україна

**Анотація.** У роботі описано процес побудови та впровадження інноваційних техно‐ логій, спрямованих на підвищення ефективності експлуатації родовищ корисних копа‐ лин. Встановлено, що резерв підвищення організаційно‐технологічної надійності вироб‐ ництва полягає в обґрунтуванні раціональних параметрів експлуатації родовища та ви‐ борі обладнання з високим рівнем взаємозв'язку.

*Ключові слова: система підтримки прийняття рішень, технологічні параметри, оптимізація, мережева модель.*

# **DEVELOPMENT AND IMPLEMENTATION OF INNOVATIVE TECHNOLOGIES FOR DESIGNING PROCESSES FOR THE DEVELOPMENT OF MINERAL DEPOSITS ON THE BASE OF NETWORK MODELS**

### **Andrii Khorolskyi1**

<sup>1</sup>Head of the Department of Field Development Problems, Branch for Physics of Mining Processes of the M.S. Poliakov Institute of Geotechnical Mechanics the NAS of Ukraine, Dnipro, Ukraine, e‐ mail: andreykh918@gmail.com

**Abstract.** The work describes the process of construction and implementation of inno‐ vative technologies aimed at increasing the efficiency of exploitation of mineral deposits. It has been established that the reserve for increasing the organizational and technological reli‐ ability of production consists in substantiating the rational parameters of field operation and choosing equipment with a high level of interconnection.

*Keywords: decision support system, technological parameters, optimization, network model.*

**Вступ.** Гірничодобувна галузь найважливіша складова економіки, у своїй ефективність функціонування залежить тільки від капіталовкладень,

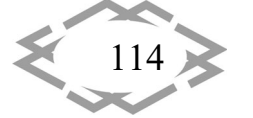

гірничо‐геологічних умов, використовуваних засобів механізації, а й рівня інновацій у галузі [1, 2]. Сутність інноваційних технологій у гірничому виро‐ бництві полягає у підвищенні надійності (здатність виконувати завдання в рамках заданих обмежень) технологічних схем експлуатації, що характери‐ зуються сукупністю вхідних та вихідних параметрів. При цьому вирішуються завдання ефективного вибору засобів механізації, транспортування, збага‐ чення, які дозволяють досягти максимальних обсягів виробництва у межах заданих параметрів експлуатації родовища [3, 4, 5, 6].

В даний час існуючі підходи до підвищення ефективності розробки ро‐ довищ корисних копалин можна класифікувати за варіантами прийняття рі‐ шень на основі: 1) критеріїв ефективності; 2) багатокритеріальної оптиміза‐ ції; 3) методів лінійного, динамічного, квадратичного програмування; 4) гра‐ фів та мереж [7].

У разі ринкової економіки крім економічних пріоритетів і експлуатацій‐ них показників виробництва пред'являються вимоги до «гнучкості» вироб‐ ництва [8], тобто. можливості оперативного управління ресурсами та засо‐ бами механізації. У розглянутих підходах оптимізація кожного нового техно‐ логічного ланцюжка виробництва потребує побудови окремої розрахунко‐ вої моделі, тобто. вони не дозволяють вирішувати завдання, спрямовані на підвищення «гнучкості виробництва» [9]. В роботах [10, 11] наведено класи‐ фікацію методів прийняття рішень. В роботі [12] наведено ретроспективний аналіз щодо формування підходів у проєктуванні. В роботах [13–17] сфор‐ мовано мету та задачі дослідження. Із робот [9‐17] слідує ряд задач, які не‐ обхідно вирішити: інструмент прийняття рішень повинен задовольняти за фактором «розмірності», мати властивість структурної оптимізації, нівелю‐ вати багатоманіття факторів різних за «природою» і ступенем впливу на за‐ гальну ефективність.

Тому сформувалося актуальне завдання, яке полягає у розробці, впро‐ вадженні, супроводі інноваційних технологій гірничого виробництва, які ба‐ зуються на представленні структури вхідних та вихідних параметрів родо‐ вища у вигляді моделі з подальшою оптимізацією.

**Мета роботи** полягає в розробці нових підходів до проєктування про‐ цесів експлуатації родовищ корисних копалин. У якості об'єкту дослідження прийнято параметри вибору очисних комбайнів та обґрунтуванні засобів механізації очисного вибою. Для досягнення поставленої мети слід прове‐ сти попарне порівняння альтернатив, визначити пріоритетні керуючі фак‐ тори та глобальні пріоритети. В результаті буде запропоновано засіб меха‐ нізації очисного вибою для заданих гірничо‐геологічних умов. На основі ро‐

зробленого автором методу [18] та програмного забезпечення [19] буде запропоновано оптимальну структуру технологічного ланцюжку механізова‐ ного комплексу для умов Західного Донбасу.

**Матеріал і результат досліджень.** У роботах [13‐17] розроблено низку наукових основ та підходів до оцінки та стабілізації діяльності вугледобувної та супутніх галузей. Сутність підходу у тому, що технологічний процес гірни‐ чого виробництва представляється як мережевої моделі, тобто. комплексу взаємозалежних робіт та параметрів у графічному вигляді. При цьому стру‐ ктура моделі складається з вхідних та вихідних параметрів, які характеризу‐ ють рівень виробництва (табл. 1).

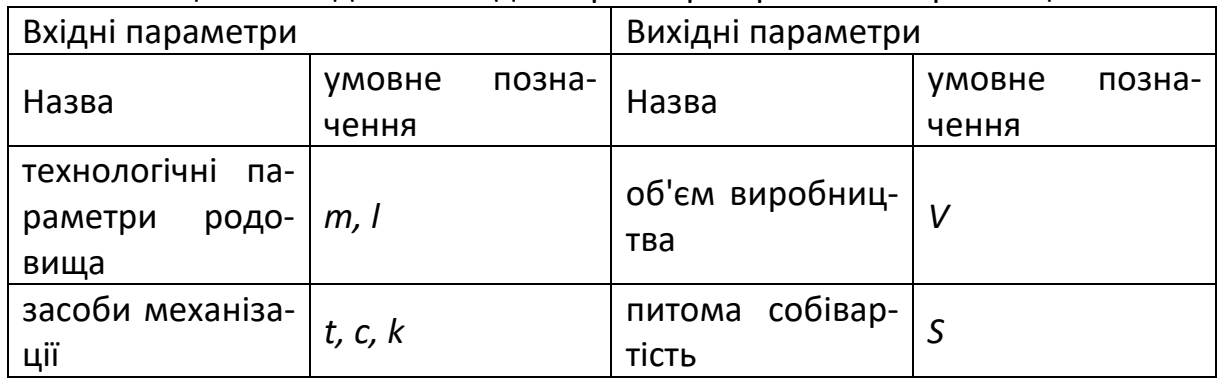

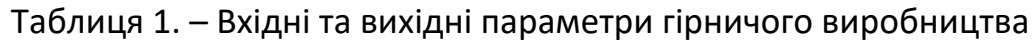

До групи вхідних параметрів «технологічні параметри» *m*, *l* слід відне‐ сти схему експлуатації, геометричні характеристики родовища. Наприклад, при підземній розробці даним параметрам відповідатиме потужність пла‐ ста та довжина очисного вибою; а при відкритій – кількість уступів та дов‐ жина шляху транспортування. Засобам механізації *t, c, k* відповідають типи виїмкової, транспортувальної та допоміжної техніки.

До групи вихідних параметрів слід віднести обсяг виробництва *v*, що забезпечується засобами механізації *t, c, k* при відповідній питомій собівар‐ тості *s*. Тоді конфігурація вхідних та вихідних параметрів буде представлена мережевою моделлю. При дотриманні умови, що кожному варіанту техно‐ логічної схеми відповідає сукупність засобів механізації *t, c, k,* умов експлу‐ атації *m, l* і заданий обсяг виробництва при собівартості *s*, то можна знайти єдиний найбільш переважний варіант. Для підвищення розмірності завдань та розширення сфери застосування можна застосувати алгоритми пошуку шляху на мережевих моделях.

Впровадження інноваційних технологій (табл. 2) передбачає оптиміза‐ цію технологічних схем експлуатації родовищ та подальше впорядкування взаємозв'язків при заданих раціональних параметрах.

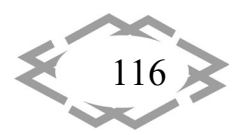

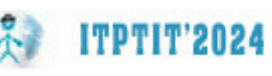

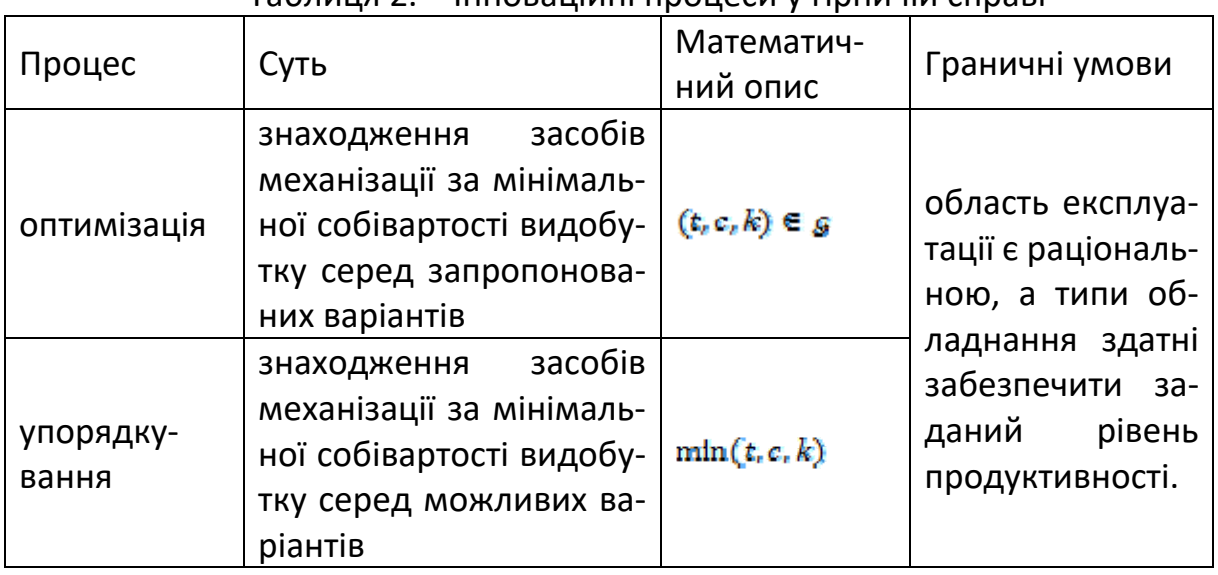

Таблиця 2. – Інноваційні процеси у гірничій справі

Для впровадження запропонованих підходів було розроблено відпо‐ відне програмне забезпечення, в якому міститься інформація про раціона‐ льні типи обладнання та сферу експлуатації. Тоді рішення задачі оптимізації зводиться до наступної процедури: засоби механізації потрібно подати у ви‐ гляді мережевої моделі, яка відображає сукупність вершин *t, c, k* і ребер, які з'єднують вершини. Довжина ребра відповідає значенню оптимізаційного параметра, у разі – питома собівартість видобутку *s*. Найкоротший маршрут буде відповідати структурі обладнання з максимальною продуктивністю та мінімальною собівартістю (рис. 1).

На рис. 2 представлено програмну реалізацію вказаної задачі із пошуку оптимальної структури технологічного ланцюжку очисного обладнання. Програма вже містить інформацію про оптимальні технологічні параметри та відповідні їм засоби механізації.

Варто зазначити, що інноваційні технології у гірничому виробництві ма‐ ють на увазі не лише впровадження, а й забезпечення та підтримку. При цьому слід зупинитись на наступних характеристиках:

1) «Велика розмірність». Технологічні схеми експлуатації родовищ ко‐ рисних копалин характеризуються великою різноманітністю транспортую‐ чої, виїмкової, збагачувальної техніки. Враховуючи масштаби родовища – кі‐ лькість вершин може бути більше 100, тому залежно від технологічної схеми користувач сам визначає параметри області введення. Це досягається за ра‐ хунок варіативності способів представлення мережевих моделей.

2) Розробка методів введення даних про структуру виробничих взаємо‐ зв'язків. У нашому випадку матричне та графічне завдання; матрична реалі‐ зація переважна для технологічних процесів, що не змінюються.

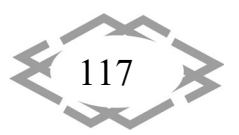

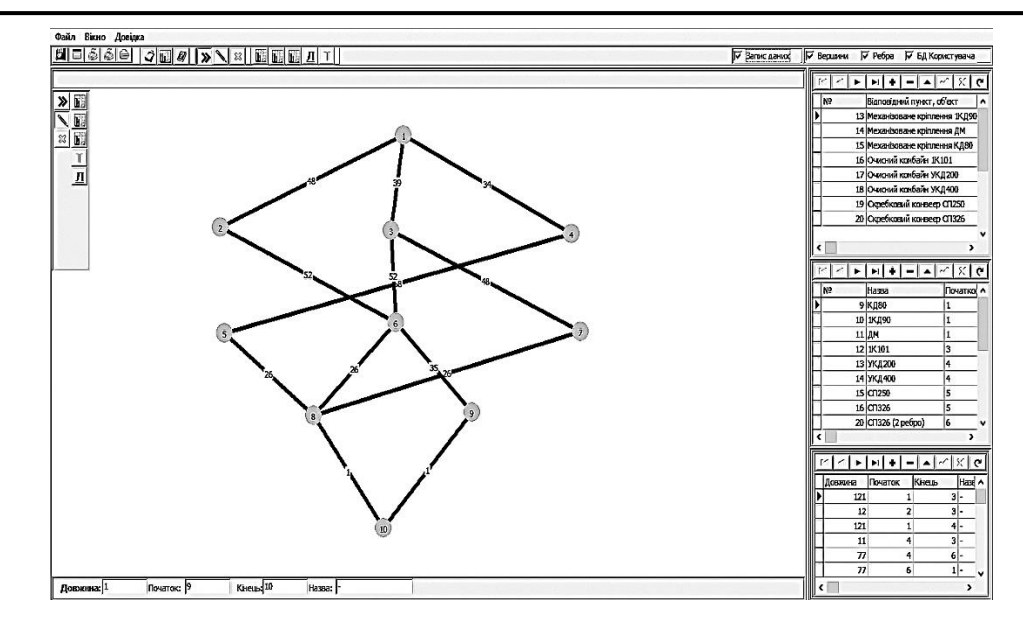

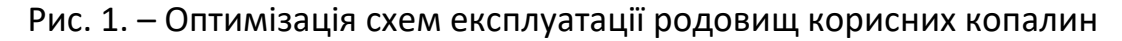

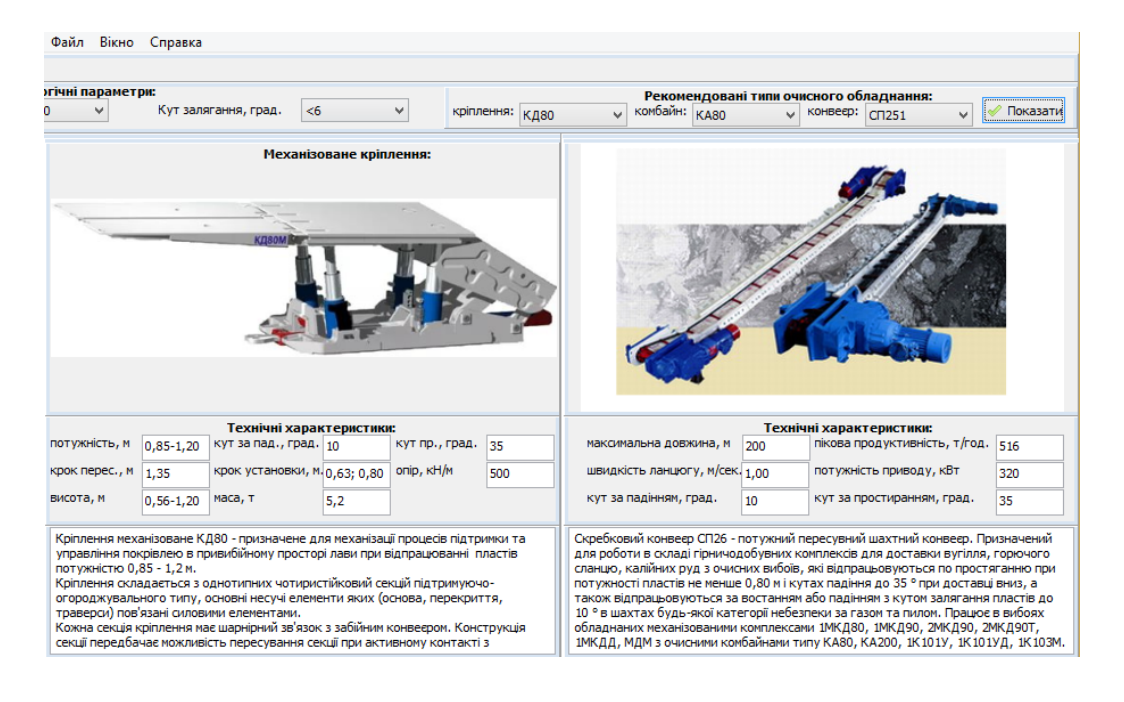

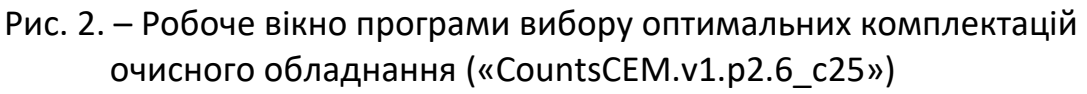

3) Необхідно забезпечити «гнучкість» виробництва, це досягається з допомогою формування «банку даних» мережевих моделей. Кожній мере‐ жній моделі відповідає окремий технологічний процес, транспортний лан‐ цюжок та ін. При цьому необхідно передбачити можливість створення, ре‐ дагування, збереження нових моделей.

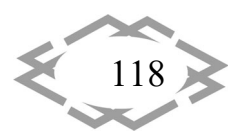

4) Наявність «Системи звітів» програми, в якій міститься бібліотека да‐ них про мережеві моделі, база даних за типами очисного обладнання, ти‐ пові бланки для формування звітів, вбудовані засоби редагування та ство‐ рення графічних та текстових файлів.

5. Доступ до всіх модулів програми (бази даних, довідкова інформація, створення графічних та текстових файлів, виклик бібліотеки мережевих мо‐ делей) незалежно від завдання, яке вирішує користувач.

Всім вищезазначеним вимогам відповідає програмне забезпечення, розроблене співробітниками Відділення фізики гірничих процесів Інституту геотехнічної механіки ім. М.С. Полякова НАН України. При цьому сфера за‐ стосування комп'ютерних програм не обмежується вугільними родови‐ щами. Вони дозволяють вирішувати завдання оптимізації транспортних ла‐ нцюжків, розподілу ресурсів, розробки планів ліквідації аварій (ПЛА), зни‐ ження витрат на ремонт та обслуговування обладнання. Зокрема, викорис‐ тання програми дозволило розробити «Рекомендації щодо вибору засобів механізації очисних робіт» (на прикладі ДП ВК «Краснолиманська») [20], а також рекомендувати раціональний технологічний ланцюжок очисного об‐ ладнання, стосовно умов функціонування очисного вибою, на шахті «Котля‐ ревська» (колишня назва шахти "Росія") ДП "Селідововугілля" [21].

Варто зазначити, що доцільність застосування програмного забезпе‐ чення пояснюється наступними моментами:

‐ Відтворення заданого рівня продуктивності технологічної схеми або підприємства реалізується шляхом підвищення надійності технологічних схем обладнання. При цьому, надійність – це здатність системи забезпечити заданий рівень продуктивності в межах визначених параметрів, тобто, якщо вказаний технологічний ланцюжок (обладнання) забезпечує заявлену про‐ дуктивність, то схема є надійною, і навпаки. Інакше кажучи, надійність пе‐ редбачає відтворення резерву обладнання, схеми [22, 23, 24]. Неодмінною умовою відтворення резерву є ефективність, яка прямо пропорційна зв'яз‐ кам між типами обладнання і зворотно пропорційна залученим ресурсам. Із цього визначення слідує, що ще на стадії передпроєктної оцінки необхідно:

‐ а) врахувати технологічні зв'язки між типами обладнання в структурі комплексу; наприклад, швидкість відпрацювання очисного вибою визнача‐ ється не тільки очисним комбайном, але і швидкістю закріплення виробле‐ ного простору механізованим кріпленням;

‐ б) визначити якісні показники (ступінь зубожіння, кусковатість) на які впливають тип виконавчого органу виймальної машини, технологія транс‐ портування, збагачення;

‐ в) експлуатаційні показники: часові витрати на обслуговування, кіль‐ кість персоналу для обслуговування та ін.;

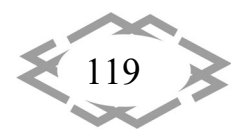

**ITPTIT'2024** 

‐ г) економічні показники: питома собівартість, витрати за елементами витрат.

‐ Всі вище перелічені показники відносяться до технологічних схем, а в межах одного підприємства таких схем десятки: очисні, підготовчі процеси, збагачення та ін. Тобто, необхідно постійно враховувати зв'язки – підви‐ щення ефективності в одній ланці не дає підвищення ефективності процесу в цілому, саме для цього застосовано програму для пошуку найкоротших маршрутів в графі (рис. 1).

‐ Із наведеного вище визначення слідує, що гірничозбагачувальні про‐ цеси це одна із стадій освоєння родовища, але ефективність експлуатацій‐ них показників визначається передпроєктною оцінкою, тобто необхідно до‐ слідити екологічні та економічні стратегії, а це неможливо здійснити за до‐ помогою перебору, саме тому застосовано програму для динамічного про‐ грамування альтернативного графу на мінімум.

‐ Загальна ефективність виробництва визначається обсягом вилучення корисної копалини, саме тому слід застосувати відповідне програмне забез‐ печення.

**Висновки.** В наведеній роботі, вперше запропоновано новий підхід до проєктування процесів освоєння родовищ корисних копалин з подальшою оптимізацією на основі застосування графів та мережевих моделей. Для врахування багатоманіття параметрів та підвищення розмірності задач проєктування параметрів гірничого виробництва застосовано декомпози‐ ційний підхід з подальшим розподілом загальної технології на рівні. Засто‐ сування графів і мережевих моделей дозволяє наочно та компактно пред‐ ставити структуру виробничих зв'язків. Знаходження оптимального рішення відбувається на основі оптимізації мережевих моделей, тобто знаходженні найкоротшого маршруту у визначеному графі де вершинам відповідають типи обладнання, етапи, а відстані (довжині ребер) – величина оптимізацій‐ ного параметру.

## **ЛІТЕРАТУРА**

1. Petlovanyi, M., Sai, K., Malashkevych, D., Popovych, V., & Khorolskyi, A. (2023, April). Influence of waste rock dump placement on the geomechanical state of underground mine workings. In *IOP Conference Series: Earth and Environmental Science* (Vol. 1156, No. 1, p. 012007). IOP Publishing.

2. Хорольський, А. О., Гріньов, В. Г., & Мамайкін, О. Р. (2019). Оптимізація стійкості функціонування підсистем очисного вибою. *Сучасні ресурсоенергозберігаючі технології гірничого виробництва*, (1), 85‐103.

3. Malashkevych D. et al. Integrated evaluation of the worked‐out area partial backfill effect of stress-strain state of coal-bearing rock mass //Solid State Phenomena. – Trans Tech Publications Ltd, 2018. – Т. 277. – С. 213‐220.

4. Гринев В. Г., Череповский П. В., Николаев П. П. Обоснование рациональных па‐ раметров добычи угля на шахтах с крутым падением пластов //Физико‐технические про‐ блемы горного производства. – 2010. – Вип. №13. – С. 142 – 149.

5. Хорольський А. О., Гріньов В. Г. Оцінка і вибір параметрів при розробці родовищ корисних копалин. Физико‐технические проблемы горного производства. ‐ 2020. ‐№22. ‐ С. 118‐140. https://doi.org/10.37101/ftpgp22.01.009

6. Gospodarczyk P. Modeling and simulation of coal loading by cutting drum in flatseams //Archives of Mining Sciences. – 2016. – Т. 61. – №. 2. – С. 365‐379.

7. Гріньов В. Г., Хорольський А. О. Визначення доцільності відпрацювання родовищ на стадії передпроєктних досліджень раціональної стратегії їх освоєння // Мінеральні ре‐ сурси України. – 2022. – №. 2. – С. 12‐17.

8. Si L. et al. Identification of shearer cutting patterns using vibration signals based on a least squares support vector machine with an improved fruit fly optimization algorithm //Sensors. – 2016. – Т. 16. – №. 1. – С. 90.

9. Wang D. et al. Experimental Study of Multiple Physical Properties of Tectonic Coal near a Minor Fault: Implications for Coal and Gas Outburst //Energy & Fuels. – 2023.

10. Хорольський А. О. Результати досліджень із розробки системи підтримки прий‐ няття рішень для проєктування процесів освоєння родовищ корисних копалин //Вісті До‐ нецького гірничого інституту. – 2022. – Т. 2. – №. 51. – С. 122‐135.

11. Хорольський А. О., Гриньов В. Г. Системні принципи та оціночний критерій на‐ дійності при оптимізації технологічних схем вугільних родовищ. Вісник ЖДТУ. Серія" Те‐ хнічні науки". 2017. – Вип. 1(2 (80)). – С. 225-233. https://doi.org/10.26642/tn-2017-2(80)-225‐233.

12. Хорольський А.О. Модель дослідження зміни стану запасів для оптимізації ба‐ гатопараметричних процесів гірничого виробництва / А.О. Хорольський // Фізико‐техні‐ чні проблеми гірничого виробництва: Зб. наук. пр. — 2023. — Вип. 25. — С. 153‐175

13. Гринев В. Г., Череповский П. В., Деуленко А. И. Инновационные перспективы эксплуатации угольных пластов крутого падения //Днепропетровск: видавництво «По‐ роги. – 2015. – 180 с.

14. Гріньов В. Г., Хорольський А. О. Дослідження основ технології оптимального проєктування раціонального користування родовищами цінних копалин // Мінеральні ресурси України. 2020. – Вип. 2. С. – 19‐24. https://doi.org/10.31996/mru.2020.2.19‐24.

15. Гринев В. Г. Графы и сети для выбора горно‐шахтного оборудования //Днипро: Пороги. – 2016. – 246 с.

16. Ma Y.K., Nie B.S., He X.Q., Li X.C., Meng J.Q., Song D.Z. Mechanism investigation on coal and gas outburst: an overview. International Journal of Minerals, Metallurgy and Materials. – 2020. – Vol. 27(7). – pp. 872–887.

17. Гріньов В. Г., Хорольський А. О. Визначення раціонального обсягу вилучення ко‐ рисних копалин із надр: маржинальний підхід // Економіка промисловості. – 2020. – Вип.  $3(91) - C. 82 - 95.$ 

18. Hrinov V., Khorolskyi A. Improving the process of coal extraction based on the parameter optimization of mining equipment //E3S Web of Conferences. – EDP Sciences, 2018. – Т. 60. – С. 00017.

19. Гріньов В.Г., Хорольський А.О. Оптимальне проектування параметрів гірничозбагачувальних підприємств для раціонального освоєння цінних родовищ України // Фи‐ зико-технические проблемы горного производства. Физико-технические проблемы горного производства. – 2019. – №21. – С. 128–145.

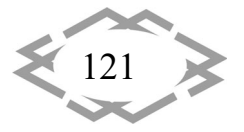

**ITPTIT'2024** 

20. Khorolskyi, A., Mamaikin, O., Fomychova, L., Pochepov, V., & Lapko, V. (2022). De‐ veloping and implementation a new model optimizing the parameters of coal mines under diversification. ARPN Journal of Engineering and Applied Sciences, 17(16), 1544‐1553.

21. Гріньов, В. & Хорольський, А. (2021). Нові підходи і результати досліджень по раціоналізації відпрацювання родовищ корисних копалин Физико-технические проблемы горного производства. (23), 178‐203. https://doi.org/10.37101/ftpgp23.01.012

22. Saaty, T., Shang, J. An innovative orders – of-magnitude approach to AHP-based Mutli-criteria decision making: Prioritizing divergent intangible humane acts. European Journal of Operational Research, 2011, 214(3), 703–715.

23. Nazimko, V., Illiashov, M., Youshkov, E. Соmputer‐aided multy‐object distributtion system for prompt project management. Progressive Technologies of Coal, Coalbed Methane, and Ores Mining, 2014, 53.

24. Broumi S., Bakal A., Talea M., Smarandache F., Vladareanu L. Applying Dijkstra algorithm for solving neutrosophic shortest path problem. In 2016 International conference on advanced mechatronic systems (ICAMechS). – 2016. – pp. 412–416.

УДК 504.06

# **ОСНОВНІ ЕКОЛОГІЧНІ ПРОБЛЕМИ НАВКОЛИШНЬОГО СЕРЕДОВИЩА ПОВ'ЯЗАНІ З ВУГІЛЬНОЮ ПРОМИСЛОВІСТЮ УКРАЇНИ**

### **І.І. Чоботько<sup>1</sup>**

1 старший викладач кафедри фізичного виховання та тактико‐спеціальної підготовки, e‐ mail: efilonov79@gmail.com

 $^{\rm 1}$ Дніпропетровський державний університет внутрішніх справ, Дніпро, Україна

**Анотація.** У Донецькій області існує серйозна проблема забруднення навколиш‐ нього середовища через породні відвали, пов'язані з вугільною промисловістю. З 582 по‐ родних відвалів, 132 в даний час горять. Лише Регіональна дирекція закритих шахт має 175 відвалів, з яких 47 горять з 2006‐2007 років. Усі ці відвали складають 5 000 гектарів, що становить 0,2% площі регіону, але вони відповідають за приблизно 4% усіх викидів в області. Горіння породних відвалів викидає в атмосферу оксид вуглецю, оксиди азоту, діоксид сірки, тверді частинки та важкі метали, перевищуючи допустимі норми в рази. Забруднення повітря може призвести до серйозних захворювань у місцевого населення. Негайні заходи, включаючи ліквідацію вугільних шахт та рекультивацію відвалів, є необхідними для розв'язання цієї проблеми.

*Ключові слова: Донецька область, забруднення, відвали, ліквідація.*

# **MAJOR ENVIRONMENTAL PROBLEMS ASSOCIATED WITH THE COAL INDUSTRY IN UKRAINE**

## **Ihor Chobotko1**

<sup>1</sup>Senior Lecturer, Department of Physical Education and Tactical and Special Training, e-mail: *efi*lonov79@gmail.com

<sup>1</sup>Dnipropetrovsk State University of Internal Affairs

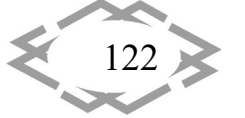

**Abstract.** In Donetsk Oblast, there is a serious problem of environmental pollution from coal-related waste dumps. Out of 582 waste heaps, 132 are currently on fire. The Regional Directorate of Abandoned Mines alone has 175 dumps, of which 47 have been burning since 2006‐2007. All of these dumps cover 5,000 hectares, which is 0.2% of the region's area, but they are responsible for approximately 4% of all emissions in the region. Burning waste heaps emit carbon monoxide, nitrogen oxides, sulphur dioxide, particulate matter and heavy metals into the atmosphere, exceeding the permissible limits by several times. Air pollution can lead to serious illnesses in the local population. Immediate measures, including the abandonment of coal mines and the reclamation of waste heaps, are needed to address this problem.

#### *Keywords: Donetsk region, pollution, dumps, liquidation.*

**Вступ.** У Донецькій області є 582 породні відвали, які пов'язані з вугіль‐ ними шахтами та збагачувальними фабриками; 132 з них в даний час горять. Загалом у дії є 125 породних відвалів, з яких 60 горять. Тільки Регіональна дирекція закритих шахт має 175 відвалів, з яких 47 горять і залишаються не‐ погашеними з 2006‐2007 років. Найбільше породних відвалів зосереджено у містах Донецьк (20), Єнакієве (20) та Макіївці (21). Загальна площа цих від‐ валів становить 5 000 гектарів, що становить 0,2% від загальної площі регі‐ ону. Приблизно 4% усіх викидів в області, які потрапляють у повітря, похо‐ дять з цих породних відвалів [1, 2, 3].

**Мета роботи**. Мета полягає в терміновому вирішенні серйозної про‐ блеми забруднення навколишнього середовища у Донецькій області, ви‐ кликаної діяльністю вугільної промисловості. Зокрема, ціль полягає в усу‐ ненні причин та наслідків засмічення водних джерел відвалами, які горять, та зменшенні викидів шкідливих речовин у повітря. Необхідно розробити державну програму з ліквідації вугільних шахт та гарантувати її виконання, а також вжити заходів щодо гасіння та рекультивації породних відвалів. Важ‐ ливо також забезпечити фінансування природоохоронних заходів для збе‐ реження здоров'я місцевого населення та природного середовища.

**Матеріал і результат досліджень.** Під час самозаймання породних від‐ валів у навколишнє середовище потрапляють різні речовини, такі як оксид вуглецю, оксиди азоту, діоксид сірки, тверді частинки (включаючи вуглеце‐ вий пил) і важкі метали [4, 5]. Щорічно породні відвали викидають близько 70 000 тонн забруднюючих речовин, у тому числі 38 000 тонн оксиду вуг‐ лецю, понад 14 000 тонн твердих частинок (включаючи вугільний пил) і по‐ над 5 000 тонн оксидів азоту [6].

У середньому по області відхилення проб атмосферного повітря від гранично допустимих концентрацій становить близько 12%. Однак під впли‐ вом горіння породних відвалів цей показник зростає до 20‐24%. Приблизно

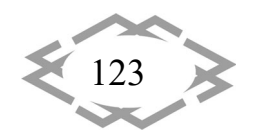

**ITPTIT'2024** 

від третини до чверті вимірювань діоксиду азоту, діоксиду сірки, сірково‐ дню та пилу перевищують допустимі рівні. Максимальні концентрації пилу, сірководню та діоксиду сірки перевищують норму в 1,8‐2,5 рази. Лаборато‐ рний аналіз показав, що рівні забруднення повітря під факелом існуючих відвалів, що горять, перевищують ГДК по пилу в 1,5‐2,3 рази, по діоксиду сірки ‐ в 1,3‐2,4 рази, по оксиду вуглецю ‐ в 1,2‐1,5 рази, по сірководню ‐ в 1,5‐5,0 рази, по діоксиду азоту ‐ в 1,3‐2 рази. У санітарно‐захисних зонах на‐ вколо відвалів вугільних шахт проживає 4 862 особи [7]. Підприємства вугі‐ льної промисловості є основними забруднювачами довкілля, на їхню частку припадає 35‐38% (540‐580 тис. тонн) усіх шкідливих викидів в атмосферу в Донецькій області. Шахтні стічні води становлять 20% усіх стічних вод, що скидаються у поверхневі водні об'єкти регіону [8].

Скидання стічних вод з шахт призвело до того, що в гідрографічну сис‐ тему регіону потрапили стоки з високим вмістом мінералів, який колива‐ ється від 3,0 до 4,0 г/дм3, а іноді навіть досягає 7‐10 г/дм3, що значно пере‐ вищує допустиму норму в 1,0 г/дм3. Це призвело до подальшого засолення води в джерелах питної води, а концентрація солей в Ольховському водос‐ ховищі перевищила норму в 1,3‐1,6 рази. Підвищена мінералізація джерел питної води в центральному регіоні Донецької області може призвести до зростання випадків захворювань населення на жовчнокам'яну та нирково‐ кам'яну хвороби [9].

Процес закриття вугільних шахт створює проблему управління горю‐ чими породними відвалами, оскільки вони потребують гасіння та рекульти‐ вації. Зі 175 породних відвалів, що належать шахтам, які закриваються, 47 з них горять, а близько 70% не мають нормативної санітарно‐захисної зони. Лише на шести породних відвалах у 2003‐2004 роках були проведені реку‐ льтиваційні роботи. Не виділяються необхідні кошти на реалізацію проект‐ них рішень щодо породних відвалів, а виконання заходів з реалізації рішень на утилізацію породних відвалів відкладається на невизначений термін [10, 11].

**Висновки.** Отже, проблема забруднення навколишнього середовища через діяльність вугільної промисловості в Донецькій області є серйозною і вимагає термінової уваги. Скидання високомінералізованих шахтних вод у водні джерела призвело до подальшого засолення їх, що може спричинити серйозні проблеми для здоров'я місцевого населення. Крім того, горіння та переформування породних відвалів становлять значну загрозу для природи та здоров'я людей. Тому рекомендується розробка державної програми з ліквідації вугільних шахт та отримання гарантій від відповідних міністерств щодо негайного вирішення цієї проблеми. Серед інших заходів необхідно

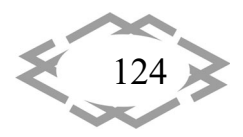

*Innovative technologies of personnel training for industry and transport 2024*

відмінити підтоплення шахтарських містечок, провести гасіння та рекульти‐ вацію породних відвалів, та надати пріоритетне фінансування заходів з охо‐ рони навколишнього середовища під час ліквідації шахт. Для негайного ви‐ рішення цієї проблеми необхідно прийняти відповідні заходи.

# **ЛІТЕРАТУРА**

1. Чоботько І.І. Дослідження обробки розчинами натрієвої групи палаючих відходів вуглевидобутку на взаємодію з навколишнім середовищем. // Збірник наукових праць національного гірничого університету. – Вип. 69. – 2022. – С. 112‐119. https://doi.org/10.33271/crpnmu/69.112

2. Чоботько І.І. Обґрунтування способів та методів усунення самозаймання відхо‐ дів гірничого виробництва // Вісті Донецького гірничого інституту. – Вип. 1(50). – 2022. – С. 166‐171. https://doi.org/10.31474/1999‐981X‐2022‐1‐166‐171

3. Чоботько І.І., Тинина С.В. Моніторинг теплового стану породних відвалів // «Гір‐ ничий вісник» Криворізького національного університету. – Вип. 106. – 2019. – С. 9‐13. https://doi.org/10.31721/2306‐5435‐2019‐1‐106‐9‐13

4. Petlovanyi, M., Kuzmenko, O., Lozynskyi, V., Popovych, V., Sai, K., & Saik, P. Review of man‐made mineral formations accumulation and prospects of their developing in mining industrial regions in Ukraine // Mining of Mineral Deposits. – Vol. 13, Iss. 1. – 2019. – PP. 24‐ 38. https://doi.org/10.33271/mining13.01.024

5. Saik Pavlo Study of Methods and Development of Technological Scheme for Heat Removal from Rock Waste Dump // Advanced Engineering Forum. – Vol. 25. – 2017. – РР. 128‐ 135. https://doi.org/10.4028/www.scientific.net/AEF.25.128

6. Хорольський А.О. Наукові основи обґрунтування меж області раціонального проєктування при відпрацюванні родовищ корисних копалин // Физико‐технические проблемы горного производства. – Вып. 23. – 2021. – С. 149‐173. https://doi.org/10.37101/ftpgp23.01.011

7. Гріньов В. Г., & Хорольський А.О. Дослідження основ технології оптимального проєктування раціонального користування родовищами цінних копалин // Мінеральні ресурси України. – Вип. 2. – 2020. – С. 19‐24. https://doi.org/10.31996/mru.2020.2.19‐24

8. Hrinov, V., & Khorolskyi, A. Improving the process of coal extraction based on the parameter optimization of mining equipment // In E3S Web of Conferences. EDP Sciences. – Vol. 60. – 2018. – р. 00017. https://doi.org/10.1051/e3sconf/20186000017

9. Хорольский А.А., & Гринев В.Г. Выбор сценария освоения месторождений по‐ лезных ископаемых // Геология и охрана недр. – Вып. 3. – 2018. – С. 68‐74. http://dx.doi.org/10.13140/RG.2.2.31097.72809

10. Гріньов, В. & Хорольський, А. Нові підходи і результати досліджень по раціона‐ лізації відпрацювання родовищ корисних копалин // Физико‐технические проблемы го‐ рного производства. – Вып. 23. – 2021. – С. 178‐203. https://doi.org/10.37101/ftpgp23.01.012

11. Хорольський А.О., Косенко А.В., Чоботько І.І. (2022). Методологія проєктування багатопараметричних процесів управління напружено‐деформованим станом масиву гірських порід // Збірник наукових праць національного гірничого університету, Вип. №70. C. 46–56. https://doi.org/10.33271/crpnmu/70.046

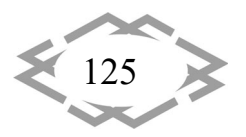

**ITPTIT'2024** 

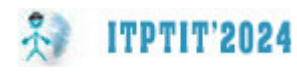

УДК 004.89

# **ШТУЧНИЙ ІНТЕЛЕКТ У АВТОМАТИЗАЦІЇ ВИРОБНИЦТВА**

### **П.Р. Безпала<sup>1</sup>** , **І.Є. Якубов<sup>2</sup>**

<sup>1</sup>студентка групи ДЕА-А23мг., e-mail: bespala31@gmail.com <sup>2</sup>студент групи ДЕА-А23мг., e-mail: <u>ivan066244@ukr.net</u> 1,2Українська інженерно‐педагогічна академія, Харків, Україна

**Анотація.** У роботі розглядаються важливість штучного інтелекту у автоматизації виробництва. Робиться акцент на перевагах і недоліках впровадження інновацій.

*Ключові слова: штучний інтелект, автоматизація ,технології.*

### **ARTIFICIAL INTELLIGENCE IN MANUFACTURING AUTOMATION**

#### **Polina Bezpala1, Ivan Yakubov2**

1Student of group DEA-A23md, e-mail: bespala31@gmail.com <sup>2</sup>Student of group DEA-A23md, e-mail: ivan066244@ukr.net <sup>1,2</sup>Ukrainian Engineering Pedagogics Academy, Kharkov, Ukraine

**Abstract.** The paper discusses the importance of artificial intelligence in manufacturing automation, focusing on the advantages and disadvantages of implementing innovations.

*Key words: artificial intelligence, automation, technologies.*

**Вступ.** Сучасний світ вже не вважається без застосування штучного ін‐ телекту та інших цифрових пристроїв. Штучний інтелект використовується для автоматизації та оптимізації процесів у виробництві.

**Мета роботи** полягає в аналізі використанні штучного інтелекту у авто‐ матизації виробництва. Важливості інновацій у виробництві.

**Матеріал і результат досліджень.** «Штучний інтелект», – це роботизо‐ вані виробничі лінії і системи, що самостійно навчаються і які зможуть вже в найближчому майбутньому взяти на себе ще більший обсяг роботи, позба‐ вляючи людину від монотонної і нетворчої праці; з іншого боку, вона є при‐ чиною масового скорочення людей з їхніх робочих місць, що також негати‐ вно позначається на економіці будь‐якої держави [1].

Штучний інтелект допомагає з легкістю автоматизувати різні етапи ви‐ робничого процесу. Інновації дають змогу полегшити працю людини, підви‐ щити швидкість та поліпшити якість продукції. ШІ використовується в нав‐ чанні, медицині, виробництві тощо.

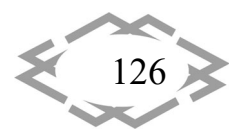

ШІ допомагає ефективно використовувати та впроваджувати енергію, сировину та інші ресурси, зменшуючи витрати, негативний вплив на навко‐ лишній світ.

Автоматизований моніторинг процесу та стану обладнання стає голов‐ ним елементом виробництва. Ці системи використовують передові техно‐ логій штучного інтелекту, а саме: машинне навчання, аналіз даних для пос‐ тійного стеження, аналізу даних та інформації, що надходять з обладнання та сенсорів, розташованих в різних ділянках виробництва.

Система моніторингу може виявляти прогалини та недоліки, що свід‐ чать про можливі поломки або несправності у виробничому процесі. Під час моніторингу система аналізує дані з сенсорів та обладнання, порівнюючи їх з встановленими нормами роботи. Якщо є розбіжність, система автомати‐ чно може сповістити або зупинити процес виробництва.

Перевага цього підходу є вчасна можливість діагностики проблеми та уникнення аварійного стану обладнання. Система штучного інтелекту може передбачати проблеми та недоліки на ранніх стадіях.

Системи ШІ можуть бути використані для оптимізації логістики та уп‐ равління запасами. Це дозволяє прогнозувати попит, оптимізувати марш‐ рути доставки та зберігання, що дозволяє знижувати витрати та підвищувати ефективність логістичних процесів.

Збір даних за допомогою штучного інтелекту надзвичайно універсаль‐ ний і дозволяє збирати інформацію з багатьох різних джерел. Алгоритми штучного інтелекту можуть допомогти з легкістю здійснювати пошук на веб‐ сайтах.

Обробка даних за допомогою штучного інтелекту можуть забезпечує ефективність управління даними. Алгоритми штучного інтелекту можуть ві‐ дігравати важливу роль у моніторингу якості даних.

Інновації дозволяють обробляти великі обсяги історичних даних, вияв‐ ляти закономірності, залежності та тенденції, що допомагає організаціям створювати прогнози щодо майбутніх явищ і подій.

Системи штучного інтелекту можуть автоматично збирати, обробляти та аналізувати дані з різних джерел, включаючи датчики на обладнанні, си‐ стеми моніторингу та інші джерела інформації. Це дозволяє швидко реагу‐ вати на зміни у виробничих процесах, виявляти можливі проблеми та шви‐ дко приймати відповідні заходи для їх вирішення.

Прогнозування попиту є ключовим аспектом ефективного управління виробництвом. Алгоритми штучного інтелекту відіграють важливу роль, вони дозволяють аналізувати великі обсяги даних про попит на твори ті по‐ слуги і прогнозувати майбутні тенденції.

Алгоритми штучного інтелекту використовують різноманітні методи аналізу даних, а саме: статичні моделі, машинне навчання, нейронні ме‐ режі.

Зараз виділяють два напрямки розвитку штучного інтелекту:

- ‐ Спадний (семіотичний) ‐ створення експертних систем, систем логі‐ чного висновку і баз знань, що імітують високорівневі психічні про‐ цеси (мислення, міркування, емоції, мова, творчість);
- ‐ Висхідний (біологічний) вивчення нейронних мереж і еволюційних обчислень, що моделюють інтелектуальну поведінку на основі біо‐ логічних елементів, а також створення біокомп'ютеру або нейро‐ комп'ютеру [5].

Основні напрямки штучного інтелекту представленні на рис.1.

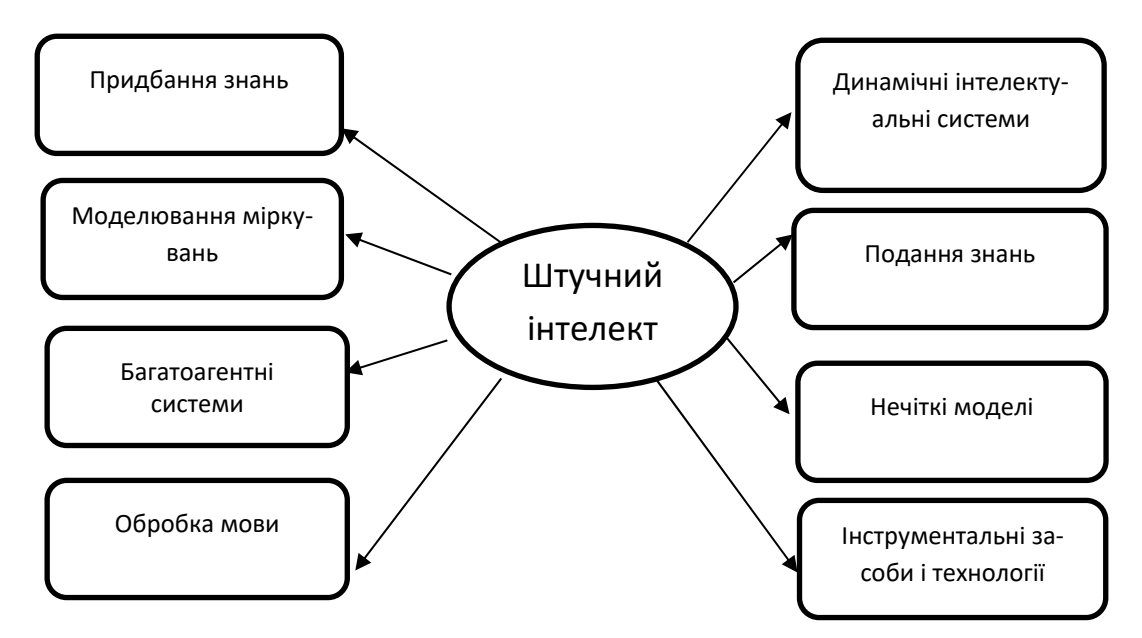

Рис. 1. ‐ Напрямки штучного інтелекту

Найбільш популярними сьогодні напрямками пізнання штучного інте‐ лекту є нейронні мережі, еволюційні обчислення, експертні системи.

Нейронні мережі вирішують такі прикладні задачі, як: фінансове про‐ гнозування, контроль за діяльністю мереж, шифрування даних, діагностика систем тощо. В останні роки триває посилений пошук ефективних методів роботи нейронних мереж на паралельних пристроях [6].

Штучний інтелект та цифрові технології в виробництві займають все більш важливу та актуальну роль. Залучення штучного інтелекту до процесів виробництва дозволяють підвищити продуктивність, якість виробленої про‐ дукції та ефективність виробництва, а також знизити витрати на оплату праці та ризик помилок.

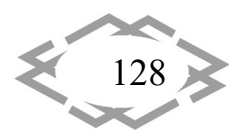

Впровадження інновацій у виробництво сприяє збереженню навколи‐ шнього довкілля та зменшенню впливу на нього.

Проте об'єктивний процес роботизації призведе до зростання структу‐ рного безробіття, яке також може стати причиною зниження рівня податко‐ вих надходжень до бюджету, а значить – погіршення ситуації у сфері фінан‐ сування програм державного соціального забезпечення і страхування. У зв'язку з цим західні фахівці пропонують переглянути наше ставлення до ро‐ ботизованих виробничих систем, вказуючи на те, що вони теж можуть стати джерелом податкових надходжень [1].

Але завдяки автоматизації виробництва у світі кількість новостворених робочих місць перевищує кількість робочих місць, знищених роботами, пе‐ ревищить число вакансій, що були створені на хвилі технічної революції, причиною чого буде, перш за все, зростання значення штучного інтелекту, що дозволяє машинам вчитися на власному досвіді і гнучко адаптуватися до зовнішніх умов [1].

Але зараз на думку західних фахівців, потрібно ввести спеціальний по‐ даток на роботів, що зможе привести до гальмування інноваційної модер‐ нізації економіки. Економіка та промисловість держави повинні користува‐ тися цими можливостями і рухатися в сучасному напрямку.

**Висновки.** Створення штучного інтелекту покликане оптимізувати дія‐ льність компанії, відкрити раніше недоступні горизонти, скоротити витрати, створити конкурентну перевагу і дати людям займатися творчою діяльністю, а не рутиною. Зростання продуктивності сучасних комп'ютерів в поєднанні із підвищенням якості алгоритмів.

 Надалі є доцільним розгляд питання щодо вдосконалення податко‐ вого законодавства, яке допоможе розв'язати проблеми, які пов'язані зі скороченням робочих місць через процеси автоматизації виробництв.

Штучний інтелект‐ наше майбутнє. Інноваційні технології потрібно роз‐ вивати для нашого майбуття.

# **ЛІТЕРАТУРА**

1. Проблеми автоматизації виробництва: Світовий досвід. International Security in the Frame of Modern Global Challenges 2019. URL: https://cris.mruni.eu/server/api/core/bitstreams/144828ff‐24b2‐41b8‐9990‐ 33203db67d87/content/ С. 216–218./ (дата звернення: 24.03.2024)

2. Штучний інтелект у виробництві ‐ як автоматизація та інновації змінюють гру правил. Mediacom. URL: https://mediacom.com.ua/shi‐u‐virobnitstvi‐avtomatizatsiya‐ta‐ innovatsii‐vazhlivist‐ta‐perevagi/ (дата звернення: 21.03.2024)

3. Промисловий штучний інтелект для автоматизації. Як Siemens і Microsoft розши‐ рюють промислову аналітику на основі. URL: https://atep.kpi.ua/promyslovyj‐shtuchnyj‐

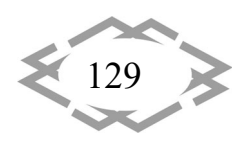

intelekt‐dlya‐avtomatyzacziyi‐yak‐siemens‐i‐microsoft‐rozshyryuyut‐promyslovu‐analityku‐ na‐osnovi‐shi/ (дата звернення: 08.04.2024).

4. Штучний інтелект: робочі місця, вплив ‐ spec‐rental.com.ua. *spec‐rental.com.ua*. URL: https://spec-rental.com.ua/shutchnyy-intelekt-vplyv-na-robotchih-mistc-rinok-pratsi / (дата звернення: 09.04.2024).

5. Чому автоматизація та штучний інтелект є основою сучасного управління да‐ ними. *Integral Solutions*. URL: https://integralsolutions.pl/uk/автоматизація‐управління‐ даними‐штучного‐інтелекту/ (дата звернення: 09.04.2024).

6. Пчелянський Д.П. Штучний інтелект: перспективи та тенденції розвитку. *Авто‐ матизація технологічних і бізнес‐процесів*. 2019. С. 59–64.

7. Seen at CIIF: Industrial AI for automation, smarter robots | Control Engineering. *Con‐ trol Engineering*. URL: https://www.controleng.com/articles/seen‐at‐ciif‐industrial‐ai‐for‐ automation‐smarter‐robots/ (дата звернення: 09.04.2024).

УДК 534.2

# **МАТЕМАТИЧНИЙ ОПИС МОДЕЛІ ВИЗНАЧЕННЯ ПОЛОЖЕННЯ ЛАНОК ВИКОНАВЧОГО ОРГАНУ**

# **Д.В. Гаркавенко1, В.О. Поваляєва2, Н.В. Ширяєва<sup>3</sup>**

 $1$ асистент кафедри конструювання, технічної естетики і дизайну, e-mail: harkavenko.d.v@nmu.one

<sup>2</sup>студентка групи 132-22-2, e-mail: povaliaieva.v.o@nmu.one

<sup>3</sup>диркетор, <sup>3</sup>Дніпровський ліцей №129, Дніпровської міської ради, Дніпро, Україна <sup>1,2</sup>Національний технічний університет «Дніпровська політехніка», Дніпро, Україна

**Анотація.** У роботі розглядається математичний опис моделі визначення положення ланок виконавчого органу в мехатронних системах. Встановлюються основні параметри, які впливають на точність та стабільність роботи виконавчого органу. Розглядаються методи математичного моделювання руху ланок з метою оптимізації ефективності управління. Результати дослідження можуть бути корисними для розробки та вдосконалення мехатронних систем у різних галузях промисловості та робототехніки.

*Ключові слова: мехатронна система, кінематичні з'єднання, положення ланок, виконавчий орган, математичний опис, моделювання руху, тверді ланки.*

# **MATHEMATICAL DESCRIPTION OF THE MODEL FOR DETERMINING THE POSITION OF EXECUTIVE MECHANISM LINKS**

## **Dmytro Harkavenko1 , Viktoriia Povaliaieva2 , Natalia Shiriaieva3**

<sup>1</sup>Assistant, Department of Engineering and Generative Design, Dnipro University of Technology, Dnipro, Ukraine, e‐mail: harkavenko.d.v@nmu.one

<sup>2</sup>Student of group 132-22-2, Dnipro University of Technology, Dnipro, Ukraine, e-mail: povaliaieva.v.o@nmu.one

3Director, Dnipro Lyceum № 129, Dnipro City Council, Dnipro, Ukraine

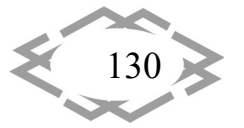

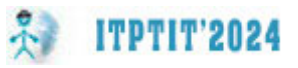

**Abstract.** The paper discusses the mathematical description of the model for determining the position of links of the executive mechanism in mechatronic systems. The main parameters affecting the accuracy and stability of the executive mechanism operation are identified. Methods of mathematical modeling of link motion are considered with the aim of optimizing control efficiency. The research findings may be beneficial for the development and improvement of mechatronic systems in various industrial sectors and robotics.

*Keywords: mechatronic system, kinematic connections, link position, executive mechanism, mathematical description, motion modeling, rigid links.*

**Вступ.** В сучасних технічних системах, особливо в контексті робототехніки та автоматизованих пристроїв, мехатронна частина представляє собою складну систему, яка може бути описана як незамкнутий ланцюг твердих ланок. Ці ланки з'єднані послідовно з використанням різноманітних поступальних або обертальних кінематичних з'єднань. Один кінець цього ланцюга фіксований до нерухомої основи, тоді як інший кінець, зазвичай, має виконавчий орган. Важливою особливістю є те, що виконавчий орган може здійснювати різноманітні рухи завдяки наявності кількох ступенів свободи. Детальне розуміння кінематики цієї системи та точне визначення положення ланок виконавчого органу має велике значення для ефективного управління технічним комплексом і досягнення поставлених завдань. У цьому контексті розробка математичних моделей для визначення положення ланок виконавчого органу стає актуальним завданням, яке дозволить оптимізувати роботу мехатронних систем та підвищити їх ефективність.

**Мета роботи** полягає в розробці математичної моделі для точного визначення положення ланок виконавчого органу, що застосовується у різноманітних технічних системах, таких як робототехніка, автоматизовані виробничі лінії та мехатронні пристрої. Шляхом розробки математичного опису ми прагнемо до досягнення оптимального управління рухом ланок виконавчого органу, що сприятиме підвищенню продуктивності та якості роботи технічної системи.

**Матеріали і результат дослідження.** Управління виконавчим органом передбачає переміщення вихідної ланки в певну точку з певною орієнтацією. Це переміщення здійснюється за рахунок внесення узагальнених координат. Узагальненими координатами є вимірювані кутові переміщення між двома сусідніми ланками технічного комплексу [1]. З кожною ланкою технічного комплексу пов'язана локальна, декартова система координат (рис. 1).

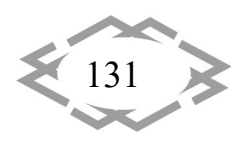

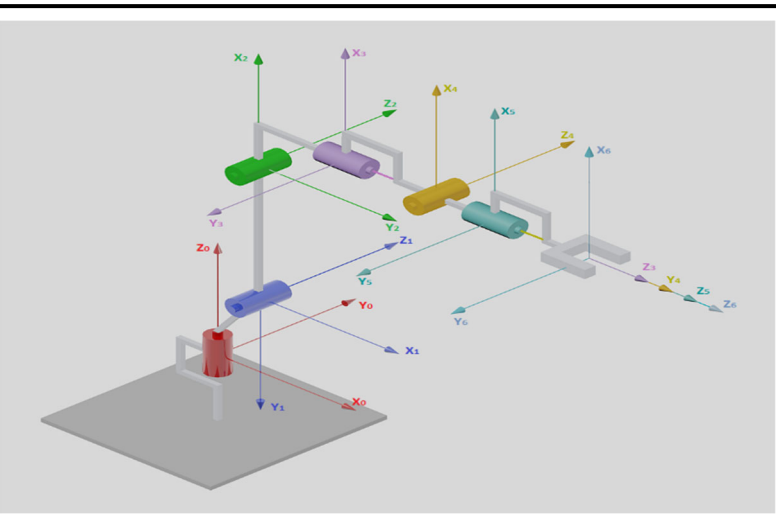

Рис. 1. – Система локальних координат технічного комплексу

Кожна система координат формується на основі трьох правил:

- 1. Вісь *zi‐<sup>1</sup>* направлена уздовж вісі *i*‐го з'єднання.
- 2. Вісь *xi* перпендикулярна вісі *zi‐<sup>1</sup>* та направлена від неї.

3. Вісь *yi* доповнює вісь *xi*, *zi* так щоб система координат була пра‐ вобічна.

Матриці перетворення для локальної системи координат вирахову‐ ються згідно з геометричних особливостей ланок. Уявлення ланок згідно Де‐ навіта‐Хартенберга та залежать від чотирьох геометричних параметрів, які відповідають кожній ланці. Ці чотири параметри описують будь‐який обер‐ тальний або поступальний рух [2].

Знаючи параметри кожної ланки, і маючи кінематичну схему, можна встановити параметри зчленувань для заданого технічного комплексу. В ре‐ зультаті чого можна побудувати однорідні матриці перетворення, що зв'я‐ зують *i* та *i*‐1 системи координат [3]. Даний метод реалізується згідно з на‐ ступною формулою:

 $A_{i-1}^i = R(z_{i-1}, \theta_i) T(z_{i-1}, d_i) T(x_i, a_i) R(x_i, a_i)$ 

Надалі, індексом *і-1* будемо нехтувати, і називати матрицю  $A_{i-1}^i$  матрицею  $A_i$ .

Тобто систему *i‐1* можна перетворити в систему *i* за допомогою по‐ вороту  $R(z_{i-1}, \theta_i)$ , двох переносів  $T(z_{i-1}, d_i)T(x_i, a_i)$  та ще одного повороту  $R(x_i, a_i)$ , які виконуються в наступному порядку.

Поворот системи *i*‐1 навколо вісі *zi*‐1 на кут *θi* до тих пір, поки вісь *xi*‐ 1 не стане паралельною вісі *xi*.

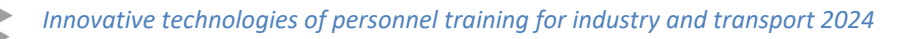

**ITPTIT'2024** 

132

*Automation and Mechanization Energy Supply*

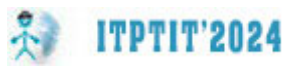

$$
R(z_{i-1}, \theta_i) = \begin{pmatrix} \cos(\theta_1) & -\sin(\theta_1) & 0 & 0 \\ \sin(\theta_1) & \cos(\theta_1) & 0 & 0 \\ 0 & 0 & 1 & 0 \\ 0 & 0 & 0 & 1 \end{pmatrix}
$$

Зміщення поверненої системи уздовж вісі *zі*‐1 на величину *di* доти, поки вісі *x<sub>i</sub>*-1 і *x<sub>i</sub>* не опиняться на одній прямій.

$$
T(z_{i-1}, d_i) = \begin{pmatrix} 1 & 0 & 0 & 0 \\ 0 & 1 & 0 & 0 \\ 0 & 0 & 1 & d_i \\ 0 & 0 & 0 & 1 \end{pmatrix}
$$

Зміщення вздовж осі *xi* на величину *ai* до тих пір, поки не співпадуть точки початку координат.

$$
T(x_i, a_i) = \begin{pmatrix} 1 & 0 & 0 & a_i \\ 0 & 1 & 0 & 0 \\ 0 & 0 & 1 & 0 \\ 0 & 0 & 0 & 1 \end{pmatrix}
$$

Поворот навколо вісі *xi* на кут *α<sup>i</sup>* до суміщення вісі *zi*‐1 з віссю *zi*.

$$
R(x_i, a_i) = \begin{pmatrix} 1 & 0 & 0 & 0 \\ 0 & cos(\theta_1) & -sin(\theta_1) & 0 \\ 0 & sin(\theta_1) & cos(\theta_1) & 0 \\ 0 & 0 & 0 & 1 \end{pmatrix}
$$

Кожному з цих елементарних рухів відповідає одна з матриць: або матриця обертання, або матриця зсуву. Результуюча матриця переходу *Аi*, що зв'язує системи *i‐*1 та *i*, є добутком цих матриць.

В результаті, отримаємо добуток:

$$
A_i = \begin{pmatrix} \cos(\theta_i) & -\cos(\alpha_i) \cdot \sin(\theta_i) & \sin(\alpha_i) \cdot \sin(\theta_i) & a_i \cdot \cos(\theta_i) \\ \sin(\theta_i) & \cos(\alpha_i) \cdot \cos(\theta_i) & -\sin(\alpha_i) \cdot \cos(\theta_i) & a_i \cdot \sin(\theta_i) \\ 0 & \sin(\alpha_i) & \cos(\alpha_i) & d_i \\ 0 & 0 & 0 & 1 \end{pmatrix}
$$

Для того, щоб отримати позицію кінцевої ланки в системі координат основи, потрібно виконати перемноження однорідних матриці перетво‐ рення.

$$
T_0^6 = A_1 \cdot A_2 \cdot A_3 \cdot A_4 \cdot A_5 \cdot A_6
$$

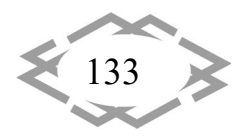

Для розглянутого технічного комплексу зазначені матриці матимуть вид:

$$
A_1 = \begin{pmatrix} \cos(\theta_1) & 0 & -\sin(\theta_1) & 45 \cdot \cos(\theta_1) \\ \sin(\theta_1) & 0 & \cos(\theta_1) & 45 \cdot \sin(\theta_1) \\ 0 & -1 & 0 & 75 \\ 0 & 0 & 0 & 1 \end{pmatrix}
$$
  
\n
$$
A_2 = \begin{pmatrix} \cos(\theta_2 - \frac{\pi}{2}) & -\sin(\theta_2 - \frac{\pi}{2}) & 0 & 115 \cdot \cos(\theta_2 - \frac{\pi}{2}) \\ \sin(\theta_2 - \frac{\pi}{2}) & \cos(\theta_2 - \frac{\pi}{2}) & 0 & 115 \cdot \sin(\theta_2 - \frac{\pi}{2}) \\ 0 & 0 & 1 & 0 \\ 0 & 0 & 0 & 1 \end{pmatrix}
$$
  
\n
$$
A_3 = \begin{pmatrix} \cos(\theta_3) & 0 & -\sin(\theta_3) & 20 \cdot \cos(\theta_3) \\ \sin(\theta_3) & 0 & \cos(\theta_3) & 20 \cdot \sin(\theta_3) \\ 0 & -1 & 0 & 0 \\ 0 & 0 & 0 & 1 \end{pmatrix}
$$
  
\n
$$
A_4 = \begin{pmatrix} \cos(\theta_4) & 0 & \sin(\theta_4) & 0 \\ \sin(\theta_4) & 0 & -\cos(\theta_4) & 0 \\ 0 & 1 & 0 & 130 \\ 0 & 0 & 0 & 1 \end{pmatrix}
$$
  
\n
$$
A_5 = \begin{pmatrix} \cos(\theta_5) & 0 & -\sin(\theta_5) & 0 \\ \sin(\theta_5) & 0 & \cos(\theta_5) & 0 \\ 0 & -1 & 0 & 0 \\ 0 & 0 & 0 & 1 \end{pmatrix}
$$
  
\n
$$
A_6 = \begin{pmatrix} \cos(\theta_6) & -\sin(\theta_6) & 0 & 0 \\ \sin(\theta_6) & \cos(\theta_6) & 0 & 0 \\ 0 & 0 & 1 & 50 \\ 0 & 0 & 0 & 1 \end{pmatrix}
$$

На (рис. 2) представлено лабораторний прототип багатоланкового технічного комплексу, на якому було відпрацьовано загальну кінематику та позиціонування виконавчого органу.

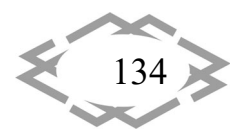

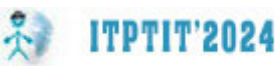

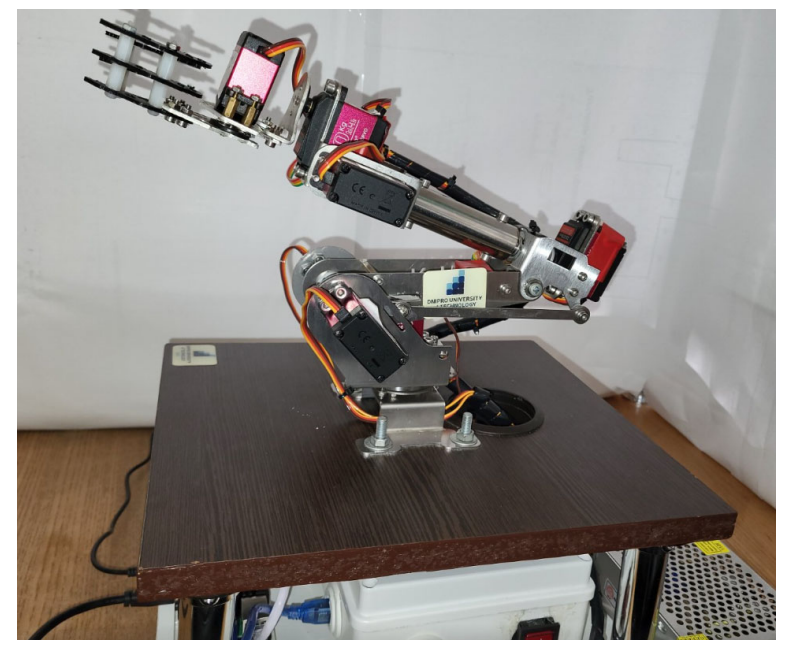

Рис. 2. – Лабораторний прототип багатоланкового технічного комплексу

**Висновки.** Розробка математичних моделей для визначення поло‐ ження ланок виконавчого органу є ключовим етапом у розвитку сучасних технологій, зокрема в області робототехніки та автоматизації. Використання кінематичних рівнянь для визначення залежності між різними параметрами руху виконавчого органу дозволяє визначити положення ланок у просторі, які, в свою чергу, можуть бути визначені через лінійні та обертові перетво‐ рення матриць.

## **ЛІТЕРАТУРА**

1.Зіборов К.А., Федоряченко С.О., Бешта О.О., Луценко І.М., Малієнко А.В., Худолій С.С. (2020) Обґрунтування кінематичних параметрів ківшового екскаватора, Збірник нау‐ кових праць НГУ, № 62, 156‐167. https://doi.org/10.33271/crpnmu/62.156

2.С.С. Худолій, С.О. Федоряченко, К.А. Зіборов, Д.В. Гаркавенко, Є.В. Кошеленко, І.М. Луценко (2023) Розробка моделі просторового орієнтування виконавчого органу ме‐ хатронної системи, Збірник наукових праць НГУ, № 74, 180‐191. https://doi.org/10.33271/crpnmu/74.180

3.Малієнко А.В., Дяченко Г.Г., Луценко І.М., Федоряченко С.О., Зіборов К.А., Коше‐ ленко Є.В. (2021) Енергоефективна структура та апаратне забезпечення підсистеми уп‐ равління ковшового екскаватора та системи управління гідравлікою, Збірник наукових праць НГУ, № 67, 165‐178. https://doi.org/10.33271/crpnmu/67.165

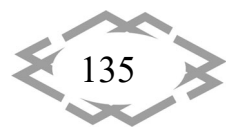

## **THE POSSIBILITIES OF BUILDING TESTS IN A FLASH ENVIRONMENT**

**ITPTIT'2024** 

**Bakyt Nuray Serzhankyzy1 , Bukharbayeva Aiya Berikkyzy2 , Ermanova Akkumis Alibekkyzy3** 1,2,3students of Aktobe Regional University named after K. Zhubanov Medeuova Aishat Bekbulatovna – master'steacher at Aktobe Regional University named after K.Zhubanov

**Abstract.** Testing is an effective way to assessthe level of knowledge on a certain topic or subject. Tests can be used in educational organizations to assess student performance or in companies to assess the professional skills of employees. Testing plays a key role in ensuring the quality of a software product. This allows errors and defects to be detected and eliminated at an early stage. In this article we will introduce the Macromedia Flash 8 environment and how to create a test.

*Keywords: Macromedia Flash, test development environment, test design, presenta‐ tion, multimedia platform capabilities, programming.*

**Introduction**. In 1995, a vector animation program called Future Splash Animator Web Graphics appeared, and two years later, in 1997, Macromedia bought it and released the product under the new name Flash. Macromedia Flash 8 is a multimedia platform for creating web applications and presentations. Currently, this is a very popular and advanced product from Adobe. Widely used in the development of various animations, banners, games; The Flash player plays audio and video on web pages while maintaining minimal footprints for publishing sites. From simple buttons and animations to complex games and feedback forms, the Flash environment and ActionScript language allow you to use a wide range of interactive elements that make the test functional [1].

**Purpose.** The purpose of this paper is to develop a methodology and pro‐ vide an algorithm of actions for creating a system for testing students' knowledge in the Macromedia Flash environment.

**Methodology and Materials.** To create buttons using Flash and Ac‐ tionScript, you can define a button image and assign an appropriate action when it is clicked. For example, you can use ActionScript to add an animation when you hover over a button or change its appearance when it is activated. This al‐ lows you to make buttons more attractive to users.

Animations are an important element created using Flash and Ac‐ tionScript. They can be used to create colorful and dynamic effects that attract users' attention and make the test more interesting. For example, animated ban‐ ners and headers attract users' attention and increase engagement.

Using Flash and ActionScript to create interactive elements opens up great opportunities for the implementation and functionality of creative ideas [2].

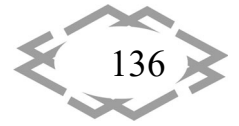

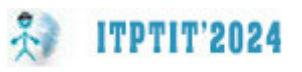

 Using Macromedia Flash resources, it has many features with a user‐ friendly interface (Picture1) and navigation.

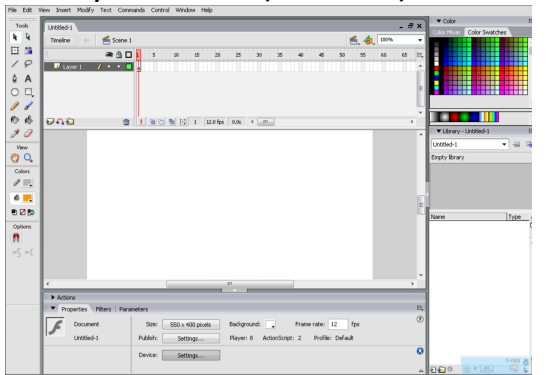

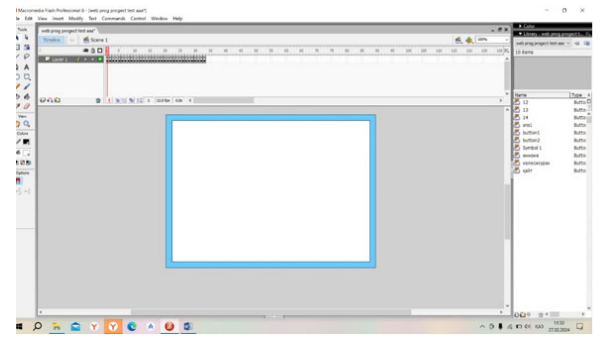

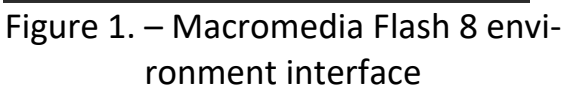

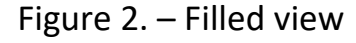

Creating an interactive test in Macromedia Flash 8.

Tasks: Select questions ‐‐> Create a test using Macromedia Flash ‐‐> Test the created test.

Step 1: Creating the test began by creating a populated view. To create such a fill, you must select the Linear fill type and two colors. Next, you need to select the Rectangle Tool from the Tools panel and stretch it across the entire view (Figure 2).

Step 2. Create text. To create a note, select the Text tool from the toolbar. We type the required text. Choose the font, size, color.

Step 3: Create the buttons. To create a button, select from the menu bar: Window/Shared Libraries/Buttons. A small window with buttons will appear. Af‐ ter selecting a button, you need to drag it to the desired place in the scene with the left mouse button (Figure 3).

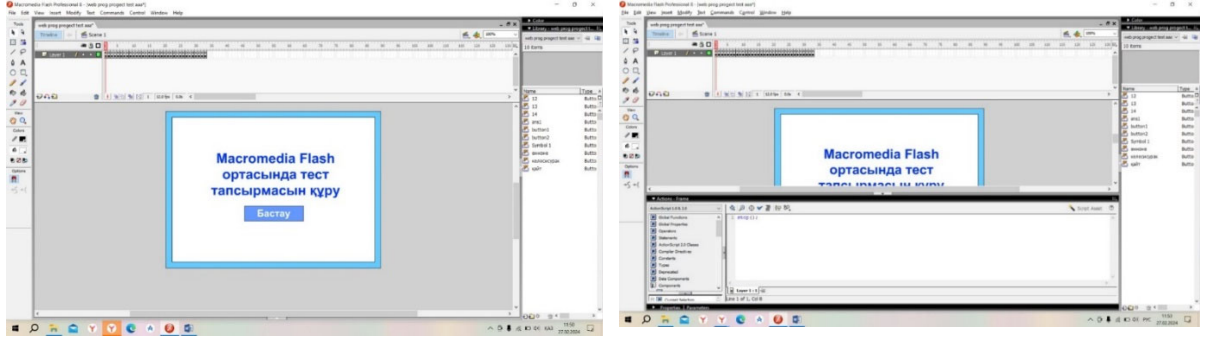

Figure 3. – Creating text and buttons Figure 4. – Customize the view

Step 4: In Macromedia Flash 8, each scene fades into the next. To stop it, after placing the scene design and the necessary text and buttons, write +/Ac‐ tions/Movie Control/(Stop) (Figure 4) in the Window/Actions section of each fin‐ ished scene.

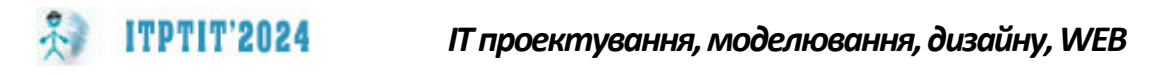

Step 5. Move from scene to scene. To switch from one view to another when you click a button, follow these steps: Window/Actions. In the "Actions" panel that appears, select:  $+$  / Actions / Movie Control / on(release) {gotoAndPlay(view count)} (Figure 5).

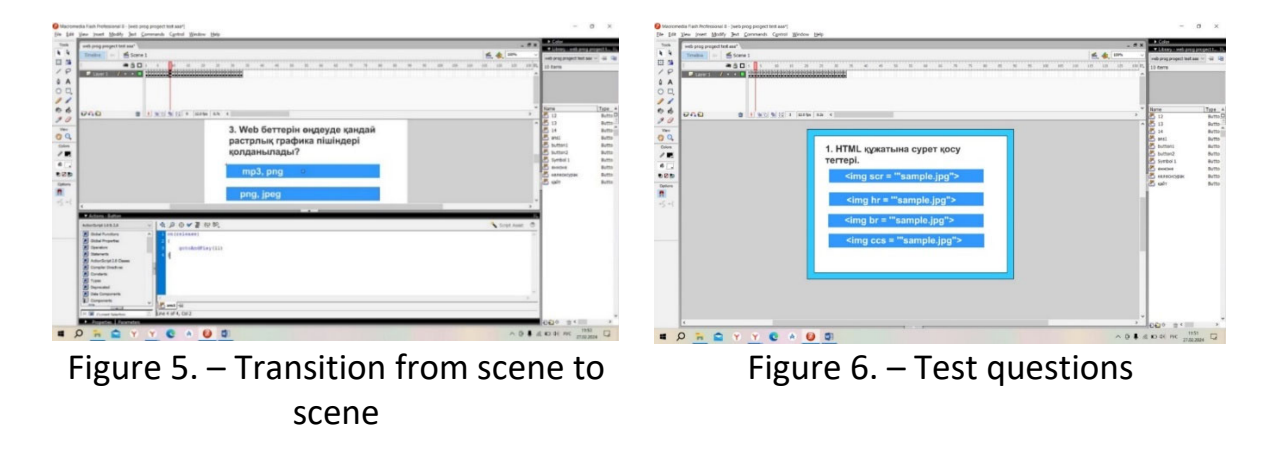

Step 6. In the following sequence, we post our questions and answers for each scene and write their codes. We connect the text of the question by select‐ ing a simple "Text" tool, and the answers to the buttons so that they stand out (Figure 6).

Step 7. We arrange and connect the following views so that when you click the buttons with answers to questions, correct or incorrect answers are dis‐ played on the screen (Figure 7).

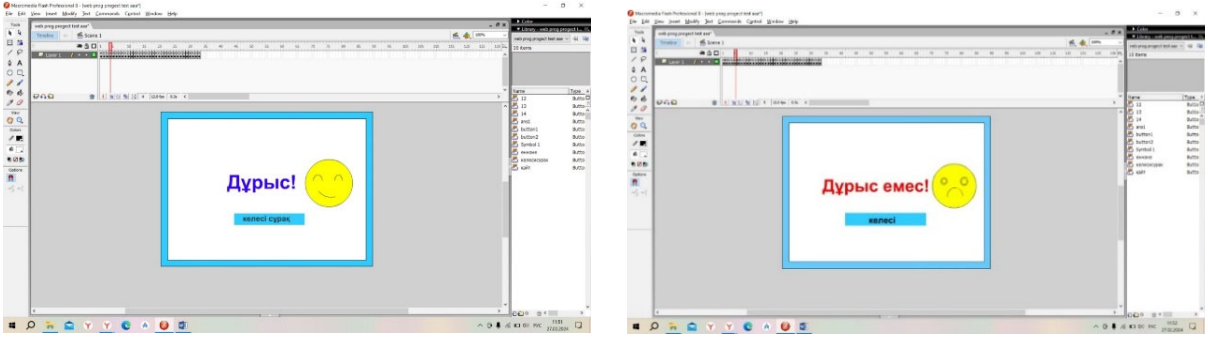

Figure 7. – Check the answer to the test

Step 8: After posting the questions, we will display the last page of the results screen, click the button to execute the prepared test, and submit the test for execution [3]. After the test is completed, the result will be displayed on the screen (Figure 8).

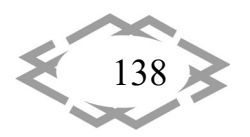

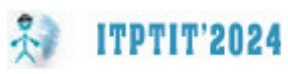

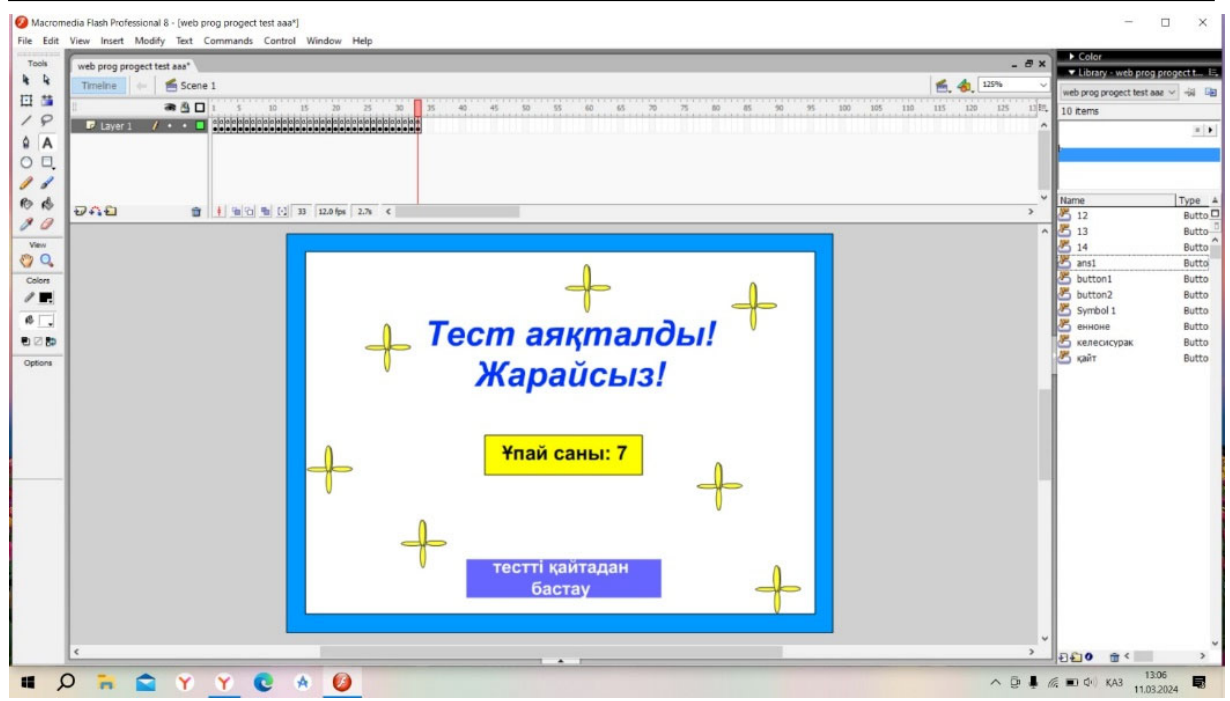

Figure 8. – Result

**Conclusion.** The advantage of Flash is the ability to create various types of tasks with extensive use of static and dynamic visualization. Using technology, you can create static charts, graphs and tables. Convenient imported graphics can be widely used. It is very important to be able to create dynamic graphics, in particular dynamic experiments, animations showing the gradual creation of di‐ agrams, tables, and graphs. Since Macromedia Flash offers powerful tools for creating interactive multimedia content, animation, games and web applica‐ tions, it can be widely used in web design and animation, game development, training and education. In this environment, it is suitable for creating interactive educational materials, animations, electronic textbooks, and web games. Mac‐ romedia Flash opens up new possibilities for introducing visualization into learn‐ ing in general.

### **REFERENCES**

1. Adobe Animate Classroom in a Book (2023 Release) ‐ Russell Chun / Adobe Press, 2023. – 480 p.

2. "Flash and ActionScript for Web Designers" ‐ Kenneth Ritchie (2011, Williams)

3. Code The Code. How To Make A Quiz Game In Flash 8, 2015. YouTube. URL: https://www.youtube.com/watch?v=AfrIiNtbKKI (date of access: 11.04.2024).

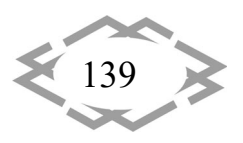

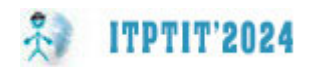

УДК 37.01:378 (477)

# **АНАЛІЗ МЕТОДІВ ТРИВИМІРНОГО МОДЕЛЮВАННЯ У BLENDER ТА AUTODESK 3DS MAX**

### **І.В. Вернер1, О.М. Твердохліб2, А.А. Лукін<sup>3</sup>**

<sup>1,2</sup>старший викладач кафедри конструювання, технічної естетики і дизайну, e-mail: ill3@ukr.net

<sup>3</sup>студент групи 132-23-3, e-mail: Lukin.A.A@nmu.one <sup>1,2,3</sup>Національний технічний університет «Дніпровська політехніка», Дніпро, Україна

**Анотація.** У роботі наводяться розглядаються методи тривимірного моделювання у найбільш популярних та розповсюджених середовищах моделювання. Аналізуються можливості методів та їх застосування для потреб конструювання та дизайну. Прово‐ диться порівняння можливостей програмних середовищ, та надаються рекомендації щодо застосування.

*Ключові слова: 3D моделювання, методи моделювання, конструювання, дизайн, можливості програмного продукту.*

# **3D MODELING METHODS ANALYSIS IN BLENDER AND AUTODESK 3DS MAX**

## **Ilya Verner1, Olexander Tverdokhlib2, Anton Lukin3**

<sup>1,2</sup>Lecturer, Department of Engineering and Generative Design, e-mail: ill3@ukr.net <sup>3</sup>Student, e-mail: <u>Lukin.A.A@nmu.one</u> <sup>1,2,3</sup>Dnipro University of Technology, Dnipro, Ukraine

**Abstract.** This article delves into the exploration of 3D modeling methods employed in widely used and popular modeling environments. It analyzes the capabilities of these methods and their applications in the realm of engineering and design. A comparative analysis of the software environments' capabilities is conducted, and recommendations for their application are provided.

*Keywords: 3D modeling, modeling methods, engineering, design, software environ‐ ments.*

**Introduction.** The world of 3D modeling, where virtual objects come to life on screens, captivates with its realism and limitless possibilities. However, be‐ hind this magic lies a complex process that combines technical skills, creativity, and the indispensable role of the human factor.

In today's world, 3D modeling plays a key role in the process of designing and constructing a wide variety of objects, from engineering parts to graphic compositions [1 ‐ 3]. While technological progress is constantly evolving, there

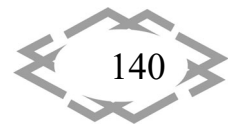

is a certain limitation in the ability of artificial intelligence to replace human cre‐ ativity and intuition.

In the modern design and engineering industry, many tasks related to 3D modeling are already automated using software tools and artificial intelligence algorithms. For example, there are programs that can generate basic forms based on specified parameters or by learning from samples. However, when cre‐ ating complex designs or working on detailing and correcting minor flaws, the human factor is still an indispensable component. This is most often because it requires a sense of aesthetics and emotional perception.

Modeling methods are among the most important skills for a modern de‐ signer and engineer. They allow for the creation of complex and realistic models of objects in a virtual environment, which opens up a multitude of possibilities for developing innovative products, solving complex engineering tasks, and em‐ bodying creative ideas.

One of the first steps in developing any product is creating a prototype or concept. Thanks to modeling methods, the designer can quickly create a virtual model of their idea, identify its strengths and weaknesses, and experiment with different options.

Once the model is created, it can be subjected to thorough analysis and optimization. Modeling methods allow for various tests to be conducted, prob‐ lems to be identified, and changes to be made before the physical prototype is even manufactured.

One of the most valuable capabilities of modeling methods is the ability to perform virtual testing and simulation. This allows engineers and designers to identify potential problems and refine the design even before the product is manufactured.

**The purpose** of this work is to analyze modeling methods, identify their ar‐ eas of application, and compare the capabilities of the most powerful graphic editors Blender and 3Ds Max.

**Methodology and Materials.** In the field of design, multimedia, and visual effects, Autodesk 3Ds Max has been the leading software product for many years. For many decades, environment elements for feature films have been de‐ veloped in this editor, visual effects for cinematography have been developed, and visualizations of a wide range of directions have been made. This software product can be called the standard of the 3D graphics industry. When inviting 3D designers to projects, employers highlight knowledge of this particular software product as a basic skill. The developers of the software environment annually update and expand its capabilities, monitor the needs of specialists, and main‐ tain an open dialogue with the community. It should be recalled that for training

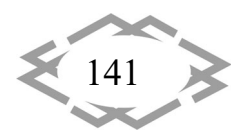

purposes Autodesk issues educational licenses for use with unlimited function‐ ality. But for commercial use, the price of this software product is quite signifi‐ cant.

**ITPTIT'2024** 

On the other hand, the Blender software product is completely free and distributed with open source code. Thanks to the funding of the development by world-famous industry giants, this editor is a powerful and high-quality system in which projects of a wide profile can be made. One of the features that contributes to the popularity of the project is the localization of the interface into many languages, including Ukrainian.

Both software products are equipped with tools for classic types of 3D modeling, and have their own view of thistoolset. They also have their own modeling methods that are unique to them. Let's consider these methods in more detail.

Autodesk 3Ds Max provides the ability to use the following methods during modeling: object modeling, mesh, patch, polygonal, spline, surface, NURBS, loft (by sections), programming on maxscript, variations with various modifiers [4, 5].

Blender is also not far behind and allows modeling using the following methods: object modeling, polygonal, using curves (spline), artistic modeling (sculpting), by sections (loft), visual programming with geometric nodes, pro‐ gramming in the python language, variations with various modifiers [6, 7].

Let's consider the modeling methods in more detail.

The first we will look at is the object modeling method (Fig. 1). It consists in creating models from geometric primitives, that is, from objects that are con‐ tained in the libraries of the software environment itself. We can only choose them from a specific list, change their parameters (dimensions) and location in the scene (3D document). Most geometric primitives are the same in different graphics packages, that is, a cube, a sphere, a cylinder, and so on. So, this method can be used in any modeling environment.

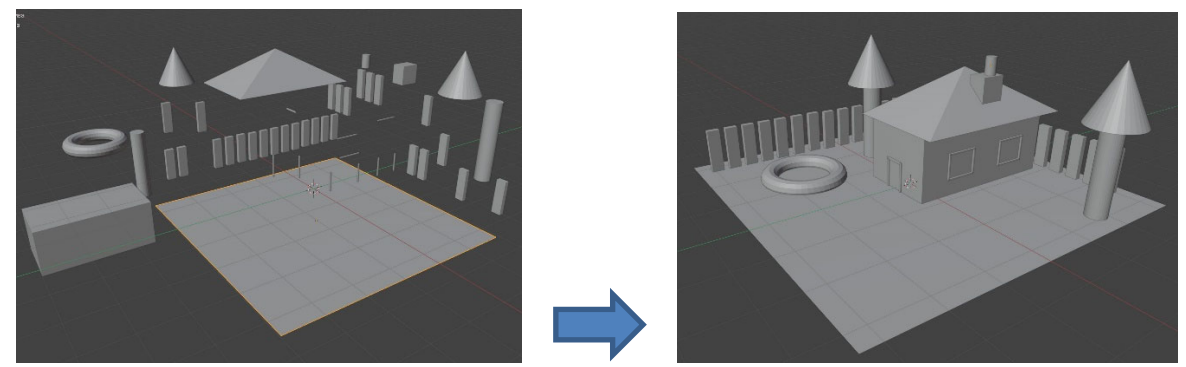

Fig.1. – Examples of object modeling

In 3Ds Max, the mesh modeling method was the base during the creation of thissoftware product many decades ago. It consistsin the fact that the surface

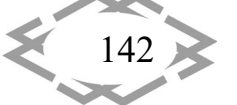

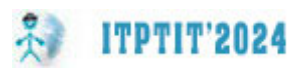

of a 3D object is divided into triangles. It is possible to edit by switching to differ‐ ent modes, such as editing vertices, edges, faces and elements (Fig. 2, a). After some time, it became clear that there were not enough possibilities, and a new method was introduced - polygonal, which significantly expanded the editing capabilities. But the mesh method is still present, despite the fact that it is not de‐ veloping. Thanks to this, it is possible to open and edit models that were created many years ago.

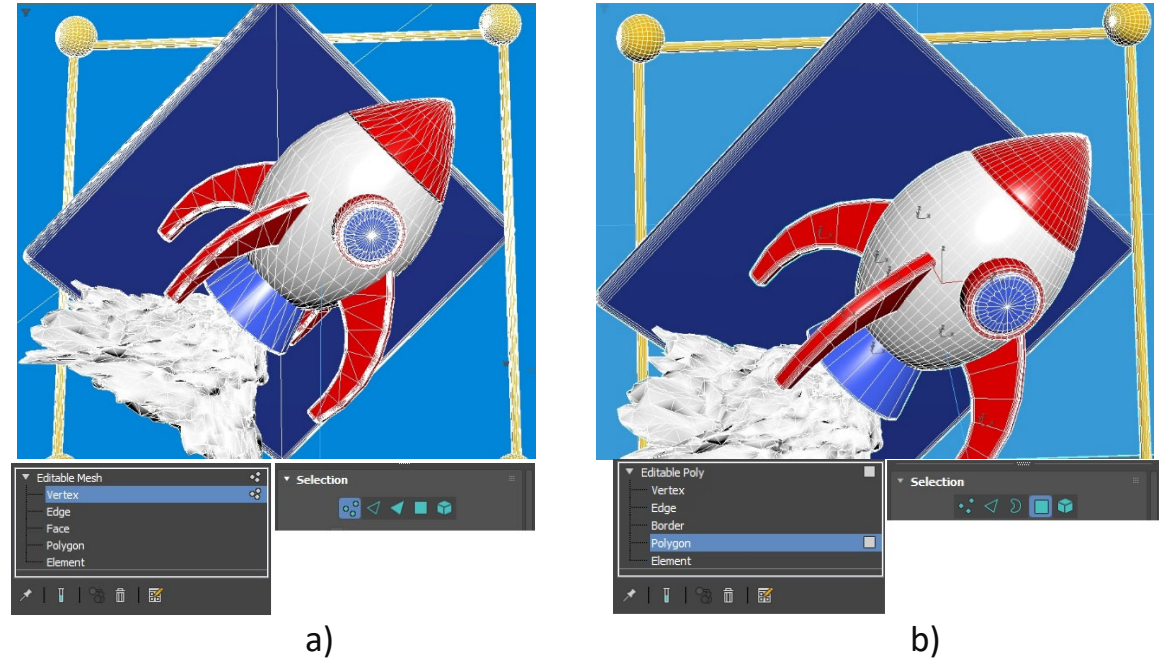

Fig.2. – Modeling examples: a – mesh modeling, b – polygonal modeling

The polygonal modeling method in 3Ds Max is the basic modeling method, and it is the one that is being promoted and developed. Modern modeling commands are added to the environment's command bar. During modeling, you can work in the following modes: editing vertices, edges, faces, holes (borders), ele‐ ments (Fig. 2, b). It is in the polygonal modeling method that the soft selection tool (dependent distortions), deformation painting, and free‐form modeling are implemented (Fig. 3).

Polygonal modeling in Blender is similar, the only difference is that there are 3 editing modes: editing vertices, edges, and faces. The possibilities are very similar and the working principles are almost identical.

The patch modeling method in 3Ds Max appeared because it was easier to develop a new tool than to rework the mesh modeling tools. It was promising for the development of curved surfaces, i.e. for the needs of organic modeling. But in the future, its developers also stopped developing it, but like the mesh method, they left it in the basic toolset of the graphics package. The method involves working in the following modes: editing vertices, edges, patches, ele‐ ments, curvature levers (handles) (Fig. 4).

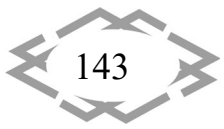
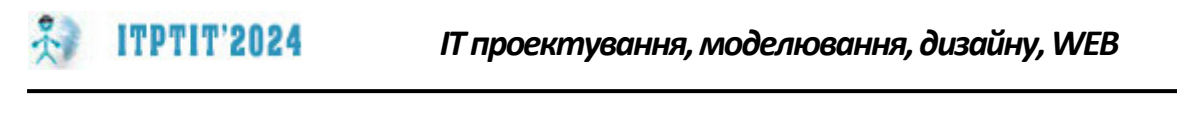

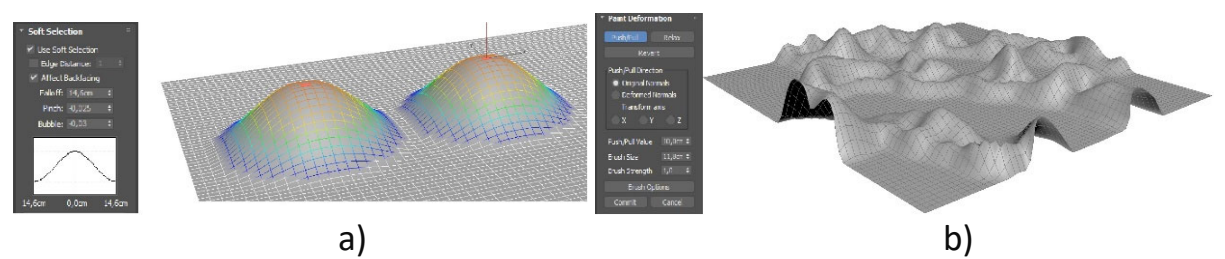

Fig.3. – Polygonal editing tools in 3DS Max:  $a$  – soft selection mode;  $b$  – paint deformation mode

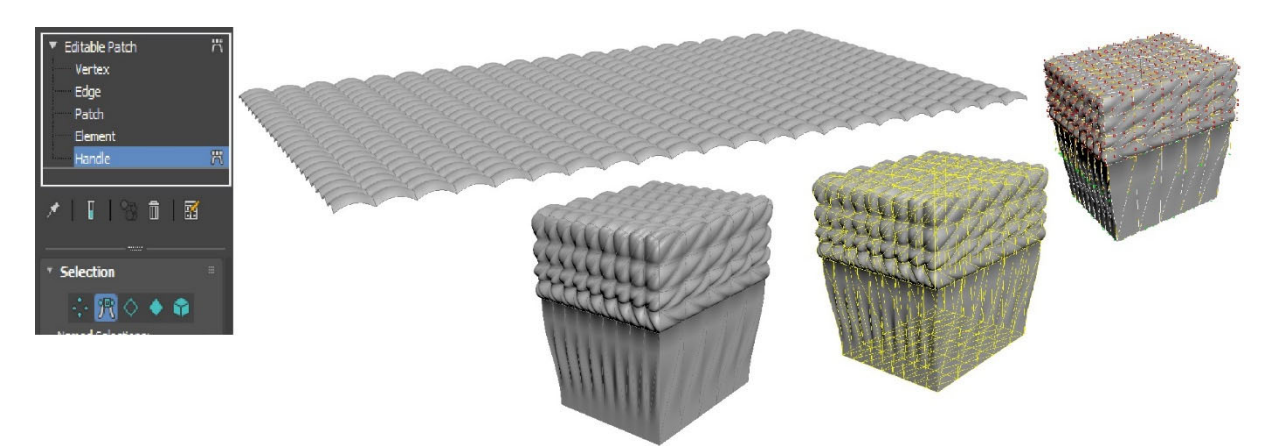

Fig.4. – Patch modeling tools in 3DS Max

One of the widespread methods is the spline modeling method, which is based on the use of flat shapes, or contours, which consist of curves or straight segments. The library of standard splines includes such figures as: circle, arc, el‐ lipse, rectangle, polygon and others. In 3Ds Max, the line tool works on the basis of the Bézier curve. That is, with a line you can make both straight and curved segments. The spline contour can be both closed and open. Depending on this, you can get a different result by applying the extrusion command to get a 3D object from a flat contour (Fig. 5, a). Also, the spline itself is not output for visu‐ alization, i.e. it is an auxiliary object, if you do not give it a 3D profile. You can also get 3D objects by creating a body of revolution based on a flat contour (Fig. 5, b).

In Blender, curves have three types: polygonal curve, Bézier curve, and NURBS curve. The forms of curves that can be added must be taken from an additional plugin, which is supplied by default with the environment, but it is in an inactive state.

Surface modeling can be considered a special case of spline modeling. It consistsin creating 3D bodies using flatsections, which are connected by a frame consisting of lines. To obtain a 3D object, it is first necessary to develop the pro‐ files of the future sections. Combine all profiles into a single spline. Use the crossection command to sequentially combine all sections to create a frame. A

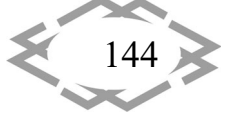

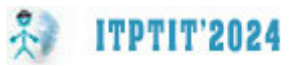

surface modifier is applied to the frame, which resultsin a 3D figure (Fig. 6). After that, it is still possible to edit the curves to adjust the shape of the object, but if the frame is opened, the 3D part of the figure will disappear at the opening point.

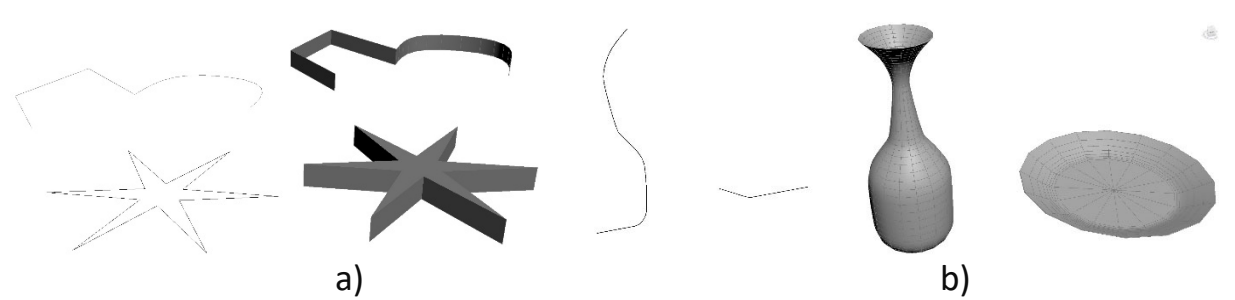

Fig.5. – Spline examples:  $a$  – extruded splines;  $b$  – revolved splines

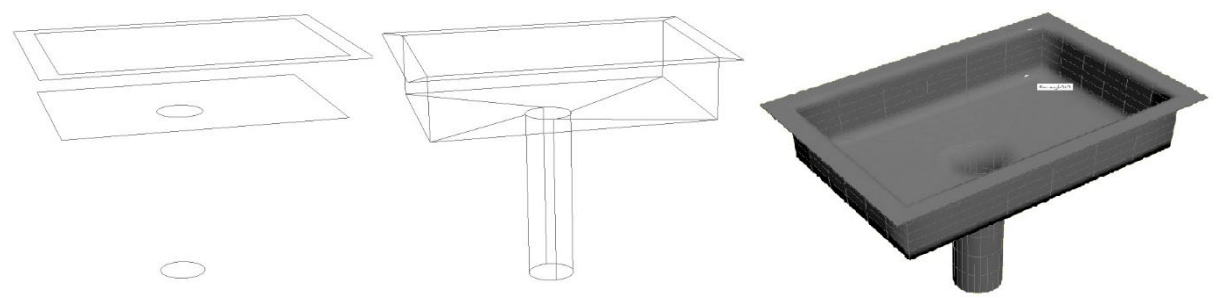

Fig.6. – Steps of creation model by surface modeling

The most well‐known and widespread method of modeling by flat sections is the use of the loft modeling method. It is also a special case of spline modeling. To create a 3D model, it is necessary to create a trajectory (curve or straight line) along which to place different profile shapes (Fig. 7). This method has been used for many years in CAD systems and is supported by many 3D graphics editors. Objects obtained by this method can have a very complex organic surface shape.

The NURBS modeling method was founded in the 1950s by French design‐ ers who developed cars. It is based on modeling surfaces, each point of which depends on each other. In this way, it was possible to predict the behavior of, for example, a car body under load. In 3Ds Max, it is a whole modeling system in which it is possible for individual points to exist in a vacuum, or curves, even 3D surfaces in a single object (Fig. 8). To work with such objects, there is a whole set of tools that work only with Nurbs objects. Unfortunately, the developers have not updated this toolset for many years, and it has subsequently received some errors when used. However, it is also a standard tool in CAD systems.

In Blender, NURBS is focused on creating flat curvilinear figures, which are more often used for extrusion or creating bodies of revolution. But in Blender, curves are more often converted into a mesh model, which is then rotated, thus losing the ability to edit the shape of the 3D object with curves.

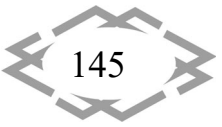

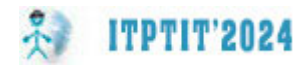

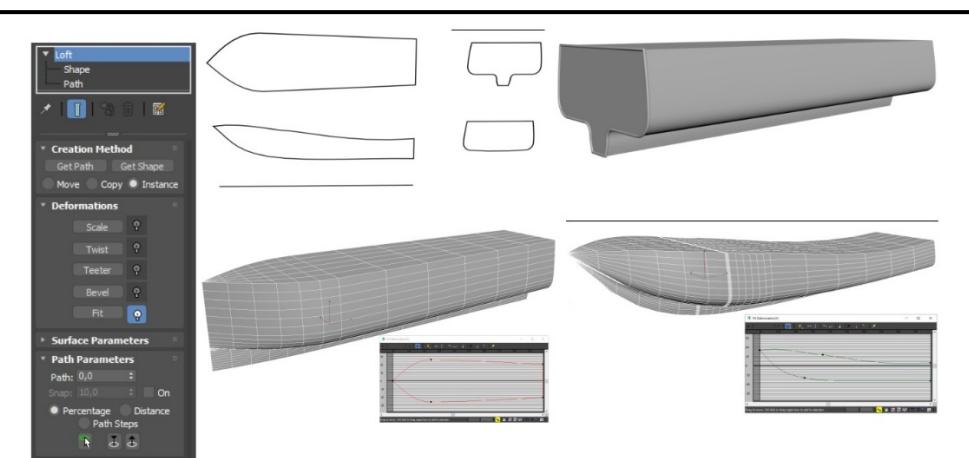

Fig.7. – Example of Loft modeling

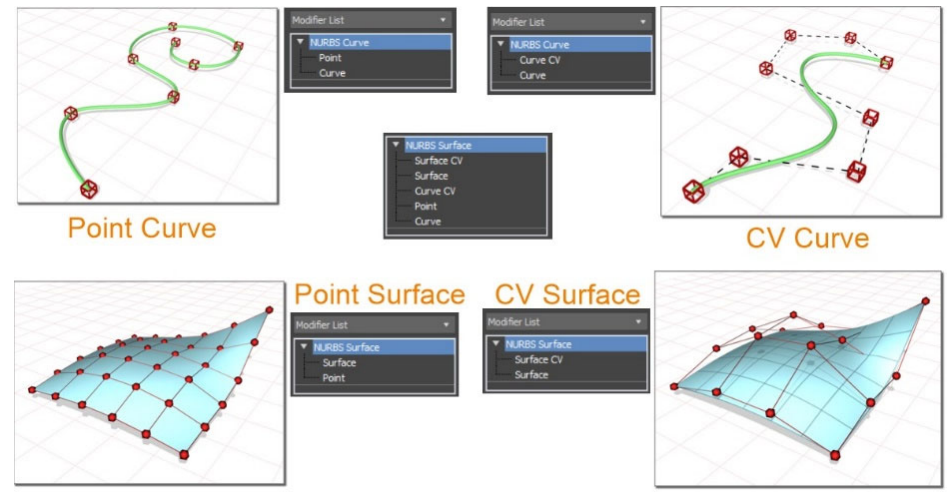

Fig.8. – NURBS modeling

To create plants, animals, and other organic surfaces in 3Ds Max, there is a free transform tool located on the ribbon. It has several curvature brushes and retopology tools. In Blender, there is an environment for working with the sculpt‐ ing modeling method. More often, there are separate plugins for working with this method, but in this case, the technology was successfully implemented and added to the 3D graphics package.

The principles of sculpting modeling are that a 3D blank (object) is created. Then it is finished with curvature brushes. Each of the brushes has its own func‐ tionality for creating curvatures, for example, there are extrusion brushes, bend‐ ing, scratching, surface leveling, and many others (Fig. 9). It takes a lot of time and a lot of brush strokes to create the desired shape, so it is often necessary to have a graphics tablet for the convenience of using this method.

To get a more concise and visual representation of the software environ‐ ments, let's create a comparison table of the capabilities of the graphics pack‐ ages (Table 1).

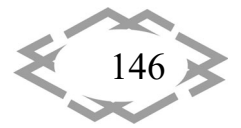

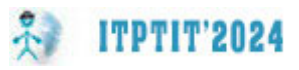

| <sup>3</sup> (Uniost) - Blender 4.1 |                                                         |                         |                                        |                                      |                                 |                 |                             |                            |                             |                                                                    | $\sigma$ $\times$                                                                                                    |
|-------------------------------------|---------------------------------------------------------|-------------------------|----------------------------------------|--------------------------------------|---------------------------------|-----------------|-----------------------------|----------------------------|-----------------------------|--------------------------------------------------------------------|----------------------------------------------------------------------------------------------------|
|                                     | to File Edit Render Window Help                         |                         | Layout Modeling                        | Sculpting<br>UV Editing              | <b>Texture Paint</b><br>Shading |                 | Animation Renderi C v Scene | $\triangle$ $\blacksquare$ |                             | ViewLayer                                                          | $\mathbf{B}\times$                                                                                                    |
|                                     | <del>1</del> v coulpt Mode v View Sculpt Mask Face Sets |                         |                                        | <b>R</b> <sub>c</sub> Color Attribut | $\bullet$                       |                 |                             |                            | ī≡∽                         | $\Box$ $\Omega$ Search<br>$ \mathbf{E} \ $                         |                                                                                                    |
|                                     | Radius                                                  | 103 px<br>$\mathcal{C}$ | 0.500<br>Strength                      | $+ -$<br>Brush v<br>$\mathscr{A}$    | Texture v Stroke v Falloff v    | $Cursor$ $\sim$ | $\S3 \times Y \times \$     | Dyntopo v Rer              |                             | Scene Collection                                                   |                                                                                                    |
| ∕                                   | Draw                                                    |                         | <b>User Perspective</b><br>(0) Ky6.001 |                                      |                                 |                 |                             |                            |                             | $\vee$ $\blacksquare$ Collection<br>$\nabla$ Ky <sub>6</sub><br>₩. | $\begin{array}{c} \hline \textbf{Z} \end{array} \odot \begin{array}{c} \textbf{Q} \end{array}$<br>$\circ$ 0<br>$\circ$ <b>Q</b> |
|                                     | Draw Sharp                                              |                         |                                        |                                      |                                 |                 |                             |                            |                             | $\sum$ Ky6.001                                                     |                                                                                                    |
|                                     | Clay                                                    |                         |                                        |                                      |                                 |                 |                             | $\bullet$                  | $\mathbf{E}$<br>18          | $\Omega$ Search<br><b>Blob</b>                                     |                                                                                                    |
|                                     | Clay Strips                                             |                         |                                        |                                      |                                 |                 |                             | ₩                          | $\mathbf{r}$                | $\vee$ Brushes                                                     |                                                                                                    |
|                                     | Clay Thumb                                              |                         |                                        |                                      |                                 |                 |                             | $\mathbb{S}^3$             | 冒                           |                                                                    | $\vert$ $\vert$                                                                                                    |
|                                     | Layer                                                   |                         |                                        |                                      |                                 |                 |                             | 曲                          | $\mathbf{E}$                |                                                                    | $\overline{\mathbf{E}}$                                                                                                    |
|                                     | Inflate                                                 |                         |                                        |                                      |                                 |                 |                             |                            | $\ddot{\circ}$<br>$\bullet$ |                                                                    |                                                                                                    |
| ß                                   | <b>Blob</b>                                             |                         |                                        |                                      |                                 |                 |                             |                            |                             |                                                                    |                                                                                                    |
|                                     | Crease                                                  |                         |                                        |                                      |                                 |                 |                             |                            | $\Xi$                       | Blob 2 $\bigcirc$ $\bigcirc$ $\rightarrow$                         |                                                                                                    |
| $\mathcal{D}$                       | Smooth                                                  |                         |                                        |                                      |                                 |                 |                             |                            | $\blacksquare$              | $\vee$ Brush Settings                                              |                                                                                                    |
|                                     | Flatten                                                 |                         |                                        |                                      |                                 |                 |                             |                            | ىد<br>Ν                     | Radius 10 <b>6</b><br>Radius                                       | View Scene                                                                                                    |
|                                     | Fill                                                    |                         |                                        |                                      |                                 |                 |                             |                            | $\widehat{\mathbf{e}}$      | 0.5<br>Strength                                                    | $C$ $F$                                                                                                    |
|                                     | Scrape                                                  |                         |                                        |                                      |                                 |                 |                             |                            | $\odot$                     | Direction<br>Normal                                                | $+$ A $-$ S<br>0.500                                                                                                    |
|                                     | Multi-plane Scrape                                      |                         |                                        |                                      |                                 |                 |                             |                            | $\triangledown$             | Hardness                                                           | $0.0 \leftrightarrow \mathcal{C}$                                                                                               |
|                                     | Pinch                                                   |                         |                                        |                                      |                                 |                 |                             |                            | ●                           | 0.000<br>Auto-S<br>Magnify                                         | $\mathcal{C}$<br>0.500                                                                                                    |
|                                     | Grab                                                    |                         |                                        |                                      |                                 |                 |                             |                            | 圝                           | > Advanced                                                         |                                                                                                    |
|                                     | Elastic Deform<br>$\bigcap$ Select                      |                         | Center View to Mouse                   | $\mathbf{r}$                         |                                 |                 |                             |                            |                             | > Texture<br>Ky6.001   Verts:0   Faces:0   Objects:1/2   4.1.0     |                                                                                                    |

Fig.9. – Examples of sculpting in Blender

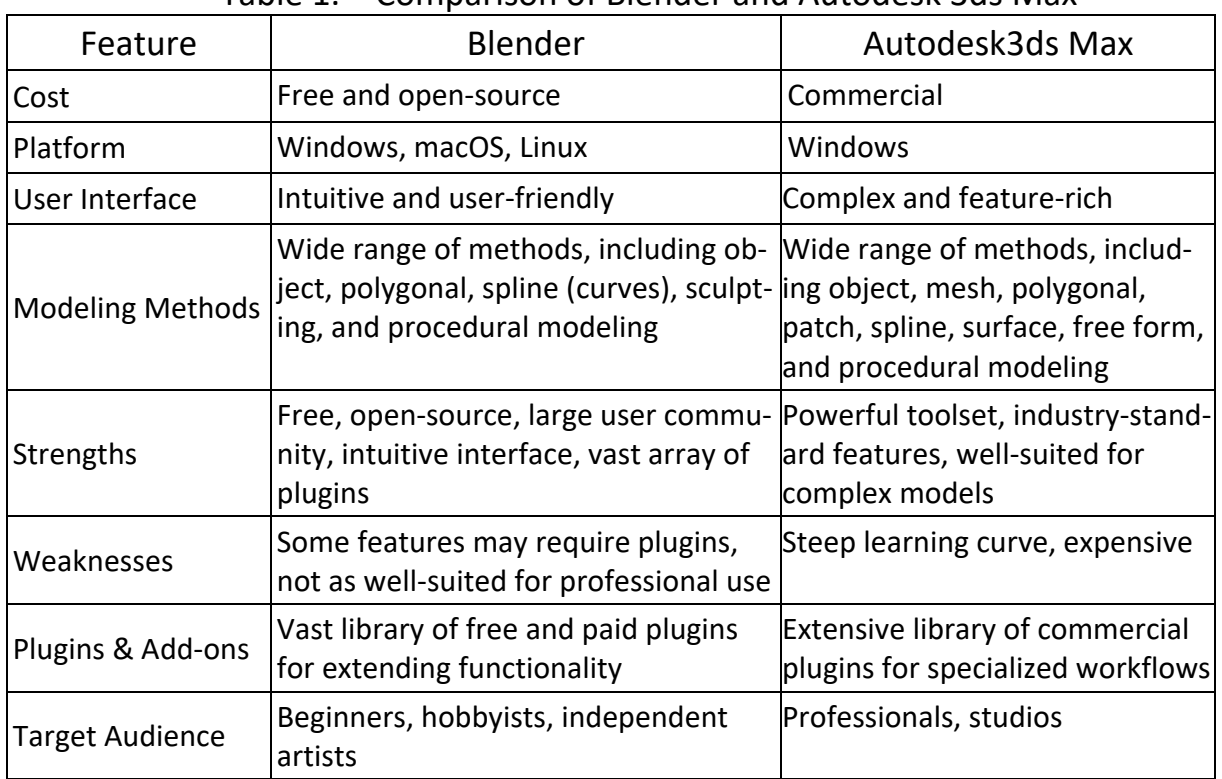

## Table 1. – Comparison of Blender and Autodesk 3ds Max

**Conclusions.** Ultimately, the selection between Blender and 3ds Max hinges on the individual's specific objectives, experience level, and career aspirations. For those seeking an accessible and cost-effective platform to lay the foundation

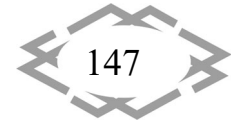

**ITPTIT'2024** 

of their 3D modeling skills, Blender emerges as an ideal companion. For sea‐ soned professionals demanding unparalleled power, industry‐standard capabili‐ ties, and the ability to tackle the most demanding projects, Autodesk 3ds Max stands as the undisputed champion.

This comprehensive analysis equips aspiring 3D modelers with the knowledge and insights necessary to make an informed decision that aligns with their unique needs and paves the way for a successful and fulfilling career in the ever‐evolving realm of 3D modeling.

### **REFERENCES**

1. Amani, Naghmeh & Yuly, A. (2019). 3D modeling and animating of characters in ed‐ ucational game. Journal of Physics: Conference Series. 1193. 012025. 10.1088/1742‐ 6596/1193/1/012025.

2. Silva, Pablo & Ruas, Vitor & Oliveira, Gustavo & Martinelli, Tiago & Machado de Oliveira, Antonio Victor & Schimidt, Marcelo & Andreão, Rodrigo & Mestria, Mário. (2018). Workflow to Optimization of 3D Models for Game Development. 225‐229. 10.1109/SVR.2018.00041.

3. Forquesato, Luís & Borin, Juliana. (2018). Kids Block Coding Game: A game to intro‐ duce programming to kids. 10.5753/wei.2018.3502.

4. Abbasov, Iftikhar. (2017). Fundamentals of 3D modeling in the graphics system 3ds Max: Training Manual. 141p.

5. Stojanov, Igor & Ristevski, Blagoj & Kotevski, Zoran & Savoska, S.. (2016). Applica‐ tion of 3ds Max for 3D Modelling and Rendering. 133‐144. 10.20544/AIIT2016.17.

6. Hosen, Md Saikat & Ahmmed, Shahed & Dekkati, Sreekanth. (2019). Mastering 3D Modeling in Blender: From Novice to Pro. ABC Research Alert. 7. 169–180. 10.18034/ra.v7i3.654.

7. Dovramadjiev, Tihomir. (2015). Modern accessible application of the system Blender in 3D design practice. Publishing House "Union of Scientists ‐ Stara Zagora". 10 – 13.

УДК 625.7/.8, 625.745.1/.2

# **ЗАСТОСУВАННЯ ПРОГРАМНИХ КОМПЛЕКСІВ ПІД ЧАС ПРОЄКТУВАННЯ ДОРОЖНІХ ВОДОПРОПУСКНИХ СПОРУД**

#### **М.В. Гаркуша<sup>1</sup>**

 $1$ доцент кафедри мостів, тунелів та гідротехнічних споруд, e-mail: mykola.harkusha@ntu.edu.ua

<sup>1</sup>Національний транспортний університет, Київ, Україна

**Анотація.** У роботі розглядаються підходи з проєктування дорожніх водопропуск‐ них споруд з металевих гофрованих конструкцій із застосуванням програмних комплек‐ сів. Застосування комп'ютерних програм є засобом, за допомогою якого проєктувальник може приблизно визначити, яка конструкція водопропускної споруди є життєздатною в

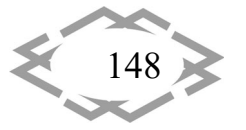

даній ситуації. Ці програми також мають можливість визначати ефективність існуючих водопропускних споруд і визначити їх напружено‐деформований стан, визначити гідра‐ влічні характеристики та змоделювати розсіювання енергії води, для визначення розмиву води на виході з водопропускної споруди.

*Ключові слова: гідравлічна характеристика, деформація, дорожня водопропус‐ кна споруда, напруження, проєктування, розсіювання енергії води.*

## **SOFTWARE APPLICATION COMPLEXES DURING DESIGN OF ROAD CULVERTS**

#### **Mykola Harkusha1**

<sup>1</sup> Ph.D., Associate Prof., Department of Bridges, Tunnels and Hydrotechnical Structures, National Transport University, Kyiv, Ukraine, e-mail: mykola.harkusha@ntu.edu.ua

**Abstract.** The work considers approaches to the design of road culverts from metal cor‐ rugated structures with the implementation of software complexes. The use of computer programs is a means by which the designer can roughly determine which design of the culvert is viable in this situation. These programs also have the ability to determine the effectiveness of existing culverts and determine their stress‐strain state, determine hydraulic characteristics and simulate the dissipation of water energy, to determine the erosion of water at the outlet of the culvert.

*Keywords: hydraulic characteristic, deformation, culvert, stress, design, dissipation of water energy.*

**Вступ.** Забезпечення належної роботи дорожніх водопропускних спо‐ руд з металевих гофрованих конструкцій (МГК) є невід'ємною частиною проєктування автомобільних доріг. Вибір підходів проєктування дорожніх водопропускних споруд впливає на визначення основних деформаційних характеристик. А наявність надлишку води на проїзній частині негативно впливає на фізико‐технічні властивості матеріалів, з яких вона побудована, та потребує належного водовідведення, а неспроможність водопропускних споруд належного пропуску води спричинює ерозію дорожньої конструкції та ослаблення земляного полотна з подальшим руйнуванням всієї автомо‐ більної дороги.

**Мета роботи** полягає в аналізі та виборі оптимальної програмних ком‐ плексів для проєктування дорожніх водопропускних споруд МГК.

**Матеріал і результат досліджень.** Конструкції, методи розрахунку, те‐ хнології влаштування дорожніх водопропускних споруд з МГК постійно вдо‐ сконалюються з врахуванням досвіду будівництва та проведених дослі‐ джень [1, 2], після майже століття еволюційних досліджень моделі взаємодії ґрунту та споруди розвинулися з піонерської роботи Марстон і Спенглер у 1920‐х роках до сучасного методу скінченних елементів (МСЕ, FEM — finite element method). [3]. Існують також деякі аналізи з використанням методу

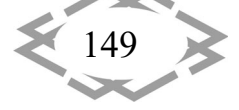

*ІТ проектування, моделювання, дизайну,WEB*

кінцевих різниць (МКР, FDM — finite differences method), наприклад програ‐ мне забезпечення FLAC [4].

**ITPTIT'2024** 

Автор першої опублікованої статті з використанням двовимірної моделі за допомогою методу кінцевих елементів для дорожніх водопропускних споруд був К. Б. Браун [5]. Першу опубліковану статтю з використанням три‐ вимірної моделі із застосуванням методу кінцевих елементів написали Ал‐ гуд Д. Р. і С. К. Такахаші [6].

Однією з перших двовимірних моделей розроблених за підтримки FHWA у 1976 році була програма CandeCAD (Culvert ANalysis and DEsign все‐ редині autoCAD) розроблена колективом авторів під керівництвом Катона М. Г та [7, 8] та NLSSIP (Non‐Linear Soil‐Structure Interaction Program), розро‐ блена Бірном П.М. та Дунканом Дж.М. [9]. Ці програми періодично оновлю‐ ються.

Найпопулярнішими програмами, що використовують МСЕ для розраху‐ нку є: Abaqus/CEA, ANSYS, DIANA, Plaxis, LUSAS Bridge, Z‐Soil, які використо‐ вуються для 3‐D аналізу дорожніх водопропускних споруд, що дає здатність аналізувати складні форми та геометрії, які включають різні типи матеріалів.

Дослідження за допомогою кінцевих елементів і експериментальні ви‐ пробування показали, що жорстка основа не є ефективною для покращення конструктивної здатності труби в площині, незалежно від того, чи це залізо‐ бетон, гофрована металева конструкція або пластикова труба, було пока‐ зано, що дуже жорсткі основи, такі як бетонні, негативно впливають на стру‐ ктурну здатність труб у площині [3].

Дослідження кінцевих елементів і експериментальні дослідження по‐ казують, що м'які включення, такі як полістирол, розміщені у верхній зоні труби, ефективно зменшують структурні пошкодження завдяки позитив‐ ному ефекту дуги для сталевих і бетонних труб, але не для пластикових труб та може призвести до 40 % зменшення навантаження на стовп ґрунту [3].

В роботі [4] проведено визначення максимальних вертикальних пере‐ міщень дорожніх водопропускних споруд (проліт 5,0 м, висота 3,03 м, гофр 0,055×0,200 м, товщина металу 5,5 мм, глибина ґрунтового покриву 1,45 м) становили 5,3 мм (рис. 1) і вони розташовані на вінці, овальному підвищенні гофри, а нижня частина раковини має несуттєвий прогин (0,2 мм). Найбільші напруження виникають в окружному напрямку та при‐ падають на «пружини», висоти нижніх заокруглень (рис. 1) і становлять 16,27 МПа (розтяг). У коронній і нижній частині оболонки виникли напру‐ ження стиску (вони не перевищують 11,0 МПа). Напруження в поздовж‐ ньому напрямку значно менші і ніде не перевищують 0,2 МПа.

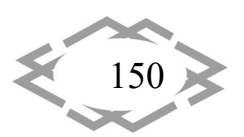

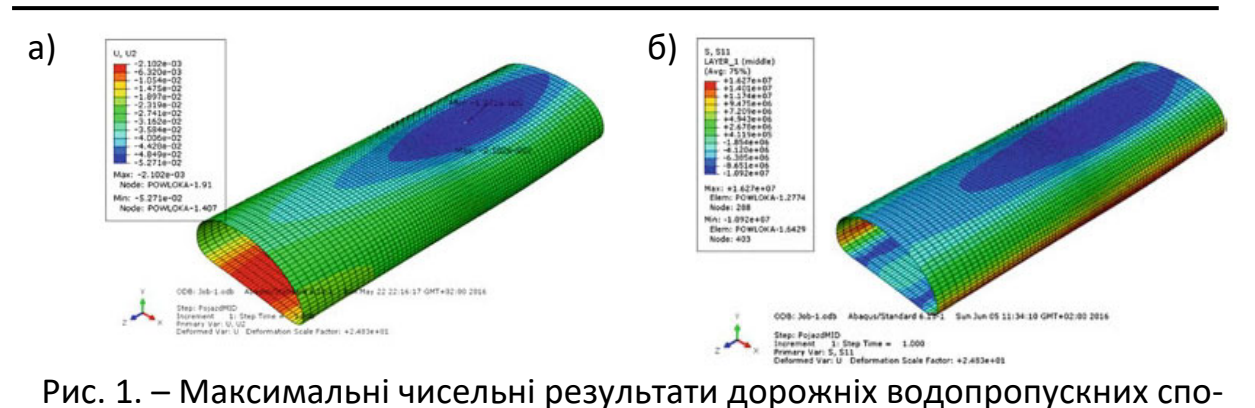

руд: а) переміщення; б) напруження

У числових моделях слід докладати зусиль, щоб показати точну форму досліджуваної дорожньої водопропускної споруди та навантаження, що ді‐ ють на неї. У багатьох випадках з метою спрощення чисельної моделі не вра‐ ховуються маловажливі деталі, які можуть вплинути на складність моделю‐ вання та час розрахунків. Отже, чисельні моделі конструкцій оболонки за‐ звичай можна спростити, але слід зберегти основні геометричні параметри споруди. Під час чисельного моделювання можна не враховувати інші еле‐ менти, такі як уступи, залізобетонні муфти, що зміцнюють вхідний і вихідний отвір оболонки, поручні, бар'єри, фундаменти та дренажну систему. Сучас‐ ний досвід підтверджує, що такі елементи не повинні суттєво впливати на чисельні результати, оскільки вони є додатковим обладнанням дорожніх водопропускних споруд. Це пояснюється тим, що вони мають обмежений вплив на взаємодію ґрунт‐конструкція через розташування поза діапазоном активного навантаження [4].

Аналіз кінцевих елементів відіграв важливу роль у розробці нових до‐ рожніх водопропускних споруд.

Тим не менш, спрощені формули проєктування, такі як знайдені в AASHTO LRFD Bridge Design Specifications [10], будуть і надалі потрібні та ви‐ користовуватимуться в програмних комплексах.

Широко застосовуються програмні комплекси для гідравлічних розра‐ хунків водопропускних споруд.

Гочкісс Р. та ін. [11] проаналізували точність семи програм гідравліки водопропускних споруд: HY‐8, FishXing, Broken‐back Culvert Analysis Program (BCAP), Hydraflow Express, CulvertMaster, Culvert, та Hydrologic Engineering Center River Analysis System (HEC‐RAS). Програмне забезпечення було пе‐ ревірено на точність трьох розрахунків: глибини верхньої води, контролю потоку та швидкості на виході. Програмне забезпечення порівнювало вихі‐ дні значення програмного забезпечення та ручні розрахунки, а не лабора‐ торні експериментальні дані. Використані ручні розрахунки були отримані з лабораторних експериментів, проведених Національним бюро стандартів

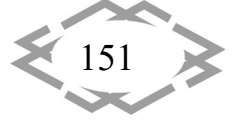

**ITPTIT'2024** 

(NBS). Гочкісс Р. та інші зробили висновок, що HEC‐RAS є найповнішою про‐ грамою як для точності, так і для характеристик водопропускних споруд, на які впливають споруди вище за течією.

**ITPTIT'2024** 

Готчкісс Р. і Шафер Дж. [12, 13] перевірили результати програмного за‐ безпечення BCAP, провівши серію експериментів, які симулювали вхідні па‐ раметри BCAP. Ці експерименти включали використання 4‐дюймового пле‐ ксигласу з подвійною ламаною трубою, яка була встановлена на різних схи‐ лах русла та мала різні значення потоку, що проходить через структуру, для імітації масштабної моделі входів у програму BCAP. Ця програма має лише один екран введення, який дозволяє користувачеві вводити назву проекту, випуск, водопропускну трубу, профіль водопропускної труби та дані ниж‐ ньої води. BCAP використовує цю інформацію за допомогою серії рівнянь, щоб розробити вихідний екран, який містить наступне: глибина верхньої води; контрольна висота розриву; критична глибина; глибина нижньої води; виникнення гідравлічного стрибка; розташування гідравлічного стрибка (якщо він відбувся); довжина гідравлічного стрибка (якщо він відбувся); гли‐ бина виходу; вихідна швидкість; і вихідне число Фруда.

Після того, як результати були згенеровані, зібрані дані порівнювалися з фактичним станом водопропускної труби. Глибина течії та нижньої води разом із верхньою течією та глибиною випуску були записані, а потім порів‐ няні з результатами BCAP. Ці результати показують, що BCAP здатний про‐ гнозувати глибину верхньої води та глибину виходу для ряду потоків у про‐ тотипі.

Програма BCAP не позбавлена обмежень, у деяких випадках верхня вода була меншою за прогнозоване значення. Вони вважали, що ця про‐ блема може бути пов'язана з утворенням вихору на вході. Вихор легко утво‐ рився, коли два дюйми води закривали вхідний отвір, але навряд чи утво‐ рився б із двома футами води. Ця програма також розроблена для водопро‐ пускних труб, які планується розмістити в зонах з високим рельєфом. Саме тоді, коли схили подвійних ламаних водопропускних труб були занадто ма‐ лими, програма не могла правильно генерувати необхідні результати. BCAP також був розроблений лише для коробчатих або круглих водопропускних труб, що залишає проектувальнику обмеження щодо кількості варіантів ге‐ ометрії водопропускної труби. Іншим обмеженням конструкції була можли‐ вість проектувати водопропускні труби менше 55 градусів.

Енергетична модель HY8 була створена у 2000 році Федеральним уп‐ равлінням автомобільних доріг [14]. Ця програма використовується для розробки відповідних засобів розсіювання енергії через різні типи водопропу‐ скних споруд. Програма здатна досліджувати круглі та прямокутні водопро‐

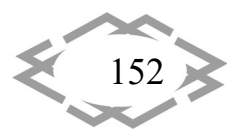

пускні труби. Вхідні дані для цієї програми включають: форму, потік, швид‐ кість, діаметр, нахил каналу, тривалість піку та висоту падіння, якщо воно існує. Після введення цієї інформації HY 8 створить вихідний екран із різними параметрами, які можна представити. Програма має вибір параметрів, які включають визначення розміру розмивної ями, яка буде створена, і способи внутрішнього чи зовнішнього зменшення енергії води, перш ніж вона по‐ кине водопропускну трубу. Вибравши опцію Scour, можна отримати інфор‐ мацію про довжину, ширину, об'єм і глибину наявної води. Параметри «Вну‐ трішній» і «Зовнішній» надають користувачеві низку методів розсіювання енергії щодо того, як зменшити утворення отвору від тріщини. Ці методи включають краплинні отвори, прямі краплі, фрикційні блоки, розривні ба‐ сейни, протилежні басейни та басейни з гаками. Користувач вирішує, який тип розсіювачів енергії підходить для конкретної ситуації.

Стосовно програми HY 8 є кілька проблем, які необхідно вирішити. У цій програмі немає можливості вибрати шорсткість поверхні водопропускної споруди. Якщо в процесі оцінювання розглядається вже побудована водоп‐ ропускна споруда, то це стає проблемою. HY 8 вважатиме шорсткість пове‐ рхні водопропускної споруди такою ж, як і у нової, що у випадках екстрема‐ льної ерозії водопропускної споруди занижуватиме кількість енергії, яку во‐ допропускна споруда здатна розсіяти. Ця програма не створює число Фруда для виходу. Це може бути проблемою під час спроби визначити наявність і тип гідравлічного стрибка у вихідній секції водопропускної споруди. Гідрав‐ лічні стрибки є ще однією проблемою, HY 8 не здатний визначити, чи може вибраний розсіювач викликати гідравлічний стрибок. Остання проблема пов'язана з визначенням того, чи є даний дисипатор можливим чи ні. Про‐ грама позначає кожен тип дисипатора як сумнівний або можливий. HY 8 не визначає, до якої міри розсіювач енергії є сумнівним або можливим. Саме з цих причин користувач приймає остаточне рішення про те, чи є життєздат‐ ним тип розсіювача енергії [15].

Програма IOWA Culvert Hydraulics була розроблена, щоб допомогти консультантам і інженерам міста, округу та штату з гідравлічним проекту‐ ванням водопропускних труб в Айові [16]. Програма IOWA Culvert Hydraulics використовує діаграму стоку Айови для визначення відповідної конструкції для заданих гідравлічних умов. Ця відповідна конструкція відноситься до водопропускної споруди, яка здатна утримувати бажану ємність води і вод‐ ночас забезпечує мінімальну швидкість води на виході. Програма спочатку розраховує проектний потік водопропускної споруди, використовуючи площу відведення води, вид поверхні та нахил поверхні. Після обчислення потоків програма використовує цю інформацію разом із типом водопропус‐

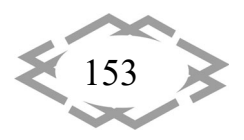

кної споруди для визначення глибини нижньої води. IOWA дозволяє корис‐ тувачеві вибрати стандартну водопропускну трубу Департаменту транспо‐ рту штату Айова (IDOT), конічну впускну водопропускну трубу, водопропус‐ кну трубу з краплинним входом або водопропускну трубу загального прое‐ кту. Після вибору відповідної водопропускної споруди користувач повинен ввести всі гідравлічні та геометричні параметри, які стосуються цієї конкре‐ тної водопропускної споруди. Потім програма оцінює проект, і користува‐ чеві залишаються варіанти, які вибрала IOWA. Знову ж таки, відповідна сто‐ рона має визначити, який проект відповідатиме місцевим стандартам.

Комп'ютерне програмне забезпечення IOWA було розроблено та приз‐ начено для використання з гідравлічними та гідрогеологічними умовами та стандартами штату Айова. Саме з цієї причини програмою слід користува‐ тися з обережністю. Штат має різні значення для подій опадів, тому не буде правильно обчислювати проектні витрати для будь‐якого іншого штату. По‐ друге, програма обмежена невеликими стоком території площею від 1 до 1280 акрів (2 квадратних миль). Програма здатна оцінювати площі, що пе‐ ревищують дві квадратні милі, але користувачеві потрібно докласти величе‐ зних зусиль, щоб окреслити всю зону стоку на ділянки, розмір яких менше двох квадратних миль.

Хан Л. та ін. [17] розробили 3D модель CFD з використанням Star‐CD із задовільним моделюванням. Комерційне програмне забезпечення для об‐ числювальної гідродинаміки (CFD) STAR‐CCM+ було розроблено для моде‐ лювання двофазного потоку. Вішну В. [18], Чжай Ю. [19] використовував STAR-CCM+ для аналізу профілів водної поверхні та гідравлічних умов у водопропускних трубах. Комерційні інструменти CFD, такі як FLOW‐3D і ANSYS FLUENT, широко використовувалися для моделювання водопропускного по‐ току. FLOW‐3D може вирішувати рівняння за явною або неявною схемою з першим або другим порядком точності. Моханад А. [20] використовував FLOW‐3D для моделювання потоку через перегородку. Танджіна А. [21] ви‐ користовував FLUENT для дренажу перфорованої труби, оточеної нещільно укладеним заповнювачем.

В роботі [22] проведено дослідження із допомогою програми OpenFOAM (Open Source Field Operation and Manipulation), що в основному розроблена для безперервних рідин. Користувачі можуть переписати розв'язувачі для іншої задачі, якщо проблему можна записати у тензорних формах диференціального рівняння в частинних похідних [23]. OpenFOAM використовується в цьому дослідженні для моделювання потоку водопро‐ пускної труби за різних умов потоку та блокування [22]. Модель підтверджу‐ ється за допомогою попереднього експериментального вимірювання. Зага‐

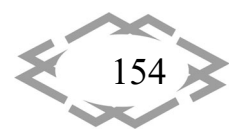

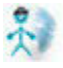

**ITPTIT'2024** 

лом було протестовано та порівняно три випадки, щоб дослідити вплив бло‐ кування на водопропускний потік. Це показує, що різні сценарії блокування мають сильний вплив на розподіл потоку всередині водопропускної труби. Коли блокування поширюється на водопропускну трубу, профіль швидкості значно змінюється порівняно з блокуванням лише на виході. При однаковій довжині розширення більший коефіцієнт блокування може призвести до бі‐ льшого перерозподілу потоку.

В роботі [24] було розроблено модель розсіювального кінця водопро‐ пускної труби, яка могла б зменшити ризики вниз за течією ерозії та розмиву, викликаного високошвидкісним потоком, що витікає з типових кінців водопропускних труб. Авторами було розроблено дві альтернативні конс‐ трукції розсіювальних кінців водопропускної труби ALT 1 і ALT 2 (рис. 2), і було проаналізовано їхній потенціал щодо зменшення ерозії та розмиву вниз за течією (в нижньому б'єфі). Встановлено, що згідно з результатами, усереднена за масою середня кінетична енергія рідини в контрольному по‐ тоці була зареєстрована на рівні 1,37 Дж/кг<sup>2</sup> і була виміряна на рівні 0,83 Дж/кг<sup>2</sup> і 0,73 Дж/кг<sup>2</sup> у потоках ALT 1 і ALT 2 відповідно. Відповідно, розмив маси піску за течією при контрольованому потокі було приблизно на 11,1 % і 4,2 % вищим порівняно з потоками ALT 1 і ALT 2 відповідно. Програмний комплекс FLOW‐3D можна використовувати для прогнозування потоку на кі‐ нці водопропускної труби та ерозії вниз за течією (в нижньому б'єфі), а та‐ кож для проєктування потенційно розсіюваних кінців водопропускної труби, які можуть зменшити ерозію вниз за течією. Застосування FLOW‐3D для мо‐ делювання водопропускного потоку пояснюється через його високу точність у розв'язанні гідродинамічних моделей, моделей розмиву та переносу оса‐ дів у трьох вимірах [24].

Модель розмиву та осаду FLOW‐3D дозволяє відстежувати залежність маси ґрунту в обчислювальній області від часу протягом усього часу моде‐ лювання, дозволяючи вимірювати масу, вилучену з пісочниці та обчислюва‐ льної області через граничний випуск нижньої течії (рис. 2) кожним потоком.

Умову верхньої межі торця водопропускної труби було встановлено по‐ стійна глибина (0,15 м) і витрата (Q = 0,2 м<sup>3</sup>/с). Щоб досягти цієї швидкості потоку, швидкість на межі вище за течією була встановлена рівномірно па‐ ралельно дну і центральній лінії кінця водопропускної труби. На рис. 3 візу‐ алізовано швидкість потоку в середовищі FLOW‐3D.

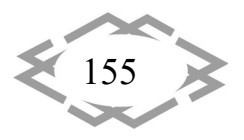

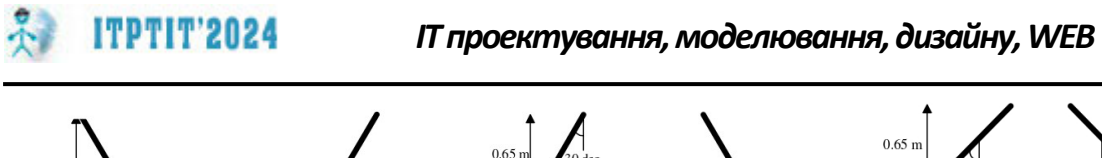

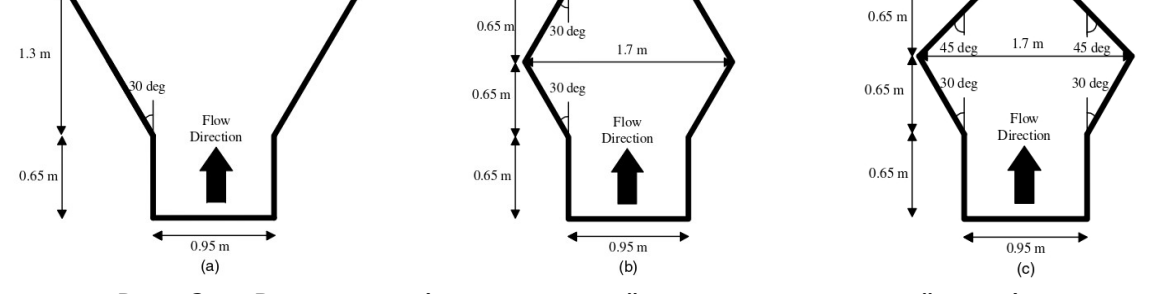

Рис. 2. – Вид у плані контрольної та альтернативної розсіювальної конструкції торців водопропускної труби: (а) вид торця контрольної водо‐ пропускної труби в плані; (b) альтернативний розсіюючий кінець водоп‐ ропускної труби (ALT 1) вид у плані; та (c) альтернативний розсіюючий кі‐ нець водопропускної труби (ALT 2) [24]

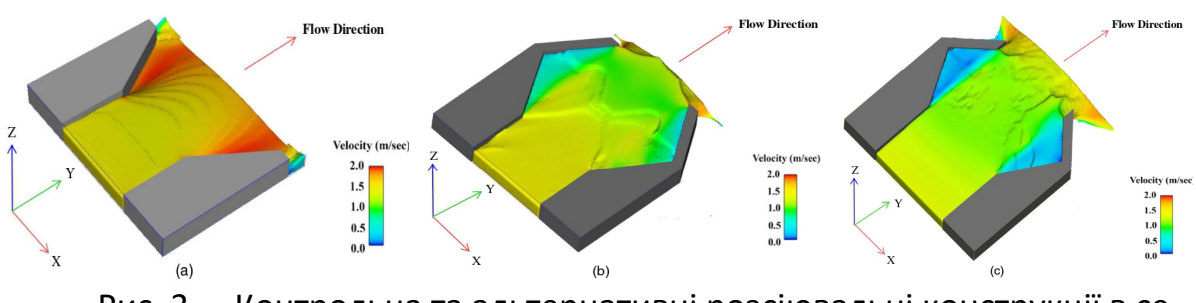

Рис. 3. – Контрольна та альтернативні розсіювальні конструкції в се‐ редовищі FLOW‐3D: (а) контрольний; (b) ALT 1; і (c) ALT 2

Результати отримані за допомогою FLOW‐3D були підтверджені лабо‐ раторним експериментальним дослідженням та мають 95 % точність для прогнозування ерозії вниз за течією. Проведені дослідження свідчать пр ефективність застосування ALT 1 та ALT 2 в порівнянні з контрольною конс‐ трукцією.

**Висновки.** Аналіз кінцевих елементів відіграв важливу роль у розробці нових дорожніх водопропускних споруд. Застосування програмних компле‐ ксів дає можливість змоделювати, як напружено‐деформаційний стан доро‐ жніх водопропускних споруд, так і дає можливість перевірки моделей гід‐ родинаміки, розмиву та транспортування осаду та використання їх для проє‐ ктування. Це дає можливість забезпечити надійність дорожньої водопропу‐ скної споруди з прогнозувавши її поводження під час експлуатації. Застосу‐ вання програмних комплексів під час проєктування дорожніх водопропуск‐ них споруд з МГК є актуальним та потребує детального вивчення.

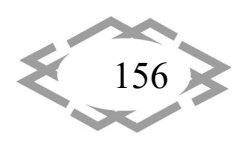

#### **ЛІТЕРАТУРА**

1. Ковальчук В. В. Методи обстеження та випробовування тунельного шляхопро‐ воду з металевих гофрованих конструкцій на км 228+160 автомобільної дороги Київ–Ха‐ рків–Довжанський / В. В. Ковальчук, П. М. Коваль, М. П. Коваль // Дороги і мости. – 2020. – Вип. 21. – С. 250 – 269. Режим доступу: https://doi.org/10.36100/dorogimosti2020.21.250 (дата звернення: 13.04.2024).

2. Онищенко А. М., Гаркуша М. В., Клименко М. І. Аналіз спряження б'єфів гідроте‐ хнічних споруд транспортного будівництва з дорожніх водопропускних труб в умовах плоскої завдачі. Дороги і мости. Київ, 2023. Вип. 27. С. 228 – 244. DOI: https://doi.org/10.36100/dorogimosti2023.27.228 (дата звернення: 13.04.2024).

3. Transportation Research Circular E‐C230: Culverts and Soil–Structure Interaction: Fifty Years of Change and a Twenty‐Year Projection summarizes the presentations from the TRB 93rd Annual Meeting on January 14, 2014 in Washington, D.C.

4. Damian Beben (2020). Soil‐Steel Bridges. Geotechnical, Geological and Earthquake Engineering. Springer Nature Switzerland AG 2020. Р. 214. https://doi.org/10.1007/978‐3‐ 030‐34788‐8 (дата звернення: 13.04.2024).

5. Brown, C. B. (1957). The Forces on Rigid Culverts under High Fills. U.S. Bureau of Public Roads, Washington, D.C.

6. Allgood, J. R., and S. K. Takahashi (1972). Balanced Design and Finite‐Element Analysis of Culverts. Highway Research Record, No. 413, pp. 45–56.

7. Katona, M. G. 1.0.0.7. CANDE‐2015: Culvert ANalysis and DEsign. NCHRP Project 15‐ 28, 2015.

8. Katona MG, Smith JM, Odello RS, Allgood JR (1976) CANDE – a modern approach for the structural design and analysis of buried culverts. Report No. FHWA‐RD‐77‐5, U.S. Naval Civil Engineering Lab, Port Hueneme

9. Byrne PM, Duncan JM (1979) NLSSIP: a computer program for non-linear soil structure interaction problems. Soil Mechanics Series, No.41. Department of Civil Engineering, University of British Columbia, Vancouver

10. AASHTO. AASHTO LRFD Bridge Design Specifications, Customary U.S. Units, 7th Ed. American Association of State Highway and Transportation Officials, Washington, D.C., 2016.

11. Hotchkiss, R., Thiele, E., Nelson, J., and Thompson, P. (2008). Culvert Hydraulics: Comparison of Current Computer Models and Recommended Improvements. Journal of the Transportation Research Board, No. 2060, Transportation Research Board of the National Academies, Washington, D.C, pp. 141 – 149.

12. Hotchkiss, R. and J. Shafer (1998). Hydraulic Analysis of Broken‐Back Culverts. Civil Engineering Department, University of Nebraska‐Lincoln. Report Number SPR‐PL‐1(33) P498. Lincoln, Nebraska.

13. Hotchkiss, R. and Shafer (1998). Broken‐Back Culvert Analysis Program v.40, Ne‐ braska Department of Roads. Lincoln, Nebraska.

14. Federal Highway Administration. HY 8 Energy Model, Hydraulic Design of Energy Dis‐ sipators for Culverts and Channels. 2000.

15. Avdhesh K. Tyagi and Joshua Albert (2008). Review of Laboratory Experiments and Computer Models for Broken‐box Culverts. FHWA/07(12), ODOT Item Number: 2193. 43 p. http://www.okladot.state.ok.us/hqdiv/p‐r‐div/spr‐rip/library/reports/fhwa‐ok0712.pdf (дата звернення: 13.04.2024).

16. Iowa Department of Transportation and Digital Control, Inc. Iowa Culvert Hydraulics Software v. 2.0, January 2005.

17. Khan L.A., et al. (2008). Computational Fluid Dynamics Modeling of Forebbay Hydro‐ dynamics Created by A Floating Juvenile Fish Collection Facility at the Upper Baker River Dam, Washington. River Research and Application: 1288‐1309, 24.

18. Vishnu V.R.P. (2010). CFD Modeling and Analysis of Flow Through Culverts. Depart‐ ment of Mechanical Engineering, Norther Illinois University, America.

19. Zhai Y. (2012). CFD Modeling of Fish Passage in Large Culvert and Assistance for Cul‐ vert Design with Fish Passage. PhD thesis, University of Nebraska, America. https://digitalcom‐ mons.unl.edu/dissertations/AAI3519480 (дата звернення: 13.04.2024).

20. Mohanad A.K. (2014). Weir‐Baffled Culvert Hydrodynamics Evaluation for Fish Pas‐ sage Using Particle Image Velocimetry and Computational Fluid Dynamic Techniques. Civil and Environmental Engineering, Utah State University, America.

21. Tanjina A. (2016). Numerical Investigation of Porous and Non‐Porous Pipe with Free Overfall. Civil Engineering, the Graduate School of Clemson University, America.

22. Zhang, Ruike & Jin, Yee‐chung & Wu, Peng. (2019). NUMERICAL SIMULATION OF CULVERT FLOW USING OPENFOAM. 390‐398. 10.3850/38WC092019‐0168. (дата звернення: 13.04.2024).

23. Liu X. (2008). Numerical models for scour and liquefaction around object under cur‐ rents and waves. PhD thesis, Civil Engineering in the Graduate College of the University of Illinois at Urbana‐Champaign.

24. Mostafazadeh‐Fard, Saman & Samani, Zohrab (2023). Dissipating Culvert End Design for Erosion Control Using CFD Platform FLOW‐3D Numerical Simulation Modeling. Journal of Pipeline Systems Engineering and Practice. 14. Режим доступу: https://doi.org/10.1061/JPSEA2.PSENG‐1373. (дата звернення: 13.04.2024).

УДК 617.57‐77

# **ОБҐРУНТУВАННЯ ПАРАМЕТРІВ ПРОТЕЗУВАННЯ СУГЛОБІВ ПАЛЬЦІВ З ІНЖЕНЕРНИМ РОЗРАХУНКОМ ХАРАКТЕРИСТИК З'ЄДНАННЯ ПРОТЕЗА З КІСТКОВОЮ ТКАНИНОЮ**

### **К.А. Зіборов<sup>1</sup>**, **К.В. Загуба<sup>2</sup>**

 $^{\text{1}}$ кандидат технічних наук, доцент кафедри конструювання, технічної естетики і дизайну, e‐mail: ziborov.k.a@nmu.one

<sup>2</sup>студент групи 132‐20ск‐2, e‐mail: zahuba.k.v@nmu.one

<sup>1,2</sup> Національний технічний університет «Дніпровська політехніка», Дніпро, Україна

**Анотація.** Метою роботи є вдосконалення техніко‐експлуатаційних характеристик конічного та гвинтового кріплення протеза шляхом підбору матеріалів та технології ви‐ готовлення.

*Ключові слова: протезування, хірургія, ендопротезування, фіксація, підставка, гвинт, зцікування, SLM, 3D друк, титан, кінематична пара.*

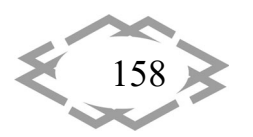

# **JUSTIFICATION OF THE PARAMETERS OF FINGER JOINT PROSTHETICS WITH ENGINEERING CALCULATION OF THE CHARACTERISTICS OF THE CONNECTION OF THE PROSTHESIS WITH BONE TISSUE**

#### **Kirill Ziborov1 , Kostya Zaguba2**

<sup>1</sup>Ph.D., Associate Professor, Department of Engineering and Generative Design, e-mail: ziborov.k.a@nmu.one

<sup>2</sup>Student, e-mail: zahuba.k.v@nmu.one

<sup>1,2</sup> Dnipro University of Technology, Dnipro, Ukraine

**Abstract.** The purpose of the work is to improve the technical and operational charac‐ teristics of the conical and screw fastening of the prosthesis through the selection of materials and manufacturing technology.

*Keywords: prosthesis, surgery, endoprosthesis, fixation, fitting, screw, healing, SLM, 3D printing, titanium, kinematic couple.*

**Introduction.** The problem of prosthetics is one of the most ancient issues of humanity. For centuries, people have faced the problem of losing limbs or ceasing to function normally. Unfortunately, this problem hasreached our times. Currently, due to the horrors of war, this field of medicine has acquired a larger scale. Prostheses that help to restore different functions of the user can be of different types, depending on which function needs to be restored.

**The purpose of the work** is to improve the technical and operational char‐ acteristics of the conical and screw fastening of the prosthesis through the se‐ lection of materials and manufacturing technology.

**Object, subject and research methods.** When developing a prosthesis, bi‐ onics is considered as one of the sources of information regarding its modelling. Bionics in prosthetics allows engineers to study the impulses and electrical signals that are transmitted between nerve cells in the brain and body. This helps to understand how the nervous system controls the movements of human limbs and to design an endoprosthesis that can mimic these movements. Also, the use of bionics makes it possible to create materials and structures that are suitable for implantation in the body and do not cause rejection. For example, bionic arms and legs can have neuroprocessing that allow receiving information from the brain about what movements a person should make to maintain balance and move. In addition, sensors on the prosthesis can help rec‐ reate the sensation of touch, pressure and temperature, making the prosthesis more natural and functional.

Thus, bionics in arthroplasty can help solve mobility and quality of life prob‐ lems for people who have lost their limbs or have a motor system disorder.

There are ways to create a 3D model of a finger joint, but the main ones

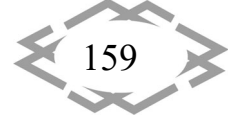

**ITPTIT'2024** 

160

are:

1. Computed Tomography (CT): This method is used to obtain a detailed 3D image of the finger joint using X‐rays. The images are processed using special software that allows you to create an accurate 3D model of the joint

2. Magnetic resonance imaging (MRI): This method is used to obtain a high‐ quality image of the finger joint without the use of X‐rays. MRI images are also processed using software that allows you to create a 3D model of the joint.

3. 3D scanning: This method is used to create a 3D model of a finger joint based on a scan of a physical object. This uses special 3D scanning devices, which may be known as 3D scanners or printing scanners.

Once a 3D model of a finger joint is obtained, it can be used to make a pros‐ thesis or to visualize the state of the joint during diagnosis and surgical planning. 3D models can also be used for teaching and research in medicine and biology.

Requirements for materials during endoprosthesis

SLM (Selective Laser Melting) – selective laser melting. This method has a lot in common with the SLA method, only instead of a liquid, a powder with a particle diameter of 10-100 micrometres is used, which is distributed in thin, uniform layers in a horizontal plane, and then a laser beam melts the areas to be solidified on this layer of the model.

This technology can use any material: metal, plastic, ceramics, glass, foundry wax. Comparative characteristics of the materials are given in Table 1.

Due to the gel structure, it performs a shock‐absorbing function. Titanium is the strongest metal that can be used in 3D printing now, it is also the lightest.

| Material          | Strength, MPa |  |  |  |  |
|-------------------|---------------|--|--|--|--|
| Titanium          | 370-530       |  |  |  |  |
| Aluminum          | 572           |  |  |  |  |
| Ceramics          | 400-800       |  |  |  |  |
| Gelevo - silicone | $50 - 100$    |  |  |  |  |

Table 1. – Comparative characteristics of materials in prosthetics

The main materials for making prosthetic joints of the phalanges of the hand are:

• Titanium – is one of the best materials for making prostheses of the phal‐ anx joints of the hand, because it has high strength and lightness. Titanium is also well tolerated by the body, which reduces the risk of rejection.

• Ceramics: Ceramic hand phalanx prostheses are usually made of zirco‐ nium oxide or aluminium. Ceramics have high strength and resistance to wear, which ensures a long service life of prostheses.

• Polyethylene: polyethylene prostheses of the joints of the phalanges of

the hand have high elasticity and the ability to absorb shocks, which ensures more comfortable work with the hand. However, polyethylene is a relatively soft material, so prostheses can wear out faster.

• Cobalt and chromium alloys: These materials provide high strength and resistance to wear, so they are also widely used in the manufacture of prosthetic joints of the phalanges of the hand.

• Gel‐silicone shell ‐ the material is used for the manufacture of joints that have bending loads and impact loads. It has good friction‐sliding indicators. Due to the gel structure, it performs a shock‐absorbing function.

The choice of material for the manufacture of prostheses of the joints of the phalanges of the hand depends on many factors, including the state of the disease, the age and lifestyle of the patient, as well as the recommendations of the doctor.

It is also necessary to determine one of the most important variables ‐ bone marrow density - before developing and manufacturing a prosthesis model. Bone marrow density is one of the most important factors, as the following fac‐ tors depend on it:

‐ seating density;

‐ rate of fibrin clot formation.

Since bone marrow has the ability to squeeze and is not a solid material, one of the main elements in the development of a prosthesis is that we must specify the "leg" of the prosthesis. After the basic analysis of the bone, the in‐ ner surface of the bone is determined on the CT images.

The type of attachment of the prosthesis will differ depending on which side of the bone the joint injury occurred. To develop a prosthesis, a traumatic injury to the joint of the little finger of the left hand (2nd phalanx) was considered. The main dimensional indicators for us are the internal volume of the bone, which is filled with bone marrow. The selection of sizes is made for each bone and each patient separately, as all sizes are directly dependent on a person's age, gender, genetics and chronic diseases. Two types of prosthesis attachment are consid‐ ered in the work:

‐ the prosthesis is formed simultaneously with the fastening element.

‐ fixing with a screw pin.

The first of the problems of calculating the shape of the prosthesis is the need to match the shape of the bone of the corresponding part.

When considering the problem, it is necessary to analyse the shape and symmetry of the intact bone. The difference between them is approximately 1.05% to 2.2%. The main differences are the microrelief located under the carti‐ lage tissue of the joint and the area of the cartilage joint. Using CT data, we can conclude that an error of 1.5% is not critical. This method can be used not only

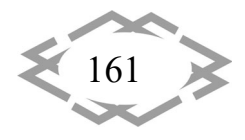

for surgical amputation, but also for post-traumatic amputation because of an emergency at work or because of an emergency situation. The complexity of making a prosthesis increases depending on the type and degree of damage.

**ITPTIT'2024** 

**Terms of use.** Bone marrow plays an important role in the mechanism of the conical connection in tension. A conical tension connection is a mechanism used to connect two elements with different diameters using conical surfaces.

During the installation of such a connection, the conical surfaces are com‐ pressed to each other and create a strong connection between the two ele‐ ments. To ensure the maximum strength of the connection, the conical surfaces must have the most accurate contact, and the space between them must be minimized.

Bone marrow can be used to additionally strengthen the conical joint in tension. This is achieved by using a prosthesis that has a conical shape, as well as by the fact that the bone marrow is a soft, flexible material that can adapt to the shape of the conical surface of the prosthesis.

With the correct selection of the diameter of the conical surface of the prosthesis, it is possible to achieve the maximum area of contact between the pros‐ thesis and the bone marrow, which ensures the maximum strength of the con‐ nection in tension.

The main parameters for the development of the fixation of the leg in the bone are the internal volume of the bone, which is occupied by the bone marrow. Data were taken from RadiAnt software. Based on the measurements, a decision was made to develop a 2/3 volume bone marrow attachment. The kin‐ ematic characteristics of the joint of the metatarsal phalanx is an important ele‐ ment in understanding the calculation of the kinematic pair of prostheses of the joints of the intermediate and proximal phalanges(Fig. 1). From the point of view of mechanics, this is a complex kinematic pair due to the presence of a complex shape, several types of forces applied to bring the kinematic pair into action, unevenness of materials on the surface of the contact plane.

The mechanics of finger flexion in the intermediate and proximal phalanges are like a spherical kinematic pair. The difference between a mechanical kine‐ matic pair and a biological kinematic pair is the complexity of the shape of the contact pair and the degrees of freedom. Spherical pair ‐ class 3, with geometric closure, lower, allows three independent relative rotations of links around x, y, z axes.

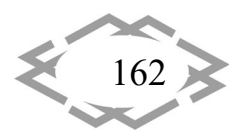

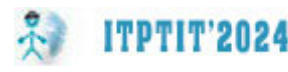

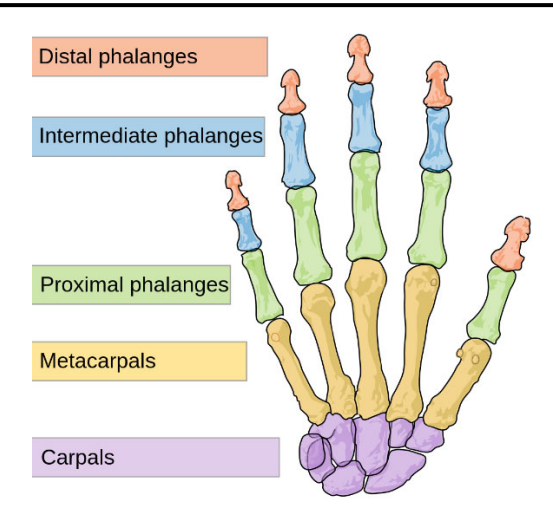

Figure 1. – Names of the bones in the hand

## **Calculation of the connection by the method of finite elements**

The finite element method (FEM) is used to determine the stresses occur‐ ring throughout the volume of the product elements.

The calculation (MSE) is difficult to perform without resorting to the help of automated systems for design and the finite element method.

The calculation was performed for three materials: titanium (the main ma‐ terial for prosthetics), bone marrow, bone tissue.

At the beginning, there was a simulation of parts that are separated from each other, to observe behaviour in isolated conditions (Fig. 2). All parts were given a load of 5 kg. An effort of 5 kg is given due to the understanding of: dis‐ tributed efforts on all joints of the phalanges of the fingers, separate physical maximum loads.

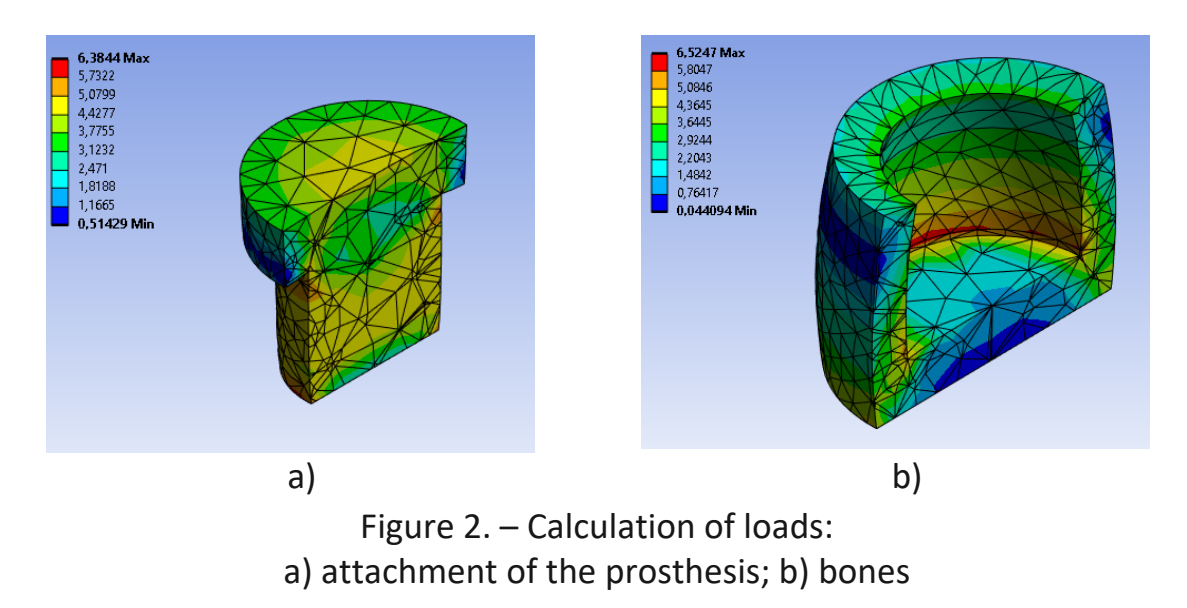

The obtained data provided an understanding of the possibility of future modelling of loads. The next stage was the creation of four assemblies of conical

*Innovative technologies of personnel training for industry and transport 2024*

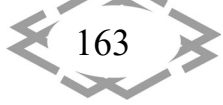

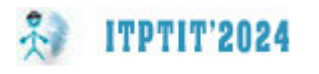

fixation of the prosthesis with tension in the bone (Fig. 3).

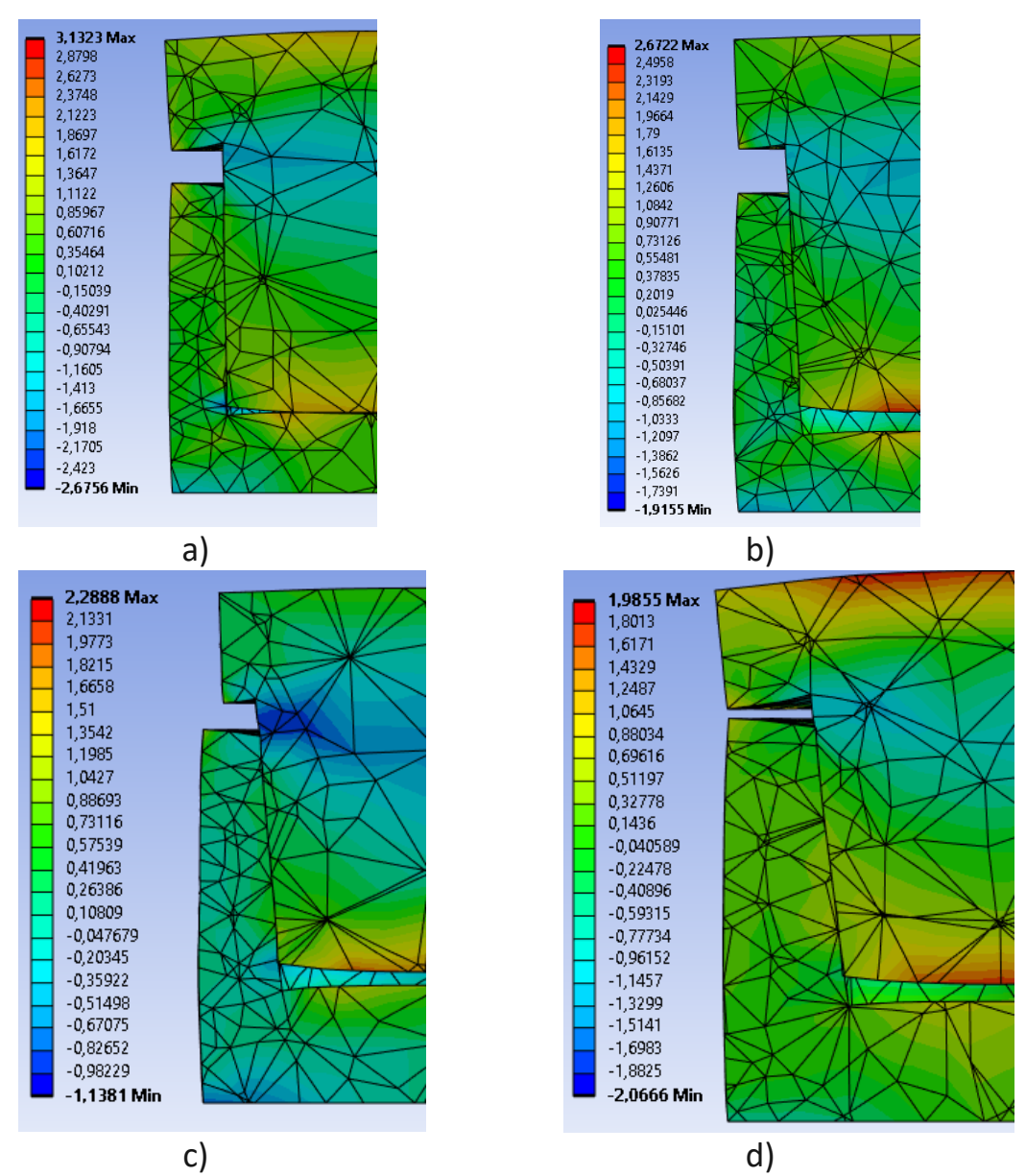

Figure 3. ‐ Selection of the angle of inclination of the conical fastening with tension:

a) 1 degree of inclination angle; b) 3 degrees of inclination angle;

c) 5 degree angle of inclination; d) 7 degrees of inclination angle

The obtained data provided an understanding of the possibility of future modelling of loads.

**Conclusions.** The choice of fastening the prosthesis to the bone with the provision of sufficient strength of the connection and maximum correctness of the performing function is an important problem in prosthetics. In this paper, a study and comparison of different types of prosthesis attachment was carried out.

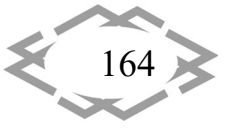

The results of this research work are:

1. The analysis of materials in endoprosthesis was carried out. The Ti‐6Al‐ 4V alloy was used in the development and calculation using the finite element method. The alloy was chosen considering medical standards. The analysis of the resistance of the alloy to an acidic environment and survival in the bone proved its optimality in prosthetics. The most productive contact pair is titanium  $-$  polyethylene.

2. A 3D model was developed and an engineering calculation of the connec‐ tion of the elements with the tubular bone was performed. The form of attach‐ ment was calculated considering the CT scan of the hand bone. A functional anal‐ ysis of the prosthesis was carried out for the optimality of the forms and the maximum strength of the fixation in the bone. Engineering calculation and cal‐ culation using the finite element method proved that the fastening of the conical type with tension is sufficient for fixation of the prosthesis.

3. 3D printing was chosen as the manufacturing technology for finger joint implant elements. The technology is chosen for the quality and speed of obtaining the original product.

A computer simulation was carried out with elements of the rendering of products under the conditions of use in endoprosthesis.

## **REFERENCES**

1. Emergency surgery. Textbook for students of VI courses of medical faculties of med‐ ical universities: / Author. col.: V.V. Boyko, V.M. Lisovyi, V.A. Kapustnyk, L.Y. Honcharenko, I.A. Taraban, V.V. Makarov and others; under the editorship member-cor. NAMNU, prof. VV Boyka; member‐cor. NAMNU, prof. V.M. Lisovogo ‐ Kharkiv., "NTMT", publishing house, 2019. ‐ 514 p.

2. Zhuravlyova L.V., Oliynyk M.O., Sikalo Y.K., Fedorov V.O. Fundamentals of diagnosis and treatment of joint diseases: teaching. a guide for doctors.  $-$  K.: Medknyg Publishing House, 2020. — 272 p.

3. Physical rehabilitation during endoprosthesis of organs and joints: training manual [Electronic resource]: training. study guide specialty 227 "Physical therapy, occupational ther‐ apy", specialization "Physical therapy"/ O.O. Glynyana, Yu.V. Kopochinska, I.Yu. Hudetskyi; KPI named after Igor Sikorsky. – Electronic text data (1 file 173 MB). – Kyiv: KPI named after Igor Sikorskyi, 2020. – 190 p.

4. General surgery. Selected lectures: Education. manual /B. I. Dmitriev, A. M. Torbyn‐ skyi, V. M. Demidov, O. I. Zhuravok, I. F. Lviv, P. G. Litvinov, V. I. Savvov; Under the editorship B. I. Dmitrieva. — Odesa: Odessa. state honey. University, 1999. — 356 p.

5. 3D printing technologies. Articles of the company "pro3D.com.ua" ‐ Access mode: https://pro3d.com.ua/a359169‐tehnologiyi‐druku.html

6. Endoprosthesis of joints KSM blog (ksm‐clinic.com.ua) ‐ Access mode: https://ksm‐ clinic.com.ua/blog/endoprotezirovanie‐sustavov‐top‐5‐voprosovortopedu

7. Methods of ergonomic research - Access mode: https://disted.edu.vn.ua/courses/learn/5293

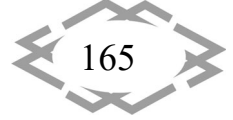

8. Fundamentals of ergonomics: teaching. manual / O.M. Artyukh, O.V. Dudarenko, V.V. Kuzmin and others. Zaporizhzhia: NU "Zaporizhia Polytechnic", 2021. ‐ 168 p.

УДК 622.625.28

# **ДОСЛІДЖЕННЯ ВПЛИВУ ФІЗИЧНИХ ПОКАЗНИКІВ МАТЕРІАЛІВ НА ВІРТУАЛЬНЕ СЕРЕДОВИЩЕ, ВІДТВОРЕНЕ СУЧАСНИМИ МЕТОДАМИ СКАНУВАННЯ**

### **К.А. Зіборов<sup>1</sup> , М.В. Пімахов<sup>2</sup>**

<sup>1</sup>кандидат технічних наук, доцент кафедри конструювання, технічної естетики і дизайну, e-mail: ziborov.k.a@nmu.one

<sup>2</sup>студент групи 132-23м-1, e-mail: <u>pimakhov.mykh.v@nmu.one</u>

<sup>1,2,3</sup>Національний технічний університет «Дніпровська політехніка», Дніпро, Україна

**Анотація.** Ця робота аналізує вплив фізичних характеристик матеріалів на якість ві‐ ртуальних моделей, створених з використанням сучасних методів 3D сканування. Розг‐ лянуто ключові методи такі як фотограмметрія, Lidar, та Gaussian splatting, їхні переваги та недоліки у контексті різних матеріалів.

*Ключові слова: 3D сканування, фотограмметрія, Lidar, Gaussian splatting, фізичні характеристики, віртуальне середовище.*

## **IMPACT OF MATERIAL PROPERTIES ON SCANNED VIRTUAL ENVIRONMENTS**

### **Kirill Ziborov1 , Mykhailo Pimakhov2**

<sup>1</sup>Ph.D., Associate Professor, Department of Engineering and Generative Design, e-mail: ziborov.k.a@nmu.one

<sup>2</sup>Student, e-mail: <u>pimakhov.m.v@nmu.one</u>  $1,2,3$ Dnipro University of Technology, Dnipro, Ukraine

**Abstract.** This paper analyzes the influence of physical characteristics of materials on the quality of virtual models created using modern 3D scanning methods. The key methods such as photogrammetry, Lidar, and Gaussian splatting are considered, as well as their advantages and disadvantages in the context of different materials.

*Keywords: 3D scanning, photogrammetry, Lidar, Gaussian splitting, physical character‐ istics, virtual environment.*

**Вступ**. Використання 3D сканування стає все більш популярним у різних галузях, від виробництва до мистецтва, завдяки його здатності точно відтво‐ рювати об'єкти у віртуальних середовищах. Проте, фізичні характеристики матеріалів, такі як відбиття світла, поглинання та текстура, можуть істотно

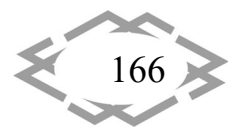

впливати на кінцеву якість сканування. Необхідність розуміння цих впливів стає критичною для оптимізації процесів проектування та виробництва.

**Мета роботи.** Провести аналіз впливу фізичних характеристик матеріа‐ лів на результати віртуального середовища, відтвореного за допомогою рі‐ зних методів сканування, з метою підвищення точності та якості вихідних моделей.

# **Матеріал і результат досліджень.**

## *1. Визначення фізичних характеристик матеріалів*

Для визначення точних фізичних характеристик матеріалів, які вплива‐ ють на процес сканування, використовувався фотометр. Фотометрія дозво‐ ляє оцінити кількість відбитого світла від поверхні, що є критично важливим при фотограмметрії, де якість кінцевої 3D моделі сильно залежить від влас‐ тивостей поверхонь сканованих об'єктів.

# *2. Приклади використання фотометра*

- 1. Сканування глянцевих поверхонь: При скануванні глянцевих повер‐ хонь, таких як скло або поліровані метали, фотометр виявив високий рівень відбиття світла. Це спонукало до використання поляризацій‐ них фільтрів на камерах для зменшення відблисків, що значно пок‐ ращило якість зображень для фотограмметрії.
- 2. Сканування темних матеріалів: Темні матеріали, як‐от вугілля або те‐ мний пластик, показали низькі рівні відбиття, що вказувало на необ‐ хідність використання додаткового освітлення для забезпечення до‐ статньої контрастності при скануванні.
- 3. Вплив кольору на відбиття: Різні кольори матеріалів демонстрували різні рівні відбиття при однакових умовах освітлення, що підтвер‐ дило необхідність індивідуального підходу до кожного матеріалу при скануванні.

Ці приклади ілюструють, як вимірювання фотометром можуть бути ін‐ тегровані у процес підготовки до сканування для оптимізації параметрів і підвищення якості кінцевих 3D моделей.

*3. Методика вимірювань фотометром* 

При використанні фотометра здійснюють певне просторове обме‐ ження потоку випромінювання та реєстрацію його приймачем випроміню‐ вання із заданою спектральною чутливістю. Освітленість вимірюють люкс‐ метрами (рис. 1), яскравість – яскравомірами, світловий потік та світлову енергію – за допомогою інтегруючого фотометра.

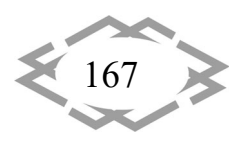

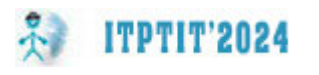

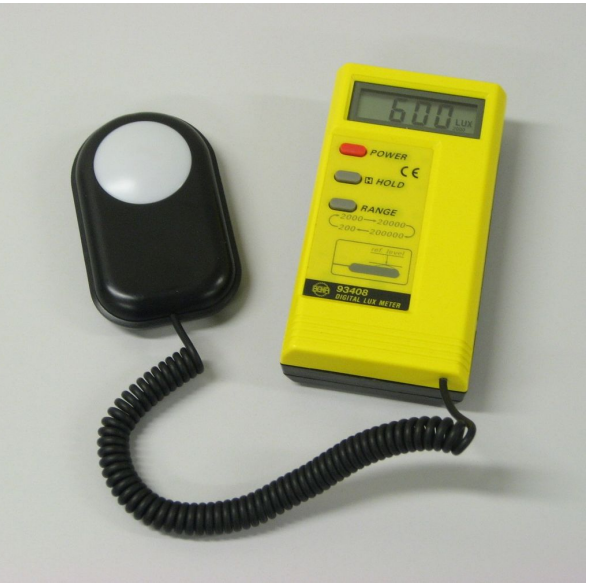

Рисунок 1. – Люксметр лабораторний

Послідовність використання фотометра наступна:

- 1. Встановлення фотометра: Фотометр налаштовується на режим вимі‐ рювання інтенсивності світлового потоку, що відбивається від пове‐ рхні.
- 2. Калібрування приладу: Перед початком вимірювань проводиться калібрування приладу з використанням стандартної відомої повер‐ хні.
- 3. Вимірювання: Фотометр спрямовується на об'єкт сканування, і роб‐ ляться множинні вимірювання з різних кутів для визначення рівно‐ мірності відбиття світла.
- 4. Аналіз даних: Зібрані дані аналізуються на предмет відбиття та пог‐ линання світла, що дозволяє визначити оптимальні умови для ска‐ нування кожного конкретного матеріалу.

*4. Методи визначення фізичних характеристик матеріалів*  Об'єкт сканування – навчальна аудиторія.

- 1. Фотограмметрія: Застосування фотограмметрії вимагає керування якістю освітлення та використання великої кількості кадрів для збі‐ льшення точності (рис. 2, а).
- 2. Lidar сканування: Цей метод використовує лазерні промені для ви‐ мірювання відстаней до об'єктів, що дозволяє отримувати високу то‐ чність вимірів незалежно від зовнішніх умов освітлення (рис. 2, б).
- 3. Gaussian Splatting: Техніка, що використовує гаусіанські фільтри для гладкого відтворення поверхонь, мінімізуючи вплив шорсткостей та відблисків (рис. 2, в).

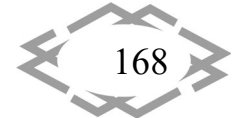

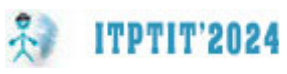

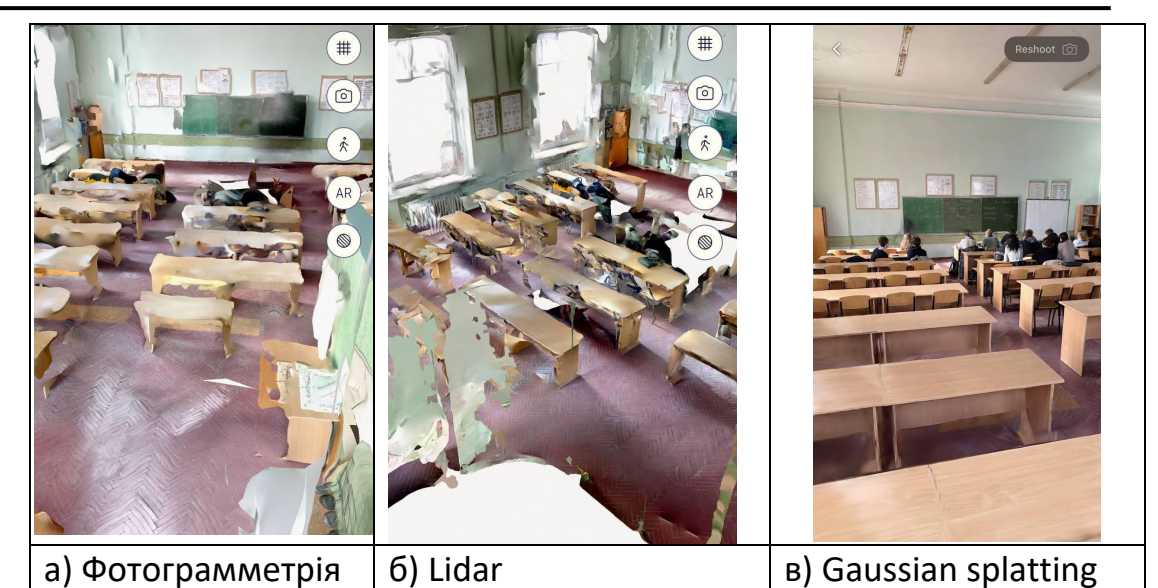

Рисунок 2. – Результати сканування навчальної аудиторії

Аналіз отриманих результатів здійснювався на основі лабораторних те‐ стів з використанням зразків різних матеріалів, включаючи метали, пластик, і скло, для визначення впливу їх фізичних властивостей на процеси скану‐ вання.

## *5. Основні результати*

Сканування має робитися або при похмурій погоді, або з використан‐ ням лише штучного освітлення. Сканування має містити не менше 1000 ка‐ дрів (чим більше – тим краще). Результати за методами:

- ‐ Фотограмметрія показала високу чутливість до відблисків, особливо на глянцевих поверхнях.
- ‐ Lidar ефективно сканував темні та непрозорі поверхні, але мав про‐ блеми з прозорими або відбиваючими матеріалами.
- ‐ Gaussian Splatting забезпечив найкращі результати за умови достатньої обчислювальної потужності, мінімізуючи помилки, пов'язані з фізич‐ ними властивостями об'єктів.

Завершальним етапом будь‐якого сканування є добудова невистачаю‐ чих «прикритих» поверхонь за допомогою відомих програмних рішень (Blender/3DSMax/MeshRoom).

**Висновки.** Дослідження підтвердило, що вибір методу 3D сканування повинен базуватися на фізичних властивостях матеріалів об'єктів. Gaussian Splatting рекомендується для використання в умовах, де важлива висока точність і можлива наявність відблисків. Lidar є оптимальним для сканування великих та складних поверхонь. Фотограмметрія залишається ефективною при роботі з невеликими об'єктами та деталями.

## **ЛІТЕРАТУРА**

1. Maltamo, M., Næsset, E., & Vauhkonen, J. (eds.). (2014). Forestry Applications of Air‐ borne Laser Scanning: Concepts and Case Studies. Springer, Dordrecht. Link to source

2. Westoby, M. J., Brasington, J., Glasser, N. F., Hambrey, M. J., & Reynolds, J. M. (2012). 'Structure‐from‐Motion' photogrammetry: A low‐cost, effective tool for geoscience applica‐ tions. Geomorphology, 179, 300‐314. Link to source

## **TOOLS FOR AUTOMATION OF DESIGN AND RESEARCH PROBLEMS SOLUTION IN CONCEPTUAL DESIGN OF REAL TIME COMPUTER SYSTEMS**

#### **Anatolii Kosolapov1, Stepan Zhuk2**

1 Doctor of Technical Science, Professor 2 Student of group 943 <sup>1,2</sup>Ukrainian State University of Science and Technology, Ukraine

**Abstract.** The paper proposes new results in improving the CoDeCS framework for the con‐ ceptual design of complex systems. A new architecture consisting of a subsystem for generating variants of enterprise information architectures (GEntA) and a subsystem for conceptual analytics (ConAn) for characterisation of real-time computer systems (RTSCS) is considered. Both subsystems rely on a common intellectual knowledge bank consisting of a base of facts, a base of production rules and a base of goals formed on the basis of the known experi‐ ence of conceptual design of complex information‐management computer systems. The pa‐ per describes the information-technological structures of formalised production lines and presents the first results of subsystems development.

*Keywords: Conceptual system design, tools architecture, GEntA, FCD\_RTS, ConAn.*

# **ЗАСОБИ АВТОМАТИЗАЦІЇ РОЗВ'ЯЗАННЯ ЗАДАЧ КОНЦЕПТУАЛЬНОГО ПРОЕКТУВАННЯ КОМП'ЮТЕРНИХ СИСТЕМ РЕАЛЬНОГО ЧАСУ**

#### **А.А. Косолапов1, С. Жук<sup>2</sup>**

 $^1$ доктор технічних наук, професор кафедри електронних обчислювальних машин <sup>2</sup>студент групи 943

1,2 Український державний університет науки і технологій, Дніпро, Україна

**Анотація.** У доповіді пропонуються нові результати щодо вдосконалення фреймво‐ рку CoDeCS для концептуального проектування складних систем. Розглядається нова ар‐ хітектура, що складається з підсистеми генерації варіантів інформаційних архітектур під‐ приємств (GEntA) та підсистеми концептуальної аналітики (ConAn) для характеризації об‐ числювальних систем реального часу (RTSCS). Обидві підсистеми спираються на загаль‐ ний інтелектуальний банк знань, що складається з бази фактів, бази правил організації виробництва та бази цілей, сформованих на основі відомого досвіду концептуального проектування складних інформаційно‐керуючих комп'ютерних систем. У статті описані

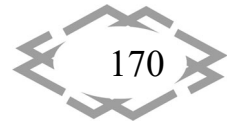

*Innovative technologies of personnel training for industry and transport 2024*

інформаційно‐технологічні структури формалізованих виробничих ліній і представлені перші результати розробки підсистем.

*Ключові слова: Концептуальне проектування систем, tools‐архітектура, GEntA, ConAn.*

**Introduction.** The problem of effective use of computer control systems operating in real time is currently topical. This applies to microprocessor-based control systems for unmanned aerial vehicles, in particular, as well as in critical technological processesin which strict time constraints on signal processing time (deadline) are set. For example, the launch of an American spacecraft was de‐ layed due to a 20 ms mismatch in signal processing times. The effectiveness of weapon systems is determined by the minimum time to perform the procedures: signal input, decision making, and target engagement.

For conceptual design of real-time systems, the author developed a methodology of system design of structurally complex real‐time systems [1]. To auto‐ mate the design procedures, the CoDeCS framework was proposed, which is currently being improved to enable its use in the educational process by masters of specialty 123 during the course design of socio-technical or cyber-physical systems. These processes are sometimes referred to as real‐time system of systems design.

The paper discusses the architecture of the new FCD RTS framework and an example of fragments of software implementation of its analytical subsystem ConAn.

**This paper aims**to enhance the CoDeCS framework for complex system de‐ sign. A novel architecture is proposed, featuring two subsystems: GEntA for gen‐ erating enterprise information architecture variants and ConAn for conceptual analysis of real-time computer systems (RTCS). Both leverage a shared intellectual knowledge base comprising a fact base, production rule base, and goal base, informed by existing experience in conceptual design of complex information management computer systems. The paper outlines the information technology structures of formalized production lines and presents initial results of subsys‐ tem development.

## **General Architecture of the Tools**

The general structure of the framework is presented in Fig. 1. It consists of two interconnected subsystems: the subsystem of generation it enterprise ar‐ chitectures GEntA and analytical subsystem ConAn. The basis of the unifying subsystem is an intellectual knowledge bank containing fact bases, a base of fuzzy rules of production type and a base of goals, system design tasks.

The analytical subsystem ConAn uses as input data the enterprise architec‐ ture generated by it, containing as technological objects a set of technological

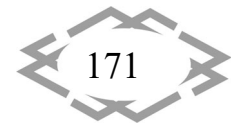

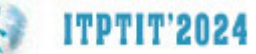

processes (TPi), a set of dispatching centres (DCj), where the production person‐ nel of the enterprise is located.

Fig. 2 shows one technological line of the process consisting of separate technological sections (sections), which are equipped with sensors that generate signals about the state of the equipment and the occurrence of certain events (ISg). This is a set of input signals to the designed system. To control the automa‐ tion devices in the section, the designed system forms and outputs a set of con‐ trol signals in this section (CSg). To work with signals, each section is assigned a set of functional program blocks (FPBg). All FPBk are linked together in a φ ‐transaction [1].

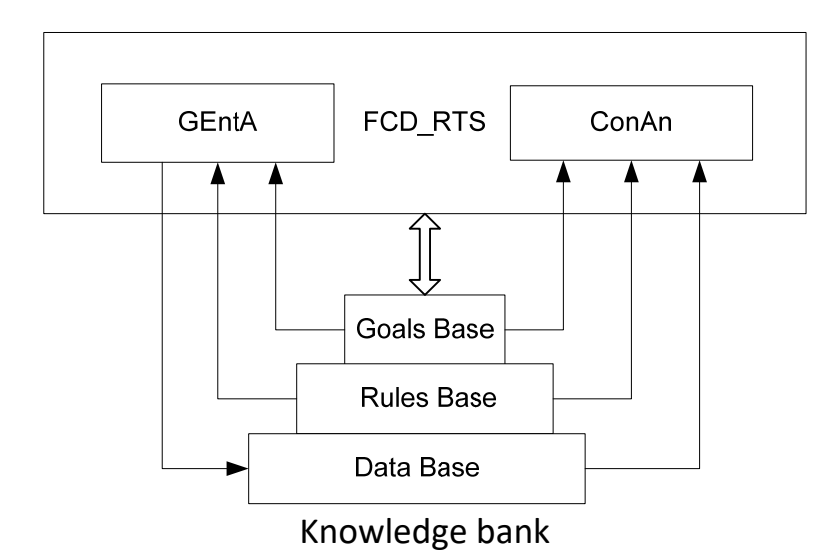

Fig. 1. – General architecture of the tools

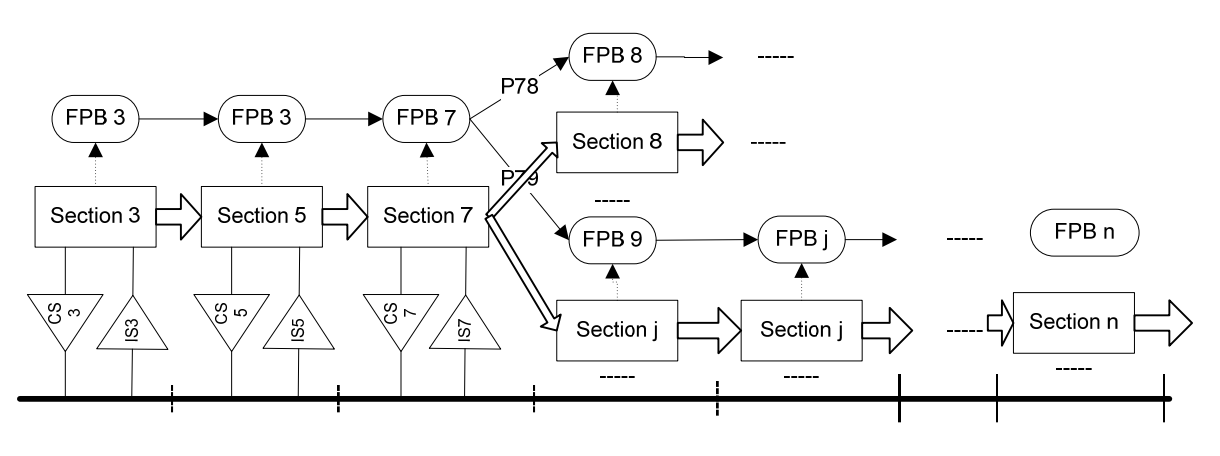

Fig. 2. – Technological process line models

The complexity of the FPBg functionality is determined by the number of machine operations of different complexity (example in Fig. 3). This allows us to estimate the average time of application processing, information flows be‐ tween technological objects (Fig. 3, 4, 5).

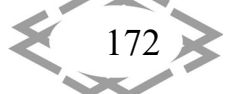

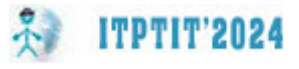

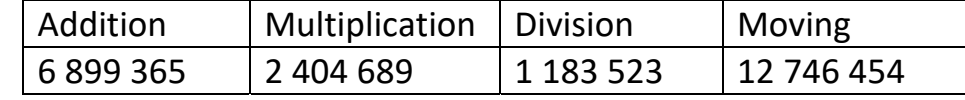

Fig. 3. – Calculating the number of operations per  $\varphi$ -transaction [1]

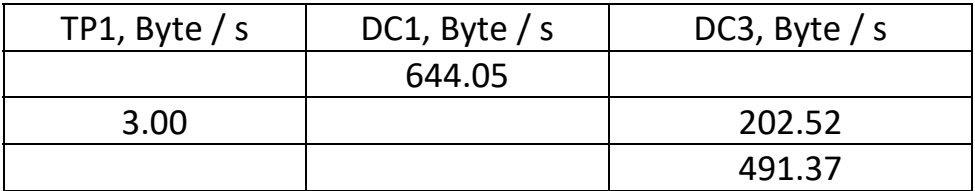

Fig. 4. – Calculating the amount of data per  $\varphi$ -transaction

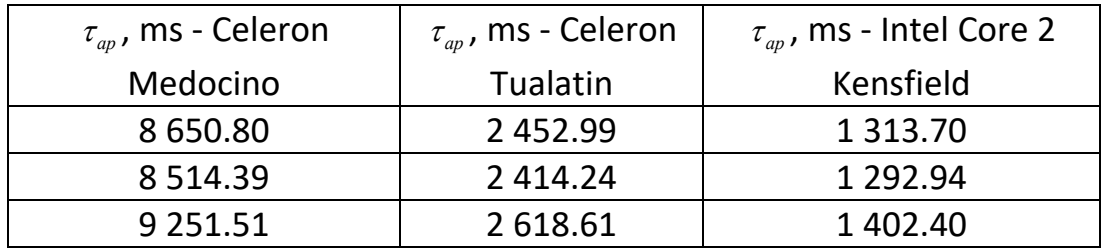

Fig. 5. – Calculation of the application processing time  $\tau_{\alpha}$  by the processor

**Conclusions.** The software is currently being developed to take into account the specifics of  $\varphi$ -transaction processing in real-time computer systems [3]. Special attention should be focused on the development of the system of fuzzy production rules, you change them in conditions of incompleteness and inaccu‐ racy of initial data in real projects to the design of complex cyber-physical systems.

### **REFERENCE**

1. Konceptual'noe Proektirovanie Komp'iuternyh Sistem Real'nogo Vremeni. CoDeCS ‐ Zadachi, Modeli, Metody, Algoritmy, Programmy. Monografiia / Anatolij Kosolapov ‐ Izd. Dom Lap Lambert Academic Publishing, Beau Bassin, Mauritius, 2019. ‐ 189 s. (ISBN 978‐620‐0‐ 08208‐4 ).

2. Kosolapov, Anatolii; Busyrev, Igor; System Design of Enterprises IT-Architectures // International Scientific Conference. Innovative Technologies of Personnel Training for Industry and Transport (ITPTIT'2023). Збірник наукових праць міжнародної конференції. Вид. Дніпровська Політехніка, 2023, – p.179‐183.

3. Kosolapov A. (2020) Models and Method for Estimate the Information‐ Time Charac‐ teristics of Real‐Time Control System. In: Borzemski L., Świątek J., Wilimowska Z. (eds)

4. Information Systems Architecture and Technology: Proceedings of 40th Anniversary International Conference on Information Systems Architecture and Technology – ISAT 2019. ISAT 2019. Advances in Intelligent Systems and Computing, vol 1050. Springer, Cham

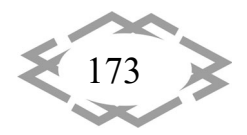

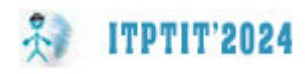

УДК 623.09

## **РЕІНЖИНІРИНГ КВАДРАКОПТЕРА ІЗ ВИКОРИСТАННЯМ МАТЕРІАЛУ ПЛАСТИК**

#### **І.М. Мацюк<sup>1</sup>**, **К.І. Кривохатько<sup>2</sup>**

<sup>1</sup>кандидат технічних наук, доцент кафедри конструювання, технічної естетики і дизайну, e‐mail: matsiuk.i.m@nmu.one

<sup>2</sup>студент групи 132ск-21-2, e-mail: Kryvokhatko.K.I@nmu.one

<sup>1,2</sup>Національний технічний університет «Дніпровська політехніка», Дніпро, Україна

**Анотація.** У роботі проведено реінжиніринг квадрокоптера та виконано аналіз на міцність і жорсткість його корпусу з використанням сучасних програмних продуктів. У якості матеріалу корпусу квадрокоптера запропоновано використати два матеріали алю‐ міній і пластик та виконано порівняння щодо їх використання.

*Ключові слова: квадрокоптер, програма ANSYS, програма Fusion 360, матеріал алюміній, матеріал пластик, реінжиніринг, 3‐D модель квадрокоптера.*

## **REENGINEERING OF A QUADRACOPTER USING PLASTIC MATERIAL**

### **Iryna Matsiuk1 , Kyryl Kryvohatkо<sup>2</sup>**

1 Ph.D., Associate Professor, Department of Engineering and Generative Design, е‐mail: matsiuk.i.m@nmu.one

<sup>2</sup>student, e-mail: Kryvokhatko.K.I@nmu.one

<sup>1,2</sup>Dnipro University of Technology, Dnipro, Ukraine

**Abstract.** In the article, the reengineering of the quadcopter was carried out and the strength and rigidity of its body was analyzed using modern software products. Two materials, aluminum and plastic, were proposed to be used as the material of the quadcopter body, and a comparison was made regarding their use.

*Keywords: quadcopter, ANSYS program, Fusion 360 program, material aluminum,* mate‐ rial plastic, reengineering, 3‐D model of a quadcopter.

**Вступ.** В сучасному світі, де технології постійно розвиваються, реінжи‐ ніринг стає важливим інструментом для вдосконалення і модернізації існу‐ ючих технічних систем. Одним із актуальних напрямків реінжинірингу є ком‐ плекс заходів які спрямовані на досконалість конструкції та заміну матеріа‐ лів на сучасні і економічні. Використання композитних матеріалів, такі як ву‐ глецеві волокна або скловолокно, відзначаються високою міцністю при ни‐ зькій ваговій масі, що робить їх ідеальними для конструкції легких та ефек‐ тивних літальних апаратів.

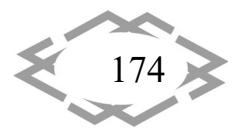

*Innovative technologies of personnel training for industry and transport 2024*

**Мета**  роботи полягає у вдосконаленні розмірів корпусу та викорис‐ тання економічних матеріалів у корпусі квадракоптера. У статті проведений аналіз властивостей пластику та алюмінію, їх вплив на міцність та жорсткість квадракоптера, а також розроблено новий дизайн інноваційного безпілот‐ ного літального апарату, який має підвищену міцність та стійкість до навко‐ лишніх впливів.

У роботі запропоновано покращення функціональності та продуктивно‐ сті квадракоптера моделі fpv mark 4 (5‐ти дюймовий) [1] за допомогою су‐ часних технологій реінжинірингу та використання інноваційних матеріалів. Впровадження запропонованого рішення може призвести до створення більш надійного і функціонального квадрокоптера, що знайде застосування у різних сферах, від промисловості до розваг та дослідження.

**Матеріал і результат досліджень.** У роботі розглянуто дві моделі квад‐ рокоптера, перша – та що малась у наявності модель fpv mark 4, з якої про‐ ведено реінжиніринг, друга – нова з оновленим вдосконаленим дизайном. У якості матеріалу нового корпусу квадрокоптеру обрано алюміній та плас‐ тик і проведено порівняння щодо подальшого виготовлення оновленого ко‐ рпусу.

Розглянуті дві моделі квадракоптера побудовано в програмі Fusion 360. Існуюча в наявності модель fpv mark 4, була розібрана на окремі деталі та вдосконалена на рисунку 1 показано ці деталі. Для побудови 3‐D моделей кожну окрему деталь існуючого квадракоптера сканували за допомогою 3‐ D сканера [2]. На рисунку 2 показано скановану деталь крила, на рисунку 3 показано саму деталь з якої було виконано сканування, а на рисунку 4 про‐ цес сканування деталей. Використовувався сканер моделі EinScan Pro HD (рис. 5).

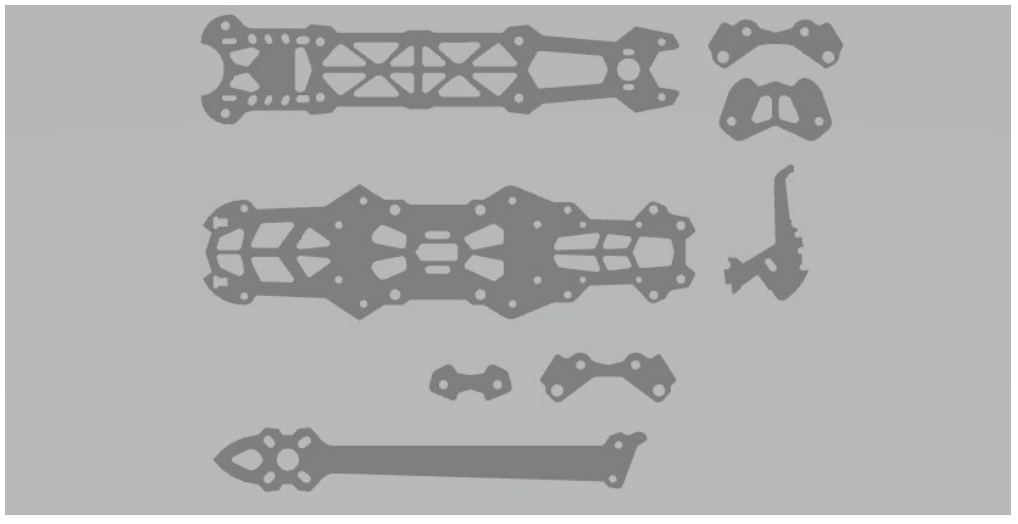

Рис. 1. – Деталі з яких складається квадракоптер

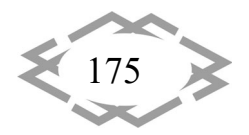

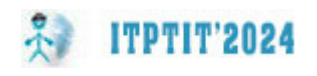

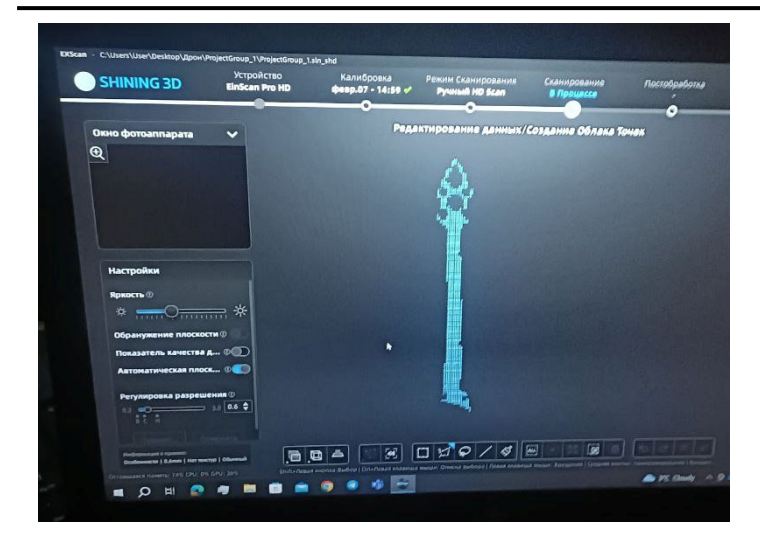

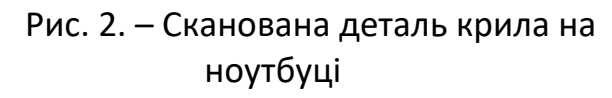

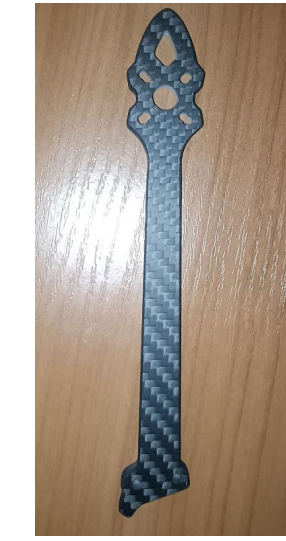

Рис .3. – Крило квадрокоп‐ тера

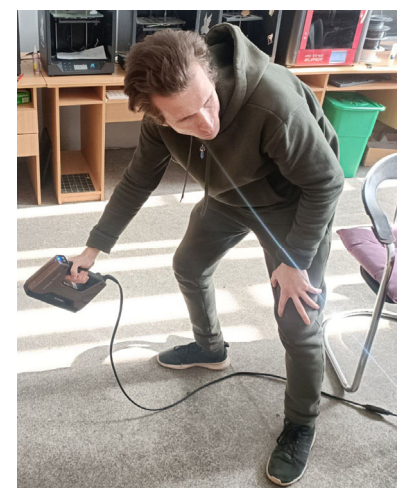

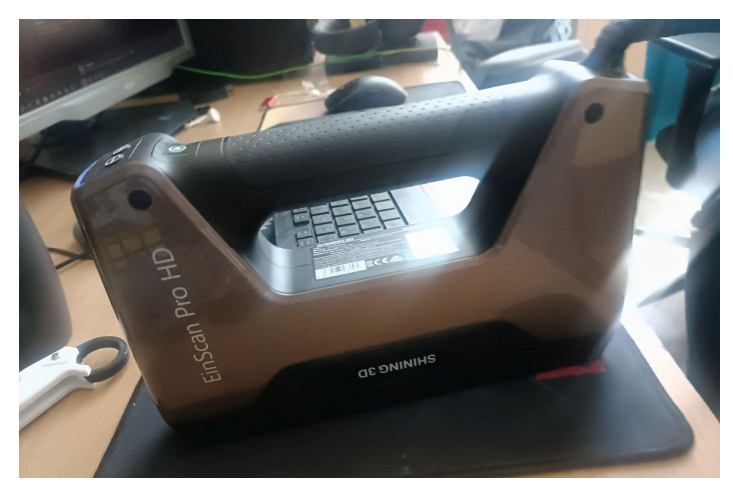

Рис. 4. – Процес сканування деталі

Рис. 5. – 3‐D Сканер EinScan Pro HD

Під час скнування виникають певні перепони, щоб точно провести ска‐ нування деталі використовувався антибліковий спрей. Після нанесення спрею на деталь вона мала вигляд як показано на рисунку 6.

Після відсканування деталей їх було побудовано власноруч з допомо‐ гою програмного забезпечення Fusion 360 [3], але після побудови 3‐D моде‐ лей каркасу першої моделі fpv mark 4 було запропоновано вдосканалити та зробити нову модель квадрокоптера. Проведено реінжиніринг першої мо‐ делі і запропоновано наступні конструкторські рішення: подовжити раму і крила та подовжити їх конструкцію, додано допоміжні опори, які дають змогу запускати квадракоптер не тільки з долоні, а також із плоскої повер‐ хні. Оновлена 3‐D модель корпусу показана на рисунку 7.

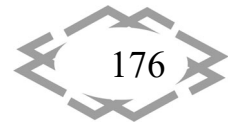

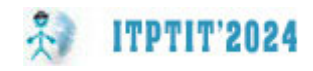

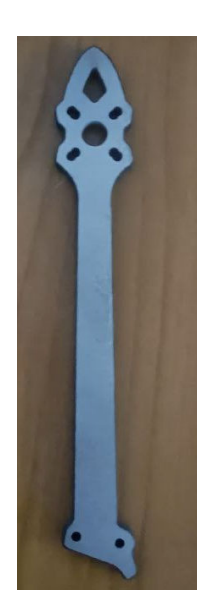

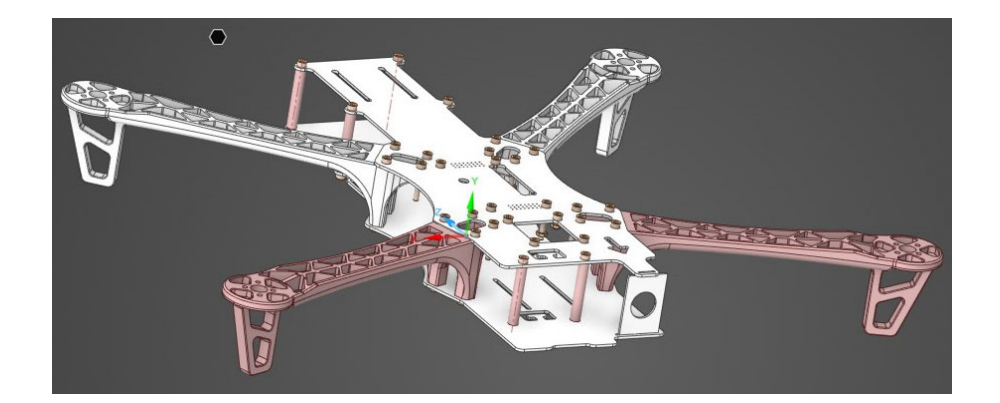

Рис .6. – Крило покрите антіб‐ ліковим спрейем

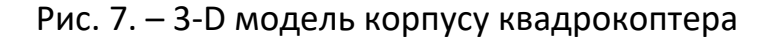

Далі проведено аналіз напружено‐деформованого стану оновленої мо‐ делі корпусу в програмі ANSYS [4, 5]. Аналіз було проведено з використан‐ ням двох матеріалів для корпусу алюмінію [6] та пластику [7] щоб, переві‐ рити чи здатний квадрокоптер витримати навантаження при падінні на до‐ поміжні опори, які додані у нову модель. Для проведення аналізу у програ‐ мному продукті в якості навантажень було використано формулу прискоре‐ ного падіння конструкції. Для розрахунку обрано висоту, яка промоделює падіння квадракоптера 5 метрів. Враховуючи його масу отримано 9,9029 м/c.

Результати аналізу напружено‐деформованого стану оновленої моделі корпусу в програмі ANSYS з пластику та алюмінію представлені на рисунках 8 та 9. Конструкція корпусу з алюмінію показала кращі результати міцності та жорсткості ніж із пластику.

Маси корпусів запропоновоної конструкції з пластику та алюмінію представлені на рисунках 10 та 11, наступні: з алюмінію – 0,602 кг, з пластику – 0,245 кг, конструкція з пластику майже у два рази легше.

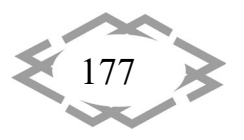

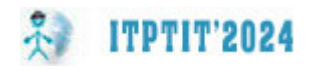

#### *ІТ проектування, моделювання, дизайну,WEB*

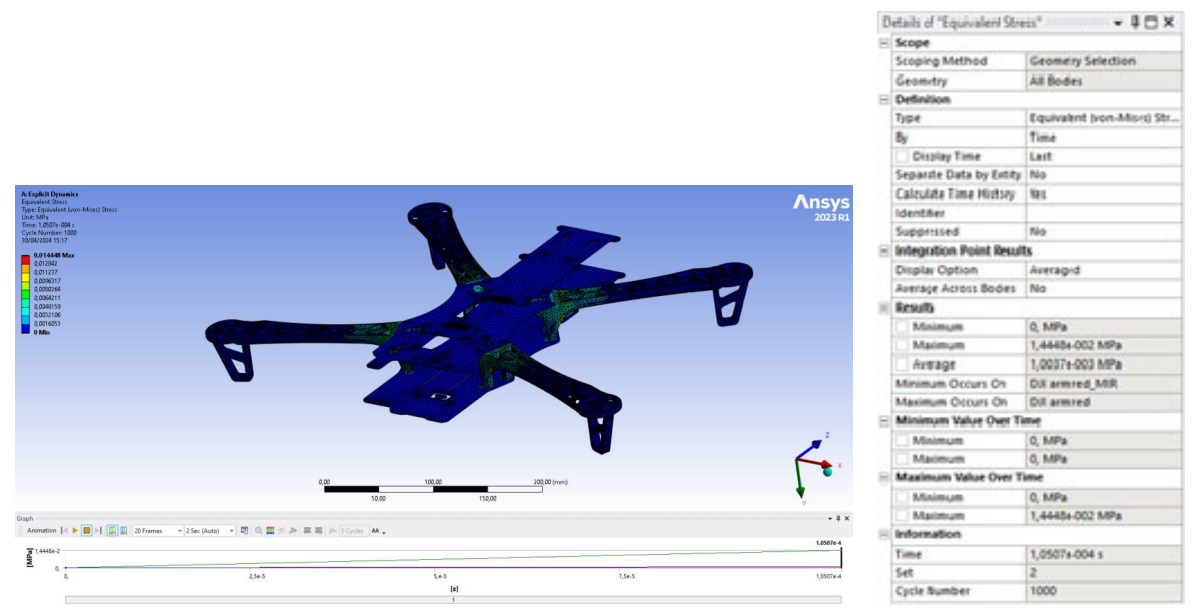

Рис. 8. ‐ Результати аналізу напружено‐деформованого стану каркасу квадрокоптера з пластику

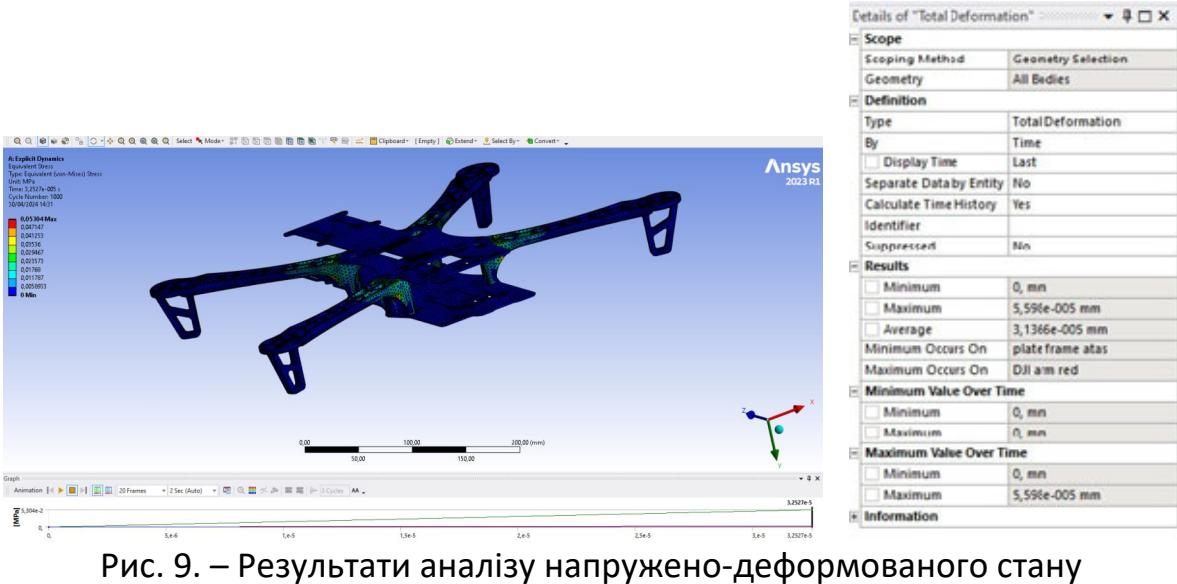

каркасу квадрокоптера з алюмінію

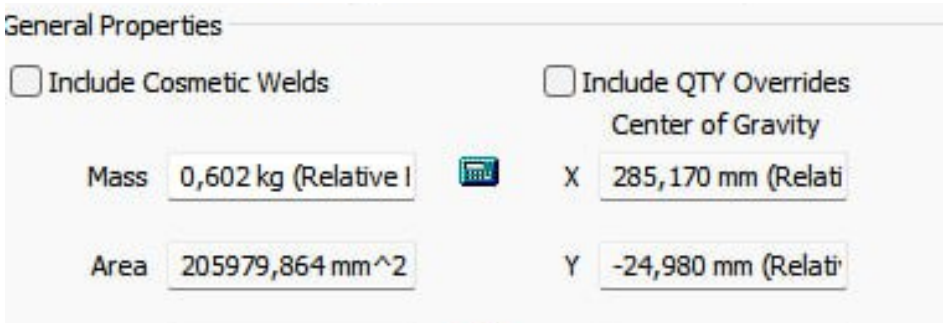

Рис. 10. – Маса корпусу з алюмінію

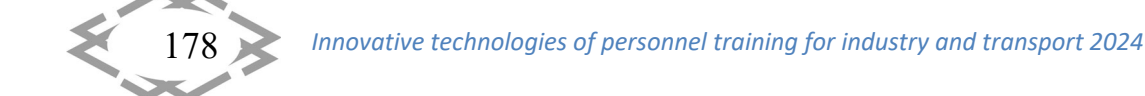

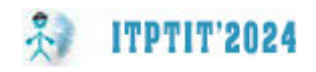

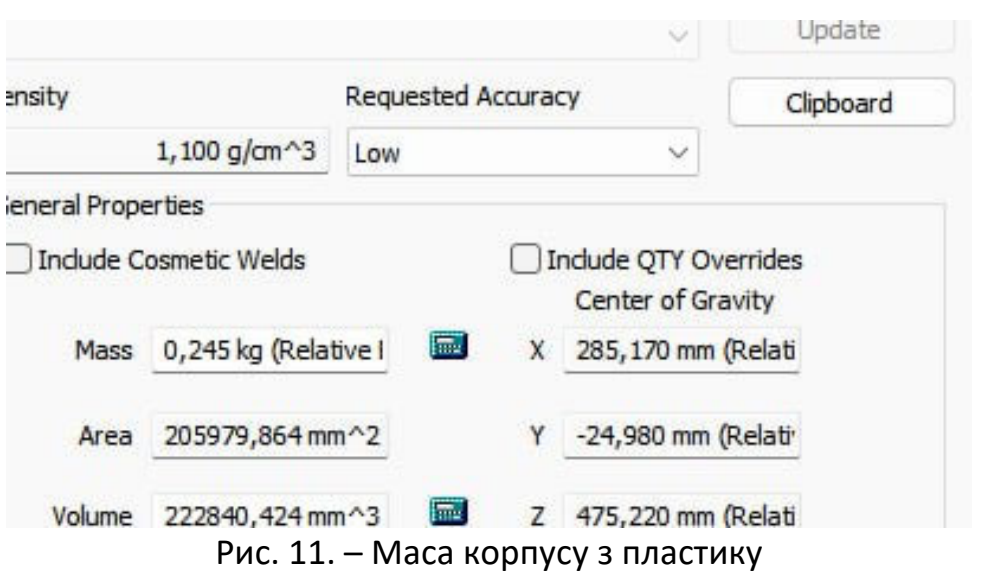

**Висновки.** У роботі проведено реінжиніринг квадрокоптера моделі fpv mark 4 та виконано аналіз на міцність і жорсткість його корпусу з викорис‐ танням сучасних програмних продуктів Fusion 360 і ANSYS. Запропоновано нову вдосканалену 3‐D модель корпусу квадрокоптера з достатньою міцні‐ стю та жорсткістю. У якості матеріалу корпусу квадрокоптера запропоно‐ вано використати пластик.

### **ЛІТЕРАТУРА**

1. Карбонова рама Mark4‐7 295мм. "Техносервіс". URL: https://tekhnoservice.com /ua/p2084719023‐karbonovaya‐rama‐mark4.html (дата звернення: 02.04.2024).

2. Сканер 3‐D Сканер EinScan Pro HD : https://3dscanner.com.ua/3d‐skaner‐einscan‐ pro‐hd (дата звернення: 02.04.2024).

3. Фюжен, для чого він і що може робити: URL: https://medium.com/@ artemkysliakov/fusion‐360‐з‐чого‐почати‐f0bc98d84f21 (дата звернення: 02.04.2024).

4. Як робити тести в ANSYS канал URL: https://www.youtube.com/@ProfSDBagg.

5. ANSYS, для чого застосовується, та його властивості. URL: https://www.ansys.soften.com.ua/about‐ansys/blog.html (дата звернення: 02.04.2024).

6. Алюміній, та його властивості . URL: https://vue.gov.ua/Алюміній (дата звер‐ нення: 02.04.2024).

7. Класифікація пластмас за призначенням ‐ PCC Group Product Portal. PCC Group Product Portal. URL: https://www.products.pcc.eu/uk/blog/класифікація‐пластмас‐за‐ призначенн/ (дата звернення: 02.04.2024).

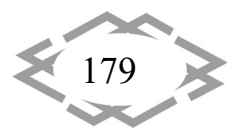
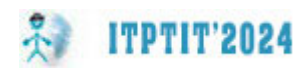

УДК 72.012

## **ДИЗАЙН‐ПРОЄКТ ПІДВІСНОГО КРІСЛА З ВИКОРИСТАННЯМ БІОНІЧНИХ ФОРМ**

#### **І.М. Мацюк<sup>1</sup>** , **Г.Р. Новак<sup>2</sup>**

<sup>1</sup>кандидат технічних наук, доцент кафедри конструювання, технічної естетики і дизайну, e‐mail: matsiuk.i.m@nmu.one

<sup>2</sup>студентка групи 132-20-2, e-mail: novak.h.r@nmu.one

<sup>1,2</sup>Національний технічний університет «Дніпровська політехніка», Дніпро, Україна

**Анотація.** У роботі виконано розробку дизайну і моделювання підвісного крісла у формі круглого бджолиного стільника, функціонально‐вартісний аналіз, обґрунтування вибору матеріалу і форми крісла та розрахунок МСЕ.

*Ключові слова: підвісне крісло, стільник, ергономіка, біоніка, вага, функціонально‐ вартісний аналіз, розрахунок міцності.*

### **DESIGN PROJECT OF A HANGING CHAIR BY USING BIONIC FORMS**

#### **Iryna Matsiuk1, Hanna Novak2**

<sup>1</sup>Ph.D., Associate Professor of the Department of Engineering and Generative Design, Dnipro University of Technology, Dnipro, Ukraine, e-mail: matsiuk.i.m@nmu.one <sup>2</sup>Student of group 132-20-2, Dnipro University of Technology, Dnipro, Ukraine, e-mail: novak.h.r@nmu.one

**Abstract.** The article deals with the development of design and modelling of a hanging chair in the form of a round honeycomb, functional and cost analysis of the product, explains the choice of material and shape of the chair and the analysis by the finite element method.

*Keywords: hanging chair, honeycomb, ergonomics, bionics, weight, functional and cost analysis, strength calculation.*

**Вступ.** Меблі як частина нашого повсякдення відіграють дуже важливу роль у забезпеченні як продуктивної роботи, так і якісного відпочинку. Ме‐ блі як і інші вироби зазнають постійних змін і вдосконалень конструкції з ви‐ користанням різних стилів, форм, кольорів і матеріалів. Підвісне крісло ‐ по‐ пулярні меблі для відпочинку на природі і вдома, які мають широку цільову аудиторію. Складається з крісла, стійки з опорою, м'якої подушки, та підвіса. Вони не втрачають своєї актуальності з моменту їх створення через уніка‐ льне облаштування місця відпочинку. Підвісне крісло, як і будь‐який виріб, зазнає модернізації для покращення умов експлуатації та підвищенню рівня зручності використання.

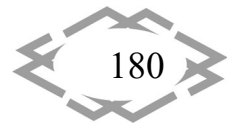

Підвісні крісла мають низку переваг, таких як: позитивних психологіч‐ ний ефект, покращення якості сну; різноманітність форм і кольорів; різнома‐ нітність матеріалів і екологічність; простота догляду; конструкційність (здат‐ ність витримувати високі статичні і динамічні навантаження); універсаль‐ ність; мобільність.

**Мета роботи** полягає у розробці нової конструкції підвісного крісла у формі круглого бджолинного стільника із застосуванням принципів ергоно‐ міки, технічної біоніки і біодизайну, а також розрахунок за допомогою ме‐ тода скінечнний елементів (МСЕ) . Таке крісло має зберігати свої міцнісні властивості і мати меншу вагу за рахунок зменшення кількості матеріалу на його виготовлення.

**Матеріали і результати досліджень.** Кожний компонент системи «під‐ вісне крісло» повинен відповідати критеріям довговічності, надійності і безпеки задля уникнення травм під час користування. Вдале поєднання конс‐ трукції і матеріалів, їх здатність протидіяти високим силовим навантажен‐ ням є ключовим для забезпечення цих критеріїв.

Першим етапом розробки нового виробу є аналіз аналогів з відкритих джерел, перегляд візуального матеріалу для формування зовнішнього ви‐ гляду майбутнього продукту і функціонально‐вартісний аналіз (ФВА).

Функціонально‐вартісний аналіз (ФВА) ‐ це метод техніко‐економічного дослідження систем, метою якого є оптимізація співвідношення між спожи‐ вчими функціями або властивостями системи (як продукту, технічного об'єкту або послуги) і витратами на досягнення цих функцій або властивос‐ тей. Використовується в основному при проектуванні нових видів продукції, виробів, робіт чи послуг [1] [2].

Основні потреби до крісла: мати запас тривалої міцності для протидії деформаціям і руйнуванням, тримати статичну форму; забезпечити відчуття погойдування для комфортного відпочинку; бути гармонійним компонен‐ том з іншими елементами підвісного крісла і навколишнім середовищем.

На основі досліджень з відкритих джерел і нового технічного завдання було створено таблицю складових компонентів і функцій підвісного крісла (табл. 1) та зроблено оцінку ефективності такого виробу (табл. 2).

Що стосується крісла, то можна зменшити його вартість шляхом опти‐ мізації конструкції і зменшенням витраченого на його виробництво матері‐ алу. У такому разі при збереженні попереднього відсотка значимості елеме‐ нта, але при зменшенні його вартості, коефіцієнт ефективності також змен‐ шується до 1.3 (табл. 2). При скороченні кількості витраченого на виробниц‐ тво матеріалу, зменшується вага крісла, що є однією з цілей курсової роботи.

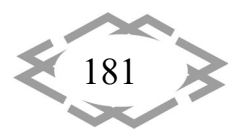

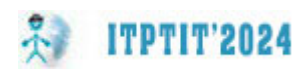

Таблиця 1. – Опис функцій підвісного крісла (з можливістю регулювання висоти)

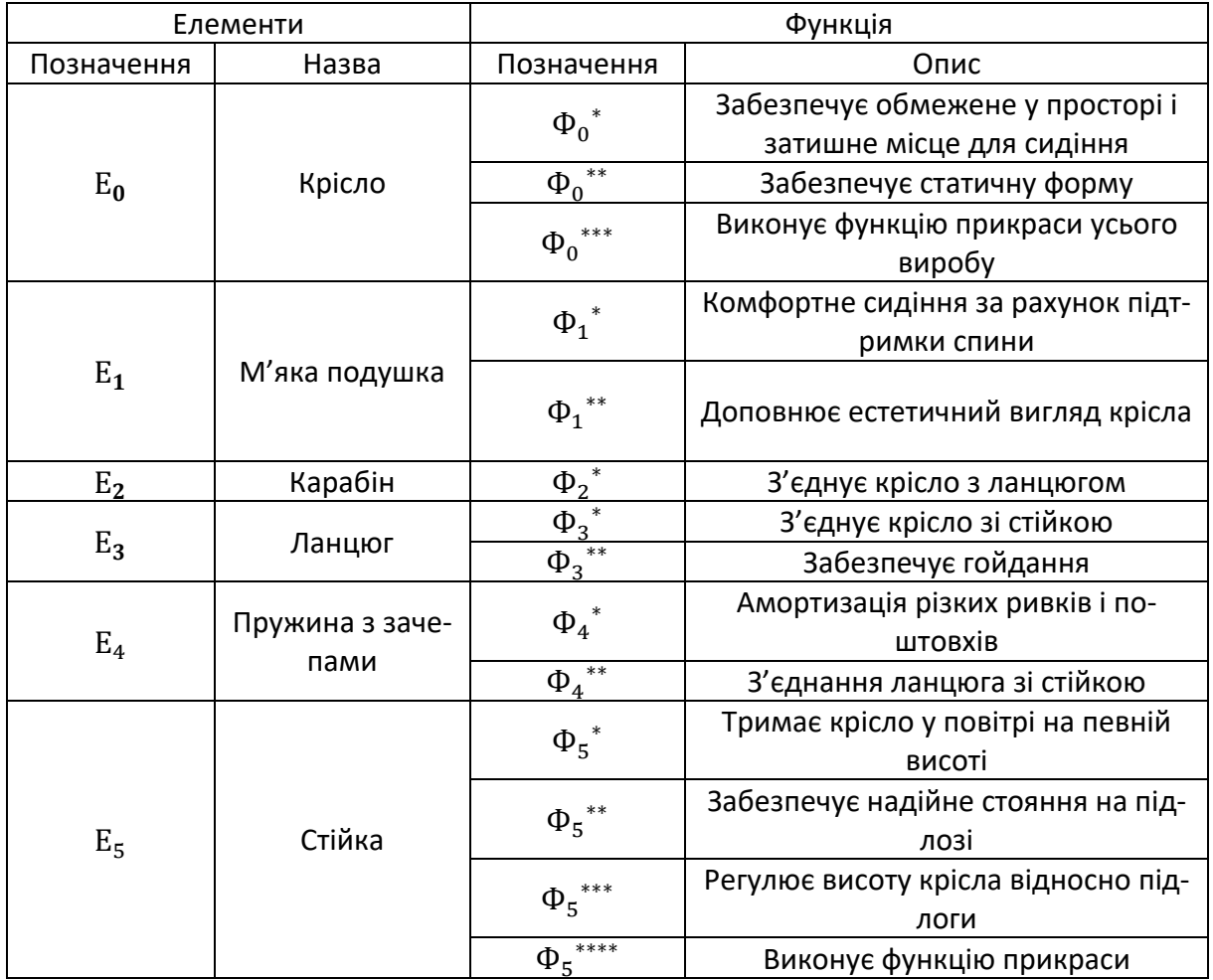

Таблиця 2. – Оцінка ефективності елементів Підвісного крісла (з можливі‐ стю регулювання висоти)

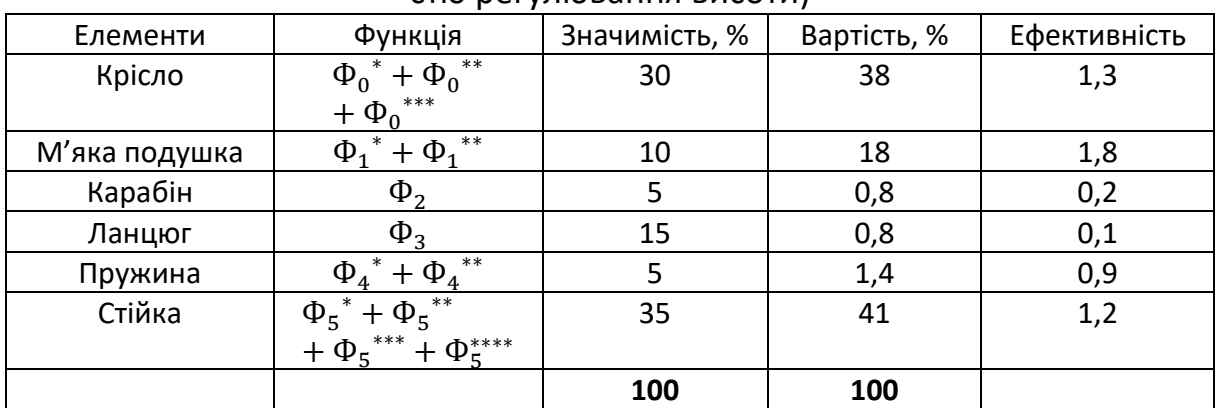

Основними компонентами крісла є його корпус, м'яка подушка і петля. М'яка подушка додається у внутрішній простір корпусу для зручного сидіння і підтримки спини, сідниць і ніг у положенні сидячи чи напівсидячи. Саме

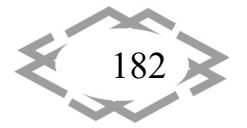

ділянка подушки приймає найбільшу вагу користувача на корпус. Петля крі‐ сла є найуразливішим компонентом, оскільки є менше за розміром і має ви‐ тримувати вагу не тільки вагу користувача, а й вагу крісла.

Другим етапом розробки починається з ескізування майбутнього ви‐ робу і закінчується детальною розробкою конструкції з урахуванням ерго‐ номіки, технологічності і безпеки. Етап включає збір антропометричних да‐ них, підбір найкращого дизайну для виробу і матеріал . На рисунках 1 та 2 можна побачити деякі ранні ескізи виробу.

Скориставшись знаннями технічної біоніки і біофільного дизайну для розробки остаточного дизайну крісла було взято зовнішній вигляд і власти‐ вості бджолиних стільників (рис. 2). Бджолині стільники – воскові будівлі бджіл, призначені для життя, зберігання запасів корму (меду та перги) і ви‐ рощування потомства. Складаються з шестигранних призматичних чашечок, що розташовані по обидва боки від загальної середньої стінки [3]. Стільники виконані у формі шестикутника, зрідка п'яти‐ і семикутника. Така форма до‐ зволяє використовувати мінімум будівельного матеріалу при максимумі внутрішнього обсягу кожної комірки. Заповнені медом стільники в стандар‐ тних рамках містять до 4 кг меду, а на будівництво стільника розміром 435х300 мм витрачається 140‐150 грамів воску (на одну бджолину комірку – близько 13 мг воску) [4].

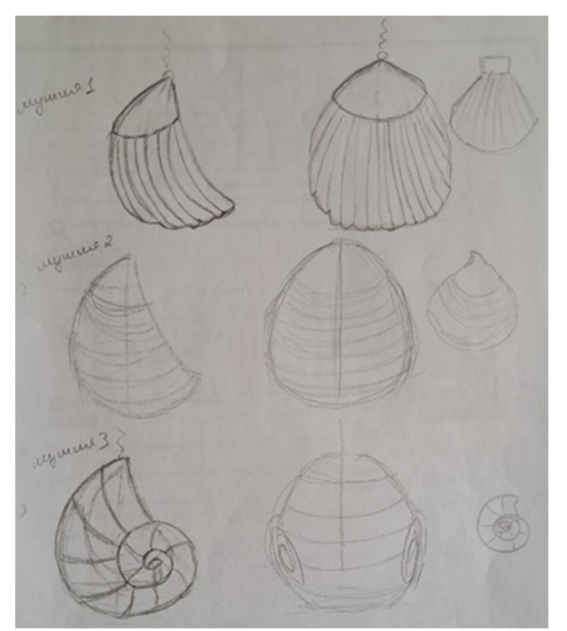

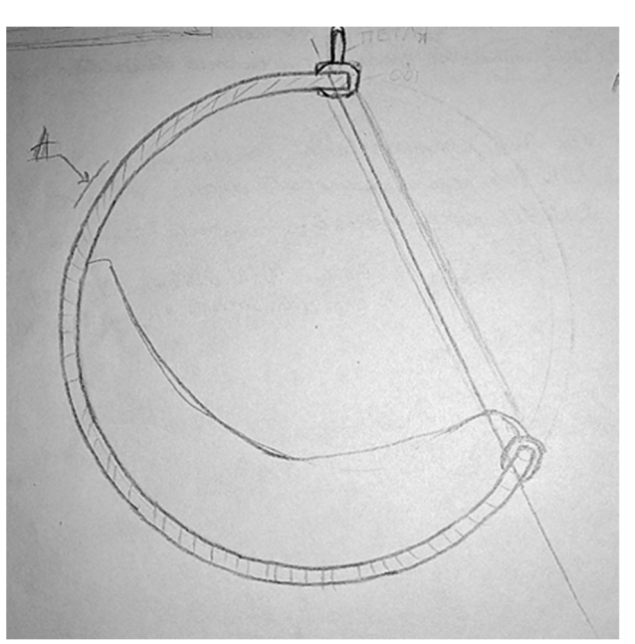

Рис. 1. - Ранні ескізи крісла Рис. 2. - Ескіз крісла-стільника

Важливим було не просто сліпо копіювати природну форму, а й вико‐ ристати цей аналіз принципу формоутворення та структурно‐функціональну організацію бджолиних стільників для створення нового художньо‐образ‐ ного та композиційно‐конструктивного рішення [5].

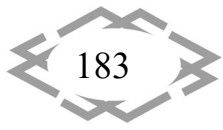

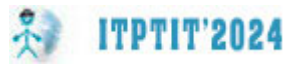

Доказом унікальних конструктивних властивостей бджолиних стільни‐ ків є порівняння акрилових пластин з три‐, чотири‐ і шестикутними отво‐ рами. Пластини 230х230 мм, товщина ‐ 10,5 мм, площа три‐, чотири‐і шести‐ кутників -400 мм<sup>2</sup>, проміжки між отворами 3,4 мм (3,388 мм). На рис. 3, 4, 5 показана маса кожної пластини. На основі цих даних можна зробити пози‐ тивний висновок про вибір конструкції з шестикутниками та самого матері‐ алу.

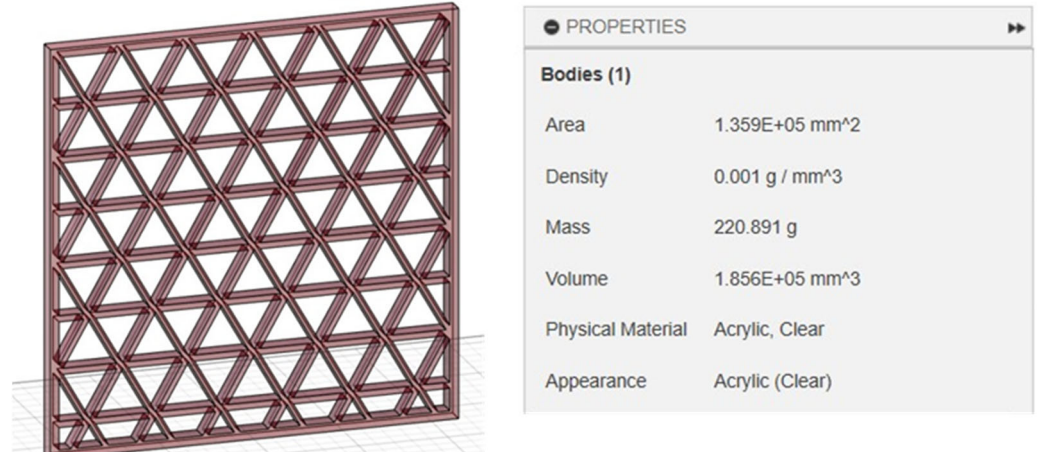

### Рис. 3. ‐ Маса пластини з трикутниками

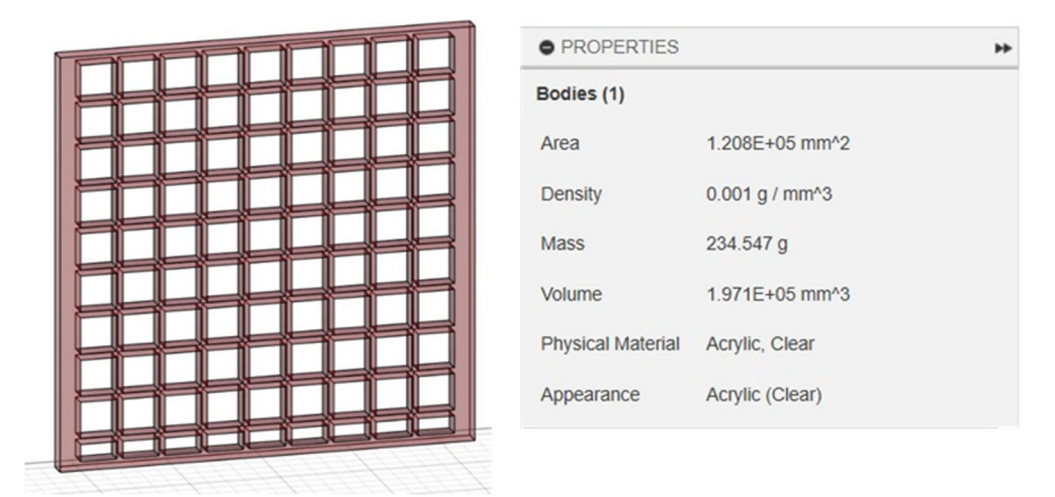

Рис. 4. ‐ Маса пластини з чотирикутниками

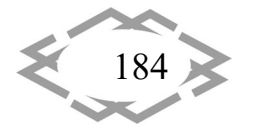

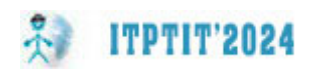

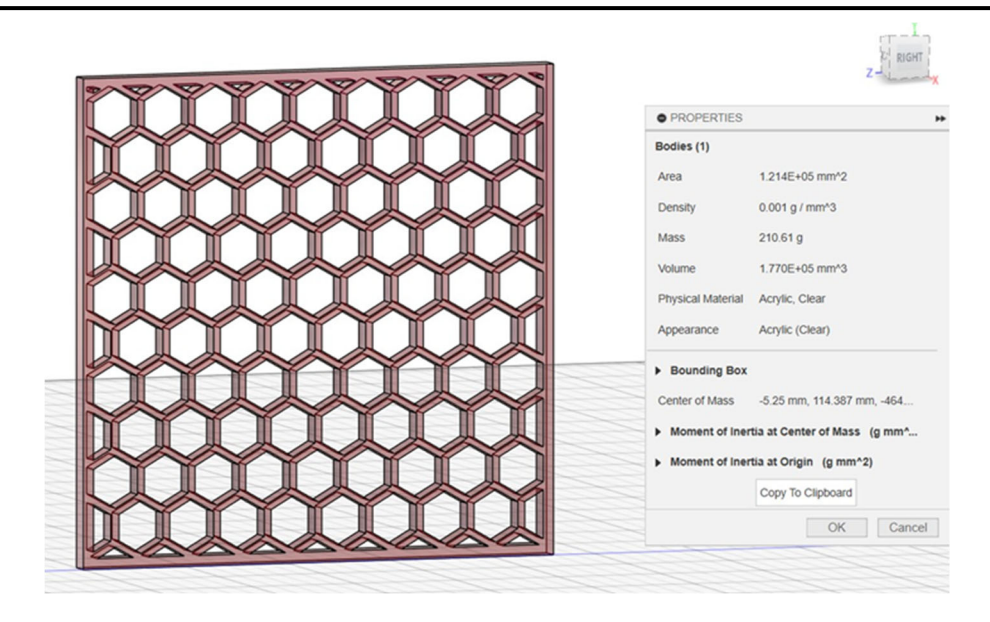

Рис. 5. ‐ Маса пластини з шестикутниками

Моделювання крісла‐стільника почалось зі створення заготовки з пет‐ лею, ободом і корпусом діаметром 1140 мм (рис. 6), з якої за допомогою збірки шестикутних тіл вирізалися отвори. Для цього у програмі Hexasphere.js [6] згенерували геодезичний багатогранник (гексасферу) від‐ повідного діаметру і відстанню між шестикутниками 0,8 розміру стандартної шестигранної плитки. Завантажену сітку тіл перетворюємо на збірку площин і кожній надаємо товщину, перетворюючи площини на тіла. Далі збірку тіл накладали на заготовку і вирізали отвори. Результат моделювання підвіс‐ ного крісла можна побачити на рисунках 7, 8.

Маса новоствореного крісла‐стільника складає 23 кг, а маса заготовки – 44 кг (рис. 9).

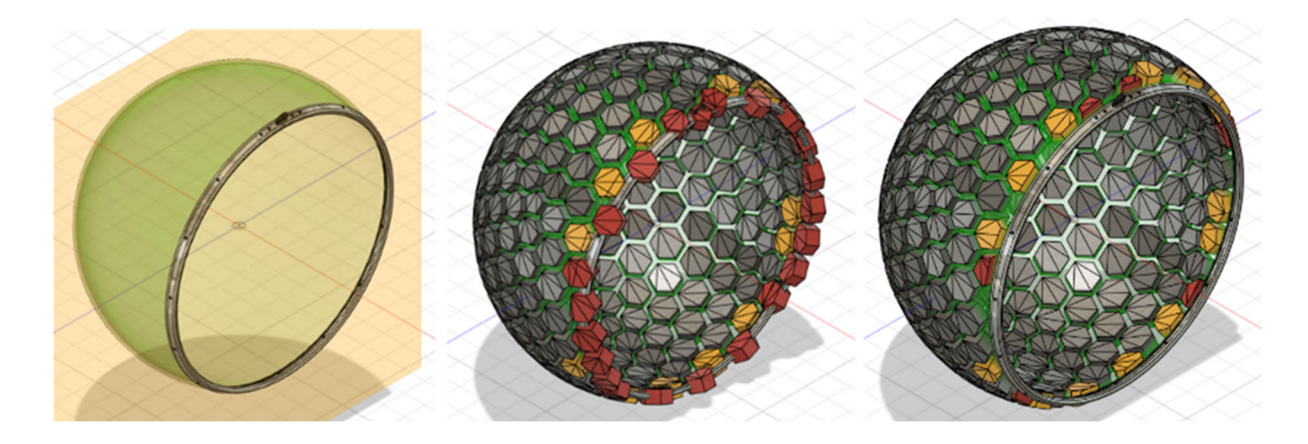

Рис. 6. ‐ Вирізання отворів із заготовки

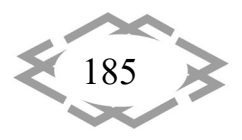

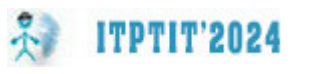

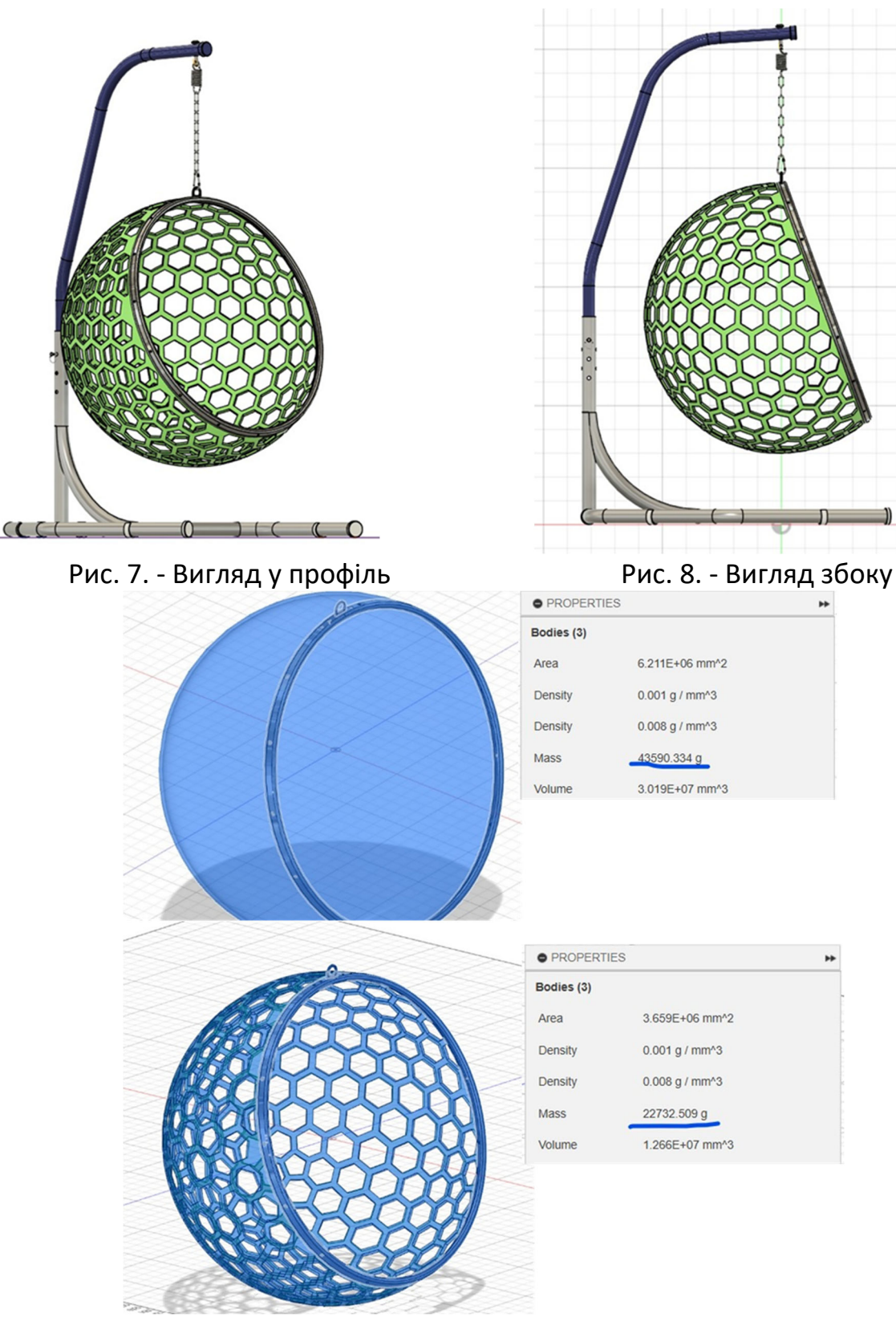

Рис. 9. ‐ Порівняння мас заготовки і крісла‐стільника

Матеріали підвісного крісла мають бути не тільки легкими, але й відпо‐ відати необхідним критеріям міцності. Матеріалом корпусу крісла обрано

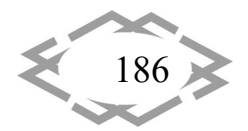

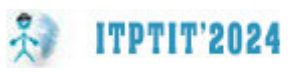

акрил (поліметилметакрилат). До переваг акрилу відносять: легкість, міц‐ ність, світлопроникність, екологічність, вологостійкість, термостійкість, дов‐ говічність, безпечність, практичність, легкість формування, різання, зварю‐ вання і склеювання [7]. Матеріалом ободу і петлі обрано нержавіючу сталь 12Х18Н10Т (AISI 321) – одну з найпоширеніших сталей у побуті і промисло‐ вості.

Третім етапом розробки виробу є розрахунок МСЕ. Характеристики мі‐ цності крісла досліджувалися за допомогою інструментів силових наванта‐ жень програми Autodesk Fusion 360. Розрахункове навантаження склало 1500 Н і було обрано, спираючись на дані максимальної ваги користувачів та масу самого крісла. Результат розрахунку показаний на рисунках 10 та 11. Мінімальний фактор безпеки становить 12,056, максимальний – 15. Макси‐ мальне зміщення дорівнює 0,354 мм.

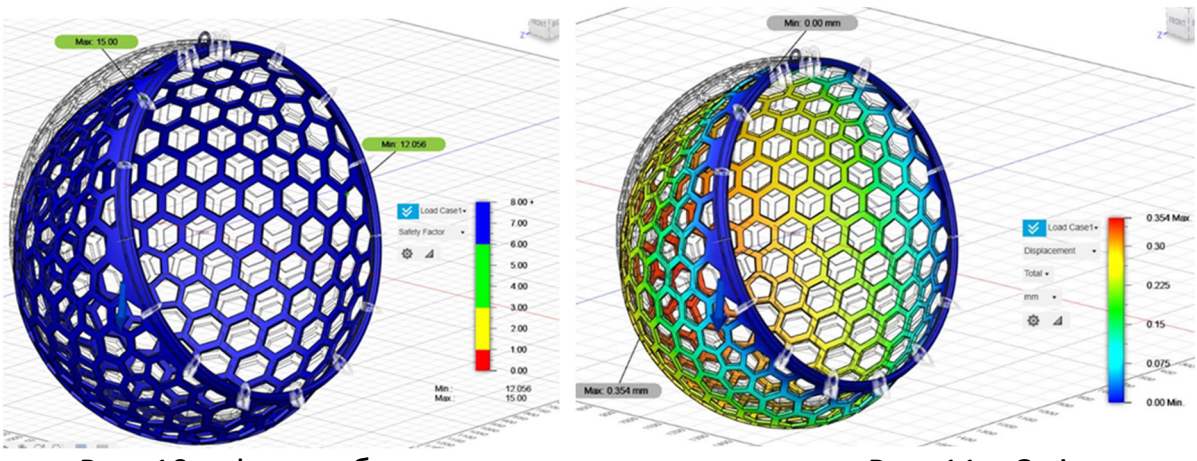

Рис. 10. ‐ Фактор безпеки Рис. 11. ‐ Зміщення

**Висновки.** У роботі було проведено ряд досліджень на тему підвісних крісел; складено ФВА крісла як компонента системи «підвісне крісло». Ви‐ значено його коефіцієнт ефективності і його покращення шляхом змен‐ шення вартості виробу; 3Д моделювання аргументовано вибір бджолиного стільника для оптимізації конструкції та її стилізації; створено 3Д модель но‐ вої легкої конструкції крісла; проведено статичний розрахунок МСЕ. Який показав, що крісло відповідає критеріям міцності та довговічності.

## **ЛІТЕРАТУРА**

1. Function cost analysis [електронний ресурс] / Режим доступу: https://en. wikipedia.org/wiki/Function\_cost\_analysis

2. Функціонально‐вартісний аналіз: навчальний посібник/ уклад. З.Б. Литвин. – Те‐ рнопіль: Економічна думка, 2007. – 130 с.

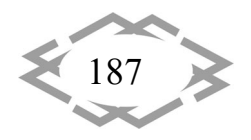

**ITPTIT'2024** 

3. Мацюк І.М. Методичні вказівки до практичних робіт студентів за дисципліною «Технічна біоніка», що навчаються за освітньою програмою «Промислова естетика і сер‐ тифікація виробничого обладнання» спеціальності 132 «Матеріалознавство» / І.М. Ма‐ цюк, Е.М. Шляхов – Нац. техн. ун‐т «Дніпровська політехніка». – Д.: НТУ «ДП», 2019. – 18 с.

4. Разанова О.П. Технологія виробництва продукції бджільництва. Методичні вказі‐ вки для виконання практичних завдань здобувачами вищої освіти першого (бакалаврсь‐ кого) освітнього рівня денної форми навчання галузі знань 20 «Аграрні науки і продово‐ льство» спеціальності 204 «Технологія виробництва і переробки продукції тваринниц‐ тва». Вінниця, 2023. 105 с.

5. Мигаль, С. П., І. А. Дида, Т. Є. Казанцева. "Основи формотворення і проектування об'єктів предметного біодизайну." Вісник Національного університету Львівська політе‐ хніка. Архітектура 816 (2015): 229‐239.

6. Hexasphere.js [електронний ресурс] / Режим доступу: https://www.robscanlon. com/hexasphere/

7. Що таке оргскло [електронний ресурс] / Режим доступу: https://tashuta.ua /ua/akryl/#primer

## **ГЕНЕРАЦІЯ ЛАНДШАФТУ ЗАВДЯКИ PROCEDURAL CONTENT GENERATION НА РУШІЇ UNREAL ENGINE 5.3**

#### **О.О. Новікова**

студентка групи 132‐19‐2, Національний технічний університет «Дніпровська політех‐ ніка», Дніпро, Україна, e‐mail: Novikova.O.O@nmu.one

**Анотація.** В роботі проведено огляд на функції технології Procedural Content Generation на основі ігрового рушія Unreal Engine 5.3. Розглянуто процес створення сцени в Unreal Engine згенерованої завдяки програмуванню.

*Ключові слова: ігрова індустрія, Unreal Engine, гра, процедурна генерація, візуа‐ льне оточення.*

## **TERRAIN GENERATION WITH PROCEDURAL CONTENT GENERATION ON UNREAL ENGINE 5.3**

#### **O.O. Novikova**

student of group 132-19-2, Dnipro University of Technology, Dnipro, Ukraine, e-mail: Novikova.O.O@nmu.one

**Abstract.** This work provides an overview of the Procedural Content Generation (PCG) technology based on the Unreal Engine 5.3 game engine. The process of creating a scene in Unreal Engine that is generated through programming is examined.

*Keywords: gaming industry, gaming device, game, VR hardware, Visual perception of the environment.*

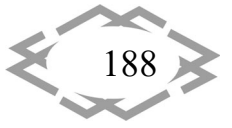

**Вступ.** Універсальність та креативність завжди стоять в центрі розвитку відео‐ігрової індустрії. Технологія PCG (процедурно генеровані контент) від‐ криває нові горизонти для розробників і геймерів, ця інноваційна функція дозволяє розробникам створювати величезні, неймовірно деталізовані світи, які раніше здавалися тільки мрією. В цій статті буде розглянуто базові інструменти та їх використання.

**Мета дослідження:** огляд функціоналу технології Procedural Content Generation на двигуні Unreal Engine 5.3: можливості технології, інтерфейс, функції нод, їх використання для створення само згенерованого ландшафту.

**Основний матеріал.** Використовуючи редактор графіків PCG (Procedural Content Generation Framework), ви можете налаштовувати та ре‐ дагувати ресурси, які використовує PCG. Навігація подібна до редактора Blueprint або Material. Він також містить деякі спеціальні інструменти та па‐ нелі PCG.

PCG Graph ‐ це центральна частина. За допомогою формату, подібного до редактора матеріалів, просторові дані надходять на графік із компонента PCG на вашому рівні та використовуються для генерування точок(Points). То‐ чки фільтруються та змінюються за допомогою серії вузлів, а результат оно‐ влюється в режимі реального часу. Отримані бали можна використовувати для створення різноманітних ресурсів.

Щільність точок (Point Density) : значення, яке використовується різ‐ ними вузлами графіка. Це представлено у вікні налагодження як градієнт у кожній точці. Щільність 0 — це чорний колір, а щільність 1 — білий [1].

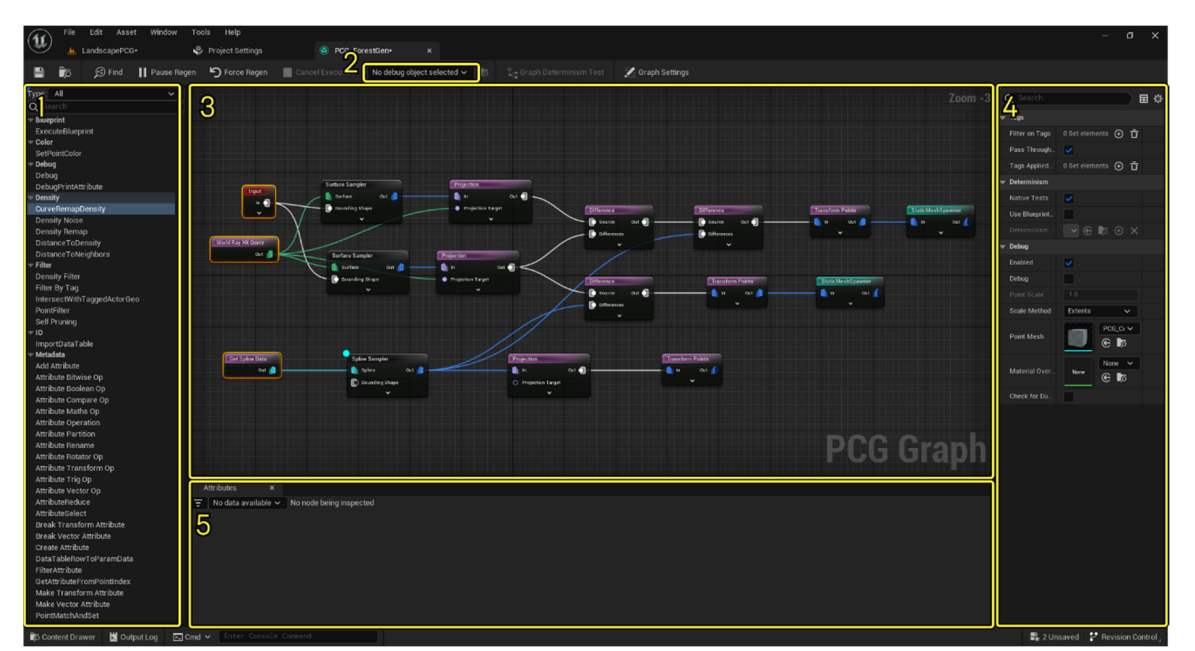

Рисунок 1. – Інтерфейс PCG Graph: 1 – Палітра вузлів, 2 – Випадаюче меню налагодження, 3 – Вікно перегляду, 4 – Панель характеристик, 5 – Список атрибуттів

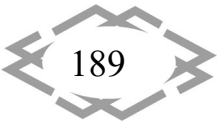

Подібно до роботи з Blueprint, ви можете додавати вузли до графіка, перетягуючи їх у вікно перегляду з палітри вузлів або за допомогою контекс‐ тного меню.

**ITPTIT'2024** 

Зміни, внесені до графіка PCG, оновлюються в режимі реального часу у вікні перегляду редактора, коли графік підключено до компонента PCG і ви‐ користовувався для створення вмісту.

На практиці ось як може виглядати робота зі структурою PCG:

1. PCG Volume розміщується на рівні, що містить просту ландшафтну сі‐ тку.

2. У PCG Graph додано вузол Surface Sampler. Він використовує PCG Volume для вибірки геометрії ландшафту та надання просторової інформа‐ ції, яка генерує точкові дані.

3. Далі додаються додаткові вузли для додаткового фільтрування та зміни точок. У цьому прикладі вузол Transform Points використовується для додавання обертання та масштабування до точок.

4. Нарешті виводиться остаточний результат. У цьому випадку дані ви‐ користовуються для створення статичних сіток у сцені — кількох дерев [2].

*Важливі вузли (Nodes).* Хоча ця технологія тільки як стала доступна для використання в ній вже є багато функції, які допомагають у створенні проце‐ дурно генерованих світів. В цій статті ми оглянемо лише найважливіші та найпопулярніші вузли, які допомагають у створенні ландшафту (табл.1).

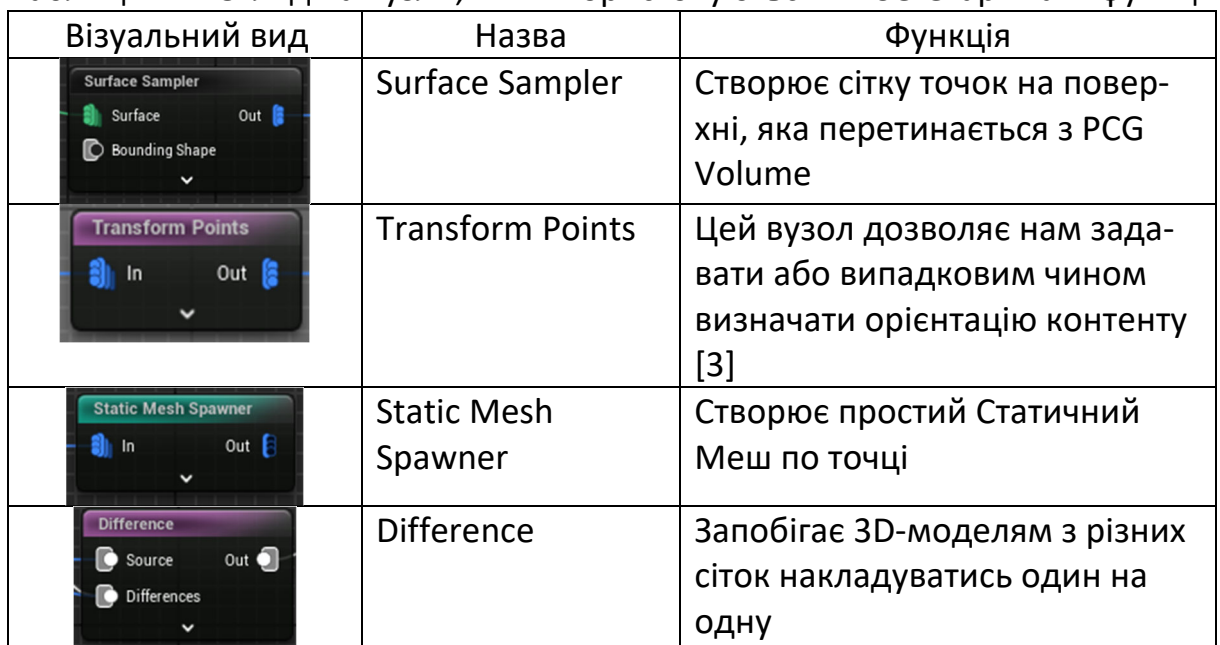

Таблиця 1. – Огляд на вузли, які використовуються в PCG Graph та їх функції

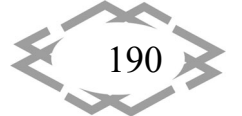

## *IT of Design, Modeling, Modern WEB‐Technology*

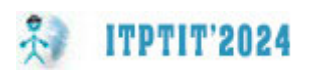

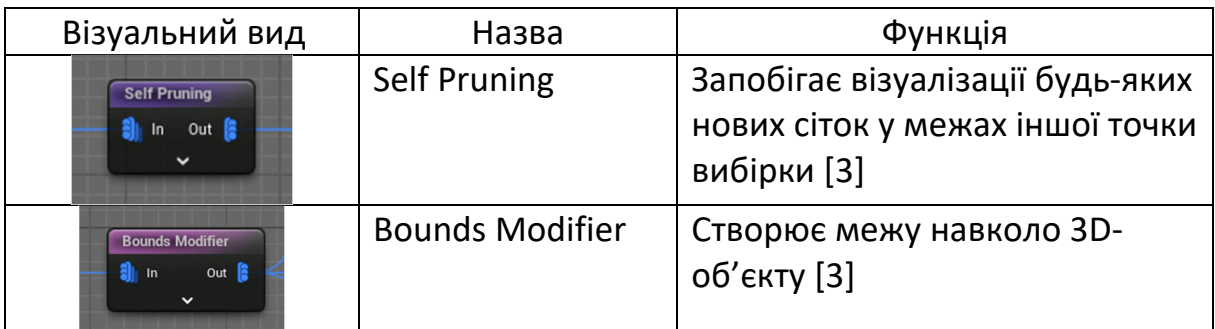

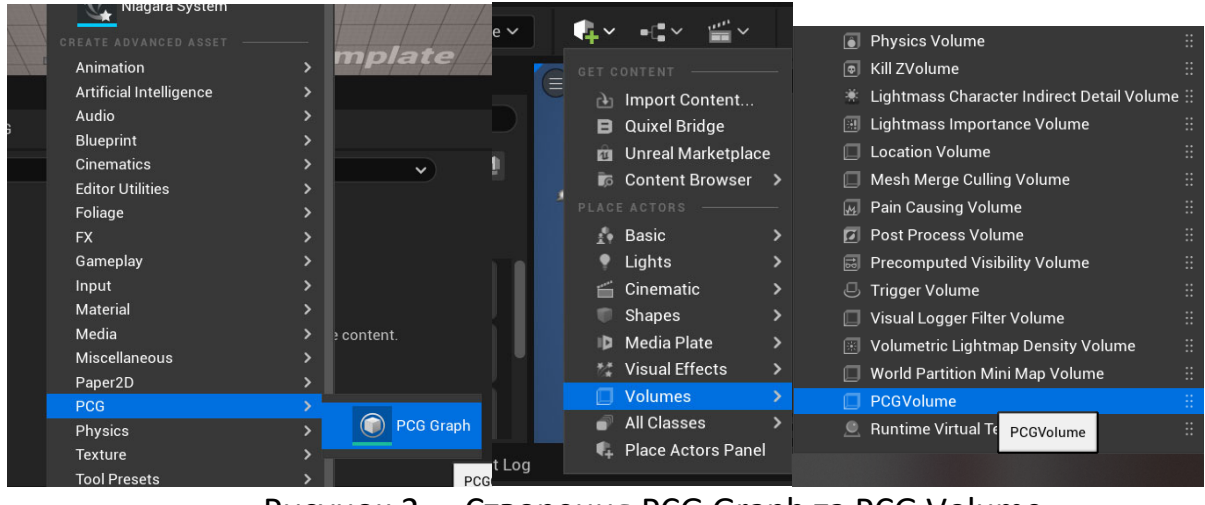

Рисунок 2. – Створення PCG Graph та PCG Volume

### Далі в параметрах PCG Volume обираємо наш створенний PCG Graph.

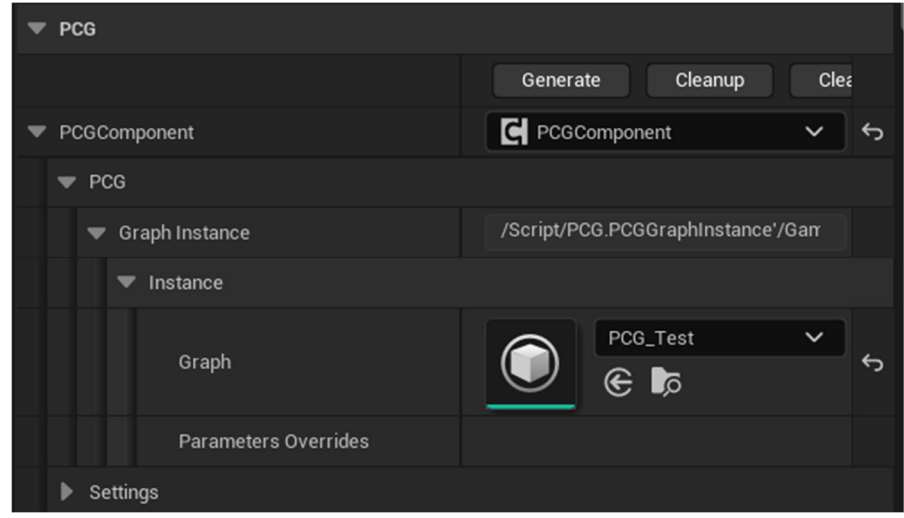

Рисунок 3. – Вигляд вікна параметрів в якому ми обираємо наш створений PCG Graph

*Створення середовища.* Перше, що ми повинні зробити – це перекона‐ тись, що плагін «Procedural Content Generation Framework (PCG)» ввімкено. Для цього заходимо «Edit»‐> «Plugins» та шукаємо назву плагіну. Перевіря‐ ємо, щоб напроти плагіна був активований прапорець.

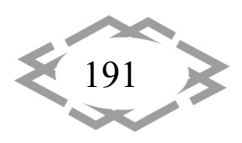

**ITPTIT'2024** 

Далі в контенті проекту створюємо PCG Graph та PCG Volume, який ми розміщуємо в світі.

Створюємо генерацію дерев. Нижче представлено поєднання вузлів (Рис. 4).

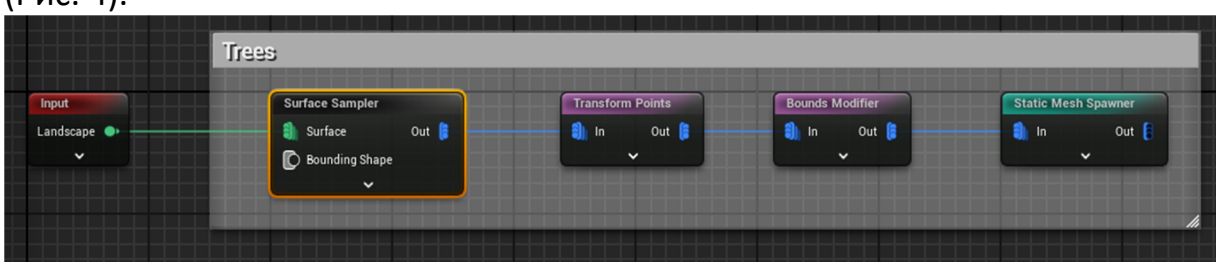

Рисунок 4. – Комбінація вузлів (дерева)

Принцип роботи тут достатньо простий. Surface Sampler генерує точки на поверхні прилеглого до PCG Volume Landscape Streaming Proxy. Далі ці точки трансформуємо (корегуємо розміри, так як це впливає на розміри Static Mesh) завдяки вузлу Transform Points, а далі Bounds Modifiers корегує межу навколо кожної сітки. Завершаємо генерацію створенням Static Mesh по створеним точкам. Нижче представлені статичні меші, які були викорис‐ танні для генерації дерев (Рис. 5).

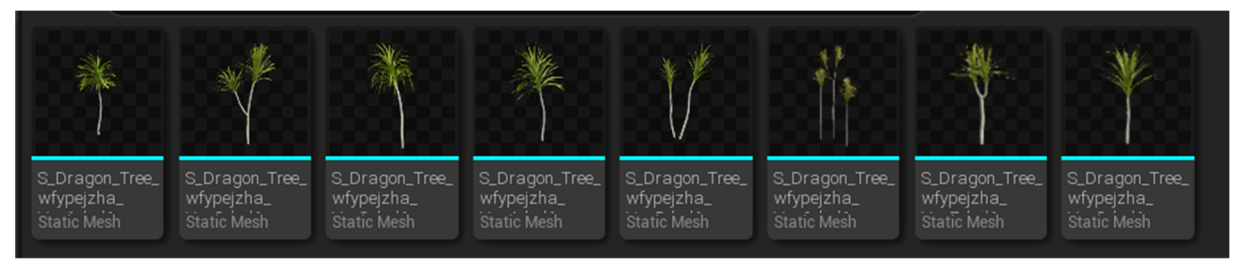

Рисунок 5. – Статичні меші дерев, які використовуються в генерації

Параметри, які було змінено для поліпшення результату представлені в таблиці (див. табл. 2).

| .<br>Trapametph bybrid Afini renepalan Aeped hanAmaly i |                           |                        |
|---------------------------------------------------------|---------------------------|------------------------|
| Node Name                                               | Змінені Параметри         | Значення               |
| Surface Sampler                                         | Points Per Squared Meter  | 0,05                   |
|                                                         | <b>Point Extents</b>      | 100, 75, 60            |
| <b>Transform Points</b>                                 | Scale Min                 | 6, 6, 6                |
|                                                         | <b>Scale Max</b>          | 9, 9, 9                |
| <b>Static Mesh</b>                                      | <b>Mesh Selector Type</b> | PCGMeshSelector-       |
| Spawner                                                 |                           | Weighted               |
|                                                         | <b>Mesh Entries</b>       | 8 видів дерев з різним |
|                                                         |                           | пріоритетом            |

Таблиця 2. – Параметри вузлів для генерації дерев ландшафту

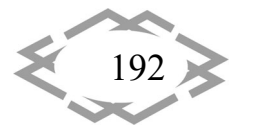

Один Static Mesh Spawner може містити декілька статичних мешів та ге‐ нерувати їх всіх одночасно. Для кожної такої 3д‐моделі можна зазначити його пріоритет, чим вище значення, тим частіше саме ця 3д‐модель буде генеруватись в світі.

Результат представлено нижче (Рис. 6).

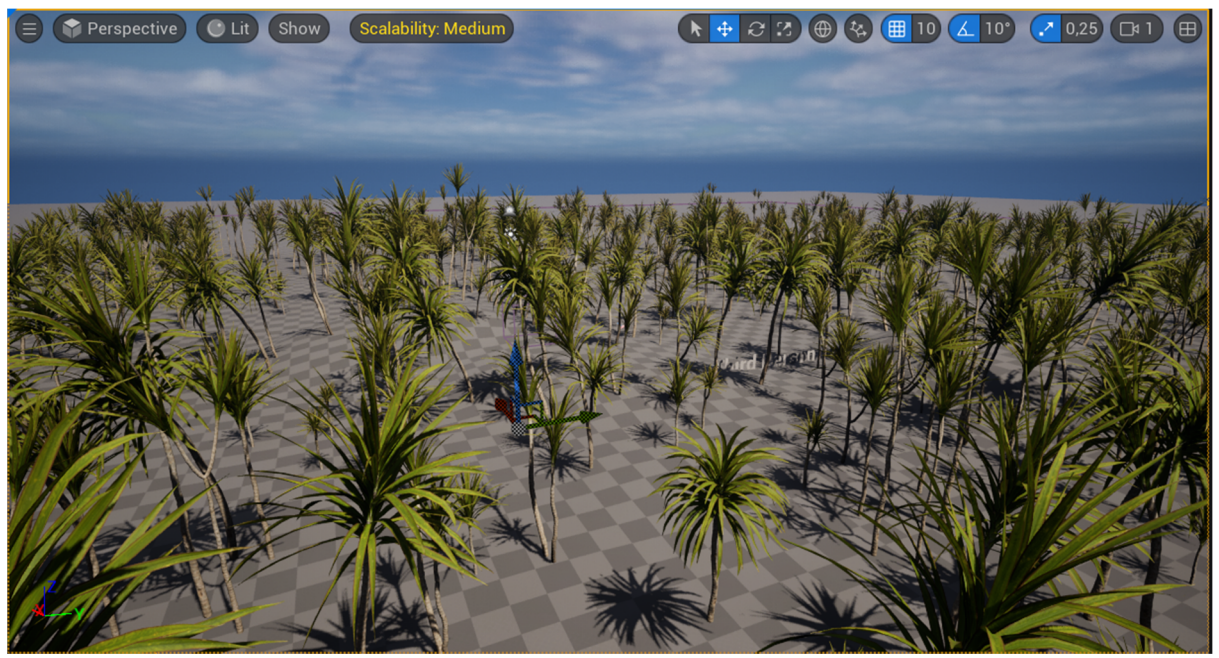

Рисунок 6. – Результат генерації дерев

Генерація каміння. Принцип такий самий, що й з генерацією дерев, але тепер ми додаємо ще 2 вузли – це Self Purning та Difference. Завдяки цим вузлам каміння не буде перетинатись ні з один з одним, ні з вже створеними деревами (Рис. 7).

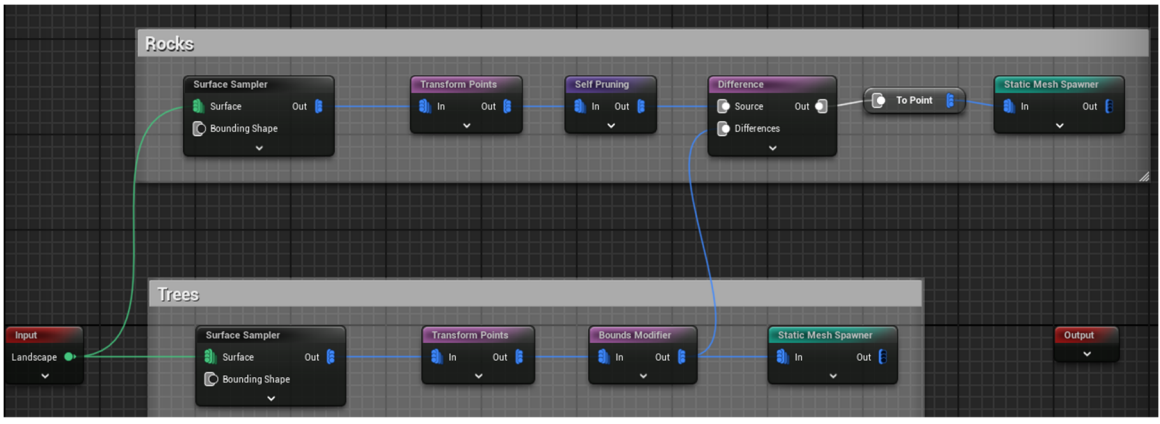

Рисунок 7. –– Комбінація вузлів (каміння та дерева)

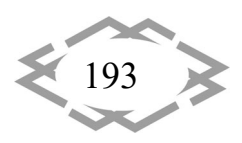

**ITPTIT'2024** 

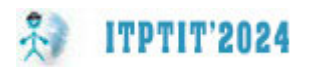

Усі 3д‐моделі, які використовуються в пректі були завантажені завдяки плагіну Quixel Bridge (Рис. 8).

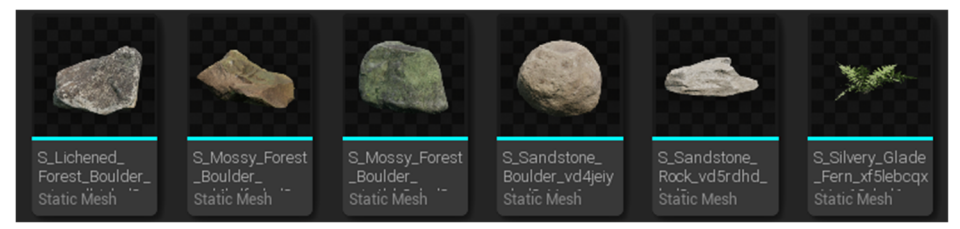

Рисунок 8. – Статичні меші камінців, які використовуються в генерації

Підсумком є розташування каміння на поверхні за обраним принципом (рис. 9).

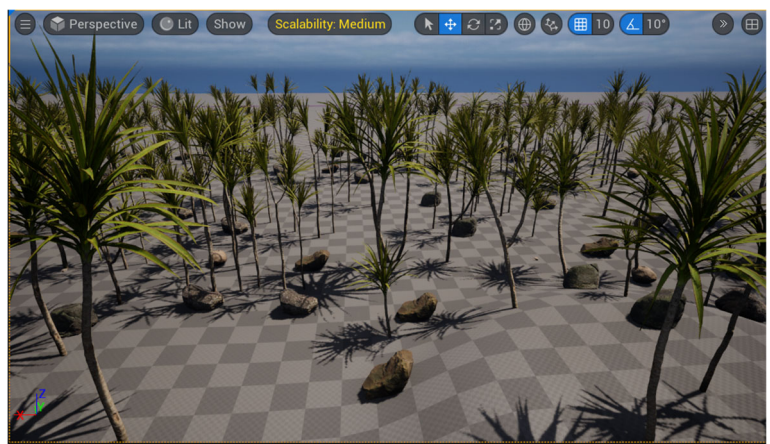

Рисунок 9. – Результат генерації дерев та каміння

Генерація трави. Останнім ми генеруємо траву та завершуємо генера‐ цію середовища (Рис. 10). Остаточний результат надано на рис. 11.

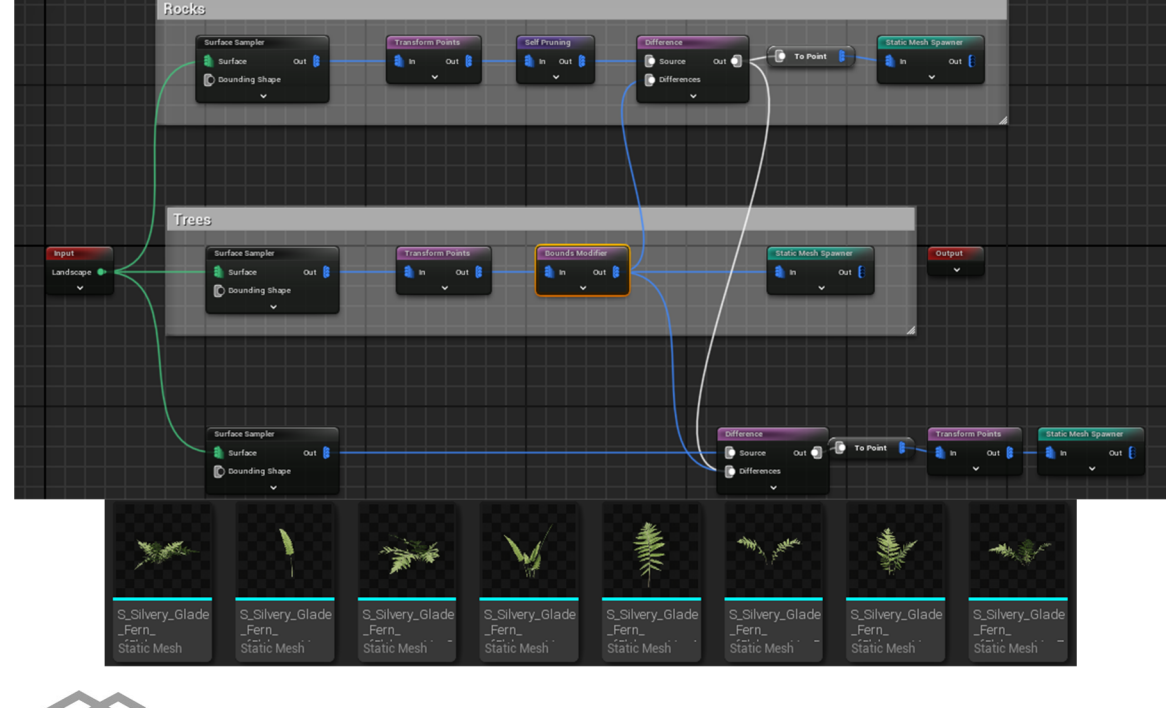

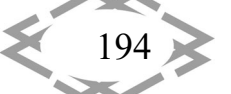

*Innovative technologies of personnel training for industry and transport 2024*

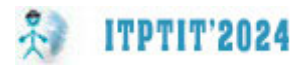

Рисунок 10. – Вузли, які ми використали для генерації ландшафту, а також 3D‐моделі трави

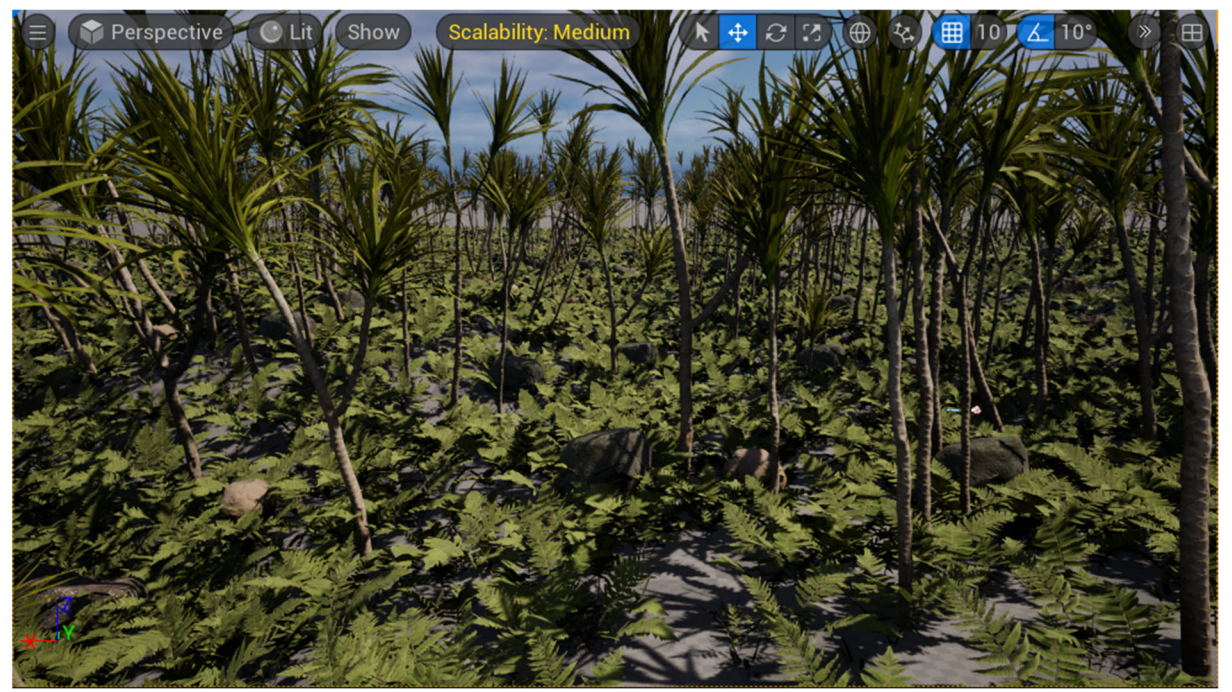

Рисунок 11. – Результат генерації дерев, каміння та трави

**Висновок.** У висновку можна підкреслити, що процедурне створення вмісту (PCG) у рушії Unreal Engine 5.3 відкриває безмежні можливості для створення реалістичних та унікальних ландшафтів у відеоіграх. Ця техноло‐ гія дозволяє розробникам ефективно генерувати великі, деталізовані та різ‐ номанітні світи без необхідності великої кількості ручної роботи. Завдяки PCG у Unreal Engine 5.3 розробники можуть зосередитися на творчості та вдосконаленні геймплею, отримуючи при цьому вражаючу якість графіки та реалістичність оточення. Використання PCG у UE5.3 прискорює процес роз‐ робки ігор, робить його більш доступним для розробників будь‐якого рівня.

### **ЛІТЕРАТУРА**

1. Procedural Content Generation Overview. Epic Developer Community. URL: https://dev.epicgames.com/documentation/en‐us/unreal‐engine/procedural‐content‐ generation-overview?application\_version=5.2 (date of access: 20.04.2024).

2. Unreal Engine Procedural Content Generation for Immersive Installations ‐ The Interactive & Immersive HQ. The Interactive & Immersive HQ. URL: https://interactiveimmersive. io/blog/unreal‐engine/unreal‐engine‐procedural‐content‐ generation‐for‐immersive‐installations/ (date of access: 20.04.2024).

3. Procedural Content Generation (PCG) in a Nutshell. Medium. URL: https://medium.com/@deaconline/procedural‐content‐generation‐pcg‐b54f4c1959cd (date of access: 20.04.2024).

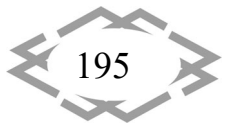

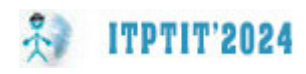

УДК 656.7.025

# **ТЕХНОЛОГІЧНІ ІННОВАЦІЇ В ЛІТАКУ "МРІЯ": ПЕРЕВАГИ, МОЖЛИВОСТІ ТА ПЕРСПЕКТИВИ МАЙБУТНЬОЇ ВДОСКОНАЛЕНОЇ ВЕРСІЇ**

#### $E$ **.O.** Рябоконь<sup>1</sup>, А.О. Телепенко<sup>2</sup>

<sup>1</sup>Студент групи БС-307Ба, Національний Авіаційний Університет, м. Київ, Україна, e-mail: 7429260@stud.nau.edu.ua

²Студент групи БС‐307Ба, Національний Авіаційний Університет, м. Київ, Україна, e‐mail: 7442354@stud.nau.edu.ua

**Анотація.** Ан‐225 "Мрія" був створений у 1985 році і вважається одним з найбіль‐ ших і найпотужніших літаків у світі. Його основне призначення ‐ перевезення важких ва‐ нтажів для гуманітарних місій та речей, пов'язаних з космічною галуззю. Метою цього дослідження є технічний аналіз характеристик літака, оцінка його переваг у міжнародній авіаційній галузі та вивчення можливостей для подальшого вдосконалення. Дослі‐ дження демонструє значні розміри Ан‐225 та широкий спектр його функцій, включаючи здатність перевозити незвичні вантажі, такі як трактори, бульдозери та навіть живих тва‐ рин. Плани з його модифікації та ремонту з використанням прототипу "Мрія 2" дають надію на його тривалу спадщину та внесок в авіаційну промисловість, незважаючи на пошкодження під час російського вторгнення в Україну у 2022 році.

*Ключові слова: Ан‐225 "Мрія", авіаційна промисловість, негабаритні вантажі, гу‐ манітарні місії, технічний аналіз, відновлення літаків, прототип "Мрія 2".*

# **TECHNOLOGICAL INNOVATIONS IN THE MRIYA AIRCRAFT: ADVANTAGES, CAPABILITIES AND PROSPECTS FOR A FUTURE IMPROVED VERSION**

#### **Y.O. Riabokon¹, A.O. Telepenko²**

<sup>1</sup>Student of group OS-307Be, National Aviation University, Kyiv, Ukraine, e-mail: 7429260@stud.nau.edu.ua

<sup>2</sup>Student of group OS-307Be, National Aviation University, Kyiv, Ukraine, e-mail: 7442354@stud.nau.edu.ua

**Abstract.** The AN‐225 "Mriya" was created in 1985 and is widely regarded as one of the biggest and most capable aircraft in the world. Its primary purpose is to carry heavy cargo for humanitarian missions and things related to the space industry. The objective of this study is to do a technical analysis of the aircraft's features, evaluate its benefits in the international aviation industry, and investigate opportunities for future improvement. The study demon‐ strates the AN‐225's remarkable size and range of functions, including its capacity to move unusual loads like tractors, bulldozers, and even live animals. Plans for its modification and repair utilizing the "Mriya 2" prototype provide hope for its prolonged heritage and contribu‐ tions to the aviation industry, despite confronting damage during the Russian invasion of Ukraine in 2022.

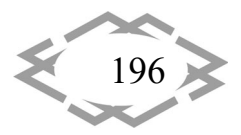

*Innovative technologies of personnel training for industry and transport 2024*

*Keywords: AN‐225 "Mriya", aviation industry, oversized cargo, humanitarian missions, technical analysis, aircraft restoration, "Mriya 2" prototype.*

**Introduction**: The AN‐225 "Mriya" aircraft, one of the biggest and most powerful in the world, has been in development since 1985. The aircraft's key feature, which allowed it to carry very large and huge cargo both within and out‐ side on suspension, was that it was designed for the transportation of space in‐ dustrial goods. Over the course of its 20‐year career, the aircraft has transported large amounts of humanitarian aid to areas devastated by hurricanes, tsunamis, and earthquakes.

**The purpose of the work** consists in the technical analysis of the character‐ istics of the aircraft, consideration of its advantages in the global aviation market and search for further improvement of its operation.

**Material and results of research.** Since its initial flight on December 21, 1988, the An‐225 has undergone multiple modernizations at its home aircraft manufacturer. When a new power plant control system manufactured in Ukraine was placed on the aircraft a few years ago, that was the last time this was done. The An‐225 might legally be used until at least 2033.

To compare the An-225 "Mriya" with other aircraft, we can consider several key parameters such as size, payload capacity, range, and operational capabilities.

This comparison between the An‐225 and other big cargo and passenger aircraft, such as the Boeing 747‐8F and Airbus A380, demonstrates the An‐225's remarkable size, payload capacity, and range.

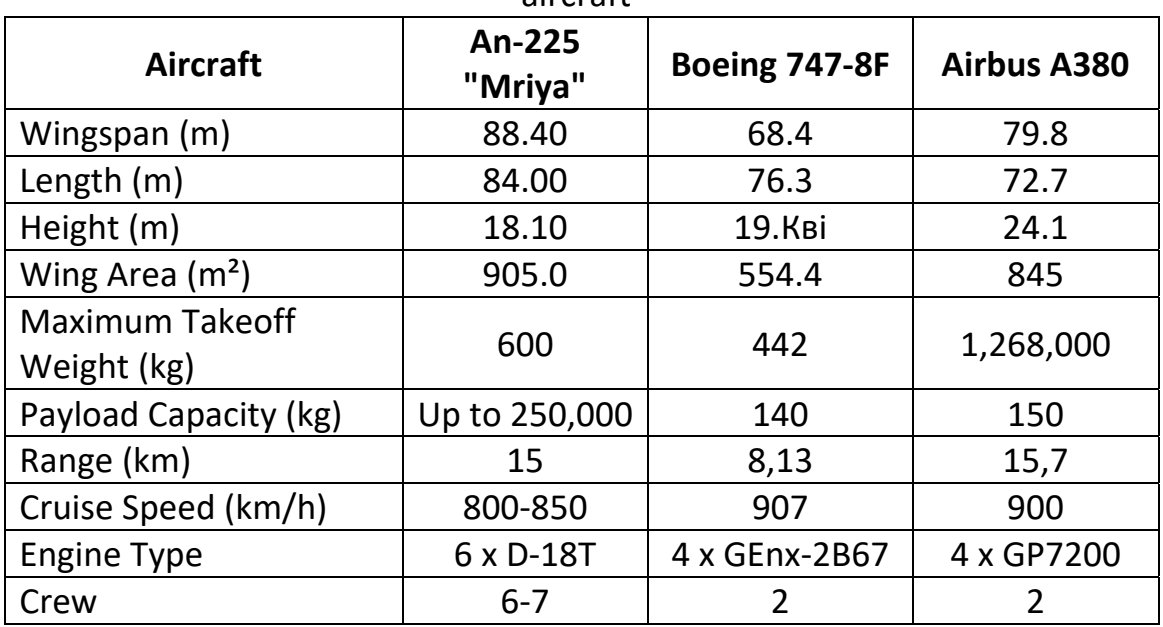

Table 1. – Comparison of technical characteristics between different types of aircraft

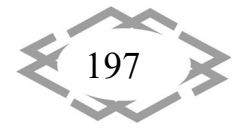

The astonishing measurements of the 250‐ton behemoth include 84 meters in length, almost 18 meters in height, and 88.4 meters in wingspan. Six engines, each with a capacity of 229.5 kilo newtons, are fitted aboard the An‐225. There has a 640-ton maximum take-off weight. There are other benefits to "Mria" than its size. The capability to transport non‐standard freight is one of its primary fea‐ tures.

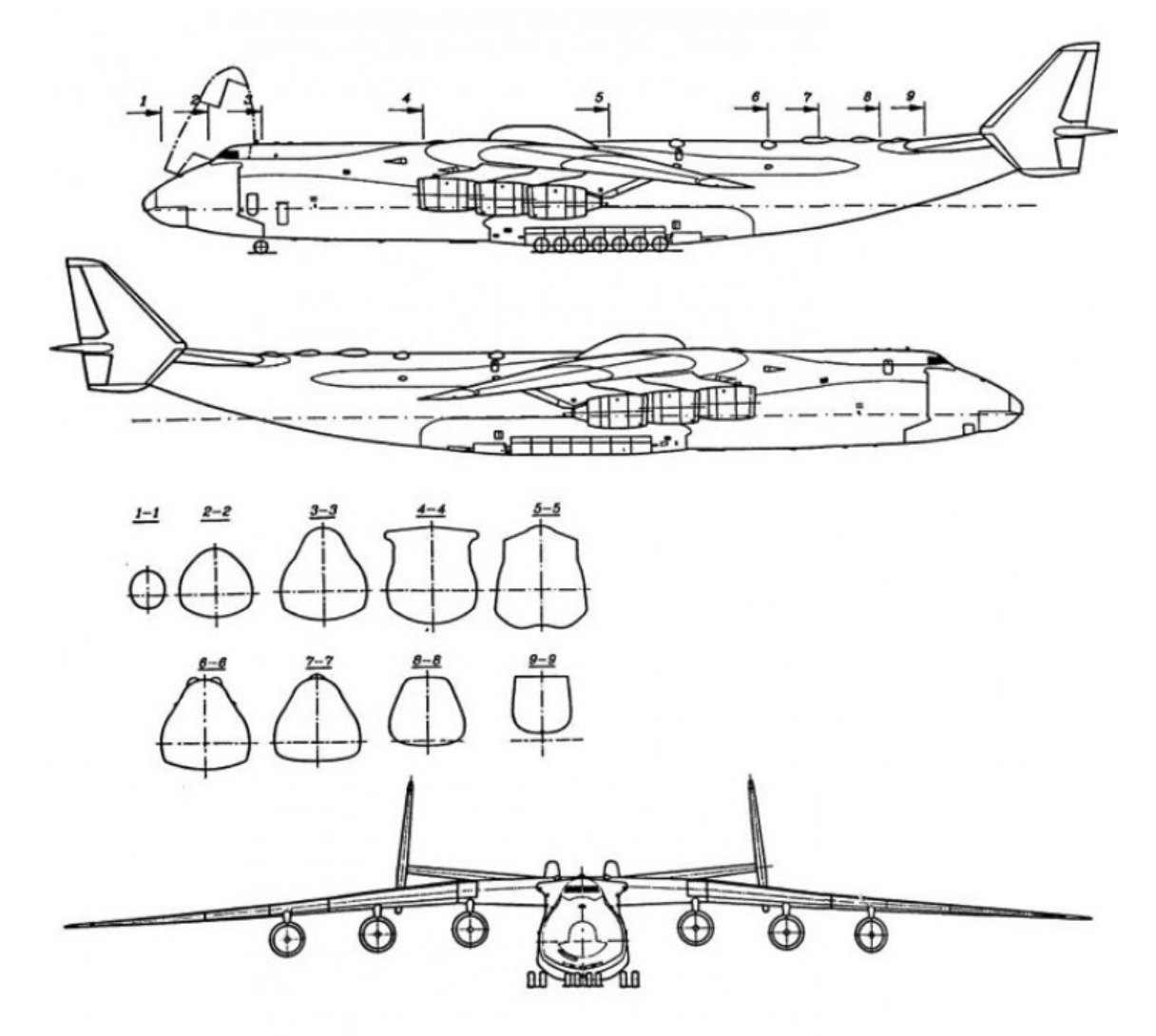

Fig. 1. – Antonov An‐225 Mriya scheme of the aircraft

The An‐225 carried trams, power plants, live giraffes, and even bulldozers and tractors to clear the damage caused by the earthquake in Haiti. It also carried equipment to repel locust invasions. The heaviest monocargo in aviation history was transferred from Frankfurt to Yerevan on August 11, 2009, by An‐225. The generator was shipped with a customized frame. The shipment weighs 187.6 tons in total. These consignments were added to the Guinness World Records.

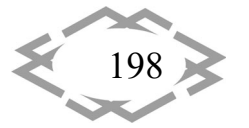

**ITPTIT'2024** 

The record‐breaking longest monocargo in aviation history was two 42.1‐meter wind turbine blades that were transported from the airport in the Chinese city of Shijiazhuang to Denmark in 2010.

The aircraft was destroyed while being repaired at the Gostomel airstrip on February 27, 2022, the third day of the Russian Federation's full-scale invasion of Ukraine.It is noteworthy to mention a crucial detail, though: the AN‐225 has an incomplete twin brother called "Mriya 2". The "Dream" was specifically in‐ tended for the ambitious Soviet space program, which was eventually termi‐ nated, despite the original plans to build at least ten of these enormous ma‐ chines."

The unfinished twin brother of the previously mentioned "Mriya" served as the basisfor the reconstruction of the destroyed aircraft; it will essentially be the same as its predecessor, but inside it will be a brand‐new aircraft outfitted with the newest technology. The new "Dream" will carry significantly more cargo and go farther and faster because it will be even more powerful and at least 10 tons lighter than the old one. We have already developed the revised aircraft's pre‐ liminary technical look; the design stage is currently in progress. We recognize that the An‐225 aircraft needs to be updated; that is, it is not practicable or ap‐ propriate to restore it to its original condition.

**Conclusion.** In summary, the AN‐225 "Mriya" has been a remarkable achievement in aviation history, serving as a vital transporter of heavy cargo and playing a crucial role in humanitarian efforts globally. While its destruction in 2022 was a significant loss, the ongoing plans for restoration and improvement using the "Mriya 2" prototype signify a hopeful continuation of its legacy, prom‐ ising enhanced capabilities and continued contributions to the aviation industry.

### **REFERENCES**

1. Троценко М. Є. *Моніторинг міжнародного ринку літаків сімейства «Антонов»* / НАУ / Факультет аеронавігації електроніки та телекомунікацій Київ ‐ 2020

2. Nikita Kuno Feasibility of constructing AN‐225 «Mriya» / NAU Kyiv 2023

3. Space.UA Аерокосмічний портал / Науменко М. *Я не хочу бачити, як наша «Мрія» перетвориться на металобрухт*, Київ 2020 – Режим доступу: http://space.com.ua/2020/06/09/oleksandr‐galunenko‐ya‐ne‐hochu‐bachiti‐yak‐nasha‐ mriya‐peretvoritsya‐na‐metalobruht/

4. Ексклюзив ТСН / Надія Панько *За рік після знищення "Мрії" конструктори "Ан‐ тонова" розсекретили, що відбудований літак стане ще більш рекордним*, Київ 2023 – Режим доступу: https://tsn.ua/exclusive/za‐rik‐pislya‐znischennya‐mriya‐konstruktori‐ antonov‐rozsekretili‐scho‐vidbudovaniy‐litak‐stane‐sche‐bilsh‐rekordnim‐2273938.html

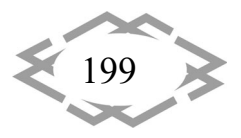

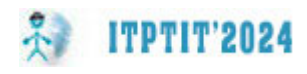

УДК 004.94; 62‐4

## **РЕВЕРС‐ІНЖИНІРИНГ ПОШКОДЖЕНИХ ДЕТАЛЕЙ АВТОМОБІЛЯ**

#### **З.В. Сазанішвілі<sup>1</sup>** , **А.М. Рябченко<sup>2</sup>**

<sup>1</sup>к.т.н., доцент кафедри конструювання, технічної естетики і дизайну, e‐mail: sazanishvili.z.v@nmu.one

<sup>2</sup>студент групи 132-21с-2, e-mail: riabchenko.a.m@nmu.one

<sup>1,2</sup>Національний технічний університет «Дніпровська політехніка», Дніпро, Україна

**Анотація.** У роботі розглянуті методи реверс‐інжинірингу. Проведене зворотне проєктування зубчастого колеса за допомогою лазерного сканера та відновлення геоме‐ тричної форми деталей з використанням отриманих даних. Розроблено цифрову CAD‐ модель для виробництва нової деталі.

*Ключові слова: реверс‐інжиніринг, зворотне проєктування, лазерне сканування, зубчасте колесо.*

## **REVERSE ENGINEERING OF DAMAGED CAR PARTS**

#### **Zoia Sazanishvili1 , Artem Riabchenko2**

1 Ph.D., Associate Professor, Department of Engineering and Generative Design, Dnipro Uni‐ versity of Technology, Dnipro, Ukraine, e-mail: sazanishvili.z.v@nmu.one <sup>2</sup>Student of group 132-21s-2, Dnipro University of Technology, Dnipro, Ukraine, e-mail: riabchenko.a.m@nmu.one

**Abstract.** The work considers the methods of reverse engineering. The reverse design of the toothed wheel was carried out using a laser scanner and the restoration of the geomet‐ ric shape of the parts using the obtained data. A digital CAD model has been developed for the production of a new part.

*Keywords: reverse engineering, reverse engineering, laser scanning, gear wheel.*

**Вступ.** Сучасна галузь машинобудування швидко розвивається, що при‐ зводить до збільшення конструкційних рішень вузлів та окремих деталей. Наприклад, у разі пошкодження деталей автомобіля існують різні варіанти їх заміни, наприклад:

‐ придбання оригінальних запчастин, що забезпечить найбільшу надій‐ ність, але вони зазвичай коштують більше за аналоги, а їх замовлення і дос‐ тавка може займати доволі довгий час;

‐ використання аналогових деталей може бути доцільним лише для уніфікованих частин, вони можуть бути більш доступними, але мати нижчий ресурс роботоспроможності та надійності у порівнянні з оригінальними;

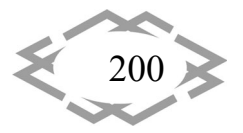

‐ відновлення деталей шляхом зварювання пошкодженого місця мож‐ ливе для несерйозних пошкоджень, але ресурс роботоспроможності та на‐ дійності буде незначний;

‐ виготовлення деталей за індивідуальним замовленням, що може до‐ помогти не тільки відтворити існуючу деталь, а й внести конструктивні пок‐ ращення.

**Мета роботи** полягає в аналізі деталі – зубчатого колеса ‐ , її реверс‐ інжинірингу та створення конструкторської документації для подальшого виготовлення.

Матеріал і результат досліджень. У роботі розглянуто принципи реверс‐інжинірингу на прикладі зубчастого колеса, а саме косозубної шестерні (рис. 1).

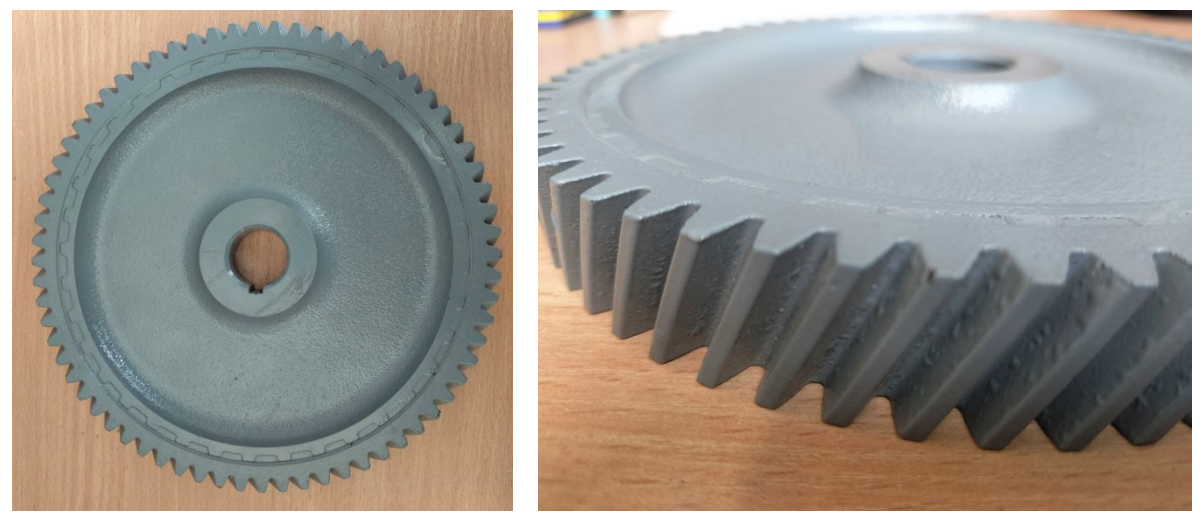

Рис. 1. – Косозубна шестерня

Процес реверс‐інжинірингу полягає в створенні CAD‐моделі вже існую‐ чого фізичного об'єкта [1]. Методи реверс‐інжинірингу можна поділити на контактні та безконтактні. До контактних методів відносять вимірювання за допомогою штангенциркулів, щупів, координатно‐вимірювальних верстатів тощо, які є більш точними, але саме вимірювання і проєктування займає ба‐ гато часу. Безконтактні методи включають комп'ютерну томографію, опти‐ чне та лазерне сканування та інші [2].

У даному дослідженні для реверс‐інжинірингу було використано лазе‐ рне сканування. Лазерне сканування ‐ це процес створення точного триви‐ мірного образу об'єкта за допомогою лазерних променів [3]. На першому етапі джерело лазерного випромінювання випускає промені, які відбива‐ ються від поверхні об'єкта і реєструються датчиками. Одержані дані про ві‐ дстань між лазером і об'єктом утворюють хмару точок, яка відповідає пове‐ рхні виробу, що сканується. Система оброблення даних аналізує і оброблює

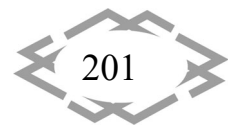

зібрані дані, прибираючи шум та покращуючи якість – створюється поліго‐ нальна модель, яка може бути використана для подальшого аналізу, розро‐ бок, створення CAD‐моделі тощо.

**ITPTIT'2024** 

Розглянемо більш детально процес реверс‐інжинірингу за допомогою лазерного сканування на прикладі важелю передньої підвіски.

Для одержання більш точної деталі на поверхні у довільному порядку розміщуються маркери (рис. 2). Чим більш хаотично розміщені маркери, тим легше сканеру поєднувати точки об'єкту. Додатково для покращення сканування на поверхню наносився спрей, що матує.

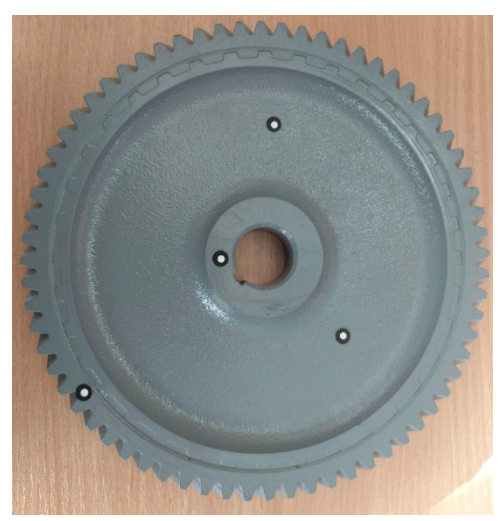

Рис. 2. – Розміщення маркерів

Після підготовчих робіт проводиться процес сканування. Формується хмара точок, яка перетворюється у полігональну модель, яку можна збере‐ хти в форматі \*.stl (рис. 3).

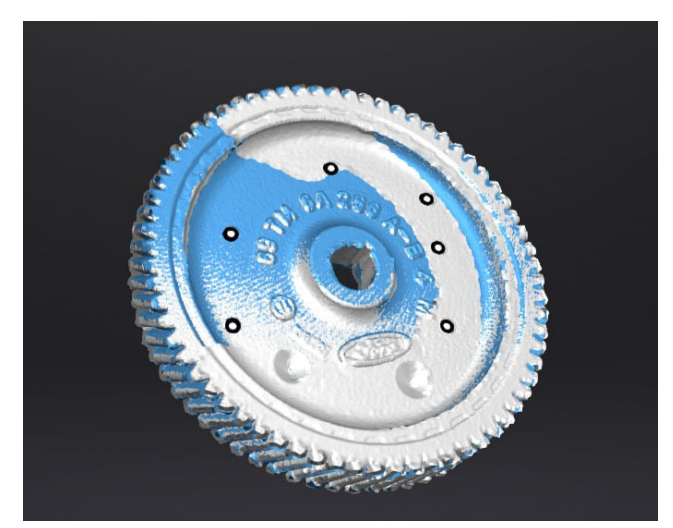

Рис. 3. ‐ Полігональна модель деталі, що сканувалася

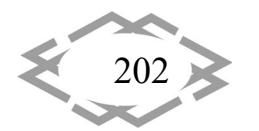

Збережену модель можна, наприклад, одразу виготовляти на верста‐ тах адитивного виробництва або, за необхідності, імпортувати в CAD‐ систему [4] і зробити розмірну 3D‐модель і кресленики.

У даному дослідженні передбачене подальше виготовлення зубчатого колеса методом фрезерування, тобто для подальшого виготовлення необ‐ хідне створення конструкторської документації. Полігональна модель косо‐ зубної шестерні була імпортована в програму Autodesk Inventor. Створена CAD‐модель відповідно відсканованій моделі (рис. 4).

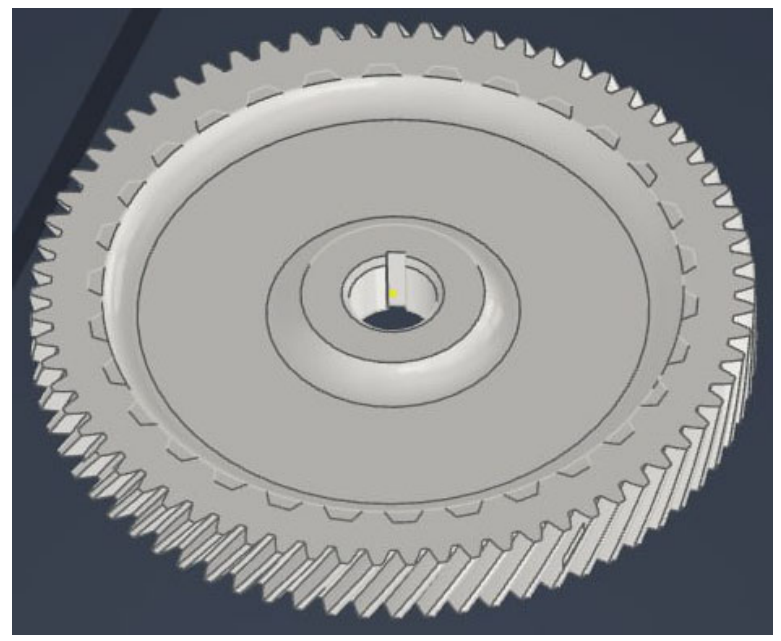

Рис. 4. ‐ CAD‐модель косозубної шестерні

Так як вимоги до твердості зубців шестерні вищі за твердість основи, то CAD‐модель була модифікована, тобто вона розділена на дві частини (рис. 5).

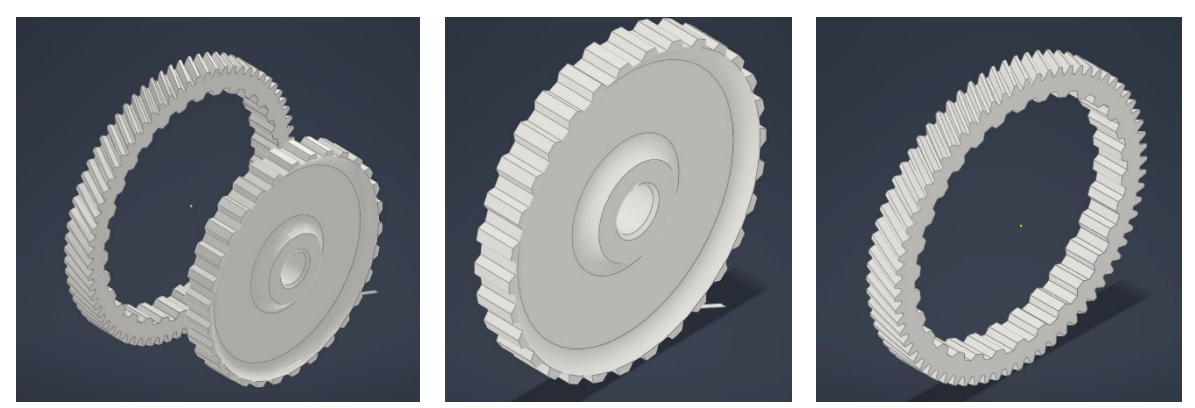

Рис. 5. ‐ Модифікована CAD‐модель шестерні

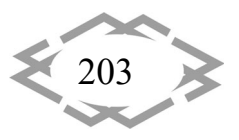

**ITPTIT'2024** 

З даної моделі можна зробити кресленики і використовувати їх для ви‐ готовлення нової деталі. Модифікування моделі дозволяє виготовити ок‐ ремо зубці колеса і провести термічну обробку та хіміко‐термічну обробку, наприклад, цементацію, для підвищення їх твердості.

**Висновки.** Реверс‐інжиніринг деталей з використанням лазерного ска‐ нування відкриває нові можливості в області ремонту виробів, створення і відновлення конструкторської документації. Ця технологія дозволяє ефек‐ тивно одержувати цифрові моделі з можливістю модифікувати конструкцію для наступного їх виготовлення під замовлення, відновлення пошкоджених деталей.

### **ЛІТЕРАТУРА**

1. Buonamici F. Reverse Engineering of Mechanical Parts: A Brief Overview of Existing Approaches and Possible New Strategies / F. Buonamici, M. Carfagni // ASME 2016 International Design Engineering Technical Conferences and Computers and Information in Engineering Conference. – 2016. – Режим доступу: https://doi.org/10.1115/DETC2016‐ 59242

2. Geng Z. Review of reverse engineering systems – current state of the art / Z. Geng, B. Bidanda // Virtual and Physical Prototyping. – 2017. – Volume 12. Issue 2: 3D Printing of Electronics. – P. 161‐172. Режим доступу: https://doi.org/10.1080/17452759.2017.1302787

3. Chang'an Hu. Application of 3D laser scanning technology in engineering field / Chang'an Hu, Linghui si Kong, Fei Lv // E3S Web of Conferences. – 2021. Режим доступу: https://doi.org/10.1051/e3sconf/202123304014

4. Fan L. A Reverse Modeling Method Based on CAD Model Prior and Surface Modeling / L. Fan, J. Wang, Zh. Xu, X. Yang // Machines. – 2022. – Vol. 10. Issue 10. Режим доступу: https://doi.org/10.3390/machines10100905

УДК 004; 621.317

**ITPTIT'2024** 

## **ПОКРАЩЕННЯ ЕКСПЛУАТАЦІЙНИХ ПАРАМЕТРІВ ЗОВНІШНЬОГО ІНТЕРФЕЙСНОГО ПРИСТРОЮ З ВИКОРИСТАННЯМ ТЕРМОЕЛЕКТРИЧНИХ МАТЕРІАЛІВ**

#### **С.О. Федоряченко<sup>1</sup> , Т.Є. Ліснича<sup>2</sup>**

<sup>1</sup>кандидат технічних наук, завідувач кафедри конструювання, технічної естетики і ди‐ зайну, e‐mail: fedoriachenko.s.o@nmu.one

<sup>2</sup>студент групи 132м-23-1, e-mail: lisnycha.te.y@nmu.one

<sup>1,2</sup>Національний технічний університет «Дніпровська політехніка», Дніпро, Україна

**Анотація.** У сучасному світі зростає популярність використання смартфонів як іг‐ рових платформ, що призводить до підвищення попиту на мобільні ігрові аксесуари. Проте, висока продуктивність, необхідна для запуску сучасних ігор, може викликати пе‐ регрів електронних систем, що негативно впливає на їхню роботу та тривалість служби.

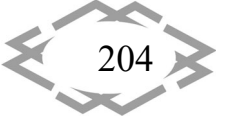

Мета даного дослідження полягає в підвищенні ефективності мобільного геймпаду шля‐ хом оптимізації його системи охолодження. Для досягнення цієї мети було виконано кі‐ лька завдань. Спочатку проведено детальний аналіз недоліків сучасних геймпадів, зосе‐ реджуючись на проблемі перегріву задньої частини смартфонів та його впливі на проду‐ ктивність. Далі розглянуті різні підходи до вирішення цієї проблеми, з висновком про пе‐ ревагу примусової системи охолодження. Для реалізації цього дослідження була ство‐ рена модель корпусу геймпаду та примусової системи охолодження за допомогою про‐ грамного забезпечення Autodesk Fusion 360. Також розглянуто використання матеріалів, які мають високу міцність та теплопровідність, таких як ABS-пластик та GaNi, для виготовлення корпусу геймпаду та системи охолодження. Результатом модернізації є нова кон‐ струкція задньої панелі геймпаду, яка забезпечує ефективне охолодження задньої час‐ тини смартфона. Це дозволяє знизити ризик перегріву пристроїв та зберегти їх працез‐ датність, що призводить до збільшення тривалості роботи та комфорту користування.

*Ключові слова: Fusion 360, мобільний геймпад, система охолодження, термое‐ лектричні матеріали, метод скінчених елементів.*

## **IMPROVING THE OPERATIONAL PARAMETERS OF AN EXTERNAL INTERFACE DEVICE USING THERMOELECTRIC MATERIALS**

#### **Sergej Fedorіachenko1, Tetiana Lisnycha2**

1Ph.D. in Engineering, Head of the Department of Engineering and Generative Design, Dnipro University of Technology, Dnipro, Ukraine, e-mail: fedoriachenko.s.o@nmu.one 2 Student of group 132m‐23‐1, Dnipro University of Technology, Dnipro, Ukraine, e‐mail: lisnycha.te.y@nmu.one

**Abstract.** In today's world, smartphones are becoming increasingly popular as gaming platforms, leading to a growing demand for mobile gaming accessories. However, the high performance required to run modern games can cause overheating of electronic systems, which negatively affects their operation and service life. The goal of this work is to improve the efficiency of a mobile gamepad by optimizing its cooling system. To achieve this goal, several tasks were performed. First, a detailed analysis of the shortcomings of modern gamepads was conducted, focusing on the problem of overheating of the back of smartphones and its impact on productivity. Next, different approaches to solving this problem are considered, with the conclusion that a forced cooling system is preferable. To implement this research, a model of the gamepad case and forced cooling system was created using Autodesk Fusion 360 software. The use of materials that have high strength and thermal conductivity, such as ABS plastic and GaNi, for the manufacture of the gamepad body and cooling system was also con‐ sidered. The result of the modernization is a new design of the gamepad's back panel, which provides effective cooling of the back of the smartphone. This reduces the risk of overheating and maintains device performance, which leads to longer operating time and user comfort.

*Keywords: Fusion 360, mobile gamepad, cooling system, thermoelectric materials, fi‐ nite element method.*

**Вступ.** Геймпад, або контролер, є периферійним пристроєм, який вико‐ ристовується для введення даних у відеоігри. Він складається з кнопок,

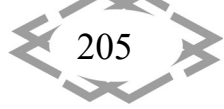

джойстиків, тригерів та інших елементів керування. Він дозволяє гравцям взаємодіяти з віртуальним світом відеоігор, надаючи їм інтуїтивно зрозумі‐ лий та захоплюючий досвід.

**ITPTIT'2024** 

Також це *різновид девайсів створений для різноманітних сучасних іг‐* рових приставок – смартфонів, планшетів та комп'ютерів. Використовується для більшого заглиблення в ігровий процес та зручності і комфортності під час гри.

В ігровій індустрії елементи Пельтьє найчастіше використовуються для охолодження компонентів, таких як процесори, графічні процесори та жор‐ сткі диски. Це важливо, оскільки ці компоненти можуть генерувати значну кількість тепла під час роботи, що може призвести до їх перегріву та пошко‐ дження. Елементи Пельтьє можуть допомогти охолодити ці компоненти та забезпечити їх стабільну роботу, навіть під час інтенсивних ігрових сеансів.

Елементи Пельтьє виглядають як плоскі, зазвичай квадратні, пластини з двома дротами, що відходять від них. Між цими двома поверхнями знахо‐ диться масив напівпровідників, які послідовно чергуються між n-типом і ртипом (n‐тип має "n", що означає "негативний", або багато зайвих електро‐ нів; p‐тип має "p", що означає "позитивний", або нестачу електронів). Вони фізично влаштовані так, що коли через систему пропускають електричний струм, вільні електрони і проміжки, які потребують вільних електронів, ру‐ хаються в одному напрямку відносно двох поверхонь пластин. Таким чином теплова енергія передається від однієї сторони до іншої. Напрямок тепло‐ вого потоку залежить від напрямку струму [1].

**Мета роботи.** Метою дослідження в даній роботі є підвищення спожи‐ вчих та експлуатаційних якостей мобільного геймпаду. Об'єктом розроб‐ лення – вплив примусової системи охолодження на експлуатаційні показ‐ ники мобільного геймпаду. Предметом розроблення – процес експлуатації пристроїв зовнішнього інтерфейсу із системою примусового охолодження. Для цього використано перелік джерел, що описують теоретичні способи вирішення проблем.

Матеріал і результат досліджень. Для моделювання корпусу девайсу було вибрано, як аналог, модель геймпаду iPega PG‐9083S (рис. 1).

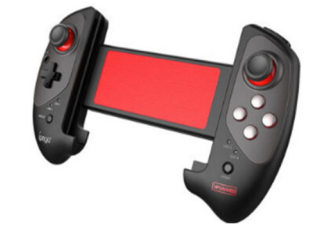

Рисунок 1. – Модель аналог геймпаду

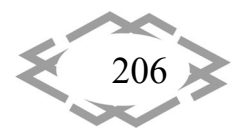

Для створення 3D моделі об'єкту було використано хмарну програму пакету Autodesk – Fusion 360.

Для визначення ефективності роботи холодильного елементу охоло‐ джуючого модуля Пельтьє, був проведений розрахунок за допомогою ство‐ реної схеми (рис. 2). Умовно визначено, що температура є одномірною.

Було знайдено розподіл температур в напівпровідниках (1,2) та пере‐ мичці (3) за допомогою рівняння теплопровідності:

$$
\frac{d^2T_1(x)}{dx^2} + b_1 = 0, T_1(-l) = T_0, T_1(-l) = T_L,
$$
  
\n
$$
\frac{d^2T_2(x)}{dx^2} + b_2 = 0, T_2(l) = T_0, T_2(l) = T_L,
$$
  
\n
$$
\frac{d^2T_3(x)}{dx^2} + b_3 = 0, T_1(-l) = T_0, T_3(l) = T_{10},
$$
\n(1)

де  $T_L$  – температура термостату,  $T_0$  *і*  $T_{10}$  – температури стиків перемички та напівпровідників 1 та 2, *j* – щільність електричного струму,  $T_{1(x)}$ ,  $T_{2(x)}$ ,  $T_{3(x)}$  – температури в областях холодильного елементу,  $b_i = \rho_i j^2 / k_i$ , *i* – номер області, *i, ki* – питомий опір та теплопровідність.

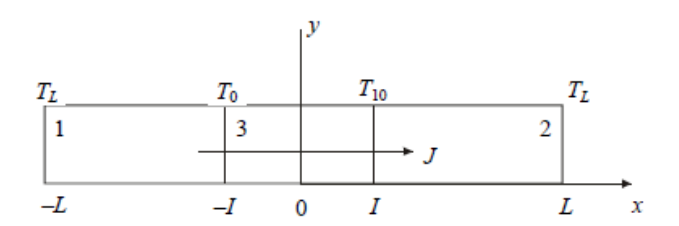

Рисунок 2. – Схема холодильного елементу (1,2 – напівпровідники, відповідно, *n*-типу та *p*-типу; 3 – металева перемичка. *T*<sub>L</sub> – температура термостату; *T0* і *T10* – температури стиків; *L* та *l* – лінійні розміри; *j* – щільність електричного струму)

Розподіл температур в областях 1, 2 та 3:

$$
T_1(x) = -\frac{1}{2}b_1x^2 - \frac{1}{2}\frac{L^2b_1 - l^2b_1 - 2T_0 + 2T_L}{L - l}x - \frac{1}{2}\frac{L^2lb_1 - l^2Lb_1 - 2LT_0 + 2IT_L}{L - l},
$$
  
\n
$$
T_2(x) = -\frac{1}{2}b_2x^2 - \frac{1}{2}\frac{L^2b_2 - l^2b_2 - 2T_{10} + 2T_L}{L - l}x - \frac{1}{2}\frac{L^2lb_2 - l^2Lb_2 - 2LT_{10} + 2IT_L}{L - l},
$$
  
\n
$$
T_3(x) = -\frac{1}{2}b_3x^2 - \frac{1}{2}\frac{T_0 - T_{10}}{l}x - \frac{1}{2}b_3l^2 + \frac{T_0 + T_{10}}{2}
$$

Далі визначаємо температури  $T_0, T_{10}$ . Через рівняння щільності потоків тепла в 1, 2 та 3:

$$
q_1 = -k_1 \frac{dT_1(x)}{dx} + \alpha_1 j T_1(x),
$$

*Innovative technologies of personnel training for industry and transport 2024*

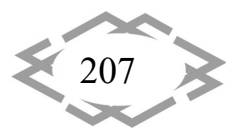

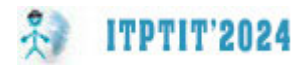

$$
q_2 = -k_2 \frac{dT_2(x)}{dx} + \alpha_2 j T_2(x),
$$
  
\n
$$
q_3 = -k_3 \frac{dT_3(x)}{dx} + \alpha_3 j T_3(x),
$$
\n(2)

де  $\alpha_1, \alpha_2, \alpha_3$  – термоЕДС матеріалів. З (2) виведемо рівняння для об'єднання щільності потоків тепла:

$$
q_{1}(-l) = -k_{1} \left( b_{1}l - \frac{1}{2} \frac{b_{1}(L^{2} - l^{2}) + 2(T_{L} - T_{0})}{L - l} \right) + \alpha_{1}jT_{0},
$$
  
\n
$$
q_{2}(l) = -k_{2} \left( -b_{2}l + \frac{1}{2} \frac{b_{2}(L^{2} - l^{2}) + 2(T_{L} - T_{0})}{L - l} \right) + \alpha_{2}jT_{10}
$$
  
\n
$$
q_{3}(-l) = -k_{3} \left( b_{3}l - \frac{1}{2} \frac{T_{0} - T_{10}}{l} \right) + \alpha_{3}jT_{0},
$$
  
\n
$$
q_{3}(l) = -k_{3} \left( -b_{3}l - \frac{1}{2} \frac{T_{0} - T_{10}}{l} \right) + \alpha_{3}jT_{0}.
$$
  
\n(3)

Умови об'єднання щільності потоків на границях *l* i *‐l* мають такий ви‐ гляд:

$$
q_1(-l) = q_3(-l), q_3(l) = q_2(l).
$$

Використовуючи рівняння (3), отримаємо 2 вирази відносно  $T_0, T_{10}$ :

$$
T_{10} = \frac{A}{C}, \qquad T_0 = \frac{B}{C}, \qquad \text{A}e
$$
\n
$$
A = \frac{1}{2} (k_2 k_3 (2L^3 a_1 b_2)l - 6L^2 a_1 b_2 l l^2 + 4L^2 a_1 b_3 l l^2 + 6La_1 b_2 l l^3 - 8La_1 b_3 l l^3 - 2a_1 b_2 l l^4 - L^3 b_1 k_1 + L^3 b_2 k_1 + 3L^3 b_1 k_1 l - 5L^3 b_1 k_1 l + 4LT_L a_1 j l - 3L b_1 k_1 l^2 + 7L b_2 k_1 l^2 - 4L b_3 k_1 l^2 - 4T_L a_1 j l^2 + b_2 k_1 l^3 - 3b_2 k_1 l^3 + 4b_3 k_1 l^3 - 4T_L k_1 l).
$$
\n
$$
B = \frac{1}{2} \Big( (-2L^3 a_3 b_1 j k_2 l - 2L^3 a_3 b_2 j k_2 l - 6L^2 a_2 b_1 j k_3 + 4L^2 a_2 b_3 j k_3 l^2 + 6L^2 a_3 b_1 j k_2 l^2 + 6L^2 a_3 b_2 j k_2 l^2 + 8L^2 a_3 b_3 j k_2 l^2 + 6La_2 b_1 j k_3 l^3 - 8La_1 b_3 j k_3 l^3 - 6La_3 b_1 j k_2 l^3 - 6La_3 b_2 j k_2 l^3 + 16La_3 b_3 j k_2 l^3 + 4T_L a_2 b_2 j k_3 l - 8T_L a_3 j k_2 l + 2L^3 a_2 b_1 j k_3 l + L^3 b_1 k_2 k_3 - L^3 b_2 k_2 k_3 + b_1 k_2 k_3 l^3 + b_2 k_2 k_3 l^3 - 4b_3 k_2 k_3 + 4T_L k_2 k_3 l - 2a_2 b_1 j k_3 + 4a_2 b_3 j k_3 l^4 + 2a_3 b_1 j k_2 l^4 + 2a_3 b_2 j k_2 l^4 - 8a_3 b_3 j k_2 l^4 - L^3 b_1 k_2 k_2 l - L b_2 j k_2 k_3 l - 4T_L a_2 j
$$

$$
C = 2L^2 a_1 a_2 j^2 k_3 l - 2L^2 a_1 a_3 j^2 k_2 l - 4L a_1 a_2 j^2 k_3 l^2 + 4L a_1 a_3 j^2 k_2 l^2 + 2a_1 a_2 j^2 k_3 l^3
$$
  
\n
$$
- 2a_1 a_3 j^2 k_2 l^3 + L^2 a_1 j k_2 k_3 + L^2 a_2 j k_1 k_3 - 2L^2 a_3 j k_1 k_3 - 4L a_2 j k_1 k_3
$$
  
\n
$$
+ 6L a_3 j k_1 k_2 l - a_1 j k_2 k_3 l^2 + 3a_2 j k_1 k_3 l^2 - 4a_3 j k_1 k_3 l^2 - 2k_1 k_2 k_3, \text{ \text{me}} a_i
$$
  
\n
$$
= \frac{a_i j}{k_i}
$$

Наведений вище математичний апарат у загальному вигляді буде ви‐ користано для моделювання теплофізичних процесів теплообміну при‐ строю за допомогою програмного пакету Autodesk Fusion 360.

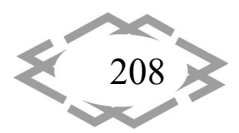

Для отримання моделі для подальшого створення та редагування фо‐ рми був створений основний ескіз (рис. 3) форми за допомогою команд створення площини.

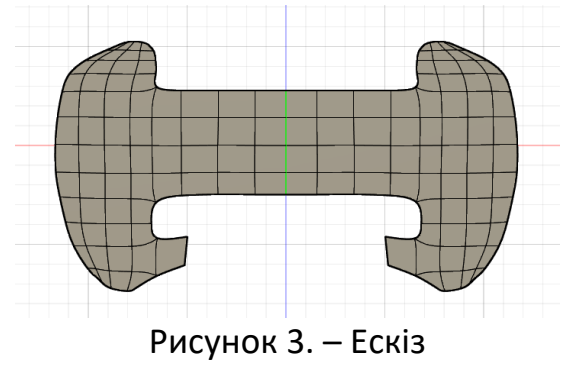

За допомогою різноманітних команд для створення об'єму ескізу фо‐ рми, надання реалістичності формі 3D моделі, створення різноманітних кно‐ пок та стіків була змодельована реалістична 3D модель корпусу геймпаду.

Також за допомогою різноманітних команд було створено реалісти‐ чну 3D модель примусової системи охолодження.

Після виконаних дій та за допомогою різноманітних команд, хмарної програми Autodesk Fusion 360, були створені та зібрані разом 3D елементи частини конструкції геймпаду та примусової системи охолодження (рис. 4 а, б, в, г).

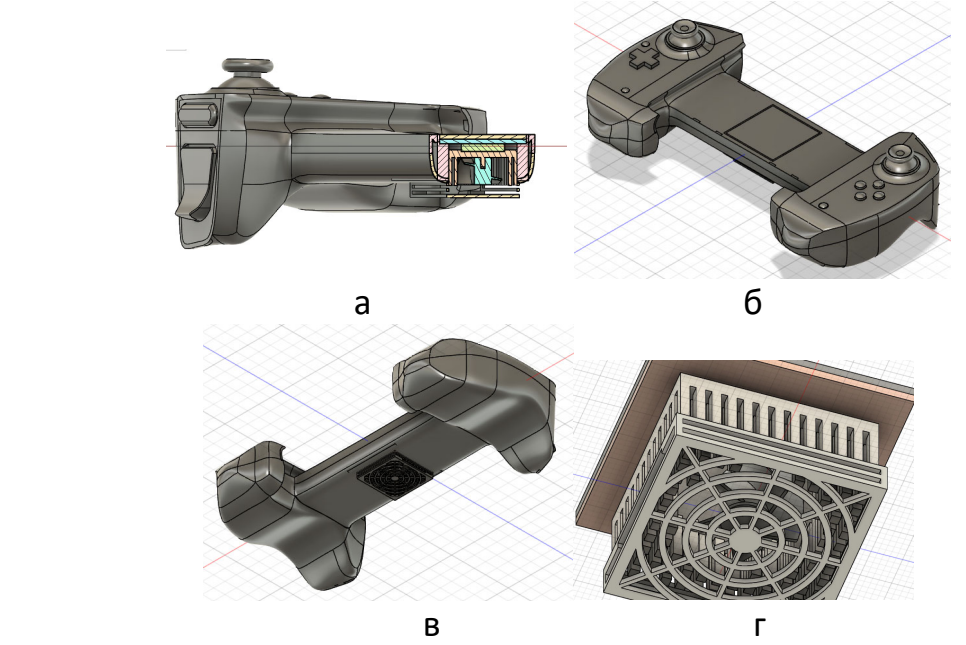

Рисунок 4. – Готова модель

Для створення умов для безперебійної та надійної роботи геймпаду та примусової системи охолодження необхідно забезпечити механічну міц‐

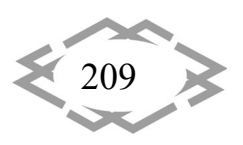

ність, термостійкість, теплопровідність та здатність до охолодження засто‐ совуваних матеріалів – термопластичних полімерів та металів. Самими роз‐ повсюдженими та широкодоступними матеріалами для виготовлення гей‐ мпаду з полімерів є ABS і PETG, а для системи охолодження – кремнію та нітрид галію, сплави з міді та алюмінію.

**ITPTIT'2024** 

Більшість мобільних геймпадів на сьогоднішній день виготовляються з використанням одного матеріалу - ABS-пластику. Цей матеріал відомий своєю високою міцністю, твердістю та стійкістю до ударів, хімічної корозії та впливу вологи. ABS пластик широко використовується у різних галузях, включаючи ігрову індустрію, завдяки своїм універсальним властивостям. Цей полімер вологостійкий, міцний і стійкий до кислот, миючих засобів та лугів, а також здатний витримувати високі температури. Проте, він має свої недоліки, такі як схильність до деформації при високих температурах і виді‐ лення токсичних речовин при контакті з алкоголем.

PETG‐пластик, або соPET, представляє собою модифіковану версію по‐ ліетилентерефталату (PET), яка має властивості, що відрізняються від оригі‐ налу. PETG не кристалізується при нагріванні, що робить його більш стійким до термічних впливів. Він вологостійкий, має високу міцність і стійкість до ультрафіолету, а також низьку термоусадку та хорошу адгезію при 3D друку.

Вибір між ABS‐пластиком та PETG залежить від конструкції геймпаду та вподобань користувача. ABS може мати грубішу текстуру, тоді як PETG може бути більш гладким та приємним на дотик.

ABS є не сильно шкідливим матеріалом і не становить ризику для здоров'я людини, однак рекомендуються деякі запобіжні заходи:

 при нагріванні акрилонітрил виділяє отруйні пари, тому рекоменду‐ ється використовувати у приміщенні потужні витяжки або за наявної мож‐ ливості використати віддалене керування процесом нагрівання;

 ABS можна використовувати для зберігання продуктів харчування у холоді. Також, не рекомендується використовувати ABS для зберігання про‐ дуктів харчування при гарячих температурах, так як може бути реакція ана‐ логічна, що відбувається при примусовому нагріві матеріалу;

 ABS не можна використовувати у сфері, де є взаємодія з біоматері‐ алами.

Під час використання полімерів у виробництві необхідно слідувати правилам безпеки. А саме, під час нагрівання в ході виробництва утворю‐ ються отруйні пари акрилонітрилу, які є отруйними. Також, бутадієн та сти‐ рол мають канцерогенні властивості. Тому під час виробництва необхідно використовувати є спеціальні контейнери з витяжками та бажано з віддале‐ ним керуванням процесом. Водночас, повинен бути захист шкіри від мож‐ ливого потрапляння матеріалу на шкіру та можливих опіків.

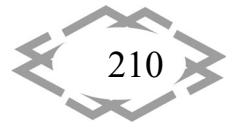

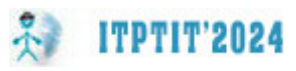

Конструкція модуля Пельтє – це пара напівпровідників, що становлять основну структурну одиницю термоелектричного модуля (рис. 5). Вона складається з одного блоку p‐типу та одного блоку n‐типу, що з'єднані мета‐ левою смужкою. Ці блоки також називаються термоелементами, і вони еле‐ ктрично з'єднані послідовно, а термічно ‐ паралельно. Металева смужка ви‐ ступає як перехід між двома напівпровідниками. Під час проходження струму через пару, тепло поглинається на холодній стороні з'єднання, а ви‐ діляється на гарячій стороні. Для створення модуля Пельтьє кілька таких пар розташовуються електрично послідовно та затискаються між підкладками. Ці різнорідні металеві з'єднання групуються разом, утворюючи комірку Пе‐ льтьє. У сучасних комірках використовуються ефективніші напівпровідни‐ кові матеріали, які затиснуті між керамічними пластинами, а їх переходи вкриті кремнієм [4].

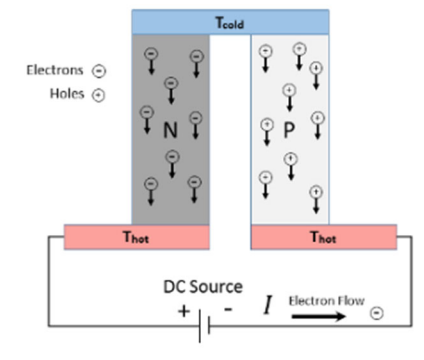

Рисунок 5. – Конструкція модуля Пельтє

Термоелектричні охолоджувачі мають зазвичай 6 складових: напівпро‐ відники р-типу, напівпровідники n-типу, провідні шунти, провідний інтерметалід, ізоляційна пластина та матеріал теплового інтерфейсу. Напівпровід‐ ники p‐ та n‐типу використовуються для створення рушійної сили, яка пере‐ носить тепло та охолоджує пристрій за допомогою прикладеної напруги. Для низькотемпературних застосувань використовуються вісмут і свинець, а для вищих температур ‐ кремній. Шунти використовуються для електрич‐ ного з'єднання та передачі тепла без втрат. Вони можуть бути зроблені з міді для низьких температур або нікелю для вищих. Інтерметаліди використову‐ ються для з'єднання напівпровідників із шунтами, а також мають високу те‐ плопровідність. Ізоляційна пластина забезпечує електричну ізоляцію і пере‐ дачу тепла. Найпоширенішою є глиноземна пластина. Нарешті, термоінтер‐ фейсні матеріали використовуються для проведення тепла і утримання при‐ строю, які містять інтерметаліди або сплави на основі свинцю. [5]

Для досягнення поставленої мети в роботі було вирішено наступні за‐ дачі:

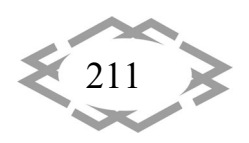

Аналіз конструкцій аналогічних моделей геймпадів для мобільних те‐ лефонів

**ITPTIT'2024** 

3‐D модель корпусу геймпаду та примусової системи охолодження

Обґрунтування вибору матеріалів для корпусу геймпаду та примусо‐ вої системи охолодження

Було проведено розрахунок ефективності охолодження методом скін‐ ченних елементів при використанні термоелектрики. Визначено геометри‐ чні параметри та на основі розрахунків побудовано тривимірні моделі кон‐ струкції корпусу геймпаду та примусової системи охолодження.

На основі проведених аналізів та розрахунків в попередньому розділі, було обґрунтовано застосування охолоджуючого модуля Пельтьє та вибір матеріалів для використання у виготовленні корпусу геймпаду та примусо‐ вої системи охолодження.

Також були визначені та обґрунтовані вимоги щодо безпечного корис‐ тування з полімерами.

**Висновок.** Метою даного дослідження було поліпшення якості та екс‐ плуатаційних характеристик мобільного геймпаду. Недоліки в конструкції багатьох існуючих моделей геймпадів, такі як відсутність систем охоло‐ дження та ризики перегріву, підвищення температури, скорочення тер‐ міну служби та можливість опіків користувача, ставлять під сумнів їхню ефективність та зручність в експлуатації.

З метою вирішення цих проблем, була побудова 3D‐моделі корпусу геймпаду з вбудованою системою примусового охолодження, включаючи задню панель з радіатором. Використання термоелектричної системи охолодження обґрунтовалось для досягнення більшої ефективності. Роз‐ рахунки ефективності охолодження та моделювання розподілу охоло‐ джуючих потоків повітря методом скінченних елементів дозволили обґру‐ нтувати вибір матеріалів для виготовлення елементів системи охоло‐ дження та корпусу геймпаду.

Також було обґрунтовано вибір ABS‐пластмаси для виготовлення ко‐ рпусу геймпаду та наведено умови безпечної роботи з цим матеріалом. Також. було зазначено, що контакт з розчинниками на основі ацетону по‐ винен бути уникнутий, оскільки це може призвести до розчинення полі‐ меру та зниження його міцності.

У результаті було обрано комплексний підхід до поліпшення геймпа‐ дів, зокрема за рахунок вдосконалення конструкції та використання нових технологій охолодження для підвищення комфорту та ефективності кори‐ стування.

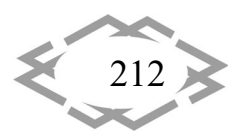

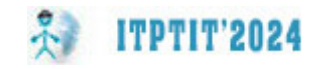

## **ЛІТЕРАТУРА**

1. Peltier Element Uses and Functions | What are Peltier Elements? – інтернет сторі‐ нка: https://www.cdn‐inc.com/creativity‐unfiltered‐peltier‐element/

2. Вибираємо геймпад – інтернет сторінка: https://stylus.ua/uk/articles/1046.html

3. На що звернути увагу під час вибору геймпада – інтернет сторінка: https://playua.net/na‐shho‐zvernuty‐uvagu‐pid‐chas‐vyboru‐gejmpada‐xbox‐one/

4. The ins and outs of Peltier Cells – інтернет сторінка: https://www.westfloridacomponents.com/blog/the-ins-and-outs-of-peltiercells/#:~:text=Initially%2C%20copper%20and%20bismuth%20were,junctions%20are%20enc ased%20in%20silicon

5. Which materials are used in Thermoelectric coolers and for what? – інтернет сто‐ рінка: https://www.quora.com/Which‐materials‐are‐used‐in‐thermoelectric‐coolers‐and‐ for‐what

УДК 004.89

# **ДОСВІД ЗАСТОСУВАННЯ ШТУЧНОГО ІНТЕЛЕКТУ ДЛЯ ВІЗУАЛІЗАЦІЇ КОНЦЕПТУАЛЬНИХ РІШЕНЬ, ОТРИМАНИХ МЕТОДОМ МОРФОЛОГІЧНОГО АНАЛІЗУ**

### **Н.І. Фурманова<sup>1</sup>**, **І.Є. Поспеєва<sup>2</sup>**, **П.А. Костяной<sup>3</sup>**

<sup>1</sup>декан факультету інформаційної безпеки та електронних комунікацій, канд. техн. наук, доц. e‐mail: nfurmanova@gmail.com

<sup>2</sup>старший викладач кафедри «Інформаційні технології електронних засобів», e-mail: iris191259@gmail.com

 $3$ аспірант кафедри «Інформаційні технології електронних засобів», e-mail: mahoneykos@gmail.com

<sup>1,2,3</sup>Національний університет «Запорізька політехніка», Запоріжжя, Україна

**Анотація.** У роботі розглядаються можливості візуалізації концептуальних рішень з пошуку технічних об'єктів, отриманих за допомогою методу морфологічного аналізу, з використанням ШІ‐помічника Copilot.

*Ключові слова: пошук рішень, метод морфологічного аналізу, візуалізація, Copilot.*

# **EXPERIENCE IN THE APPLICATION OF ARTIFICIAL INTELLIGENCE FOR THE VISUALIZATION OF CONCEPTUAL SOLUTIONS OBTAINED BY THE METHOD OF MORPHOLOGICAL ANALYSIS**

### **Nataliia Furmanova1, Iryna Pospeieva2, Pavlo Kostianoi3**

<sup>1</sup>Dean, Faculty of Information Security and Electronic Communications, National University "Zaporizhzhia Polytechnic", Zaporizhzhia, Ukraine, e‐mail: nfurmanova@gmail.com <sup>2</sup>Senior Lecturer, Department of Information Technologies of Electronic Devices, National University "Zaporizhzhia Polytechnic", Zaporizhzhia, Ukraine, e-mail: iris191259@gmail.com

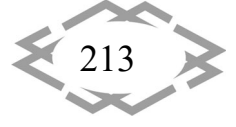

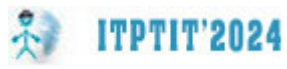

3 Postgraduate student, Department of Information Technologies of Electronic Devices, Na‐ tional University "Zaporizhzhia Polytechnic", Zaporizhzhia, Ukraine, e-mail: mahoneykos@gmail.com

**Abstract.** This article considers the possibilities of visualizing conceptual solutions for the search of technical objects, obtained using the method of morphological analysis, with the use of the Copilot AI assistant.

*Keywords: solution search, morphological analysis method, visualization, Copilot.*

**Вступ.** Інженери в сучасному світі постійно зустрічаються з різноманіт‐ ними технічними завданнями та проблемами, які вимагають інноваційних та творчих рішень. У зв'язку з цим, важливо вивчати та застосовувати мето‐ дики стимуляції творчого мислення для підвищення продуктивності та зда‐ тності інженерів до розв'язання складних завдань. Дослідження методик стимуляції творчого мислення для інженерів та їхній вплив на процес інже‐ нерної діяльності разом із використанням сучасних інформаційних техноло‐ гій сприяє підвищенню результативності творчої діяльності інженерів.

Нинішній арсенал методів, спрямованих на активізацію творчого мис‐ лення налічує ряд підходів. Один із них — методика асоціацій, яка базується на стрімкому породженні ідей шляхом використання асоціацій з вже відо‐ мими об'єктами, поняттями чи ідеями. Наприклад, вибір конкретного слова або предмету та асоціація з ним можливо найбільшої кількості ідей чи слів, пов'язаних з ним.

Ще одним ефективним підходом є методика мозкового штурму, яка вважається однією з найпоширеніших. Учасники групи швидко генерують ідеї без критики або оцінки, покликані зібрати якнайбільше концепцій, на‐ віть якщо вони на перший погляд здаються простими чи легко досяжними.

Не менш важливим є підхід, розроблений Едвардом де Боно — методика "6 капелюхів". Ця система включає шість різних "капелюхів", кожен з яких створений для відображення певного підходу до розв'язання проблем. Такий метод дозволяє використовувати різні перспективи, такі як "білий ка‐ пелюх" для об'єктивних фактів і інформації, "червоний капелюх" для емо‐ ційного відгуку, і "чорний капелюх" для критичного мислення.

Також до числа ефективних методик відноситься теорія розв'язання ви‐ нахідницьких задач, розроблена Генріхом Альтшуллером. Цей підхід на ана‐ лізі винаходів та включає в себе низку принципів інноваційного мислення, які допомагають знаходити нові рішення для старих проблем.

Методика "SCAMPER", запропонована Александром Озборном, ґрунту‐ ється на семи ключових запитаннях ("S" ‐ підстановка, "C" ‐ комбінація, "A" ‐

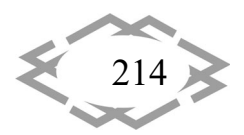

адаптація, "M" ‐ модифікація, "P" ‐ переміщення, "E" ‐ виключення, "R" ‐ ре‐ верс), спрямованих на стимулювання творчого мислення та генерацію но‐ вих ідей.

Метод морфологічного аналізу [1] є інструментом систематичного роз‐ гляду проблеми або завдання з метою знаходження оптимальних рішень. Він дозволяє розглядати проблему з різних точок зору та аналізувати мож‐ ливі комбінації різних характеристик або параметрів для досягнення най‐ кращого результату.

Ці методики можуть використовуватися окремо чи в комбінаціях, спри‐ яючи досягненню найкращих результатів у стимулюванні творчого мис‐ лення.

Візуалізація відіграє ключову роль у вирішенні інженерних завдань, сприяючи кращому розумінню, аналізу та обговоренню складних технічних проблем та їх можливих рішень. Це сприяє творчому підходу до пошуку рі‐ шень, що дозволяє інженерам експериментувати з різними варіантами, ви‐ ходячи за межі звичайних рамок. Візуальне відображення ідей та концепцій допомагає виявити та реалізувати інноваційні технічні рішення швидше. Су‐ часні технології надають можливість використовувати нові інструменти для візуалізації. Штучний інтелект (ШІ) для створення зображень грає важливу роль у різних сферах сучасного світу. ШІ може автоматично генерувати нові зображення на основі вивчених стилів та характеристик

**Мета роботи** – розглянути потенціал поєднання методу морфологіч‐ ного аналізу та штучного інтелекту для створення зображень. Вона спрямо‐ вана на технічну аудиторію, яка цікавиться застосуванням новітніх техноло‐ гій в галузі візуалізації та творчості. Ця робота має за мету розкрити переваги і можливості використання штучного інтелекту для автоматизації процесу створення зображень на основі аналізу даних та концептуальних підходів, що дозволяє розширити можливості та збільшити ефективність виробничих процесів в сучасному цифровому середовищі.

**Матеріал і результат досліджень.** Метод морфологічного аналізу (ММА), відомий також як метод морфологічної скрині, створений для розв'‐ язання складних проблем, які не можна виміряти числами, і коли моделю‐ вання та симуляція не дають необхідного результату. Його автором є Фріц Цвікі, американський астрофізик з швейцарським корінням. У 1942 р., пра‐ цюючи над дослідженням ракетних двигунів, він використав цей метод і отримав безліч оригінальних технічних рішень, серед яких були ідеї, що по‐ тім були використані в німецьких ракетах ФАУ‐1 та ФАУ‐2 з імпульсними двигунами. Використанням цього методу Цвіккі зміг знайти технічні рішення
в багатьох галузях техніки, включаючи нові вибухові матеріали, силові уста‐ новки, метод комбінованої фотографії та інше. З 50‐х років ХХ століття метод став популярним у світі.

Метод морфологічного аналізу базується на виборі можливих рішень для окремих частин задачі (морфологічних ознак) і їх подальшому система‐ тичному комбінуванні. Це означає, що з відомих часткових рішень створю‐ ється множина усіх можливих рішень, тобто ціла проблема будується шля‐ хом об'єднання частин.

При застосуванні цього методу проблему розбивають на фундамента‐ льні елементи (класифікаційні ознаки або категорії). Потім для кожного еле‐ мента шукаються можливі рішення, які потім комбінуються для вирішення всієї проблеми. Не існує одного "правильного" чи "неправильного" способу використання цього методу, але розуміння проблеми є ключовим для роз‐ робки найбільш ефективного морфологічного аналізу. Метод має шість ета‐ пів:

1. Точне формулювання проблеми.

**ITPTIT'2024** 

- 2. Пошук напрямків функціонування системи або принципів дії.
- 3. Виявлення і опис всіх можливих параметрів рішень.
- 4. Створення морфологічної таблиці.
- 5. Перебір всіх варіантів рішень.
- 6. Аналіз пошукового поля та вибір найбільш доцільних варіантів.

У якості прикладу наведемо результат заняття, на якому здобувачі освіти, що навчаються на кафедрі «Інформаційні технології електронних за‐ собів» Національного університету «Запорізька політехніка». Завдання по‐ лягало у розробці концепції нового пристрою, за приклад було обрано на‐ ручний годинник. Створена морфологічна таблиця наведена на рис. 1. Жир‐ ним шрифтом виділені варіанти, обрані сліпим методом.

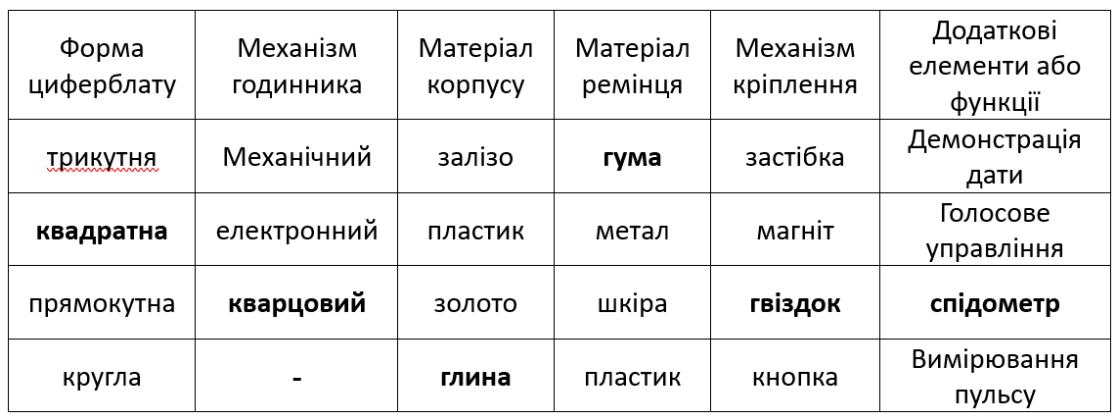

Рис. 1. – Морфологічна таблиця результатів рішень для об'єкту «наруч‐ ний годинник»

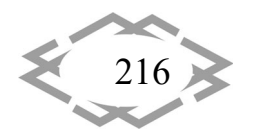

Візуалізація відіграє важливу роль у процесі пошуку інженерних рі‐ шень, оскільки дозволяє інженерам краще розуміти, аналізувати та спілку‐ ватися щодо складних технічних проблем та їх потенційних рішень. Візуалі‐ зація стимулює творчий підхід до пошуку рішень, дозволяючи інженерам виходити за межі звичайних рамок та експериментувати з різними варіан‐ тами. Через візуальне представлення ідей та концепцій можна швидше ви‐ явити та реалізувати новаторські технічні рішення.

Сучасні інформаційні технології дозволяють використовувати нові ін‐ струменти для візуалізації. Штучний інтелект (ШІ) для створення зображень відіграє значну роль у сучасному світі і має великий потенціал у різних сфе‐ рах, зокрема, в освіті [2]. ШІ може бути використаний для автоматичної ге‐ нерації нових зображень на основі вивчених стилів та характеристик. Напри‐ клад, використання генеративних адверсарних мереж дозволяє створювати реалістичні зображення, які можуть бути використані у мистецтві, дизайні, рекламі тощо. Це дозволяє створювати більш імерсійні та реалістичні візуа‐ льні досвіди для користувачів.

Поєднання методу морфологічного аналізу та штучного інтелекту для створення зображень відкриває нові перспективи у творчому процесі та ге‐ нерації нових візуальних контентів.

Штучний інтелект може використовувати результати методу морфоло‐ гічного аналізу для генерації концепційних зображень або шаблонів для по‐ тенційних продуктів, проєктів або ідей. Шляхом використання комбінацій характеристик, отриманих від ММА, ШІ може ефективно створювати візуа‐ льні концепції, сприяючи процесу концептуалізації та розробці нових про‐ дуктів чи концепцій.

Штучний інтелект може бути використаний для автоматизації та опти‐ мізації творчого процесу. Він може використовувати алгоритми глибокого навчання для аналізу та використання великих обсягів даних, що надходять від ММА, для створення нових зображень з урахуванням встановлених па‐ раметрів та вимог.

Штучний інтелект може генерувати широкий спектр варіацій зобра‐ жень на основі результатів ММА, що дозволяє експериментувати з різними стилістичними підходами, композиціями та іншими аспектами. Це дозволяє ефективно оцінювати різноманітні варіанти та вибирати найбільш вдалий.

Для генерації зображень за результатами морфологічного аналізу було обрано ШІ‐помічник Сopilot, створений компанією GitHub [3]. Він має безко‐ штовну версію із обмеженою кількістю згенерованих зображень. Запит було сформульовано наступним чином: «Зображення кварцового годинника на руку із квадратним циферблатом, корпус із глини, ремінець із гуми, застібка

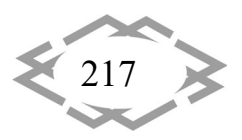

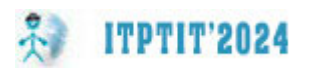

‐ гвіздок, з можливістю вимірювання швидкості». Результати наведені на рис. 2.

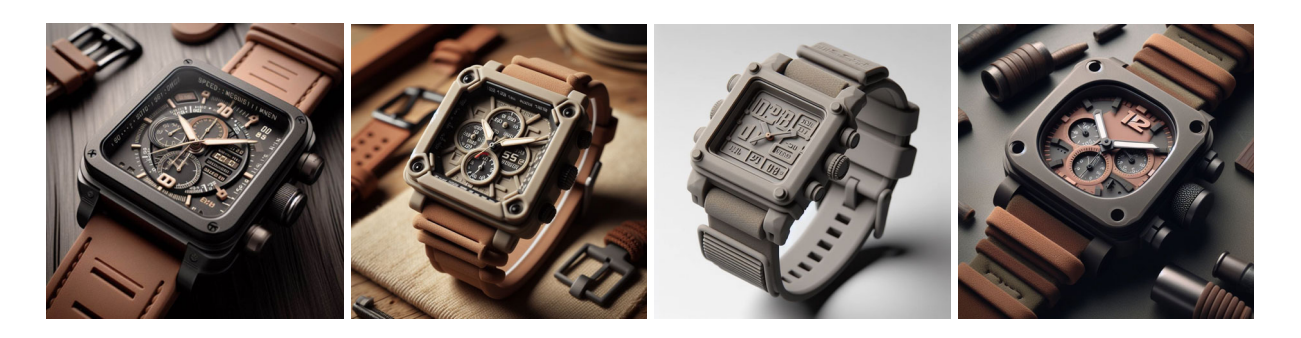

Рис. 2. – Концептуальні рішення, розроблені ШІ за результатами ММА

В цілому, поєднання методу морфологічного аналізу та штучного інте‐ лекту є потужним інструментом для творчого процесу та генерації нових ві‐ зуальних контентів.

**Висновки.** Методики стимуляції творчого мислення для інженерів ви‐ явилися важливим інструментом для досягнення інновацій, підвищення продуктивності та розв'язання складних технічних проблем. Шляхом актив‐ ного застосування цих методик, інженери здатні генерувати нові ідеї, розг‐ лядати проблеми з різних кутів та знаходити нестандартні рішення. Застосу‐ вання цих методик разом із можливостями ШІ допомагає інженерам вирі‐ шувати складні технічні проблеми та здійснювати інновації в різних галузях інженерної науки та технологій.

# **ЛІТЕРАТУРА**

1. Belaziz M. Morphological analysisfor product design. / Belaziz, M., Bouras, A., & Brun, J. M. // Computer‐Aided Design, 2020 32(5‐6). – p. 377‐388.

2. Фурманова Н. І. Використання штучного інтелекту для підготовки до занять на прикладі ChatGPT /Фурманова Н. І., Фарафонов О. Ю., Онищенко В. Ф.//Штучний інтелект та сучасні фітобіотехнології: теоретичні та практичні аспекти використання. – 2023. – С. 229‐231.

3. The world's most widely adopted AI developer tool – Режим доступу: https://copilot.github.com/ (дата звернення 22.04.2024).

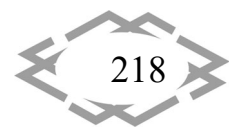

УДК 004.925.8

# **ПРОБЛЕМИ ТА ПЕРСПЕКТИВИ ВИКЛАДАННЯ ГРАФІЧНИХ ДИСЦИПЛІН ПІД ЧАС ЗМІШАНОГО НАВЧАННЯ**

#### **Д.С. Пустовой<sup>1</sup>**

 $^{1}$ кандидат технічних наук, доцент кафедри автомобілів та автомобільного господарства, Національний технічний університет «Дніпровська політехніка», м. Дніпро, Україна, e‐ mail: pustovoi.d.s@gmail.com

**Анотація.** У статті розглянуто актуальні проблеми дистанційного навчання інжене‐ рно‐графічним дисциплінам та деякі шляхи їх вирішення. Наведено короткий перелік за‐ ходів та засобів, що застосовуються в процесі навчання інженерно‐графічним дисциплі‐ нам, в умовах вимушеного переходу навчального закладу на дистанційну форму. Виді‐ лено переваги змішаної форми навчання графічним дисциплінам. Зроблено висновок про перспективу поєднання дистанційної форми навчання із традиційною.

*Ключові слова: графічні дисципліни, інформаційні технології, змішане навчання, дистанційне навчання.*

# **PROBLEMS AND PROSPECTS OF TEACHING GRAPHIC DISCIPLINES DURING BLENDED EDUCATION**

#### **Dmytro Pustovoi1**

1Ph.D., Associate Professor of Department of Automobiles and Automobile Economy, Dnipro University of Technology, Dnipro, Ukraine, e‐mail: pustovoi.d.s@gmail.com

**Annotation.** The article discusses the current problems of distance learning in engineer‐ ing and graphic disciplines and some ways to solve them. A short list of measures and means used in the process of teaching engineering and graphic disciplines, in the conditions of the forced transition of the educational institution to the distance form, is given. The advantages of the blended form of teaching graphic disciplines are highlighted. A conclusion was made about the prospect of combining distance education with traditional education.

*Keywords: graphic disciplines, information technology, blended learning, distance learn‐ ing.*

**Вступ.** Дистанційна освіта є прогресивним видом навчання, що дозво‐ ляє разом у процесі навчання поєднати територіально віддалених викла‐ дача, навчальний матеріал та учня. Можна виділити переваги дистанційного навчання: можливість вибору власного темпу навчання, відсутність терито‐ ріальних обмежень для навчання, різноманітність засобів та способів нав‐ чання, отримання нових знань за допомогою сучасних інформаційних тех‐ нологій, доступ до контенту престижних університетів, освітніх програм, ку‐ рсів [1]. В той же час змішаного навчання дає наступні переваги: доступність

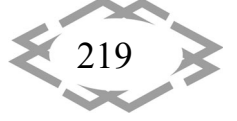

та зручне користування, покращення навчального процесу та зменшення витрат.

Змішане навчання об'єднує інструменти очного та дистанційного нав‐ чання у тих пропорціях, які найкраще підходять до конкретної ситуації. Тра‐ диційне навчання усуває недоліки дистанційних занять, і навпаки, онлайн‐ освіта повністю прибирає проблеми очного навчання.

**Мета роботи.** Продемонструвати можливості та переваги вивчення гра‐ фічних дисциплін за дистанційної форми навчання та у поєднанні з тради‐ ційною формою викладання графічних дисциплін.

**Матеріал та результати досліджень.** На даний момент електронні сис‐ теми дистанційного навчання слід розглядати як ефективне доповнення до традиційних методів навчання. У той же час ефект від їх використання буде помітний у великих організаціях, ситуаціях, коли співробітники знаходяться на різній території і необхідно давати їм потрібні знання. Окремо варто від‐ значити позитивний вплив дистанційного навчання у випадках, коли допов‐ нює традиційне навчання. Вже найближчим часом дистанційне електронне навчання може скласти реальну конкуренцію традиційним методам нав‐ чання персоналу[2]. При переході зі звичайного режиму навчання на диста‐ нційний ми продовжуємо використовувати стандартні засоби організації ро‐ боти – лекційні, практичні та консультаційні заняття, змінюючи форми їх проведення, для ефективного засвоєння поточного навчального матеріалу. У зв'язку з цим у студентів з'являється низка проблем, що перешкоджають засвоєнню нового матеріалу. Особливо сильно ці проблеми виявляються щодо інженерно‐графічних дисциплін, оскільки наочність – це основний ди‐ дактичний принцип графічного навчання. Наочність визначається особливо‐ стями розвитку мислення студентів. Воно значною мірою образне, і студент одночасно мислить і безпосередньо, і абстрактно. Поняття та абстрактні по‐ ложення засвоюються студентами легше, коли вони підкріплюються конк‐ ретними фактами, прикладами та образами. Тому, які б складні теоретичні питання не вивчали студенти, вони повинні відштовхуватися від конкретних фактів та образів [3].

У процесі дистанційного навчання графічним дисциплінам зазвичай ви‐ користовуються наступні засоби:

Навчальні засоби:

**ITPTIT'2024** 

‐ Навчальні посібники, довідники, ДСТУ, методичні рекомендації у фо‐ рматі pdf;

‐ електронні навчальні матеріали, електронні підручники, презентації лекцій, навчальні відеофільми;

‐ Комп'ютерні програми автоматизованого проектування (AutoCAD, Autodesk Inventor).

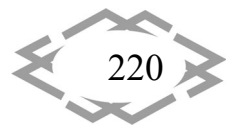

**ITPTIT'2024** 

Засоби доставки навчальних матеріалів:

‐ Електрона пошта;

‐ Система дистанційного навчання Moodle;

‐ Хмарні технології.

Засоби поточного контролю процесу навчання:

‐ тестування в системі moodle;

‐ Google forms.

‐ Консультації, конференції (Google Meet, Microsoft Teams, Zoom).

Дистанційний процес асоціюється у нас зазвичай із навчанням студен‐ тів заочної форми. У більшості випадків, такий процес не йде студенту на користь і ми, найчастіше, залишаємося незадоволені якістю графічних знань та умінь останнього, оскільки інженерно‐графічні дисципліни досить скла‐ дні для самостійного вивчення, і тут необхідне тривале відпрацювання прак‐ тичних навичок геометричного, проекційного, технічного креслення, а та‐ кож формування навичок просторової уяви та технічного мислення. Це най‐ краще відбувається в аудиторії, при спільній роботі студентів та викладача.

Студенти, що займаються на дистанційній формі навчання, по‐різному адаптуються до цієї форми навчання. Одні адаптувалися приблизно за тиж‐ день, у когось адаптація може тривати декілька місяців. Це з різними тем‐ пами освоєння складного матеріалу та невмінням правильно організувати власну самостійну роботу. У ряду студентів просто відсутня мотивація до са‐ мостійної роботи, вони не звикли сидіти над підручниками та вивчати скла‐ дний технічний матеріал. Крім цього, відсутня поряд людина, яка емоційно подає матеріал, дозуючи його, неодноразово пояснюючи складні питання. Традиційна форма навчання дозволяє активно контролювати виконання по‐ точного навантаження студентами, це особливо важливо для студентів 1 ку‐ рсу, у яких ще проходить адаптаційний період та формування того еталона навчання, якого вони могли б дотримуватись усі роки свого навчання в уні‐ верситеті.

Дистанційний процес навчання дозволяє студенту вибрати індивідуа‐ льний темп засвоєння нового матеріалу. Однак, не всі студенти дотриму‐ ються принципу систематичності та послідовності при вивченні матеріалу. Бувають такі випадки, коли студенти, не засвоївши раніше виданого матері‐ алу, переходили на виконання більш складної роботи. У зв'язку з цим, ви‐ кладач отримує графічні роботи з помилками в стандартах виконання та ві‐ дсутністю необхідних позначень. У результаті процес формування навичок студента сповільнюється, а зусилля викладача є малоефективними.

Для подолання будь‐яких труднощів у процесі виконання графічної ро‐ боти студентам пропонується звертатися до викладача за консультацією. Ця консультація проходить в режимі онлайн‐конференції у додатку Google

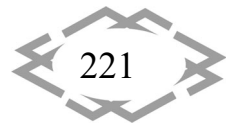

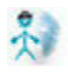

Meet або Microsoft Teams або у формі листування електронною поштою. Ефективність такої консультації є досить ефективною, оскільки графічна ро‐ бота виконується студентом значно швидше та ефективніше. Для наочні‐ шого пояснення складного матеріалу, нами були виконані зразки графічних робіт у програмі «Autodesk Inventor» (рис.1).

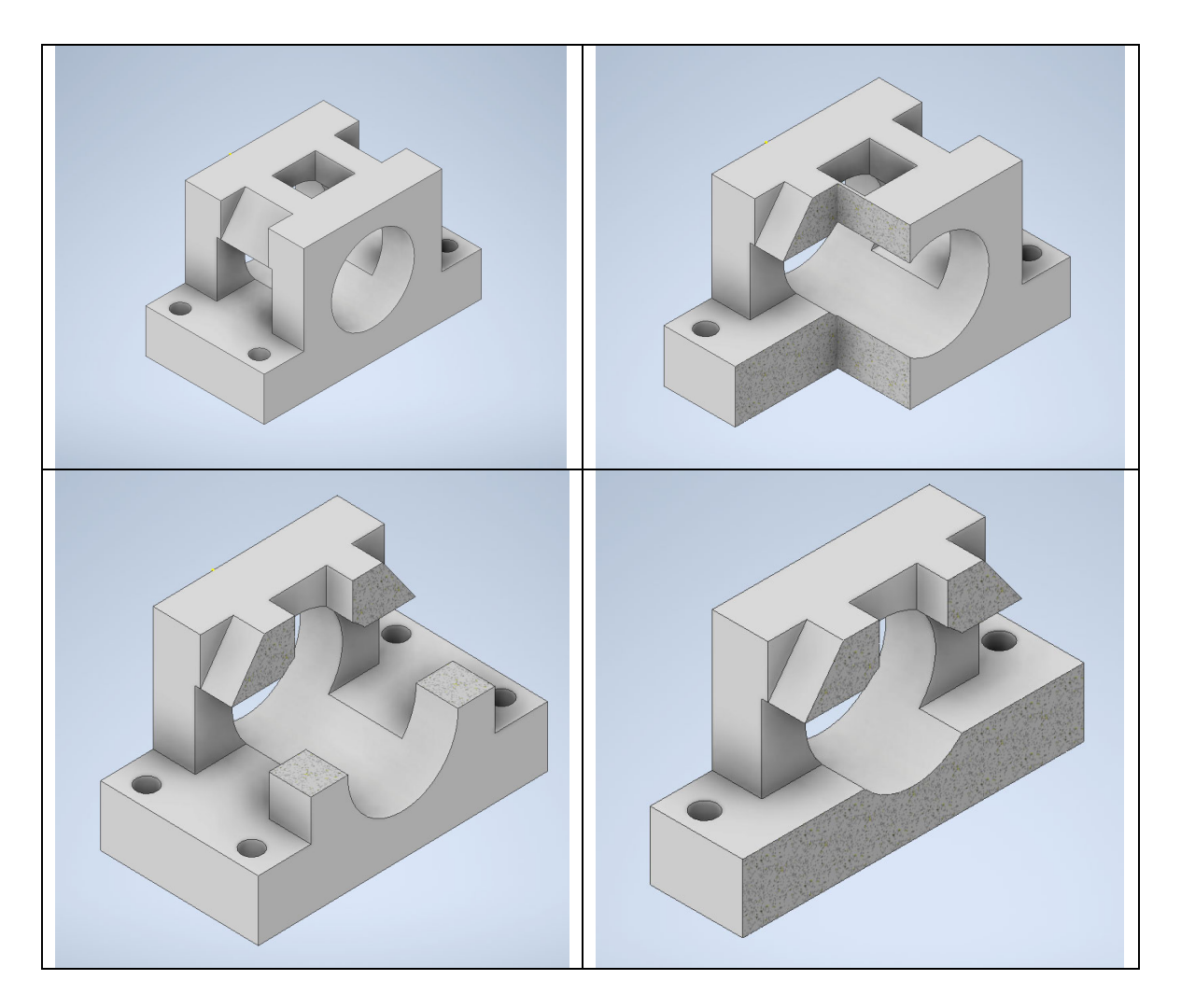

Рис. 1. – Наочний матеріал на тему «Розрізи та перерізи»

Такі зразки можна застосовувати, наприклад, при роз'ясненні матері‐ алу на тему «Розрізи та перерізи». Вони надаються для того студенту, щоб він міг наочно побачити свої помилки, проаналізувати форму деталі та її еле‐ менти. Це набагато полегшує пояснення складного наочного матеріалу. Крім цього, на таких зразках можна показати процес виконання графічної роботи по етапах.

**Висновки.** Аналізуючи результати самостійної роботи студентів, можна зробити висновок, що процес навчання інженерно‐графічним дисциплінам буде ефективним лише при поєднанні та взаємодії традиційної та дистан‐

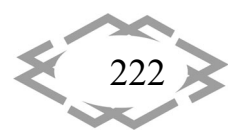

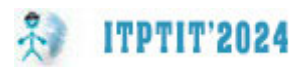

ційної форм навчання. Складність засвоєння матеріалу пов'язана з пору‐ шенням основних принципів процесу навчання: наочності, систематичності, послідовності та індивідуалізації навчання. А також це пов'язано зі складні‐ стю адаптації студентів, особливо на першому курсі та технічними пробле‐ мами передачі складної графічної інформації. Застосування сучасних диста‐ нційних освітніх технологій разом із традиційними методами викладання дозволяє активізувати роботу студентів, підвищити ефективність навчання графічних дисциплін, поєднувати індивідуальні інтереси учнів із загальними завданнями освоєння зазначених дисциплін.

### **ЛІТЕРАТУРА**

1. Муращенко Т.В. О.В. Змішане та дистанційне навчання як спосіб доступу до які‐ сної освіти. / Т.В. Муращенко. // Відкрите освітнє е‐середовище сучасного університету. ‐ 2017. ‐ Вип. 3.

2. В. Осадчій, К. Осадча Актуальні аспекти застосування технологій змішаного та дистанційного навчання у підготовці майбутніх фахівців // Тези доповідей ІV‐ої Міжна‐ родної науково‐практичної конференції ― Актуальні проблеми педагогічної освіти: реа‐ лії, нові ідеї та перспективи. – Львів: ЛНУ імені Івана Франка, 2022. – 228 с.

3. Мамус Г.М., Уруський А.В., Гаврищак Г.Р. Просторове мислення студентів закла‐ дів вищої освіти як показник інтелектуального розвитку їх особистості // Наукові записки Тернопільського національного педагогічного університету імені Володимира Гнатюка. Сер. Педагогіка. Тернопіль: ТНПУ ім. В. Гнатюка, 2022. – № 1. – С. 135‐141.

# **МЕТОДИКА ВИКОРИСТАННЯ ШТУЧНОГО ІНТЕЛЕКТУ ЯК СУЧАСНОГО ПЕДАГОГІЧНОГО ІНСТРУМЕНТУ ПІДГОТОВКИ ІНЖЕНЕРІВ**

### **Т.О. Письменкова1, І.В. Вернер<sup>2</sup>**

<sup>1</sup>кандидат педагогічних наук, доцент, e-mail: <u>pismenkova.t.o@nmu.one</u> <sup>2</sup>старший викладач, e-mail: <u>ill3@ukr.net</u>

 $1,2$ кафедра конструювання, технічної естетики і дизайну, Національний технічний університет «Дніпровська політехніка», Дніпро, Україна

**Анотація.** Здобувачам необхідно набути компетенції, які дозволять їм вчитися са‐ мостійно та бути готовими до зустрічі з невизначеним та мінливим світом. Технології мо‐ жуть бути корисними, допомагаючи здобувачам впоратися з поточними та майбутніми потребами суспільства.

Запропонована методика використання технологій у професійній діяльності має низку переваг ‐ захоплюючу та гнучку освіту, що дозволяє здобувачам отримати знання та практикувати свої навички у зручний час. Компетенції, що розвиваються запропонова‐ ною методикою використання сучасних технологій є найважливішими, які будуть потрі‐ бні працівникам майбутнього, і включають просторову візуалізацію, інноваційне мис‐ лення, вирішення проблем, креативність, а також аналітичне та критичне мислення.

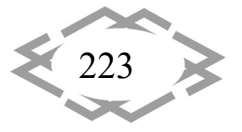

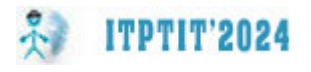

*Ключові слова: інженерна освіта, штучний інтелект, самостійне навчання, ада‐ птивність, технології, просторова візуалізація, інноваційне мислення, вирішення про‐ блем, креативність, аналітичні та критичні навички мислення.*

# **UTILIZING ARTIFICIAL INTELLIGENCE AS A MODERN PEDAGOGICAL TOOL FOR ENGINEERING EDUCATION**

### **Tatiana Pismenkova1 , Ilya Verner2**

<sup>1</sup>Ph.D., Associate Professor, e-mail: <u>pismenkova.t.o@nmu.one</u> 2Senior Lecturer, e‐mail: ill3@ukr.net <sup>1,2</sup>Engineering and Generative design Department, Dnipro University of Technology, Dnipro,

Ukraine

Abstract. In the face of an ever-changing world, engineering students require competencies that foster self-directed learning and adaptability. Technology can serve as a valuable tool in addressing these current and future societal needs. This paper presents a methodology for incorporating technology into engineering education, offering several advantages: engaging and flexible learning experiences, enabling students to acquire knowledge and practice skills at their own pace. The competencies developed through this methodology align with those essential for future workers, including spatial visualization, innovative thinking, prob‐ lem-solving, creativity, and analytical and critical thinking skills.

*Keywords: Engineering education, Artificial intelligence, Self‐directed learning, Adapta‐ bility, Technology, Spatial visualization, Innovative thinking, Problem‐solving, Creativity, Ana‐ lytical and critical thinking skills.*

**Вступ.** Нині кілька рушійних сил формують майбутнє освіти. До них від‐ носяться впровадження інструментів для підвищення продуктивності на‐ шого мозку та моделей міграції, автоматизованих систем, які допомагають у нашій повсякденній діяльності [1], широке використання мобільних при‐ строїв, доступ до величезної кількості інформації на запит, вимоги до біль‐ шої продуктивності у менший час, необхідність досягнення збалансованого способу життя [2] та вимоги до навчання мілініалів [3]. У результаті виника‐ ють проблеми, які потребують нових підходів в освіті для задоволення пот‐ реб здобувачів та суспільства. Таким чином, нинішні та майбутні здобувачі повинні набувати компетенції за допомогою саморегуляції навчання, щоб протистояти невизначеному світові, що змінюється.

Студентам потрібні не тільки навички критичного мислення, самостій‐ ності, інновацій, співпраці, творчості та розвитку навичок міжособистісного спілкування, таких як наполегливість та саморегуляція, але також їм потріб‐ ний реальний досвід, який допоможе їм пов'язати теорію та практику. Тех‐ нології можуть бути дуже корисними студентам у вирішенні цих проблем [4].

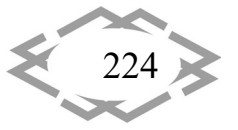

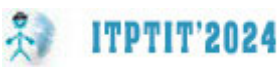

Технології вплинули на багато галузей промисловості та освіти. Однак освіта не сприйняла технологічних досягнень прискореними темпами про‐ мисловості. Як наслідок, в освіті існує широкий спектр доступних технологій, які ще не вивчені [5], але вони можуть допомогти оновити методологію ви‐ кладання та навчання. В економіках, що ґрунтуються на знаннях, де наяв‐ ність спеціалізованої робочої сили має вирішальне значення, технології віді‐ грають ключову роль у підтримці розвитку кваліфікованого персоналу. Це дозволяє людям навчатися протягом усього життя, відкриваючи доступ до широкого спектру знань, де б вони не знаходилися, на будь‐яку тему [6]. До‐ ступ до знань одна із основних переваг впровадження технологій у освіту.

У педагогіці технологічні досягнення дозволяють розширити співпрацю між студентами та викладачами, збільшити обмін контентом, допомогти пе‐ рсоналізувати навчання, сприяти активному навчанню, добре працювати з моделлю навчання, заснованого на компетенціях (CBL), збільшити зворот‐ ний зв'язок зі студентами [7] , допомагати учням розвивати візуальні, прос‐ торові навички, навички вирішення проблем та багатозадачності, а також працювати над підвищенням мотивації та прихильності здобувачів [8]. Тех‐ нологія є корисним засобом для підвищення якості освіти. Вони об'єднують здобувачів із поточним світом для спільної роботи, щоб вони розуміли, які робочі відносини будуть потрібні в майбутньому, і безперервне навчання, яке їм знадобиться для вирішення їх завдань. Однією із передових техноло‐ гій є штучний інтелект (ШІ).

**Аналіз останніх досліджень і публікацій.** Основна мета ШІ – розробити інтелектуальні машини, здатні реагувати так само, як люди. Alexa, Cortana та Siri є прикладами таких систем. У сфері освіти штучний інтелект використовують для створення інтелектуального контенту, створення інноваційного середовища навчання, розробки віртуальних тренерів або інтелектуальних систем навчання.

Інтелектуальні освітні системи (ІОС) ‐ це програмне забезпечення, зда‐ тне допомагати здобувачам у їхній повсякденній освітній діяльності, інтерп‐ ретуючи їхні відповіді та навчаючись у процесі їхньої роботи [9]. За допомо‐ гою платформ побудованих на ІОС можна вивчати будь‐яку область, вклю‐ чаючи математику, фізику та економіку. Причина в тому, що сама система може розвивати свій зміст. Переваги використання цих систем численні, у тому числі те, що здобувачі мають наставника 24 години на добу, 7 днів на тиждень, який допомагає їм більш ефективно просуватися в навчанні. ШІ продемонстрував покращення успішності здобувачів, Джілл Вотсон з Техно‐ логічного інституту Джорджії — приклад рішення, яке вже реалізовано. Cognitive Tutor, вперше розроблений Університетом Карнегі‐Меллона, є ІОС,

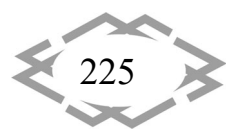

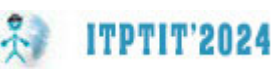

яка дозволяє студентам отримувати індивідуальну увагу. Він постійно відстежує, як студенти набувають знання, щоб пропонувати індивідуальний ма‐ теріал. Цікавим інструментом цієї системи є Skillometer, який оцінює ймові‐ рність того, що користувач придбав набір наперед визначених навичок; він відображає результати як гістограми. Ще одним прикладом, що заслуговує на згадку, є Knewton [10], платформа адаптивного навчання, націлена на пе‐ рсоналізацію освітнього контенту. Він відстежує дії кожного здобувача, щоб допомогти йому завершити навчальний процес на основі оцінки його стилю навчання [11] розуміння та результатів [12, 13], сприяє розвитку навичок ре‐ флексії та самосвідомості, автоматизує основні дії, такі як виставлення оці‐ нок, дає своєчасний зворотній зв'язок, дозволяє студентам навчатися де завгодно та у будь‐який час [14]. ШІ дозволяє здобувачам отримувати знання з безпрецедентною швидкістю.

Сьогодні стають популярні чат‐боти на основі ШІ. «ChatGPT, мовна мо‐ дель штучного інтелекту дослідницької лабораторії OpenAI, з листопада 2022 року стає популярною завдяки своїй здатності відповідати на складні запитання, писати вірші, генерувати код, планувати відпустку та перекла‐ дати мовами. GPT‐4, остання версія, представлена в середині березня, може навіть реагувати на зображення (і успішно скласти Єдиний адвокатський іс‐ пит).

Bing. Через два місяці після дебюту ChatGPT Microsoft, головний інвес‐ тор та партнер OpenAI, додала подібний чат‐бот, здатний вести відкриті те‐ кстові розмови практично на будь‐яку тему до своєї пошукової системи Bing. Але саме неточні, оманливі та дивні відповіді бота привернули велику увагу після його випуску.

Чат‐бот Google під назвою Bard (зараз Gemini) був випущений у березні для обмеженої кількості користувачів у США та Великобританії. Спершу задумів як творчий інструмент, призначений для написання електронних лис‐ тів і віршів, він може генерувати ідеї, писати дописи в блогах і відповідати на запитання фактами чи думками. Пошуковий гігант Baidu представив пер‐ шого великого конкурента ChatGPT у Китаї в березні 2022 року» [15].

Що стосується інструментів для створення складних, абстрактних або фотореалістичних зображень, то новинки 2022 року включають Stable Diffusion, DALL‐E 2 і Midjourney. Поява таких додатків дозволяє аматорам створювати мистецтво та свідчить про те, що такі програмні реалізації за своєю суттю є високотехнологічною формою плагіату.

Навчальний процес на всіх рівнях освіти не залишається поза увагою щодо застосування інновацій штучного інтелекту. Використання штучного інтелекту в освіті відкриває нові можливості, з одного боку, і нові виклики, з іншого. Педагоги та науковці активно проводять різноманітні семінари та

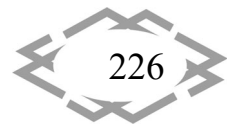

майстер‐класи, на яких обговорюють можливості використання нових засо‐ бів. Визначена низка сервісів штучного інтелекту, які дозволять вийти на но‐ вий рівень у навчанні прямо зараз.

DeepAI – ШІ для творчості в класі. DeepAI пропонує набір інструментів, які генерують зображення на основі текстових запитів і мають 11 стилів у безкоштовній версії (реєстрація не потрібна).

Paintbytext це чат із зображенням у текст. Можна редагувати фотографії та створювати презентаційні матеріали на основі письмових інструкцій за допомогою ШI (реєстрація не потрібна).

Казка на ніч – ШI для створення історій для читання дітям перед сном. Вкажіть жанр і художній стиль і історія готова.

Поговоріть з книгами це нейронна мережа, яка відповідає на запитання цитатами з книг. Він може відповідати на абстрактні запитання, наприклад «У чому сенс життя?» або «Що означає бути людиною?». Він ще не розпізнає запитання українською, але його можна використовувати на уроках англій‐ ської.

MakeMyTale це інноваційна платформа, яка дозволяє створювати уні‐ кальні історії за допомогою ШІ. Обираєте тему, жанр, героїв, і нейромережа створить казку з ілюстраціями. Є безкоштовні (5 поверхів) і платні плани.

Mubert AI нейронна мережа, яка створює музику на основі текстового запиту або вибраного жанру чи настрою.

Кайбер створить анімаційне відео на основі вказаного зображення (30 кредитів безкоштовно, 1 відео = 8 кредитів). Картина витягує вміст із Zoom, Teams і вебінарів. Ідеально підходить для створення відеоконтенту для со‐ ціальних мереж.

ChatGPT створює будь‐який текстовий вміст, просто запишіть підказку правильно. Також створить вправи для занять і допоможе знайти необхідну інформацію.

Microsoft Designer підходить для створення наочностей і дизайнів, як для уроків, так і для реклами навчальні продукти.

Tome створює цілі історії з нуля або додає контент за вашим бажанням [16].

3D Homestyler – хмарний сервіс, що дає можливість створювати 3D‐мо‐ делі інтер'єрів без спеціальних знань та навичок.

Штучний інтелект в освіті (AIEd) характеризується трьома парадигмами [18]: керований штучним інтелектом, учень як отримувач, підтримуваний штучним інтелектом, учень‐співробітник і наділений штучним інтелектом, учень як лідер. У трьох парадигмах методи штучного інтелекту використову‐ ються для вирішення проблем освіти та навчання різними способами. ШІ ви‐ користовується для представлення моделей знань і прямого когнітивного

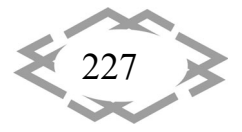

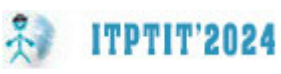

навчання, тоді як здобувачі є одержувачами послуг ШІ в Paradigm One; ШI використовується для підтримки навчання, у той час як здобувачі працюють як співавтори з ШI у Paradigm Two. Штучний інтелект використовується для розширення можливостей навчання, тоді як здобувачі беруть на себе сво‐ боду волі, щоб навчатися в Третій парадигмі.

Як стверджує Ашраф Алам: «ШІ допомагає освіті принаймні двома спо‐ собами: (15) навчальний процес – допомога та модифікація педагогіки та рутинної функції вихователя; і (2) освітній амбіт і зміст – яка освіта потребує» [17].

Щоб визначити напрямки та типові сценарії, які потрапляють у сферу штучного інтелекту в освіті, автори [18] проаналізували 47 робіт журналу AIED за три роки (1994, 2004 та 2014). Запропоновано два паралельних, мо‐ жна сказати, глобальних напрямки досліджень: еволюційний і революцій‐ ний. Еволюційний напрямок зосереджений на актуальних практиках на уроках, співпраці з викладачами та диверсифікації технологій ШІ та сфери освіти. Революційний напрям слідує за активним впровадженням техноло‐ гій штучного інтелекту в повсякденне студентське життя, підтримуючи їх ку‐ льтуру, практику, цілі та спільноти.

**Мета статті** полягає в оцінці перспективних шляхів використання штуч‐ ного інтелекту, зокрема інструментів 3D Homestyler для створення моделі приміщення, як педагогічний інструмент у процесі підготовки інженерів.

**Результати досліджень.** Діяльність інженера передбачає в числі інших робіт моделювання складних об'єктів. Створення моделей ‐ це кропіткий процес, що потребує знання тривимірного редактора та певного досвіду яка вимагає кропіткої тривалої роботи. Покрокова інструкція класичного метода моделювання включає ряд етапів:

1. Етап підготовки:

- Вибір креслення. Паперовий або електронний варіант.
- Вибір 3D‐редактора, наприклад: Blender, 3ds Max, Autodesk Maya.

 Ознайомлення з інтерфейсом редактора та основними його інстру‐ ментами.

2. Етап моделювання:

Створення базової геометрії.

 Додавання основних елементів. Використання відповідних інструме‐ нтів редактора для моделювання цих елементів.

 З'єднання всіх елементів між собою. Перевірка всіх вузлів на прави‐ льність з'єднання.

 Налаштування розмірів та пропорцій моделі. Перевірка відповідно‐ сті моделі кресленню.

3. Етап текстурування:

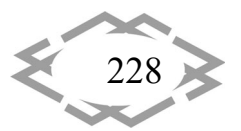

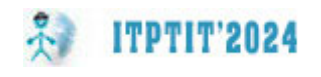

- Підбір текстур для кожного елементу моделі.
- Нанесення текстури на відповідні поверхні.
- Налаштування параметрів текстур ‐ колір, розмір та повторення.
- 4. Етап освітлення:
- Додавання джерела світла в модель.
- Налаштування параметрів освітлення ‐ яскравість, колір та ін.
- 5. Етап візуалізації:
- Встановлення камери в потрібному місці.
- Налаштування параметрів візуалізації розмір та якість зображення.
- Рендер моделі.

Розуміння інженером кожного з етапів моделювання є важливим для якості виконання роботи. Інженер безумовно всі ці етапи має уміти викону‐ вати і розуміти особливість застосування кожного з елементів моделі. Але не обов'язково витрачати багато часу на виконання технічної роботи. ШІ сьогодні значно допомагає виконувати технічну (автоматичну) роботу яка вико‐ нується фахівцями на рівні навичок – умінь доведених до автоматизму.

Розглянемо етапи моделювання засобами ШІ на прикладі 3D Homestyler:

1. Етап підготовки:

Реєстрація на сайті 3D Homestyler

2. Етап моделювання:

Вибір типу кімнати

Введення розмірів

3. Етап текстурування:

Вибір оздоблювальних матеріалів для стін, підлоги, стелі.

4. Етап оформлення інтер'єру:

Додавання меблів, декору та інших елементів інтер'єру з бібліотеки сервісу.

5. Етап освітлення:

Налаштування освітлення.

6. Етап візуалізації:

Рендер 3D‐моделі.

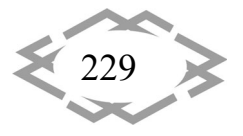

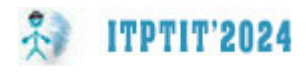

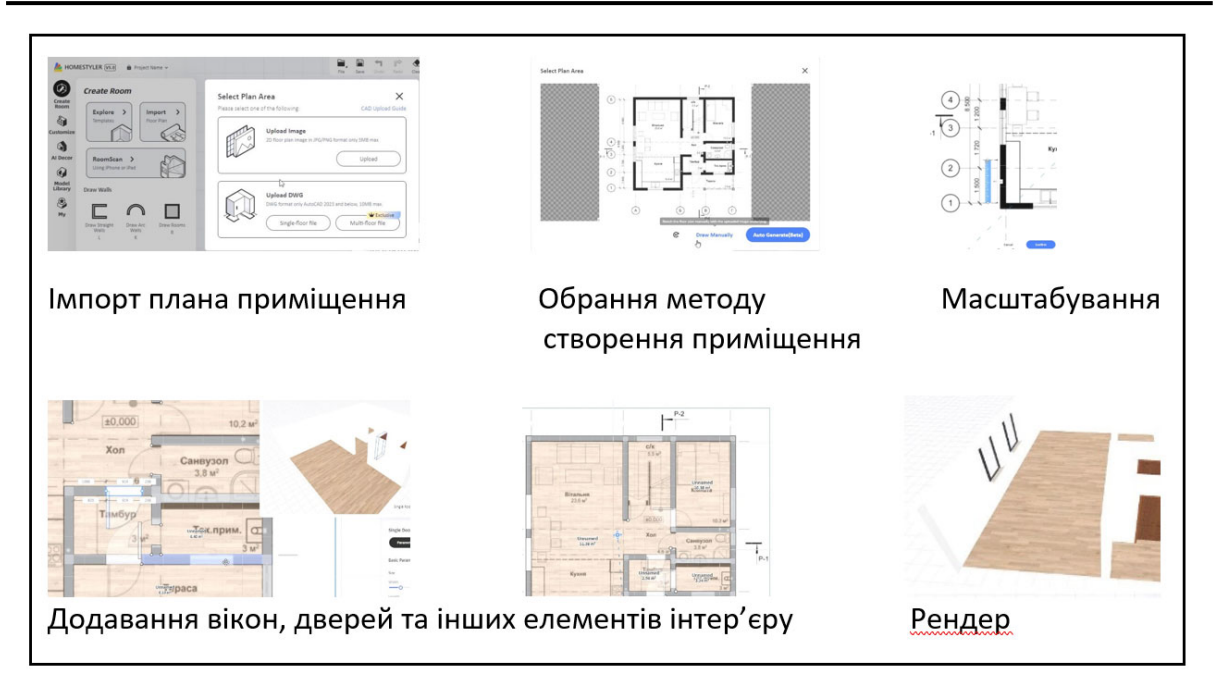

Рис. 1. – Етапи створення моделі ручним способом

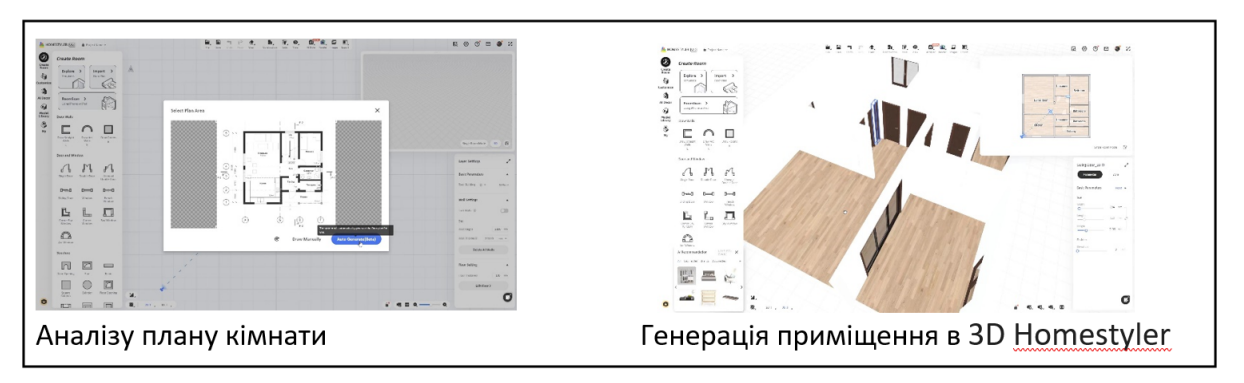

Рис. 2. – Етапи створення моделі засобами ШІ ‐ 3D Homestyler

Як можна бачити з наведених етапів і графічного представлення (рис. 1, 2) створення моделі засобами ШІ можна виконати в рази швидше, не ма‐ ючи при цьому навичок роботи в графічному редакторі.

Навчання студентів використовувати продемонстровані технології ШІ є сьогодні важливим актуальним завданням.

Освітяни починають усвідомлювати важливість адаптації своїх освітніх моделей для задоволення поточних та майбутніх глобальних потреб. Осно‐ вна потреба – кваліфіковані випускники, які можуть підтримати розвиток і зростання країн.

Отже, майбутня робоча сила має набувати різноманітних компетенцій, таких як критичне мислення, інновації, співробітництво та творчість. Однак однією з важливих здібностей до адаптації, яку необхідно прищеплювати студентам, є навчання протягом усього життя, необхідне їм для ефективного

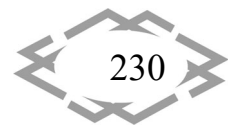

вирішення нових завдань, з якими їм доведеться стикатися протягом своєї кар'єри.

Переваги розглянутих технологій численні ‐ вони пропонують цікавий спосіб навчання, у якому учні навіть усвідомлюють, що навчаються. Вони пропонують гнучкість, дозволяючи учням здобувати знання та практикувати свої навички чи компетенції, коли вони вважають це зручнішим. Серед ком‐ петенцій, що розвивають ці технології, — просторова візуалізація, іннова‐ ційне мислення, вирішення проблем, креативність, аналіз та критичне мис‐ лення — важливі здібності, які потрібні робочій силі майбутнього.

Так в рамках дисципліни «Методи і засоби дизайнерських рішень», яка викладається студентам освітньої програми «Промислова естетика матеріа‐ лів і виробів» спеціальності 132 Матеріалознавство, надається інформація і практичні навички роботи засобами ручного і автоматизованого (за рахунок використання ШІ) моделювання. Здобувачі мають обов'язкове завдання ви‐ конати 3D модель ручним способом в редакторах Blender і 3ds Max та авто‐ матизованим способом за допомогою 3D Homestyler.

В процесі ручного моделювання здобувачі осмисллено опрацьовують кожен елемент і вузол моделі, відпрацьовують стики та інші деталі моделю‐ вання які впливають на кінцевий результат. А потім створюють модель засо‐ бами ШІ. Отримані результати порівнюють і роблять відповідні висновки щодо засобів моделювання, та отриманих навичок.

Таким чином здобувачі отримують навички роботи з сучасними техно‐ логіями не втрачаючи можливість застосувати інженерні знання під час ви‐ конання технічної роботи.

Ми провели опитування здобувачів які навчаються за описаною мето‐ дикою та здійснили аналіз результатів робіт студентів. Отримані результати робіт і відгуки студентів свідчать про те що безумовно технології ШІ спрошу‐ ють процес виконання роботи, значно скорочують час на її виконання. На‐ звані переваги використання 3D Homestyler полягають в простоті викорис‐ тання ‐ інтерфейс сервісу інтуїтивно зрозумілий, що робить його доступним для людей без досвіду 3D‐моделювання; швидкості створення 3D‐моделі; великий вибір контенту в бібліотеці сервісу; реалістичність візуалізації. Усі перелічені переваги надають здобувачам можливість творчого самовира‐ ження і реалізації задумів.

**Висновки.** Наведена методика використання ШІ під час підготовки здо‐ бувачів освітньої програми «Промислова естетика матеріалів і виробів» спе‐ ціальності 132 Матеріалознавство є позитивним прикладом усвідомленого динамізму сучасного світу, яке потребує необхідності оволодіння новими технологіями та їх постійної адаптації до освітніх потреб з урахуванням тех‐ нологічних змін та інновацій. Така методика дає змогу розглядати засоби

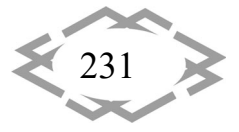

штучного інтелекту не як загрозу, а як допоміжний засіб у професійній дія‐ льності. Що в свою чергу має позитивний відгук з боку здобувачів – «проду‐ кту» застосованої методики і безпосередніх користувачів технологій.

### **ЛІТЕРАТУРА**

1. Foundation, KnowledgeWorks: Navigating the future of learning. Forecast 5, 1–33 (2018)

2. Education and Training Foundation. Edtech Strategy 2018‐21. A Learning Technolo‐ gies Roadmap, pp. 1–9 (2018)

3. Citrix Systems I. Citrix 2020 Technology Landscape 2015

4. Sharples, M., De Roock, R., Ferguson, R., Gaved, M., Herodotou, C., Koh, E., et al.: Innovating pedagogy 2016: Open University innovation report

5. The Open University, Milton Keynes(2016) 5. Lowendahl, J.‐M., Thayer, T.‐L., Morgan, G., Yanckello, R., Resnick, M., Revang, M.: Top 10 strategic technologies impacting higher ed‐ ucation in 2018, 1–36 (2018)

6. Cloete, A.L.: Technology and Education: Challenges and Opportunities. HTS Teol Stud/Theol Stud 73, 1–7 (2017). https://doi. org/10.4102/hts.v73i4.4589

7. Hollands, F.M., Escueta, M.: EdTech Decision‐making in Higher Education 2017

8. Rivera, R., Tarín, C.: Learning and teaching technology options, pp. 1–134 (2015)

9. Educause Learning Intitiative. 7 Things You Should Know About Intelligent Tutoring Systems. Educause 2013:online. http://www. educause.edu/library/resources/7‐things‐you‐ should‐know‐about ‐intelligent‐tutoring‐systems. Accessed February 18, 2019

10. Knewton. Achievement Within Reach 2019. https://www.knewt on.com/. Accessed March 1, 2019

11. Upbin B.: Knewton is Building the World's Smartest Tutor. Forbes 2012 63. Kasina‐ than V, Mustapha A, Medi I. Adaptive Learning System for Higher Learning. ICIT 2017 ‐ 8th International Conference on Information Technology and Proceedings, 2017, p. 960–70. https://doi.org/10.1109/icitech.2017.8079975

12. Hernandez‐de‐Menendez M, Morales‐Menendez R. Technological Innovations and Practices in Engineering Education: A Review. Int J Interact Des Manuf 2019:1–16

13. Lu JJ, Harris LA. Artifcial Intelligence (AI) and Education. Focus 2018:1–2

14. Borge, N.: Artifcial Intelligence to Improve Education/Learning Challenges. Int J Adv Eng Innov Technol 2, 10–13 (2016)

15. K. Roose, "An A.I.‐Generated Picture Won an Art Prize. Artists Aren't Happy.," The New York Times, Sep. 02, 2022. [Online]. Available: https://www.ny‐ times.com/2022/09/02/technology/ai‐artificialintelligence‐artists.html. Accessed: May 07, 2023

16. Sussin, J., Ekholm, J., Zijadic, A., Hare, J., Elliot, B., Basiliere, P., et al. Alternative chan‐ nels for engaging customers of the future 2017. Gartner, Stamford, USA. https://www.gart‐ ner.com/ document/3740517?ref=solrAll&refval=217460823&qid=9cef9 b0ae‐ dea89fb3dd89b

17. Oculus Rift. Overview n.d. https://www.oculus.com/rift/#ouicsl-rift-games=magestale. Accessed February 18, 2019

18. OECD. Trends shaping education 2018 spotlight, pp. 1–12 (2016)

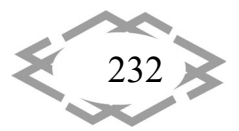

### УДК 378.014

# **РОЛЬ ІМЕРСІЙНИХ ТЕХНОЛОГІЙ У ФОРМУВАННІ КРИТИЧНОГО МИСЛЕННЯ УЧНІВ: ДОСВІД ВПРОВАДЖЕННЯ В ОСВІТНІЙ ПРОЦЕС**

#### **Д.О. Феденко**

аспірант кафедри бухгалтерського обліку та консалтингу, e-mail: feddima99@gmail.com Київський національний економічний університет ім. В. Гетьмана, Київ, Україна

**Анотація.** Дана робота розглядає використання імерсійних технологій, зокрема ві‐ ртуальної реальності та аугментованої реальності, для створення віртуальних лаборато‐ рій та симуляцій у навчальних процесах. Акцент роботи зроблений на вивченні впливу цих технологій на розвиток критичного мислення учнів. Зазначено, що імерсійні техно‐ логії надають учням можливість взаємодіяти з навчальним матеріалом у віртуальному просторі, створюючи реалістичні сценарії для експериментів та аналізу результатів. Ро‐ бота розглядає конкретний приклад використання імерсійних технологій у віртуальних лабораторіях, як способу сприяти розвитку навичок самостійного мислення, критичного аналізу та вирішення проблем учнями. Висвітлено позитивний вплив створення безпеч‐ ного та зручного віртуального середовища на процес навчання. Робота закінчується за‐ гальними висновками про значущість використання імерсійних технологій у сучасній освіті для активізації критичного мислення та практичного навчання.

*Ключові слова: імерсійні технології, віртуальна реальність, аугментована реа‐ льність, віртуальні лабораторії, симуляції, навчання, критичне мислення, самостійне мислення, експерименти, безпечне середовище, навчальні технології.*

# **THE ROLE OF IMMERSIVE TECHNOLOGIES IN DEVELOPING STUDENTS' CRITICAL THINKING: IMPLEMENTATION EXPERIENCE IN EDUCATIONAL PROCESS**

#### **D.O. Fedenko**

Ph.D. student at the Department of Accounting and Consulting, Kyiv National Economic Uni‐ versity named after V. Hetman, Kyiv, Ukraine, e-mail: feddima99@gmail.com

**Abstract.** This paper explores the utilization of immersive technologies, specifically vir‐ tual reality and augmented reality, to create virtual laboratories and simulations in educa‐ tional processes. The focus of the paper is on examining the impact of these technologies on the development of students' critical thinking. It is emphasized that immersive technologies provide students with the opportunity to interact with educational material in a virtual space, creating realistic scenarios for experiments and analysis of results. The paper discusses a spe‐ cific example of using immersive technologies in virtual laboratories as a means to enhance the development of independent thinking, critical analysis, and problem‐solving skills in stu‐ dents. The positive influence of creating a safe and convenient virtual environment on the learning process is highlighted. The paper concludes with general findings regarding the significance of using immersive technologies in modern education to stimulate critical thinking and practical learning.

*Innovative technologies of personnel training for industry and transport 2024*

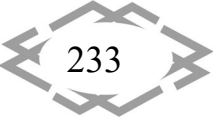

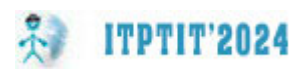

*Keywords: immersive technologies, virtual reality, augmented reality, virtual laborato‐ ries, simulations, education, critical thinking, independent thinking, experiments,safe environ‐ ment, educational technologies.*

**Вступ.** В сучасному світі, на фоні стрімкого розвитку технологій, освіта стає ключовим фактором формування компетентностей та успішної адапта‐ ції індивіда в суспільстві. Одним із найактуальніших напрямків в сфері освіти є використання іммерсивних технологій, які відкривають неабиякі можли‐ вості для розширення області педагогічного впливу та формування нових підходів до навчання.

Серед цих іммерсивних технологій особливе місце займають віртуа‐ льна реальність, аугментована реальність та інші інноваційні засоби, що не лише змінюють парадигму навчання, а й активно впливають на розвиток ключових навичок учнів. Серед них, критичне мислення виходить на перед‐ ній план, визначаючи необхідність розгляду ролі іммерсивних технологій у формуванні цієї важливої когнітивної компетенції.

Дана доповідь присвячена розгляду ролі іммерсивних технологій, зок‐ рема їх впливу на критичне мислення учнів. Проведення аналізу практич‐ ного досвіду впровадження цих технологій в освітній процес дозволить ро‐ зкрити перспективи та визначити оптимальні стратегії для подальшого роз‐ витку освітнього середовища в умовах сучасного цифрового віку.

**Мета роботи** полягає в детальному вивченні та аналізі впливу іммерси‐ вних технологій, зокрема віртуальної реальності та аугментованої реально‐ сті, на формування критичного мислення учнів у сучасному освітньому про‐ цесі. Ця доповідь спрямована на розкриття практичного досвіду впрова‐ дження іммерсивних технологій в класну кімнату та оцінку їхнього впливу на розвиток аналітичних та оцінювальних здібностей учнів.

Ми прагнемо систематизувати отримані дані, ідентифікувати успішні стратегії використання іммерсивних технологій та визначити їхні переваги та можливі обмеження у контексті формування критичного мислення. Осно‐ вна мета ‐ надати педагогам, дослідникам та освітнім практикам конкретні вказівки щодо оптимального використання цих технологій для розвитку критичного мислення учнів.

Враховуючи стрімкий розвиток технологій та їхнє впливове значення у сфері освіти, мета даної роботи полягає в створенні підґрунтя для подаль‐ ших досліджень та вдосконалення педагогічних практик, спрямованих на ефективне використання іммерсивних технологій для формування критич‐ ного мислення в учнів.

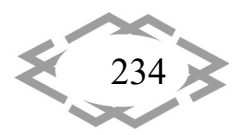

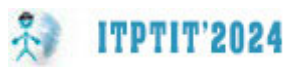

**Матеріал і результат досліджень.** Іммерсивні технології, такі як віртуа‐ льна реальність та аугментована реальність, представляють собою потуж‐ ний інструмент для модернізації навчального процесу. Сучасне навчання має виходити за рамки традиційних методів та активно використовувати ці технології для залучення учнів до більш глибокого та критичного мислення.

Однією з ключових переваг іммерсивних технологій є їхній потенціал забезпечити учням іммерсивне оточення для навчання, де вони можуть взаємодіяти з навчальним матеріалом у віртуальному або розширеному прос‐ торі. Це дозволяє створити сценарії, які реалістично відтворюють реальні си‐ туації та виклики, створюючи сприятливі умови для розвитку критичного ми‐ слення.

Іммерсивні технології, такі як віртуальна реальність та аугментована ре‐ альність, відкривають перед учнями можливість поглибленого занурення у навчання, надаючи їм іммерсивне оточення у віртуальному або розшире‐ ному просторі. Це важливий аспект, який впливає на формування критич‐ ного мислення учнів.

Створення іммерсивних сценаріїв, які реалістично відтворюють різні ситуації та виклики, має великий потенціал для стимулювання критичного мислення. Учні отримують можливість не лише спостерігати за подіями, а й взаємодіяти з навколишнім середовищем, вирішувати завдання та прий‐ мати обґрунтовані рішення.

Наприклад, віртуальні лабораторії або симуляції можуть створювати аутентичні сценарії для експериментування, де учні можуть самостійно про‐ водити досліди та спостерігати за результатами. Це надає можливість роз‐ вивати навички самостійного мислення, критичного аналізу та логічного ми‐ слення через практичні дії та взаємодію з іммерсивним вмістом.

Сприятливе навчальне оточення, створене за допомогою іммерсивних технологій, дозволяє учням ефективно переносити теоретичні знання в реа‐ льні сценарії, що сприяє розвитку критичного мислення. Учні можуть вирі‐ шувати проблеми, розглядати альтернативні варіанти та приймати обґрун‐ товані рішення, що відповідають реальним викликам [1].

Таким чином, іммерсивне оточення, створене іммерсивними техноло‐ гіями, не лише збагачує навчальний процес візуально та інтерактивно, але й відкриває нові горизонти для розвитку критичного мислення учнів, забезпе‐ чуючи їм практичний досвід та активну участь в навчанні.

Одним із прикладів може бути використання іммерсивних технологій для створення віртуальних лабораторій або симуляцій, де учні можуть про‐ водити експерименти та аналізувати результати в зручному та безпечному середовищі. Це сприяє розвитку в них навичок самостійного мислення, кри‐ тичного аналізу і вирішення проблем.

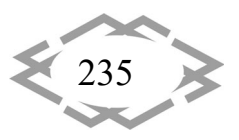

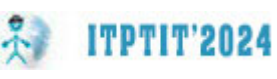

Використання іммерсивних технологій для створення віртуальних ла‐ бораторій та симуляцій відкриває широкий спектр можливостей для збага‐ чення навчального процесу та розвитку ключових навичок учнів. Цей підхід дозволяє створити віртуальне середовище, в якому учні можуть проводити експерименти та аналізувати результати, переносячи теоретичні знання в практичний контекст [2].

По‐перше, віртуальні лабораторії дозволяють учням експериментувати з різними науковими концепціями та явищами у безпечному віртуальному середовищі. Учні можуть взаємодіяти з об'єктами, виконувати відмірю‐ вання та спостерігати за змінами без необхідності в реальних лабораторій‐ них умовах. Це розширює доступ до навчання та дозволяє вирішувати прак‐ тичні завдання, які можуть бути важкодоступними або небезпечними в ре‐ альному житті.

По‐друге, аналіз результатів експериментів у віртуальному середовищі сприяє розвитку навичок самостійного мислення та критичного аналізу. Учні можуть взаємодіяти з даними, вирішувати завдання та робити висновки, аналізуючи вплив різних факторів на результати експерименту. Це стимулює їхню здатність робити обґрунтовані висновки та вирішувати завдання, що вимагають критичного мислення.

По‐третє, важливий аспект ‐ зручність та безпека віртуального середо‐ вища. Учні можуть вчитися та експериментувати, не викладаючи себе ризи‐ кам, пов'язаним з роботою у реальних лабораторіях. Це особливо актуально для предметів, де можливість помилки може бути критичною. Віртуальні ла‐ бораторії створюють безпечне середовище для вивчення та дозволяють уч‐ ням експериментувати без обмежень [3].

Отже, використання іммерсивних технологій для створення віртуаль‐ них лабораторій і симуляцій не лише розширює можливості навчання учнів, але й сприяє активному розвитку навичок самостійного мислення, критич‐ ного аналізу та вирішення проблем. Цей підхід визначає новий рівень інте‐ рактивності та практичності у навчальному процесі, забезпечуючи студен‐ там комплексний та збалансований досвід.

Зокрема, такі технології дозволяють учням отримувати миттєвий зво‐ ротний зв'язок, що є важливим стимулом для активного вивчення та вирі‐ шення завдань. Здатність аналізувати та взаємодіяти з іммерсивними візуа‐ льними та інтерактивними елементами сприяє розвитку критичного мис‐ лення через стимулювання креативності та обґрунтованості прийнятих рі‐ шень.

Однак важливо враховувати потенційні виклики та обмеження такого підходу. До них можна віднести необхідність доступу до спеціалізованого

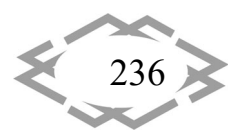

обладнання, можливість відволікання учнів від основної мети, а також по‐ тенційні етичні аспекти.

**Висновки.** У висновках даної роботи важливо підкреслити значущість іммерсивних технологій у формуванні критичного мислення учнів та їх поте‐ нціал у покращенні якості освіти. Отриманий практичний досвід впрова‐ дження цих технологій в навчальний процес надає конкретний фундамент для висновків та рекомендацій.

По‐перше, іммерсивні технології виявилися ефективним інструментом для стимулювання критичного мислення учнів через активну участь та взає‐ модію з віртуальним оточенням. Вони надають можливість занурення в ре‐ алістичні сценарії, що допомагає розвивати аналітичні та оцінювальні нави‐ чки.

По‐друге, важливо враховувати необхідність ретельного планування та обдуманого використання іммерсивних технологій у навчанні. Розробка на‐ лежних сценаріїв та взаємодія зі змістом уроку є ключовими факторами для успішного впровадження цих інновацій.

По‐третє, важливо підкреслити потребу в подальших дослідженнях та вдосконаленнях для оптимального використання іммерсивних технологій у сучасній освіті. Розширення бази знань про ефективні методи та стратегії до‐ зволить максимізувати позитивний вплив цих технологій на розвиток крити‐ чного мислення.

# **ЛІТЕРАТУРА**

1. Ковязина М.С., Балашова Е.Ю. Пространственные представления и межполуша‐ рное взаимодействие. Вопросы психологии. – 2009. –№ 5. – С. 40‐53.

2. Стандарт вищої освіти України перший (бакалаврський) рівень, галузь знань 01 – «Освіта / Педагогіка», спеціальність 015 – «Професійна освіта (за спеціалізаціями)». За‐ тверджено і введено в дію наказом Міністерства освіти і науки України від 21.11.2019 р. № 1460.

3. Santos I., Bocheco O. Exploring BYOD Usage in the Classroom and Policies. International Journal Of Information And Communication Technology Education. 2016. – №4. – С. 51‐61.

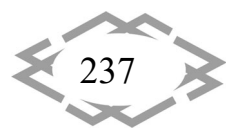

*Innovative technologies of personnel training for industry and transport 2024*

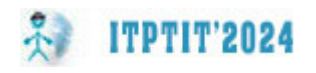

УДК 656.025.4

# **ОСОБЛИВОСТІ ПІДТРИМКИ КУЛЬТУРИ АКАДЕМІЧНОЇ ДОБРОЧЕСНОСТІ В ЗАКЛАДАХ ОСВІТИ**

#### **О.Ю. Нестерова<sup>1</sup> , С.І. Чеберячко2, О.В. Дерюгін<sup>3</sup>**

<sup>1</sup>кандидат педагогічних наук, доцент кафедри філософії і педагогіки, Національний технічний університет "Дніпровська політехніка", м. Дніпро, Україна, e‐mail: Nesterova.O.Yu@nmu.one

 $^{2}$ доктор технічних наук, професор кафедри охорони праці та цивільної безпеки, Національний технічний університет "Дніпровська політехніка", м. Дніпро, Україна, e‐mail: sicheb@ukr.net

 $3$ кандидат технічних наук, доцент кафедри управління на транспорті, Національний технічний університет "Дніпровська політехніка", м. Дніпро, Україна, e‐mail: oleg.kot@meta.ua

**Анотація.** В роботі обґрунтовано особливості підтримки академічної доброчесності в закладах освіти на основі взаємовпливів всередині структури організації та у залежності від етапу існування організації.

*Ключові слова: байдужість, реагування, залежність, незалежність, взаємозале‐ жність, академічна доброчесність.*

# **THE PECULIARITIES OF CULTURE OF ACADEMIC INTEGRITY SUPPORT IN EDUCATIONAL INSTITUTIONS**

### **Olha Nesterova1 , Serhiy Cheberyachko2, Oleg Deryugin3**

<sup>1</sup>Ph. D., Associate professor of Department of philosophy and pedagogy, Dnipro University of Technology, Dnipro, Ukraine, e‐mail: Nesterova.O.Yu@nmu.one

<sup>2</sup>Dr. Sc. (Tec.), Professor of Department of Labour Protection and Civil Safety, Dnipro University of Technology, Dnipro, Ukraine; e-mail: sicheb@ukr.net

<sup>3</sup>Ph. D., Associate professor of Department of Transportation Management, Dnipro University of Technology, Dnipro, Ukraine, e-mail: oleg.kot@meta.ua

**Abstract.** The paper substantiates the peculiarities of supporting academic integrity in educational institutions on the basis of mutual influences within the structure of the organi‐ zation and depending on the stage of the organization's existence.

*Keywords: indifference, responsiveness, dependence, independence, interdependence, academic integrity.*

**Вступ.** Сучасний інформаційний світ дає з одного боку надзвичайно ши‐ рокі можливості для швидкого опрацювання значних масивів інформації та так само значні можливості для недоброчесної поведінки як у сфері освіти, так і в сфері науки та виробництва. Тому формування світогляду сучасного

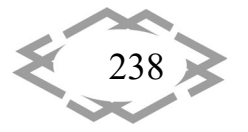

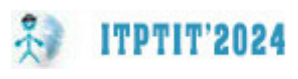

фахівця, який би вважав повагу до колег та конкурентів цінністю, є пробле‐ мою освіти у світовому масштабі. На думку Н.Хамітова, «справжня доброче‐ сність – результат сродної праці, а не саморепресивної діяльності під тиском страху покарань за недоброчесність» [1, с. 28]. Відповідно в умовах системи освіти важливою є побудова системи взаємовідносин між стейкхолдерами, яка б сприяла їх конструктивному діалогу для досягнення спільної мети – ефективності освітнього процесу на засадах творчого розвитку усіх його уча‐ сників. Й.Беляускайте визначає, що «культура академічної доброчесності може бути створена та просунута шляхом залучення всіх членів академічних кіл (на мікрорівні) та суспільства (макро‐ чи мегарівні) у процес визначення основних академічних цінностей та їх комунікації, таким чином сприяючи усвідомленню академічних стандартів. Звідси важлива мотивація, зусилля та принципова позиція кожного члена (академічної) спільноти для дотри‐ мання цих стандартів та усунення соціального тиску для вчинення академі‐ чної неправомірної поведінки» [2].

Для того, щоб забезпечити продуктивний діалог між академічними ко‐ лами та суспільством, є необхідним осмислення рівнів культури академічної доброчесності, яка виникає в закладах освіти.

**Мета роботи.** Метою дослідження є розробка концепції підтримки ку‐ льтури академічної доброчесності в закладах освіти.

### **Матеріали і результати дослідження.**

Для проведення дослідження використовуються як аналітичні, так і ем‐ піричні підходи. Аналітичні ‐ індуктивний контент‐аналіз літератури для ви‐ явлення змінних і теоретичних побудов, необхідних для розробки концеп‐ туальної моделі культури академічної доброчесності. Як частина аналітич‐ ного дослідження, теоретизація концепцій, взятих з літератури, дозволила розробити пояснювальну та багатовимірну матрицю для пояснення ризиків щодо прояву не доброчесності, використовуючи абдуктивний висновок [3]. Це дозволило сформувати цілісний підхід для врахування змін, що спричи‐ нені рівнем культури академічної доброчесності в освітній організації (від частин до цілого, від мікро до макро, від минулого до майбутнього) в ітера‐ ційному механізмі [4]. Емпіричний підхід базувався на оцінюванні рівня ку‐ льтури академічної доброчесності через опитування для визначення коефі‐ цієнту виконання вимог Закону України про академічну доброчесність (К) через матрицю впливів керівника організації, фахівців безпосередньо від‐ повідальних за організацію підтримки академічної доброчесності організа‐ ції та здобувачів, викладачів щодо формування відповідних цінностей. Ака‐ демічна доброчесність розглядається сучасними дослідниками в контексті якості освіти та теорії ризиків [5‐8] та як одне із завдань освітнього процесу [9], що одночасно визначається і як мета, і як інструмент.

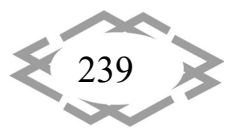

Виходячи з контент‐аналізу літературних джерел можна виявити п'ять моделей, які характеризують рівень культури академічної доброчесності: байдужість, реагування, залежність, незалежність, взаємозалежність.

**ITPTIT'2024** 

*Перша модель* – байдужість до питань академічної доброчесності (рис. 1). Зазвичай вона виникає на стадії становлення організації, коли цілі ще не‐ чіткі, творчий процес протікає вільно. Цій стадії притаманні пошук однодум‐ ців, підготовка до реалізації ідеї, юридичне оформлення організації, набір операційного персоналу. При цьому контроль за дотриманням принципів академічної доброчесності здійснюється на основі моделей діяльності з по‐ переднього місця роботи або особистих моральних настанов співробітників, оскільки існує значне завантаження керівників, які не звертають увагу на ви‐ моги нормативно‐правових актів, в тому числі, через обмеження у фінансо‐ вих ресурсів.

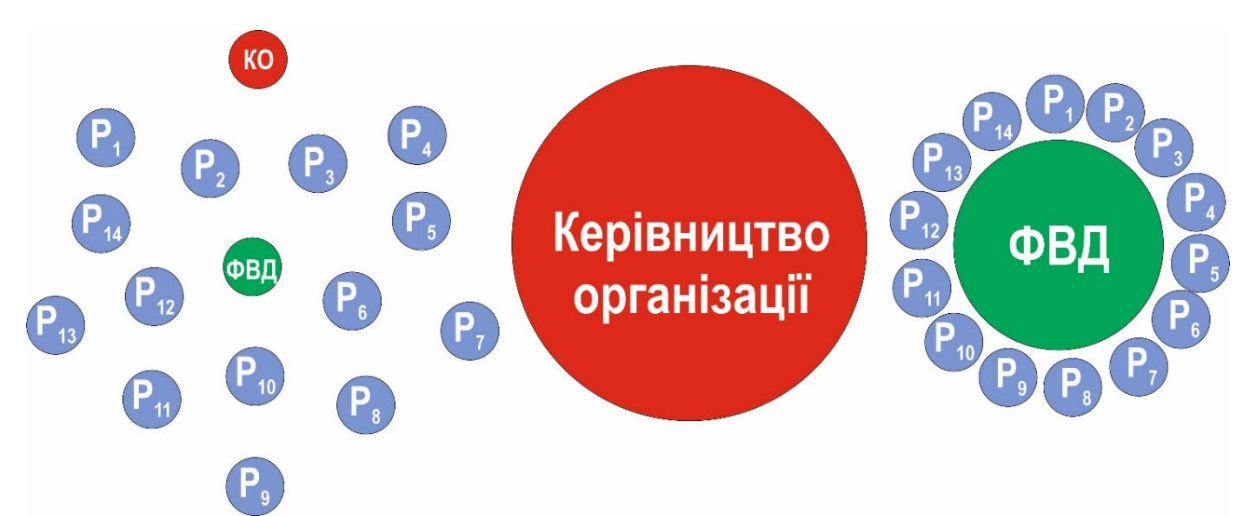

Рисунок 1. – Модель ‐ байдужість до питань академічної доброчесності Скорочення на рисунку: КО – керівник організації. ФВД – фахівець відпові‐ дальний за підтримку академічної доброчесності

*Друга модель* – реагування (рис. 2). Характеризується періодом швид‐ кого росту організації, усвідомлення своєї місії й формування стратегії роз‐ витку (неформальні комунікації і структура, високі зобов'язання та відпові‐ дальність). При цьому керівництво боїться перевірок, болісно реагує на штрафні санкції та репутаційні втрати, що можуть бути наслідком порушень в сфері академічної доброчесності, це відповідно змушує забезпечити кон‐ троль за дотриманням академічної доброчесності, через делегування мене‐ джменту зокрема менеджерам з якості відповідних повноважень з подаль‐ шою організацією департаменту з якості чи академічної доброчесності. Ве‐ деться пошук і впровадження методів запобігання проявів не доброчесно‐ сті, а також розробляються відповідні положення, що регулюють відносини стейкхолдерів освітнього процесу, Кодекси академічної доброчесності

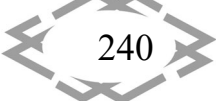

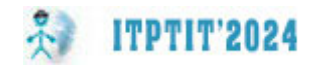

тощо.

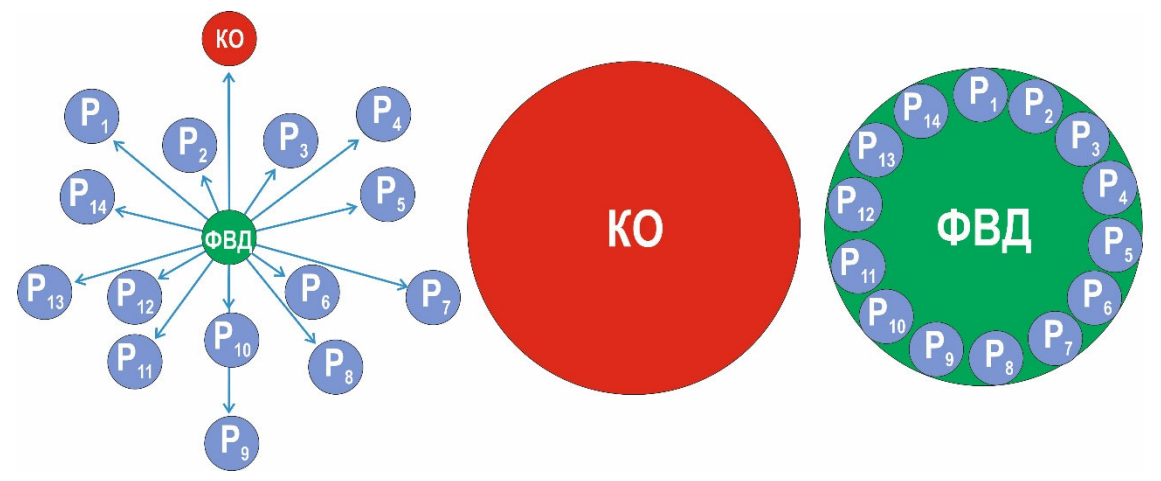

Рисунок 2. – Модель культури академічної доброчесності «Реагу‐ вання» коли кожен працівник починає дотримуватись певних вимог через примус фахівців відповідальних за підтримку академічної доброчесності. Скорочення на рисунку: КО – керівник організації. ФВД – фахівець відпові‐ дальний за підтримку академічної доброчесності

*Третя модель* – залежність (рис. 3). Період стабілізації росту організа‐ ції, яка досягає лідируючого положення на ринку. При цьому керівництво розуміє, що є законодавство, яке потрібно виконувати, а також можливі зна‐ чні репутаційні втрати внаслідок виявлення випадків порушення принципів академічної доброчесності науково‐педагогічними працівниками та здобу‐ вачами освіти. Того ж вимагає від підлеглих. Формуються системний підхід з підтримки академічної доброчесності і запроваджуються кращі практики в організації. Контролюються виконання вимог нормативно‐правових актів. Виділяються засоби планово кошти і ресурси на підтримку академічної доб‐ рочесності з урахуванням іміджевих ризиків. Разом з тим, персонал форма‐ льно навчений, але якщо керівники не бачать, то може порушувати визна‐ чені правила за відсутності необхідного рівня контролю.

*Четверта модель* – незалежність (рис. 4). На даній стадії організація продовжує своє зростання, відбувається розширення її діяльності. При цьому керівництво особистим прикладом демонструє прихильність ідеям академічної доброчесності, освоює інструменти менеджменту (управління ризиками, ігрове навчання), добровільно впроваджує стандарти доброчес‐ ності, не передбачені законодавством, розглядає доброчесність як економі‐ чну категорію. Працівники виконують правила і стежать за колегами, дотри‐ муються всіх вимог законодавства. Створюється і впроваджується система менеджменту з дотримання принципів академічної доброчесності.

*Innovative technologies of personnel training for industry and transport 2024*

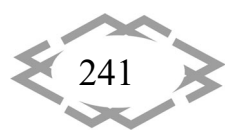

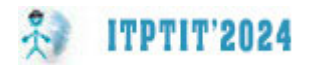

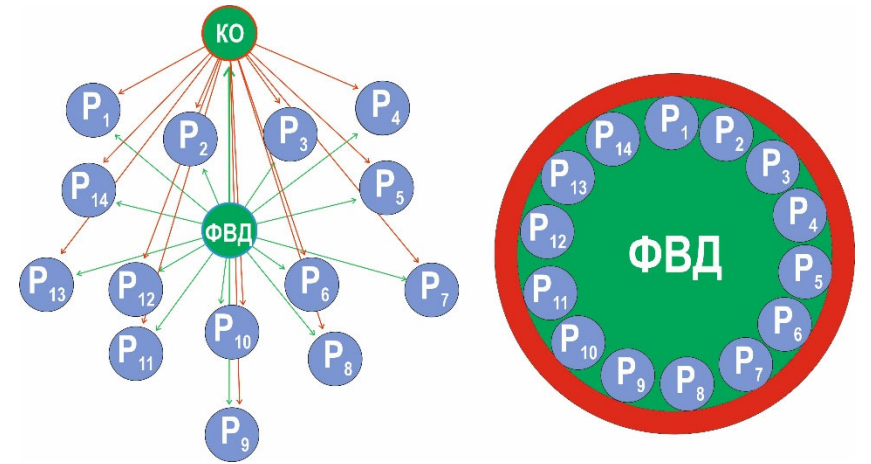

Рисунок 3. – Модель культури академічної доброчесності «Залеж‐ ність», коли кожен працівник починає дотримуватись вимог доброчесності через примус як фахівців з якості так і керівництва організації. Скорочення на рисунку: КО – керівник організації. ФВД – фахівець відповідальний за підтримку академічної доброчесності

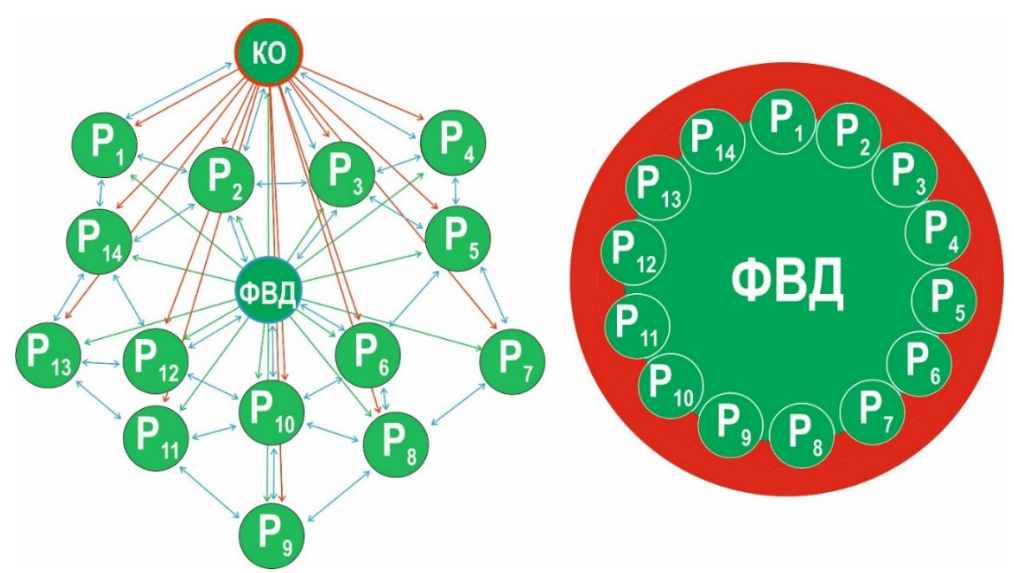

Рисунок 4. – Модель культури академічної доброчесності «Незалеж‐ ність», коли кожен працівник починає дотримуватись доброчесності через усвідомлення. Скорочення на рисунку: КО – керівник організації. ФВД – фа‐ хівець відповідальний за підтримку академічної доброчесності

*П'ята модель* – незалежність (рис. 5). Додатково до вище згаданого в четвертій стадії, активно відбувається розвиток рівня культури академічної доброчесної, де керівництво бачить доброчесність серед цінностей органі‐ зації і висуває при виборі партнерів такі ж вимоги, проводить політику відк‐ ритості – готове поділитися досвідом і напрацюваннями, а також бере уч‐ асть у діяльності професійних спільнот, що опікуються питаннями підтримки академічної доброчесності на національному та світовому рівнях. Персонал

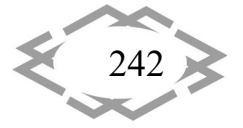

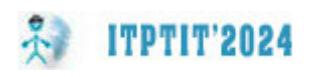

щиро пишається причетністю до спільної справи – доброчесного прова‐ дження освітньої та наукової діяльності, прагне працювати як одна команда, підтримуючи, вмотивовуючи один одного до виконання вимог та підтримки іміджу освітньої установи.

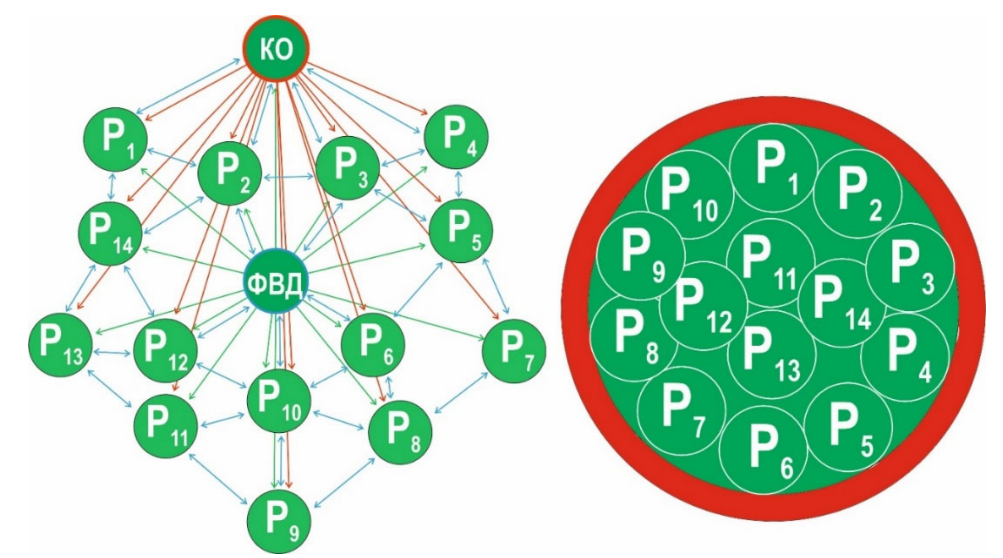

Рисунок 5. – Модель культури академічної доброчесності «Незалеж‐ ність». Скорочення на рисунку: КО – керівник організації. ФВД – фахівець відповідальний за підтримку академічної доброчесності

Під час формування відношення керівників до академічної доброчес‐ ності при різних моделях враховувалось, що результативність системи уп‐ равління якістю, чому залежить від того, як керівники і працівники розумі‐ ють, оцінюють і враховують у своїх діях важливість питань підтримки акаде‐ мічної доброчесності, що визначається саме рівнем культури доброчесності. Звідси виникає потреба у врахуванні стадій розвитку компанії, як додаткової характеристики для уточнення чинників, що формують рівень культури ака‐ демічної доброчесності: тобто ставлення керівництва, ставлення працівни‐ ків, ставлення фахівців з якості, а також застосуванням системного підходу до управління процесами підтримки доброчесності та результативністю її функціонування, що дозволяє визначити вплив байдужості через три скла‐ дові халатність, відсутність відповідної підготовки та наявність корисливих мотивів (табл. 1).

Формування й розвиток культури академічної доброчесності – це бі‐ льше ніж встановлення правил. Доброчесність стосується людей, їх став‐ лення до себе і до своєї інтелектуальної праці, їхніх думок і вчинків, що мо‐ жна охарактеризувати ієрархією небайдужості до вимог з академічної доб‐ рочесності. Дійсно під час стадії зародження, коли основна увага приділя‐ ється створенню нової послуги, звичайно керівники, мало звертають увагу на питання доброчесності, звідси формується відповідне ставлення до неї і

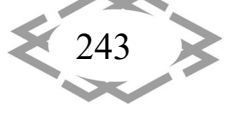

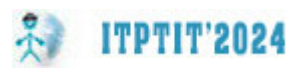

у працівників.

Поступово, переходячи із однієї стадії розвитку організації до іншої, з'являється і розуміння вектору розвитку в сфері доброчесності, наприклад, як одного із можливих шляхів зменшення фінансових збитків через втрату іміджу, виплати компенсацій за зрив термінів контрактів, через відсутність кваліфікованих працівників, додаткової підготовки нових працівників. Звідси, змінюється і ставлення до доброчесності у керівників, які за рахунок, значної кількості інструментарію можуть значно підвищити усвідомлення необхідності дотримання правил. В результаті – це відобразиться на ймові‐ рності настання небезпечної події через зменшення кількості небезпечних чинників, а отже і рівня ризику та підвищить результативність.

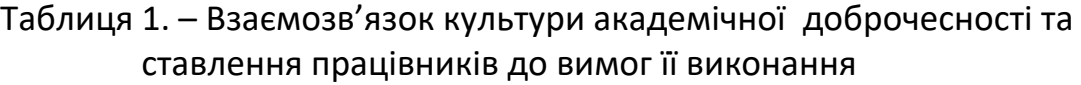

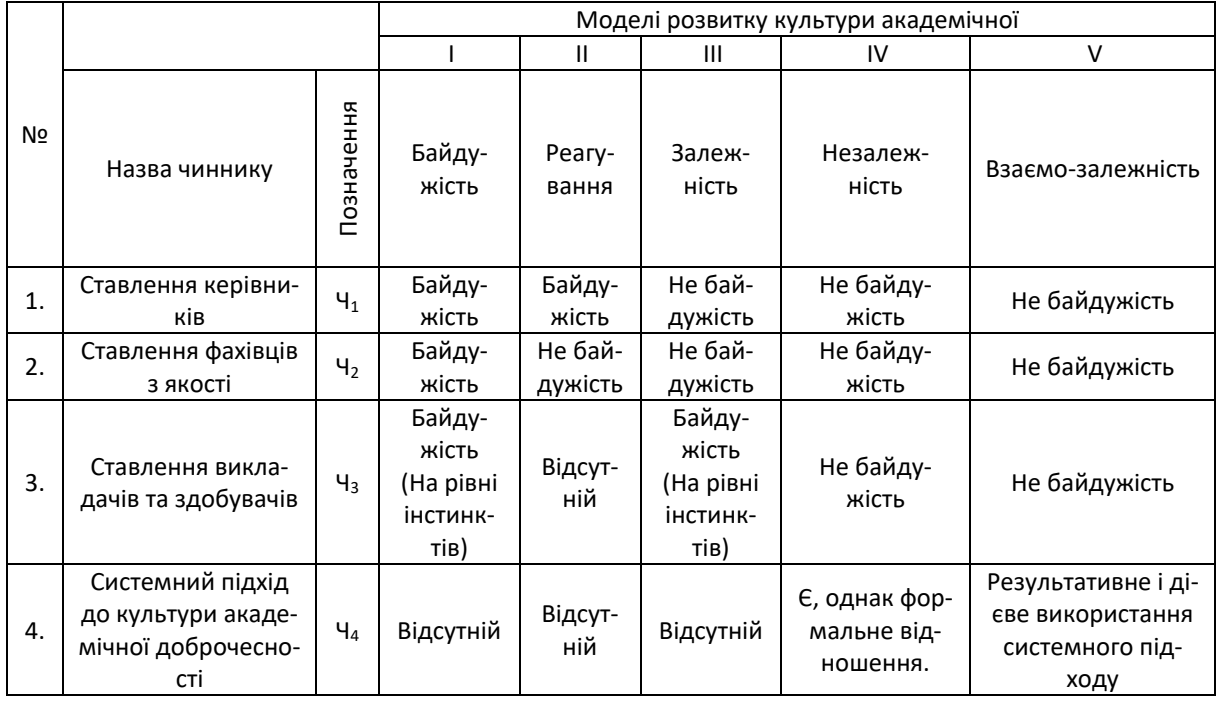

Звідси керівникам організації необхідно намагатись на власному прик‐ ладі сформувати у працівників відповідне відношення до академічної доб‐ рочесності, яка містить у собі низку основних компонентів:

- ‐ дійсні цінності підприємства, в тому числі доброчесність;
- ‐ політику у сфері доброчесності;
- ‐ принципи забезпечення доброчесності та управління нею;
- ‐ формування прихильності персоналу доброчесності;
- ‐ система поведінкових реакцій персоналу;
- ‐ навчання й мотивація фахівців відповідальних за доброчесність;

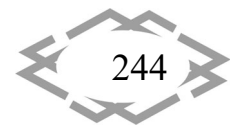

‐ практичні процедури керування ризиками, які втілюють у життя і зна‐ чно впливають на зниження іміджевих втрат;

‐ модель розвитку як самої компанії так і культури академічної добро‐ чесності.

**Висновки.** Запропоновано описати підтримку академічної доброчесності в організації на основі п'яти моделей байдужість, реагування, залежність, незалежність, взаємозалежність. Для кожної моделі наведена характерис‐ тика і ключові чинники, які дозволяють її визначити. Запропоновано взає‐ мозв'язок між ставленням керівників організації, фахівців з якості чи акаде‐ мічної доброчесності та співробітників до вимог законів України, що регу‐ люють питання освіти, науки та академічної доброчесності з відповідно сфо‐ рмованими моделями культури доброчесності.

### **ЛІТЕРАТУРА**

1. Khamitov, N. (2024). Academic integrity as a challenge, demand and will: contexts of philosophical anthropology, ethics and philosophy of education. Filosofiya Osvity. Philosophy of Education, 29(2), 27–47. https://doi.org/10.31874/2309‐1606‐2023‐29‐2‐2.

2. Bieliauskaitė J. Solidarity in Academia and its Relationship to Academic Integrity. J Acad Ethics. 2021;19(3):309‐322. https://doi.org/10.1007/s10805‐021‐09420‐6.

3. Miller, R.M., Chan, C.D., Farmer, L.B. (2018). Interpretative phenomenological analy‐ sis: A contemporary qualitative approach. Counselor Education and Supervision, 57(4), 240‐ 254. https://psycnet.apa.org/doi/10.1002/ceas.12114.

4. Settembre Blundo, D., Politi, A.L.M., del Hoyo, A.P.F., Muiña, F.E.G. (2019). The Gad‐ amerian hermeneutics for a mesoeconomic analysis of Cultural Heritage. Journal of Cultural Heritage Management and Sustainable Development, 9(3), 300‐333. Режим доступу: http://hdl.handle.net/11531/54481.

5. Jasiulewicz‐Kaczmarek, M., Szwedzka, K., Szczuka, M. (2015). Behaviour Based Inter‐ vention for Occupational Safety ‐ Case Study. Procedia Manufacturing, 3, 4876‐4883. https://doi.org/10.1016/J.PROMFG.2015.07.615.

6. Bazaluk, O., Pavlychenko, A., Yavorska, O., Nesterova, O., Cheberiachko, S., Deryugin, O. & Lozynskyi, V. (2024). Improving the risk management process in quality management systems of higher education. Scientific Reports, 14, 3977. https://doi.org/10.1038/s41598-024‐53455‐9.

7. Bazaluk, O., Tsopa, V., Okrasa, M., Pavlychenko, A., Cheberiachko, S., Yavorska, O., Deryugin, O., Lozynskyi, V. (2023). Improvement of the occupational risk management process in the work safety system of the enterprise. Frontiers Public Health, 11, 1330430. https://doi.org/10.3389/fpubh.2023.133043.

8. Bazaluk, O., Tsopa, V., Cheberiachko, S., Deryugin, O., Radchuk, D., Borovytskyi, O., Lozynskyi, V. (2023). Ergonomic Risk Management Process for Safety and Health at Work. Frontiers Public Health, 11, 1253141. https://doi.org/10.3389/fpubh.2023.1253141.

9. Nesterova, O., Nakaznyi, M., Berdnyk, L., Sorokina, N., Cherkashchenko, O. & Medvedovskaya, T. (2019). Responsibility development as academic integrity tool for transla‐ tion and public administration students. Cypriot Journal of Educational Science. 14(3), pp. 436–444. https://doi.org/10.18844/cjes.v14i3.4289

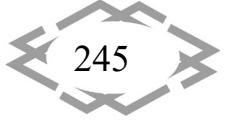

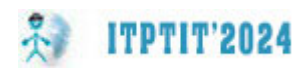

#### *Authors Index*

*(Last Name / First Name / Middle Name / Page)*

*Adjamskiy Serhii, 74 Lagoshna Olena, 69*

*Babachenko Olexandr, 78 Lukin Anton, 140 Bahuzh Borys, 81 Bakumenko Ruslan, 13 Mamaykin Oleksandr, 94 Bakyt Nuray Serzhankyzy, 136 Matsiuk Iryna, 174, 180 Balaka Maksym, 31, 46 Naumyk O., 104 Bezpala Polina, 126 Naumyk V., 104 Bukharbayeva Aiya Berikkyzy, 136 Nazarenko Mykhailo, 31*

*Cheberyachko Serhiy, 238 Novak Hanna, 180 Chobotko Ihor, 122 Novikova O.O., 188*

*Deryugin Oleg, 238* 

*Ermanova Akkumis Alibekkyzy, 136 Parkhomenko Maksym, 46*

*Fedenko D.O., 232 Pismenkova Tatiana, 223 Fedorіachenko Sergej, 204 Pochuzhevskyi Oleh, 64 Fedoskina Olena, 41 Pochuzhevskyi Vitalii, 64*

*Harkusha Mykola, 148 Pustovoi Dmytro, 218 Holodenko T., 25* 

*Khodos Olha, 69 Rott Nataliia, 81 Khorolskyi Andrii, 114 Kolosov Dmytro, 16 Sakno Olena, 55 Kononenko Ganna, 74, 78 Sazanishvili Zoia, 200 Korol V., 25 Shiriaieva Natalia, 130 Kosolapov Anatolii, 170 Kostianoi Pavlo, 212 Telepenko A.O., 196 Krivda Vitaliy, 55 Tiomin D., 204 Kryvohatkо Kyryl, 174 Tkach H., 36*

*Lisnycha Tetiana, 204*

*Nesterova Olha, 238*

*Danyliuk Kyrylo, 94 Onyshchenko Serhii, 16*

*Panfilov Vladyslav, 31 Pimakhov Mykhailo, 166 Furmanova Nataliia, 213 Podolskyi Rostyslav, 74, 78 Pospeieva Iryna, 213 Harkavenko Dmytro, 130 Povaliaieva Viktoriia, 130*

*Riabchenko Artem, 200 Ilina Mariia, 90 Riabokon Y.O., 196 Roi Nick, 13*

*Tverdokhlib Olexander, 140*

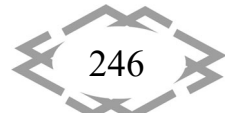

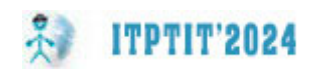

*Verner Ilya, 140, 223 Zaguba Kostya, 158 Zhuk Stepan, 170 Ziborov Kirill, 158, 166*

*Yakubov Ivan, 126 Yelisieieva Maryna, 81* 

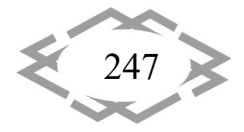

247 *Innovative technologies of personnel training for industry and transport 2024*

# **Організатори конференції**

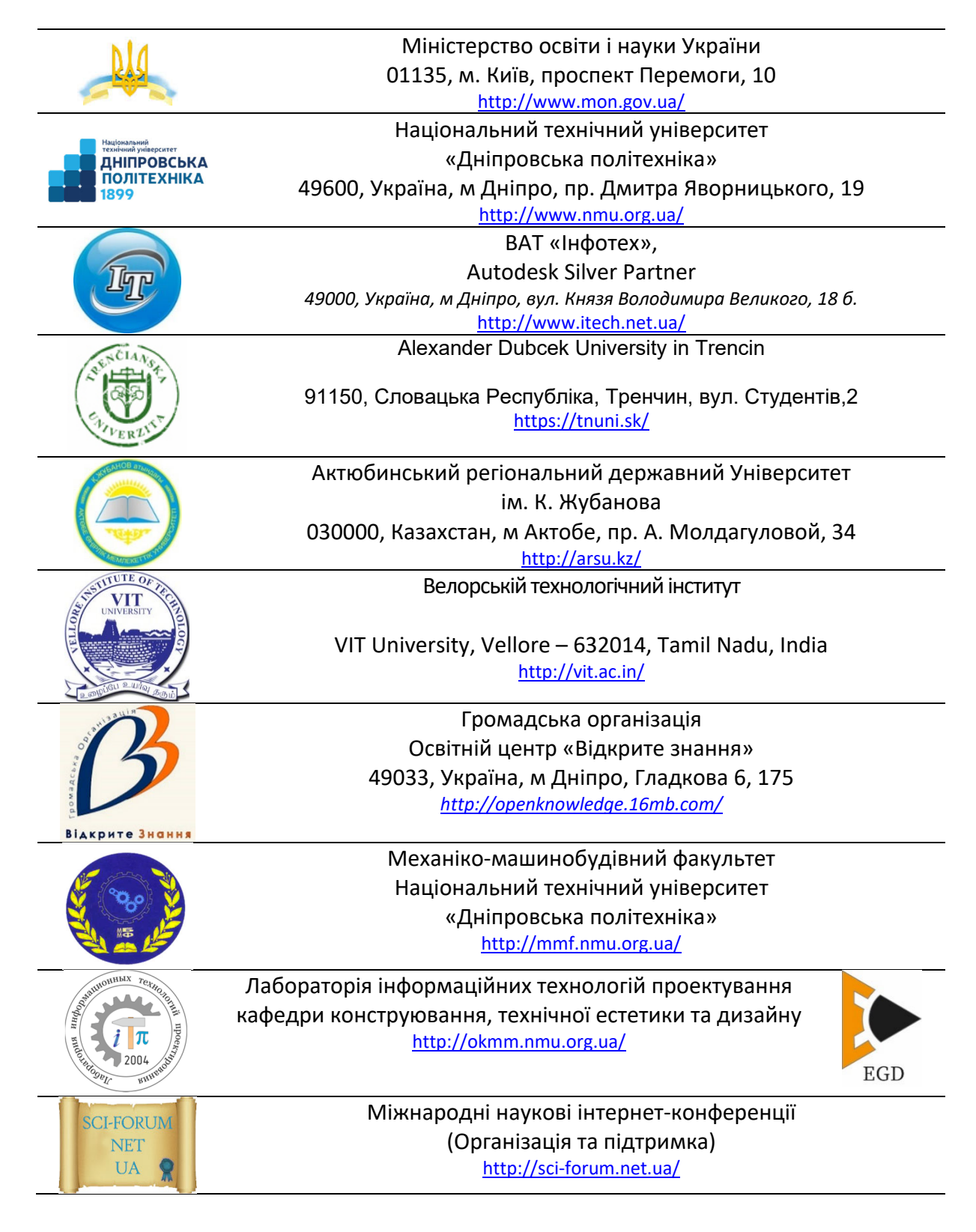

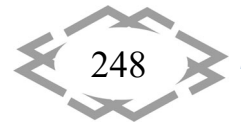

248 *Innovative technologies of personnel training for industry and transport 2024*

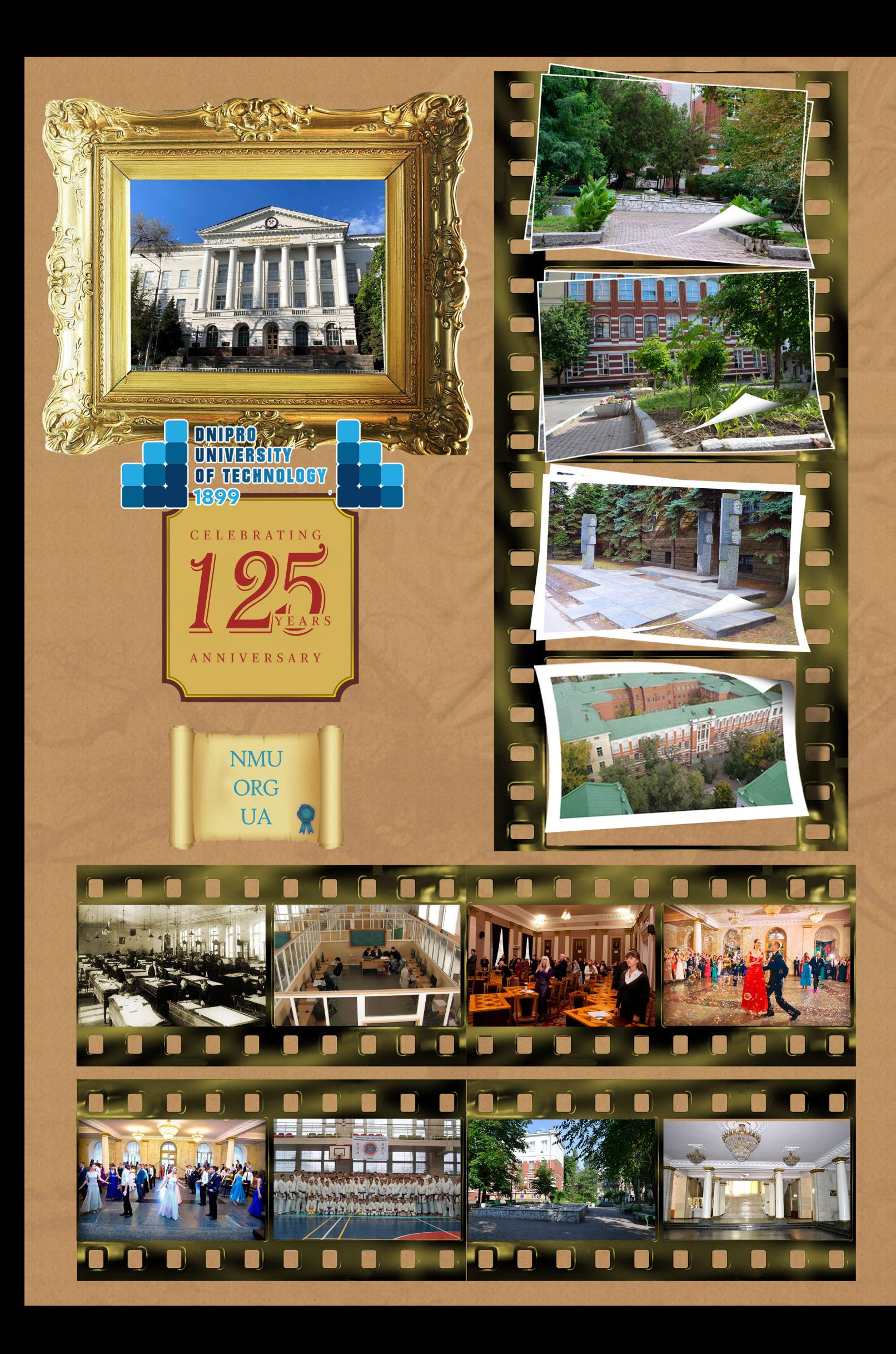